# Program Product

# VSE/ Advanced Functions Diagnosis Reference: LIOCS Volume 2 SAM

Program Number 5746-XE9

Component Numbers 5745-SC-DIO 5745-SC-DSK 5745-SC-IOX 5745-SC-MCR 5745-SC-OCR 5745-SC-PTP 5745-SC-TAP

Release 2

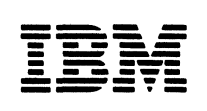

Licensed Material - Property of IBM

SUMMARY OF AMENDMENTS

This manual contains information previously published in **DOS/VSE LIOCS Volume 2, SAM** Logic, SY33-8560, and VSF Advanced Functions Supplement, LD25-0023. Changes reflect support for:

- DASD independence for SAM files.
- Reduction of B-transient area contention

The major result of this support is the removal of descriptions pertaining to Sequential Disk (SD) logic modules, and OPEN and CLOSE B-transients. These functions are supplied by modules executing in the SVA and are described in VSE/Advanced Functions Diagnosis Reference: LIOCS Yolume 4, SAM for DASD, LY 24-5212.

In addition, magnetic tape message writer B-transients are modified to cause A and D messages to be issued from the SVA so that the LTA is not held in the wait state for the responses. Several new a-transients are supplied to transfer control to and from the LTA and SVA for this purpose.

Other miscellaneous changes are included for 3262 printer support, user-specified label information area on a volume other than SYSRES, and APAR corrections.

#### **First Edition (October 1979)**

This edition, LY24-5210-0, applies to Release 2 of VSE/Advanced Functions (Program Number 5746-XE9) and tc all subsequent releases until otherwise indicated in new editions or Technical Newsletters. Changes or additions to the text and illustrations are indicated by a vertical lire to the left of the change.

Changes are continually made to the information herein; before using this publication in connection with the operation of IBM systems, consult the latest System/370 and 4300 Processors Biblicgraphy, GC20-0001, for the editions that are applicable and current.

It is possible that this material may contain reference to, or information about, IBM<br>products (machines and programs), programming, or services that are not announced in your country. Such references or information must not be construed to mean that IBM intends to announce such IBM products, programming, or services in your country.

Publications are not stocked at the address given below; requests for copies of IBM publications shculd be made to your IBM representative or to the IBM branch office serving your locality.

A form for reader's comments is provided at the back of this publication. If the form has been removed, comments may be addressed to IBM Laboratory, Publications Department,<br>Schoenaicher Strasse 220, D-7030 Boeblingen, Germany. IBM may use or distribute any of the information you supply in any way it believes appropriate without incurring any obligation whatsoever. You may, of course, continue to use any of the information you supply.

@copyright International Business Machines Corporation 1979

#### **PREFACE**

This manual is the second in a series of four manuals providing detailed information about the VSE/Advanced Functions Logical IOCS prcgrams. The four manuals are:

**Yolume 1: General Information and Imperative Macros, LY24-5209.** 

Volume 2: SAM, LY24-5210.

Volume 3: DAM and ISAM, LY24-5211.

Volume 4: SAM for DASD, LY24-5212.

This manual is intended for persons involved in program maintenance and for system programmers who are altering the program design. Program logic information is net necessary for the operation of the programs described.

General routines that apply to more than one access methcd er more than one file type are described in Volume 1. These routines include open/close and a number of transient routines. References to Volume 1 are made whenever required for a good understanding of the topics discussed.

This volume of the VSE/Advanced Functions Logical IOCS Manuals consists of five parts:

- 1. LIOCS support for Unit Record files.
- 2. LICCS support for Magnetic Tape files.
- 3. LIOCS support for Device Independent files.
- 4. LIOCS support for Diskette files.
- 5. Charts.

Parts 1, 2, 3, and 4 supply descriptions of the declarative and imperative macros, DTF tables, and initialization and termination procedures fer each of the file types described. Part 5 supplies the detailed flowcharts associated with the descriptions in the first four parts.

The appendixes in the back of this manual provide maintenance personnel with these service aids:

1. Label list

2. Messages cross-reference list.

Effective use of this publication requires an understanding of IBM VSE/Advanced Functions operation and the Assembler language and its associated macro definition language. Reference publications for this information are listed below.

#### PREREQUISITE PUBLICATIONS

- <u>VSE System Data Management Concepts</u>,  $GC24 - 5209.$
- VSE/Advanced Functions Macro User's<br>Guide, SC 24-5210.
- VSE/Advanced Functions Macro Reference,  $SC24 - 5211.$
- *.Q§L.!§* = J2QS/V~J *=* VML~ZQ Assembler 1~.!!9~~' GC33-4010.
- VSE/Advanced Functions Diagnosis Reference: LIOCS Volume 1, General Information and Imperative Macros,  $LY$  24-5209.

#### RELATED PUBLICATIONS

- vsE/Advanced Functions Diagnosis<br>Reference: LIOCS Volume 3, DAM and ISAM,  $LY$  24 - 5211.
- VSE/Advanced Functions Diagnosis Reference: LIOCS Volume 4, SAM for DASD, LY 24-5212.
- **VSE/Advanced Functions Messages,<br>SC33-6098.**
- VSE/Advanced Functions Diagnosis Reference: Supervisor, LY33-9091.
- System/370 and 4300 Processors Bibliography, GC20-0001.

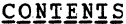

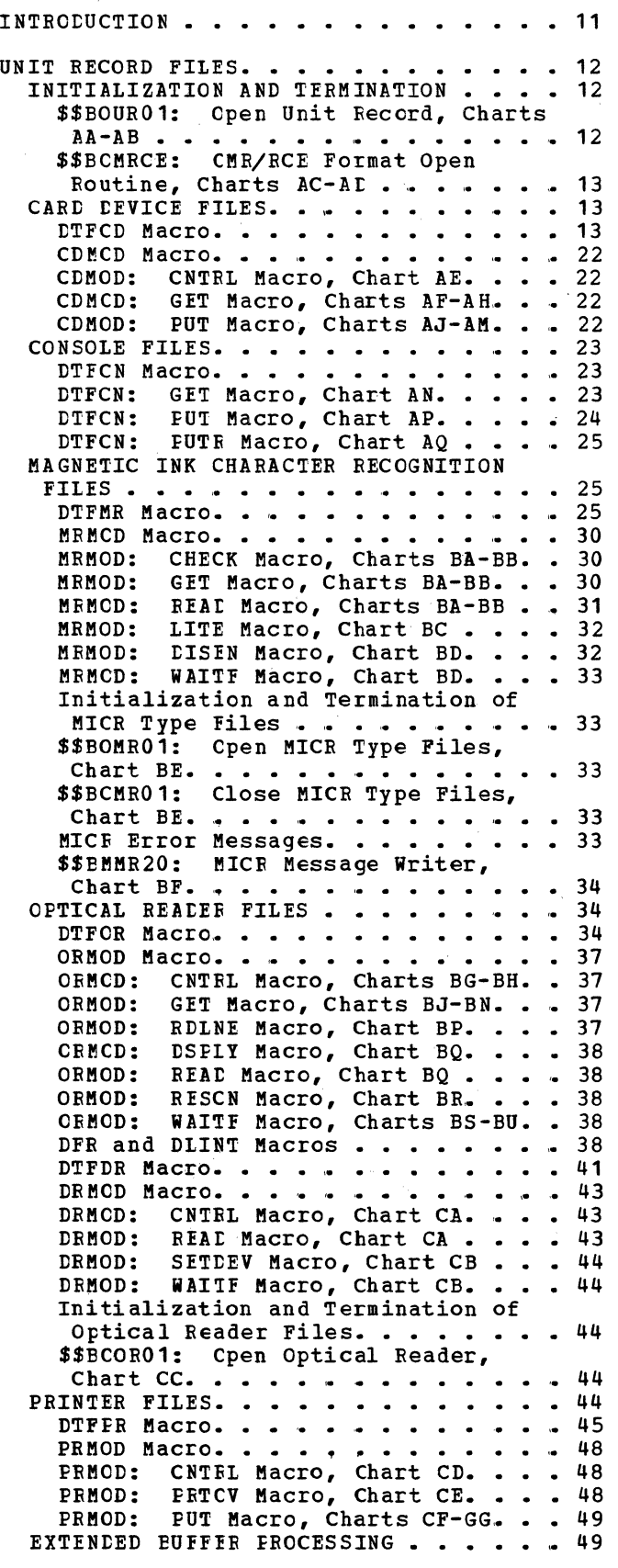

IJDPR3: CNTRL Macro, Chart XA • **IJDPR3: CNTRL Macro, Chart XA • • • 49**<br>IJDPR3: PRTOV Macro, Chart XB • • • 50 IJDPR3: PRTOV Macro, Chart XB . . . 50<br>IJDPR3: PUT Macro, Chart XC . . . . 50 IJDPR3: Buffer Truncation Processing, Chart XD. . . . . . . 51 IJDPR3: TRC/FCB Update Processing, Chart XE. . . . . . . . . . . . . . 51 IJDPR3: OPEN Processing, Chart XF . 51 IJDPR3: CLOSE Processing, Chart XG. 52 PAPER TAPE FILES . . . . . . . . . . . 52 PER TAPE FILES . . . . . . . . . . . 52<br>DTFPT Macro. . . . . . . . . . . . . 52<br>PTMOD Macro. . . . . . . . . . . . 67 PTMOD: GET Macro, No Translation,<br>
Device=2671, Chart CJ · · · · · · 67<br>PTMOD: GET Macro Translation No Device=2671, Chart CJ........ 67<br>PTMOD: GET Macro, Translation, No Shifted Code, Device=2671, Chart CJ 67 PTMOD: GET Macro, Translation, Shifted Code, Fixed-Unblocked Records, Device=2671, Chart CK. . . 67 PTMOD: GET Macro, Translation, shifted Code, Undefined Records,<br>Device=2671, Chart CL ••••••••••••••<br>DOCC FOR THE 1017 RARE TARE Device=2671, Chart CL . . . . . . . 68<br>GET LOGIC FOR THE 1017 PAPER TAPE READER -- BASIC PRINCIPLES. . . . . . 68 PTMOD: GET Macro, No Translation, Device=1017, Chart CM  $\cdots$   $\cdots$   $\cdots$  69 PTMOD: GFT Macro, Translation,<br>
Device=1017, Chart CM ••••••••••<br>
DEVice=1017, Chart CM ••••••••••• PTMOD: GET Macro, Translation, Shifted Code, Fixed Unblocked Records, Device=1017, Chart CN. 69 PTMOD: GET Macro, Translation, Device=1017, Chart CM . . . . . . . 69 Shifted Code, Undefined Records, Device=1017, Chart CP . . . . . . 69 PUT LOGIC FOR THE 1018 PAPER TAPE<br>
PUNCH -- BASIC PRINCIPLES • • • • • 69<br>
REMODEL PURCHARD No Shifted Code PUNCH -- BASIC PRINCIPLES . . . . . . 69<br>PTMOD: PUT Macro, No Shifted Code, Device=1018, Chart  $CQ \cdot \cdot \cdot \cdot \cdot \cdot 70$ PTMOD: PUT Macro, Shifted Code, Device=1018, Chart CR . . . . . . 70 MAGNETIC TAPE FILES. . . . . . . . . . 72 DTFMT MACRO.  $\cdots$  . . . . . . . . . . . 72 DATA FILES  $\ldots$   $\ldots$   $\ldots$   $\ldots$   $\ldots$   $\ldots$  72 WORK FILES . . . . . . . . . . . . . . 72 DTFPH MACRO (MAGNETIC TAPE). . . . . . 72 MTMOD MACRO. . . . . . . . . . . . . . 83 DATA FILES . . . . . . . . . . . . . . 83 WORK FILES . . . . . . . . . . . . . 83<br>Error Option Extensions. . . . . . 83 MTMOD: CHECK Macro, Work File, Chart DA. . . . . . . . . . . . . 84 MTMOD: CNTRL Macro, Chart DB. . . . 84 MTMOD: CNTRL Macro work File, Chart DB. • MTMOD: MT MOD: GET Macro, Charts DD-DE. • • 85 MTMOD: NOTE Macro, Work File, Chart MTMOD:<br>DF. .<br>MTMOD:<br>Chart MTMOD: POINTS Macro, Work File, Chart MTMOD: POINTS Macro, Work File,<br>Chart DF. . . . . . . . . . .<br>MTMOD: POINTW Macro, Work File, Chart DF. . . . . . . . . . . . . . 86 MTMOD: PUT Macro, Charts DG-DH. 86 • • • • • • • • • • • • • • • **84**  FEOV Macro, Chart DC •••• 84 NOTE Macro, Work File, Chart<br>POINTR Macro, Work File, POINTR Macro, Work File,<br>DF. . . . . . . . . . . . . .<br>POINTS Macro, Work File, **POINTW Macro, Work**<br>DF. . . . . . . . . .  $\cdot \cdot \cdot 86$ 85 85

)

MTMOD: READ Macro, Work Files, Chart DJ. . . . . . . . . . . . . 87<br>MTMOD: REISE Macro, Chart DJ. . . . 87<br>MEMOD: ERUNC Megro, Chart DJ. . . . 97 MTMOD: TRUNC Macro, Chart DJ. • • • 87 MTMCD: WRITE Macro Work File, Chart DJ. • • • • • • • • • • • • • • • • 88 MTMOD: Bypass Checkpoint Records Routine, Charts DN and DV . . . . . 88 **ITIALIZATION AND TERMINATION . . . . . 88** Tape Open, Close and IOF/EOV Routines, Charts  $01$  and  $02. \ldots$ . 88 \$\$BOMT01: Open Input Standard Labels, Forward, Charts EA-EB . . . 88 \$\$BOMT02: Open Input Standard Labels, Backward, Chart EC. . . . . 89 \$\$EOMT03: Cpen Output Standard Labels, Forward (Phase 1), Charts ED-EE • • • • • • • • • • • • • • • 90 \$\$ECMT04: Cpen output Standard Labels, Forward (Phase 2), Chart EF 91 \$\$ECMT05: Open Input or Output, Nonstandard or Unlabeled, Chart EG. 92 \$\$BOMT06: Open Work Files, Magnetic<br>Tape, Chart EH. • • • • • • • • • 93<br>\$RECMMOZ: CRE. • • • • • • • • • • • 93 Tape, Chart EH. . . . . . . . . . 93<br>\$\$BCMT07: Cpen Input Standard \$\$BCMT07: Cpen Input Standard<br>Labels, Forward, Chart EJ . . . . . 93<br>\$\$BJCOPT (Phase 1) and \$\$BJCOP1 (Phase 2): Job Control Tape Open, Charts EK-EL. • • • • • • • •••• 93 \$\$ECEOV1: ECF/EOV Monitor, Chart EM 94 \$\$ECMT01: Tape Close, EOF/EOV Input \*\*BCMT01: Tape Close, EOF/EOV Input<br>Forward, Chart FA •••••••••••• 94<br>\*\*BCMT02: Tape Close, Alternate \$\$BCMT02: Tape Close, Alternate<br>
Switching fcr EOV, Chart FB . . . 95<br>
\$\$BCMT03: Tape Close, EOF Input<br>
Backward, Chart FC . . . . . . . . 95<br>
\$\$BCMT04: Tape Close, EOV Output Forward, Chart FD  $\ldots$   $\ldots$   $\ldots$  . 96 \$\$BCMT05 and \$\$BCMT08: Close Standard, Nonstandard, and Unlabeled Files, All Types Except Work Files, Charts FE-FF. . . . . . 97 \$\$ECMT06: Close Tape Work Files, Chart FG. . . . . . . . . . . . . . 98 \$\$ECMT07: Tape Close, Alternate Switching for System Units, Chart FH. • • • • • • • • • • • • • 98 \$\$EOMTOM and \$\$EOMTOW: Tape Open Message Writers, Chart FK ••••• 99 Message Writers, Chart FK......99<br>\$\$BMSGWR: Tape Open/Close Message Writer, Chart FL. . . . . . . . . . 100 \$\$ECNVOL: Standard Volume Label \*\*ECNVOL: Standard Volume Label<br>Rewriter, Chart FP. . . . . . . . . . 100<br>\$\$ECMSVA and \$\$EOMSV2: Transfer Control to SVA Message Writer, Chart FQ. . . . . . . . . . . . . . 101 IJJGMSGT: Issue Error Message, Chart FR. . . . . . . . . . . . . 101 \$\$ECMLTA: Return to logical Transient Area, Chart FS. . . . . . 101 DEVICE INDEPENDENT FILES . . . . . . . . 103<br>COMPILER FILES . . . . . . . . . . . . 103 ILER FILES . . . . . . . . . . . . . . 103<br>DTFCP Macro. . . . . . . . . . . . . . . 103 DEVICE INDEPENDENT FILES . . . . . . . 103 CHARACTERISTICS OF DTFCP FILES • CPMOD Macro ••••  $\cdot \cdot 103$ <br> $\cdot \cdot 104$ CFMOD Macro. . . . . . . . . . . . 111 CPMCD: GET Macro, Two I/O Areas, Chart NA. . . . . . . . . . . . . . 112 CPMCD: GET Macro, One I/O Area, Chart NB. . . . . . . . . . . . . . 113 CPMOD: GET Macro, IOPTR=YES, Chart<br>NE. . . . . . . . . . . . . . . . . . 113

CPMOD: PUT Macros, Two I/O Areas, Chart NC-ND . . . . . . . . . . . . 113 CPMOD: PUT Macro, One I/O Area, Chart NE-NF . . . . . . . . . . . . 113 CPMOD: PUT Macro,<br>NG-NH . . . . . .<br>DEVICE INDEPENDENT SYS CE INDEPENDENT SYSTEM FILES. . . . . . 114<br>DTFDI Macro. . . . . . . . . . . . . . . 114<br>DIMOD Macro. . . . . . . . . . . . . . . . 117 IOPTR=YES, Chart • • • • • • • • • • • • • 114<br>SYSTEM FILES. • • • • 114 • 117 DIMOD: GET Macro, One I/O Area, Chart PA.. • • • • •••• 118 DIMOD: GET Macro, Two I/O Areas, Chart PB. . . . . . . . . . . . . . 118 DIMOD: PUT Macro, One I/O Area, DIMOD: PUT Macro, One 1/0 Area,<br>Chart PC. . . . . . . . . . . . . 118<br>DIMOD: PUT Macro, Two 1/0 Areas, Charts PE-PF. . . . . . . . . . . . 119 \$\$EERPTP: 1018 Paper Tape Punch Error Recovery, Charts PH-PJ •••• 119 \$\$BERRTN: Punch Error Recovery, Chart PG •••••••••••••• 120 Chart PG. . . . . . . . . . . . . . 120<br>INITIALIZATION AND TERMINATION . . . . . 120 \$\$EOCP01: Open Device Independent Files - Phase 1, Chart  $QA$  . . . . 120 \$\$BOCP02: Open Device Independent Files - Phase 2, Chart  $QB$  . . . . 121 \$\$BOCP03: Open Device Independent Files - Phase 3, Chart QC  $\cdot\cdot\cdot\cdot$  . 121 \$\$BOPR3: Open Processing for the 3800 Printer File, Charts QG-QH . . 121 \$\$BOCP11: Open DTFCP (Version 1<br>
Only) Phase 1, Charts QD-QE •••••122<br>
\$\$BOCP12: Open DTFCP (Version 1<br>
Only) Phase 2, Chart QF •••••••••122<br>
\$\$POCP12: Open DTFCP (Version 1 Only) Phase 2, Chart QF . . . . . . 122<br>\$\$BOCPT1: Open DTFCP and DTFDI Input Tape, Charts RA-RC. . . . . 122 \$\$BOCPT2: Open DTFCP and DTFDI Output Tape, Charts RD-RF . . . . . 123 \$\$EOCPT3: Open DTFCP and DTFDI Labeled output Tape, Charts RG-RJ .123 \$\$BOCPT4: Open DTFCP and DTFDI \$\$BOCPT4: Open DTFCP and DTFDI<br>
Labeled Input Tape, Charts RK-RM. .124<br>
\$\$BCCPT1: Close DTFCP or DTFDI<br>
Tape Files, Charts SA-SB. . . . . .124 Tape Files, Charts SA-SB. . . . . . 124<br>\$\$BCLOSP: Punch File Close, Charts SSECLOSP: Punch File Close, Charts<br>SC-SD ••••••••••••••••••125<br>\$\$BOCPM1 and \$\$BOCPM2: DTFCP/DTFDI<br>Message Writers, Chart SE •••••125 DISKETTE FILES . . . . . . . . . . . . . 127 Record Format. . . . . . . . . . . 127 STORAGE AREAS. . . . . . . . . . . . . 127 INPUT/OUTPUT AREAS . . . . . . . . . . 127 MODULE SAVE AREAS. . . . . . . . . . 127 DTFDU Macro. • • • • • • • • • • • 128<br>DTFPH MACRO (DISKETTE) • • • • • • • • 132 MODULE GENERATION MACROS . . . . . . . 133 MODULES. • • • • • • • • .134 DUMODFI: GET Processing, Chart UA .134 DUMODFO: PUT Processing, Chart UB .134 DUMODFO: Close Processing, Chart UB. • • • • • • • • • • • 135 INITIALIZATION AND TERMINATION PROCEDURES. . . . . . . . . . . . . . . 135 DISKETTE OPEN/CLOSE LOGIC. . . . . . 135 Open Diskette Files, General, Chart 03. . . . . . . . . . . . . . . . . . 135 OPEN (Input Diskette) General Flow, c~art 04 •••••••••••••• 135 Chart 04. . . . . . . . . . . . . . 135<br>OPEN (Output Diskette) General Flow, Chart 05. . . . . . . . . . . 136 CLOSE Diskette General Flow, Chart

Contents 5

# Licensed Material - Property of IBM

 $\mathcal{L}^{\text{max}}_{\text{max}}$  , where  $\mathcal{L}^{\text{max}}_{\text{max}}$ 

 $\ddot{\phantom{a}}$ 

 $\bar{a}$ 

 $\label{eq:2.1} \frac{1}{\sqrt{2\pi}}\int_{0}^{\infty}\frac{1}{\sqrt{2\pi}}\left(\frac{1}{\sqrt{2\pi}}\int_{0}^{\infty}\frac{1}{\sqrt{2\pi}}\left(\frac{1}{\sqrt{2\pi}}\int_{0}^{\infty}\frac{1}{\sqrt{2\pi}}\right)\frac{1}{\sqrt{2\pi}}\right)\frac{1}{\sqrt{2\pi}}\frac{1}{\sqrt{2\pi}}\frac{1}{\sqrt{2\pi}}\frac{1}{\sqrt{2\pi}}\frac{1}{\sqrt{2\pi}}\frac{1}{\sqrt{2\pi}}\frac{1}{\sqrt{2\pi}}\frac{1}{\sqrt{$ 

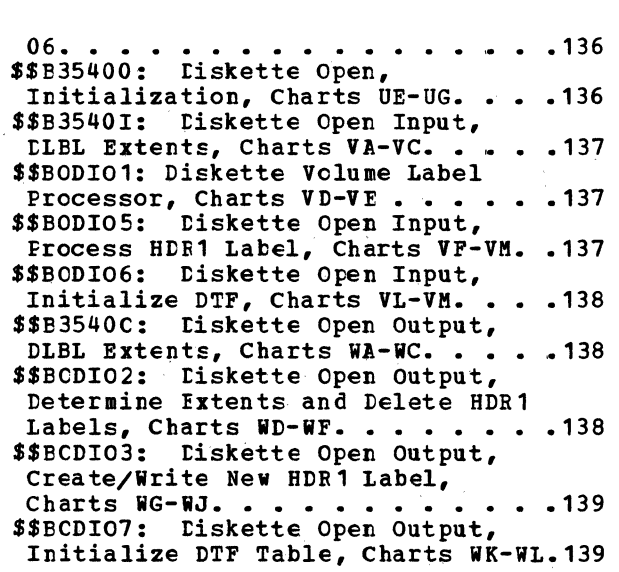

 $\sim 10$ 

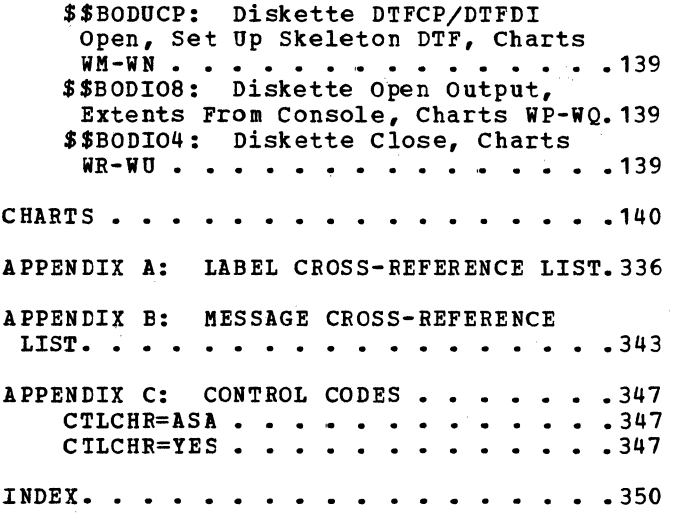

**FIGURES** 

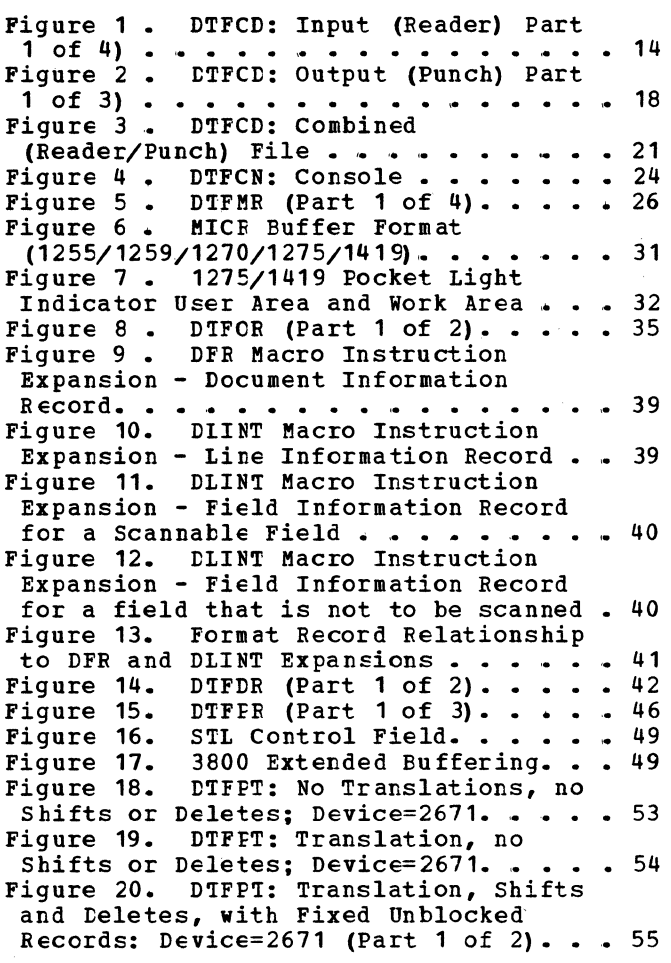

 $\mathcal{L}$ 

÷.

 $\sim 10$ 

 $\mathcal{L}$ 

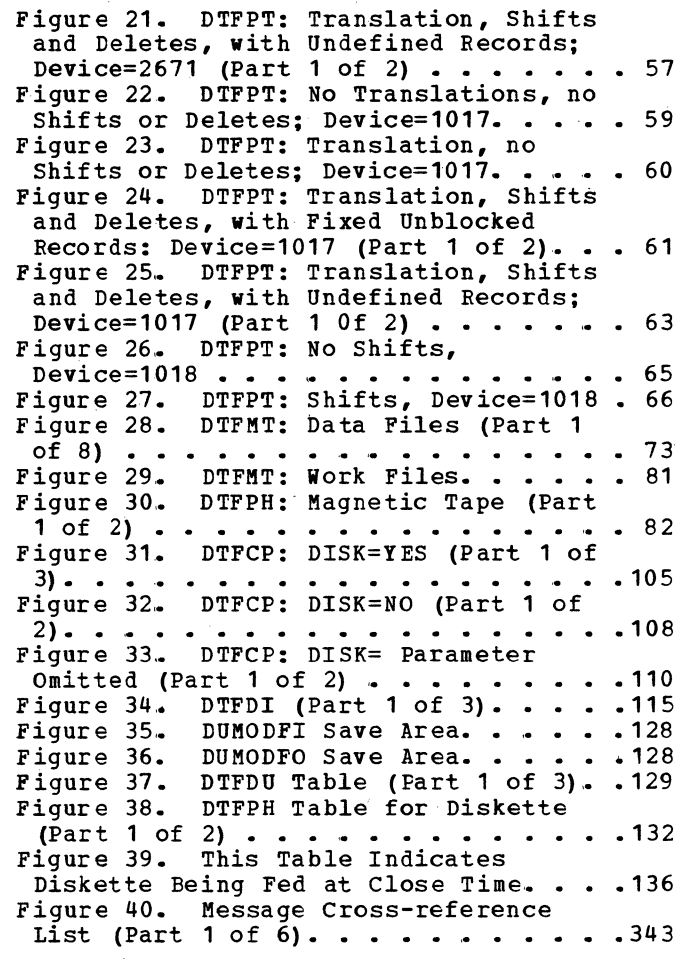

 $\sim 10^6$ 

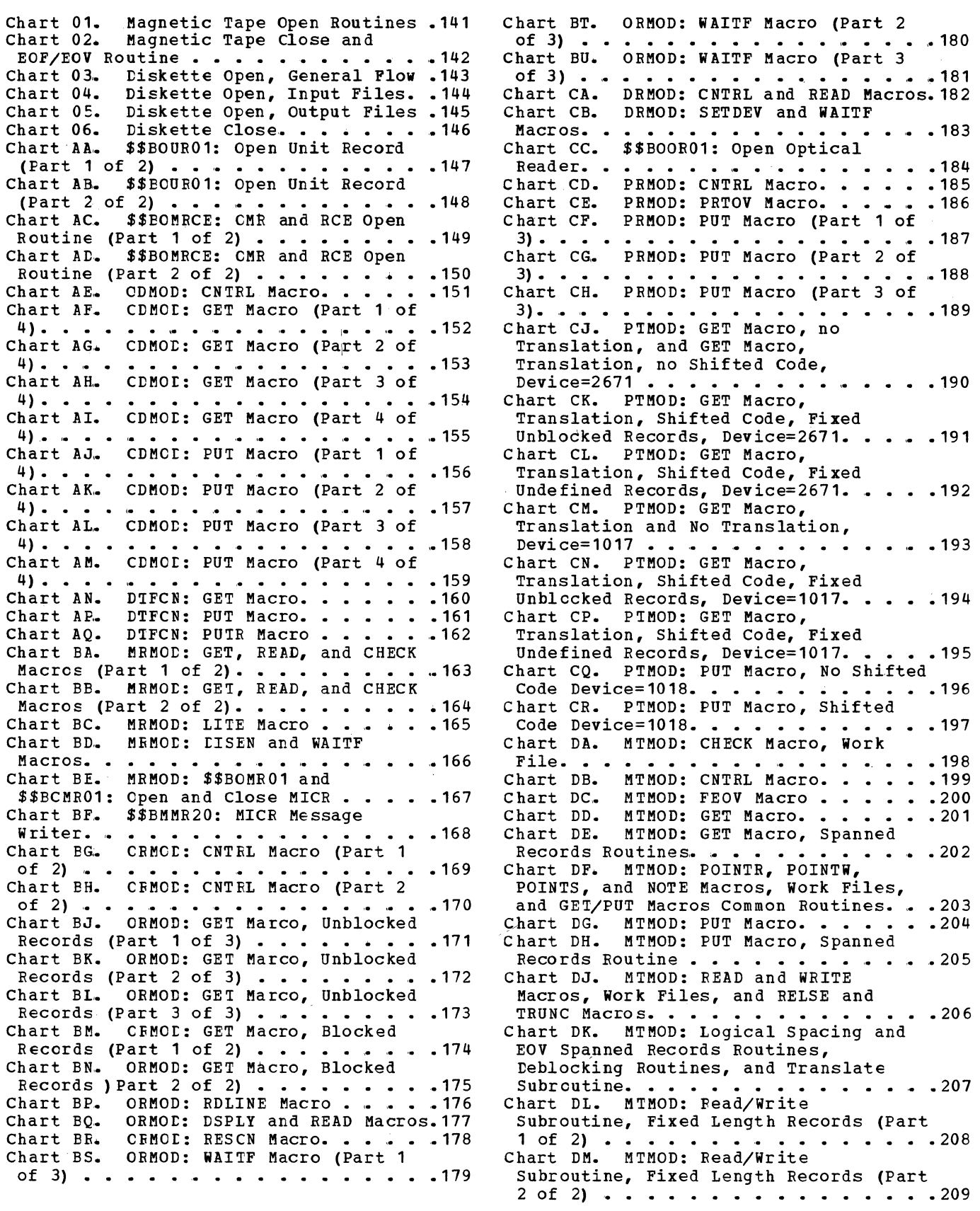

Chart DN. MTMOD: Bypass Checkpoint Records Routine, Fixed Length Records . 210 Chart DP. MIMOD: Error Exit Routine, Fixed length Records. . . . . . . . . 211 Chart DQ. MTMOD: Read/Write Subroutine, Variable Length Records<br>
(Part 1 of 2) ••••••••••••••••••<br>Chart DR. MTMOD: Read/Write subroutine, Variable Length Records<br>
(Part 2 of 2) •••••••••••••••••••<br>
Chart DS. MTMOI: Error Exit Routine,<br>
Variable Length Records ••••••••••••144 Variable Length Records . . . . . . . 214<br>Chart DT. MIMOD: Read/Write Subroutine, Undefined Records (Part 1 of 2) ••• - ••••••••••••• 215 Chart DIJ1. MT.MOD: Read/Write Subroutine, Undefined Records (Part 2 of 2) ••••••••••••••••• 216 Chart DV.. MTMOD: Bypass Checkpoint , Records Routine and Translate subroutine, Variable and Undefined Length Records. . . . . . . . . . . . 217 Chart DW. MTMOD: Work Area Subroutine .218 Chart EA. \$\$BOMT01: Open Input Standard Labels, Foward (Part 1 of 2) .219 Chart EB. \$\$BOMT01: Open Input Standard Labels, Foward (Part 2 of 2) .220 Chart EC. \$\$BCMT02: Open Input Standard Labels, Backward . . . . . . 221 Chart ED. \$\$BOMT03: Open Output Standard Labels Foward, Phase 1 (Part<br>1 of 2) . . . . . . . . . . . . . . . 1 of 2) • • • • • • • • • • • • .222 Chart EE. \$\$ECMT03: Open Output Standard Labels Foward, Phase 1 (Part examination of the control of the control of the control of the control of the control of the control of the control of the control of the control of the control of the control of the control of the control of the control Standard Labels Foward, Phase 2 . . . . 224<br>Chart EG. \$\$BOMT05: Open Input or Output, Nonstandard Labeled or Unlabeled (Part 1cf 2). . . . . . . . 225 Chart EG1. \$\$BCMT05: Open Input or Output, Nonstandard Labeled or Unlabeled (Part 2 of 2)  $\cdots$   $\cdots$   $\cdots$   $\cdots$  .226 Chart EH. \$\$BOMT06: Open Work Files . . 227 Chart EJ. \$\$BOMT07: Open Standard Labels, Input Fcward. . . . . . . . . . 228 Chart EK. \$\$BJCCPT: Job Control Tape Open Routine, Phase 1. . . . . . . . 229 Chart EL. \$\$BJCOP1: Job Control Tape Open Routine, Fhase 2 . . . . . . . . . 230 Open Routine, Fhase 2 . . . . . . . . . 230<br>Chart EM. \$\$BCEOV1: EOF/EOV Monitor . .231<br>Chart FA. \$\$BCMT01: Tape Close, EOF/EOV Input Foward, Phase 1 . . . . . 232 Chart FB. \$\$BCMT02: Tape Close, Alternate Switching for IOV . . . . . . 233 Chart FC. \$\$BCMT03: Tape Close, EOF Input Backward. . . . . . . . . . . . 234 Chart FD.. \$\$BCMT04: Tape Close, EOV Output Forward. . . . . . . . . . . . 235 Chart FE- \$\$BCMT05: Output Close standard, Nonstandard, and Unlabeled Files, all Types Except Work Files Files, all Types Except Work Files<br>
(Part 1 of 2) •••••••••••••••••• 236<br>
Chart FE1. \$\$BCMT05: Output Close standard, Nonstandard, and Unlabeled Files, all Types Except Work Files (Part 2 of 2)  $\cdots$   $\cdots$   $\cdots$   $\cdots$   $\cdots$   $\cdots$  237 Chart FF. \$\$BCMT08: Input Close Standard, Nonstandard, and Unlabeled<br>Files, all Types Except Work Files. . .238 Chart FG. \$\$BCMT06: Close Tape Work<br>
Files •••••••••••••••••••• 239

Chart FH. \$\$BCMT07: Tape Close, Alternate Switching for System Units. . 240 Chart FJ.. Tape Open/Close Subroutines • 241 Chart FK. \$\$BOMTOM and \$\$BOMTOW: Tape<br>Open Message Writers...............242 Open Message Writers. . . . . . . . . 242<br>Chart FL. \$\$BMSGWR: Tape Open/Close Message Writer (Part  $1$  of  $2$ ).  $\cdots$   $\cdots$  243 Chart FM. \$\$BMSGWR: Tape Open/Close Message Writer (Part 2 of 2).  $\cdots$  . . . 244 Chart FN. SVAREW and SVAREWUN: SVA Rewind and Rewind/Unload. . . . . . . 245 Chart FP. \$\$BONVOL: Standard Volume Label Rewriter. . . . . . . . . . . . 246 Chart FQ. \$\$EOMSVA and \$\$BOMSV2: Transfer Control to SVA Message Writer.247 Chart FR. IJJGMSGT: Issue Error<br>Message . . . . . . . . . . . . Chart FS. \$\$BOMLTA: Return to Logical Chart NA. CPMOD: GET Macro, Two I/O Chart NA. CPMOD: GET Macro, Two I/O<br>Areas . . . . . . . . . . . . . .<br>Chart NB. CPMOD: GET Macro, One I/O Chart NB. CPMOD: GET Macro, One I/O<br>Area or IOPTR=YES . . . . . . . . .<br>Chart NC. CPMOD: PUT Macro, Two I/O Chart NC. CPMOD: PUT Macro, Two I/O<br>Areas (Part 1 of 2) . . . . . . . .<br>Chart ND. CPMOD: PUT Macro, Two I/O Chart ND. CPMOD: PUT Macro, Two I/O<br>Areas (Part 2 of 2) . . . . . . . .<br>Chart NE. CPMOD: PUT Macro, One I/O Chart NE. CPMOD: PUT Macro, One I/O<br>Area (Part 1 of 2)........<br>Chart NF. CPMOD: PUT Macro, One I/O Chart NF. CPMOD: PUT Macro, One I/O<br>Area (Part 2 of 2)..........<br>Chart NG. CPMOD: PUT Macro, IOPTR=YES Chart NG. CPMOD: PUT Macro, IOPTR=YES<br>(Part 1 of 2) . . . . . . . . . . . . 256<br>Chart NH. CPMOD: PUT Macro, IOPTR=YES Chart NH. CPMOD: PUT Macro, IOPTR=YES<br>(Part 2 of 2) . . . . . . . . . . . .<br>Chart PA. DIMOD: GET Macro, One I/O Chart PA. DIMOD: GET Macro, One I/O<br>Area.................<br>Chart PB. DIMOD: GET Macro, Two I/O Area. . . . . . . . . . . . . . . . . 258<br>hart PB. DIMOD: GET Macro, Two I/O<br>Areas IOPTR=YES . . . . . . . . . . . . 259<br>hart DC DIMOD: DUW Macro Ope I/O Chart PC.. DIMOD: PUT Macro, One I/O hart PC. DIMOD: PUT Macro, One I/O<br>Area (Part 1 of 2)...............260  $\cdot$   $\cdot$   $\cdot$  248 Transient Area. . . . . . . . . . . . 249 • 250 • 251 Areas (Part 1 of 2)  $\ldots$  . . . . . . . . 252 • 253 • 254 • 255 (Part 2 of 2) . . . . . . . . . . . . . 257 Areas IOPTR=YES . . . . . . . . . . . 259 Chart PD. DIMOD: PUT Macro, One I/O Area (Part 2 of 2). . . . . . . . . . 261 Chart PE. DIMOD: PUT Macro, Two I/O hart PE. DIMOD: PUT Macro, Two I/O<br>Areas (Part 1 of 2) . . . . . . . . . . . 262 Chart PF. DIMOD: PUT Macro, Two I/O Areas (Part 2 of ~ •••• 263 Chart PG. \$\$BERRTN: Punch Error Recovery Routine •••••••••••• 264 Recovery Routine. . . . . . . . . . . 264<br>Chart PH. \$\$BERPTP: 1018 Punch Tape Punch Error Recovery Routine (Part 1 of 2) ••••••••••••••••• 265 Chart PJ. \$\$BERPTP: 1018 Punch Tape Punch Error Recovery Routine (Part 2<br>of 2) . . . . . . . . . . . . . . . . . 266 of 2)  $\cdots$   $\cdots$   $\cdots$   $\cdots$   $\cdots$   $\cdots$   $\cdots$   $\cdots$   $\cdots$  . 266 Chart QA. \$\$BOCP01: Open Device Independent Files, Phase 1. . . . . . 267 Chart QB.. \$\$BOCP02: Open Device Independent Files, Phase 2. . . . . . . 268 Chart QC. \$\$BOCP03: Open Device Independent Files, Phase 3. . . . . . 269 Chart QD. \$\$BOCP11: Open DTFCP (Version 1 Only), Phase 1 (Part 1 of 2)- •••••••••• - • - • .270 Chart QE,. \$\$BOCP11: Open DTFCP (Version 1 Only), Phase 1 (Part 2 of 2) • • • .• • • • • • • • • • • • .. • **271**  Chart QF. \$\$BOCP12: Open DTFCP (Version 1 Only), Phase 2....... 272 Chart QG. \$\$BOPR3: OPEN Processing fbr 3800 Printer File (Part 1 of 2)  $\cdots$  .273 Chart QH. \$\$BOPR3: OPEN Processing for

3800. Printer File (Part 2 of 2) •.••• 274 Chart RA. \$\$BOCPT 1: Open DTFCP and DTFDI Input Tape (Part 1 of 3)..... 275 Chart RB. \$\$BOCPT1: Open DTFCP and<br>DTFDI Input Tape (Part 2 of 3).....276<br>Chart BC \$\$BOCRT1: Open BTFCP and Chart RC. \$\$EOCPT1: Open DTFCP and Chart RC. \$\$BOCPT1: Open DTFCP and<br>DTFDI Input Tape (Part 3 of 3)......277<br>Chart RD. \$\$BOCPT2: Open DTFCP and DTFDI Cutput Tape (Part 1 of 3) . . . . 278 Chart RE. \$\$BOCPT2: Open DTFCP and DTFDI Output Tape (Part 2 of 3) . . . . 279 Chart RF.. \$\$EOCPT2: Open DTFCP and DTFDI Output Tape (Part 3 of 3) . . . . 280 Chart RG. \$\$EOCPT3: Open DTFCP and DTFDI labeled Cutput Tape (Part 1 of<br>3).....................281 DTFDI labeled Cutput Tape (Part 1 of<br>3).................................<br>Chart RH. \$\$BOCPT3: Open DTFCP and DTFDI Labeled Cutput Tape (Part 2 of<br>3)...................282 DTFDI Labeled Cutput Tape (Part 2 of<br>3) ••••••••••••••••••••••••••••••••<br>Chart RJ. \$\$BOCPT3: Open DTFCP and DTFDI Labeled Cutput Tape (Part 3 of<br>3)...................283 3) • • • • • • .• • • • • • • • • • • • • 283 Chart RK. \$\$EOCPT4: Open DTFCP and DTFDI Labeled Input Tape •••••••• 284 DTFDI Labeled Input Tape. . . . . . . 284<br>Chart RL. \$\$BOCPT4: Subroutines for Open DTFCP and DTFDI Lateled Input Tape (Part 1 of 2). . . . . . . . . . . 285 Chart RM.. \$\$BOCPT4: Subroutines for Open DTFCP and DTFDI Lateled Input Tape (Part 2 of 2). . . . . . . . . . 286 Chart SA. \$\$ECCPT1: Close DTFCP and<br>DTFDI Tape Files (Part 1 of 2)......287 DTFDI Tape Files (Part 1 of 2). . . . . 287<br>Chart SB. \$\$BCCPT1: Close DTFCP and DTFDI Tape Files (Part 2 of 2).  $\ldots$  . . 288 Chart SC• \$\$BCLOSP: Punch File Close (Part 1 of 2) . . . . . . . . . . . . . 289 Chart SD. \$\$EC10SP: Punch File Close (Part 2 of 2) . . . . . . . . . . . . 290 Chart SE. \$\$ECCMP1 and \$\$EOMCP2: DTFCP/DTFDI Message Writers . . . . . . 291 Chart UA. DUMODFI: Get Routine. . . . . 292 Chart OB. tIMOtFO: Put and Close Routine~ •••••••••• • • • .293 Routines. . . . . . . . . . . . . . . 293<br>Chart UD. Index to 3540 OPEN Phases in Transition Sequence . . . . . . . . . 294 Chart OE.. \$\$E35400: Diskette Open, Initialization (Part 1 of 3). . . . . . 295 Chart UP. \$\$B35400: Diskette Open, Initialization (Part 2 of 3).  $\cdots$  . . . 296 Chart UG. \$\$E35400: Diskette Open, Initialization (Part 3 of 3).  $\ldots$  ... 297 Chart VA.. \$\$E3540I: Diskette Open Input (Part 1 of 3)  $\cdots$  ........298 Chart VB. \$\$E3540I: Diskette Open Input (Part 2 of 3) • • • • • • • • 299 Chart vc. \$\$E3540I: Diskette Open Input (Part 3 of 3) . . . . . . . . . . 300 Chart VD.. \$\$EOtI01: Diskette Volume Label Processor (Part 1 of 2) . . . . . 301 Chart VE. \$\$BODIO1: Diskette Volume Label Processor (Part 2 of 2)  $\cdots$  ...302 Chart VF. \$\$BODI05: Diskette Open Input, HDR1 Latel Processor (Part 1 of 5) ••••••••••••••••••• 303 Chart VG. \$\$EODI05: Diskette Open Input, HDR1 Latel Processor (Part 2 of onalt vs. \$\$BODIO3: Diskette Open<br>Thput, HDR1 Latel Processor (Part 2 of<br>Chart VH. \$\$BODIO5: Diskette Open Input, HDR1 Label Processor (Part 3 of

5). • • • • • ••••••••••••• 305 Chart VJ. \$\$BODI05: Diskette Open Input, HDR1 Label Processor (Part 4 of Input, HDR1 Label Processor (Part 4 of<br>5)......................306<br>Chart VK. \$\$BODIO5: Diskette Open Input, HDR1 Label Processor (Part 5 of<br>5).....................307 Input, HDR1 Label Processor (Part 5 of<br>5)..........................<br>Chart VL. \$\$BODIO6: Diskette Open Input, Initialize DTF Table (Part 1 of<br>2)......................308 2) • • • .• • • • • .• • • • • • • • • .• • 308 Chart VM. \$\$BODI06: Diskette Open Input, Initialize DTP Table (Part 2 of 2) • • • .• • • • • .• .• • '" • • • • • • • 3 0 9 Chart WA. \$\$B35400: Diskette Open Output (Part 1 of 3). . . . . . . . . . 310 Chart WB. \$\$B35400: Diskette Open Output (Part 2 of 3). • • • • • • • 311 Chart WC. \$\$B35400: Diskette Open Output (Part 3 of 3). . . . . . . . . . 312 Chart WD. \$\$BODI02: Diskette Open Output, Determine Extents (Part 1 of<br>3).....................313 Output, Determine Extents (Part 1 of<br>3).....................313<br>Chart WE. \$\$BODIO2: Diskette Open output, Determine Extents (Part 2 of Output, Determine Extents (Part 2 of<br>3)....................314<br>Chart WF. \$\$BODIO2: Diskette Open Output, Determine Extents (Part 3 of 3) •• , ••••••••••• -••••• **.• <sup>315</sup>** Chart WG. \$\$BODI03: Diskette Open Output, Create/Write New HDR1 Label (Part 1 of 3) ••••••••••••• 316 (Part 1 of 3) . . . . . . . . . . . . . 316<br>Chart WH. \$\$BODIO3: Diskette Open Output, Create/Write New HDR1 Label (Part 2 of 3) . . . . . . . . . . . . . 317 Chart WJ. \$\$BODI03: Diskette Open Output, Create/Write New HDR1 Label (Part 3 of 3) ••••••••••••• 318 (Part 3 of 3) . . . . . . . . . . . . . 318<br>Chart WK. \$\$PODIO7: Diskette Open Output, Initialize DTP Table (Part 1 output, Initialize DTF Table (Part 1<br>
of 2) ••••••••••••••••••••••••••••••<br>Chart WL. \$\$EODIO7: Diskette Open Output, Initialize DTF Table (Part 2<br>of 2) . . . . . . . . . . . . . . . . . 320 of  $2)$  . . . . . . . . . . . . . . . . . 320 Chart WM. \$\$EODUCP: Diskette DTFCP/DTFDI Open (Part 1 of 2).  $\ldots$  .321 Chart WN. \$\$BODUCP: Diskette DTFCP/DTFDI Open (Part 2 of 2).....322 Chart WP. \$\$BODI08: Diskette Open Output, Extents from Console (Part 1 of 2) • ~ ••••••••••••••• 323 of 2) . . . . . . . . . . . . . . . . . 323<br>Chart WQ. \$\$BODIO8: Diskette Open output, Extents from Console (Part 2 output, Extents from Console (Part 2<br>
of 2) ••••••••••••••••••••••••••••<br>
Chart WR. \$\$BODIO4: Diskette Close<br>
(Part 1 of 4) (Part 1 of 4) . . . . . . . . . . . . . 325<br>Chart WS. \$\$BODIO4: Diskette Close (Part 2 of 4)  $\cdots$   $\cdots$   $\cdots$   $\cdots$   $\cdots$   $\cdots$   $\cdots$  326 Chart WT. \$\$BODI04: Diskette Close (Part 3 of 4) . . . . . . . . . . . . . 327 Chart WU. \$\$BODI04: Diskette Close Chart WU. \$\$BODIO4: Diskette Clo<br>(Part 4 of 4) . . . . . . . .<br>Chart XA. IJ&DR3: CNTRL Macro . Chart XA. IJRDR3: CNTRL Macro . . . . .329<br>Chart XB. IJPDR3: PRTOV Macro . . . . .330 Chart XC. IJPDR3: PUT Macro . . . . . . 331 Chart XD. IJPDR3: Truncation. . . . . . 332<br>Chart XE. IJPDR3: TRC/FCB UPDATE. . . . 333 Chart XE. IJPDR3: TRC/FCB UPDATE.<br>Chart XF. IJPDR3: OPEN INIT . . .<br>Chart XG. IJPDR3: CLOSE . . . . . (Part 4 of 4) . . . . . . . . . . . . . 328  $\cdot 330$ <br> $\cdot 331$  $\cdot$   $\cdot$   $\cdot$   $\cdot$   $\frac{332}{334}$ <br> $\cdot$   $\cdot$   $\cdot$   $\frac{334}{335}$ 

#### **INTRODUCTION**

This volume of the VSE/Advanced Functions Logical IOCS manuals contains detailed information on the logical IOCS support of unit record, magnetic tape, diskette, and device independent files for non-DASD devices. For sequential DASD see VSE/Advanced Functions Diagnosis Reference: LIQCS Volume 4, SAM for DASD-

This volume contains no general information apart from a brief introductory description of each of the file types covered. If you want to get an overall view of the concept of logical IOCS, or an idea of the functions performed by the imperative macros, refer to VSE/Advanced Functions Diagnosis Reference: LIOCS Volume 1, General Information and Imperative Macros. Volume 1 also contains descriptions of the generalized open/close routines, and DASD file protect, VTOC dump, VTOC display, and message writer subroutines.

Information on all the logical IOCS items (modules, DTF tables, imperative<br>macrcs, open and close routines, etc.), required for the particular file types discussed can be found in this manual. The only exceptions are certain common and special-purpose routines which cannot be related to any specific file type or which apply to more than one file type; those routines are covered in Volume 1.

The files discussed in this volume are divided into four categories:

- Unit Record files
- Magnetic Tape files
- Device independent files for non-DASD devices

• Diskette files.

Files within a given group are presented in alphabetic sequence according to the last two letters of the DTFxx macro that defines the file (that is, DTFCD, DTFCN, ... DTFPT). Access to information on a particular file type can be made through the index. The information relating to a file type includes, in the order presented:

- The file definition (DTFxx) macro.
- The module generation (xxMOD) macro.
- The imperative LIOCS macros (GET, READ, etc.) used with the file.
- The special open and close routines, if applicable.
- The special-purpose routines, such as message writers, if applicable.

Part 5 contains the generalized and detailed flowcharts of the imperative LIOCS macros supported by each of the data handling logic modules and the logical transients required for open, close, and other special functions.

The logic supporting each of the imperative macros has been flowcharted from. macro language (source statement) listings. In some instances these flowcharts contain decision blocks to illustrate the logic included in the module for certain xxMOD macro parameter options. You should realize that these decisions do not appear in an assembly listing, but rather that a particular assembly listing is the result of these decision being made at the time the logic module is generated.

#### UNIT RECORD FILES

Logical IOCS supports files on the following IBM devices generally categorized as unit record equipment:

- 125(D) Display Operator console
- 1017 Paper Tape Reader
- 1018 Paper Tape Punch
- • 1255/1259 Magnetic Character Reader 1270/1275 Optical Feader/Sorter (these devices are not available in the United States)
- 1287 Optical Readers
- 1403 Printer
- 1419 Magnetic Ink Character Readers
- 1442N1 card Fead Punch
- 1442N2 Card Punch
- 1443 Printers
- 2501 Card Reader
- 2520B1 Card Eead Punch
- 2520B2/B3 Card Punch
- 2540R Card Reader
- 2540F Card Punch
- 2560 Multifunction card Machine
- 2596 card Eead Punch
- 2671 Paper Tape Reader
- 3203 Printer
- 3210 or 3215 Console Printer Keyboard 3211 Printer
- $\bullet$ 3262 Printer
- 3289-4 Printer
- 3504 card Reader
- 3505 card Eeader
- 3525P Card Punch
- 3525RP Card Punch with read feature
- 3800 Printer
- 3881 Optical Mark Reader
- 3886 Optical Reader
- 5203 Printer
- 5424/5425 Multifunction Card Unit.

The files used with these devices are defined by a DTFxx declarative macro and the data handling LIOCS module is generated, except for console files, by an associated xxMOD macro. (The DTFCN declarative macro not only defines the file but alsc provides the data handling logic module for conscle files.)

The files described in this part include:

- Card card readers and punches
- Console
- Optical Reader
- Magnetic Ink Character Recognition
- Printer
- Paper Tape
- Optical Reader/Sorter.

### INITIALIZATION AND TERMINATION

Processing of a file by logical IOCS requires that the file be initialized, or opened, prior to the transfer of any data by the problem program. Likewise, when the transfer of all data is complete, the file has to be closed.

With the exception of magnetic ink and optical reader files, which are handled separately, all unit record files are opened by the unit record open logical transient phase, \$\$BOUR01, fetched by the Open Monitor (refer to VSE/Advanced Functions Diagnosis Reference: LIOCS Volume 1). On the other hand, unit record files (except magnetic ink character reader) require no special termination procedures and are closed by the Close Monitor which simply resets the open indicator in the DTF table for the file. Additional Open and Close processing is required for the 3800 printer.

\$\$BOURO1: Open Unit Record, Charts AA-AB Objective: To open a unit record file. Entry: From the Open Monitor.

#### Exits:

- To \$\$BOPEN, if the next file to be opened is not a unit record file.
- To the problem program, if no more files are to be opened.
- To \$\$BOMSG1, to print out the error message:

4883I INVALID LOGICAL UNIT

- To \$\$BOMRCE, if the file to be opened is a 3505 or 3525 card read file using RCE or OMR.
- To \$\$BOPR3 if the file to be opened is for a 3800 printer.

Method: Entry to \$\$BOUR01 is from the OPEN Monitor, \$\$BOPEN1, after the monitor has built the Open table in the top of the transient area and validated the limits of the DTF. This is the proper phase for opening DTFs types 00 through 08 as indicated in byte 20 of the DTF.

The SYSIR macro finds the referenced LUB, and message 4883I is issued if it is unassigned. If the LUB specifies that the logical unit is to be ignored, a bit is set in the DTF tut ro message is given. If the LUB is assigned, this routine opens unit record files for the following DTF types by performing the functions indicated:

- 1. Reader. The open switch is turned on.
- 2. Printer. The open switch is turned on, and an I/O register is loaded if there are two I/O areas. If the printer has the universal character set feature, a set mode instruction is issued to allow or suppress data checks in accordance with user's choice. For the 3800, the set mode instruction is not executed in \$\$BCUR01, but is executed in \$\$BOPR3 via a SETPRT macro.
- 3. Punch. The open switch is turned on, and an I/O register is loaded if there are two I/O areas.
- 4. Paper Tape. The open switch is turned on, and an I/O register is loaded if an output file with two I/O areas is used.

After the DTF is initialized by turning on the open indicator, this phase determines if there is another unit record file to be opened. If net, centrol is returned to the problem program, via an SVC 11. If the next file is not for a unit record, the Open Monitor is called.

\$\$BCMRCE: CMRZRCE Format Open Routine, Charts AC-AD

Objective: Build 80-byte records corresponding to the format descriptor cards read from OMR and RCE and set the device mode.

Entry: From \$\$BOUR01.

#### Exits:

- To \$\$BOPEN, if there is another file to be opened.
- To the problem program, if no more files are to be opened.
- To \$\$BOMSG1, to print out the error message:

4899I INVALID FORMAT CARD (S)

Method: Entry tc \$\$BOMRCE is from the \$\$BOUR01 open unit record routine after \$\$BCUR01 determines that OMR or RCE is specified for a 3505 or 3525- \$\$BOMRCE clears the format descriptor record buffer and determines which of the modes, OMR or RCE, is specified.

The format descriptor cards are read and their validity is checked. The message 4899I is issued if they are invalid. An

80-byte format descriptor record is built corresponding to the format descriptor card and the device mode is set.

#### CARD DEVICE FILES

Card Device (CD) files are those files associated with a card reader and/or a card punch, or a 3881 Optical Mark Reader. The IBM devices supported include:

- $\bullet$  1442N1 Read Punch<br> $\bullet$  1442N2 Punch
- $\bullet$  1442N2 Punch<br> $\bullet$  2501 Reader
- 2501 Reader
- $\bullet$  2520B1 Read Punch<br> $\bullet$  2520B2 Punch
- $\bullet$  2520B2 Punch
- $\bullet$  2520B3 Punch<br> $\bullet$  2540B Reader
- $\bullet$  2540R Reader<br> $\bullet$  2540P Punch
- 2540P Punch<br>• 2560 MFCM
- 2560 MFCM<br>• 2596 Card
- 2596 Card Read Punch
- 3504 Card Reader<br>• 3505 Card Reader
- 3505 Card Reader<br>• 3525P Card Punch
- 3525P Card Punch<br>• 3525RP Card Punch
- 3525RP Card Punch with read feature
- 3881 Optical Mark Reader
- 5424/5425 Multifunction Card Unit.

The files associated with these devices are defined by the DTFCD macro.

#### DTFCD Macro

Three types of DTF tables can be generated by the DTFCD macro. The DTF table type generated for a particular file depends on the TYPEFLE= parameter specified by the user in the DTFCD macro. The three table types are:

- DTFCD: Input (Reader) if TYPEFLE=INPUT (see Figure 1) .•
- DTFCD: Output (Punch) if TYPEFLE=OUTPUT (see Figure 2).
- DTFCD: Combined (Reader/Punch) if TYPEFLE=CMBND (see Figure 3). This parameter can be specified for 1442N1 or 2520B1 reader punch, or a 2540 punch with the punch feed read (PFR) feature.

The generated DTFCD table contains information describing the file and serves as a linkage to the CD logic module that is generated by a corresponding CDMOD macro.

Specification of DEVICE=2501, DEVADDR=SYSRDR or SYSIPT, and IOAREA2 leads to generation of a special version of double-buffer support, which will provide for increased throughput for SYSIPT and SYSRDR files on an IBM 2501 card reader attached to a Model 115-2, Model 125-1, or Model 125-2.

## Licensed Material - Property of IBM

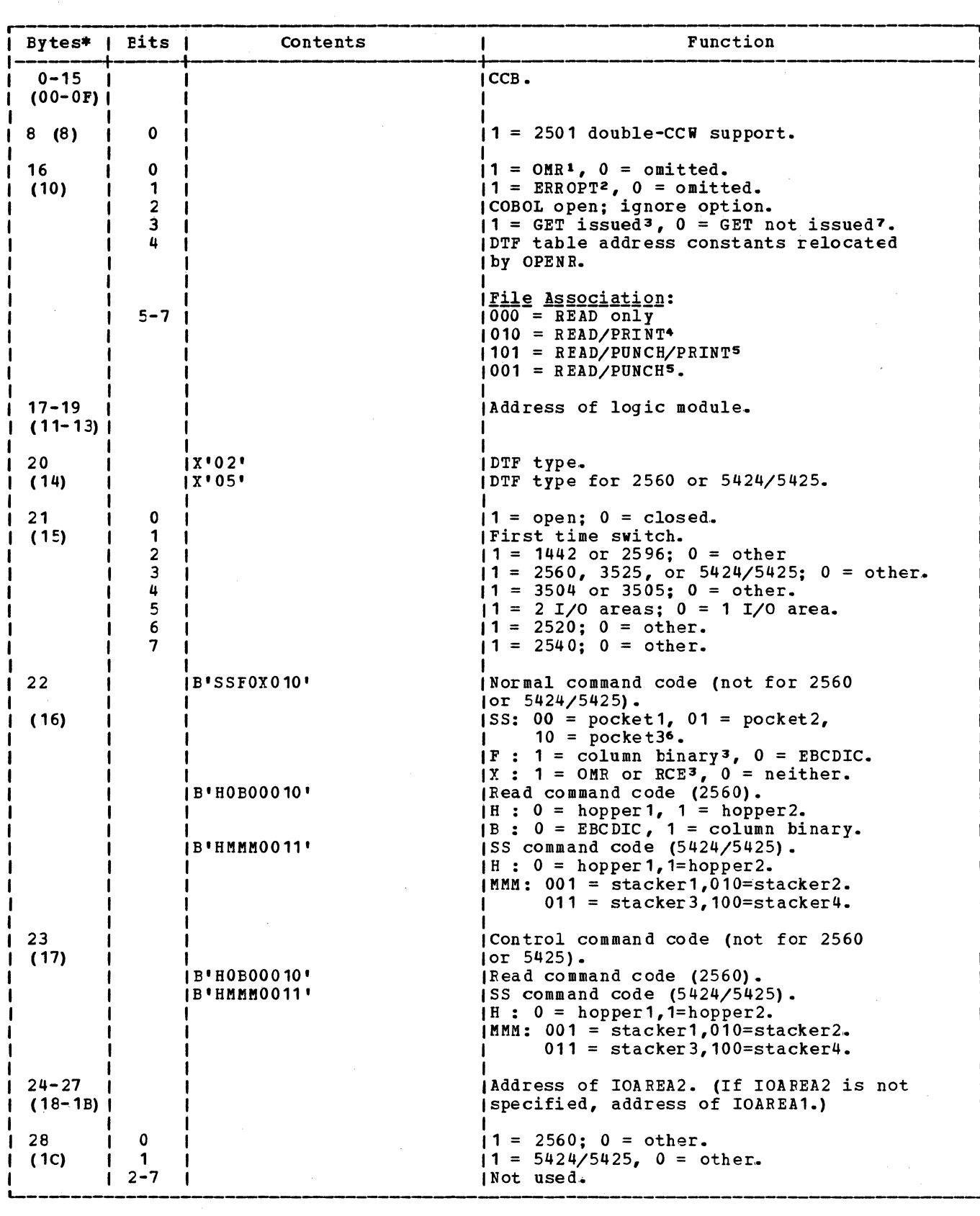

Figure 1. D'IFCD: Input (Reader) (Part 1 of 4)

 $\sim$ 

 $\label{eq:3.1} \mathcal{R} = \mathcal{R} \left( \mathcal{R} \right) \left( \mathcal{R} \right) \left( \mathcal{R} \right)$ 

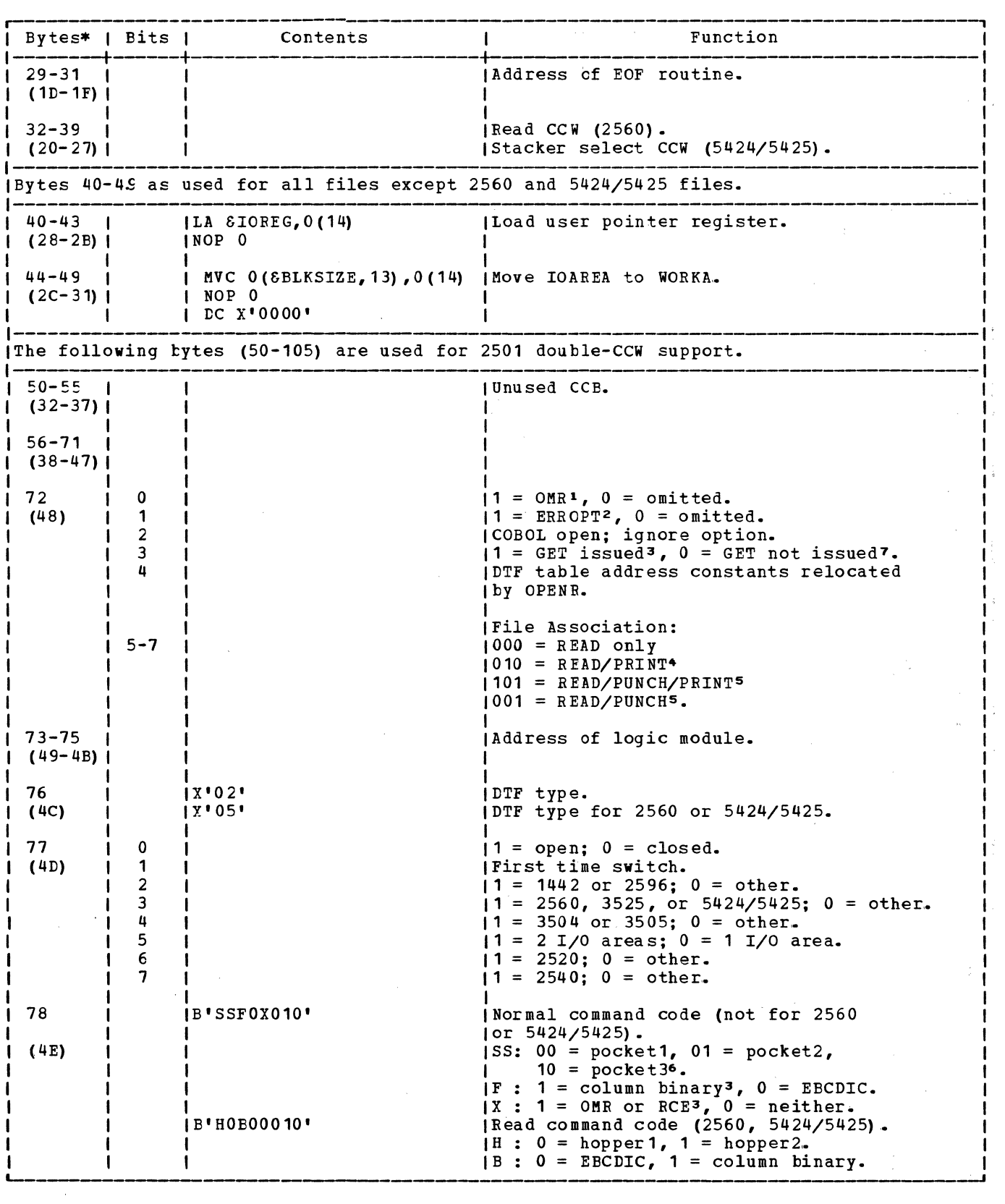

Figure 1. DTFCD: Input (Reader) (Part 2 of 4)

 $\sim$ 

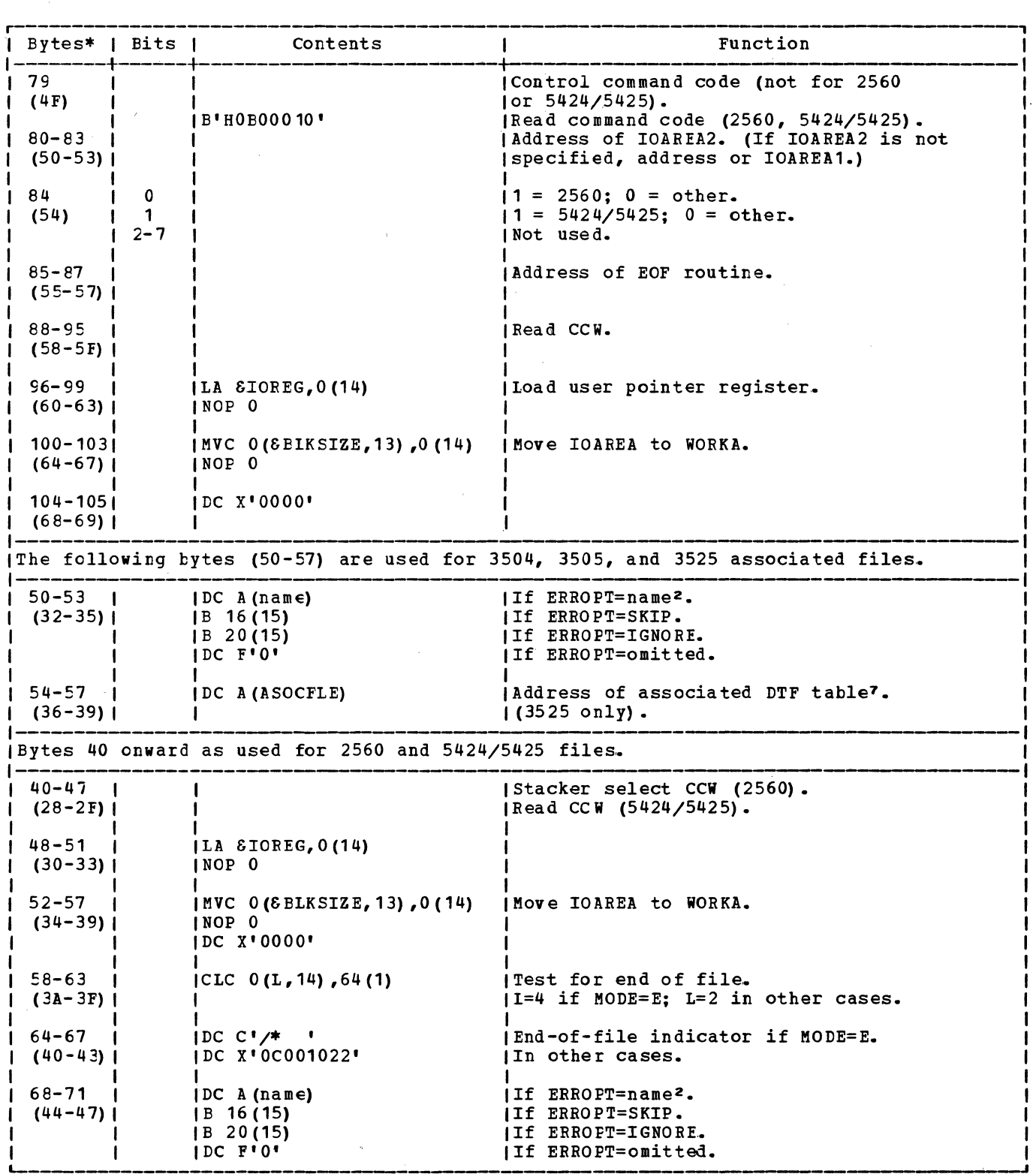

 $\sim$ 

Figure 1. DIFCD: Input (Reader) (Part 3 of 4)

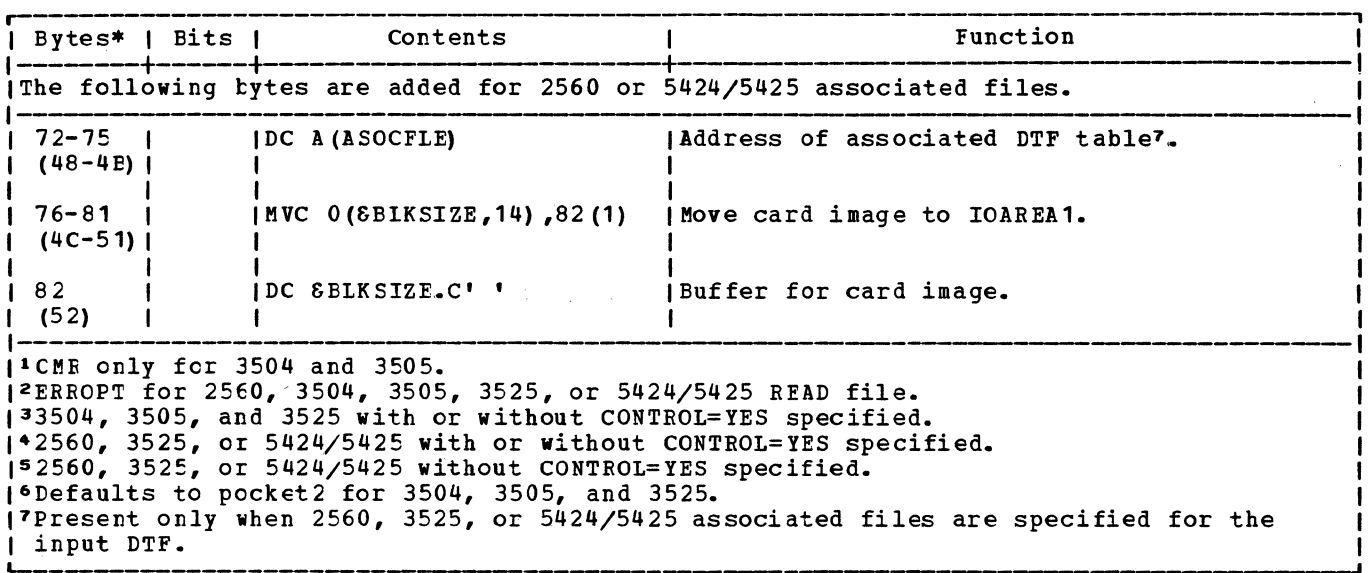

\*Numbers in parentheses are displacements in hexadecimal notation.

Figure 1. DIFCD: Input (Reader) (Part 4 of 4)

 $\mathcal{L}^{\text{max}}_{\text{max}}$  , where  $\mathcal{L}^{\text{max}}_{\text{max}}$ 

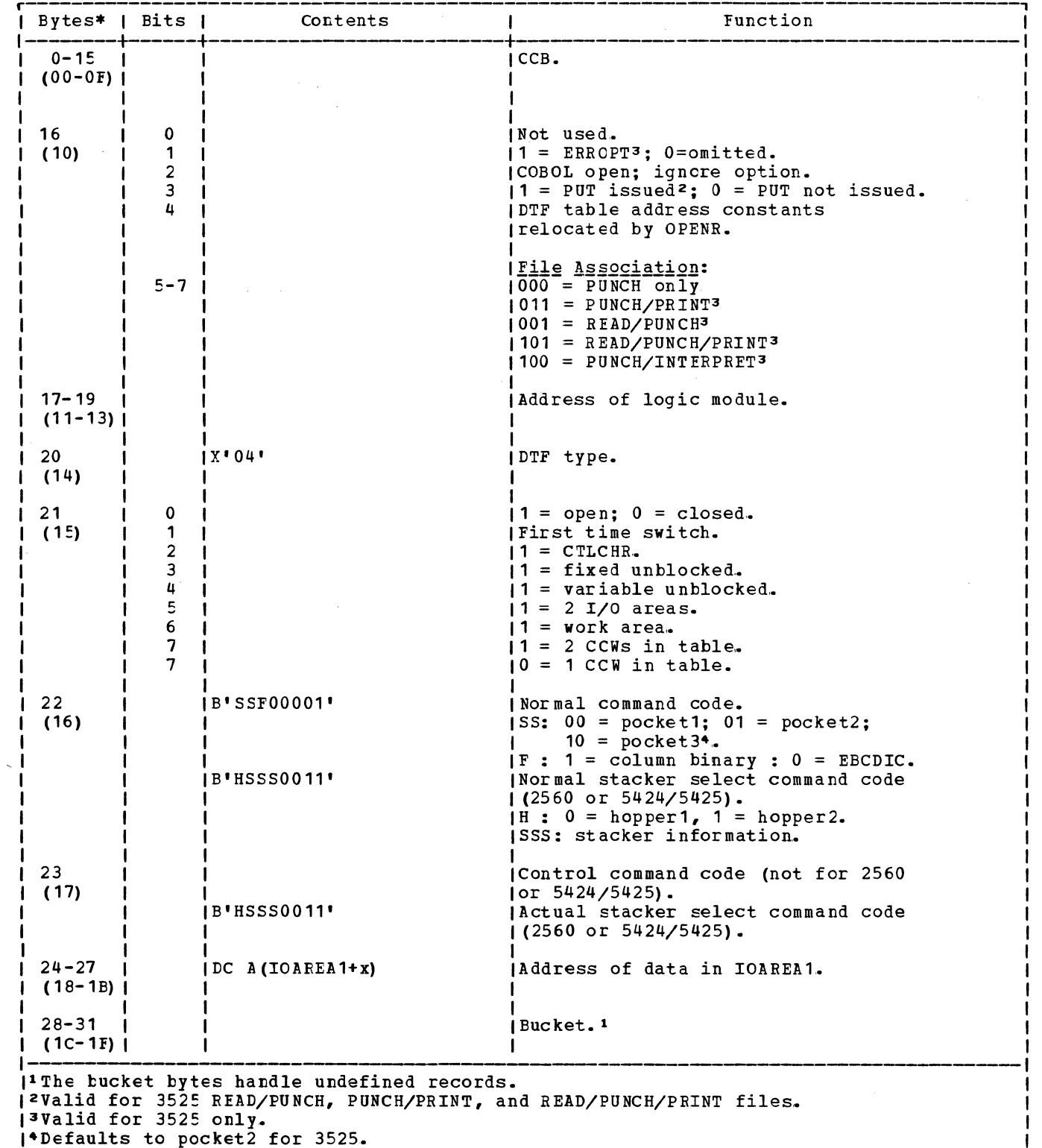

 $\sim 10^{11}$ 

1•Defaults to pocket2 for 3525.

Figure 2. LTFCD: Output (Punch) (Part 1 of 3)

 $\label{eq:2.1} \frac{1}{\sqrt{2}}\int_{\mathbb{R}^3}\frac{1}{\sqrt{2}}\left(\frac{1}{\sqrt{2}}\right)^2\frac{1}{\sqrt{2}}\left(\frac{1}{\sqrt{2}}\right)^2\frac{1}{\sqrt{2}}\left(\frac{1}{\sqrt{2}}\right)^2\frac{1}{\sqrt{2}}\left(\frac{1}{\sqrt{2}}\right)^2.$ 

'--·--~- --~----~~~

 $\mathcal{A}^{\text{out}}$ 

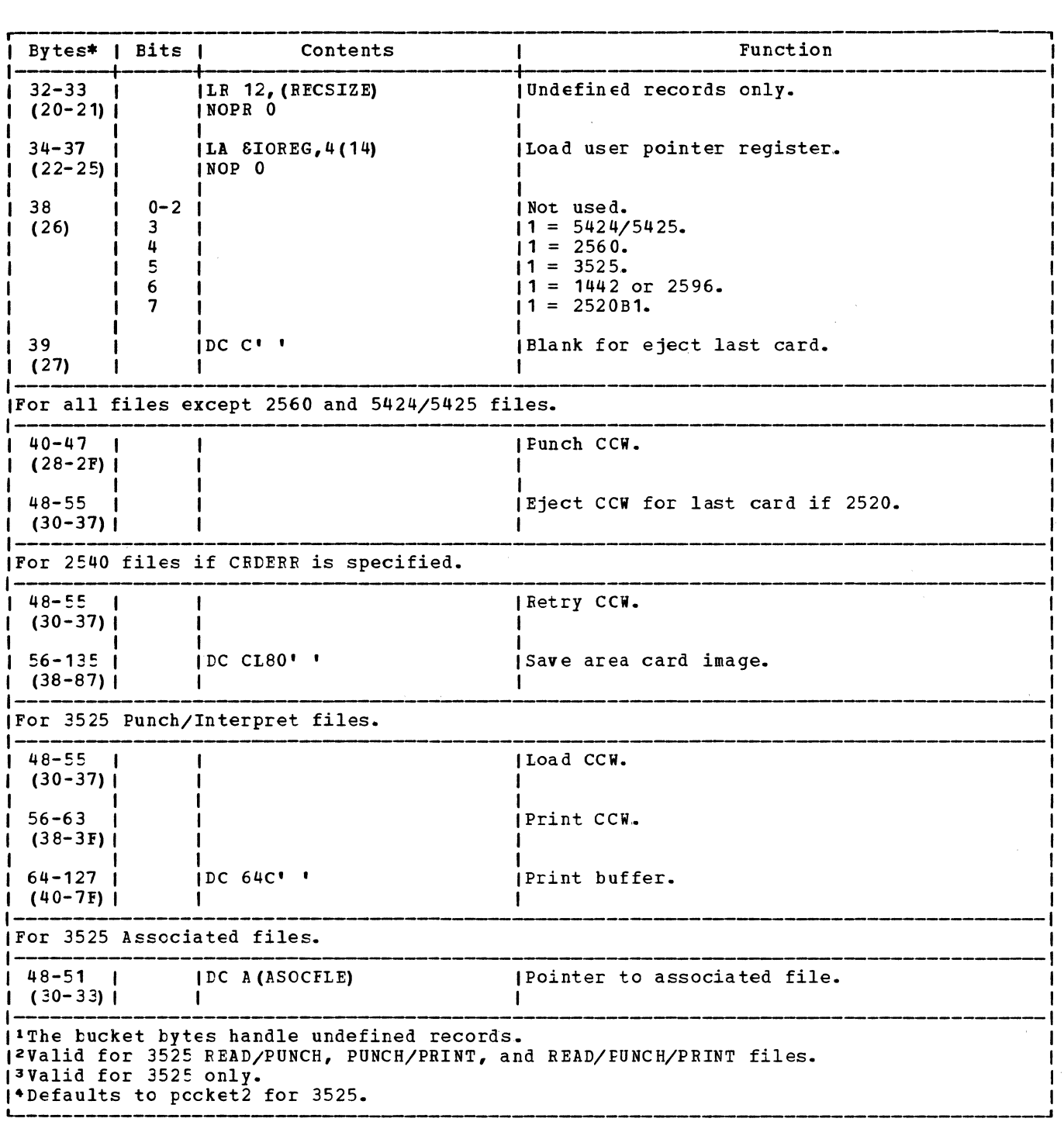

 $\mathcal{A}^{\text{max}}$ 

Figure 2. LTFCI: Output (Punch) (Part 2 of 3)

 $\bar{\beta}$ 

### Licensed Material - Property of IBM

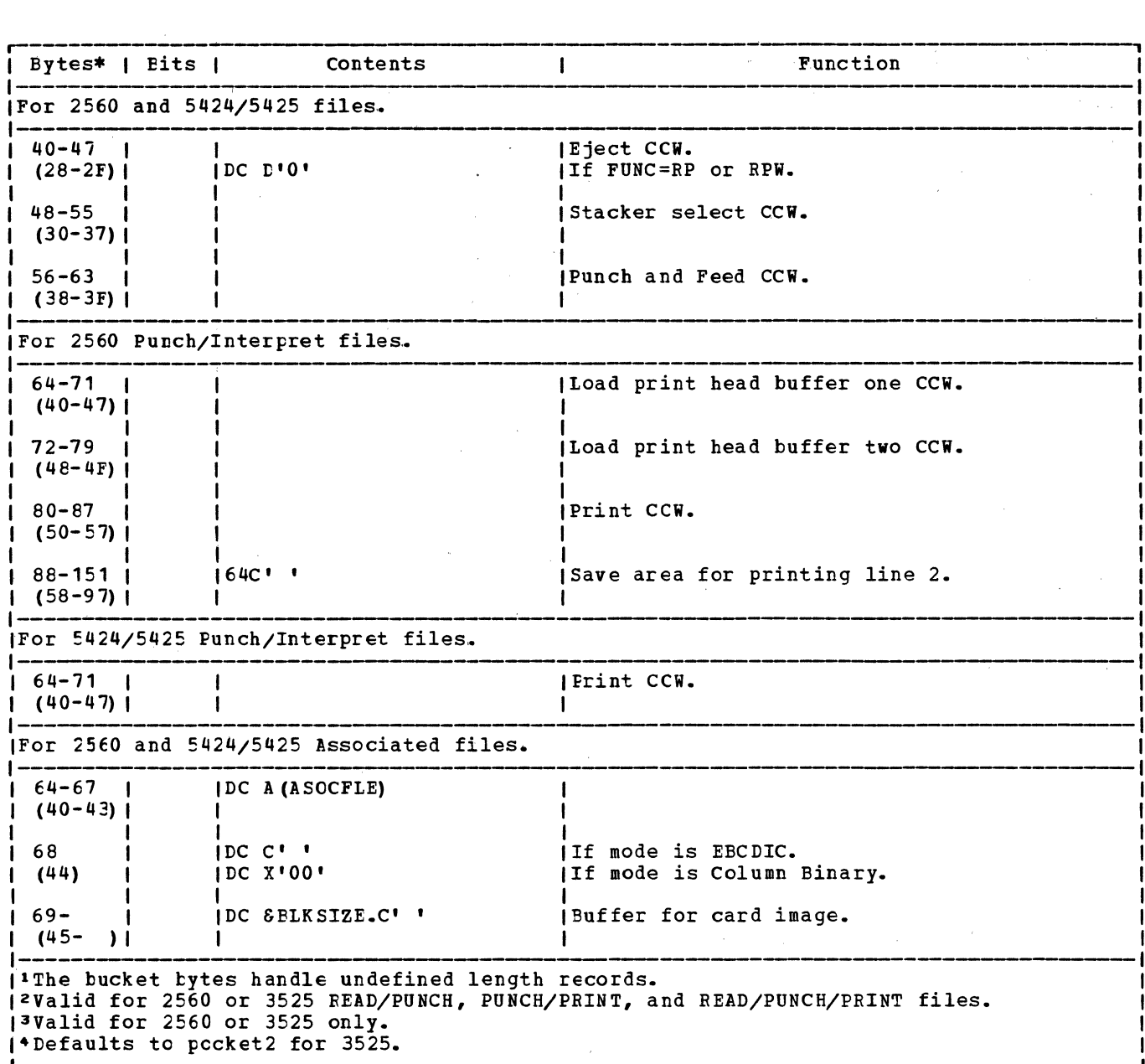

 $\label{eq:2.1} \frac{1}{\sqrt{2\pi}}\left(\frac{1}{\sqrt{2\pi}}\right)^{1/2}\left(\frac{1}{\sqrt{2\pi}}\right)^{1/2}\left(\frac{1}{\sqrt{2\pi}}\right)^{1/2}.$ 

 $\mathcal{L}^{\mathcal{L}}$  is the contribution of the contribution of  $\mathcal{L}^{\mathcal{L}}$ 

\*Numbers in parentheses are displacements in hexadecimal notation.

Figure 2. DTFCD: Output (Punch) (Part 3 of 3)

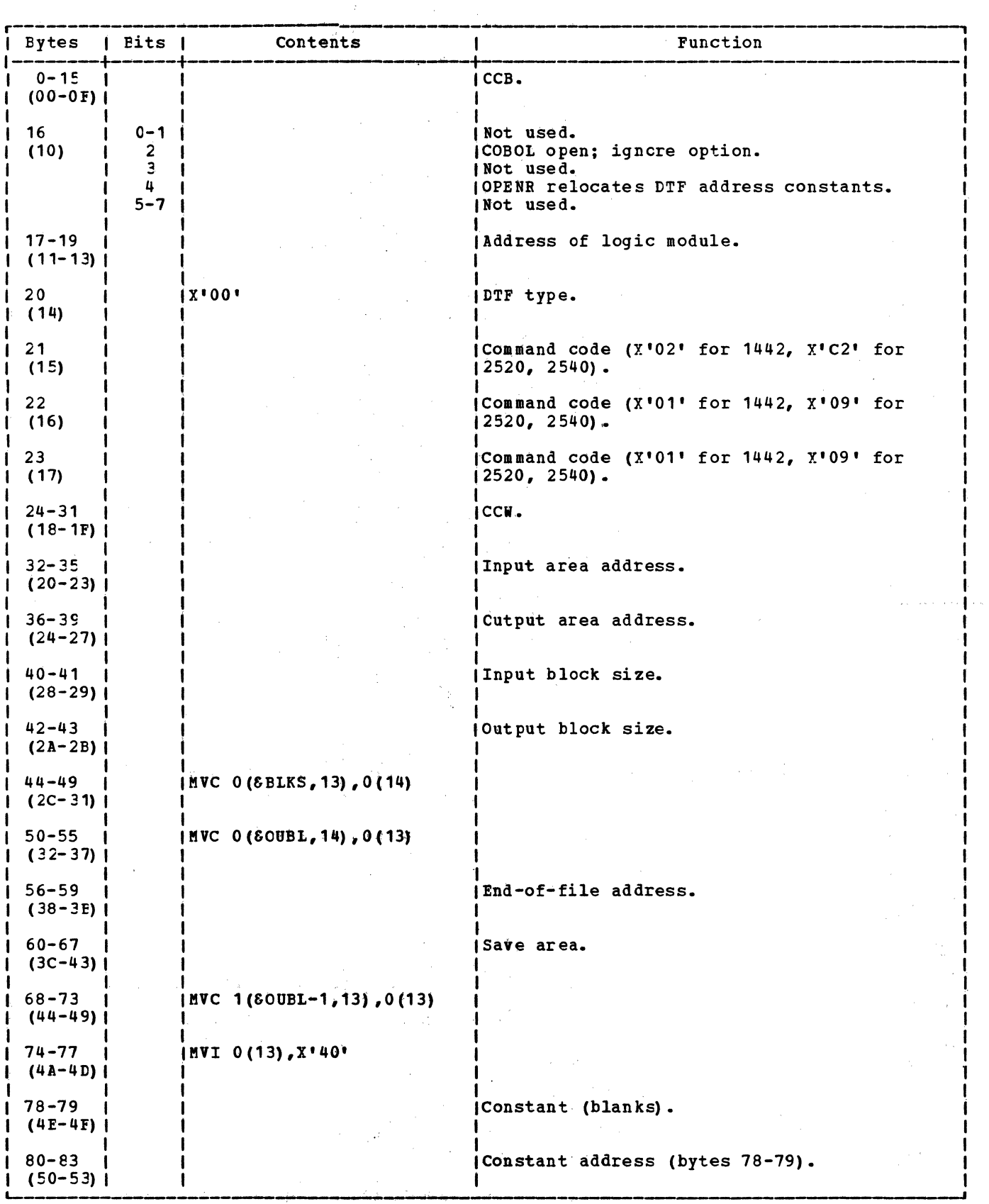

Figure 3. DTFCD: Combined (Reader/Punch) File

 $\label{eq:2} \frac{1}{\sqrt{2}}\left(\frac{1}{\sqrt{2}}\right)^2$ 

 $\sigma_{\rm{eff}}$ 

 $\mathcal{F}_{\mathcal{F}}$ 

### **CDECD Macro**

The CDMCD macro provides the model statements needed to generate logic modules that contain the GET, PUT, and CNTRL logic for a card reader or punch. It includes the capacity to handle a combined file, which uses the Punch Feed Read (PFR) feature on the IBM 2540. The combined file can also be handled on the IBM 1442-N1.

over 200 different logical modules can be generated frcm the CDMOD macro. Because it would be impractical to flowchart and describe every possible variation, the CDMOD macro internals are flowcharted to indicate the many parameter variations and combinations that can be handled .•

The CDMOD macro can generate logic modules needed to handle all the normal record forms applicable to a card reader/ punch. A particular CD logic module is designed to handle only those items that are indicated by the CDMOD macro parameters. For instance, if TYPEFLE=INPUT and RECFORM=FIXONB are specified, the generated module does not handle output files, er variable and undefined records. The logic module can include the use of one or two I/O areas, the use of a work area to process the reccrds, and the logic to handle the CNTRI macro if stacker selection is desired.

A separate lcgic module is needed for every reader/punch record format variation.

CDMOD: CNTRI Macro, Chart AF

Objective: To stacker select a card into a specified stacker pocket.

Entry: From a CNTRL macro expansion.

Exit: To the problem program.

Method: The control code specified by the user passes to the CNTRL routine in general register o. The CNTBL routine then modifies the contrcl code as required for the file type and device specified for the file. The modified ccntrcl code is stored in the command code byte in the DTF table.

If the file is an input file defined for a device other than a 1442 or 2596, the control operaticn is performed immediately. In all other cases, the control operation is delayed until the next GET or PUT macro is issued.

£DMOD: GET Macro, Charts AF-AH

Objective: To read a card (normal or combined or asscciated file).

Entry: From a GET macro expansion.

Exit: To the problem program or to the user•s EOF routine.

Method: For regular input files when two I/O areas are used, I/O and processing overlap is possible. (Dual I/O areas are not valid for associated files.) On the first GET operation, one I/O area is filled and another SVC 0 is issued before any processing is allowed. After the second SVC 0 is issued, control returns to the problem program so that processing of data in the first I/O area can begin. If two I/O areas are specified, the first GET macro instruction sets a switch, which changes the logic flow. of all the following GET instructions used (in the problem program) with this logic module.

For combined files, IOAREA2 serves as the output area if it is specified; and IOAREA1 is the input area. If IOAREA2 is not specified, IOAREA1 serves for both input and output.

For associated files, macro sequence checking is performed. The GET/PUT sequence must be maintained for these files.

For 2560 or 5424/5425 associated files, the feed cycle is always connected with the read cycle (read and feed).

With a 2560 or 5424/5425 read associated file, some overlapping can be achieved. If no card is to be punched, the I/O or work area contains blanks. Reading of the next card is initiated by:

- PUT for the associated punch file (if FUNC=RP).
- PUT for the associated print file (if FUNC=RPW/RW).
- GET for the next card (if FUNC=RPW/RW and a PUT for the print file was not issued).

Although stacker selection is always connected with the punch file if FUNC=RP or RPW, a card that is not to be punched will be properly stacker selected by a special stacker select ccw.

CDMOD: PUT Macro, Charts AJ-AM

Objective: To punch a card (normal or combined or associated files).

Entry: From a PUT macro expansion.

Exit: To the problem program.

Method: For regular output card files, the PUT routine punches the next sequential record in the file into a card. If

WORKA=YES is specified in the DTFCD and CDMOD macros, the record is built in the workarea and then moved to the appropriate output area befcre punching is performed. If IOAREA2=YES *is* specified in the DTFCD and CDMCD macrcs, overlap of I/O and processing is possible by alternately switching output areas. (Dual I/O areas are not valid fer associated files.)

For combined files (1442 or 2540 with PFR), IOAREA2 if it is specified, is used as the output area. If IOAFEA2 is not specified, ICAREA1 serves as both the input and the output area.

For associated files, macro sequence checking is performed. The GET/PUT sequence must be maintained for these files.

Punching of a card in a 2560 or 5424/5425 associated file can be initiated by:

- PUT for the punch file if FUNC=RP.
- PUT for the associated print file or GET for the next card if no printing is to be performed if FUNC=RPW.
- PUT for the punch file or PUT for the print file if FUNC=Pw.

CONSClE FILES

Console files (CN) are files associated with the system 3210 or 3215 console, or with the Display Operator Console. A DTFCN macro defines these files as input, output, or combined files containing either fixed unblocked or undefined records.. Combined files can contain only fixed-length records.

console files are neither opened nor closed by logical IOCS.

#### DTFCN Macro

Logical IOCS support of console files differs from ether files. One macro, DTFCN, generates both the DTF table and the logic module (see Figure 4). The Version 5 DTFCN macro generates both table and module from statements contained in the source statement library. If TYPEFLE=INPUT is specified in the DTFCN macro, the module generated supplies the logic for both the GET and PUT functions. If TYPEFLE=OUTPUT is specified, the generated module supplies the logic for only the PUT function. If TYPEFLE=CMBND is specified, the generated module supplies the logic for the GET, PUT, and PUTR functions.

#### DIFCN: GET Macro, Chart AN

Objective: To read from the system console, that is, to allow a record to be typed in from the console keyboard.

Entry: From a GET macro expansion to the label IJ2Xxxxx.

Exit: To the problem program.

Method: Upon entry to the GET routine, the CCW command code is set to hex '0A' for a read operation. If UNDEF is specified in the RECFORM= parameter in the DTFCN macro, the user specified BLKSIZE is moved into the byte count area of the ccw. (If FIXUNB *is* specified in the RECFORM= parameter in the DTFCN macro, the byte count area of the generated ccw automatically contains a count of 80.) An SVC 0 is then issued to read the record into IOAREA1. If a work area was not specified in the DTFCN macro, centrel returns to the problem program immediately after completion of the I/O operation.

If WORKA=YES is specified in the DTFCN macro, the contents of IOAREA1 are moved to the work area before control returns to the problem program.

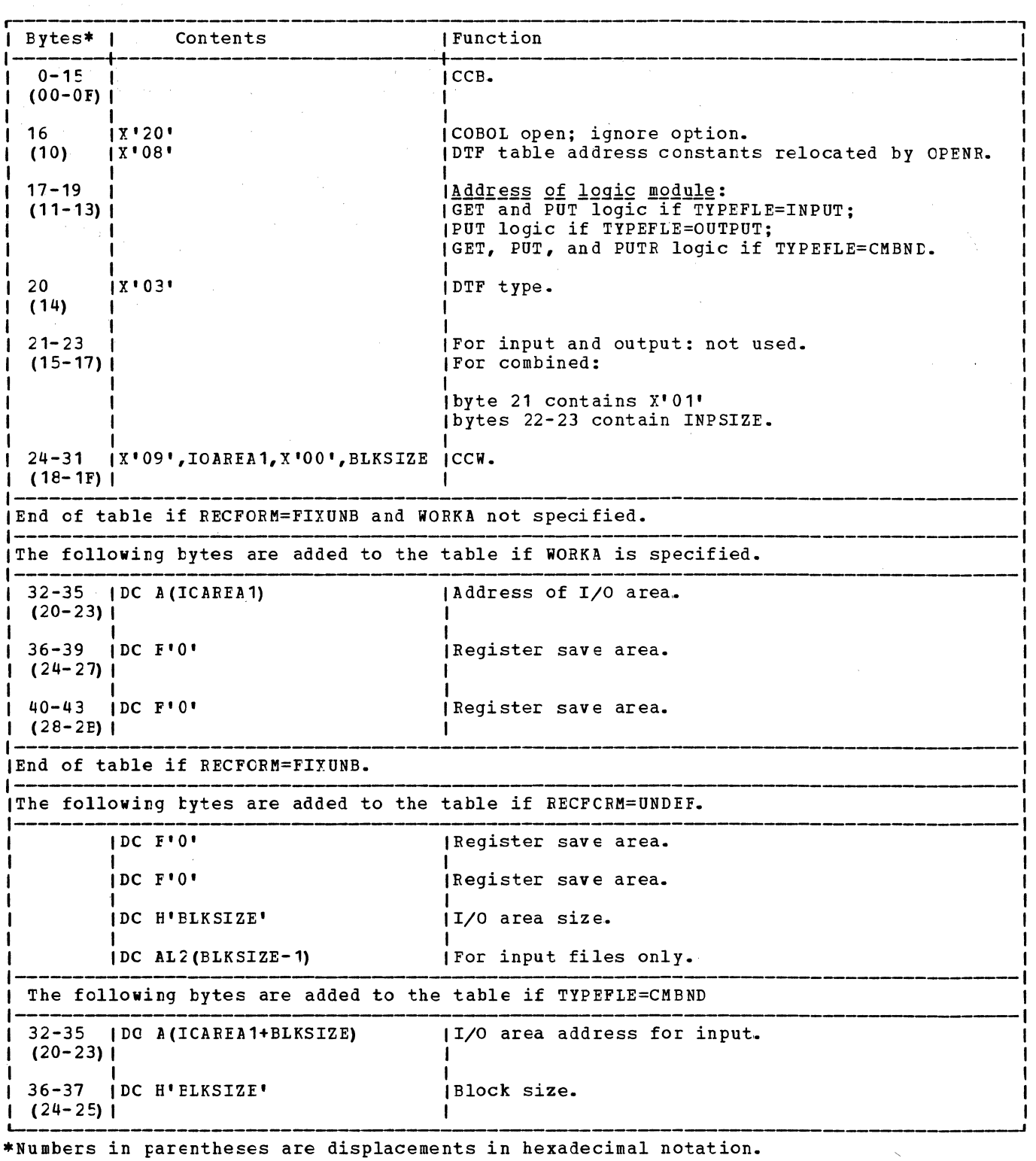

Figure 4. DIFCN: Console

Objective: To write a record on the system **console printer.**<br>console printer.

Entry: From a PUT macro expansion to the **Label IJPTxxxx.** 

DTECN: PUT Macro, Chart AP  $\overline{Exit}$  To the problem program.

Method: Upon entry to the PUT routine, the ccw command code is set to hex 1 09' for a write operation. If a work area and TYPEFLE=OUTPUT are specified in the DTFCN macro, a test determines if a previous I/O macro, a test determines if a previous 1/0<br>operation is complete. If not, an SVC 7 is issued. On a combined I/O operation

(TYPEFLE=INFUi) with a work area specified, this test is bypassed.

If the file definition specifies undefined records (RECFORM=UNDEF parameter in the DTFCN macro) a check is made to determine if the BLKSIZE is greater than the record length, RECSIZE. (The byte count in the generated ccw is automatically equal to the ELKSIZE specified by the user.) If ELKSIZE is greater, the CCW byte count is modified to the value of RECSIZE.

Note: If RECSIZE is greater than BLKSIZE, the output record is truncated.

In all cases where a work area is specified, the record is moved from the work area to IOABEA1 before an SVC O is issued to write the record on the console printer. If TYPEFLE=OUTPUT is specified, control returns directly to the problem program. Otherwise, a test determines if a previous I/O operation is complete. If not, an SVC 7 is issued.

If no work area is specified, the record to be written is available in IOAREA1, and an SVC 0 is issued directly. The routine then waits for completion of the I/O operation before control is returned to the prcblem program.

DTECN: PUTR Macro, Chart AQ

Objective: To write a message to or read a message from the censole keyboard.

Entry: Form the PUTR macro expansion.

Exit: To the problem program.

Method: The PUTR macrc processes fixed length unblocked records only. Depending on whether or net a work area is specified, one of the fcllewing methods is used:

a. No work area specified. When the PUTR routine is entered, register 14 is

saved and a branch is made to the PUT routine. INPSIZE and the input address are moved into the CCW and control is passed to the GET routine. The output area address and BLKSIZE are then restored in the ccw. The action bit in the ccw is turned off, register 14 is restored, and control is passed to the user.

b. Work area specified. When the PUTR routine is entered, register 14 i saved and a branch is made to the PUT routine. The contents of registe saved and that register is loaded the input work area address. INPSIZE and BLKSIZE in the DTFCN are interchanged. BLKSIZE and the address of the output area are then restored to the CCW. The CCW action bit is turned off, register 14 is restored, and control is passed to the user.

I MAGNETIC INK CHARACTER RECOGNITION FILES

Magnetic Ink Character Recognition (MICR) files are input files processed by 1255/1259/1419 magnetic ink character readers, or 1270/1275 Optical Reader/Sorters. MICE type files are defined by a DTFMR macro and the processing logic module is generated by an associated MRMOD macro.

#### DTFMR Macro

The DTFMR Macro can generate two types of DTF tables (see Figure 5). The type generated for a particular file depends on the ADDRESS= parameter specified by the user in the DTFMR macro. Although the two table types have been combined in this publication, the variation in the entries for ADDRESS=DUAL are noted in the table.

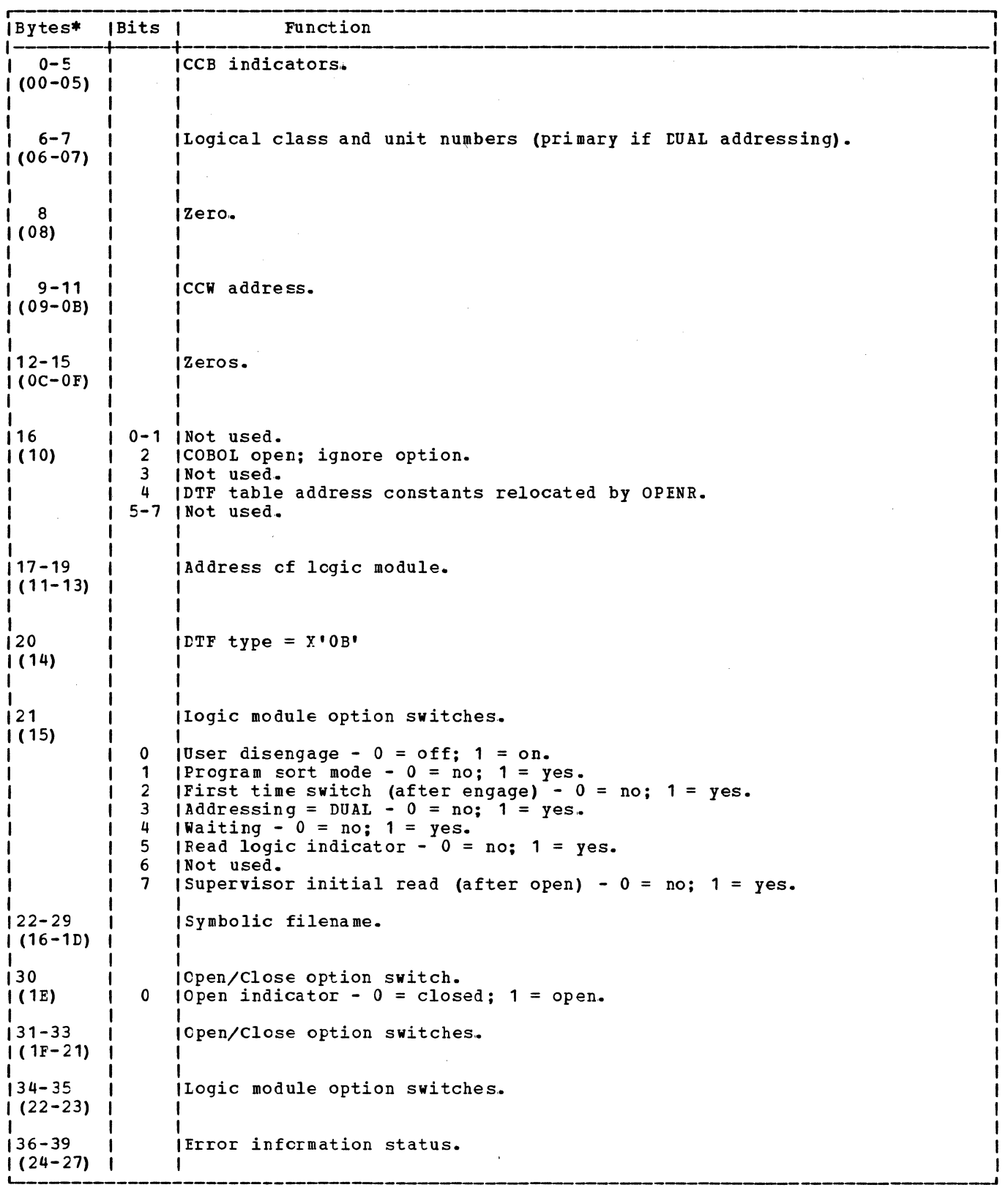

Figure 5. DTFMF (Fart 1 of 4)

 $\sim 10$ 

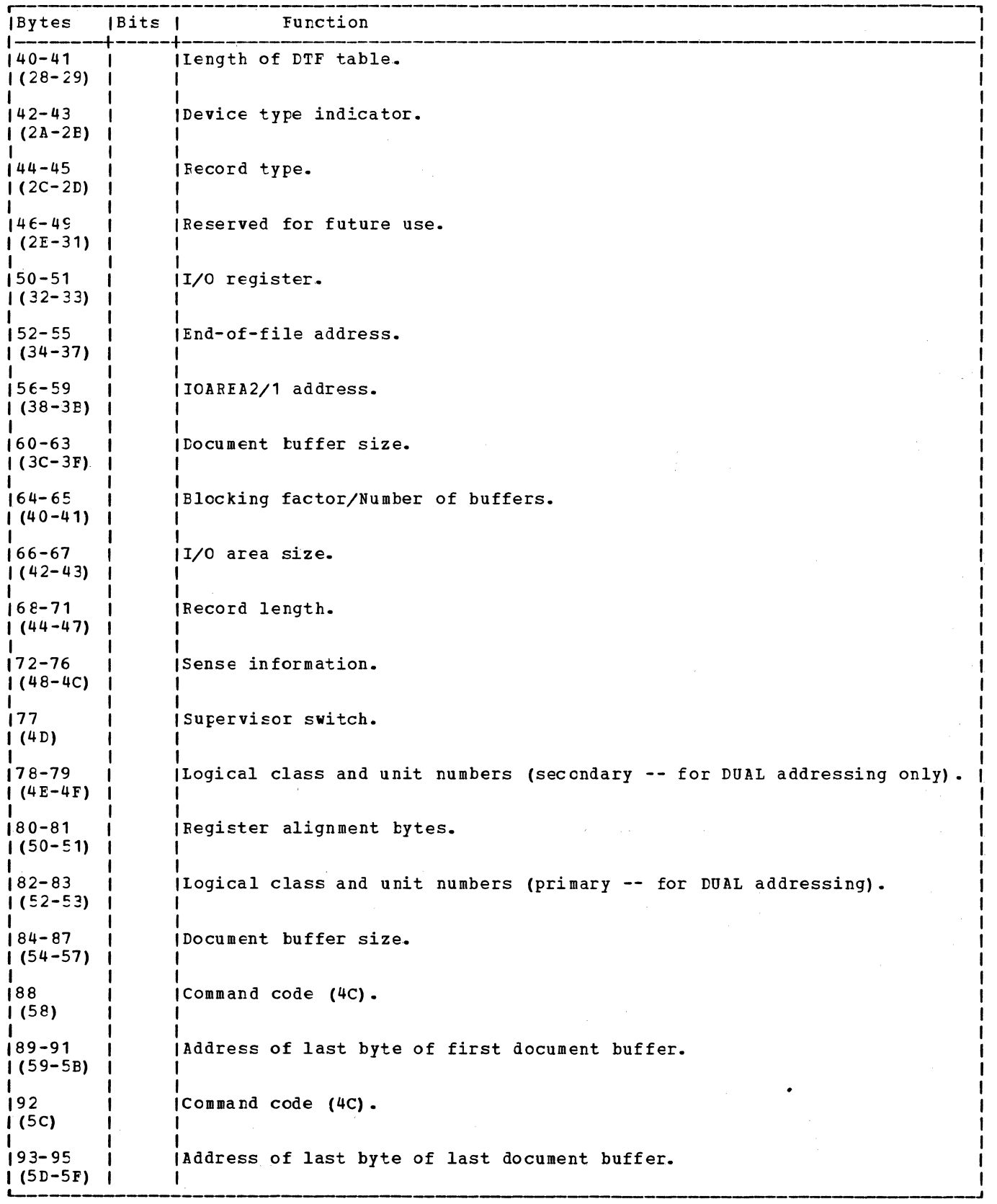

Figure 5. DIFMR (Part 2 of 4)

 $\mathcal{O}(q^2)$ 

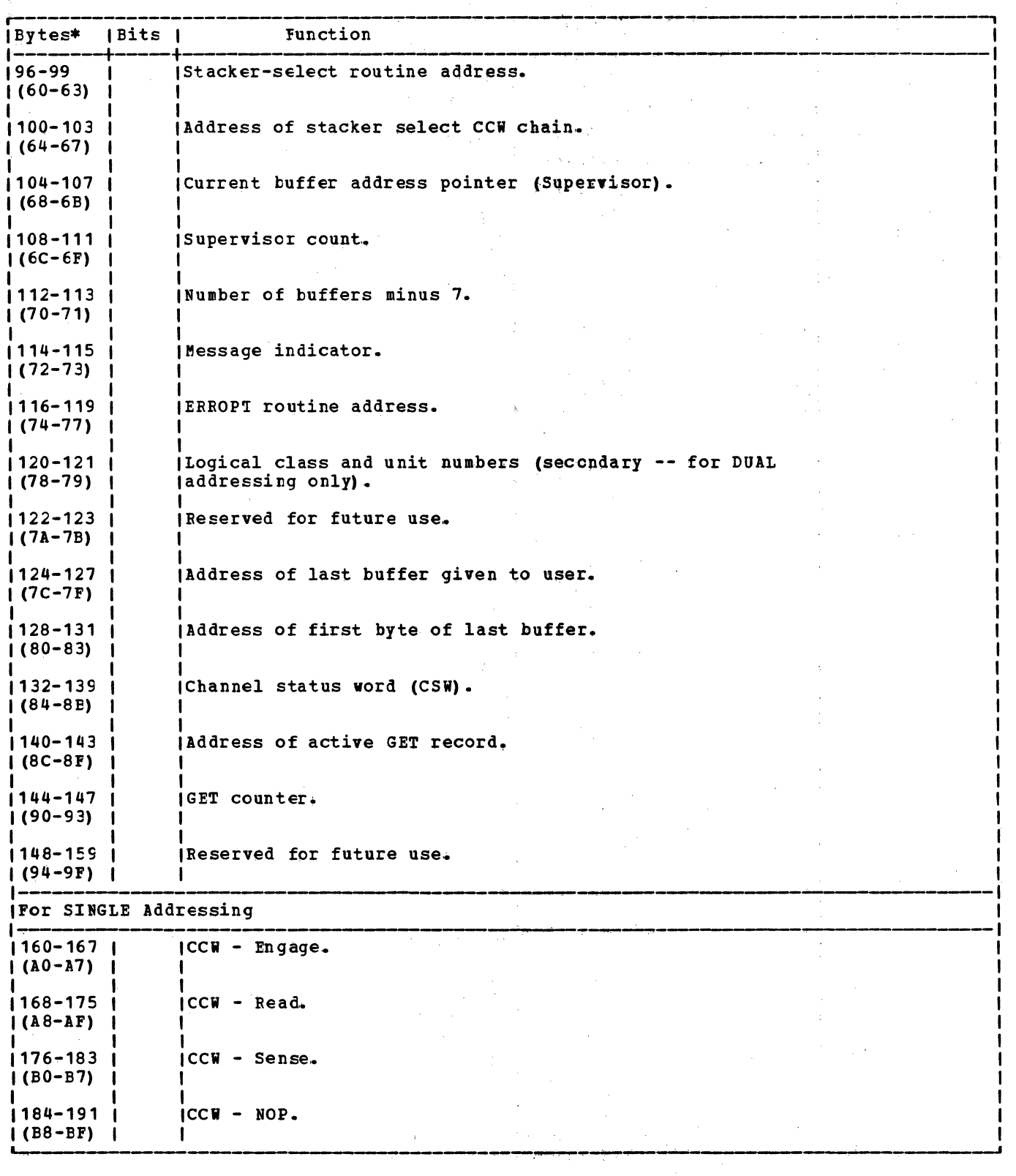

 $\sim 10^6$ 

 $\sim 50$ 

I I I I I I I I I I I I I

 $\lambda$  ,  $\lambda$  ,  $\frac{1}{2}$ 

**Figure 5. DIFME (Part 3 of 4)** 

 $\sim$  10

 $\bar{\alpha}$ 

 $\sim$ 

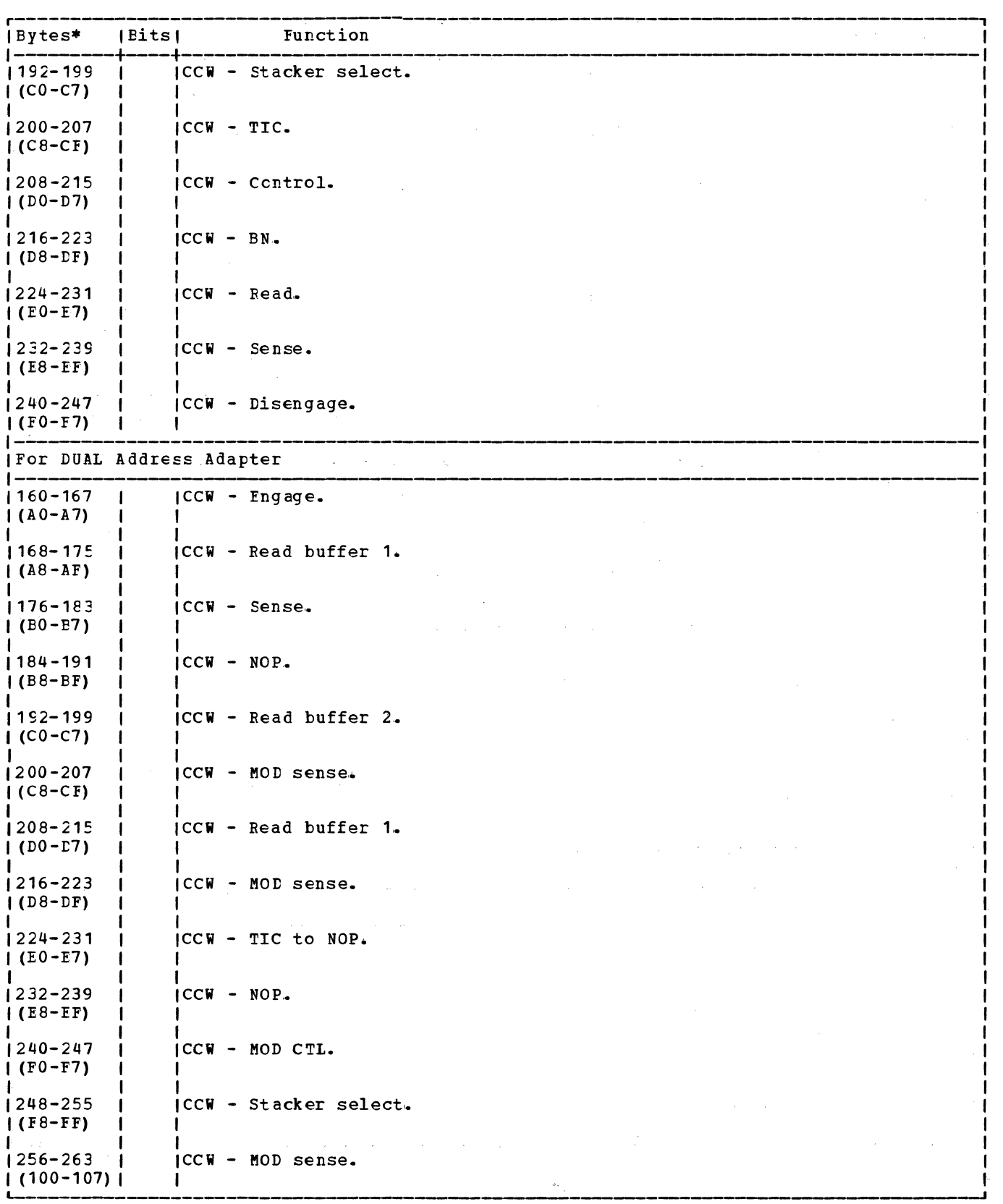

\*Numbers in parentheses are displacements in hexadecimal notation.

Figure 5. DTFMF (Part 4 of 4)

#### MRMOD Macro

The MRMOD macro provides the necessary logic to process Magnetic Ink Character Recognition (MICR) and Optical Reader/ Sorter files. The logic module can handle MICR type files with either dual or single addressing.

The functions of the MR logical IOCS module are:

- 1. To locate the record (document buffer) to be processed (GET/READ)•
- 2. To test for a "document ready for processing" condition (CHECK).
- 3. To start and stop the feeding of documents through the device (DISEN: disengage/ engage is an automatic function cf GET or READ).
- 4. To turn on the pocket lights (LITE).
- 5. To exit from the partition, when no useful precessing can be performed (WAITF) •

The READ, CHECK, WAITF macro combination is provided for users operating more than one 1255/1259, 1270/1275, or 1419 in a given partition of the system. The READ macro performs all the functions of the GET macro except the inherent wait that occurs when no document is ready for processing.

The READ macro posts an indicator in the current docurent buffer signifying that the buffer is not ready for processing. The user examines the status of this indicator by issuing the CHECK macrc.

The WAITF macro determines if processing can continue. If processing cannot continue, the system is allowed to continue processing in another partition.

MRMCD: CHECK Macro, Charts BA-BB

Objectives: To determine the status of the current document buffer:

- 1. Euffer ready for processing.
- 2. Euffer waiting for data.

Entry: From the CHECK macro expansion to the label IJUCHEK.

Exit: To the problem program at one of<br>three locations:

- 1. The next sequential instruction if the document buffer contains data and is ready for processing.
- 2. The address specified in the label operand of the macro if the document buffer is waiting for data.
- 3. The ERROPT address specified in the DTF if the document buffer contains posted error-condition indicators.

Method: The CHECK macro first tests the condition of the wait bit (bit 5 of the first byte) within the current document buffer. If this bit is on, indicating that the device is waiting for a document to be read, a branch is made to the address specified in the second (label) operand of the CHECK macro. This bypasses normal record processing and allows continuation of other processing in the partition. If the second (label) operand is not specified in the CHECK macro, control is passed to the ERROPT address. If neither address is specified, a branch is made to the next sequential instruction following the CHECK macro expansion.

If the wait bit is off, a second test determines if the Buffer Status Indicator (BSI) bit (bit 0 of the first byte within the current document buffer) is on. If the bit is on, indicating that the data is valid and ready for processing, a branch is made to the next sequential instruction following the CHECK macro expansion where normal processing resumes.

If both bits are off (bits 0 and 5), indicating either that the device is not operational or that the document buffer data is in error, a branch is made to the ERROPT location specified in the DTF for further analysis of the error conditions by the user. If the ERROPT location is not specified, a branch is made to the next sequential instruction following the CHECK macro expansion.

#### MRMOD: GET Macro, Charts BA-BB

#### Objectives:

- 1. To provide a pointer, in the user register IOREG, to the next document buffer to be processed in the document buffer area (see Figure 6).
- 2. To issue engage commands to the MICR device when necessary.

Entry: From a GET macro expansion to the label IJUGETCK.

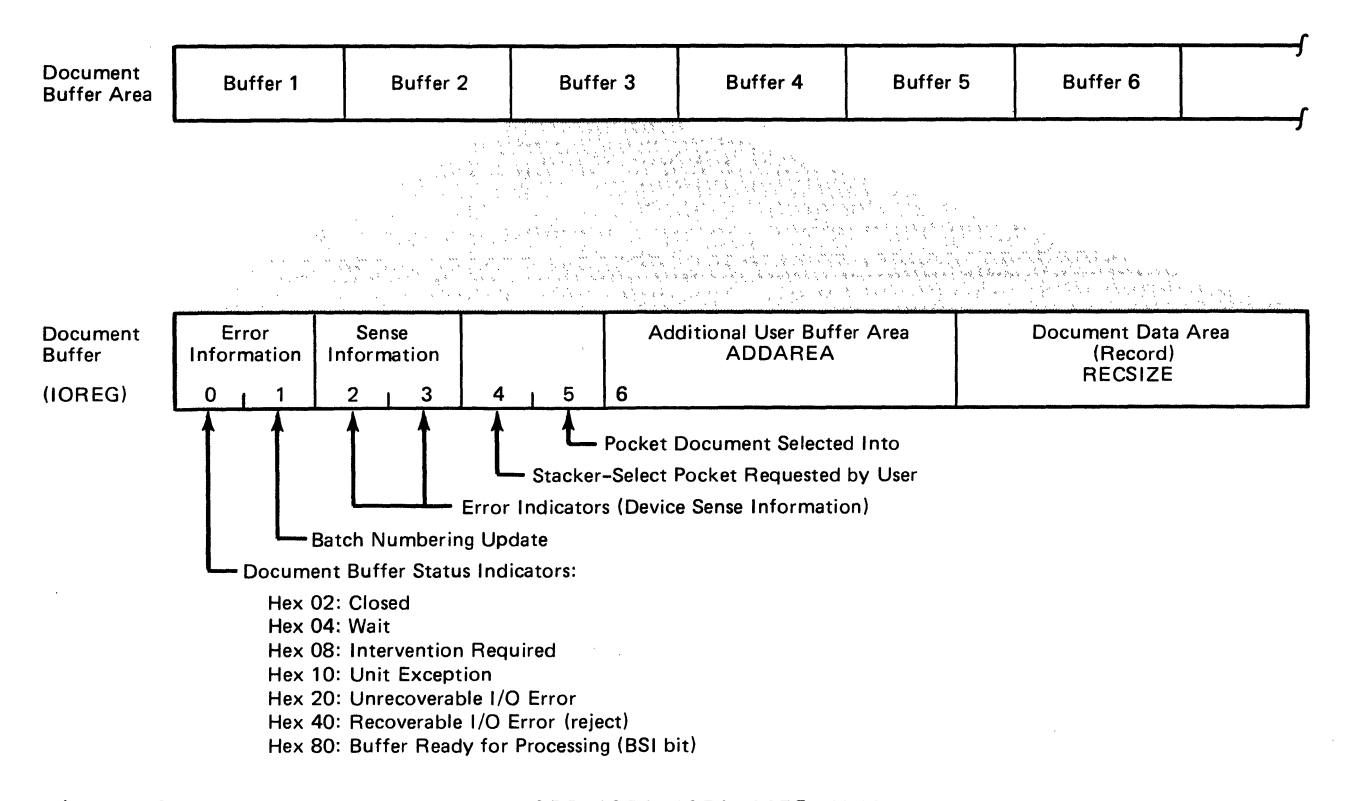

Figure 6. MICR Buffer Format (1255/1259/1270/1275/1419)

**Exit:** To the problem program after a document buffer is filled with a stacker-selected document, or after error conditicns are rosted in the buffer.

Method: When more than three records remain in the document buffer area, the user's I/O register (IOREG) is loaded with the address of the next document buffer to be processed and the previous document buffer is reset to binary zeros. control then returns to the user.

When three records, or fewer than three, remain in the document buffer area, a test determines if three or more document buffers are emrty and it is necessary to engage the MICR type device to feed more documents. If it is necessary to issue engage commands, a branch *is* made to IJUENGCK where the necessary modifications are made to the ccw chain and the I/O operation executed.

If an engage *is* not required or after the engage commands are issued, the status of the document buffer is checked. If the buffer is ready for processing, the procedure follcwed is the same as for more than three records remaining in the I/O<br>area. If the dccument buffer is not rea If the dccument buffer is not ready for processing, checks are made for errors and flags are set in the buffer as indicators cf the error conditions found. This information is then passed to the user for further analysis.

#### MRMOD: READ Macro, Charts BA-BB

#### Objectives:

- To provide a pointer, in the user register IOREG, to the next document buffer to be processed in the document buffer area (see Figure 6).
- 2. To issue engage commands to the MICR type device when necessdry.

Entry: From a READ macro expansion to the label IJUREAD.

Exit: To the problem program after a document buffer *is* filled with a stacker-selected document, or after error conditions are posted in the buffer.

Method: Same as the GET macro except for the inherent wait that occurs when the document buffer *is* not ready for processing. Instead of issuing a wait SVC (SVC 7), the READ macro posts an indicator in the document buffer (bit 5 of first buffer byte) to signal that the buffer is not ready for processing. The user, after examining the indicator by issuing a CHECK macro, can then transfer processing to another location within the partition until the buffer is ready for processing.

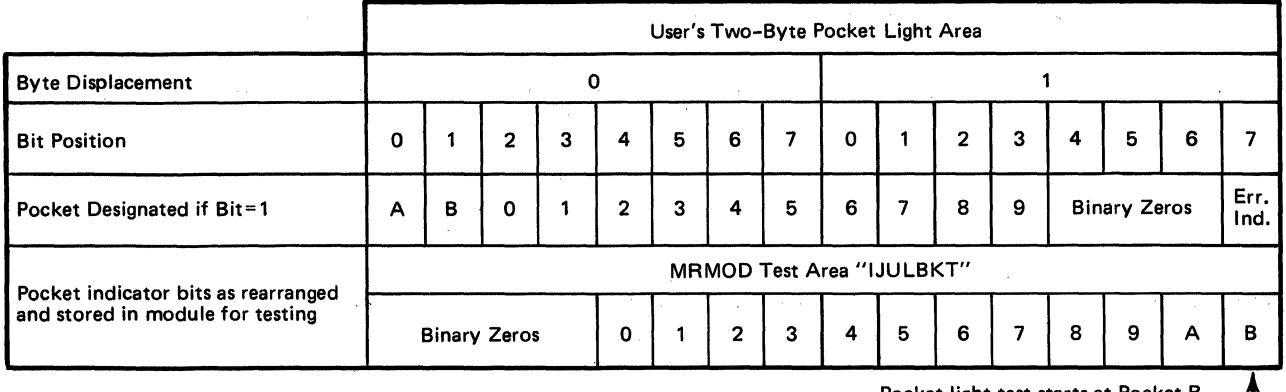

Pocket light test starts at Pocket B \_\_<br>and continues through Pocket 0.

Figure 7. 1275/1419 Pocket Light Indicator User Area and Work Area

#### MRMOD: LITE Macro, Chart BC

<u>Objective:</u> To turn on the pocket lights specified in the pocket light indicator by the<br>user.

Entry: From a LITE macro expansion to the label IJULITE.

Exit: To the problem program.

#### Prereguisites:

- 1. A DISEN macro must be issued before the LITE macro is issued.
- 2. The unit exception bit must be turned on in the CCB in the DTF table before the LITE macro is issued.

Method: The LITE macro checks the pocket light indicator (see Figure 7) bit by bit, to determine and turn on the lights specified by the user. After each specified pocket light is turned on, a check is made for the occurrence of an unrecoverable I/O error during the turning on of the light. If an error occurred, bit 15 of the pocket light indicator is set.

The pocket light indicators are tested in the sequence: E, A, 9, 8, 7, 6, 5, 4, 3, 2, 1, O. to turn on a particular pocket light, a pocket code is combined with a stacker select command code.

Example: Assume that the light in pocket B is to be turned on, that is, bit 1 of the pocket indicator is on.

Upon entry to the pocket light routine of the MRMOD, a count of 12 is initially doaded into a register. When the actual light program lccp is entered (at location IJUNXTLT) and it is determined that the pocket B light is to be turned on, the

count is reduced by one to 11. The 11 is then multiplied by 16. The result is 176, or a hexadecimal BO.

For the single address adapter, the hex BO is ORed with a hex OF and results in a command code of hex BF. For the dual address adapter, the hex BO is ORed with a hex 07 and results in a command code of hex<br>B7. After the pocket light is successfully After the pocket light is successfully turned on, the initial count (12) is reduced by one and the routine returns to location IJUNXTLT to test for the next pocket light.

#### MRMOD: DISEN Macro, Chart BD

Objective: To disengage the 1255/1259, 1270/1275, or 1419 MICE type device and stop the feeding of documents whenever necessary,.

Entry: From a DISEN macro expansion to the label IJUDISEN.

Exit: To the problem program.

Method: The DISEN macro turns on the user aisengage indicator (bit 0 of byte 21) in the DTF and checks for the type of address adapter used with the device. If dual addressing is specified, the NOP instruction in the CCW chain is changed to a disengage instruction, Y'DF'. If single a disengage instruction, *A-br.* It single<br>addressing is specified, the chaining bit is set on in the CCW chain.

Note: A DISEN macro must be issued before a LITE macro can be issued.

#### MRMOD: WAITF Macro, Chart BD

 $Q_{2}$ jective: Tc test whether any 1255/1259/ 1270/1275/1419 MICR devices specified in the macro Oferand (wait list) are operative and processing should continue, or if all the devices specified are inoperative and roes should enter the wait state.

Entry: From a WAITF macro expansion to the label IJUWAITF.

Exit: To the problem program.

Method: The WAITF macro loads a work register with the address of the DTF table for the file specified by the first operand. Tests are then made to determine if the file is in an operative condition. If the file is operative and ready, processing is resumed at the next sequential instructicn following the macro expansion.

Note: When more than one file is specified<br>in the operand of the WAITF macro (wait list), normal frccessing is resumed after the first operational file is detected, therety omitting checking of any remaining files in the wait list. To accomplish this, the pcinter in the wait list is repeatedly incremented by 4 (the length of each operand) until the end of the wait list is reached (the first nonzero byte). When the end-of-the-wait list has been detected, the pointer (register 14) then contains the address of the next sequential instruction following the macro expansion.

If the file currently teing tested is not oferaticnal, the address of the DTF table for the next file specified in the macro operand is obtained and the tests are repeated for the next file.

If none of the files specified in the operand are operational, an SVC 29 is issued and processing *is* allowed to continue in arcther partition. When one of the files becomes operational, processing can resume in the partition in which the device is Oferating.

#### Initialization and Termination of MICR Type Files

Optical Reader/Sorter and Magnetic Ink Character Recognition files are some of the very few types of unit record files that are opened and closed by logical transients included in the system to handle a specific file type. These logical transients, \$\$BCMR01 and \$\$BCMR01, are fetched by the Open and Close Monitors respectively (refer

to VSE/Advanced Functions Diagnosis Reference: LIOCS Volume 1).

\$\$BOMF01: Open MICR Type Files, Chart BE

Objective: To open 1255/1259/1270/1275/ 1419 MICR type files and to initialize the document buffer area.

Entry: From the Open Monitor, \$\$BOPEN1, to the label FRSTINST.

Exit: To the TES processor, \$\$BOPEN.

Method: The \$\$BOMR01 routine clears the entire document buffer area and checks for device assignment. It then calculates the Physical Unit Block (PUB) entry address for the device, and determines from the PUB information which entry *in* the Supervisor table of DTF addresses (PDTABB) is to be used. The address of the DTF table is then inserted into the proper entry in the PDTABB table. Refer to VSE/Advanced Functions Diagnosis Reference: Supervisor, LY33-9091, for the format and use of the PDTABB table.

The unit exception bit in the CCB is turned on and the remainder of the DTF is initialized. The open indicator (bit 0 of byte 30) is set on in the DTF to signal that the file is open and the TES Processor, \$\$BOPEN, *is* fetched to determine if more files are to be opened.

#### \$\$BCMR01: Close MICR Type Files, Chart BE

Objective: To close 1255/1259/1270/1275/ 1419 MICR type files and to reinitialize the DTFMR table.

Entry: From the Close Monitor, \$\$BCLOSE, to the label FRSTINST.

Exit: To the Close Monitor, \$\$BCLOSE.

Method: The \$\$BCMR01 routine resets the open Indicator in the DTF and the traffic (wait) bit in the CCB, and turns off the external line status indicator for the file.

#### MICR Error Messages

Error conditions occurring on 1255/1259/ 1270/1275/1419 MICR type devices are reported to the operator via a special MICR error message writer logical transient, \$\$BMMR20 .•

#### \$\$BMMR20: MICR Message Writer, Chart BF

Objective: To print one of two error messages for MICR type devices:

1. 4MR1I - EXTERNAL INTEFRUPT I/O ERROR

2. 4MR2I - SCU NOT OPERATIONAL

Entry: From the MR logical IOCS module when an error occurs during a GET or READ.

Exit: To the logical IOCS module after the proper message is printed.

Method: The \$\$BMMR20 message writer routine examines the message indicator in the DTF table (bytes 11q-11S) to determine the appropriate message. It then extracts information from the tTF and csw, converts the information to printable form, and inserts it into the message.

The proper message is then printed on SYSlOG and control is returned to the logical IOCS module.

#### OPTICAL READER FILES

Optical reader files are input files associated with a 1287 optical reader (OR) or with a 3886 optical reader (DR). Files for a 1287 optical reader are defined by a DTFOR macro; an ORMOD macro provides the data handling logic module for this type of file. Files for a 3886 optical reader are defined by a DTFDR macro; a DRMOD macro provides the data handling logic module for this type of file. The DFR and DLINT macros build format records that are used to process 3886 optical reader files.

#### DTFOR Macro

The DTF table generated by the DTFOR macro services the 1287 optical reader; either journal tapes or documents can be processed (see Figure 8).

 $\mathbf{I}$ 

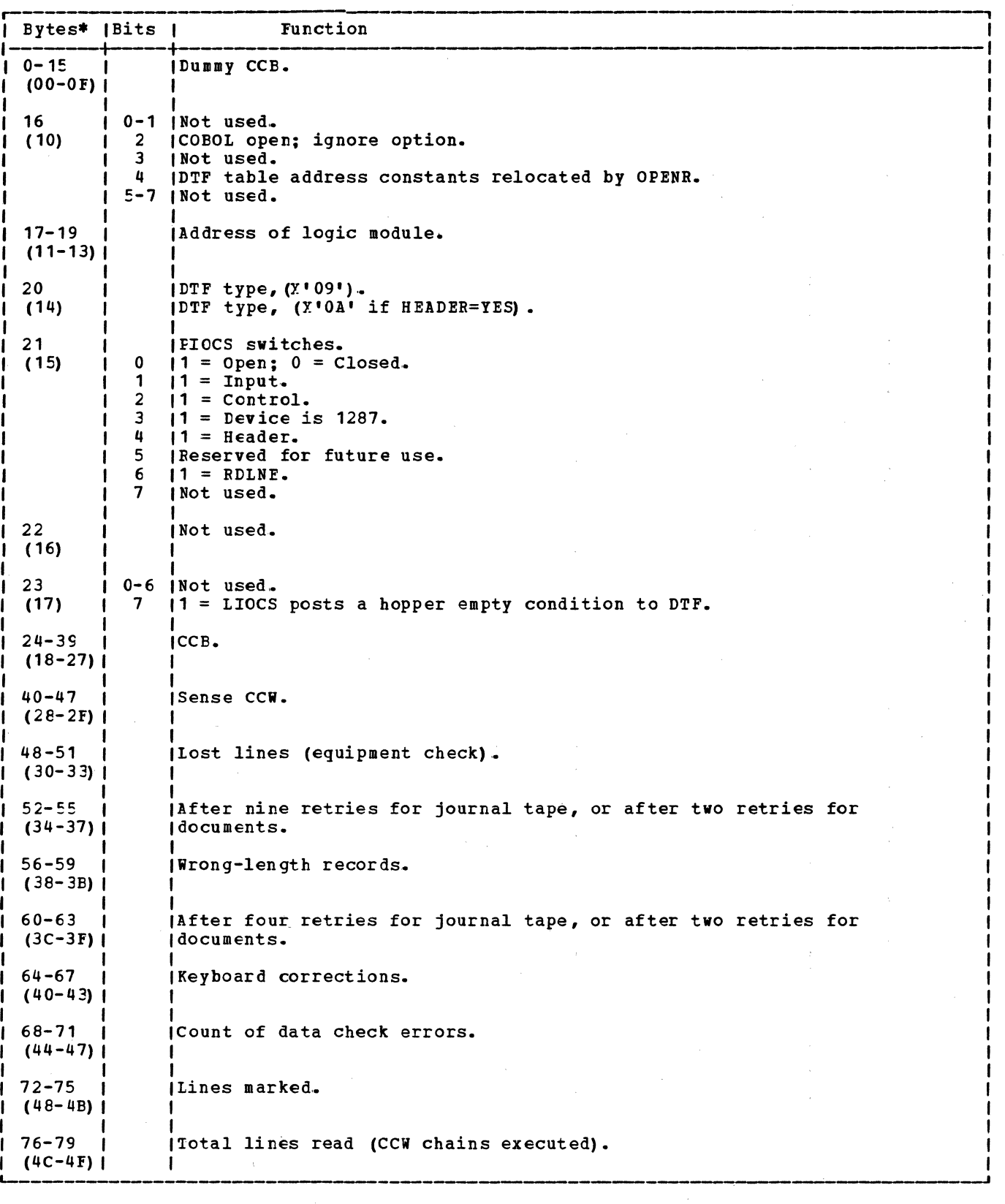

Figure  $E$ . DTFCR (Part 1 of 2)

 $\mathcal{L}^{\text{max}}$ 

 $\mathbf{I}$  $\mathsf{I}$  $\mathbf{I}$ 

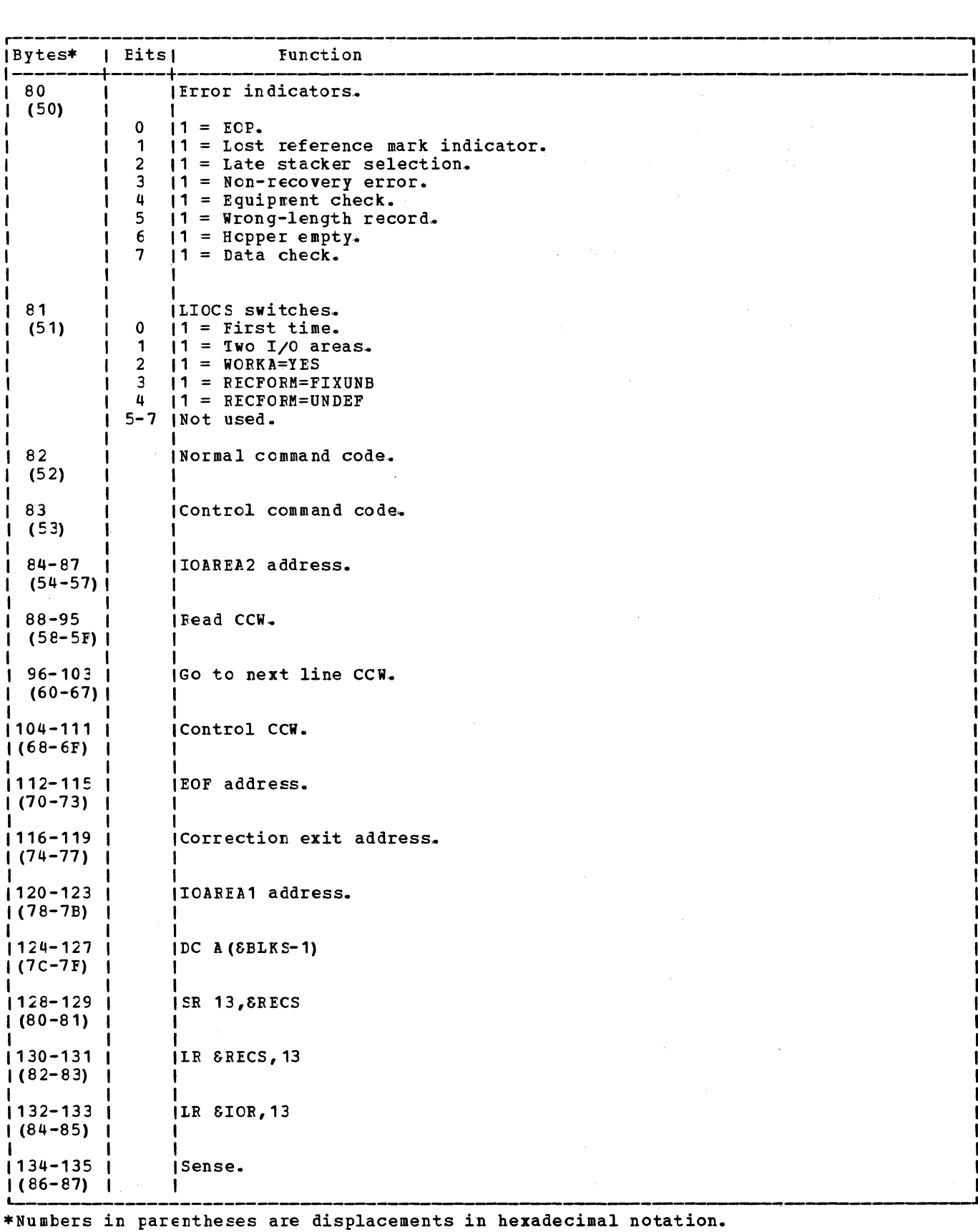

Figure  $\ell$ . DIFOR (Part 2 of 2)
#### ORMOD Macro

The module generated by the ORMOD macro provides the logic to perform the GET, CNTRL, and RDLNE functions for the 1287 (tape mode) optical reader, and the READ, WAITF, CNTRL, RESCN, and LSPLY functions for the 1287 (dccument mode) optical reader.

For 1287 operating in document mode, the logic mcdule handles only unblocked records, and supports fixed and undefined record formats. Blocked records are also handled if the device is operating in tape mode.

The ORMOD is capable of generating many logic modules, each tailored to specific parameters. The number of different modules that car. be generated is so great that it would be impractical to flowchart and describe every possible variation individually. To stay within practical limits, the internals of the *OR* module are flowcharted and described to indicate all variations.

#### ORMOD: CNTRL Macro, Charts BG-BH

Objective: To execute a control operation for 1287 optical reader.

- When operatirg in tape mode, the control operation is either mark a line or read a complete line from the keyboard.
- When operating in document mode, the control operation is either eject, eject and stacker select, stacker select, or increment the document.

Entry: From a CNTRL macro expansion.

#### Exits:

- Ncrmal exit from the CNTRL routine is to the problen program.
- To the user's end-of-file routine when an EOF ccndition is reached.
- To the user's correction routine when a recoverable error cccurs.

Method: The CNTFL routine ensures that any previous I/O operation is complete. It then sets the appropriate control command code (supplied by the user in general register 0) in the ccw and causes the control functicn to be performed.

If the ccntrcl function is to read a line from the keyboard, the routine checks for a unit exception after the read operation is ccnplete. If the control function is other than read a line from the keyboard, and a unit check occurs, the routine checks for command reject, late stacker select, or recoverable errors.

If a unit exception or a read keyboard operation occurs, or if a recoverable error occurs, the CNTRL routine branches to the address supplied in the DTF for the user's correction routine to attempt a recovery from the error before returning control to the problem program.

#### ORMOD: GET Macro, Charts BJ-BN

Objective: To access a record from the 1287 (tape mode) optical character reader.

Entry: From the GET macro expansion.

Exit: To the problem program.

Method: The GET routine reads a record from the 1287 optical reader and places it in main storage starting at the high end of the I/O area and going toward the low end until the last character has been read.

If two I/O areas or one I/O area and a work area are used, I/O and processing overlap is possible. On the first GET operation, one area is filled and another EY.CP is issued before any processing is allowed. After the second EXCP is issued, control is returned to the problem program so that processing can begin on the data in the first I/O area. If two I/O areas are specified, the first GET macro instruction sets a switch that changes the logic flow of all the following GET instructions used in the problem program with this logic module. If a work area is specified, the contents of the I/O area are moved to the work area. The next EXCP is issued, and an<br>exit to the problem program is made. If exit to the problem program is made. RECFORM=UNDEF, the contents of the I/O area are left-justified in the work area.

#### ORMOD: RDLNE Macro, Chart BP

Objective: To cause a line of data from a journal tape to be read in the online mode while processing is in the offline correction mode.

Entry: From the RDLNE macro expansion.

Exit: To the problem program.

Method: The routine indicates a keyboard correction, modifies the CCW with a read backward online command, and issues an EXCP. When the I/O operation is complete, the routine checks for equipment, wrong-length record, and data checks. If present, these conditions are posted to the DTF, and an exit is made to the problem program .•

#### ORMOD: DSPIY Macro, Chart BQ

Objective: Ic cause a complete field of data from a document to be displayed on the display score of the 1287.

Entry: From the DSPLY macro expansion.

Exit: To the problem program.

Method: The routine modifies the read backward CCW by changing the command code, input address, and chaining flags. It then blanks cut the fOrtion of I/O area into which it is reading. An EXCP is then issued for this CCB. When the I/O operation is complete, the routine checks for a unit exceftion indicating an error was made in keying in corrections. The command is reexecuted if necessary. If a unit exception is not present, an exit is made to the protlem program.

#### ORMOD: REAL Macro, Chart BO

Objective: To access a record or records from the 1287 optical character reader when processing dccuments.

Entry: From the READ macro expansion.

Exit: To the problem program.

Method: The READ routine reads a record or records from a document by executing the users ccws. It is the user's responsibility to properly set up the ccws before the READ macro is issued.

### ORMOD: RESCN Macro, Chart BR

Objectives: To allow up to nine retries of an unreadable line of data on a document. Also to allow a read in the online mode while processing in the offline correction mode.

Entry: From the RESCN macro expansion.

Exit: To the problem program.

Method: The routine modifies the CCW to allow data checks, and an EYCP is issued. After the I/C operation is complete, the routine checks fer and posts equipment checks, data checks, and wrong-length records. The line of data *is* retried the number of times specified.

When the retries are completed, control returns to the problem program unless forced online correction was specified. In the case of forced online correction, the CCW is modified to force cnline correction and another EXCF is issued.

#### ORMOD: WAITE Macro, Charts BS-BU

Objective: To provide storage resident error recovery in addition to its normal function of waiting for I/O completion.

Entry: From the WAITF macro expansion.

Exit: To the user-specified COREXIT routine if a read error occurred or to the next sequential instruction following the WAITF macro expansion in the problem program if there was no read error.

Method: After checking for completion of the previous I/O, the routine tests for unit check. If unit check occurred, a check is made to determine if the cause of the interrupt is due to hardware or an unreadable character, lost line, etc. If a hardware error has occurred, a transient error routine is called, and a message is printed to the operator. If the error is due to an unreadable character or line, it is retried up to nine times (depending on error), posted to the user and then a branch is taken to the user's COREXIT routine. On a return from COREXIT, the operation *is* restarted from where the ccw chain was broken. Control is then returned to the problem program.

#### DFR and DLINT Macros

The DFR and DLINT macros are used to build the format record that is required to read from the 3886 optical reader.

The DFR macro builds the first part of the format record, called the Document Information Record (see Figure 9) ; it also generates two fields preceding the format record to provide information about that record. The first field is eight bytes long; when the field is opened or when the SETDEV macro is issued it contains the name of the format record. The second field is a 2-byte binary field that contains the total length of the format record plus the two preceding fields. These two fields are not part of the format record and therefore not included when the format record is loaded into the 3886 control unit.

The DLINT macro builds the following for each line described:

- A line information record to describe an individual line (see Figure 10).
- A field information record that describes an individual field on the line that is to be scanned (see Figure  $11$ ).
- A field information record that describes an individual field on the line that is not to be scanned (see Figure 12).

A sync byte of X'FF' to indicate the end of the DlINT expansion.

In generating these records, the DLINT macro calls an inner macro (DLINTIN) 15 times to generate all fields on the line except the last field that is not to be scanned. The field information record for this last field is generated by the DLINT macro.

Figure 13 shows how the DFR and DLINT expansions combine to form a format record.<br>An extra sync byte is generated to indicate the end of the format record.

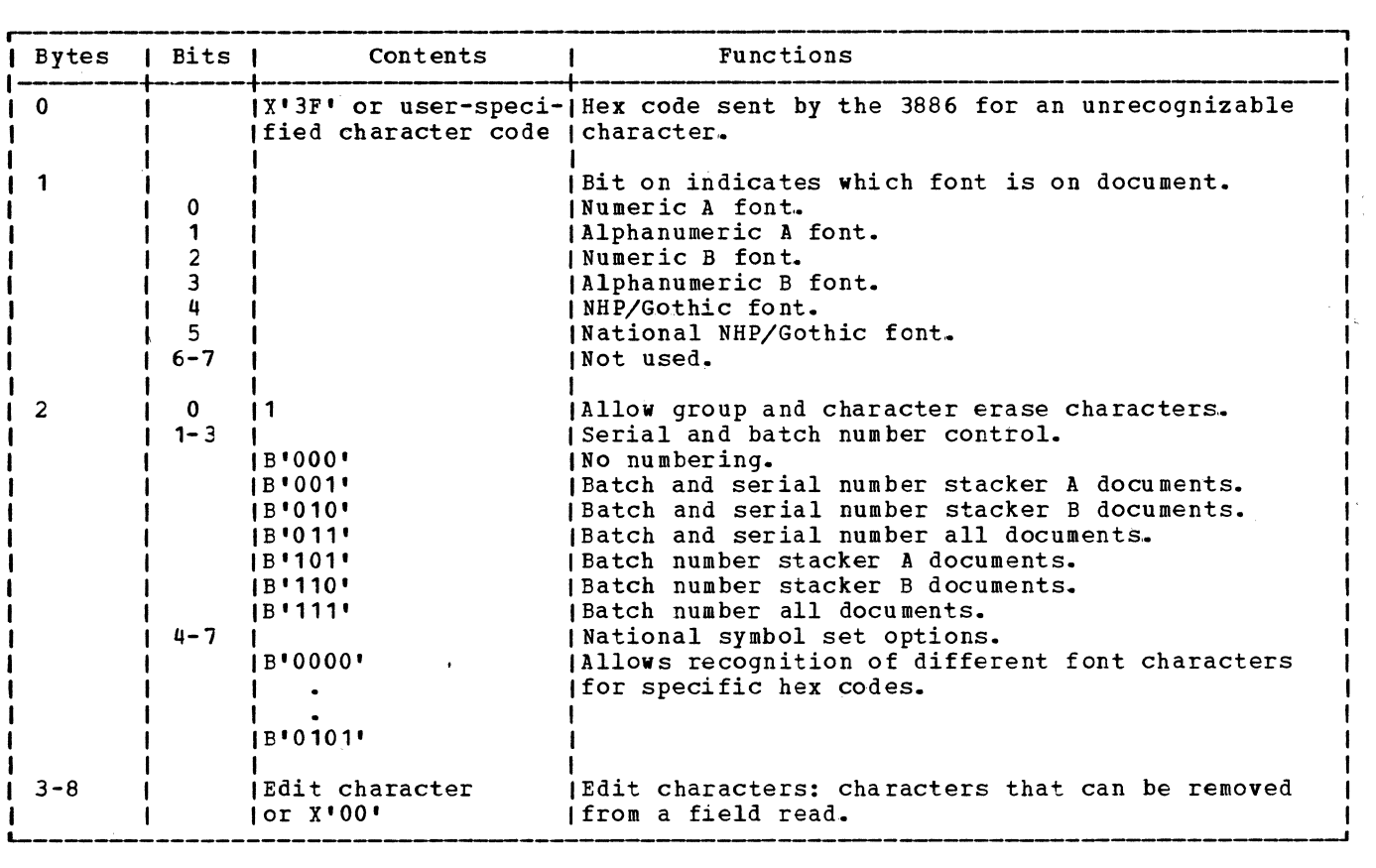

Figure 9. IFF Macro Instruction Expansion - Document Information Record

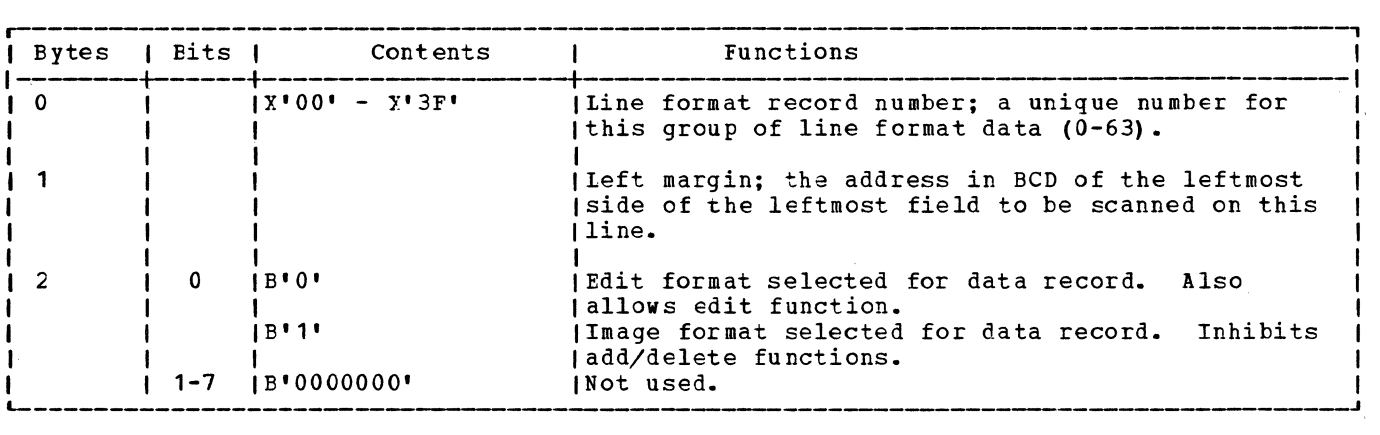

Figure 10. DLINT Macro Instruction Expansion - Line Information Record

| Bytes          | I Eits I           | Contents                                                                                           | Functions                                                                                                    |
|----------------|--------------------|----------------------------------------------------------------------------------------------------|----------------------------------------------------------------------------------------------------|
| $\mathbf 0$    |                    |                                                                                                    | Address or character Address of the right end of the field in ECD, or<br>Hex code of character used as field delimiter.  |
|                | $\mathbf{0}$<br>1. | $1B$ <sup><math>\bullet</math></sup> $0$ $\bullet$<br>$1B$ $11$<br>$1B$ <sup><math>11</math></sup> | (Byte 0 represents character delimiter.<br>(Byte 0 represents address.<br>IIndicates that the field is a critical field. |
|                | $2 - 4$            | 1B'000'                                                                                            | INot used.                                                                                                    |
|                | $5 - 7$            | 1B'000'                                                                                            | Suppress high/low blanks - low fill.                                                                                     |
|                |                    | 1B'001'                                                                                            | Suppress high/low blanks - high fill.                                                                                    |
|                |                    | 1B'010'                                                                                            | ITransmit all blanks - low fill.                                                                                         |
|                |                    | <b>IB'011'</b>                                                                                     | Suppress all blanks - no fill.                                                                                           |
|                |                    | <b>IB'100'</b>                                                                                     | Suppress all blanks - low fill.                                                                                          |
|                |                    | IB <b>'101'</b> .                                                                                  | (Suppress all blanks - high fill.                                                                                        |
| $\overline{2}$ | 0                  | $1B$ <sup>1</sup>                                                                                  | I Enable character edit for this field.                                                                                  |
|                | $1 - 7$            |                                                                                                    | Field length.                                                                                                    |
| 3              | $0 - 3$            | 1B'0000'                                                                                           | INot used.                                                                                                    |
|                | $4 - 7$            | 1B'0000'                                                                                           | IField is not to be scanned.                                                                                             |
|                |                    | IB'0001'                                                                                           | IField is mark read A font.                                                                                              |
|                |                    | 1 B * 0 0 1 0 *                                                                                    | I Field is mark read B font.                                                                                             |
|                |                    | 1B'0101'                                                                                           | IField is numeric B font.                                                                                                |
|                |                    | 1B'0110'                                                                                           | (Field is alphanumeric B font (mode 1).                                                                                  |
|                |                    | 1B'1001'                                                                                           | IField is numeric A font.                                                                                                |
|                |                    | <b>IB 1010</b>                                                                                     | (Field is alphanumeric A font (mode 1).                                                                                  |
|                |                    | 1B'1011'                                                                                           | (Field is alphanumeric A font (mode 2).                                                                                  |
|                |                    | <b>IB'1100'</b>                                                                                    | <b>IField is NHP.</b>                                                                                                    |
|                |                    | 1B'1101'                                                                                           | (Field is Gothic (must have NHP feature).                                                                                |
|                |                    | 1B <b>'1110'</b>                                                                                   | (Field is NHP (low sub).                                                                                                 |

Figure 11. DIINT Macro Instruction Expansion - Field Information Record for a Scannable Field

-------------------------~

 $\mathcal{L}_{\rm eff}$  and  $\mathcal{L}_{\rm eff}$ 

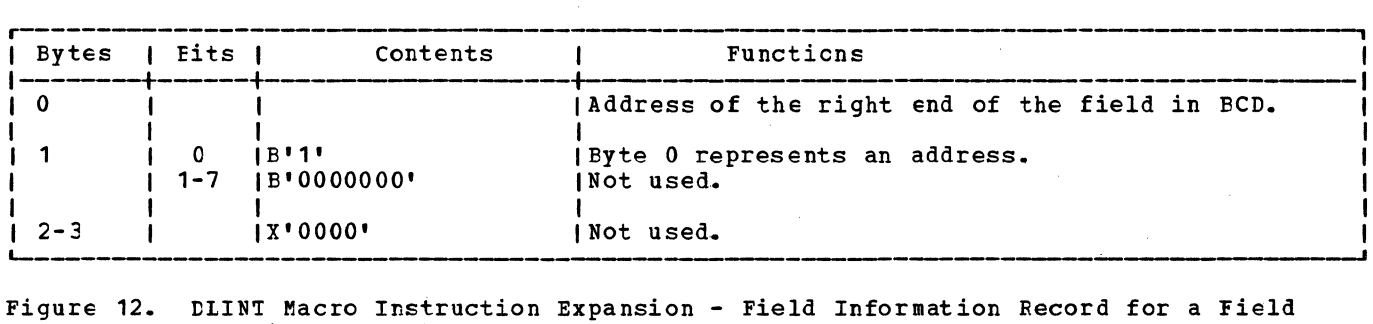

# that is not to be Scanned

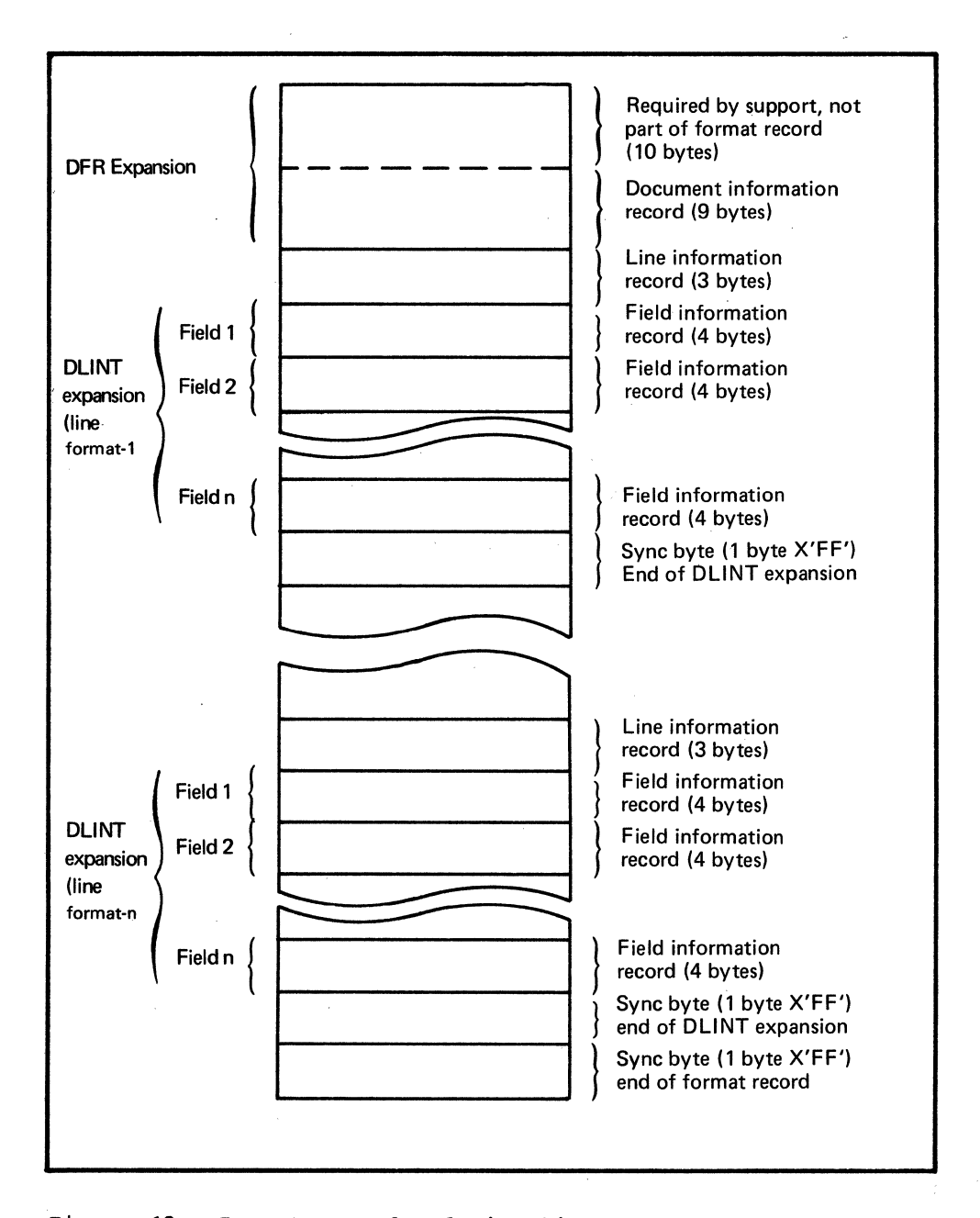

Figure 13. Format Reccrd Relationship to DFR and DLINT Expansions

The DIF table generated by the DTFDR macro

**DTFDR Macro Example 2886 optical reader (see** Figure 14). It requires a format record<br>built by the DFR and DLINT macros.

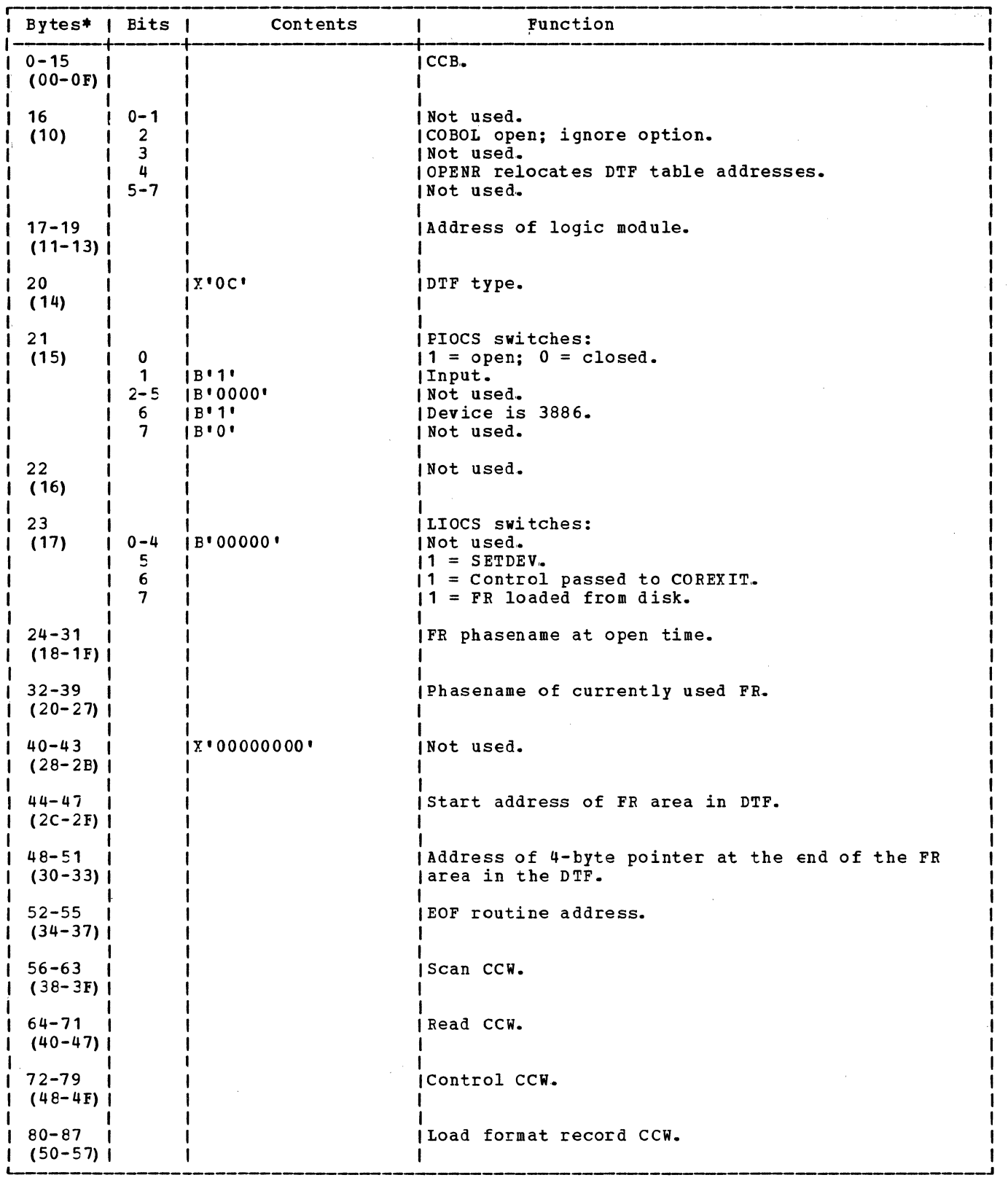

 $\mathbb{S}^{\prime}$ 

Figure  $14.$  DIFDR (Part 1 of 2)

 $\sim$ 

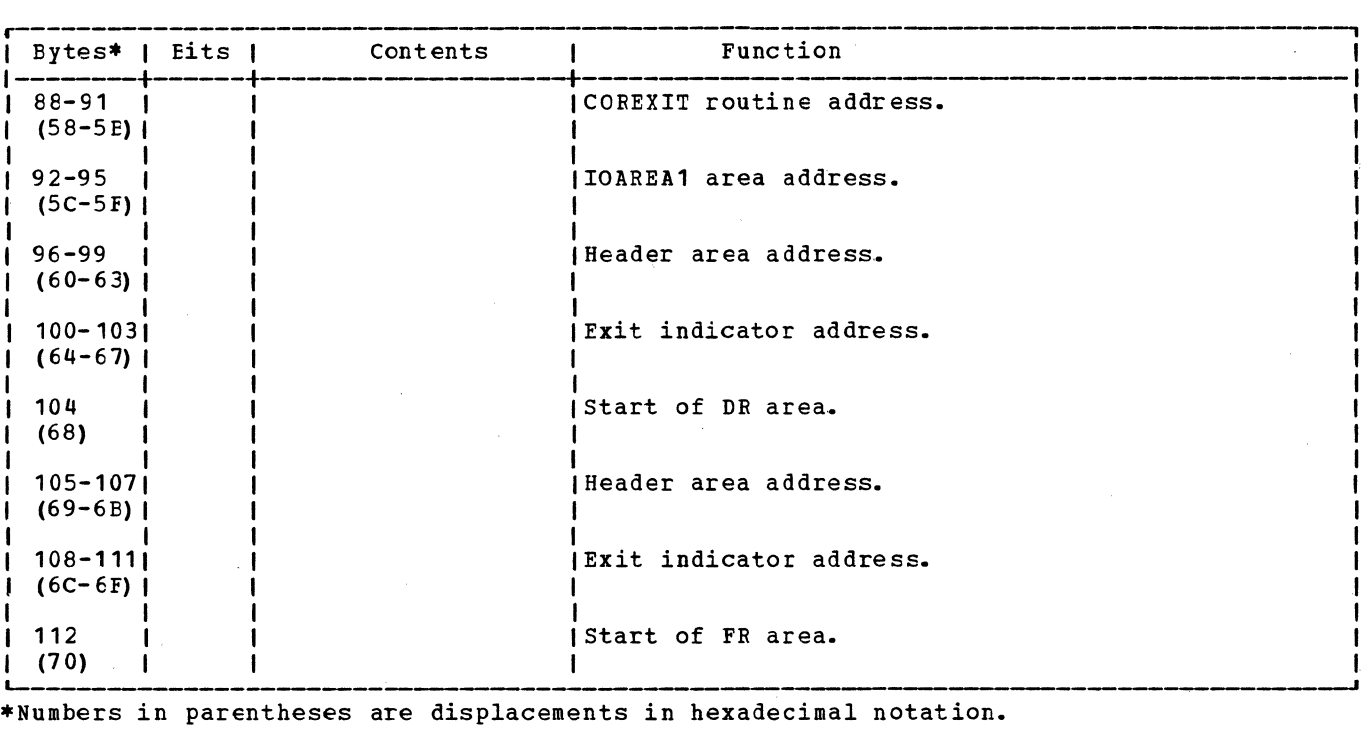

Figure  $14.$  DIFDR (Part  $2$  of  $2)$ 

The module generated by the DRMOD macro provides the logic to perform the READ, WAITF, CNTRL, and SETDEV functions for the 3886 optical reader. The DRMOD macro is capable of generating a number of logic modules, each tailored to the specific DRMOD parameters. Because it is not practical to describe each variation individually, the internals of the DR module are described and flowcharted to indicate all variations.

#### DRMOD: CNTRL Macro, Chart CA

Objective: To execute one of the following operations for the 3886 optical reader.

- Page mark current document when the document is ejected.
- Line mark indicated line when the document is ejected.
- Eject/stacker select the current document.

Entry: From the CNTRL macro expansion.

#### Exits:

- Normal exit from the CNTRL routine is to the problem program.
- To the user's end-of-file routine when

**DRMOD Macro 12.2 and 2008 Condition occurs.** 

To the user's COREXIT routine when an error occurs.

Method: The CNTRL routine sets up the field address and the length count in the CCW. If the CCW command is eject or stacker select, the routine builds a 1-byte field to be passed to the 3886. The control ccw is then executed. When the I/O operation is completed, the routine checks for unit exception. If unit exception occurs, control is passed to the user's EOF routine. The routine then checks to see if any errors occurred. If an error occurred, it is posted to the user and control is<br>passed to the user's COREXIT routine. On return from the COREXIT routine, control is passed to the problem program,.

#### DRMOD: READ Macro, Chart CA

Objective: To access one line of data from the 3886 optical reader.

Entry: From the READ macro expansion.

Exit: To the problem program.

Method: The READ routine reads a line of data from a document by first executing a scan CCW which scans one line of data and<br>places that line in the 3886 buffer. A places that line in the 3886 buffer. read ccw is then issued which reads the data into storage.

DRMOD: SETDEV Macro, Chart CB

Objective: To allow the user to change the format record in the 3886 control unit.

Entry: From the SETDEV macro expansion.

#### Exits:

- Normal exit from the SETDEV routine is to the prcblem program.
- To the user's end-of-file routine if an EOF conditior. occurs.
- To the user's COREXIT routine when an error occurs.

Method: The SETDEV routine checks to see if the-format record to be loaded from the 3886 control unit is in the format record area in the DTF. If so, the routine sets up the load format record ccw with the format record length and the format record address in storage. The routine then executes the ccw. If the format record is not in the format record area of the DTF, the routine loads the format record from the core image library. The routine then checks to see if the format record has the proper length. If so, the routine issues the load format record ccw to load the format record to the 3886 control unit. If any errcrs cccur while this CCW is executed, they are posted to the user and control is passed to the user's COREXIT routine. Upon return from the COREXIT routine, control is passed to the problem program.

#### DRMOD: WAITF Macro, Chart CB

Objective: To wait for I/O completion, to check for end-of-file conditions, and to indicate to the user if any errors have occurred.

Entry: From the WAITF macro expansion.

Exits:

- Normal exit from the WAITF routine is to the problem program.
- To the user's end-of-file routine when an ECF condition occurs.
- To the user's COREXIT routine when an error occurs.

Method: After checking for completion of the previous I/O operation, the routine moves the header record (20 bytes) to the address specified in the header parameter of the DTF. The recognition data is then moved to the user's I/O area specified by the IOAREA1 parameter in the DTF. The routine then checks for unit exception. If unit exception has occurred, control is passed to the user's EOF routine. The routine then checks if any error occurred during the previous I/O operation. If so, the error is posted to the user and control is passed to the user's COREXIT routine. on return from the COREXIT routine, control is returned to the problem program.

Note: If more than one file is specified in the operand field of the WAITF macro, this routine cancels the problem program by issuing an illegal supervisor call.

#### Initialization and Termination of Optical Reader Files

Optical reader files are opened by the logical transient \$\$BOOR01 that is fetched by the Open Monitor (refer to VSE/Advanced <u>Functions Diagnosis Reference: LIOCS Yolume</u><br>11. These files are closed by the Close<br>Monitor, \$\$BCLOSE, which simply resets the Monitor, \$\$BCLOSE, which simply resets the<br>open indicator in byte 21 of the DTF table.

\$\$BOOR01: Open Optical Reader, Chart CC Objective: To open an optical reader file. Entry: From the Open Monitor (\$\$BOPEN1). Exit: To \$\$BOPEN or cancel.

Method = 1287: If the optical reader file nethon = 12011 II the optical leader lile<br>contains a header, this phase reads it into CONTAINS a headel, this phase reads it into<br>IOAREA1. If it does not contain a header, an I/C NOP is performed.

If a valid DTF type is found (indicating the presence or absence of the header) , the routine returns to the Open Monitor (\$\$BOPEN) to determine if any more files need to be opened. The routine aborts the job if an invalid DTF type is present.

Method = 3886: This phase opens the file and loads the format record from disk into the DTF. If the format record is within the correct limits, it is loaded into the 3886 control units, it is issued into the not of the correct length the open routine is canceled by issuing message 4186I. If a device error occurs when loading the format record in the  $3886$ , the command is retried. If the error persists, the open routine is canceled by issuing message 4186I.

#### PRINTER FILES

Printer (PR) files are defined by a DTFPR macro for output files on 1403, 1443, 3203, 3211, and 5203 printers, the 3525 card punch with print feature, the 2560 Multifunction card Machine, and the

5424/5425 Multifunction Card Unit. In addition, the Selective Tape List (STL) feature for printing journal tapes on a 1403 is also surported.

Data handling logic for printer files is supplied by the associated PRMOD macro or the 3800 printer extended buffering module, IJDPR3. Data handling for the 3800 printer files can utilize extended buffering. Printer files are cpened and closed by the Open and Close Monitors, respectively, (refer to YSE/Advanced Functions Diagnosis<br>Reference: LIOCS Yolume 11.

#### DTFPR Macro

The DIFPR macro (see Figure 15) generates a DTF table containing all the necessary information to describe an output printer file on any of the following devices:

- IBM 1403 Printer (with or without the STL feature)
- IBM 1443 Printer
- IBM 2560 MFCM
- IBM 3203 Printer
- IBM 3211 Printer
- $\vert \cdot \vert$ • IBM 3262 Printer
	- IBM 3289-4 Printer
	- IBM 3525 Card Punch with print feature
	- IBM 3800 Printer
	- IBM 5203 Printer
	- IBM 5424/5425 Multifunction Card Unit..

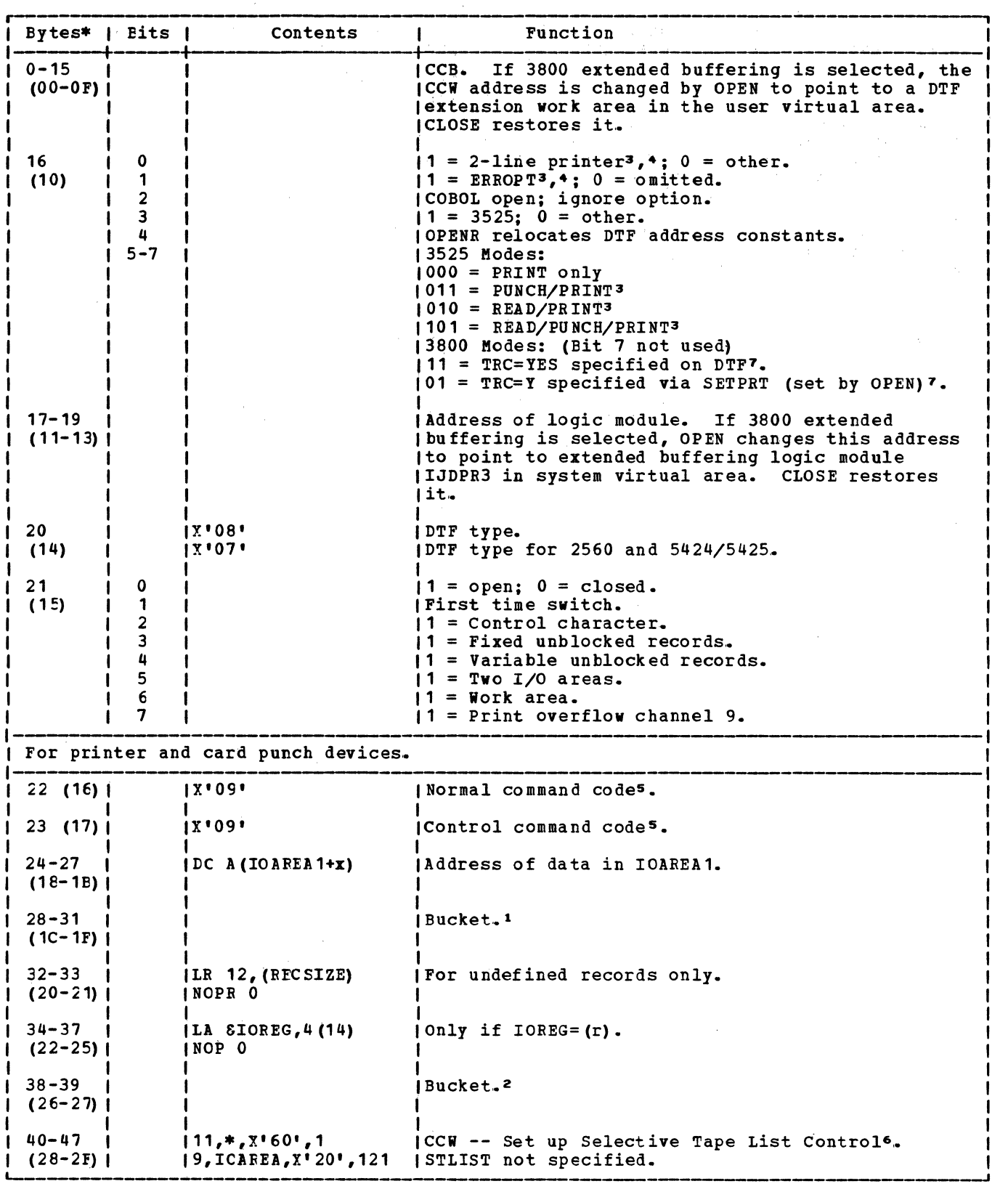

Figure 15. DIFFR (Part 1 of 3)

 $\alpha$  $\frac{1}{2}$ 

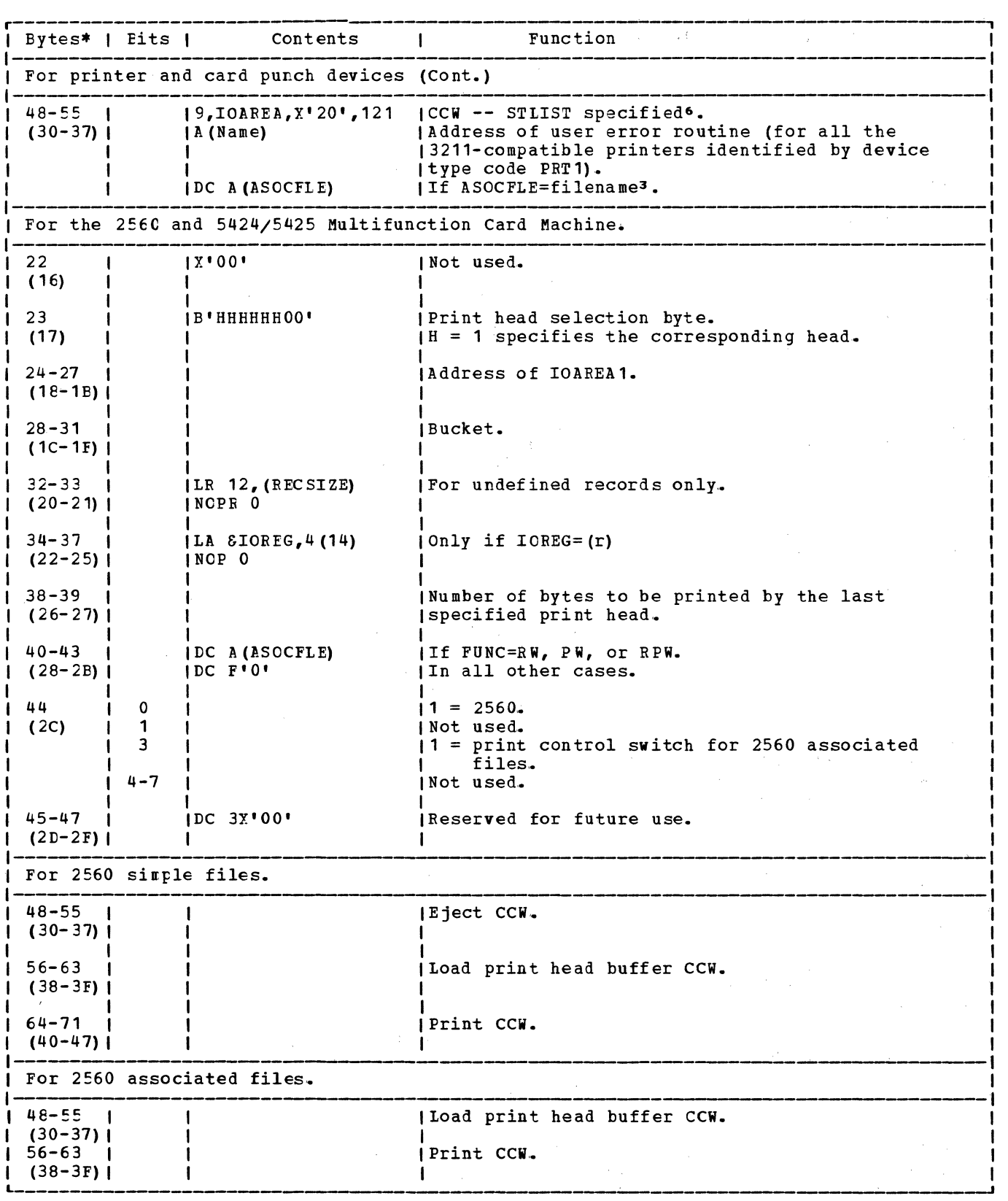

Figure 15. DIFPR (Part 2 of 3)

 $\sim$   $\sim$ 

an<br>San Kabupatén

Licensed Material - Property of IBM

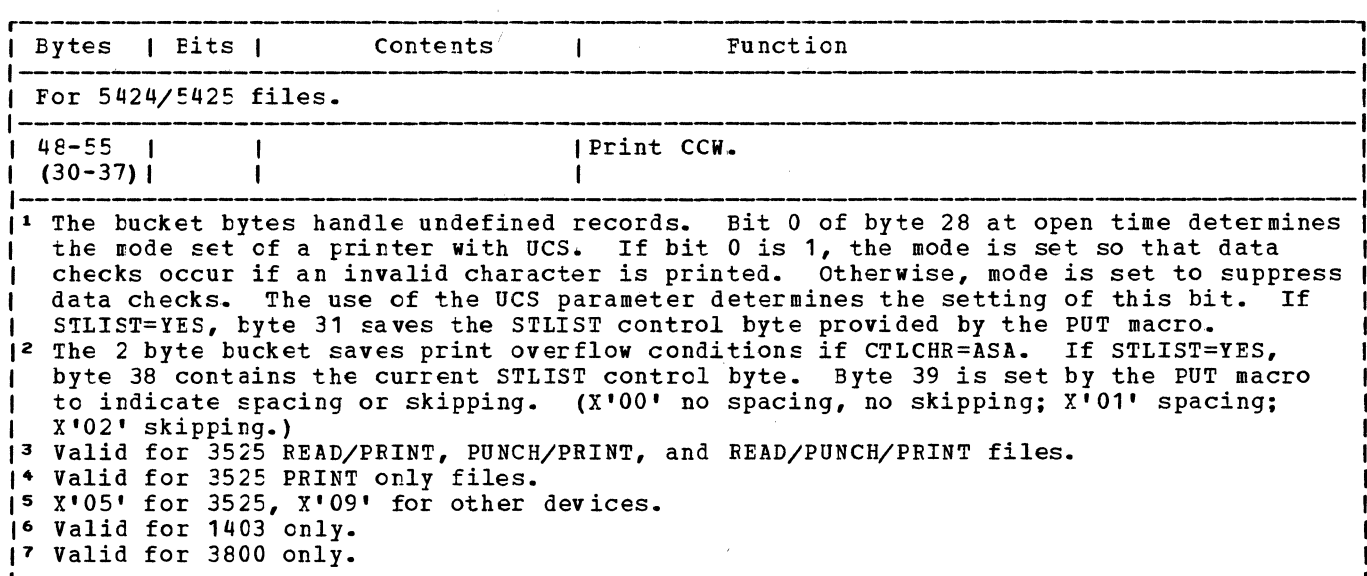

\*Numbers in parentheses are displacements in hexadecimal notation.

Figure 15. D'IFFR (Part 3 of 3)

#### PRMOD Macro

The module generated by the PRMOD macro provides the logic to perform the CNTRL, PRTOV, and PUT functions for a printer file. 'Ihe logic module handles only unblocked records, and supports fixed, undefined, and variable record formats.

The FRMOD macro can generate many logic modules, each designed to handle the conditions specified by the macro parameters.. Eecause it is not possible to describe all the variations, the PRMOD is flowcharted to show the internal decisions made for the specified parameters.

PRMOD: CNTRL Macro, Chart CD

Objective: To control the carriage space and skip operations or the 3211 character folding.

Entry: From a CNTRL macro expansion.

Exit: To the next sequential instruction in the problem program following the CNTRL macro expansion.

Method: This routine provides completely independent control of the printer carriage. It also controls UCSB character folding on the 3211. When FOLD is specified, bits 0 and 1 of the byte to be<br>printed are assumed to be ones. The FOLD printed are assumed to be ones. and UNFOLD parameters permanently override the previous fold condition. It is used when the PRMCD macro parameter CTLCHR is not specified.

The FRMCD CNTRL routine waits for a

previous I/O operation to finish and then inserts the control character into the ccw command code. The required carriage operation is started and control returns to the problem program without waiting for completion of the carriage operation.

PRMOD: PRTOV Macro, Chart CE

Objective: To cause and control an overflow skip.

Entry: From a PRTOV macro expansion.

Exit: To the user's carriage overflow routine if the address of the routine is supplied, or to the problem program at the next sequential instruction following the PRTOV macro expansion.

Method: The PRTOV (printer overflow) macro instruction is used with a logical printer file to specify the operation to be performed on a carriage overflow condition.

PRTOV requires two parameters. The first parameter must be the name of the logical file specified in the DTP header entry. The second parameter must specify the number of the carriage tape channel (9 or 12) used to indicate the overflow condition.· When an overflow condition occurs, IOCS skips the printer carriage to channel 1.

An optional third parameter causes a branch to a user routine instead of a skip to channel 1 on an overflow condition. This parameter specifies the symbolic name representing the address of the user's routine. In the user's routine, any desired function can be performed except

another PRTOV.

PRMOD: PUT Macro, Charts CF-GG

Objective: To print a line and space, or to print a line and skip the appropriate tape, if the Selective Tape Lister feature is available.

Entry: From a PUT macro expansion.

Exit: To the problem program or cancel.

Method: This routine causes a record to be printed on the cutput device. The logic determines if two I/O areas are used, if a work area is specified, if a table reference character (TRC) exists in the data, and if CTICHR controls the carriage. A test is made to determine if CNTRL is specified. If so, the CTICHR cannot be used; CILCHR and CNTRL are mutually exclusive (if one is used, the other cannot be specified) •

If the CTICHE=ASA option is used, this routine translates the control character to EBCDIC.

If the TRC=YES cption is used, a TRC byte can be processed.

If associated files are used, macro sequence checking is performed. Printing (PUT tc a print file) may be omitted.

For 2560 and 5424/5425 associated files, the print module initiates the read and/or punch command of the associated read and/or punch file precessed by a CDMOD.

If the Selective Tape list feature *is*  used (1403 only), selected tapes are controlled through the use of a 1-byte control field. This field is accessed by the optional operand, either STLSP=label, or STISK=label, of the PUT macro. Figure 16 shows the format of the field specified by label.

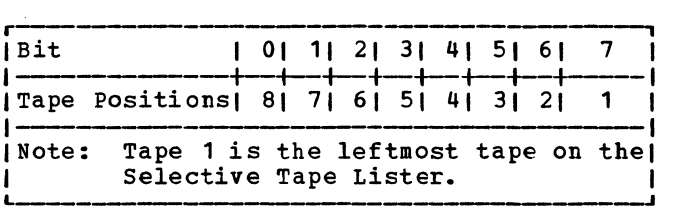

Figure 16. STL Control Field

The control field is used as the data address in the control CCW in the DTP table. Double width tapes are controlled by using the two bits corresponding to the tape positions occupied.

Note: The label CONCMD used in this logic is a one byte save area in the DTF table used to store the control character.

#### EXTENDED BUFFER PROCESSING

SAM logic causes one, two, and sometimes three EXCPs per print line on existing printers. This method cannot be used to drive the 3800 at rated speed because of the CPU instruction overhead and channel selection overhead. For the 3800, extended buffering writes multiple lines per EXCP using a command-chained channel program. Extended buffering logic provides seven functions for a 3800 printer file: CNTRL, PRTOV, PUT, buffer truncation, TRC/FCB update, OPEN, and CLOSE as depicted in Figure 17. A 3800 printer file defined by a DTFPR, DTFDI, or DTFCP is supported by extended buffering logic.

#### IJDPR3: CNTRI Macro, Chart XA

Objective: To control the form space and skip operations for a 3800 DTFPR printer file opened for extended buffering mode.

Entry: IJDPR3 + 0 from a CNTRL macro expansion .•

Exits: To the caller or cancel.

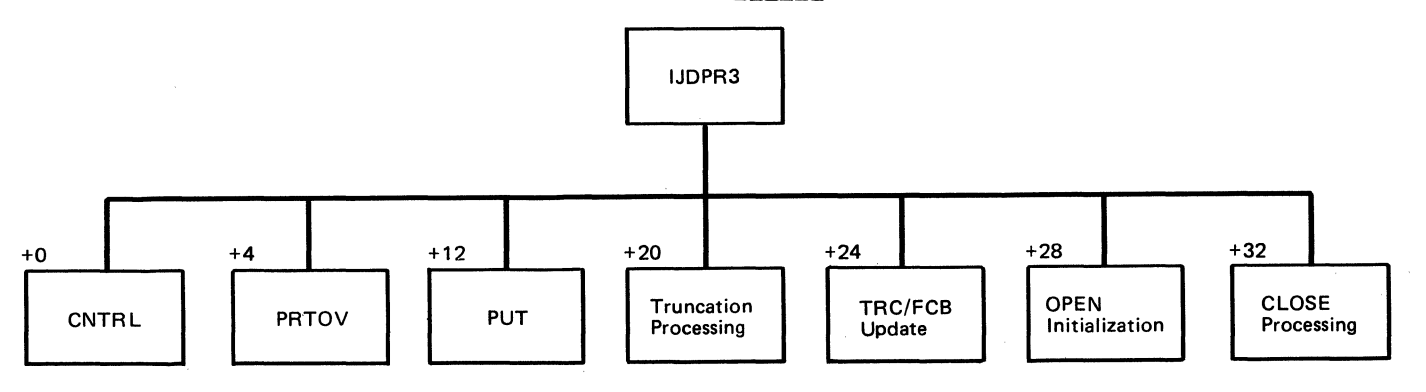

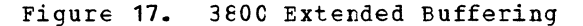

**Method:** This routine provides independent<br>forms position control of the 3800 printer. It is used only for a DTFPR 3800 file. The FOLD and UNFCLD operations are not supported for the 3800 printer.

The extended buffering CNTRL routine builds a control ccw in the 3800 extended buffer as part of a command-chained channel program.. The control operation will not occur until either: (1) the extended buffer is subseguently found filled and the channel program therein is executed, or (2) the buffer undergoes truncation processing.

IJDPR3: PRICY Macro, Chart XB

Objective: To cause and control an overflow<br>skip for a 3800 printer file (DTFPR only) opened for extended buffering mode.

Entry: IJDPR3 + 4 from a PRTOV macro expansion.

**EXITS:** 

1. To the caller's overflow processing rcutine if the address of the routine is provided.

2. To the caller or cancel.

Method: This routine checks for a printer overflow condition that may have been detected during the immediately preceding PUT (or CNTRL) processing. The overflow condition is indicated in the DTFPR for which the PRTOV macro was issued.

Because extended buffer processing builds a command-chained channel program during PUT er CNTRL processing, an overflow condition must te initially detected at that time by predetermining whether a channel 9 or 12 would be encountered by a particular FUT or CNTRL. (Refer to the FCB tracking description given in the method section under IJDPR3: PUT macro.)

When the PRTOV routine finds an overflow condition, a skip-to-channel 1 CCW is added to the extended buffer channel program. However, if the address of a user routine has been provided, a tranch is made to that routine where any desired function except another PRTCV can te performed.

### IJDPR3: PUI Macro, Chart XC

Objective: To provide output processing for 3800 printer files that are opened for extended buffering mode. To provide table reference character (TRC) mode for DTFPR, DTFDI, and DTFCf 3800 printer files.

Entry: IJDPR3 + 12 from a PUT macro expansion.

Exits: To the caller or cancel.

Method: This routine is entered when a PUT macro *is* issued on a DTFPR, DTFDI, or DTFCP (type 31 or 32), that has been opened in extended buffering mode for a file assigned to a 3800 printer. Note that only a DTFPR can have a record format ether than fixed unblocked.

Other existing support found in the PUT routine of the access method (SAM) logic modules exists in the PUT routine of IJDPR3; for example, control character support, multiple I/O area support and work area support.

The DTFB (extended buffer) gotten by OPEN is utilized to build a chain of ccws to minimize the number of EXCPs to be issued. The DTFB contains two channel programs and data areas, so that a channel program built in one area can be executing while another channel program is being built in the other area by subsequent PUTs, CNTRL, or PRTOV macros. The channel program in each area consists of (1) CCWs built from the front-end and (2) related data blocks built from the back-end of the<br>area. When the space between the CCWs and When the space between the CCWs and the data blocks has diminished so that another CCW-data block combination cannot fit into the area, an EXCP is issued on the channel program just built. The other channel program previously EXCPed is completed before being utilized to build another channel program. A separate CCB exists at the beginning of each of the two channel program areas.

When extended buffer processing is to occur with TRC mode, the appropriate select-translate-table CCWs will be built. When more than one DTF is concurrently opened to the same 3800 printer, extended buffering for that 3800 will still occur, even when PUTs on the different DTFs are intermixed. The lines of output will appear in the same order as the PUTs that were issued on the different DTFs. To accomplish this, the extended buffering channel control program in the common buffer, DTFB, will be built to include ccws and data from PUTs issued on any of the DTFs concurrently opened to the same 3800 printer.

Tracking logic exists to follow the movement of line position down a form in support of printer overflow processing for the DTFPR file type.

Because extended buffer processing for a 3800 printer causes a series of command-chained ccws to be built in the DTFB, it is necessary to predetermine

whether a channel 9 er 12 printer overflow condition would be caused by each movement-causing operation code encountered when building each CCW. This is accomplished by matching line movement down a form with corresponding movement through the current FCB image, a copy of which exists in the DTFE.

Tracking occurs for all DTF types supported for extended buffer processing, even though printer overflow support exists only for the DTFFR file type. This must be done to handle multiple DTFs concurrently open and processing output to the same 3800. Even if only one of those DTFs is a DTFPR (for which printer overflow support is requested), any potential form movement caused for any DTF type must be tracked in order to mairtain printer overflow support for the DTFFR.

FCB tracking is not necessary if: (1) a channel 9 or 12 does not exist in the current FCB image, or (2) the current ccw operation code does not cause form movement..

IJDPR3: Buffer Truncation Processing, Chart XD

Objective: To cause data currently in the 3800 extended buffer to be printed .•

Entry: IJDPR3 + 20 from SETPRT, SEGMENT, and also the CLCSE function within IJDPR3 itself.

Exits: To the caller.

Method: The previously scheduled extended buffer's channel program is waited upon for completion. The current extended buffer's channel program (if any) is scheduled for I/O processing by an EXCP. Processing is completed befcre ccntrol is returned to the user.

IJDPR3: TRC/FCF Update Processing, Chart ΧE

Objective: To update TRC and FCB data <u>existence</u> in the extended buffer.

Entry: IJDPR3 + 24 from SETPRT and also the OPEN function within IJDPR3 itself.

Exit: To the caller.

Method: The current TRC value maintained in the extended buffer is reset to zero (a non~TRC value). A new FCB image address may be passed to the routine as input, requiring initialization of that image in the extended buffer. The extended buffer is reformatted to accommodate the new FCB iinage.

IJDPR3: OPEN Processing, Chart XF

Objective: To perform OPEN initialization for 3800 extended buffer processing (runs in key zero).

Entry: IJDPR3 + 28 from OPEN B-transient phase \$\$BOPR3.

Exit: To \$\$BOPR3 at the next sequential instruction following the call to IJDPR3.

Method: Each 3800 that has extended buffering logic in effect requires a 4K GETVIS area in the partition for ccws and data. Each DTF that is opened requires a 128-byte GETVIS area in the partition for a work area. An OPEN of a 3800 DTF when no other DTF is opened to the same 3800 device will obtain the 4K virtual storage area and the 128-byte virtual storage area from the user GETVIS area. Any subsequent OPEN of a 3800 DTF when at least one other DTF is opened to the same 3800 device will obtain only the 128-byte virtual storage area from the user GETVIS area.

The 4K area, called the 3800 DTF Extension Buffer (DTFB), is used by the new extended buffering logic module as a buffer for print lines for the user, thus minimizing the number of EXCPs issued to the 3800 printer. OPEN initializes the DTFB for the subsequent building of channel programs. A small portion of the DTFB is initialized with a copy of the current FCB image if necessary.

The 128-byte area, called the 3800 DTF Extension Work Area (DTFXWA), is used to save addresses, registers, DTF fields modified for extended buffer processing, and other values unique to each DTF. OPEN initializes the first word of the 3,800 DTFXWA to point to the DTFB. Additionally, OPEN changes the DTF CCW address at bytes 9-11 (decimal) to point to the DTFXWA, and changes the DTF logic module address constant at bytes 17-19 to point to IJDPR3, the extended buffering logic module in the system virtual area (SVA). The original CCW and logic module addresses are saved in the DTFXWA.

OPEN also chains together the DTFXWAs related to each DTF opened within the partition to a 3800 pointer. The chain base is in the partition-related GETVIS area and is called the Anchor Table Extension (ATX).The ATX exists for each partition only as is necessary.. Each subsequent chain pointer is placed in the related DTFXWA. While all DTFXWAs related to DTFs opened within the partition to a 3800 pointer will be on this single chain, only the DTFXWAs of those DTFs opened to the same 3800 printer will point to the same DTFB. This is done so that if multiple DTFs are opened to the same 3800, the lines will be intermixed in the order of issuance of PUT.

IJDPR3: CLOSE Processing, Chart XG

. . . Qbjective: To perform CLOSE processing for 3800 printer files,opened for extended buffering mode (runs in key zero).

Entry: IJDPR3 + 32 from CLOSE B-transient phase \$\$BCLCS2.

Exit: To \$\$BCICS2 at the next sequential instruction following the call to IJDPR3.

Method: CLOSE will (1) print the partial performance tuffer when necessary, by calling the buffer truncation function in IJDPR3; (2) reestablish the original DTF ccw and logic mcdule addresses that were saved in the DTFXWA; (3) remove the DTFXWA from the ATX chain and issue FREEVIS for the 3800 DTFXWA obtained during OPEN; and (4) issue FREEVIS for the 3800 DTFB, if necessary. Item (1) is necessary only if a partially built channel program exists in the DTFE. Item (4) is necessary only if the DTFXWA related to the DTF being closed is the cnly cne on the D'IFXWA chain that points to the subject DTFE~

PAPER TAPE FILES

Paper tape (PT) files are input or output files associated with 2671/1017 paper tape readers or 1018 paper tape punches and defined by a D'IFPT macro. A corresponding PTMOD macro supplies the data handling logic mcdule which supports only fixed unblocked and undefined records.

Paper tape files are opened and closed by the Open and Close Monitors, respectively (refer to YSE/Advanced Functions Diagnosis Reference: LIOCS Volume  $11 -$ 

#### DTFPT Macro

The DTFPT macro is capable of generating several different DTF tables depending on the parameters specified in the macro operand. The ten basic table types are:

- DTFPT: No Translation, Shifts or Deletes, Device=2671 (see Figure 18)
- DTFPT: Translation, No Shifts or Deletes, Device=2671 (see Figure 19)
- DTFPT: Translation, Shifts, and Deletes with Fixed Unblocked Records, Device=2671 (see Figure 20)
- DTFPT: Translation, Shifts and Deletes with Undefined Records, Device=2671 (see Figure 21)
- DTFPT: No Translation, Shifts or Deletes, Device=1017 (see Figure 22)
- DTFPT: Translation, No Shifts or Deletes, Device=1017 (see Figure 23)
- DTFPT: Translation, Shifts and Deletes, Fixed Unblocked Records, Device=1017 (see Figure 24)
- DTFPT: Translation, Shifts and Deletes, Undefined Records, Device=1017 (see Figure 25)
- DTFPT: No Shifts, Device=1018 (see Figure 26)
- DTFPT: Shifts, Device=1018 (see Figure 27)

Translation refers to code translation of paper-tapes punched in other than EBCDIC code. Shifts refers to letter or figure shift required for 5-channel paper tape. Deletes refers to acceptance of delete characters punched in the tape.

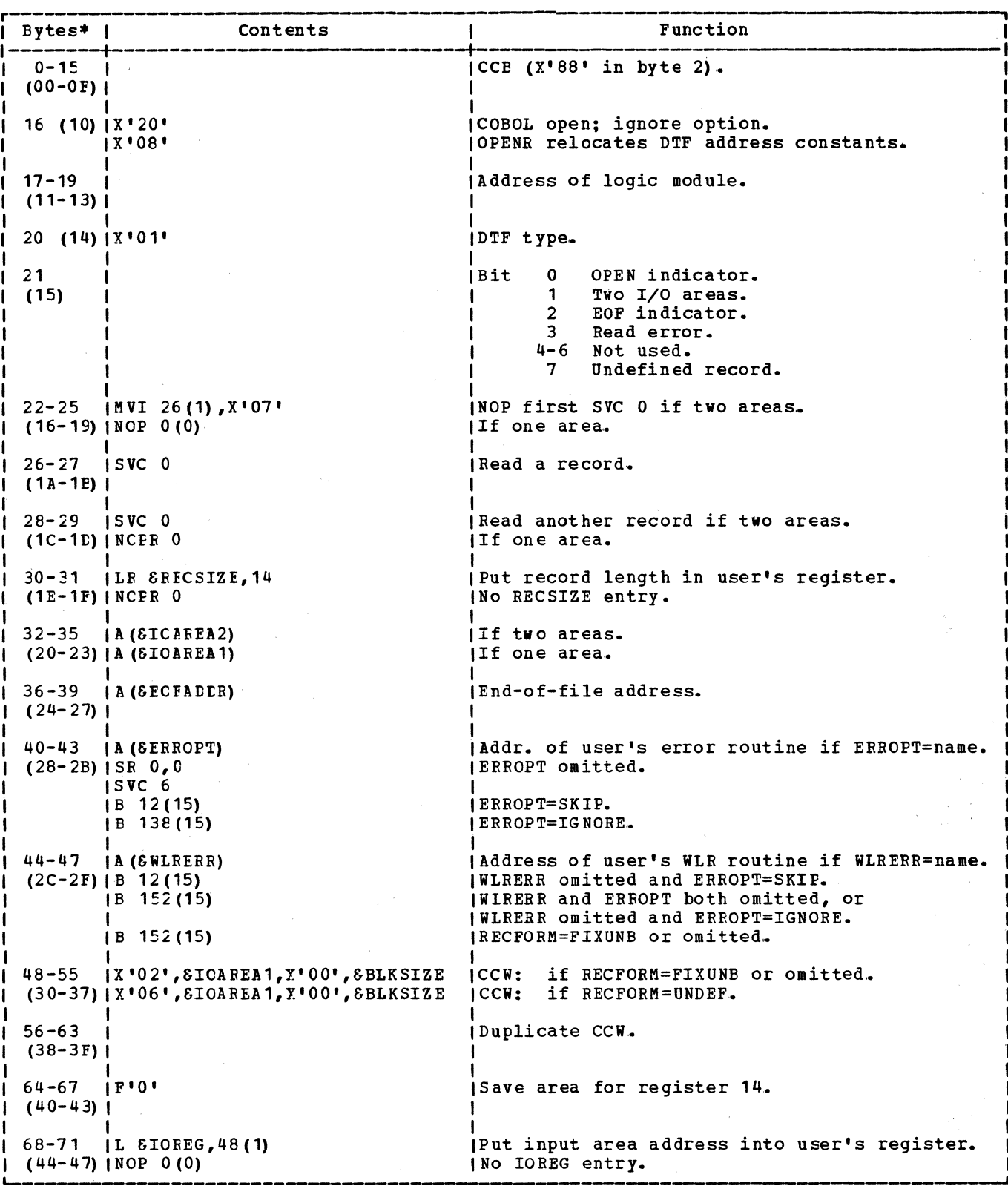

\*Numbers in parentheses are displacements in hexadecimal notation.

 $\sim$ 

Figure 18. DIFPI: No Translations, no Shifts or Deletes; Device=2671

 $\epsilon_{\rm{max}}$  $\hat{\boldsymbol{\epsilon}}$ 

 $\mathcal{F}$ 

## Licensed Material - Property of IBM

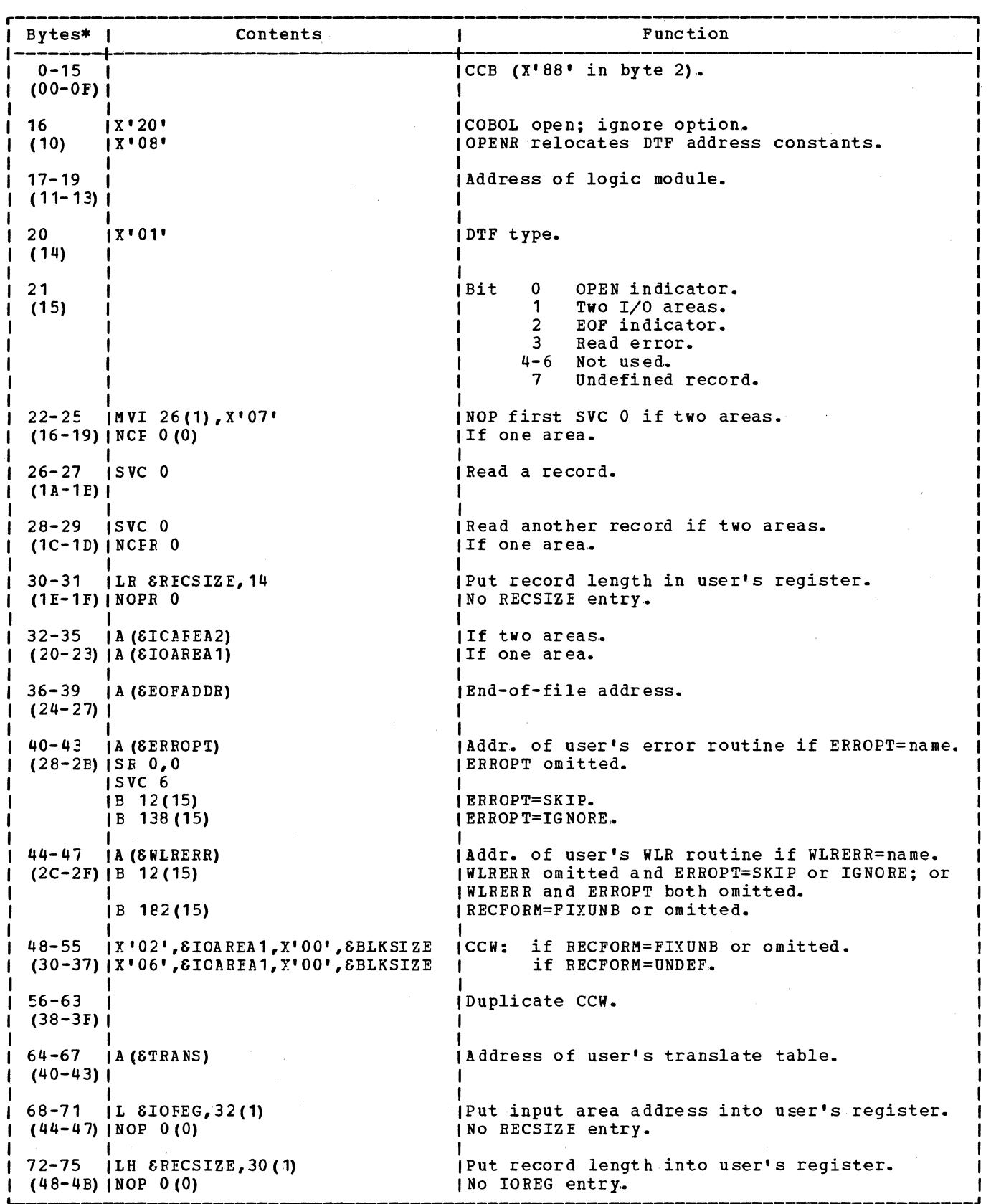

Figure 19. DTFFT: Translation, no Shifts or Deletes; Device=2671

 $\cdot$ 

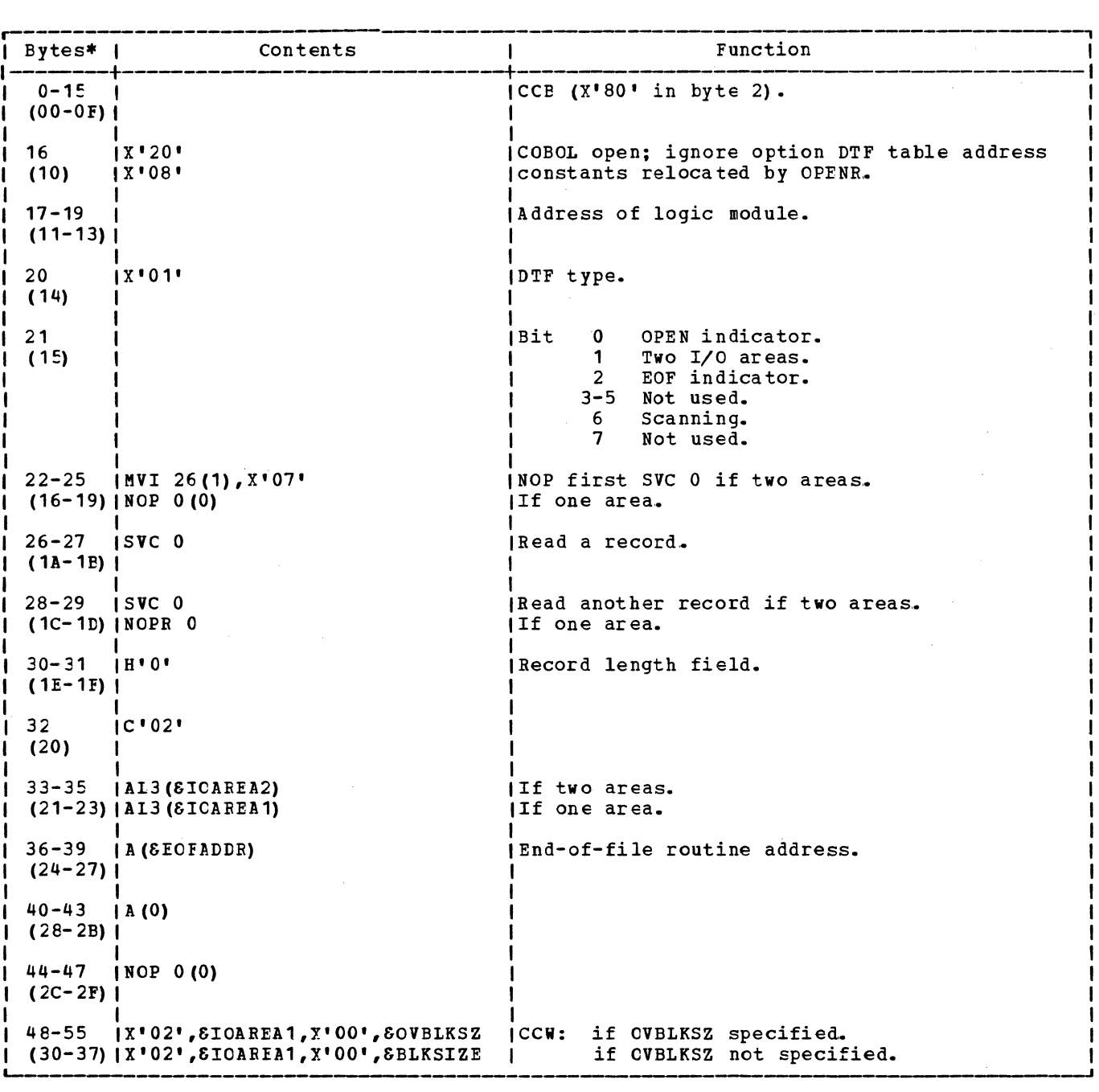

Figure 20. D1FP1: 1ranslation, Shifts and Deletes, with Fixed Unblocked Records; tevice=2671 (Part 1 of 2)

 $\bar{z}$ 

 $\bar{\nu}$ 

## Licensed Material - Property of IBM

 $\mathcal{L}_{\text{max}}$ 

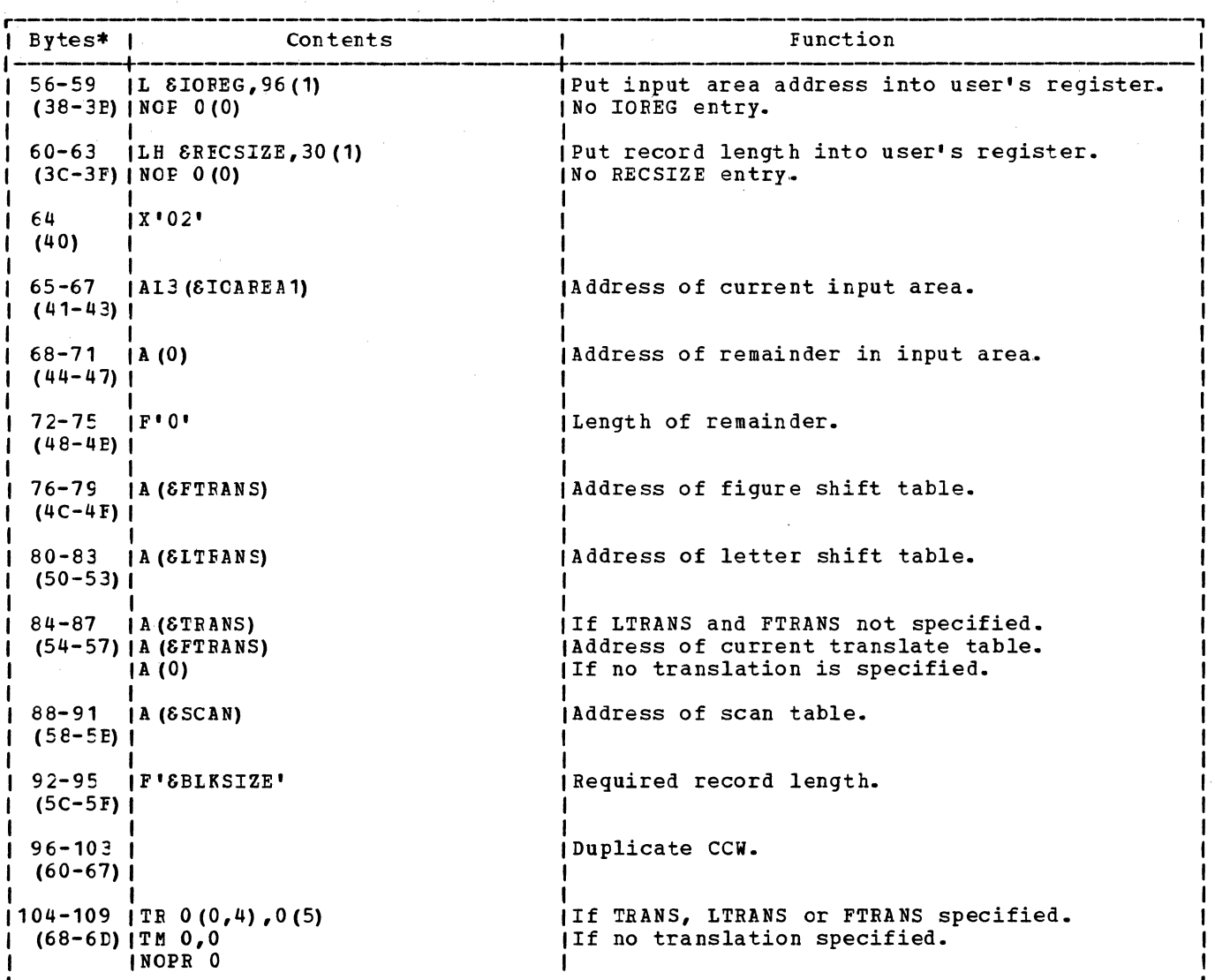

'---------------------------------------- \*Numbers in farentheses are displacements in hexadecimal notation.

Figure 20. DIFPI: Translation, Shifts and Deletes, with Fixed Unblocked Records;<br>
revice=2671 (Part 2 of 2)

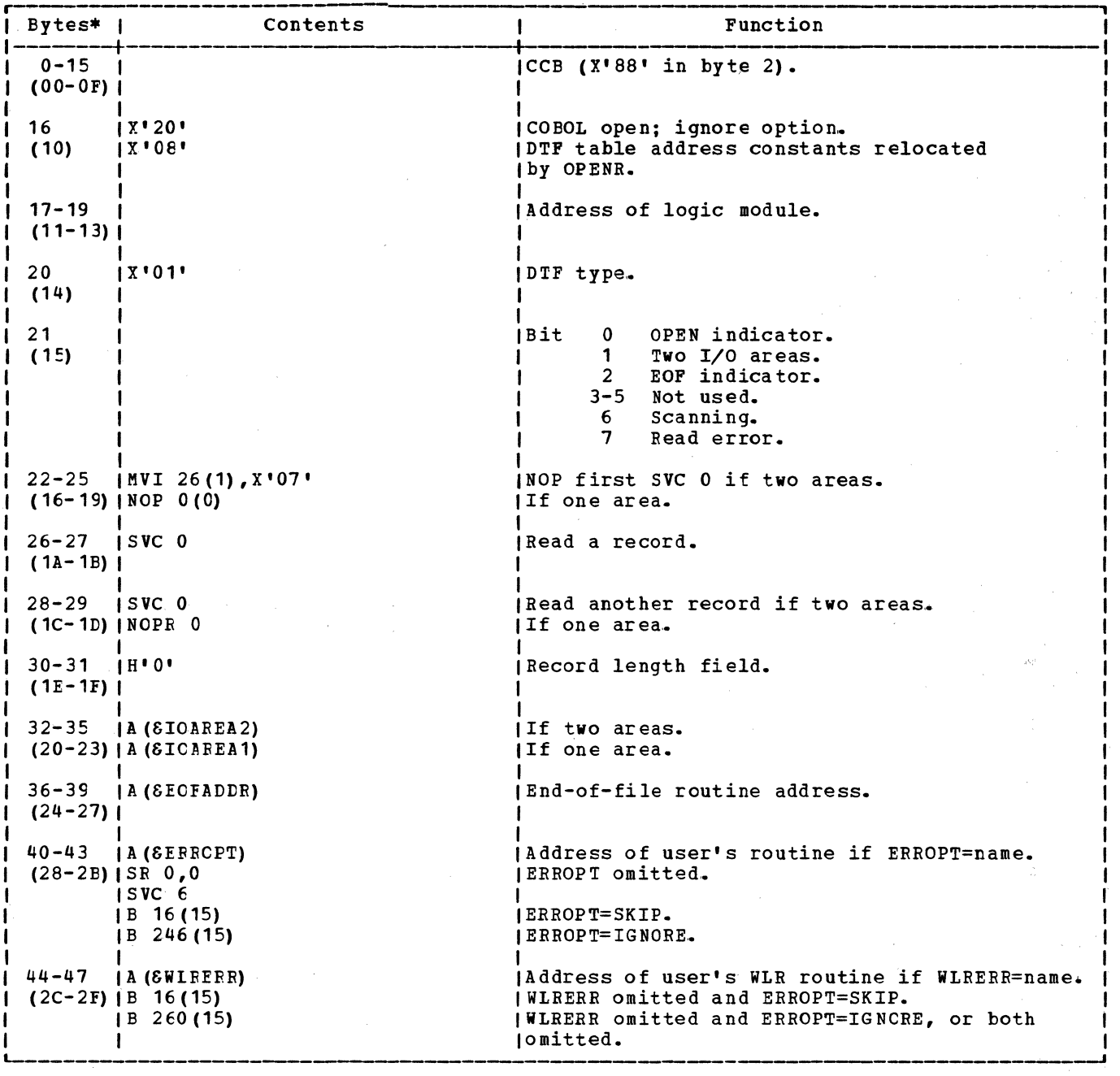

Figure 21. CIFFI: Translation, Shifts and Deletes, with Undefined Records; Device=2671 (Part 1 of 2)

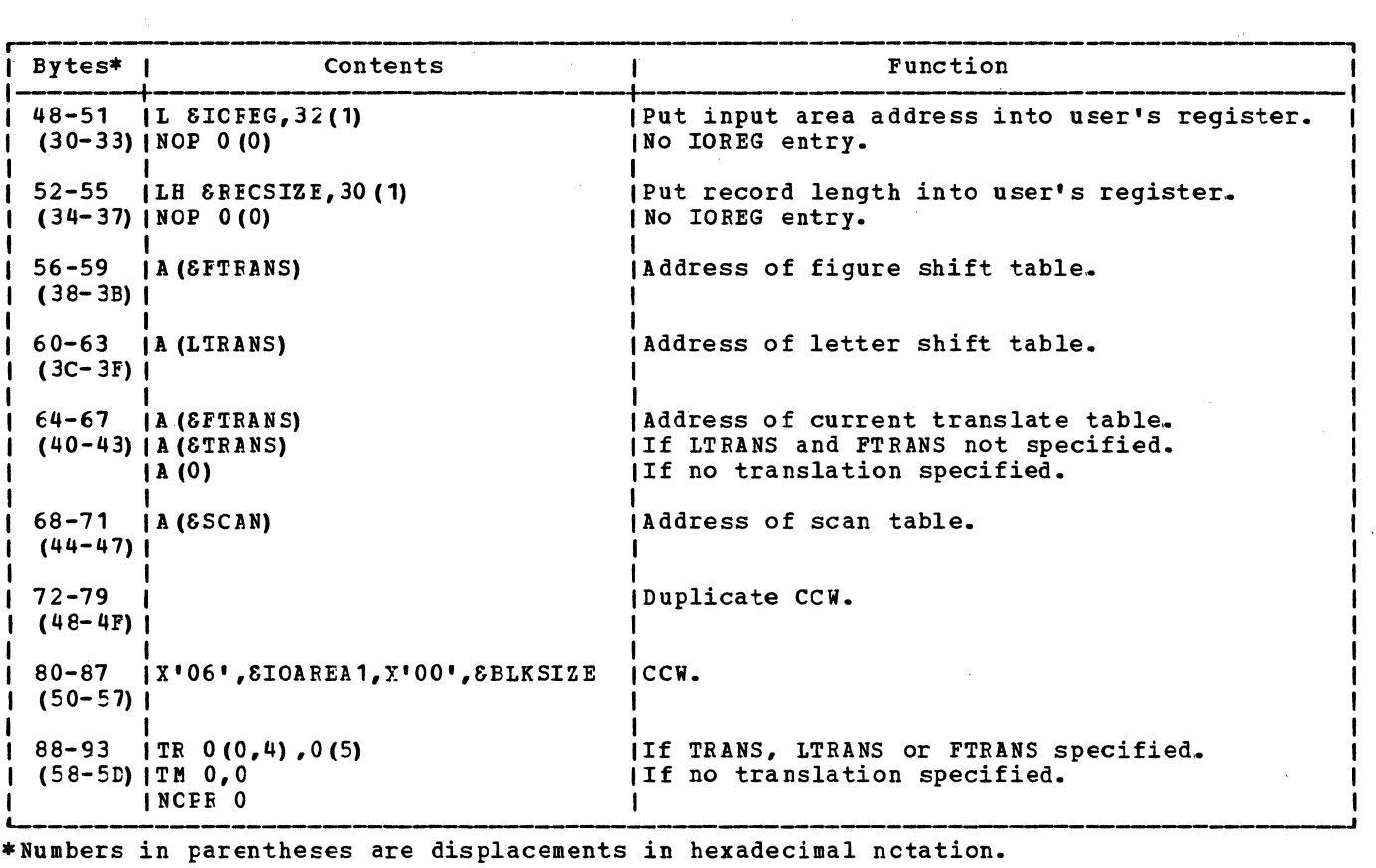

Figure 21. DTFFT: Translation, Shifts and Deletes, with Undefined Records; Device=2671 (Part 2 of 2)

À.

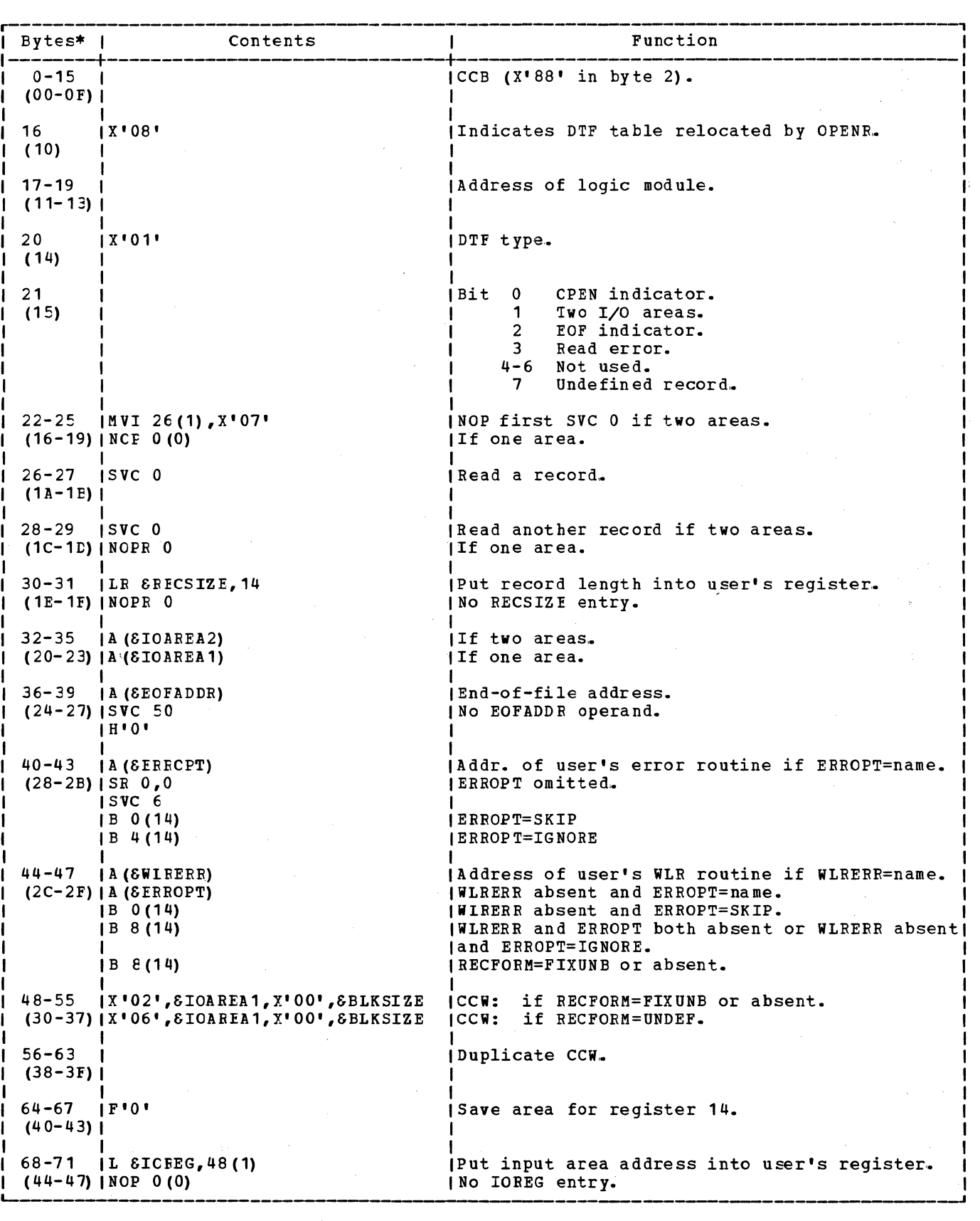

Figure 22. DTFFT: No Translation, no Shifts or Deletes; Device=1017

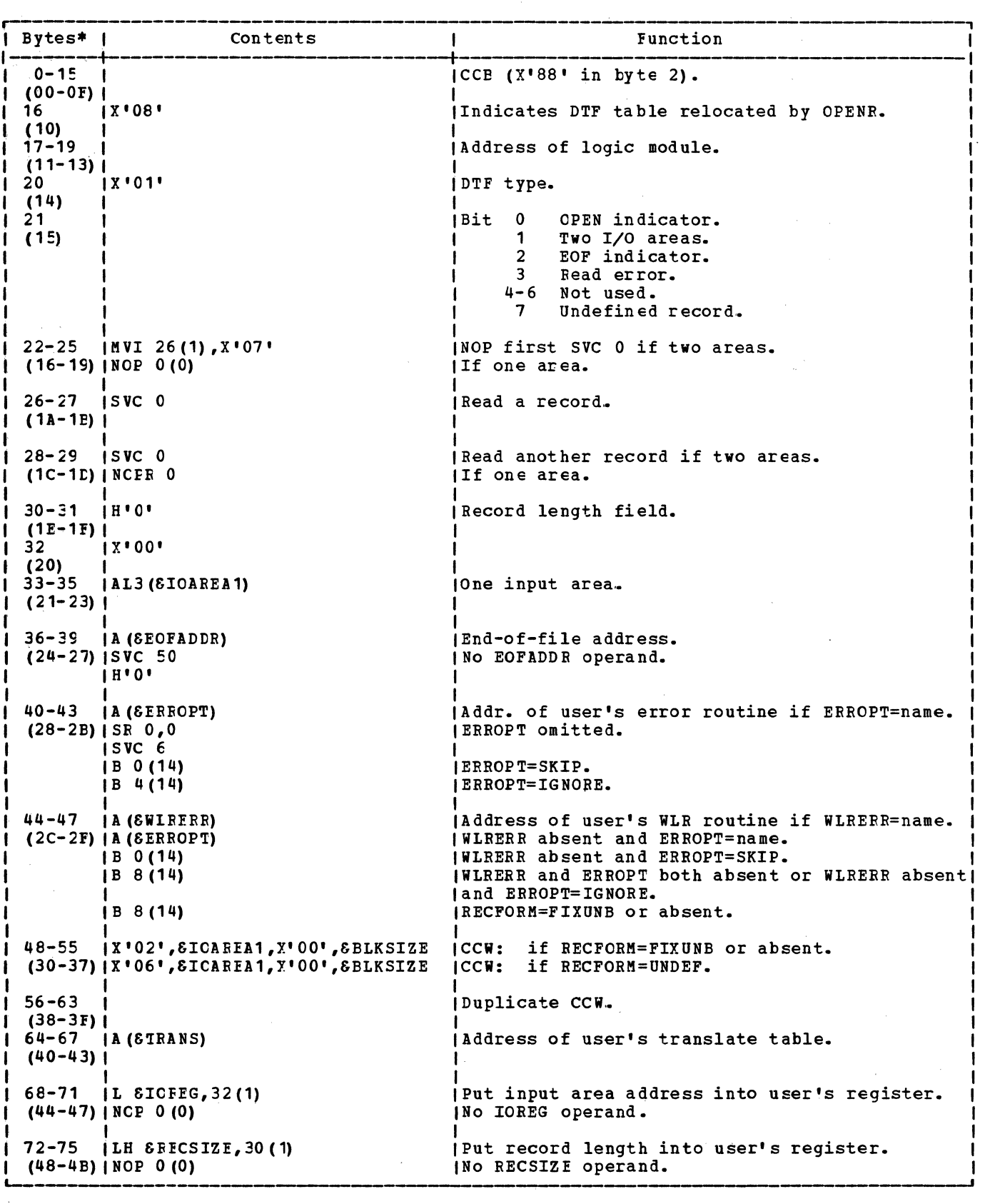

Figure 23. CIFFI: Translation, no Shifts or Deletes; Device=1017

 $\begin{array}{l} \theta_1 \\ \theta_2 \\ \theta_3 \\ \theta_4 \end{array} \quad , \quad \ \ \, \xi_1$ 

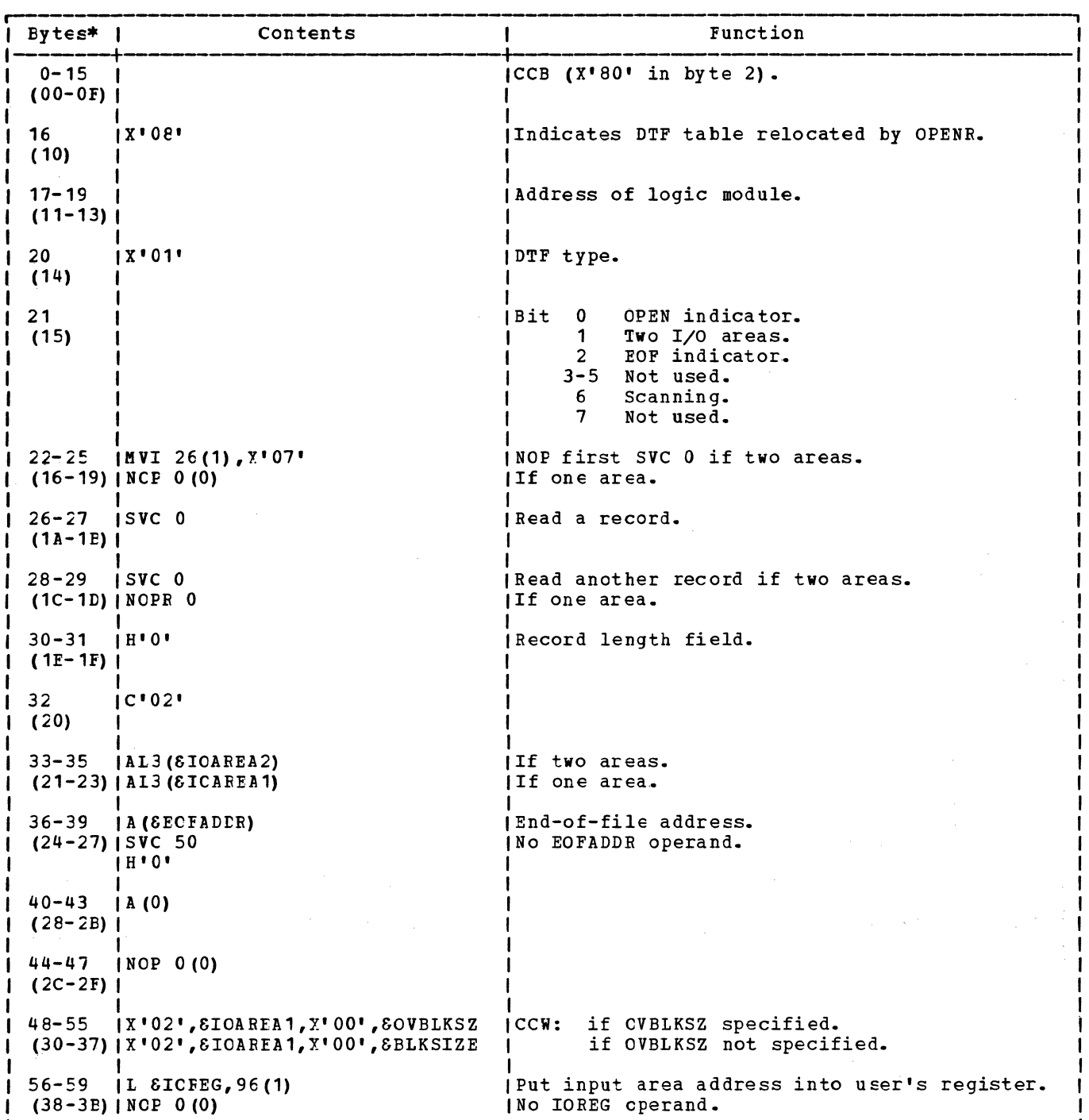

Figure 24. DTFPT: Translation, Shifts and Deletes, Fixed Unblocked Records; Device= 1017 (Part 1 of 2)

 $\infty$ 

 $\mathcal{A}=\mathcal{A}^{\dagger}+\mathcal{A}^{\dagger}$ 

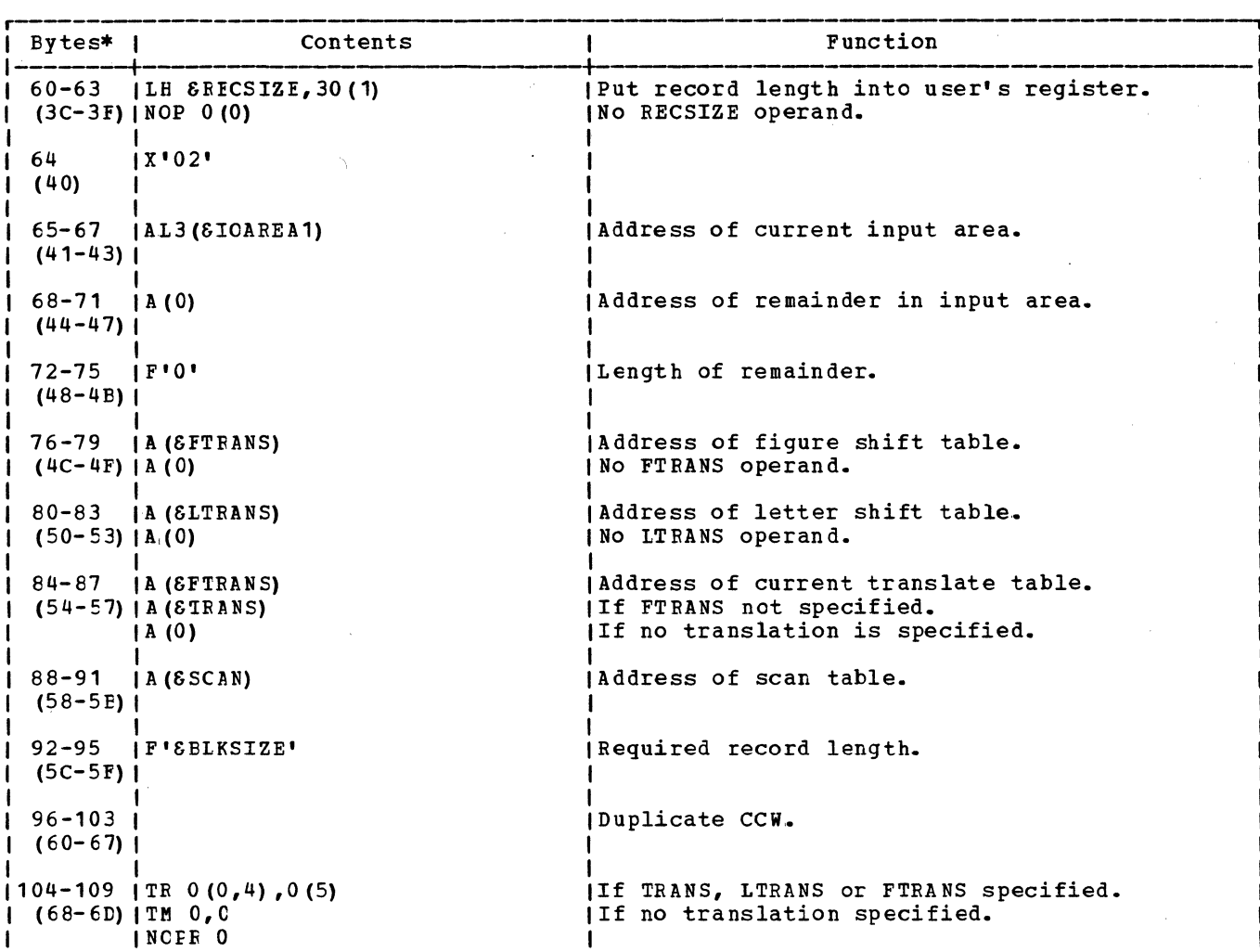

L------------------------------------------- --------·---' \* Numbers in parentheses are displacements in hexadecimal notation.

Figure 24. DTFFT: Translation, Shifts and Deletes, Fixed Unblocked Records; Device= 1017 (Part 2 of 2)

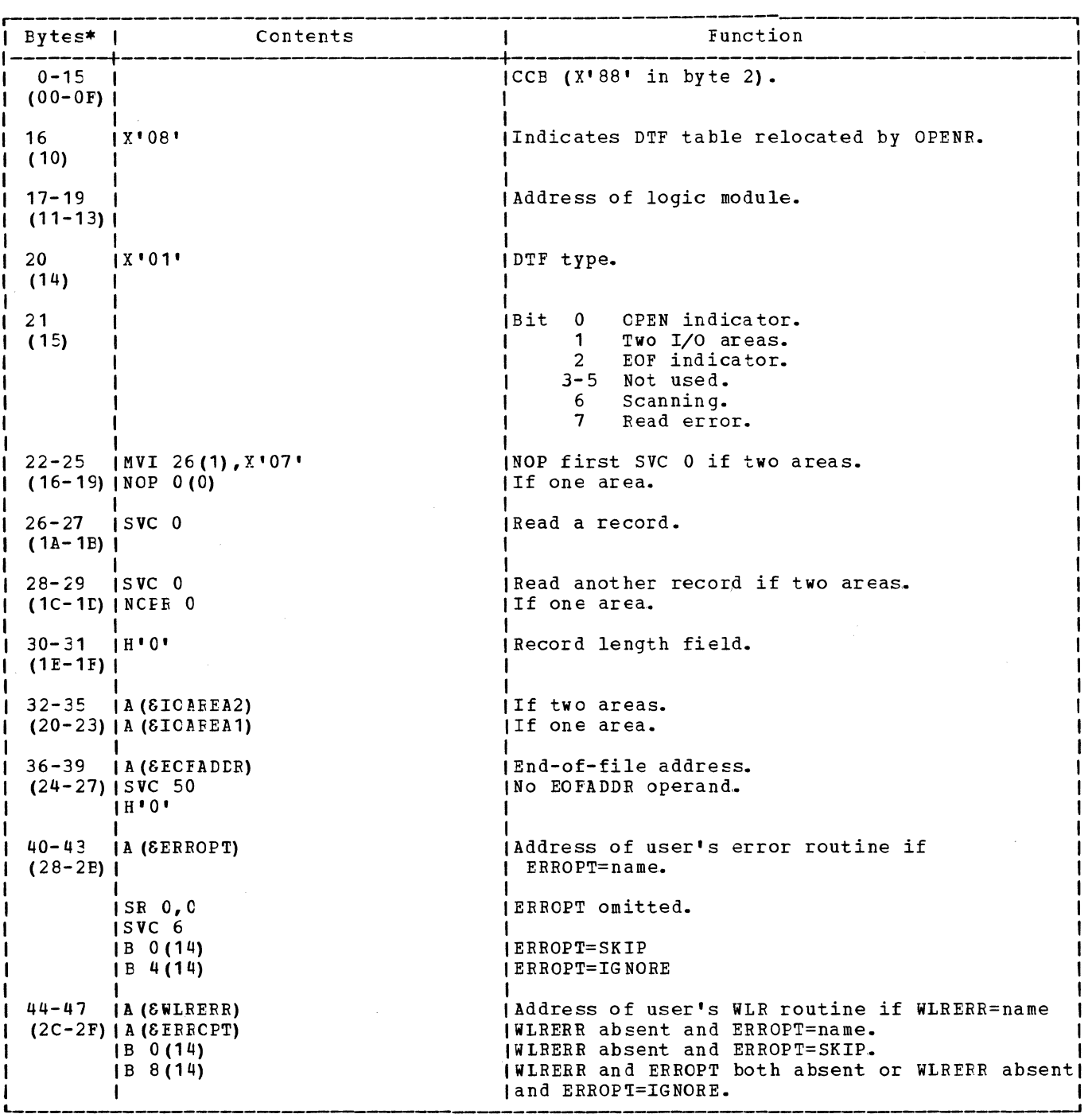

Figure 25. DTFPT: Translation, Shifts and Deletes, Undefined Records; Device=1017 (Fart 1 of 2)

 $\mathcal{L}$ 

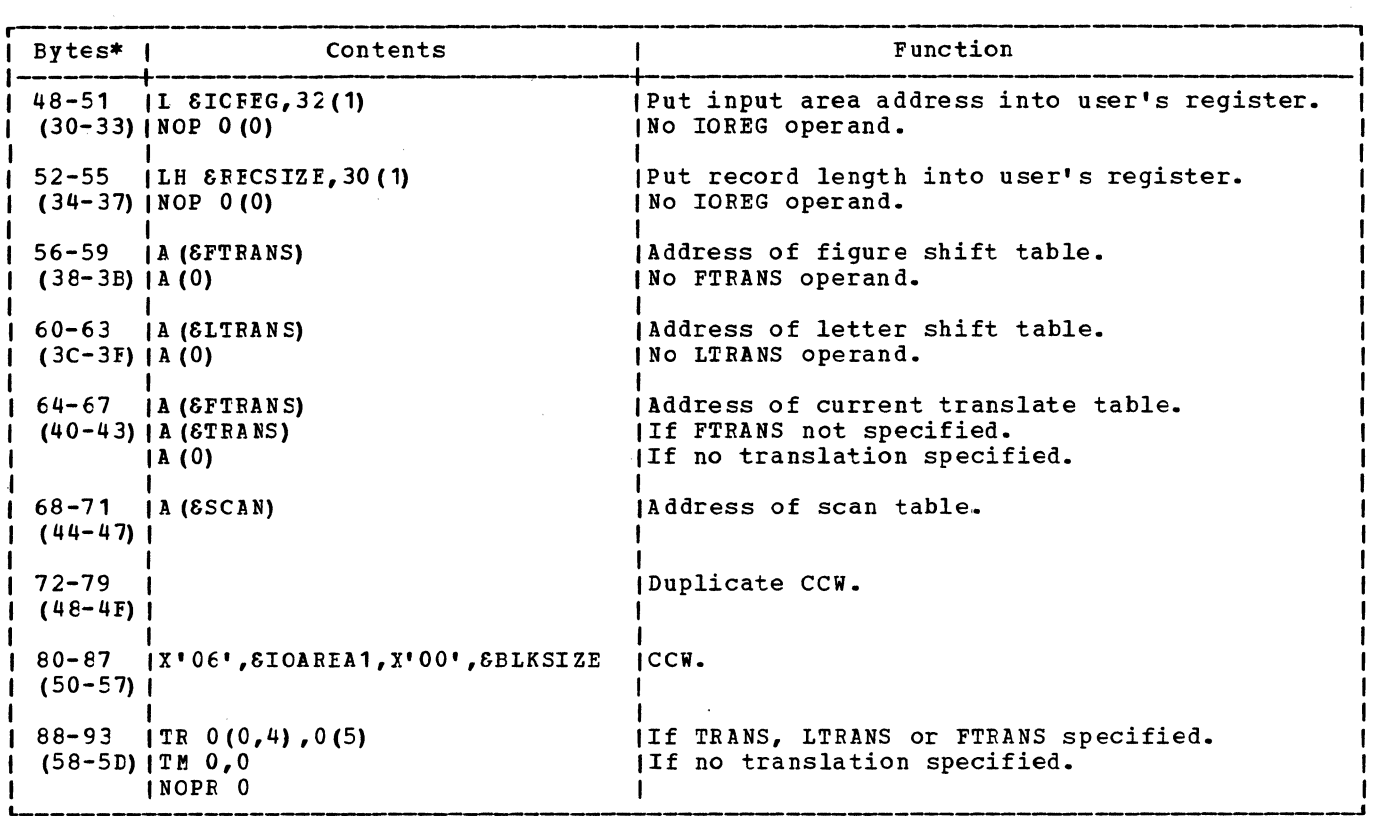

L---------------- \* Numbers in Farentheses are displacements in hexadecimal nctation.

Figure 25. DTFPT: Translation, Shifts and Deletes, Undefined Records; Device=1017 (Part 2 of 2)

 $\sim 10^6$ 

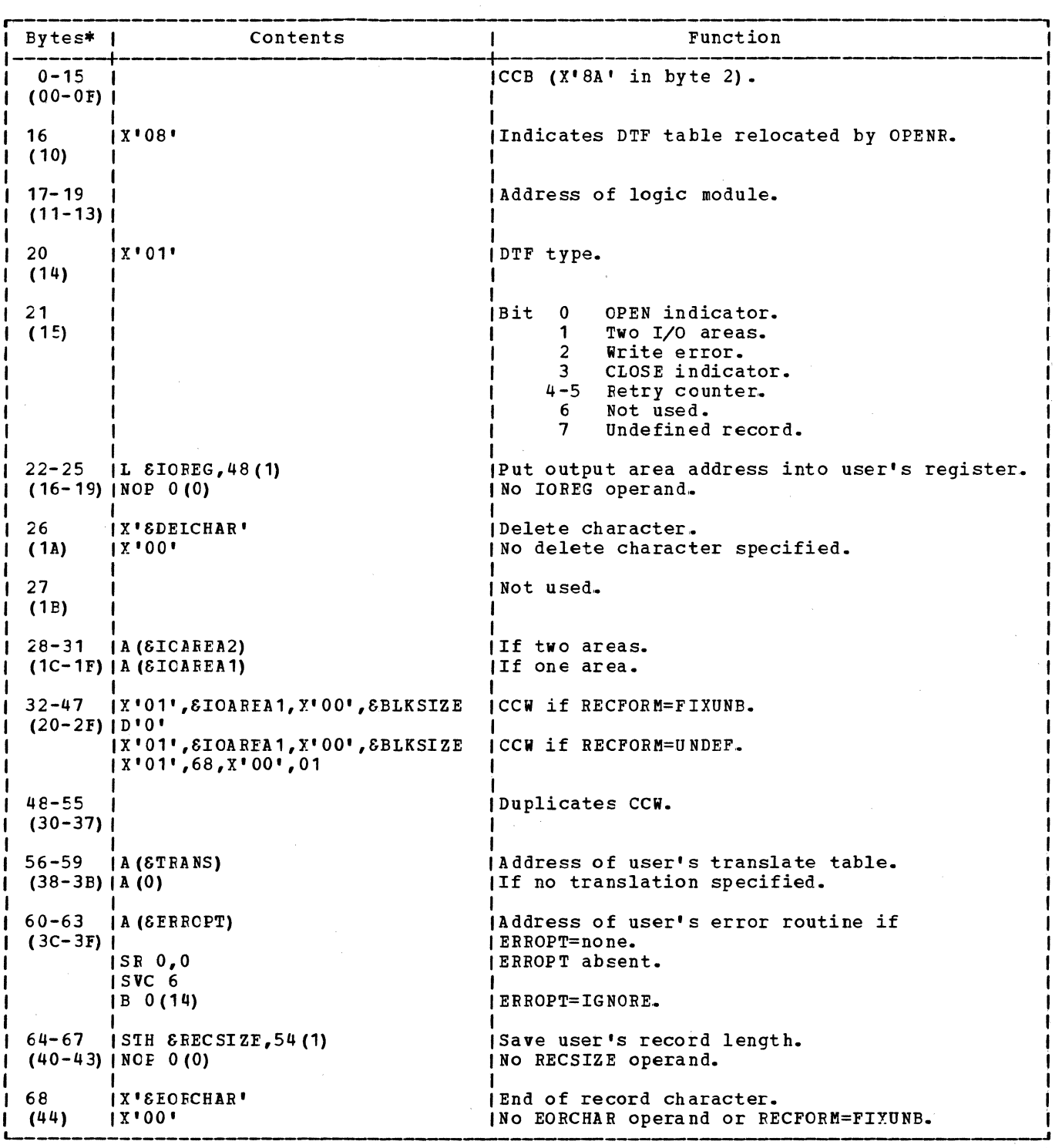

\*Numbers in parentheses are displacements in hexadecimal notation.

Figure 26. CTFFT: No Shifts, Device=1018

 $\mathcal{L}_{\mathrm{eff}}$ 

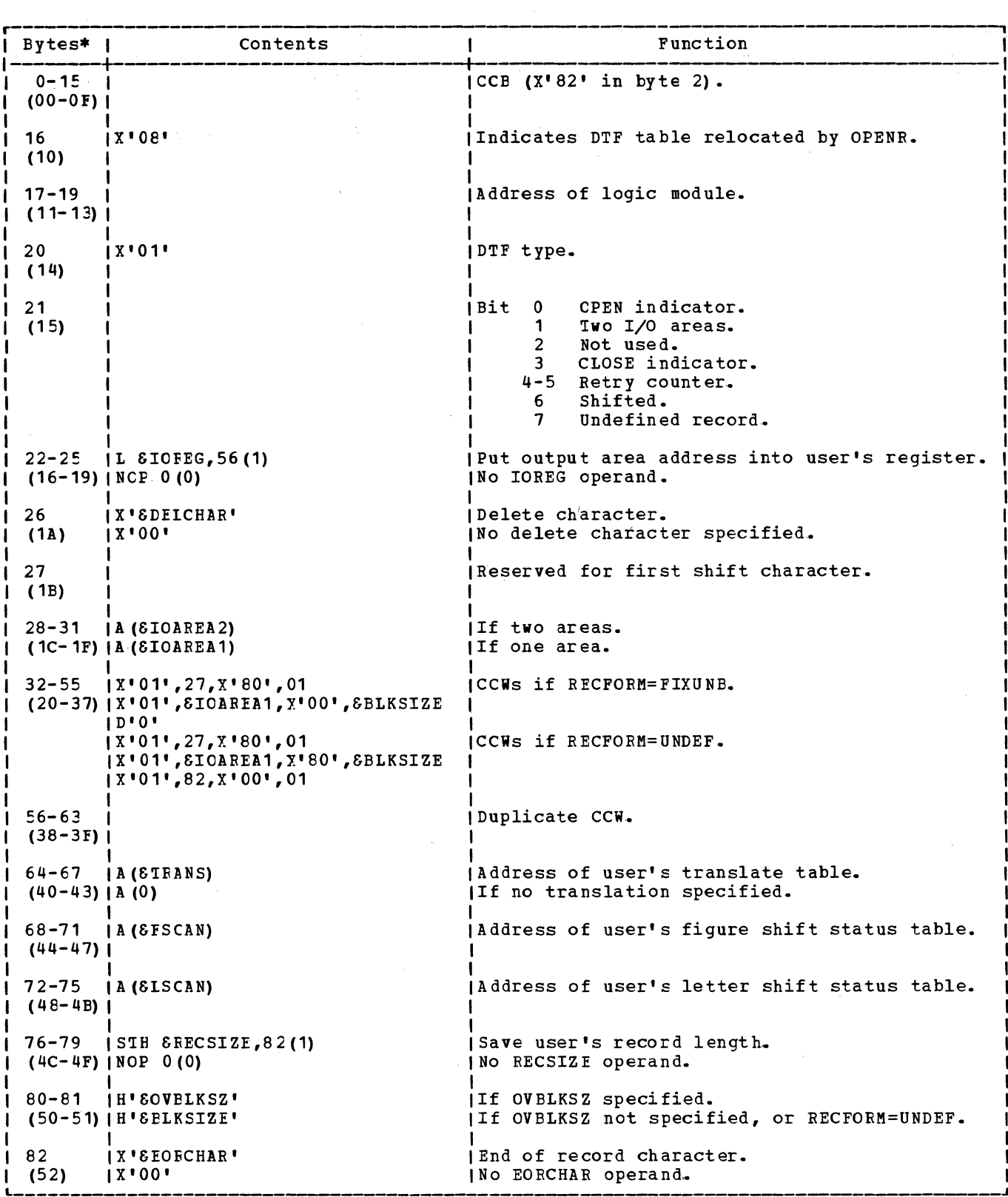

\*Numbers in parentheses are displacements in hexadecimal notation.

Figure 27. DTFFT: Shifts, Device=1018

 $\hat{\mathcal{L}}$ 

#### PTMOD Macro

The PTMCD macro can generate ten logic modules for the GET or PUT function for paper tape files. The particular module depends on DEVICE=, TRANS=, and SCAN= macro parameters. The user can obtain four different logic modules for the 2671 paper<br>tape reader if DEVICE=2671 is specified or if DEVICE= is omitted. He can obtain four different logic modules for the 1017 paper tape reader if DEVICE=1017 is specified and two different logic modules for the 1018 paper tape punch if DEVICE=1018 is specified.

The TRANS= parameter specifies whether or not the generated module contains the logic needed to translate non-shifted punched paper tape characters into EBCDIC code on input (2671/1017 paper tape reader) or EBCDIC code into non-shifted punched paper tape characters on output (1018 paper tape punch) •

The SCAN= parameter specifies whether or not the generated module contains the logic to handle records containing shift and/or delete characters.

All modules support the use of either one or two I/O areas. Decision blocks are included in the flowcharts to indicate the procedure followed for both one and two I/O areas.

#### PIMOD: GET Macro, No Translation, Device=2671, Chart CJ

Objective: To read a record from paper tape punched in EBCDIC code.

Entry: From a GET macro expansion.

Exit: Tc the problem program, or to the user's EOF routine.

Method: To support the use of either one or<br>two I/O areas, the GET routine makes use of three key instructions contained in the DTF table. The three instructions, repeated here fer convenience, are:

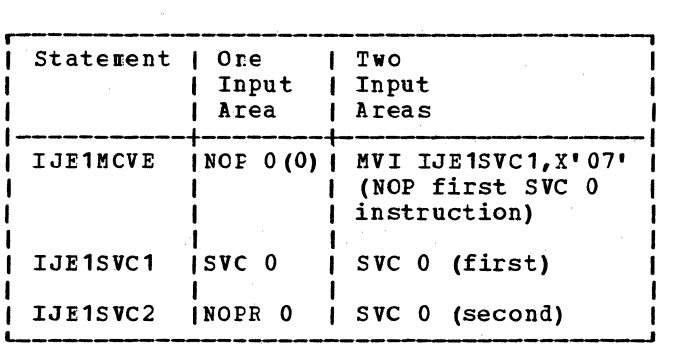

If only one I/O area is specified for the

file, the GET routine uses the 'first• SVC 0 instruction to read a record from the paper tape device. After the complete record has been read into the I/O area, the I/O area address in the CCW and the I/O area address in the DTF table are exchanged. (In this case, the exchange is meaningless because both addresses are the<br>same when only one I/O area is used.) The record is then checked for errors and control is returned to the problem program.

If two I/O areas are specified for the file, the GET routine uses the 'first' SVC O instruction to read the first record only. After the first record is read, the first SVC 0 instruction is made a NOP by the execution of the instruction contained in the DTF table at the label IJE1MOVE. The first SVC 0 instruction is restored only if it is needed to handle error conditions. After checking for I/O complete and reading a complete record into the I/O area, the addresses of the two I/O areas are exchanged, and the record is checked for errors. The GET routine then NOPs the first SVC 0 instruction and uses the 'second' SVC 0 instruction to read the next record. From this point on, only the second SVC 0 instruction is used, except for handling error conditions. The GET routine returns control to the problem program without waiting for completion of the I/O operation started by the second SVC 0 instruction.

#### PTMOD: GET Macro, Translation, No Shifted Code, Device=2671, Chart CJ

This GET routine functions the same as the GET routine for no translation. It differs only *in* the logic included to accomplish the required translation once a complete record has been read into the I/0 area,.

PTMOD: GET Macro, Translation, Shifted Code, Fixed-Unblocked Records, Device=2671, Chart CK

The basic module is the same as the GET with Translation of Shifted code except for the method of obtaining the correct number of bytes to complete the fixed length record.. Because the number of control characters throughout the tape record is unpredictable, a routine is included to ensure that the correct number of valid characters is included. The user specifies the number of characters to be read in (OVBLKSZ) to produce a specified number of bytes (BLKSIZE) after the control characters have been deleted.

For example, a group of 70 punched tape characters (OVBLKSZ) are to be read to produce a fixed length record of 50 characters (BLKSIZE) • However, because excessive delete characters are

encountered, the record contains only 45 characters. To reduce the number of physical I/O operations, a second group of 25 punched tape characters is read to ensure that the 5 characters needed to fill the original record are obtained. On the next GET, the remaining characters (if any) from the second group of punched tape characters are moved into the leftmost positions of the input area. The byte count and the data address in the CCW are modified acccrdingly before the next SVC 0 is issued.

PTMOD: GET Macro, Translation, Shifted Code, Undefined Records, Device=2671, Chart CL

This GET routine for undefined records functions in much the same manner as the GET rcutine for fixed length records. The routine differs in the use of two translate tables; one tatle is required for letter shift, and the ether for figure shift.

Shift characters and delete characters contained in the punched paper tape are removed from the record as translation takes place. The record in main storage is thereby compressed and left-justified.

GET LOGIC FOR THE 1017 PAPER TAPE READER --BASIC PRINCIPLES

The DTF table ccntains three key statements for the four tasic logic modules generated by the macro instruction PTMOD for the GET logic. The three statements are:

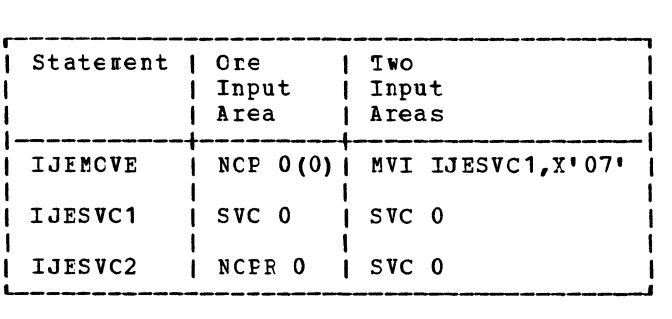

First Macro Instruction GFT:<br>The first GFT macro instruction requires that the twc input areas be filled. At first, the statement IJESVC1 requires SVC O. Then the statement IJEMOVE changes IJESVC1 to NOP 0 if two input areas are specified.

**logic for One Input Area: The following<br>steps are necessary when creating the GET** logic for ere input area:

1. Execute IJESVC1 (read a record),.

- 2. Wait.
- 68 LIOCS Volume 2, SAM
- 3. Process record (all translating and editing) •
	- 4. Change input areas. (If only one input area has been specified, input areas<br>are not changed because the same name is generated in both areas of the DTF table.)
	- S. Execute IJEMOVE (NOP instruction}.
	- 6. Execute IJESVC2 (NOP instruction}.
	- 7. Return to user's program.

Logic for Two Input Areas: The following steps are necessary when creating the GET logic for two input areas:

- Execute IJESVC1 (NOP instruction, except the first time a record is read).
- 2. Wait for read operation of the preceding GET macro instruction.
- *3•* Restore IJESVC1 (in case of end of file for possible reopening).
- 4. Process record.
- 5. Change input areas.
- 6. Execute IJEMOVE. This statement changes IJESVC1 into a NOP instruction.
- 7. Execute IJESVC2 (read a record).
- 8. Return to user's program.

Error Checking: The same standard error<br>checking routines are provided for one or<br>two input areas.

Only undefined records are checked for wrong length errors. For this, the user must specify one byte in excess of the longest record. If the residual count is zero, control is given to the wrong-length error routine.

When physical IOCS indicates a permanent data check (bit 4 of the communication byte in CCB) , the reader is stopped following the erroneous character so that the input area is not completely filled. Logical IOCS starts a read operation to obtain the remainder of the record, then exits to the error option,.

End of File: Upon detection of an end-of-file condition (unit exception in CSW) by physical IOCS, a flag is set in the CCB (bit 1 of the communication byte). When logical IOCS detects this flag, an input area can still be processed. Thus, control is given to the EOF routine only at the following GET macro instruction,.

PTMOD: GET Macro, No Translation,<br>Device=1017, Chart CM

Objective: To read a record from the paper tape without performing translating or editing.

Entry: From the GET macro expansion.

Exit: To the user's program one instruction after the GET macro expansion (normal return), or tc cne of the other possible user's routines (end of file, wrong length, data error).

Method: The method is essentially that described under "Basic Principles".

# PTMOD: GET Macro, Translation,<br>Device=1017, Chart CM

Objective: To read a record from the paper tape and to perform the translate function, that is, to trarslate the paper tape code to an acceptatle code.

Entry: From the GET macro expansion.

Exit: To the user's program one instruction after the GET macro expansion, or to one of the other possitle user's routines.

Method: This method is essentially that described under "Basic Principles", except for the translate function. The translate function is performed using the TRANS table specified by the user, which must satisfy the requirements of the TR instruction.

PTMCD: GET Macro, Translation, Shifted<br>Code, Fixed Unblocked Records, Device=1017, Chart CN

Objective: To read a record from paper tape using the translating and editing procedures.

Entry: From the GET macro expansion.

 $Exit:$  To the user's program or to the EOF routine.

Method: The rethod is described under "Basic Frinciples", except for obtaining the correct rumter of bytes to complete the fixed length record.

The number of characters specified by the user in OVBIKSZ is read in, translated, and compressed as described in the following section (see Charts GL and GM) • If the resulting record is shorter than that specified in BLKSIZE, additional characters are read in, translated, and compressed to ccmplete the record. Additional reads are performed until the record length is equal to or greater than BLKSIZE. On the next GET macro

instruction, the remaining characters, if any, are stored in the leftmost positions of the next input area to be read in. The I/O command is modified by the length of the remainder.

PTMOD: GET Macro, Translation, Shifted Code, Undefined Records, Device=1017, Chart  $C P$ 

Objective: To read a record from the paper tape and to perform translating and editing.

Entry: From the GET macro expansion.

Exit: To the user's program one instruction after the GET macro expansion, or to one of the user's routines (end of file, wrong length, data error).

Method: Only the translating and editing<br>functions are considered. The logic is described under "Basic Principles". Editing is done as follows:

- 1. A scan for shift and/or delete characters is made using the scan table. All entries of this table are zero except the entries for the shift and/or delete characters. Scanning is performed by a TRT instruction. '
- 2. When a shift and/or delete character is encountered, scanning stops and the corresponding address is stored.
- The preceding segment is translated by means of the current translate tables LTRANS or FTRANS, depending on the current shift status. Then, the translated segment is moved by one character for left-justification to delete the shift or delete character  $f$ ound.
- 4. If the remaining record length is not zero, the procedure is resumed at step 2010, the procedure is resumed at step zero, the new record length is computed and indicated to the user's program.

PUT LOGIC FOR THE 1018 PAPER TAPE PUNCH -- BASIC PRINCIPLES

For the PUT logic, the PTMOD macro instruction generates only the two following logic modules:

- PUT without the shift code procedure.
- PUT with the shift code procedure.

The same logic module performs the different functions by means of the switch byte in the DTFPT table, which contains all the informaticn required by the PTMOD logic module.

The bit positions of the switch byte and the corresponding functions are:

- **Bit Function**
- $\Omega$ 1  $\mathcal{P}$ 3 OPEN indicator  $0 = 1$  IOAFEA,  $1 = 2$  IOAREAS Reserved (write error indicator) CLOSE indicator for logical ERP transient
- 4 Used as retry counter
- 5 used as retry counter
- 6  $0 = no$  shifted codes.
- 7 1 = shifted codes Record fcrmat:  $0 =$  FIXUNE,  $1 =$  UNDEF

il~~~l *EQI* ~s£!2• *]Q* §hifted £Qg~, <u>Device=1018, Chart CO</u>

Objective: To perform the translate functicn where required and to punch the record on the paper tape punch.

Entry: From the PUT macro expansion.

Exit: To the user's program one instruction after the PUT macro instruction (normal return), or to the user's error routine.

Method: The logic for one output area requires the following steps:

- 1. Translate the record, if the translate table address in the DTFPT table is not zero ..
- 2. Punch the output area (write operation).
- 3. Wait.
- 4.. Check the operaticn. On data check, the logical transient \$\$BERPTP is called. If it detects a permanent write error in the CCB, the logic:
	- punches the remainder of the record, because the punch has stopped on the erronecus character.
	- gives cortrol to the user's error routine, if any, or takes the error cption.
- 5. Return to the user's program.

The logic for two output areas requires the follcwirg steps:

- 1. Translate the record if the translate table address in the DTFPT table is not zero.
- 2. Wait until the end of the preceding macro instruction.
- 3. Check this operation.
- 4. Punch the output area.

5. Return to the user's program.

#### PTMOD: PUT Macro, Shifted Code, Device=1018, Chart CR

Objective: To perform the translating and editing functions and to punch the record on the paper tape punch.

Entry: From the PUT macro expansion.

Exit: To the user's program one instruction after the PUT macro expansion.

Method: Only the translating or editing function is considered here, because the remaining logic is described under "PUT Macro, No Shifted Code."

An unrecoverable I/O error cannot be ignored  $(X^1 80^1)$  in the communication byte of the CCB). If it is ignored, an unrecoverable I/O error on a shift character may occur. The method is mainly based on a channel program having three ccws.

- CCWO Write at beginning of record the shift character depending on the first character of the record.
- CCW1 Write the whole record.
- CCW2 Write the EOR character in the UNDEF record format.

Insertion of shift characters in a record results in lengthening of the record. If the user does not use the option OVBLKSZ, several WRITE operations are required to punch the record. If OVBLKSZ has been specified with a value greater than that specified for BLKSIZE, the record can be punched in a single operation.

The following steps describe the logic of the editing function:

- 1. Determine the shift status of the first character in the record to include the correct shift character in the CCWO. This character will be the record header.
- 2. Perform a scan using the correct scanning table (LSCAN or FSCAN), depending on the current shift status.
- 3.. When the end of the record or a change in the shift status is encountered, the scanning operation (TRT instruction) is stopped and the segment is translated.
- 4. Test to make sure that the end of the record does not overstep the bcunds of

70 lICCS Volume 2, SAM

the output area (BLKSIZE or OVBLKSZ) • If space is left, the remainder of the record is moved by one character for right-justification tc include the new shift character. Then, the procedure is resumed at step 2. If no space is left, the segment considered is punched. The remainder of the record

is moved to the beginning of the output area, for left-justification. Then, the procedure is resumed at step 2.

Note that OVBLKSZ is ignored for undefined records. For further information on OVBLKSZ, refer to "Paper Tape File (DTFPT)" in VSE/Advanced Functions Macro Reference.

#### MAGNETIC TAPE FILES

Magnetic tape (MT) files are defined for logical IOCS by a DTFMT macro. Files so defined can be either input or output data files, or work files. The function of a particular file is determined, by the user, in the TYPEFIE= parameter of the DTFMT macrc.

Magnetic tape files can also be defined for physical ICCS if the user intends to use physical ICCS macros such as EXCP, WAIT, etc. These files are defined by a DTFPH macro.

In addition, magnetic tape system files can te defined ty the device independent macros, DTFDI and DTFCP. These files are described under "Device Independent Files" later in this manual.

The data handling logic modules for files defined fcr logical IOCS by the DTFMT macro are provided by the associated MTMOD  $marrow$ .

Files defined fer logical IOCS by the DTFDI macro can be EBCDIC files only. Files defined fcr logical IOCS by DTFMT, DTFPH, or DTFCP can be either EBCDIC or ASCII (The Anerican National Standard Code for Information Interchange) files.

Magnetic tape files are opened and closed by logical transient routines fetched by the Open and Close monitors respectively (refer to <u>VSE/Advanced</u><br>Functions Diagnosis Reference: LIOCS Volume 11. The open rcutine provide procedures for checking each file before any records are processed. The close routines provide procedures tc terminate the use of each file after all records are processed.

DTFMT MACRO

DATA FILES

The DTFMT macro used to define magnetic tape data files can generate four basic DTF tables, one for each of the following record types:

- Fixed length<br>• Fariable leng
- Variable length<br>• Undefined
- Undefined<br>• Spanned.
- Spanned.

The four basic DTF tables have been combined into a single DTFMT table in Figure 28 of this publication. The values included in the table for a specified record type are noted.

WORK FILES

Figure 29 illustrates the DTF table that is generated when TYPEFLE=WORK, RECFORM=SPNBLK, or RECFORM=SPNUNB is specified by the user in the operand of a DTFMT macro. ASCII cannot be specified for work files.

#### DIFPH MACRO (MAGNETIC TAPE)

Figure 30 is generated by the DTFPH macro when the parameter DEVICE=TAPE is specified in the macro operand. The table contains the information necessary to define a magnetic tape file for physical IOCS.
$\sim$   $^{-1}$ 

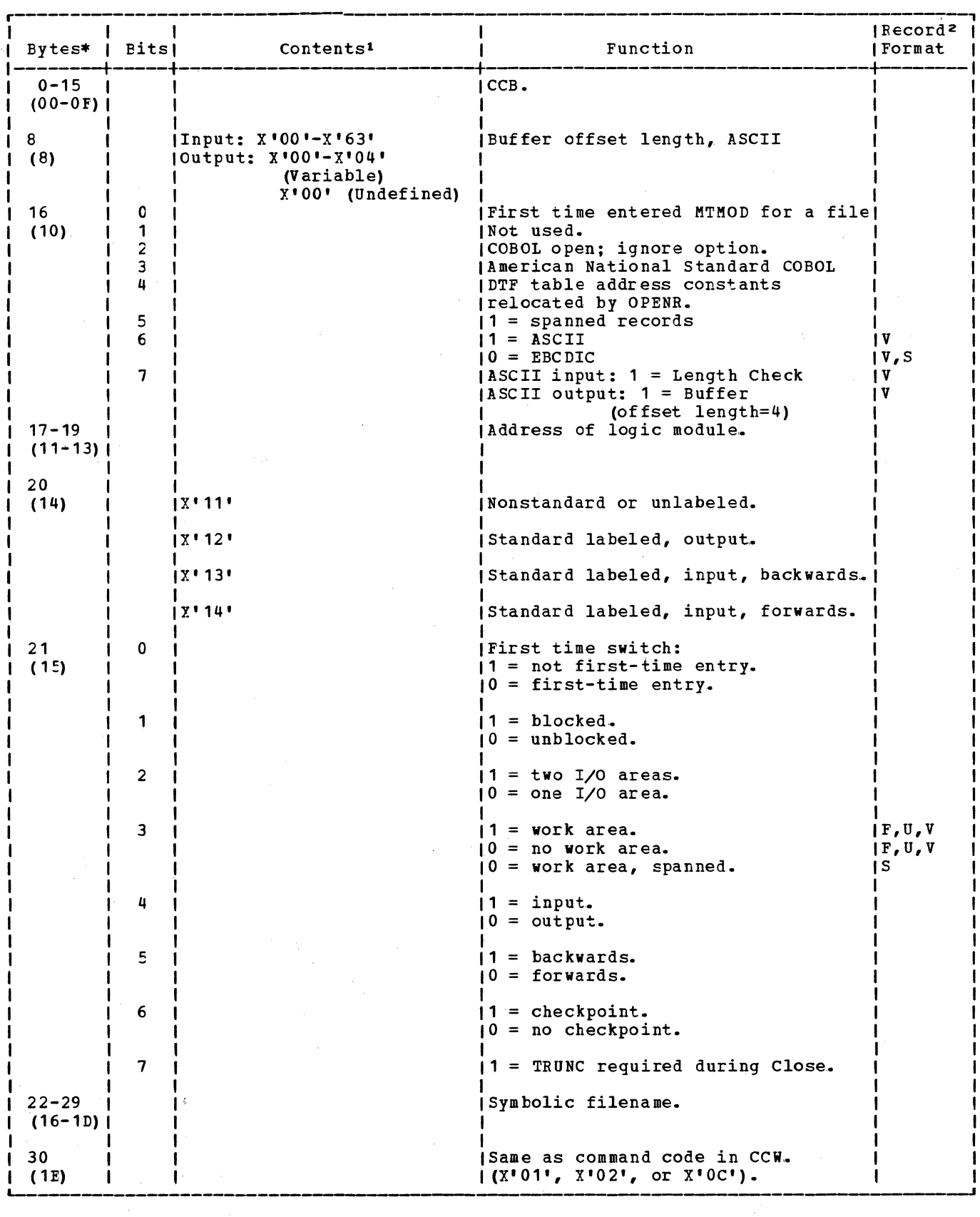

Figure 28. DTFMT: Data Files (Part 1 of 8)

 $\mathcal{L}^{\text{max}}_{\text{max}}$ 

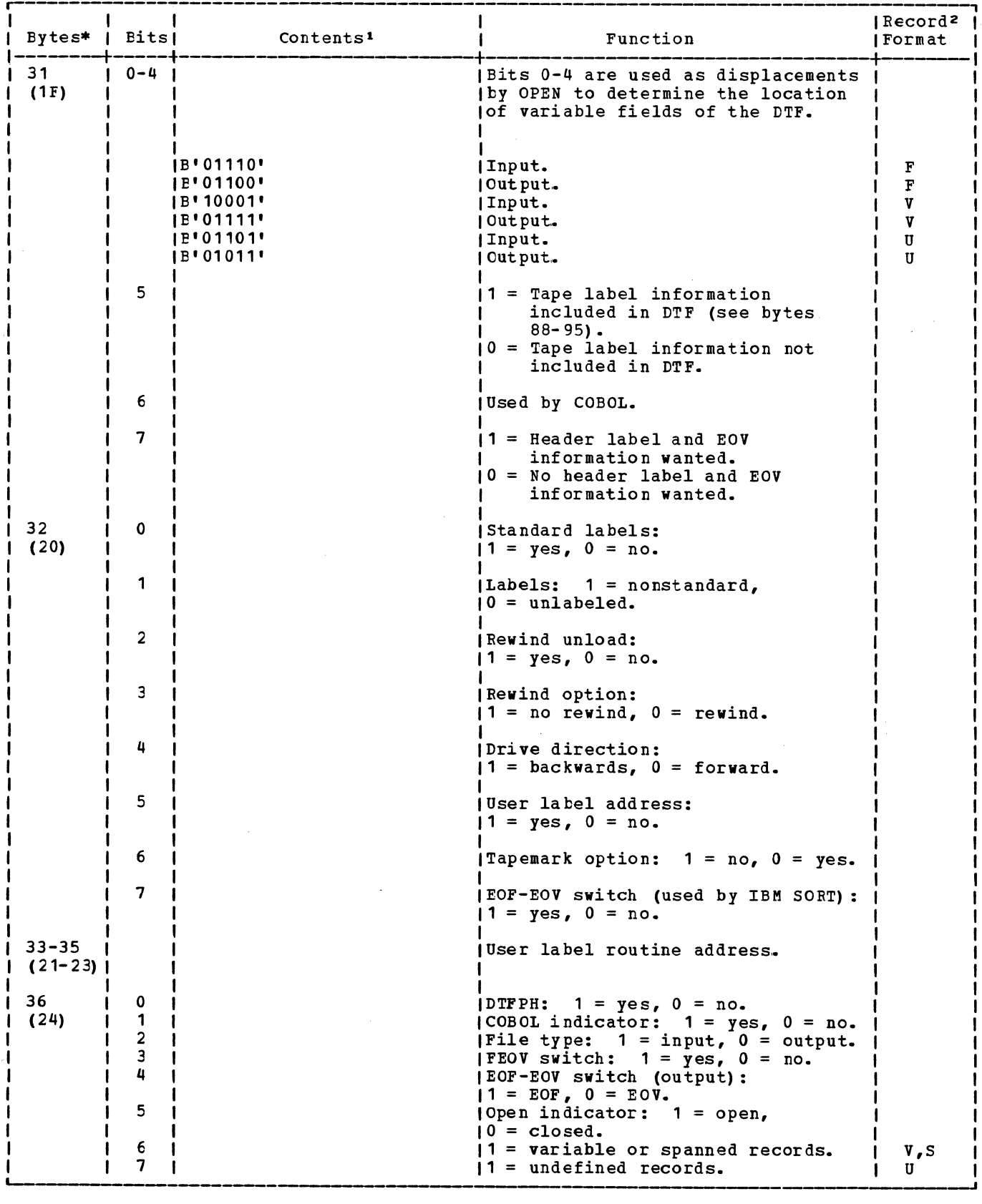

Figure 28. DIFMI: Data Files (Part 2 of 8)

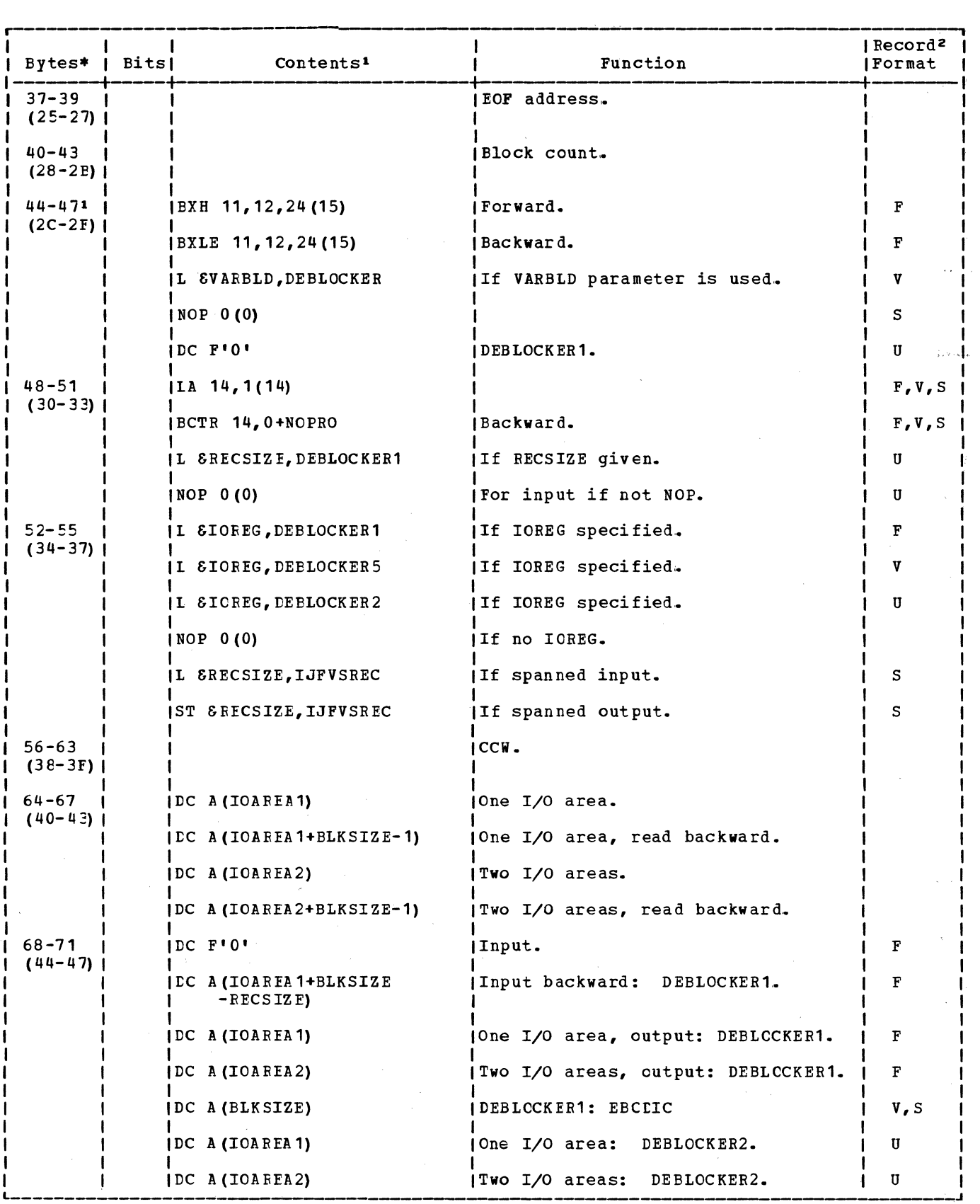

 $\mathcal{A}$  ,  $\mathcal{C}^{(2)}$  , is sensed by the fact to the consequence of  $\mathcal{C}^{(2)}$  . The  $\mathcal{A}^{(2)}$ 

Figure 28. DTFMT: Data Files (Part 3 of 8)

 $\tau = \tau$  and  $\tau$ 

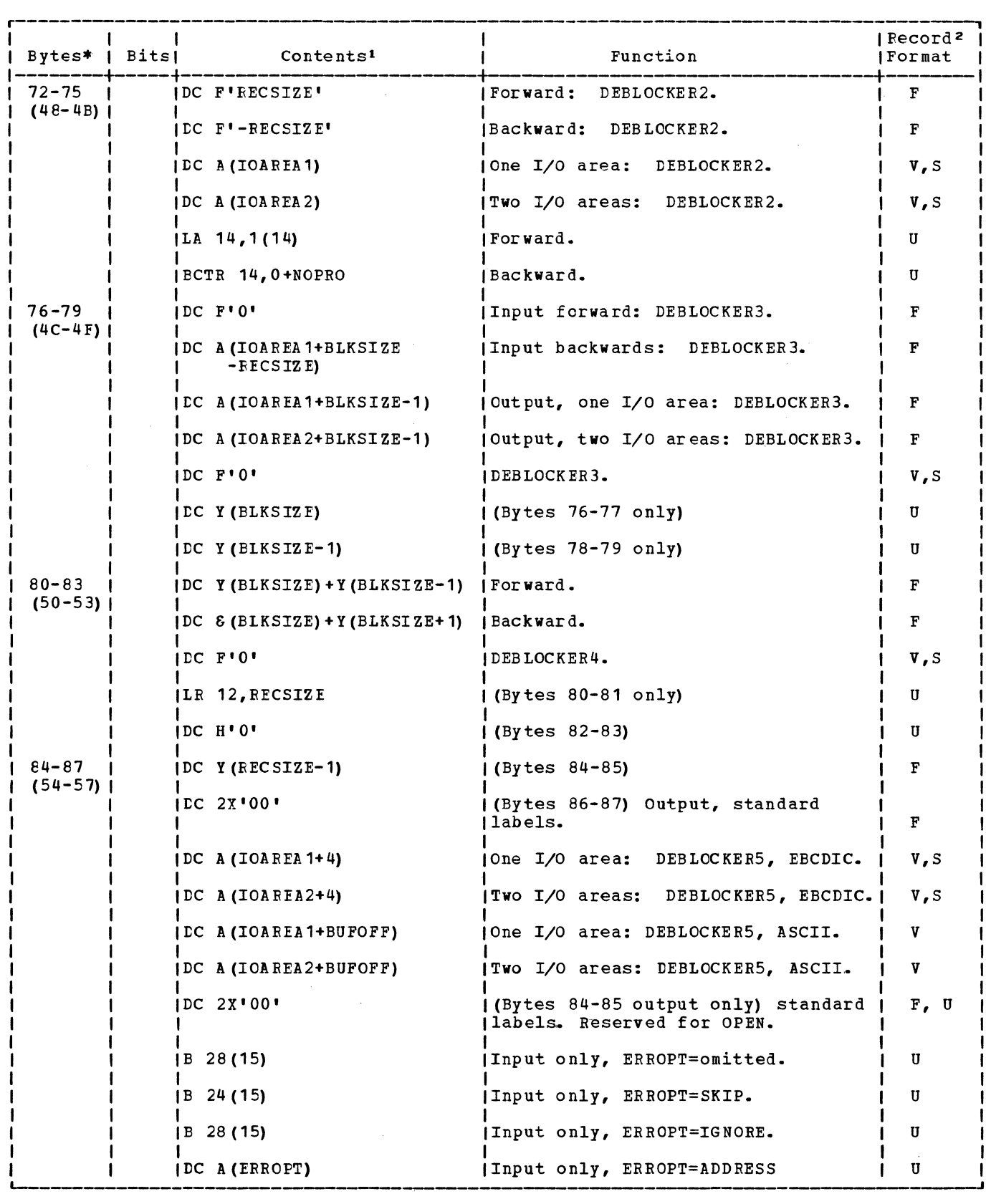

 $\sim 10^{11}$ 

 $\Delta \sim 10^4$ 

 $\hat{A}$ 

Figure 28. DTFMT: Data Files (Part 4 of 8)

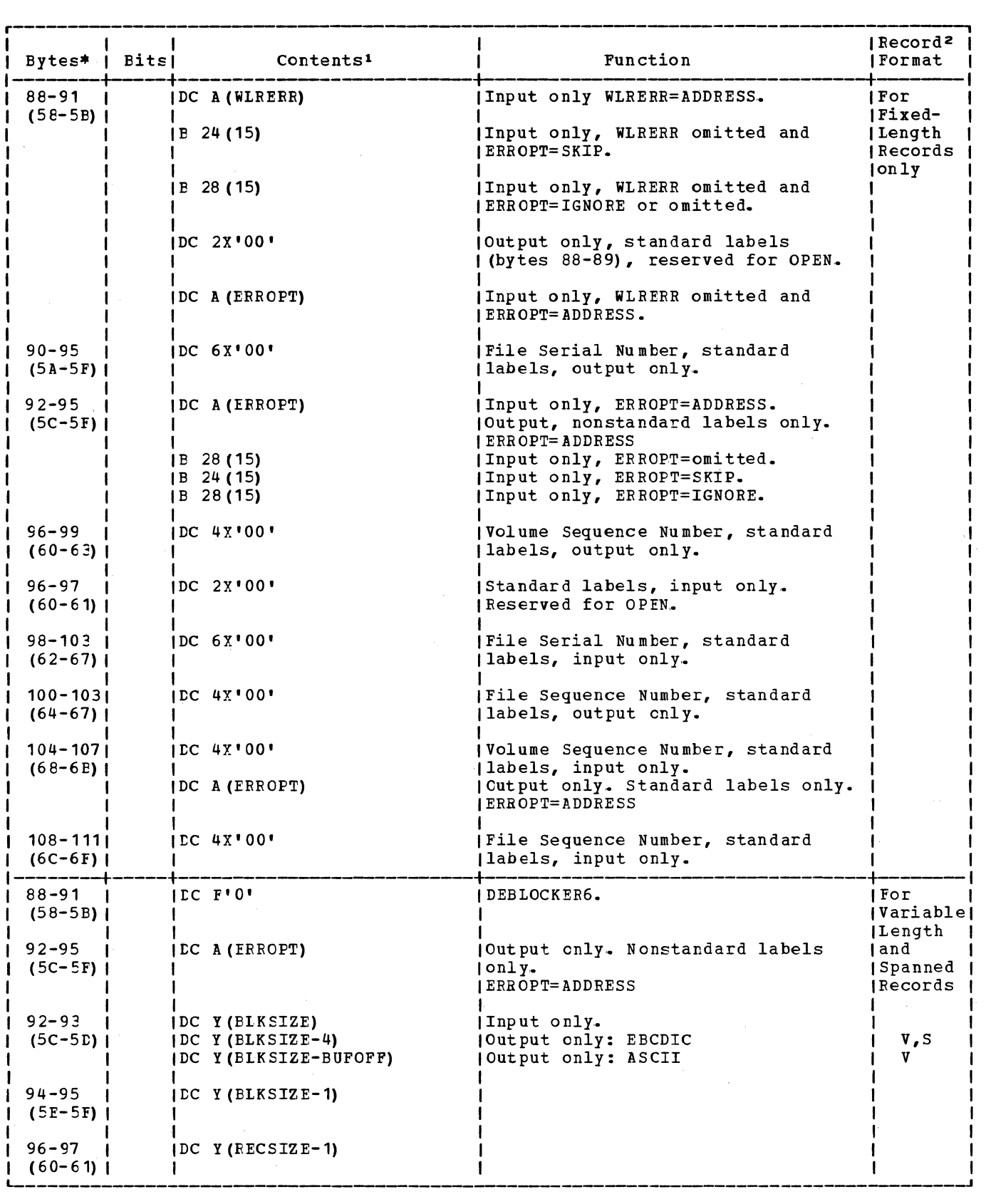

Figure 28. DTFMT: Data Files (Part 5 of 8)

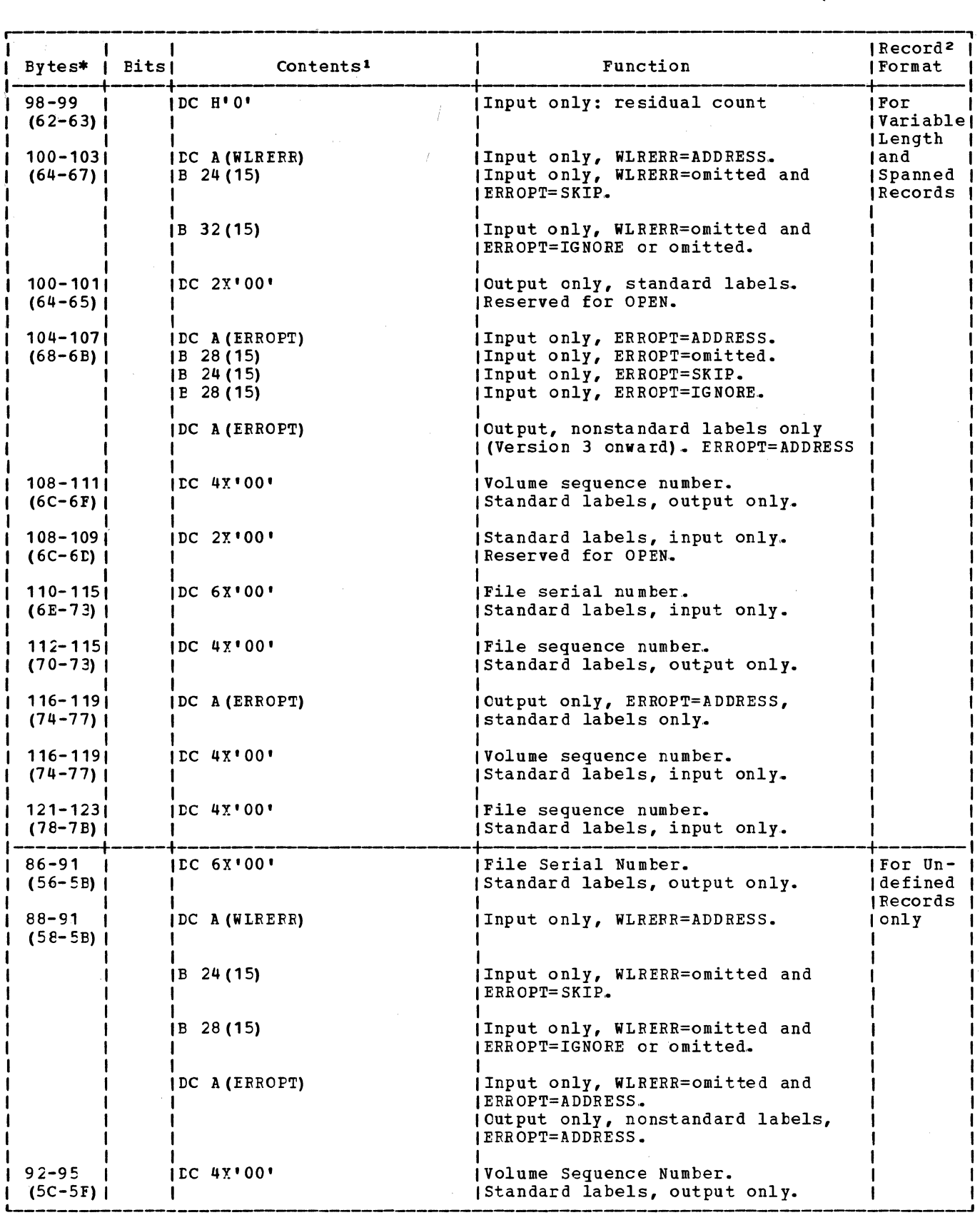

 $\hat{\bullet}$ 

Figure 28. DIFMI: Data Files (Part  $6$  of  $8$ )

 $\sim$ 

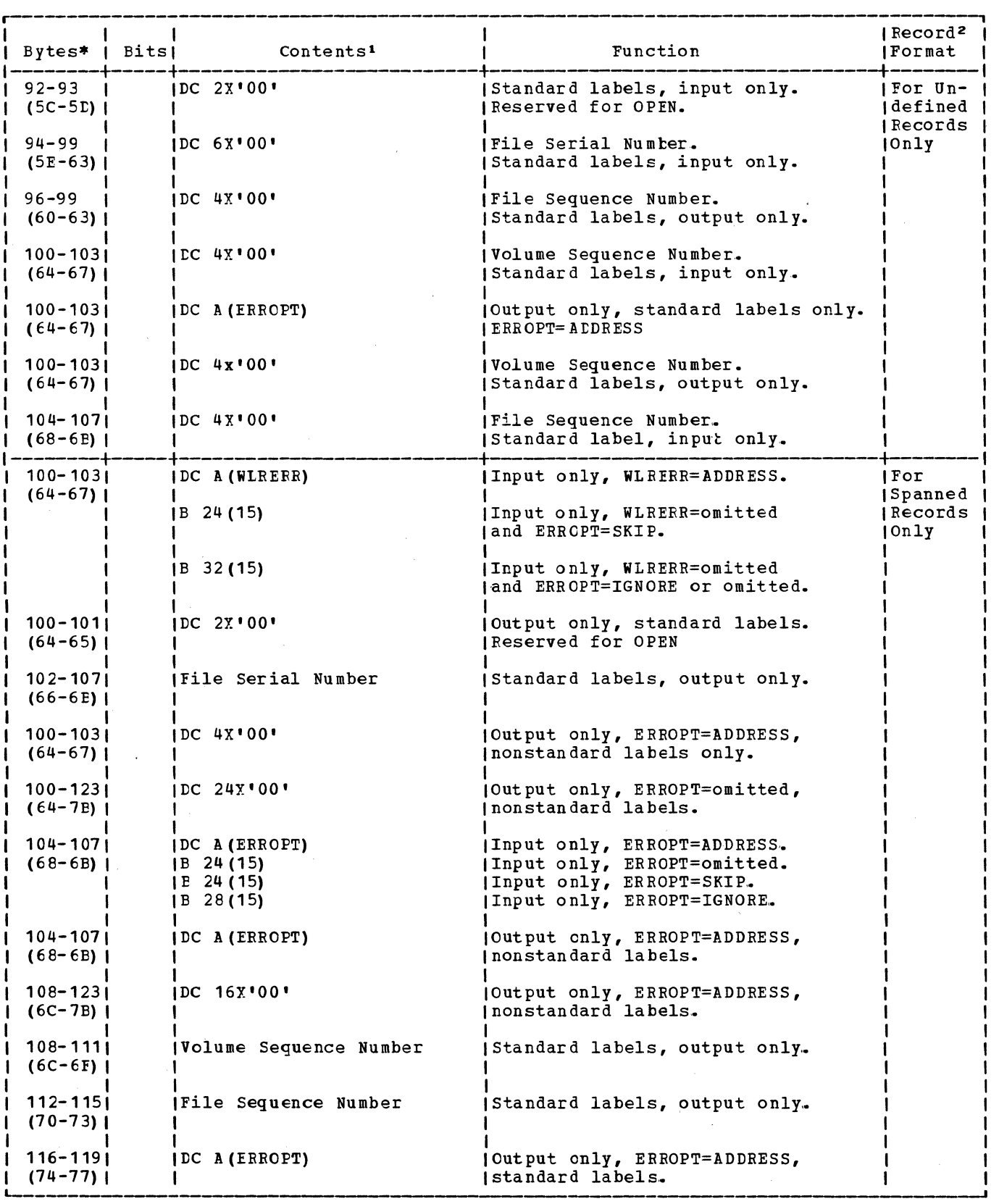

Figure 28. DIFMI: Data Files (Part 7 of 8)

 $\gamma_{\rm{p}}$ 

 $\sim$ 

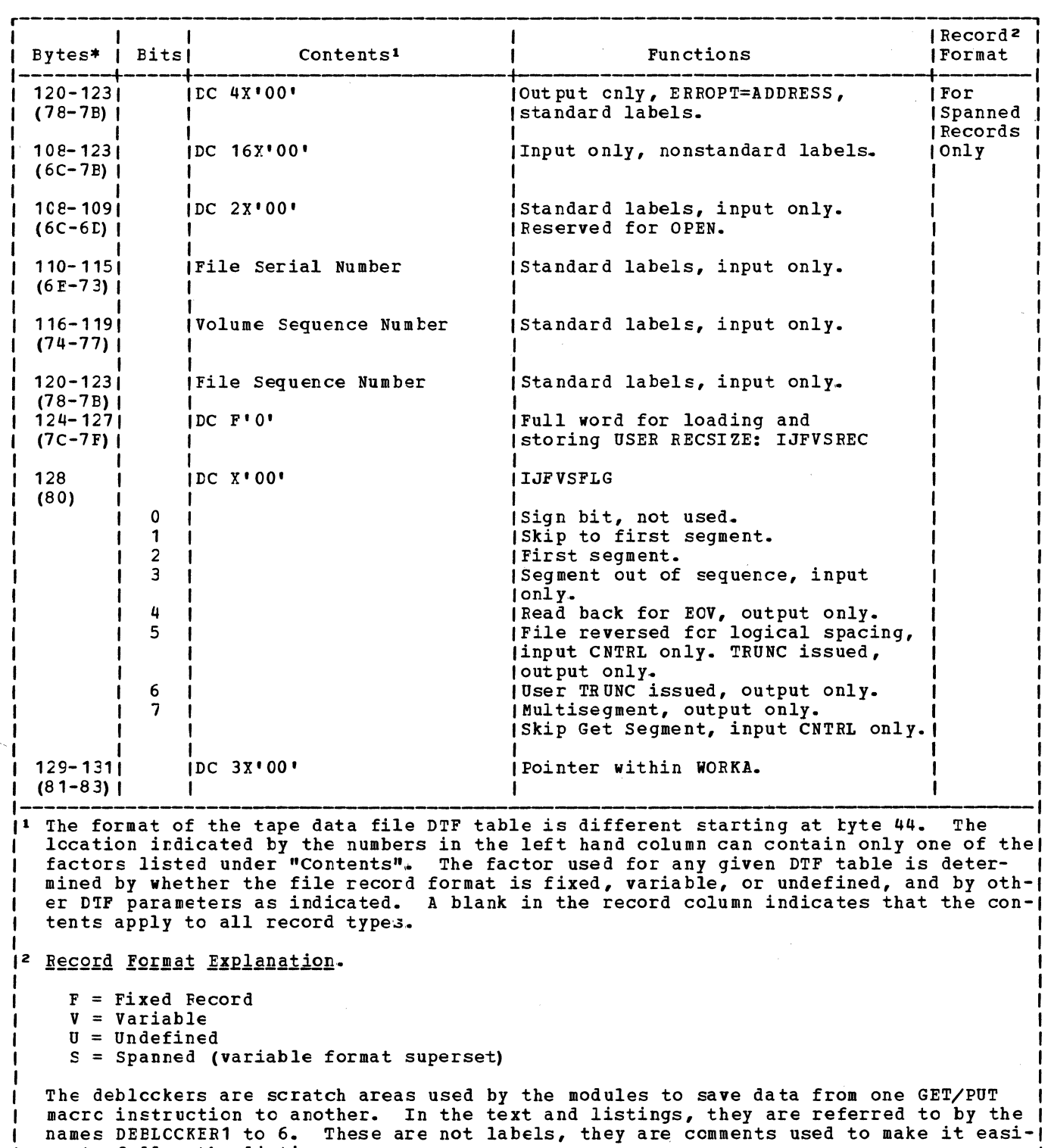

 $\sim$ 

 $\hat{\epsilon}$ 

 $\mathcal{L}_{\rm{max}}$ 

 $\blacksquare$  er to follow the listings.

\*Numbers in parentheses are displacements in hexadecimal notation.

Figure 28. DTFMT: Data Files (Part 8 of 8)

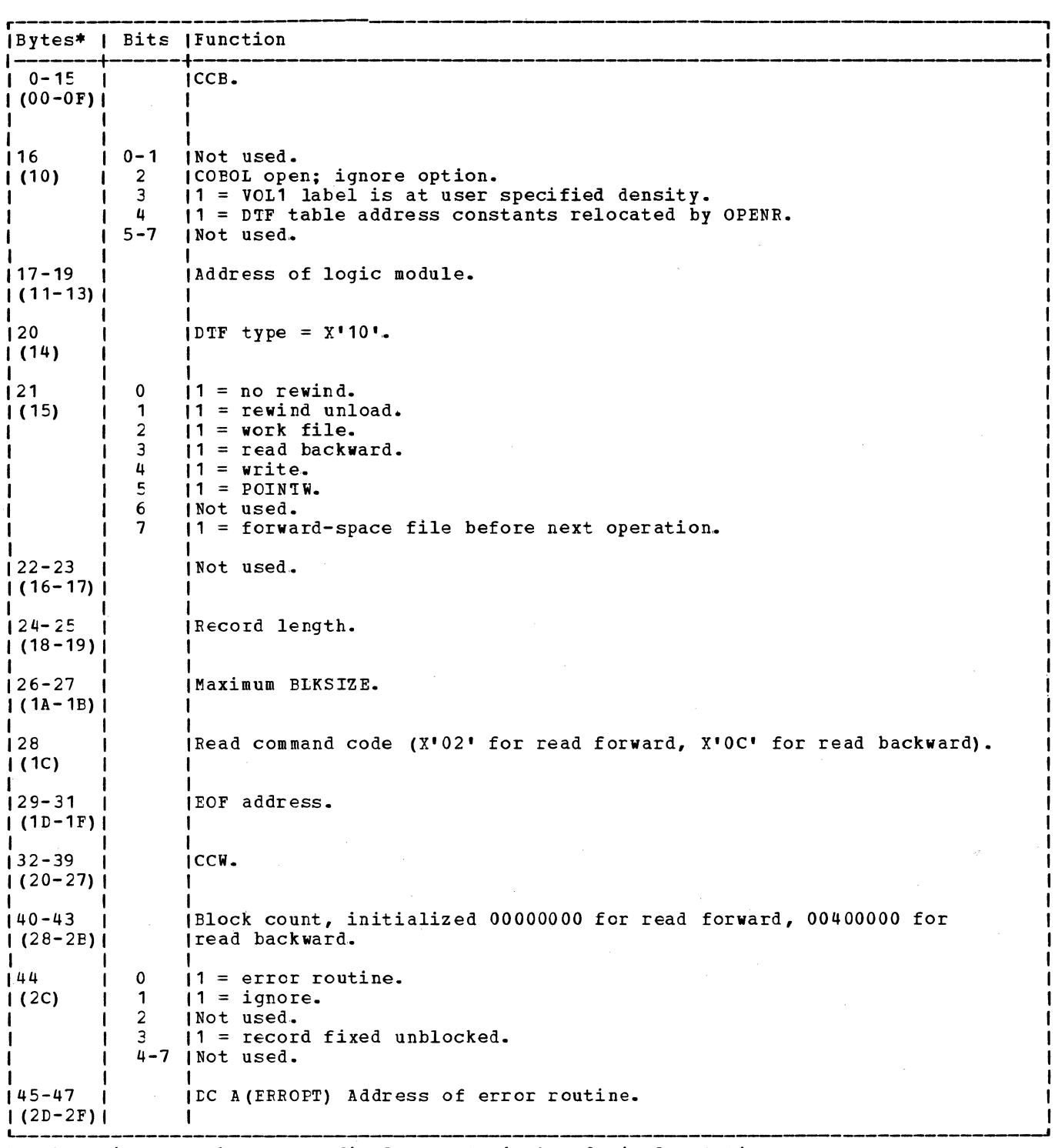

\*Numbers in parentheses are displacements in hexadecimal notation.

Figure 29. DTFMT: Work Files

 $\mathcal{F}^{\text{max}}_{\text{max}}$ 

 $\mathbf{I}$ 

# Licensed Material - Property of IBM

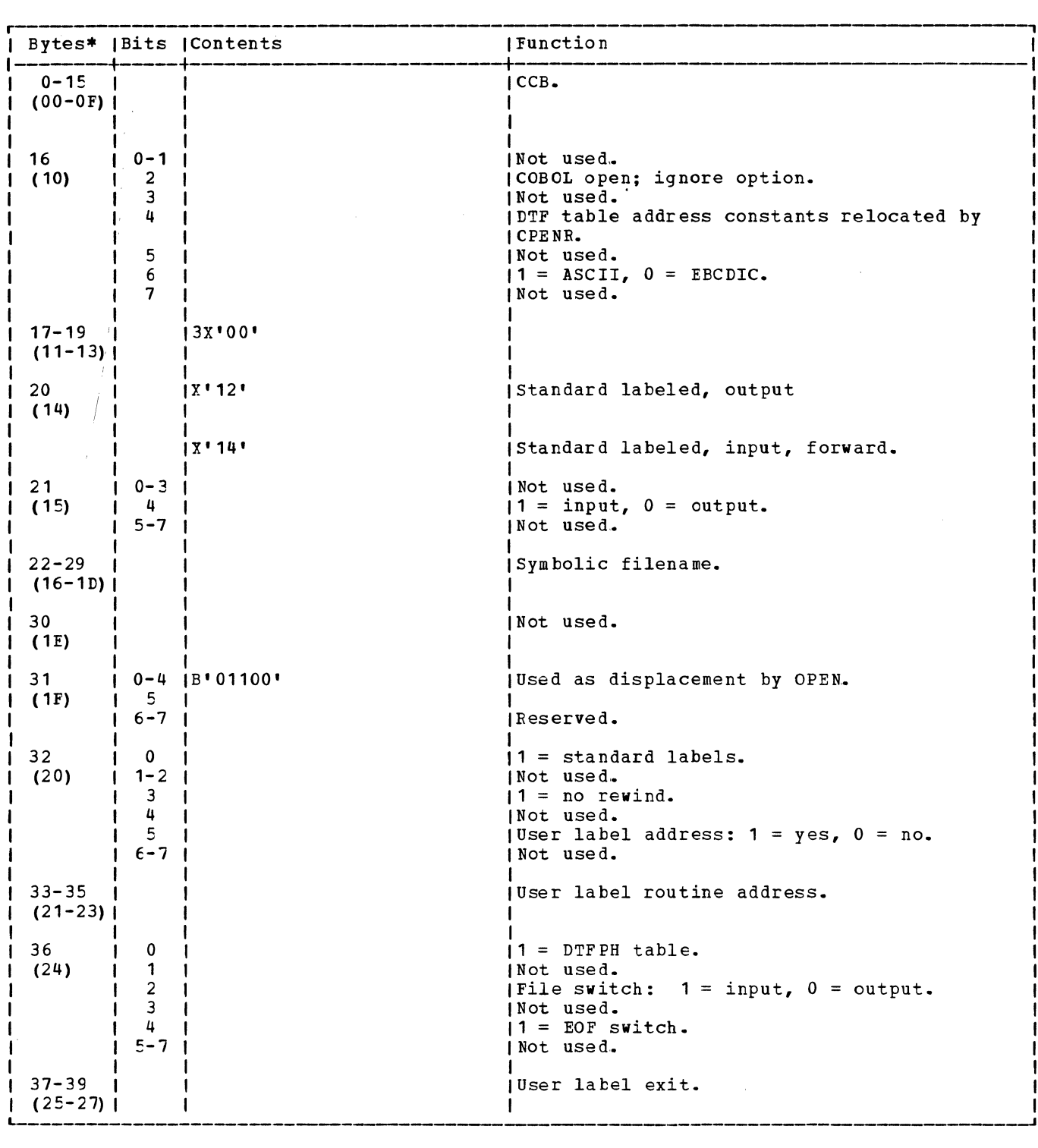

Figure 30. CIFFH: Magnetic Tape (Part 1 of 2)

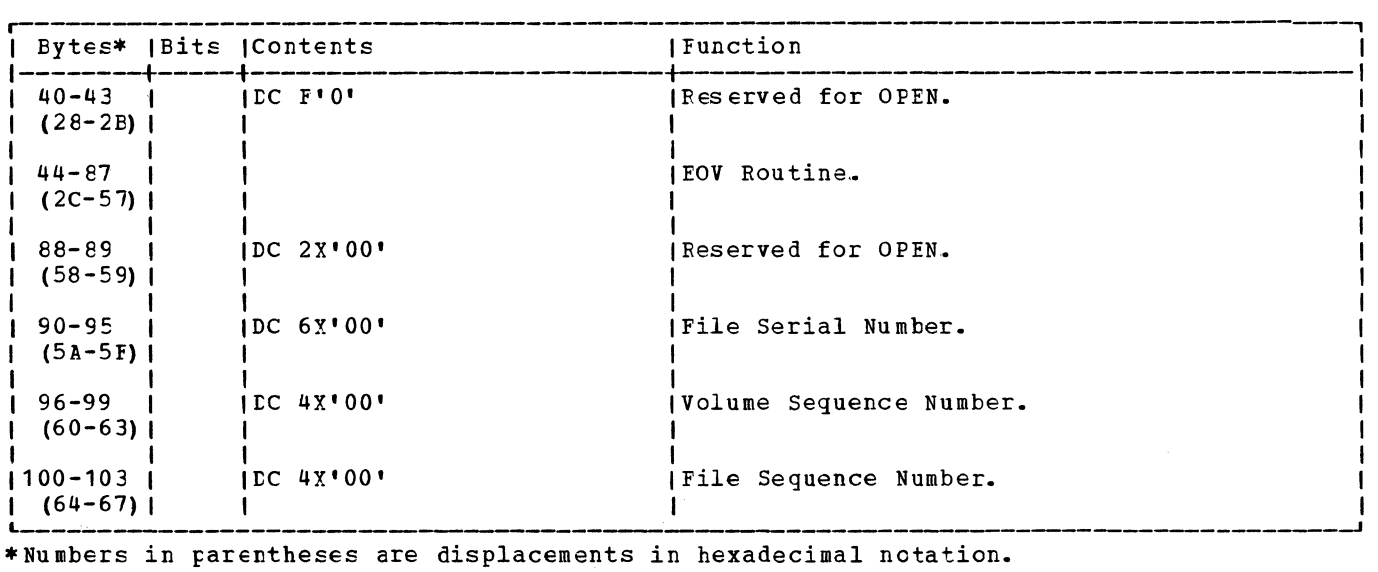

Figure 30. DTFPH: Magnetic Tape (Part 2 of 2)

#### MIMCD MACRO

The MTMOD macro provides the logic modules required to precess both magnetic tape data files and work files. In all, seven distinct modules can be generated; six for data files with various record formats, and one for work files. These modules supply the logic necessary to support all the logical IOCS imperative macros used with magnetic tape files.

Because some of the LICCS imperative macros are used with toth data files and work files and some are used only with one file type, the magnetic tape modules have been combined and flowcharted to illustrate the functions cf the individual imperative macros.

#### DATA FILES

A separate logic module is generated by the MTMOD macro fer data files containing records in each of the following formats:

- 1. Fixed, blocked and unblocked.
- 2. Variable and spanned, blocked and unblocked .•
- 3. Undefined.

These modules provide the logic to perform the functions cf the LIOCS imperative macros CNTRl, GET, PUT, RELSE, and TRUNC. IF RECFORM=SPNBlK or SPNUNB, a work area is required.

Note: The last two imperative macros are not used with undefined records.

#### WORK FILES

The work file module is generated by the MTMOD macro, when TYPEFLE=WORK is specified, to allow a tape drive to be used for both input and output in one program. Although usually considered as an output file first, the function of a work file can be switched at any time, thereby allowing records to be written on or read from the same file.

The logic of the work file module uses the imperative macros READ and WRITE, instead of the GET. and PUT used by data files, to transfer records between the device and main storage. The work file module also differs from the data file modules in that blocked records, switching of I/O areas, and ASCII files are not supported.

In addition to the READ and WRITE imperative macros, the work file module supports the NOTE, POINTS, POINTR, POINTW, and CHECK imperative macros. CHECK must always be issued after a READ or WRITE if the user wishes to ensure completion of the operation before issuing another instruction. NOTE is used with the POINTR and POINTW macros to position the tape to a predetermined record. The POINTS macro instruction repositions the tape at the beginning of a file and sets an indicator which causes the tape to be spaced over any tapemark or header labels when the next READ or WRITE macro is issued.

#### Error Option Extensions

When MTMOD specifies ERREXT=YES, checking is done for two types of errors:

- 1. READ Errcrs: If a data check occurs, the unrecoveratle I/O error bit (byte 2, bit 2 of the CCB) is turned off. If no data check occurs, this bit will be left on. Pcinters and linkage addresses are saved tefore returning to the user. A pointer to a parameter list is placed in register 1. The Farameter list contains:
	- a. DTF address (4 bytes).
	- b. Storage address of the block in error (4 bytes).
- 2. WRITE Errcrs: The problem program ERRCPT routine is entered if a write error occurs. The device is considered to be inoperable, and a SVC 50 is issued to cancel the job if the problem program tries to return to the module. Register 1 feints to the parameter list described fer READ errors.

MTMOD: CHECK Macro, Work File, Chart DA

Objective: To ensure that a previously issued READ or WRITE macro has been satisfactorily completed.

Entry: From a CHECK macro expansion to the label IJFWCHEK.

Exits: To the problem program, or to the user's EOF or ERROPT routine.

Method: This macro instruction waits for the completion of the input/output operation started by a READ or WRITE macro instruction.. If the I/O operation is completed without detecting an error or an exceptional condition, CHECK returns control to the next sequential instruction following the CHECK macro expansion in the problem program. If the operation results in a read error, CHECK processes the user's option specified in the ERROPT entry of the DFT. If CHECK finds an end-of-file conditicn, control passes to the user's end-of-file routines.

If ERREXT is specified, additional errors are returned to the problem program, and greater flexibility is allowed the user in attempting to continue processing.

MIMOD: CNTRI Macro, Chart DB

Objective: To execute a nondata physical operation on the file.

Entry: From a CNTRL macro expansion to the label:

IJFFCNT for files containing fixed length records in EBCDIC.

IJFXCNT for files containing fixed length records in ASCII.

IJFUCNT for files containing undefined records in EBCDIC.

IJFNCNT for files containing undefined length records in ASCII.

IJFVCNT for files containing variable length records in EBCDIC.

IJFSCNT for files containing spanned records *in* EBCDIC.

IJFRCNT for files containing variable length records in ASCII.

Exit: To the problem program.

Method: The CNTRL macro is available to the user for nondata operations on the file. For a magnetic tape file, these operations are: backspace, write a tapemark, forward space file, etc.

The control routine first checks to ensure that any previous I/O operation has been completed. Then the routine sets the control operation code in the ccw, and causes the control function to be performed. The orginal operation code is restored in the ccw, and, when I/C complete is indicated, the routine returns to the problem program.

# MTMOD: CNTRL Macro Work File, Chart DB

Objective: To perform a nondata physical operation.

Entry: From a CNTRL macro expansicn to the label IJFWCTL.

Exit: To the problem program.

Method: This routine is for nondata operations on the file. For magnetic tape these operations are: backspace, forward space, rewind, write a tapemark, etc.

The routine puts the control operation code *in* the CCW, causes the control function to be performed, waits for the I/O operation to finish, and return control to the problem program.

#### MTMOD: FEOV Macro, Chart DC

Objective: To cause an EOV to occur before a true EOV condition is reached.

Entry: From an FEOV macro expansion to the label:

IJFFFEO for files containing fixed length records in EBCDIC.

IJFXFEO for files containing fixed length records in ASCII.

IJFUFEC for files containing undefined records in EBCDIC.

IJFNFEO for files containing undefined records in ASCII.

IJFVFEO for files containing variable length records in FECDIC.

IJFSFEC for files containing spanned records in EBCDIC.

IJFRFEO for files containing variable length records in ASCII.

Exit: To the problem program.

Method: The FEOV macro causes an end of volume conditicn to occur before the<br>physical end of volume is reached. On an input file, the trailer labels are not checked and the user specified rewind option is executed. For an output file, if standard labels are specified, a trailer label is created, and the user rewind opticn is executed.

This routine sets the FEOV switch on in the DTF table and calls \$\$BCEOV1 to close the file and execute the user specified rewind option. If no rewind option is specified, a message is issued indicating the tape shculd be rewound and unloaded.

# MINCD: GET Macro, Charts DD-DE

Objective: To access a logical record from<br>a magnetic tape data file.

Entry: From a GET macro expansion to the label:

IJFFGET for files containing fixed length records in EBCDIC.

IJFXGET for files containing fixed length records in ASCII.

IJFUGET for files containing undefined records in EBCDIC.

IJFNGET for files containing undefined records in ASCII.

IJFVGET for files containing variable length records in EBCDIC.

IJFSGET for files containing spanned records in EBCDIC.

IJFRGET for files containing variable length records in ASCII.

Exit: To the problem program or to the EOF address.

Method: The GET routine accesses the next sequential logical record in a magnetic tape data file. The record is moved from the I/O area to the work area if WORKA=YES is specified in the DTF. Otherwise, the record is available in the I/O area. overlap occurs if two I/O areas are specified.

The routine performs deblocking, if required (for variable length records, the user specified blocksize is obtained first), and then goes to a read/write<br>subroutine. The read/write subroutine The read/write subroutine checks for first time, two I/O areas, checkpoint records, etc., and performs the required I/O operation. If ASCII is specified, the input is first translated to EBCDIC. If a work area is specified, the<br>GET routine then branches to the work area subroutine that moves the contents of the I/O area into the work area. If a work area has not been specified, the address of the current I/O area is loaded into the user's IOREG. For variable length, spanned and undefined records, the record size is calculated and made available to the user. The GET routine then returns control to the problem program.

If ERREXT is specified, input errors are returned to the problem program, and greater flexibility is allowed the user in attempting to continue processing.

MIMOD: NOTE Macro, Work File, Chart DF

Objective: To put the tape block count in register 1.

Entry: From NOTE macro expansion to the label IJFWNOTE.

Exit: To the problem program.

Method: The NOTE macro instruction obtains the identification of the last physical record that was read or written in the specified file. The user must ensure that the last operation was completed satisfactorily by issuing a CHECK macro before issuing a NOTE. The record identification is put in register 1. This identificaticn is a 3-byte block count. The user is responsible for saving the block count to be used with a POINT macro at some later time.

#### MIMOD: POINTR Macro, Work File, Chart DF

Objective: To position the tape to read a record previously identified by a NOTE macro.

Entry: From a POINTR macro expansion to the label IJFWPNTR.

Exit: To the problem program.

Method: This macro instruction repositions the file to read a record previously identified by a NOTE macro. The block count previously supplied by the NOTE macro is used by the POINTR macro to position the tape to the specified record on the file.

The block count is updated in the DTF and ccmpared with a count that was saved by the user from a previous NOTE macro. Then, the tape is spaced backward or forward, and the block count in the DTF is correspondingly decreased or increased until it is equal to the NOTE block count.

When the equal condition is sensed, and if read backward is not specified in the DTF, the tape is backspaced one block. The tape is now positicned to read the desired record,.

MTMOD: POINIS Macro, Work File, Chart DF

Objective: To position the tape at the beginning of the file for the next READ or WRITE macro.

Entry: From a FCINTS macro expansion to the label IJFWPNTS.

Exit: To the problem program.

Method: The POINTS macro instruction repositions a tape file to the beginning of<br>the file. When a POINTS is issued to the When a POINTS is issued to the tape file, the forward space file switch, bit 7 of byte 21 in the DTF, is set on and the tape is rewcund. If header labels are present, they are bypassed when the next READ, WRITE, POINTR, or PCINTW macro is issued .•

MINCD: POINTW Macro, Work File, Chart DF

Objective: To position the tape to write a record following a record identified by a previous NOTE macro.

Entry: From a POINTW macro expansion to the label IJFWPNIW.

Exit: To the problem program.

Method: The POINTW macro repositions the file to write a record after the record identified by a NOTE macro. The block count supplied by a previous NOTE macro is used by the POINTW to position the tape to write a record immediately after the one identified by the NOTE macro.

The block count is updated in the DTF and compared with a count that was saved by the user from a previous NOTE macro. Then the tape is spaced backward or forward, and the block count in the DTF is

correspondingly decreased or increased until it is equal to the NOTE block count. The tape is then in position to WRITE the desired record.

#### MTMOD: PUT Macro, Charts DG-DH

Objective: To write a logical record on a magnetic tape file.

Entry: From a PUT macro expansion to the label:

IJFFPUT for files containing fixed length records *in* EBCDIC.

IJFXPUT for files containing fixed length records in ASCII.

IJFUPUT for files containing undefined records in EECDIC.

IJFNPUT for files containing undefined records in ASCII.

IJFVPUT for files containing variable length records in EBCDIC.

IJFSPUT for files containing spanned records in EBCDIC.

IJFRPUT for files containing variable length records in ASCII.

Exit: To the problem program.

Method: The PUT routine writes a record in the next sequential location on the file,. If a work area is specified, the FUT routine moves the contents of the work area to the I/O area. For blocked (fixed, spanned, and variable length) records, if the record fills the I/O area, the PUT routine writes the contents of the I/O area on the file. If unblocked or undefined records are specified, each PUT causes a record to be written on the file. If no work area is specified, the user must build the physical record in the I/O area.

The PUT routine goes first to a work area subroutine to determine if a work area has been specified (for undefined records, the record size is obtained prior to this action). If a work area is specified, the record is moved from the work area to the I/O area and any required blocking is performed. If ASCII is specified, the output is also translated to ASCII. The PUT routine next goes to a read/write subroutine which checks for first time, two I/O areas, checkpoint records, etc., and performs the required I/O operation. The address of the next available I/O area is then loaded into the user's IOREG and the PUT routine returns control to the problem program.

If ERREXT is specified, additional errors are returned to the problem program, and greater flexibility is allowed the user in attempting to continue processing.

# MIMOD: READ Macro, Work Files, Chart DJ

Objective: To read a physical record from tape.

Entry: From a READ macro expansion IJFWREAD.

Exit: To the problem program.

Method: The REAE macro allows the user to access data on an input work file. This macrc requires the user tc specify the area the record is read into, and also allows the user to read only a portion of the record if he desires. The READ macro allows the user to read his records forward or backward. However, only one direction of reading is allowed for a particular file. Deblocking of blocked records is not performed by the READ macro.

The READ macro routine branches to the Read/Write Common Subroutine to test for record format and length and to set up the proper controls. This routine also determines if the entire physical record is to be read for undefined records.. If not, only a portion of the record is read. WLR checkirg is not performed.

Before returning to the READ macro routine, a check of bit 7 of byte 21 in the DTF is made to determine if a POINTS macro was issued before the REAE. If the bit is on, indicating the POINTS was issued, the tape is at lcadpcint. It is, therefore, necessary to execute a fcrward space file operaticn to bypass any labels and position<br>the tape to the first data record. When the tape to the first data record. this operation is complete, control returns to the READ macrc routine.

The READ macrc routine issues an EXCP to start a read operation and returns to the problem program.

MINCE: RELSE Macro, Chart DJ

Objective: To skip the remaining records in a block.

Entry: From a RELSE macro expansion to the label:

IJFFREL for files containing fixed length records in EBCDIC.

IJFXREL for files containing fixed length ;records in ASCII.

IJFVREL for files containing variable length records in EBCDIC.

IJFSREL for files containing spanned

records in EBCDIC.

IJFRREL for files containing variable length records in ASCII.

Exit: To the problem program.

Method: This routine causes the remaining records in the input block to be bypassed. Conditions are set up that cause the next<br>GET instruction for this file to read in a new physical record from the file. The GET instruction makes the first logical record of the new block available to the user.

The RELSE routine sets the end-of-block pointer to O, and returns control to the problem program.

The RELSE macro can only be issued to an input file.

#### MTMOD: TRUNC Macro, Chart DJ

Objective: To write the current block even if it is not full.

Entry: From a TRUNC macro expansion to the label:

IJFFTRU for files containing fixed length records in EBCDIC.

IJFXTRU for files containing fixed length records in ASCII.

IJFVTRU for files containing variable length records in EBCDIC.

IJFSTRU for files containing spanned records in EECDIC.

IJFRTRU for files containing variable length records in ASCII.

Exit: To the problem program.

Method: This routine causes the current block to be considered full, and then writes it on the file. It sets up conditions that cause the next PUT macro instruction to begin placing records at the beginning of a new block.

The TRUNC macro can only be issued to a blocked output file.

The routine gets the current blocksize, and checks to determine if it is O. If yes, control returns to the problem program. If no, a new blocksize is set in the ccw, and control branches to the Read/Write subroutine to write the truncated record. Then the CCW is restored, and control returns to the problem program.

MIMOD: WRITE Macro Work File, Chart DJ

Objective: To write a physical record on tape.

Entry: From a WRITE macro expansion to IJFWRIT.

Exit: To the problem program.

Method: The WRITE macro instruction causes a record to be written from an indicated area to the cutput file. This routine requires the user to specify the area from which the record is written, and allows the user to specify the actual number of bytes to be written. If the length is not specified, the user specifies RECFORM=UNDEF in the LTF. Elocking of records is not provided for in the WRITE macro instruction. If blocking is desired, it is the user's responsibility to block the records before issuing a WRITE.

The WRITE macro routine branches to the Workarea Subroutine to determine the record length and set up the proper controls. Before returning control, the subroutine checks bit 7 of byte 21 in the DTF to determine if a FCINTS macro was issued before the WRITE. If the bit is on, indicating that POINTS was issued, the tape is at lcadpcint. It is, therefore, necessary to execute a forward space file operaticn tc bypass any labels and position the tape to write the first data record. When this operation is complete, control is returned to the WRITE macro routine.

The WRITE macro routine issues an EXCP to start a write operation and returns to the problem program.

MIMOD: Bypass Checkpcint Records Routine, Charts DN and DV

Objective: To bypass checkpoint records within an input EBCDIC tape data file.

Entry: From the Read/Write subroutine when CHKPTREC=YES is specified in the DTFMT entry and there are checkpoint records in the file.

Exit: Tc the Read/Write subroutine.

Method: For any mode input tape, this routine checks the first 12 bytes of each record in the input area for  $7/7$  CHKPT  $7/7$ , indicating a checkpoint header record has been read. For read backwards, the checkpoint header record is located in the 20 lcwer-order bytes of the input area.

The methcd fer bypassing checkpoint records is:

Extract bytes 14-15 of the checkpoint header label (or trailer label if reading backwards) , pack the field (convert to

binary) and forward space (or backspace) that number of records.

#### INITIALIZATION AND TERMINATION

Magnetic tape files processed by logical IOCS must conform to certain standards. These standards concern labels, placement of tapemarks, and the grouping (blocking) of tape records.

Tape files, with or without labels, can be processed by logical IOCS. It *is* the function of the open and close logical transients to process (check or create) the labels as required. Refer to VSE/Advanced Functions Tape Labels for the organization of tape file labels.

When standard labels are specified for a tape file, logical IOCS processes only the standard volume label, V011, and the standard file labels, HDR1, EOF1, and EOV1. (Refer to VSE/Advanced Functions Tape Labels for the format of these labels.) User labels and nonstandard labels must be processed by the user.

Volume 1 of this set of four LICCS manuals contains a detailed discussion on the use of tape labels.

#### Tape Open, Close and EOF/EOV Routines, Charts 01 and 02

Note: Tape files are identified by a single job control statement, // TLBL. Where JOD CONTROL STATEMENT, // TLBL. When<br>reference is made to the // TLBL job control statement in the text and flowcharts in this manual, the reference flowcharts in this manual, the referent<br>applies to the collective // VOL and applies to the collective // VOL and<br>// TPLAB statements as well. Also, the // TPLAB statements as well. Also, the<br>decision block in some of the flowcharts containing the question "TLBL INFORMATION IN DTF" determines if the DTF table contains tape label information updated by the DTFMT macro.

### \$\$BOMTO1: Open Input Standard Labels, Forward, Charts EA-EB

Objective: To open, in a forward direction, input tape files with standard labels.

### Entry:

- From the Open Monitor, \$\$BOPEN1.
- From \$\$BCMT02.
- From a message writer phase or \$\$BOMLTA to the label RELOCATE.

88 LIOCS Vclume 2, SAM

Input: From the label information stored in the label information area by Job control (// TLBL card image) and from the tape currently being processed.

Exits:

- 1. To \$\$BOMT07, phase 2 of Open Input Standard Labels, Forward, to store the updated TLBL information.
- 2. To \$\$BCEOV1 if end-cf-volume reached.

Method: This routine opens an input tape file in a fcrward direction. It reads the standard volume label (VOL1) and compares the vclume serial number contained in the label to the volume serial number obtained from SYSRES. The routine then reads the standard tape file header label (HDR1) and compares it to corresponding entries specified in the label information (// TLBL card).

All differences are noted by messages to the operator. If user labels are detected and the address of the user's label routine (LABADDR) is specified in the DTF table for the file, an exit is made to that routine to read and process the user's labels. After the tapemark signifying the end of the label area is read, \$\$BOMT07 is fetched.

Upon entry into the \$\$BOMT01 open phase,<br>a test is made to determine if the phase was entered after issuing a message or after performing a tape rewind operation. If this is the case, a branch is made to the appropriate return point. This address is represented in the flowcharts by the exit(s) from the decision block following the message block.

The LTF table should contain tape label information. A test is made for the presence of this label information. If the DTF contains such information, it must then be used to update the label information area.

Next, the \$\$BOMT01 open phase reads the<br>e for a standard volume label, VOL1. If tape for a standard volume label, VOL1. this label is net found, error message 4111A is printed. If the VOL1 label is found, the volume serial number is saved in VOLSAVE. Then the DTF table is checked to determine if the file is already open. If the open.indicator is on, byte 36 0£ the DTF table is examined to determine if the file is defined for processing by physical IOCS (DTFPH). If the file is so defined, the volume sequence number entry in the // TLBL card image is incremented by 1 unless the entry is tlank.

If the file is not already open, the volume serial number in the tape VOL1 label is compared to the file serial number (EBCDIC) or set identifier (ASCII) in the *II* TLBl card image. If the numbers are not the same, error message 4112A is printed.<br>If the response to this message is IGNORE, the  $//$  TLBL file serial number (EBCDIC) or set identifier (ASCII) is made equal to the volume serial number. If access control is present in the system, the operator is not given the option to ignore the message because IGNORE is an invalid response. If the response is NEWTAP, indicating that the operator has mounted a new tape, checking of the standard volume label is repeated. If the response is BYPASS, or if the serial numbers are equal, the next record on the tape is read.

Any volume labels written after the VOL1 label are bypassed. When a standard tape file label, HDR1, is read, the following label entries are checked against the corresponding entries in the  $//$  TLBL card image as specified: file serial number (EBCDIC) or set identifier (ASCII), volume sequence number (EBCDIC) or file section number (ASCII), file sequence number, generation number, version number, creation date, and file identifier (FILEID). Any discrepancies are noted by error messages.

After the standard file label (HDR1} is read and checking is complete, all additional file labels are bypassed and the phase proceeds to check for user labels. If the address of the user's label routine is specified in the DTF table (LABADDR), any user labels on the tape are checked. If the user's label routine address is not specified, checking of user labels is bypassed.

The reading of a tapemark indicates the end of the label area on the tape.

### \$\$BOMT02: Open Input Standard Labels, Backward, Chart EC

Objective: To open, in a backward direction, input tape files with standard labels.

Entry: From the Open Monitor, \$\$BOPEN1, or from a message writer phase or \$\$BOMLTA to the label RELOCATE.

Input: Input is from the label information area (// TLBL card image) and the tape currently being processed.

<u>Exits:</u>

- 1. To the Open Monitor, \$\$BOPEN, if an open statement was issued.
- 2. To CANCEL.

Method: This routine opens input tape files in a backward direction by reading the trailer labels instead of header labels.

Upon entry into the \$\$BOMT02 open phase,

a test is made to determine if the phase was entered after issuing a message or after performing a tape rewind operation. If this is the case, a branch is made to the appropriate return point. This address is represented in the flowchart by the exit(s) from the decision block following the message blcck.

The \$\$BOMT02 routine then checks for a tapemark to determine that the tape is positioned correctly.. If a tapemark is not read, error message 4117D is printed. After reading the tapemark, the routine reads the trailer labels.

If user trailer labels are present and the address of the user's label routine, LABADDR, is specified in the DTF table, the routine exits tc the user's label routine to process the user trailer labels. If LABADDB is not specified, the user trailer labels are typassed.

After processing the user labels, if required, the \$\$BOMT02 routine reads the file trailer labels until either a standard end-of-file or end-of-volume, EOF1 or EOV1, label is encountered. All intervening file trailer labels are ignored. When EOF1 or EOV1 label is read, the file serial number from the label is saved in VOLSAVE. Only the file identifier (FILEID) portion of the label is checked against its corresponding entry in the // TLBL card image *in* main storage.

Note: If the FILEID in the // TLBL card image is blank, no checking of the standard file trailer latel *is* performed.

If the FIIEID numbers are not egual, errcr message 4118D(I) is printed.

After the file trailer label *is*  processed, the rcutine reads the tapemark that precedes the trailer label area, posts the file open in the DTF table and returns to \$\$BOFEN.

A successful cpen positions the tape at the IRG that follows the last data record.

\$\$BOMTO3: Open Output Standard Labels, Forward (Phase 1), Charts ED-EE

Objective: To open, in a forward direction, output tape files with standard labels.

Entry: From the Cpen Monitor, \$\$BOPEN1, or<br>from a message writer phase, or from \$\$BOMLTA.

Input: From the label information area  $\sqrt{7}$  TLBI card image) and from the tape currently being processed.

#### Exits:

1. To the seccnd phase of Open Output

Standard Labels, Forward, \$\$BOMT04.

2. To the Standard Volume Label Bewriter,  $$$  $$$ RONVOL,

Method: The \$\$BOMT03 routine checks and<br>builds labels for output tape files. The builds labels for output tape files. routine:

- 1.. Checks the information in the// TLBL card image and inserts the proper data when blank entries are encountered.
- 2. Reads the standard volume label from the tape and compares it to the information in the // TLBL card image.
- *3.* Determines the availability of the tape from the standard file label.
- 4. Writes new standard file and user labels as required.

When the required labels have been written on the tape, a tapemark is written and the file is posted open in the DTF table. At this point, the tape is positioned at the beginning of the data area.

Upon entry into the \$\$BOMT03 phase, a check is made to determine if the phase was entered after issuing a message or after<br>performing a tape rewind operation. If performing a tape rewind operation. this is the case, a branch is made to the appropriate return point. This address is represented in the flowcharts by the exit(s) from the decision block following a message block.

A test is made to determine if tape label information is contained in the DTF table. If so, it is necessary to update the// TLBL card image in main storage with informaticn ccntained in the DTF table.

This routine then checks the following This routine then checks the follow<br>fields of the // TLBL card image and inserts default values, as necessary, when blank entries are encountered:

- Volume sequence number (EBCDIC) or file section number (ASCII) (default=0001).
- File sequence number (default=0001).
- Generation number (default=0001).
- Version number (default=01 for EBCDIC and 00 for ANSI Labels).
- Expiration date (default retention  $period = 0$ ).
- Creation date (today's date).

The block count in the DTF table *is* set to zero and a check is made for specification of no rewind (NOBWD) • If NORWD is not specified, the tape is rewound to load point. If NOBWD is is specified and the tape is not at load point, a branch is made

90 IICCS Vclume 2, SAM

to location EACKSPC2, *see* Chart LH. If the tape is at load point, a check is made on the dersity of the tape mcunted and assigned. After the density check, the tape is read in search of a standard volume label, VOL1.

If a VOL1 latel is not found, error message 4110A is printed. If the operator response is a volume serial number, a new VOL1 label, fellowed by a dummy record to prevent possitle detection of a noise record, is written. A response of NEWTAP indicates that the operator has mounted a new tape and the check of the VOL1 label is repeated.

If a standard volume label is found, the volume serial rumber is saved in VOLSAVE. If the file is not already posted open in the DTF table, the file serial number in the // TLBL card image is checked. If this field is blank, the volume serial number from the VOL1 label is inserted into the card image. The volume serial number and the // TLBL card file serial number (EBCDIC) or set identifier (ASCII) are compared. Any discrepancy is noted by error message 4112A. If the serial numbers are equal, the next record is read. If any additional volume labels are read, they are bypassed.

When the stardard file label, HDR1, is read, the expiration date is checked to determine the availability of the tape. If the tape is available (that is, if the retention period has expired or the expiration date has been reached) or if no HDR1 label was found, the tape is backspaced and \$\$BOMT04 is fetched.

If the tape is not at load point, the routine at EACKSPC2 is entered to tackspace two records and read one record in a forward direction. This sequence of operations is executed in an attempt to locate and retrieve information from the EOF1 label of the preceding file. The, file serial number (FBCDIC) or set identifier (ASCII) , volume sequence number (EBCDIC) or file section rumber (ASCII), and the file sequence number +1 from the EOF1 label are inserted into the // TLBL card image and an exit is made from this phase to \$\$BOMT04 where a new header label is built and<br>written for the file being opened. If no preceding file labels are found, the tape is rewound and unloaded and error message 4120I is printed.

# \$\$BOMT04: Open Output Standard Labels, Forward (Phase 21, Chart EF

Objective: To write user labels and open output tape data files with standard labels.

Entry: From the first phase of the Open output Standard Labels, \$\$BOMT03.

Input: From the DTF table and the user's label routine.

# Exits:

- 1. To the Open Monitor, \$\$BOPEN, if the file is net already posted open.
- 2. To the logical IOCS module if the file is already posted open.

Method: If phase \$\$BOMT04 is reentered from a message writer phase, the return bit in byte 89 of the communications region is reset. Control is then passed to the address in register 14.

When phase \$\$BOMT04 is entered normally, a new standard file label is built and written on the tape.

To build the new standard file label, information is obtained from the // TLBL card image. If the file identifier (FILEID) field of the *II* TLBL card is blank or zero, the file name is obtained from the DTF table and inserted into the card image. The information from the // TLBL card image used to build the label includes:

- File identifier.
- File serial number (EBCDIC) or set identifier (ASCII).
- Volume sequence number (EBCDIC) or file section number (ASCII).
- File sequence number.
- Generation number.
- Version number.
- Creation date.
- Expiration date.
- Block count.

A test is then made to determine the version level of the DTF table. If the table was generated by a Version 2.1 or Version 3 DTFMT macro, the file serial number (EBCDIC) or set identifier (ASCII), volume sequence number (EBCDIC) or file section number (ASCII), and file sequence numbers from the // TLBL card image (bytes 26 through 39) are inserted into the corresponding entries of the DTF table (bytes 42 through 55). Otherwise, the new<br>// TLBL card image is written back onto the label information area.

The \$\$EOMT04 phase then exits to the user's label routine if specified, to process and write up to eight user labels for an EBCDIC file and an unlimited number of user labels fer an ASCII file. When the user's label routine is complete, a tapemark is written to indicate the end of the tape label area and the open indicator in the tTF table is checked. If the open indicator is already en, control returns to the logical IOCS module. If the open indicator is net on, it is turned on and \$\$BOPEN is fetched.

A successful cpen pests the file open in the DTF table, and positions the tape at the IEG preceding the area of the first data record.

\$\$BCMT05: Cpen Input or Cutput, Nonstandard or Unlabeled, Chart EG

Objective: To open nonstandard and<br>unlabeled files, both input and output, in either a forward or a backward direction.

Entry: From the Open Monitor, \$\$BOPEN1, \$\$BOMLTA, or from \$\$BCMT02.

Input: From the tape being processed.

Exits:

- 1. To the Open Monitor, \$\$BOPEN, after the file is posted open in the DTF table.
- 2. To the logical IOCS module if the file is already posted open in the DTF table(multireel file).

Method: This routine checks for 7-track or<br>9-track tape and sets the correct mode. If nonstandard labels are specified, an exit is made to the user label address. After the return from the user, a tapemark may or may not be written for an output file, according to the opticn specified in the DTF. For input files, a check is made to determine if the tapemark was read by the user;.

For unlabeled files, tests for options such as tapemark, rewind, etc., are made to determine the various factors stated in the DTF parameters and appropriate action is taken. If the file has been previously opened (multireel file), control returns to belied (multileer life), control recursion opened, the routine opens the file and calls the Open Monitor.

Upon entry to the \$\$BOMT05 phase, a test<br>is made to determine if the phase was entered after issuing a message or after a tape rewind operation. If this is the case, a branch is made to the appropriate return point. This address is represented in the flowcharts by the exit(s) from the decision block following the message block.

The DTF table is examined to determine the direction of the file to be opened and the appropriate action is taken.

- 1. For nonstandard labeled input filels opened in a forward direction, the labels are processed by the user if the address of the user's label routine is specified in the DTF table. Detection of a tapemark indicates the end of the label area, and the file is posted open.
- 2. For unlabeled input files opened in a forward direction, the tape is read in search of a tapemark. If a tapemark is not read, the tape is backspaced one record to return it to its original position. In either case, the file is posted open in the DTF table.
- *3.* For nonstandard labeled output files opened in a forward direction, the labels are processed by the user if the address of the user's label routine is specified in the DTF table. If the tapemark option is specified in the DTF table, a tapemark is written after the last label. The file is then posted open.
- 4. For unlabeled output files opened in a forward direction (and input files if access control is present in the system), the tape is read to determine<br>if the tape contains any labels. If a system, the tape is lead to determine<br>if the tape contains any labels. If a label is detected, error message 4125D(I) is printed and the operator can elect either to ignore the label or to mount a new tape. If access control is present in the system, the operator is not given the option to ignore the label because IGNORE is an invalid response. If the operator chooses to ignore the label and the tape is a 1gnore the label and the tape 1<br>9-track tape, it is backspaced, written, and again backspaced. This sets the mode and erases the label. If the tapemark option is specified in the DTF table, a tapemark is written. The file is then posted open in the DTF table.
- 5. For nonstandard labeled input files opened in a backward direction, the labels are processed by the user if the user's label routine address is specified in the DTF table and the file is posted open in the DTF table.
- 6. For unlabeled input files opened in a backward direction, the only check is for the existence of a tapemark. This test positions the tape properly. The file is then posted open in the DTF table.
- 7. For nonstandard labeled output files opened in a backward direction, the same action as in item 5 occurs.
- 8. For unlabeled output files opened in a backward direction, the same action as in item 6 occurs.

9. If access control is present in the

system, any attempt to open an unlabeled tape file with REWIND=NO specified in the DTF results in the message 4125I being issued and the job is canceled.

\$\$BCMT06: Cpen Work Files, Magnetic Tape, Chart EH

Objective: To open a tape work file.

Entry: From \$\$BOPEN1 (the Open Monitor) and \$\$BOMLTA to the label TRANSENT.

Input: From the tape being processed.

Exits:

1. To the Open Monitor, \$\$BOPEN.

2. To the Standard Volume Label Rewriter, \$\$ECNVOI.

Methcd: This routine opens standard labeled or unlabeled, input or output, tape work

files.<br>
If this phase is reentered after issuing<br>
a message or a tape rewind operation, a<br>
branch is made to the appropriate return<br>
point. This address is represented in the a message or a tape rewind operation, a branch is made to the appropriate return point. This address is represented in the flowcharts by the exit(s) from the decision block that follows a message block.

If this phase was entered from the Open Monitor the tape is rewound to load point, unless the NORWD option is specified in the DTF table, and a read command issued.

If a tapemark is read, the file is immediately considered open and control is returned to \$\$BOPEN.

If a standard volume label (VOL1) is not read, blanks are inserted into the SDR record, the tape is backspaced, and a tapemark is written. The file is then considered open and control is returned to \$\$BOPEN.

If a standard volume label is read, the volume serial rumber is saved in location VOISAVE. Additional read commands are executed to bypass any additional volume exceduced to *hypass* dm*y* dadicional volume read that is neither blank nor all zeros, the expiration date is checked to determine the availability of the tape. If the tape is available or if no HDR1 label is read, or if this is the first time the file is opened as an output file, a check is made to see if density support is needed. If it is, \$\$BONVOL (Standard Volume Label Rewriter) is fetched. Otherwise, the file is considered ofen, and control returns to \$\$BCFEN.

\$\$BOMT07: Open Input Standard Labels, Forward, Chart EJ

Objective: To open, in a forward direction, input tape files with standard labels.

Entry: From phase 1 of Open Input Standard Labels, \$\$BOMT01.

Input: From the DTF table.

Exits:

- 1. To \$\$BOMTES to check for TES and, if supported, to post status.
- 2. To the Open Monitor, \$\$BOPEN.
- *3.* To the user.

Method: If the DTF table contains TLBL information, the table is updated from the new // TLBL card image. If the DTF table does not contain TLBL information, the new *I/* TLBL card image is stored back in the label information area. The file is posted open in the DTF table and the \$\$BOMT07 phase is terminated.

\$\$BJCOPT (Phase 1) and \$\$BJCOP1 (Phase 2): Job Control Tape Open, Charts EK-EL

Objective: To open SYSRDR, SYSIPT, SYSPCH,<br>and SYSLST when these logical units are assigned to tape units.

Entries:

- 1. From Job control to open SYSRDR, SYSIPT, SYSPCH, and SYSLST when these logical units are assigned to tape units.
- 2. From the Linkage Editor to open SYS001 if SYS001 is a tape.
- 3. From Phase \$\$BCMT07 to open an alternate assignment.

Exits:

- 1. To the problem program via SVC 11.
- 2. To the Standard Volume Label Rewriter, \$\$BONVOL.

Method: This routine opens SYSRDR, SYSIPT, SYSPCH, and SYSLST when these logical units are assigned to tape units. Three attempts, using the following assumptions, are made to read the first record:

- 1. A label in standard mode and read first record; no retries.
- 2. Unlabeled file and read first record in user mode; no retries.

3. Read first record in standard mode; allow retries.

This is a table of actions taken by the routine depending upon the result of reading the first record:

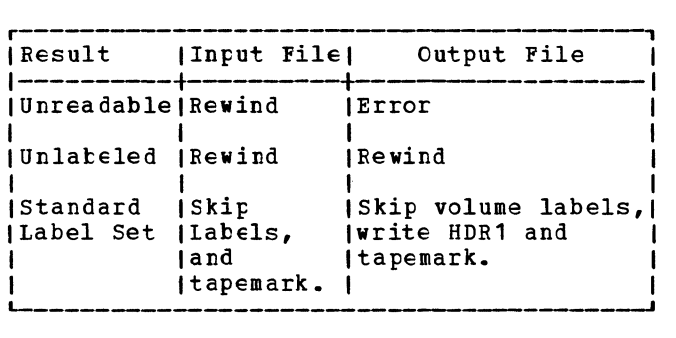

For a 9-track dual density output tape, a comparison is made between the user-specified density (800, 1600, or 6250

BPI) and the V011 density of the mounted tape. If a discrepancy is found, and if the tape is at lcad point, the volume label(s) is rewritten according to the user-specified density.

Note: If SYSLST, SYSPCH, or SYSOUT is assigned to a tape file, Job Control Open preserves the vclume label; and if the header label is expired, Job control writes a new header label with the format HDR1 followed by 76 tinary zeros.

# \$\$BCECV1: ECF/FCV Monitor, Chart EM

Objective: To initialize for end-of-file/ end-of-volume (EOF/EOV) routines, and to fetch the proper EOF/EOV routine. This phase is used for tape files only.

#### **Entries:**

- **1.** From the problem program when an end-of-file or end-cf-volume condition is sensed (SEOV). Forced EOV (FEOV macro) alsc calls this routine.
- 2. From \$\$BOMT01 when end-of-volume during open multifile multi-volume.

Exit: To the proper ECF/ECV routine.

Method: This phase determines the type and format of the file from the DTF table, and selects the name of the required tape EOF<br>or EOV phase. It then reads label information for the file from the label area into the open table at the end of the logical transient area. This information is passed to the required tape EOF/EOV phase fetched by the EOF/EOV Monitor. The file open bit in the PUE2 table is then turned cff.

\$\$BCMT01: Tape Close, EQF/EQV Input Forward, Chart FA

Objective: Tc close an input tape file reading in a forward direction.

Entry: From \$\$BCEOV1 (the EOF/EOV Monitor) | and \$\$BOMLTA to the label TRANSENT.

Input: From the label information area  $\sqrt{2}$  TIBL card image) and from the tape currently being processed.

### Exits:

- **1.** To the user's EOF routine if specified in the DTF table.
- 2. To phase \$\$BCMT02 for an EOV condition to switch to an alternate tape.
- 3. To CANCEL if an error condition occurs.

Method: This routine is called by the EOF/EOV Monitor. The routine reads and processes the standard trailer label. An exit and return are provided for processing<br>user labels if LABADDR is specified. It user labels if LABADDR is specified. checks to determine if an EOF or EOV condition *is* present. If an EOV condition exists, \$\$BCMT02 (alternate switching routine) *is* called. If an EOF condition exists, control passes to the user's EOF routine by branching to the user's EOFADDR.

Upon entry into the \$\$BCMT01 phase, a test determines if the phase was entered<br>after issuing a message or after performing a tape rewind operation. If this *is* the case, a branch *is* made to the appropriate return point. This address is represented, in the flowcharts, by the exit (s) from the decision block following a message block.

A check of the DTF table (byte 36) then determines if the file is being closed as a result of an FEOV (Force-End-of-Volume) macro being issued. If bit 3 of byte 36 is on, an FEOV macro was issued. The tape is rewound, unless the NORWD option is specified in the DTF. No label checking is pecifica in the bill. And there is the child to to determine if an alternate tape is available.

If an FEOV macro was not issued, the \$\$BCMT01 phase reads the tape in search of standard trailer labels if such are specified in the DTF table. Only the block count contained in these labels is checked against the block count contained in the DTF table. Any discrepancy is noted by error message 4131D. User labels are bypassed unless the user furnishes the name of his label processing routine. This phase checks DTF byte 16, bit 3, to determine if American National Standard COBOL has been specified. If it has been specified, a first time switch is set before yielding control to the user's label processing routine. The tape is rewound,

unless the NORWD option is specified, and a check determines the type of standard trailer label read (that is, EOV1 or EOF1). An EOF1 label sets the ECF/EOV switch, bit 4 of byte 36 in the DTF table. If the switch is turned on, the file is posted closed in the CIF table and an exit is made to user's end-cf-file address, EOFADDR. If the switch is off, indicating that an end-of-volume ccndition exists, a test determines if the file is a COBOL file that must be rewound and unloaded. If so, the rewind/unload operation is executed. Phase \$\$BCMT02 is fetched to determine if an alternate tape is available.

If nonstandard labels are specified, exit is made to the user's label routine (LABADDR) to process these labels. If no labels are specified or if the user specifies the end of file in the user label routine, exit is made to the user's end-of-file routine, EOFADDR. If the user specifies end of volume, phase \$\$BCMT02 is fetched to determine the availability of an alternate tape.

If the user specifies neither end of volume nor end cf file, message 4130A is printed and the operator can specify either<br>EOF or EOV. If the operator's reply is If the operator's reply is EOF, an exit is nade to the user's end-of-file routine, EOFADDR. If the operator's reply is EOV, a test determines if the file is a COBOL file that must be rewound and unloaded. If so, the rewind/unload operation is executed. Phase \$\$BCMT01 then fetches phase \$\$BCMT02 to determine the availability of an alternate tape.

\$\$BCMT02: Tape Close, Alternate Switching for ECV, Chart FE

Objective: To switch tape drives when EOV is sensed.

Entry: From \$\$BCMT01, \$\$BCMT04, or<br>| \$\$BOMITA.

Input: From the trailer label of the active file and from the label information area (// TLBL card image).

Exits: To \$\$BOMT01, \$\$BOMT05, \$\$BOPEN, or CANCEL.

Method: This routine switches from one drive to another, if an alternate drive is specified and if EOV is sensed in the trailer label of the tape file previously processed. It switches either input or output tape files and calls in the appropriate open phase to open the alternate file. If EOV is sensed and if no alternate drive is specified, a message is issued. The user can cancel the job or mount a new tape on the same drive and continue.

If the \$\$BCMT02 phase is reentered after issuing a message or after performing a tape rewind operation, a branch is made to the appropriate return point. This address is represented in the flowcharts by the exit(s) from the decision block following a message block.

If the \$\$BCMT02 phase was not entered from a message writer phase, the // TLBL card image in main storage must be updated with information contained in the DTF table .•

An SVC 22 is issued to seize the system; that is, to disable the multiprogramming operation. The address of the logical unit block (LUE) entry for the tape being closed is obtained. From this entry, the addresses of the Physical Unit Block (PUB) entry and the first Job Information Block (JIB) entry, if any, are calculated. Any alternate assignment for the LUB is stored in the JIB table. After the alternate PUB is obtained and checked for availability, an SVC 22 is again issued to release the system, that is, to return to multiprogramming operation.

Note: Further description of the SVC 22 and of the functions of the LUB, PUB, and JIB tables is found in VSE/Advanced Functions Diagnosis Reference: Supervisor.

If the file being closed (the file for which an alternate assignment has been found) is an output file, the address of the DTF table is saved and \$\$BOPEN is fetched. If the file is an input file with nonstandard labels, phase \$\$BOMT05 is fetched to open the alternate assignment.

If the file being closed is a standard labeled input file, the volume sequence number in the // TLBL card image in main storage is updated by 1. If the DTF table contains tape label information, it is also necessary to update the volume sequence number in the DTF table. If the DTF table does not contain tape label information, does not contain tape label information,<br>the updated // TLBL card image is written back onto the label information area. In either case, phase \$\$BOMT01 is fetched to open the alternate assignment.

If no alternate assignment is available for the file being closed, message 4140A is printed. The operator can mount an alternate tape and give a NEWTAP response to the message. The phase then proceeds to reopen the file as if an alternate had been assigned.

#### <u> \$\$BCMT03: Tape Close, EOF Input Backward,</u> Chart FC

Objective: To close an input tape file reading in a backward direction.

Entry: From the EOF/EOV Monitor, \$\$BCEOV1, to the label TRANSENT, or from \$\$BCMT08.

Input: From the SYSRES label information cylinder (// !LBL card image) and from the tape being processed.

Exits:

- 1. Tc \$\$BCMT08 .•
- 2. To the user's end-of-file routine, EOFADDR.
- 3. To cancel, if an error condition is encountered.

Method: The \$\$BCMT03 phase reads the file header labels and processes the labels as trailer labels.. The block count is checked and the file is then ready to be closed by the user's end-cf-file routine.

Upon entry into the \$\$ECMT03 phase, a test determines if the phase was entered on a return from a message writer phase. If this is the case, a branch is made to the address (in register 14) specified by the response received from the operator for the message printed. This address is represented in the flowchart by the exit(s) from the decision block that follows a message block,.

If the phase was net reentered from a message writer fhase, a check of the DTF table determines the type of labels specified. If the file is unlabeled, that is, if neither standard nor nonstandard labels are specified in the DTF table, the end-of-file indicator (bit 4 of byte 35) is turned on and the first time switch (bit 0 of byte 21) is turned off in the DTF table. An exit is made to the user's end-of-file routine, EOFADDF.

If nonstandard labels are specified in the DTF table, an exit is made to the user's label routine (LABADDR) to process the labels. After the user's label routine<br>is complete, or if the address of the user's label routine is not specified, the \$\$BCMT03 phase froceeds as described for unlabeled files.

If standard labels are specified in the DTF table, the tape is read in search of the standard file header label, HDR1.

All user header labels are processed by the user's label routine (LABADDR), or they are bypassed if the address of the user's label routine is not specified. All file header labels preceding (in a backward direction) the standard HCR1 label are bypassed. When the HDR1 label is read, only the block count contained in the label is checked against the block count contained in the DTF table. Any discrepancy is noted by error message 4131D. After checking the block count, the \$\$BCMT03 phase proceeds as described for unlabeled files.

\$\$BCMIO4: Tape Close, EQV Output Forward, Chart FD

Objective: To close an output tape file reading in a forward direction.

Entry: From \$\$BCEOV1 (the EOF/EOV monitor), | and \$\$BOMLTA to the label TRANSENT.

Input: From the SYSRES label information area (// TLBL card image) and from the tape being processed.

Exit: To phase \$\$BCMT02 to determine the availability of an alternate assignment.

Method: The \$\$BCMT04 phase closes the current active file by writing trailer labels and a tapemark for EBCDIC files and two tapemarks for ASCII files. It then fetches the alternate switching phase, \$\$BCMT02, to cpen the next tape reel.

Upon entry to the \$\$BCMT04 phase, a check determines the type of labels specified in the DTF table. If standard labels are specified, the version level of the DTF table is verified by examining bit 5 of byte 31 in the table. If the bit is on, the table was generated by a Version 2.1 onward DTFMT macro. It is then necessary to modify the corresponding necessary to modify the corresponding<br>entries in the // TLBL card image in main storage with the file serial number (EBCDIC) or set identifier (ASCII) , volume sequence number (EBCDIC) or file section number (ASCII), and file sequence numbers from the DTF table. After the // TLBL card image is modified with the DTF table information, the following card entries are checked and the proper default value inserted if any are blank:

- File identification (FILEID) number  $default = filename from the DTF table$ .
- Generation number (default =  $0001$ ).
- Version number (default =  $01$  for EBCDIC files and 00 for ASCII files).
- Expiration date (default = retention period set to 0 days).

Note: If expiration date is not absolute, the expiration date is calculated by adding the retention period to today's date.

After updating the // TLBL card image or if bit 5 of byte 31 in the DTF table is not on (indicating that the DTF table does not contain tape label information and updating is bypassed) , the volume sequence number (EBCDIC) or file section number (ASCII) in the// TLBL card image is incremented by 1 and the entire updated card image is used

to build a standard EOV1 file label.

The updated // TLBL card image is then written back onto the label information area. If the DTF table does contain tape label information, it is also updated with the infcrmaticn from the */I* TLBL card image. The EOV1 label is then written on the tape.

An exit is made to the user's label routine (LAEADDE) to process and write user labels as specified. After the user's label routine is complete, a tapemark is written to indicate the end of the label area. The tape is rewound, rewound and unloaded, or left positioned, as specified by the user in the DTF table. The block count in the DTF table is reset to zero, and phase \$\$BCMT02 is fetched to determine the availability of an alternate assignment.

If nonstandard labels are specified in the DTF table, an exit is made to the user's label rcutine to process these labels and the \$\$BCMT04 phase is concluded in the manner just described.

\$\$BCMI05 and \$\$FCMI08: Close Standard, Nonstandard, and Unlabeled Files, All Types Except Work Files, Charts FE-FF

Objective: To close a tape input or output file, reading in the forward or backward directicn.

Entry: From \$\$BCIOSE (the Close Monitor) to the label TRANSENT, or from \$\$BCMT03.

Input: From the label information area (// TLBL card image) and from the tape being processed.

Exit: To the Clcse Monitor, \$\$BCLOSE, or to  $$5BCHTO2.$ 

Method: The \$\$BCMT05 phase closes standard, nonstandard, and unlabeled input or output files in either direction, fcrward or backward. 'Ihe phase writes a standard EOF1 trailer label on output files when standard labels are specified and/er exits to the user's label routine to process user labels or nonstandard labels. Ne label checking is performed en input files.

Upon entry into the \$\$BCMT05 phase, a check is made of the open indicator (bit 5 of byte 36) in the D'IF table. If the bit is not on (file not open) , the block count in the DTF table is set to zero, the first time switch (bit 0 of byte 21) in the DTF table is turned off, and the Close Monitor, \$\$BCLOSE, is fetched. If the open indicator is on, a test determines if the file is input or output.

If the file is an input file and EOF is not present, or American National Standard

COBOL is not specified in the DTF, the tape is rewound, rewound and unloaded, or left positioned as specified in the DTF table by the user. If the tape is unloaded, the PUB2 OPEN bit is reset. The file is then posted closed in the DTF table. The The \$\$BCMT05 phase is concluded by resetting the DTF block count to zero and turning off the DTF first time switch. The Close Monitor, \$\$BCLOSE, is then fetched. If the file is a standard or nonstandard input file and American National Standard COBOL indicates that labels are processed at CLOSE time rather time rather than at EOF time, the COBOL label routine is called and the ECF label is processed.

If the file is an output file, a tapemark is written to indicate the end of the data area. For nonstandard labeled output files, an exit is made to the user's label routine (LABADDR), if specified. When the user's label routine is complete, or if the address of the user's label routine is not specified for nonstandard labels, or if the file is unlabeled, a tapemark is written and the DTF table is checked for the NORWD option. If the NORWD option is not specified, the tape is either rewound, or, rewound and unloaded, as the user requires. If NORWD is specified, the tape is backspaced over the last tapemark<br>written. The \$\$BCMT05 phase is then concluded by posting the file closed, resetting the DTF block count to zero, turning off the first time switch in the DTF, and fetching the Close Monitor, \$\$BCLOSE.

For standard labeled output files, the version level of the DTF table must be determined by examination of bit 5 of byte 31 in the DTF table. If this bit is on, the table was generated by a yersion 2.1 onward DTFMT macro and contains information needed to update the *II* TlBL card image in main storage.

The first step in the updating procedure inserts the file serial, volume sequence, and file sequence numbers from the DTF table into the corresponding entries of the *II* TLBL card image. The second step checks the fellowing entries of the // TLBL card image and inserts the proper default value where blank entries are encountered:

- File identification (FILEID) number  $(default = the DTF filename).$
- Generation number (default =  $0001$ ).
- Version number (default =  $01$  for EBCDIC files and 00 for ASCII files).
- Expiration date (default  $=$  set retention period to 0 days).

Note: If expiration date is not absolute, the date is calculated by adding the retention period to today's date.

If the DTF tatle was not generated by a Version 2.1 onward DTFMT macro, no modification of the // TLBL card image is necessary and the update procedure is bypassed.

A standard ECF1 label is then built from the // TLBL card image information and written on the tape. If user labels are specified in the DTF table, an exit is made to the user's label routine (LABADDR) to process and write the user's labels.

When all labels have been written, two tapemarks are written to indicate the end of the label area and the last file on the reel. If the user has specified the NORWD option, the tape is backspaced over the last tapemark written. On the other hand, if the NORWD option is not specified, the tape is either rewound, or rewound and unloaded, as the user requires. The file is then posted closed, the block count in the DTF table reset to zero, the first time switch in the DTF table turned off, and the Close Monitor, \$\$BCLOSE, fetched.

\$\$BCMTO6: Close Tape Work Files, Chart FG Objective: To close a tape work file.

Entry: From the Close Monitor, \$\$BCLOSE, or \$\$BOMLTA to the label WORKFILE.

Input: From the DTF table.

Exit: To the Clcse Monitcr, \$\$BCLOSE.

Method: This routine closes any magnetic tape work file. It checks to determine if the last tape operation was a read or a write. If write, a tapemark is written, and the rewind cption is tested. If read, the rewind cpticn is tested. In either case, if NOEWD was specified, the rewind function is bypassed. If NORWD was not specified, the tape is either rewound to the loadpoint, or, rewound and unloaded, as<br>the user requires. If the tape is unloaded, the PUB2 OPEN tit is reset. The block count in the DTF table is reset to zero, and.the Close Meritor is fetched.

\$\$BCM107: Tape Close, Alternate Switching for System Units, Chart FH

Objective: To terminate and switch to an alternate drive when an EOV condition is encountered on an output tape file assigned to either SYSLST or SYSPCH.

Entry: From \$\$BCEOV1 (the EOF/EOV Monitor), an output CF module, or \$\$BOMLTA.

Input: From the Supervisor I/O tables. (Refer to VSE/Advanced Functions Diagnosis Reference: Supervisor.

Exits:

- 1. To the message writer phase, \$\$BMSGWR, if an alternate drive is not available.
- 2. To the Job Control open phase, \$\$BJCOPT, to open the alternate assignment.
- 3. To the logical IOCS module if a unit exception occurs while writing a tapemark.

Method: This phase closes the active tape output file by writing a tapemark and by<br>rewinding and unloading the tape. The rewinding and unloading the tape. alternate device is determined, if specified, or an exit is made to the message writer phase, \$\$BMSGWR. If an alternate is not specified, or not available, the operator can mount a new tape on the same drive and continue processing.

Upon entry into the \$\$BCMT07, a test determines if the no rewind option is specified in job control switch byte JBCSW2<br>(byte 58 in the communications region). If (byte 58 in the communications region). the option is not specified, a tapemark is written and a test determines if the unit exception bit is on in the CCB (bit 7 of byte 4). If the bit is not on, alternate switching is not required. In this case, the tape is backspaced over the last tapemark written and control is returned to the logical IOCS module via an SVC 11.

If the unit exception bit in the CCB is on, alternate switching is required. The tape is rewound and unloaded and an SVC 22 is issued to seize the system (that is, to disable multiprogramming operation).

Note: Additional information concerning SVC 22 and the functions of the LUB, PUB, and JIB tables is found in VSE/Advanced Functions Diagnosis Reference: Supervisor.

The address of the Logical Unit Block (LUB) entry is calculated and the pointer to the Physical Unit Block (PUB) entry is obtained from the first byte of the LUB entry. The address of the PUB assigned to the LUB is calculated, and the PUB mode byte (byte 5) is saved for later use.

The second byte of the LUB entry contains a pointer to an entry in the Job Information Block (JIB) table if any JIBs are specified (chained) for the LUB. If there is an alternate PUB assigned, it is stored in a JIB. The first JIB in the chain is examined for a stored alternate<br>PUB. If the JIB does not contain an If the JIB does not contain an alternate PUB, the next JIB in the chain is checked. When a stored alternate assignment is found, the pointer to that PUB is obtained from the JIB and inserted into the first byte of the LUB. Any remaining JIBs are scanned and updated. The standard PUB assignment is stored in

98 LICCS Vclume 2, SAM

the last JIE in the chain.

After the alternate assignment is checked for availability, the mode byte saved from the standard PUB is inserted into the alternate PUB. The \$\$BCMT07 phase concludes by issuing an SVC *22* to release the system (restore multiprogramming operation), and phase \$\$BJCOPT is fetched to open the alternate assignment.

If an alternate assignment is not found, or not available, initialization to print message 4121A takes place.

\$\$BOMIOM and \$\$POMIOW: Iape Open Message Writers, Chart FK

Note: The tafe cpen message writer phases<br>\$\$BOMTOM and \$\$BOMTOW perform the same function. The two phases differ only in the messages printed and the calling phases. ·

Objective: To print informational messages to the operator. For messages requiring operator response, exit to \$\$BOKSVA which in turn transfers control to the SVA message writer.

### Entries:

- 1. Phase \$\$BCMTOM -- from tape open phase<br>\$\$BOMT02, \$\$BOMT03, \$\$BOMT04, \$\$BOMT06.
- 2. Phase \$\$BCMTOW -- from tape open phases<br>\$\$BOMT02, \$\$BOMT03, \$\$BOMT04, \$\$BOMT05, \$\$BCMT06, \$\$BCMT01, \$\$BCMT02, \$\$BCMT03, \$\$BCMT04, \$\$BCKTOS, \$\$BCMT06, \$\$BCMT07.

Input: Pointer, received from an open routine, to indicate the desired message.

#### Exits:

- 1. To the calling open routine or to the Cpen Monitor (\$\$EOPEN), if a legal response to the message is received, or
- 2. To CANCEL if appropriate or if a console is not available.
- 3. To \$\$BOMSVA for action messages.

### SSBOMTOM Messages:

4118I FILE ID EFROR, REAIEK 4120I TAPE POSITIONED WRONG 4123I WRONG POSITN, READBK 4124I TCO MANY UHL'S 4151I BDR1 LBL INFORMATION

#### **SSBOMTOW Messages:**

4113I NO BDR1 LEL FOUND 4151I HDR1 lEl INFORMATION 4883I INVALID LOGICAL UNIT (see Note) Note: Message 4883I is issued by any tape open/close phase in which this error is encountered.

Method: The calling phase passes the following information to the message writers:

- Register 0. The number of the desired message.
- Register 12. The BYPASS reply return address.
- Register 13. The NEWTAP reply return address.
- Register 14. The IGNORE, RETRY, VOLUME SERIAL NO. reply, or the information type message return address.
- The last byte in the name of the phase returned to.

Each message contained in the message writer phases consists of five sections:

1. Option byte 1. Indicates the action to be taken after printing the message or the valid responses.

 $Bit 0 = Automatic terminal$ (cancel) • Bit  $1 =$  IGNORE.  $Bit 2 = NEWTAP.$  $Bit 3 = RETRY.$ Bit  $4 = BYPASS$ . Bit 5 = Information message (no response required). Bit 6 = Volume serial number. Bit  $7$  = Print TLBL = XXXXXX.

- 2. Displacement byte. Contains displacement, in bytes, from the start of the label to the field(s) to be printed.
- 3. Length byte. Contains the length, in bytes, of the label information to be printed.
- 4. Message.
- 5. Option byte 2.. The following bits in Option byte *2* indicate:
	- Bit 0 = IGNORE is an invalid reply if access control is present in the system.
	- Bit  $1 =$  Change the message action indicator to information only with cancel if access control is present in the system.

Bits  $2 - 7 =$  Unused.

For informational messages, the message writer assembles and writes the required message. The phase then passes control to the proper open phase or to the cancel routine. If control is returned to an open

Magnetic Tape Files 99

phase, bit 4 er byte 89 in the communicaticns region is set to indicate to the to the open phase that entry is made on a return from a message writer phase.

For action (A- and D-type) messages, the registers are saved and \$\$BOMSVA is fetched in order to exit to the SVA.

<u> \$\$BMSGWR: Tape Cpen/Close Message Writer,</u> Chart Fl

Objective: To print informational messages to the operator. For messages requiring operator response, exit to \$\$BOMSVA which in turn transfers control to the SVA message writer.

Entry: From tape Open/Close phases:

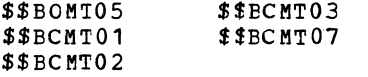

Input: Pointer, received from the calling phase, to indicate the desired message.

Exits:

- 1. To CA NC EL.
- 2. To \$\$BJCOFT if entered from tape close phase \$\$BCM107.
- 3. To \$\$BOMSVA for action messages.

#### Messages:

41221 EOV ENCOUNTERED 41251 VC11 lBl FCUND 41261 EOV ENCOUNTERED

Note: Messages not requiring printing of label informaticn may also be passed to the \$\$BMSGWE phase.

Method: The \$\$BMSGWR routine is used for message writing and response interrogation.

'Ihe calling rcutine passes the following information to the \$\$EMSGWR routine:

- Register 0. The number of the desired message.
- Register 12. The RETRY reply return address.
- Register 13. The NEWTAP or EOV reply return address.
- Register 14. The IGNOFE or EOF reply, or the information type message return address.
- The last two bytes in the name of the phase returned to.

Each message contained in this phase consists of four sections:

1. Option byte. Indicates action to be taken after printing the message or valid response(s).

> Bit 0 = EOV or EOF  $Bit 1 = IGNORE$  $Bit 2 = NEWTAP$ Bit  $3 =$  Double message Bit  $4 = RETRY$ Bit  $5 =$  Information message (no response required) Bit  $6 =$  System unit possible and CANCEL not valid response

- Bit  $7 =$  Leave DTF blank.
- 2. Displacement byte. Contains displacement, in bytes, from the start of the label to the field(s) to be printed.
- Length byte. Contains the length, in bytes, of the label irformaticn to be printed.
- 4. Message.

For informational messages, the \$\$BMSGWR message writer phase assembles and writes the required message. The phase then passes control to the proper open phase or to the cancel routine. If control is returned to an open phase, bit 4 of byte 89 *in* the communications region is set to indicate to the open phase that entry is made on a return from a message writer phase .•

For action (A- and D-type) messages, the registers are saved and \$\$BOMSVA is fetched in order to exit to the SVA.

It is also possible for other modules to call the message writer and pass messages to it that are then issued by the \$\$BMSGWR message writer.

\$\$BONVOL: Standard Volume Label Rewriter, Chart FP

Objective: To rewrite the standard volume labels in user-specified density on a dual density tape unit.

Entry: Fetched by \$\$BOMT03, \$\$BOMT06, \$\$BJCOP1, and \$\$BOCPT3. The entry is made after a density discrepancy is found between an expired, standard labeled output tape and the assigned density.

Exit: Returns to the calling phase. The tape is positioned at the end of HDR1.

Method: \$\$BONVOL rewinds the tape and begins reading volume labels. As soon as the HDR1 label has been read, the tape is rewound, and the volume labels are rewritten at the specified density (either *BOO,* 1600, or 6250 BPI). When all volume labels have been rewritten, a dummy header label of blanks is written. Control is then returned tc the calling phase.

\$\$BCMSVA and \$\$ECMSV2: Transfer Control to SVA Message Writer, Chart FO

Objective: Free up the B-transient area while waiting for operator response or while rewinding a magnetic tape.

Entry: From all CPEN/CLOSE transients that require a tape rewind operation and from all message writers.

Exit: To IJJGMSGT in the SVA.

512 bytes are ottained from the partition's GETVIS area. The calling routine's registers and the OPEN table are saved and the input from the various calling modules is converted and saved in the message writer I/F table and the message writer parameter list (MPL). The user save area is ther saved ard the user's PSW is changed to point to the IJJGMSGT entry point in the SVA. SVC 11 transfers control to this phase and frees the B-transient area.

### **SSBOMSVA**

Function: Tc handle input from various B-transients in order to issue action messages and initiate tape rewind operations .•

Exit: To \$\$BOMSV2 for message writing and to IJJGMSGT for tape rewind.

#### Input:

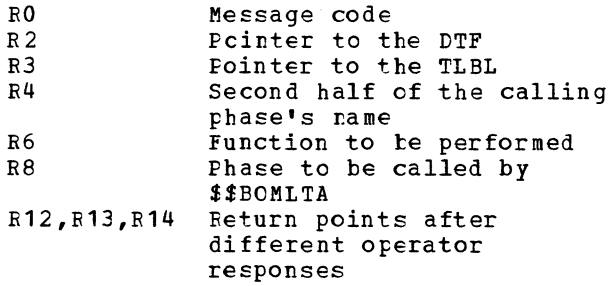

### \$\$BOMSV2

Function: Exits to the SVA writer to issue action message and read in the operator response.

# Input:

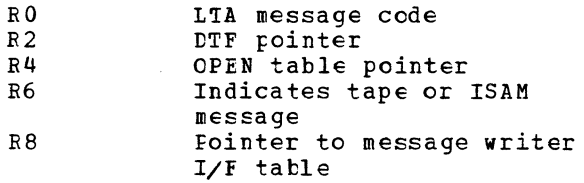

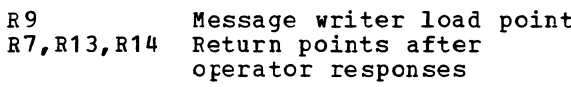

#### Output:

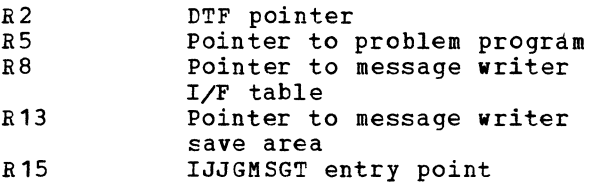

### Messages:

4110A NO VOL1 LBL FOUND 4111A NO VOL1 LBL FOUND 4112A VOL SERIAL NO. ERROR 4113D NO HDR1 LBL FOUND 4114A FILE SEQ NO. ERROR 411SA FILE SER NO. ERROR 4116A VOLUME SEQ NO. ERROR 4117D NO TM FOUND ON READBK 411BD FILE ID ERROR, READEK 4119A FILE UNEXPIRED 4123D WRONG POSITN, READBK 4132D ERROR IN FILE ID 4133D ERROR IN HDR LBL

#### IJJGMSGT: Issue Error Message, Chart FR

Objective: To issue an error message, read operator response, and rewind tape if required.

Entry: From \$\$BOMSVA and \$\$BOMSV2

Exit: To \$\$BOMLTA or as designated by operator's response.

#### Input:

- 
- R2 DTF pointer<br>R5 Pointer to Pointer to problem program save area
- RB Pointer to message writer I/F table (0 if entered from the SVA)
- R10 Pointer to the MNPL if entered from the SVA
- R13 Pointer to the message writer save area
- R 15 Entry point

#### \$\$BOMLTA: Return to Logical Transient Area, Chart FS

Objective: To return to the LTA after an action message has been issued or after a tape rewind command has been executed in the SVA; to issue a FREEVIS for space obtained by a GETVIS from \$\$BOMSVA; to restore the user save area; to set up return points, and then exit to the proper Licensed Material - Property of IBM

B-transient phase.

 $\mathbf l$ 

Entry: From IJJGMSGT.

Exiti To next B-transient or Job Control.

Input:

RO Return code from SVA

RB Pointer to the message writer I/F table

#### DEVICE INDEPENDENT FILES

Device independent files are those files defined by either a tTFCP macro or DTFDI macro.

The DTFCP macro defines files used by IBM compilers: COBOL, FORTRAN and PL/I.

The DTFDI racro defines files assigned to the device independent system units SYSRDR, SYSIPT, SYSPCH, and SYSLST. The DTFDI macro and its associated DIMOD macro, therefore, provide Assembler language users with the same capabilities extended by DTFCP.

#### COMPILER FILES

Compiler (CP) files are files provided specifically for IBM internal programs such as COBOL, FORTRAN, and PL/I. These files, defined by a DTFCP macro, provide limited device independence. Because this file definition does not conform to standards established fer ether logical IOCS component and is tested for use only by IBM internal programs, it is not documented in any other System Library publications.

Some of the differences between CP components (DTFCP and CPMOD) and other LICCS components are:

- 1. Ne provisicn for separate assembly.
- 2. Error recovery not the same.
- 3. The DTFCP tatle is not self-initializing; that is, the user must initialize the table if the file is reopened.

### DTFCF Macro

A DTFCP macro instruction can be used for each file that has fixed, unblocked records, and limited device independence. When the file is opened, a channel program for reading/ writing on a particular device is built in the DTFCP table area (Figures 31, 32, and 33). Only the following devices can be accessed by DTFCP: IBM 1442, 1443, 1403, 3211, 3800, 3289-4, 3262, 2501, 2520, 2540, 2560, 3203, 3504, 3505, 3525, 2400/3400 series, 2311, 2314, 2319, ' 3310, 3330, 3340, 3350, 3370, 3540, 5203, and 5424/5425.

The DTF table generated at assembly time is initialized by the DTFCP open phase

according to the device type. The device type is found by the open phase by checking the device type set in the PUB table entry. After it is found, the proper indicators are set in the DTF table, and the work areas and CCWs are modified. Standard labels are not required on tape files.

The DTFCP header card is followed by a series of parameter cards describing the file, and specifying symbolic addresses of routines and areas used for processing the file. Because keyword parameters are specified, the parameter cards may appear in any order. This group of cards generates the necessary logical IOCS DTFCP tables during assembly.

The parameter cards following the DTFCP header card have keyword entries in the operand field. All cards used in the DTFCP macro instruction, except the last, have continuation punches in column 72.

Filename: This is the first entry in a DTFCP macro instruction. It assigns a symbolic name to the file, which appears in all I/O macro statements referencing this file. The symbolic name of the file is in the name field, and DTFCP is in the operation field.

DEVADDR=SYSXXX: This parameter specifies the symbolic unit to be associated with the file. If SYSPCH is assigned to the IBM 2540 or 2520 punch units, the CP Open transient allows the error recovery procedures generated by DTFCP when DEVADDR=SYSPCH.

IOAREA1=NAME: The I/O area to be used by the file is defined by an address expression.

IOAREA2=NAME: If two I/O areas are needed for overlapped GET/PUT processing, this parameter is required.

IOREG=In): For input files, this parameter<br>specifies the general purpose register (n) into which IOCS inserts the address of the next logical record available for processing. For output files, IOCS inserts the address of the area where the user can build the next logical record. Any register 2-12 may be specified. The same register may be used for different files.

This parameter nust be specified whenever two I/O areas are used.

RECSIZE=n: This parameter specifies the number of characters in the record. I/O routines use this factor for checking record length. If this entry is not specified, the maximum record length of 81

#### bytes is assumed.

IYPEFIE=INPUT OF OUTFUT: This parameter defines whether the file is an input or output file. From this specification, IOCS creates the appropriate channel program for this file. If this entry is not specified, an input file type is assumed.

EOFACDR=NAME: This parameter defines a prcblem program address to which IOCS branches on an end-of-file condition. This entry must be supplied if TYPEFLE=INPUT. The user must perform any necessary end-of-file processing; for example, issue a CLOSE macro.

DISK=YES, NC OI Omitted: If the DISK= parameter is omitted, a tape system is assumed, and the same DTF table (see Figure 33) is generated as in the tape system.. If the DISK= parameter is present, the disk resident system is assumed. If DISK=YES, a DTF table (see Figure 31) is generated that<br>supports any device including the IBM 2311, supports any device including the IBM 2311, 2314, 2319, 3330, FBA devices, 3340, 3350, and 3540. If DISK=NO, a DTF table (see Figure 32) is generated for a disk resident system that suppcrts a device other than DASD or diskette.

IOFTE=YES OI Cmitted: If YES is specified, the I/O area address must be put into register O before a GET or a PUT is issued. The module inserts the contents of the register into the data address portion of the ccw and proceeds as in the case of one I/O area. The parameter must be included if a variable I/C area is required.

RDONLY=YES or omitted: If YES or blank, the file uses a reentrant CP logic module. Unless EDONIY is omitted, the problem program must prcvide the logic module with the address of the unique 72-byte, doubleword aligred, save area for the file. This address is supplied in general register 13 befcre a logical IOCS imperative macrc is issued to the file.

CISIZEED: If the logical unit is assigned to an FEA device, this parameter specifies the size of the CI.

ASCII=YES: If ASCII=YES, ASCII records are supported. DISK=YES must be specified; the IOAREA2, IOPTR, and RDONLY parameters must be omitted; and system logical units must not be specified in the DEVADDR parameter. The macro generates the module name IJJCPA1N. This module is used for FORTRAN<br>ASCII files. (Refer to CPMOD: PUT Macro, (Refer to CPMOD: PUT Macro, one I/O area detail dharts.)

CHARACTERISTICS OF DTFCP FILES

- 1. Only fixed unblocked records formats are supported.
- 2. Forward read only is supported. No read backwards is permitted.
- 3. Employs standard physical IOCS error recovery procedures.
- 4. American National Standard printer control character is always required for printer and punch files.
- 5. GET and PUT are supported.
- 6. Multivolume output of SYSLST and SYSPCH on tape is supported.
- 7. variable I/O area is supported if IOPTR is specified. For example, any area pointed to by register 0 when a GET or PUT is issued is considered the I/O area.
- 8. Multivolume input and output on diskettes is supported.
- 9. If special records (deleted or sequentially relocated records) are read, they are skipped (not passed to the user) .•
- 10. For a multivolume diskette input file processing continues until all extents are exhausted. No volume sequence number or multivolume indicator checking is done.

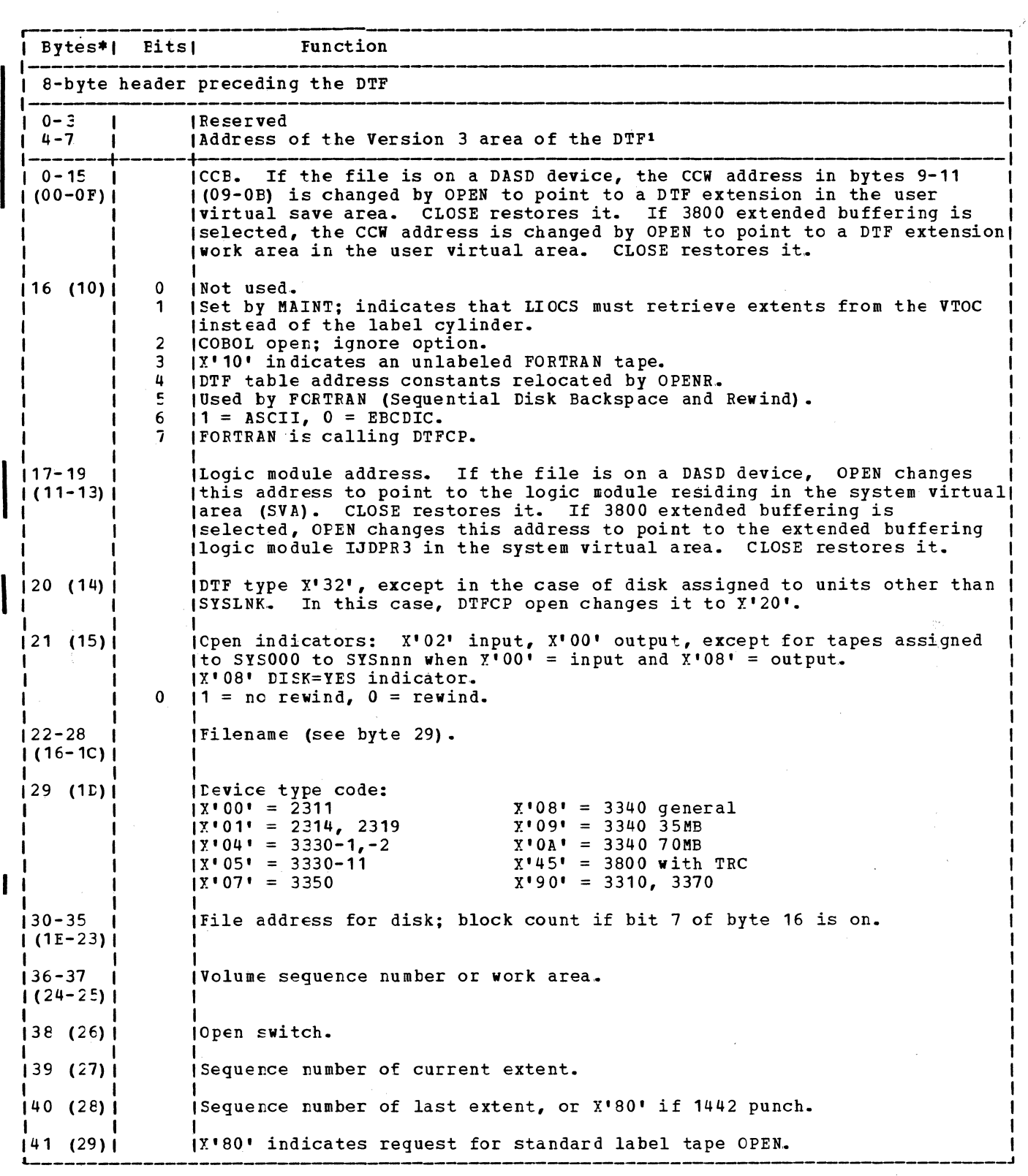

The Version 3 area is described in <u>VSE/Advanced Functions Diagnosis Feference: LIOCS</u> Yolume 4, SAM for LASD.

Figure 31. DIFCP: DISK=YES (Part 1 of 3)

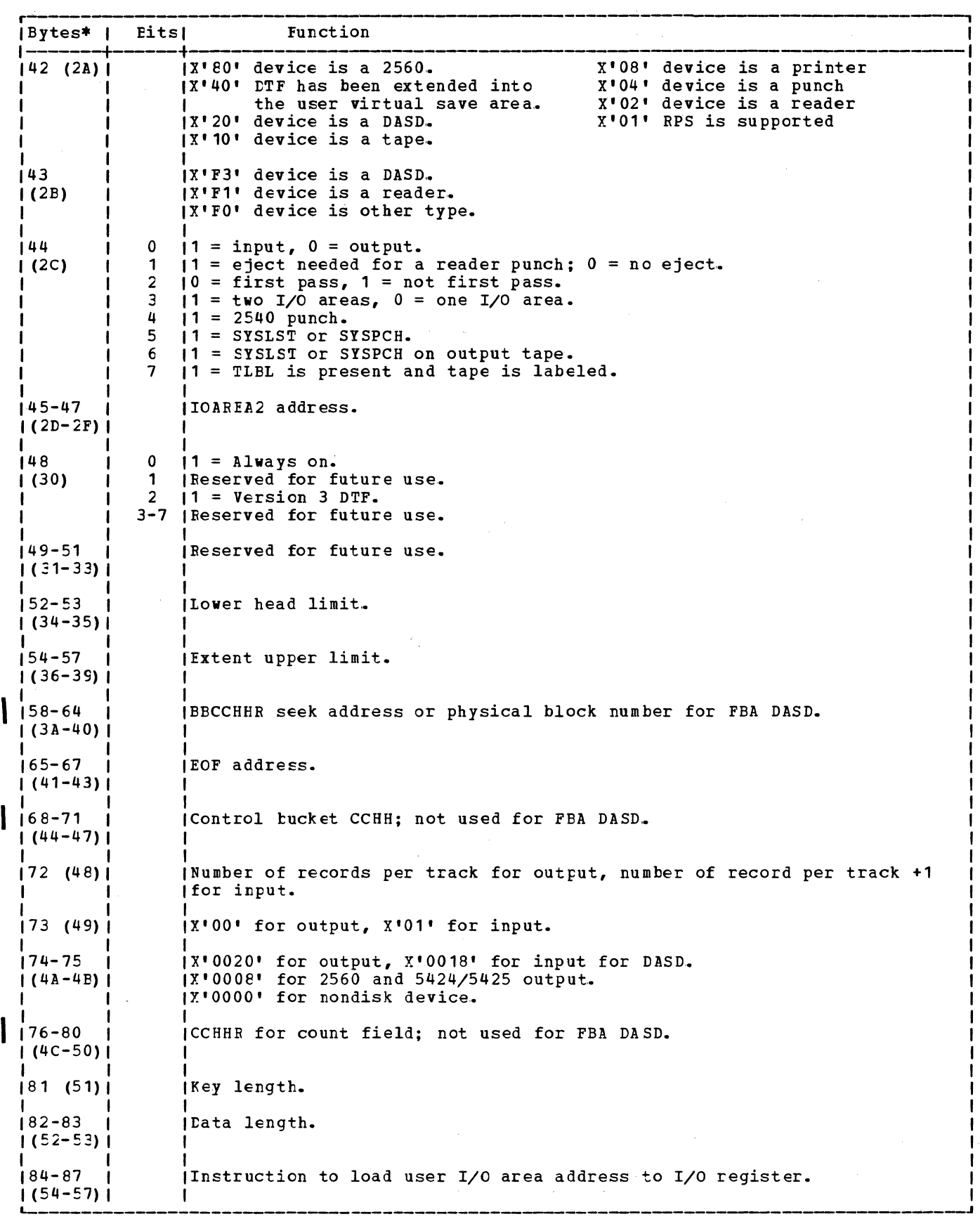

I

ł

Figure 31. DTFCP: DISK=YES (Part 2 of 3)

**r--------------------------------------------------------------------------, example 5** Function **Function** I Function **I** I Function l---------------~--------------------------------------------1 !End-of-table if DTF is defined for an input file. I ----------------------------------------------------------! 88-111 I fSeek, search, TIC CCWs; not used for FBA DASD. <sup>I</sup> (58-6F) I I I I I I 112-1191 fCCW for DASD input and first CCW for DASD output; not used for FBA DASD.f (70-76) | ICCW for DASD input and first CCW for DASD output; not used for  $(70-76)$ | | Ihis CCW can be used for other devices if unit is not a DASD. I I I |120-127| | Second CCW for output.<br>|(77-7F)| | (77-7F) I I I I I I 128-1511 !Verify CCWs for output. I ,\_\_\_\_\_\_\_\_\_\_\_\_\_\_\_ (80-97) I I \_ \_\_\_\_\_\_ , <sup>I</sup> **End-of-table if DTF is defined for output file and DEVADDR does not equal SYSPCH.** 1152-159 I f2540 punch error recovery CCW 1.  $| (98 - 9F) |$  $|160 - 167|$ 12540 punch error recovery CCW 2.  $| (A0 - A7) |$  $|168 - 231|$ (Reserved.  $(AB-E7)$ IWhen the CP open initializes the table and determines that the device is a 2540 punch, lthe following bytes in the table are changed: --------- ·------------------ 30 ( 1F) fX'FF' indicator to DTFCP open phases and logic module. 32-35  $(20 - 23)$ |<br>|Instructicn to load user I/O area tc I/O register. 48-55  $(30-37)$ 56-63  $(38-3F)$ I I<br>Iccw. 2540 punch error recovery ccw **1.**  164-71 2540 punch error recovery ccw 2.  $(40 - 47)$  $172 - 151$ 180-byte card image, savearea 1.  $1(48 - 97)1$  $1152 - 2311$ 180-byte card image, savearea 2.  $| (98 - E7) |$ **1------------------------------- 1**When the CF open initializes the table and determines that the device is a 2560 or 15425, the fcllcwirg bytes in the table are changed: 32-35  $(20-23)$ Instruction to load user I/O area tc I/O register. 48-55  $(30-37)$ 56-63  $(38-3F)$ 64 (40) 65 (41) First output ccw. Second output ccw. Stacker select character V for ASCII. **Stacker select character W for EBCDIC.** \* Numbers in parentheses are displacements in hexadecimal notation. Figure 31. DTFCP: DISK=YES (Part 3 of 3)

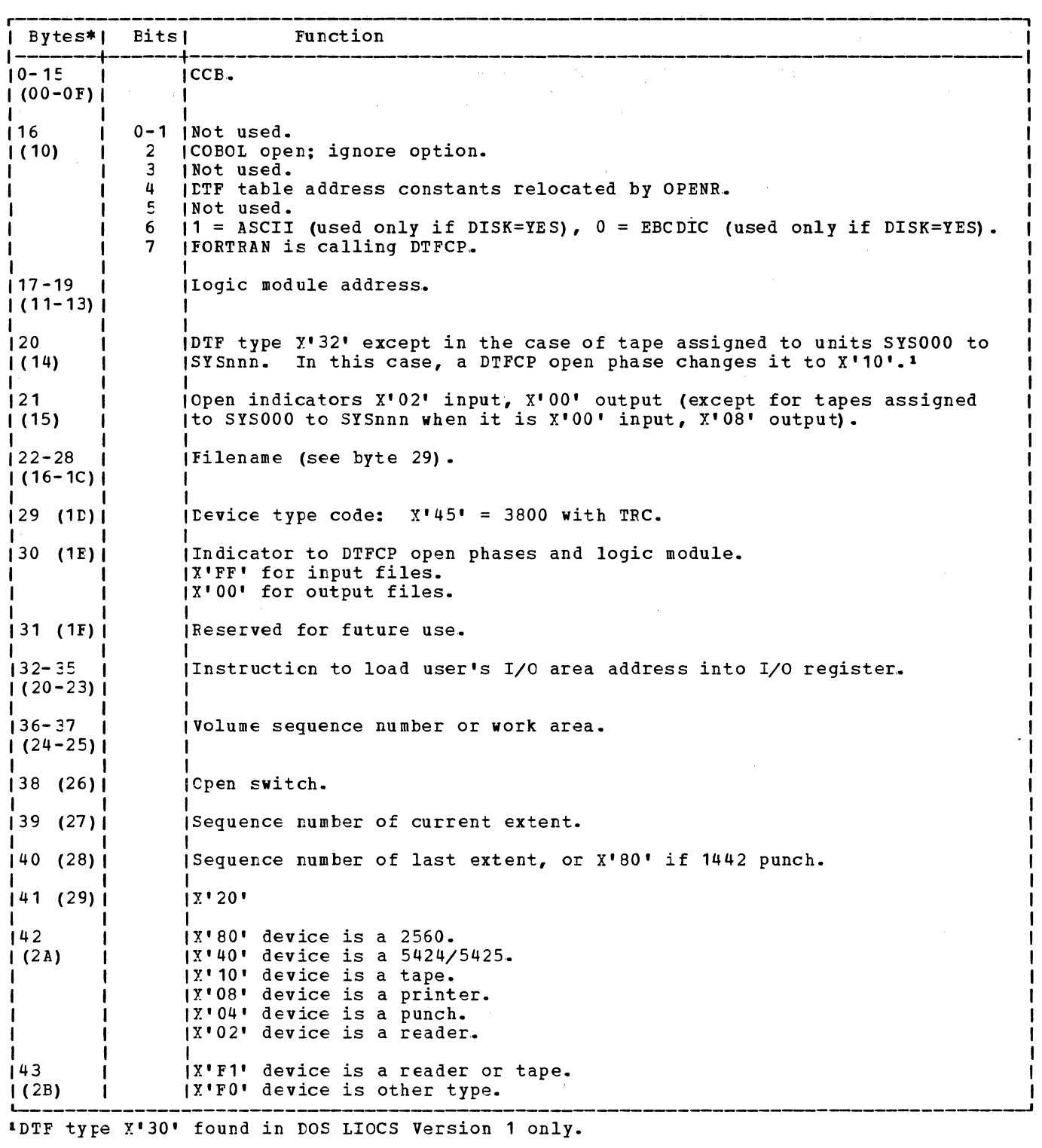

-1

 $\mathbf{I}$ 

Figure 32. DTFCP: DISK=NO (Part 1 of 2)
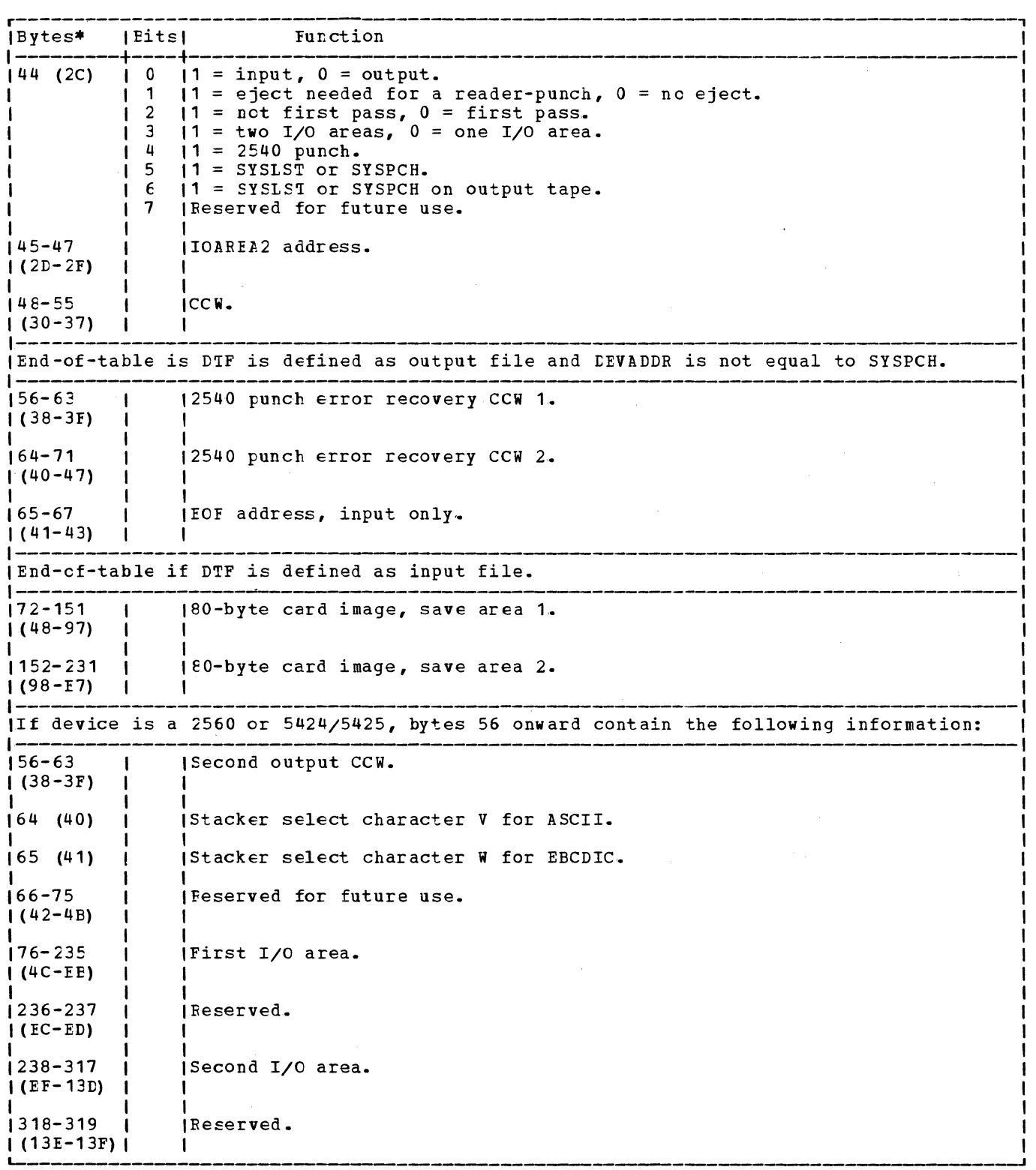

\*Numbers in parentheses are displacements in hexadecimal notation.

Figure 32. tTFCP: DISK=NO (Part 2 of 2)

 $\sigma$  .

.--------------- ---------------------------------., IInput or output table generated when the parameter DISK= is omitted from the DTFCP I 1macrc (Tape Resident system Type). I 1-----------------------------------------------------1

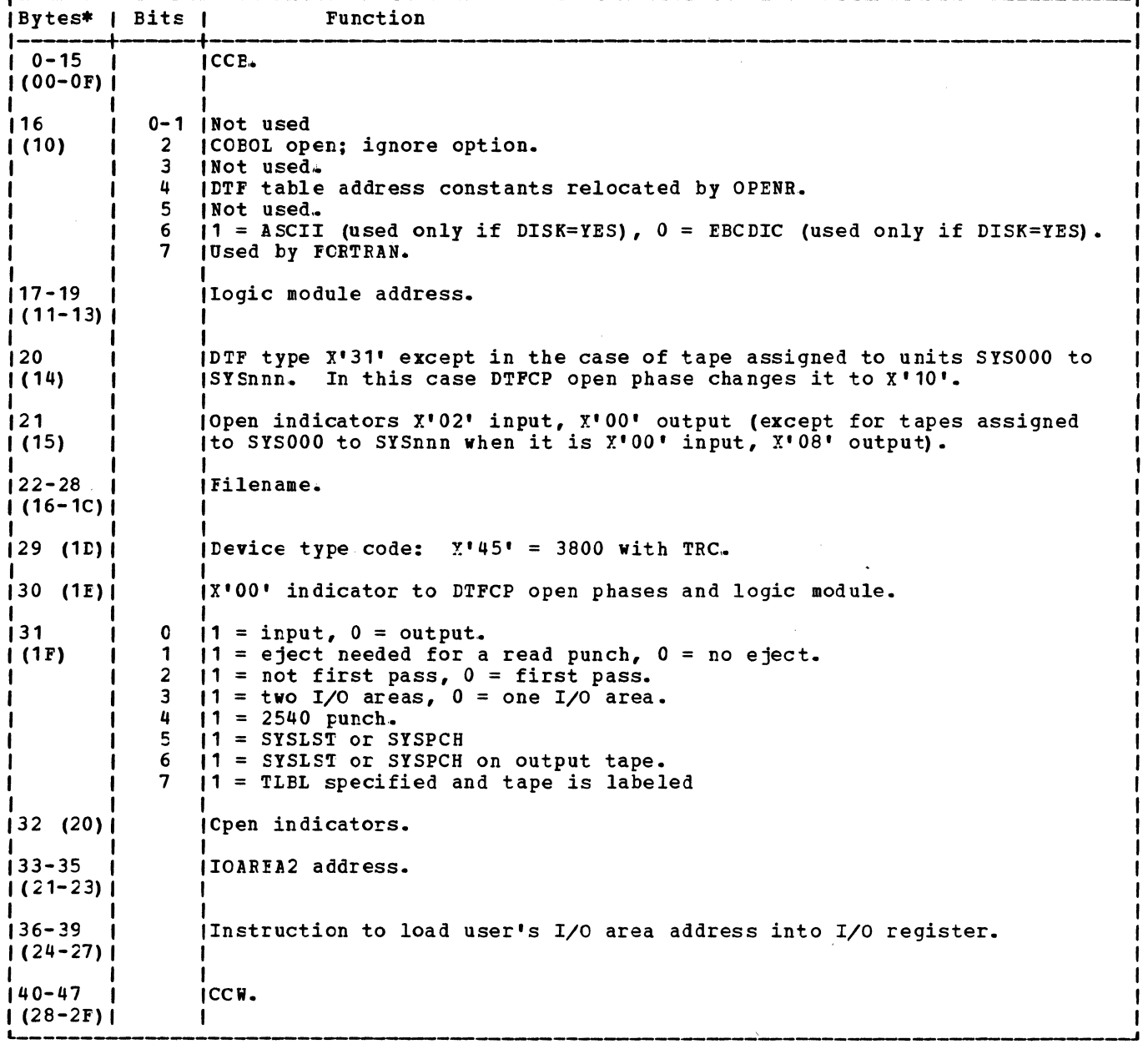

I

Figure 33. DTFCP: DISK= Parameter Omitted (Part 1 of 2)

 $\sim$   $\sim$ 

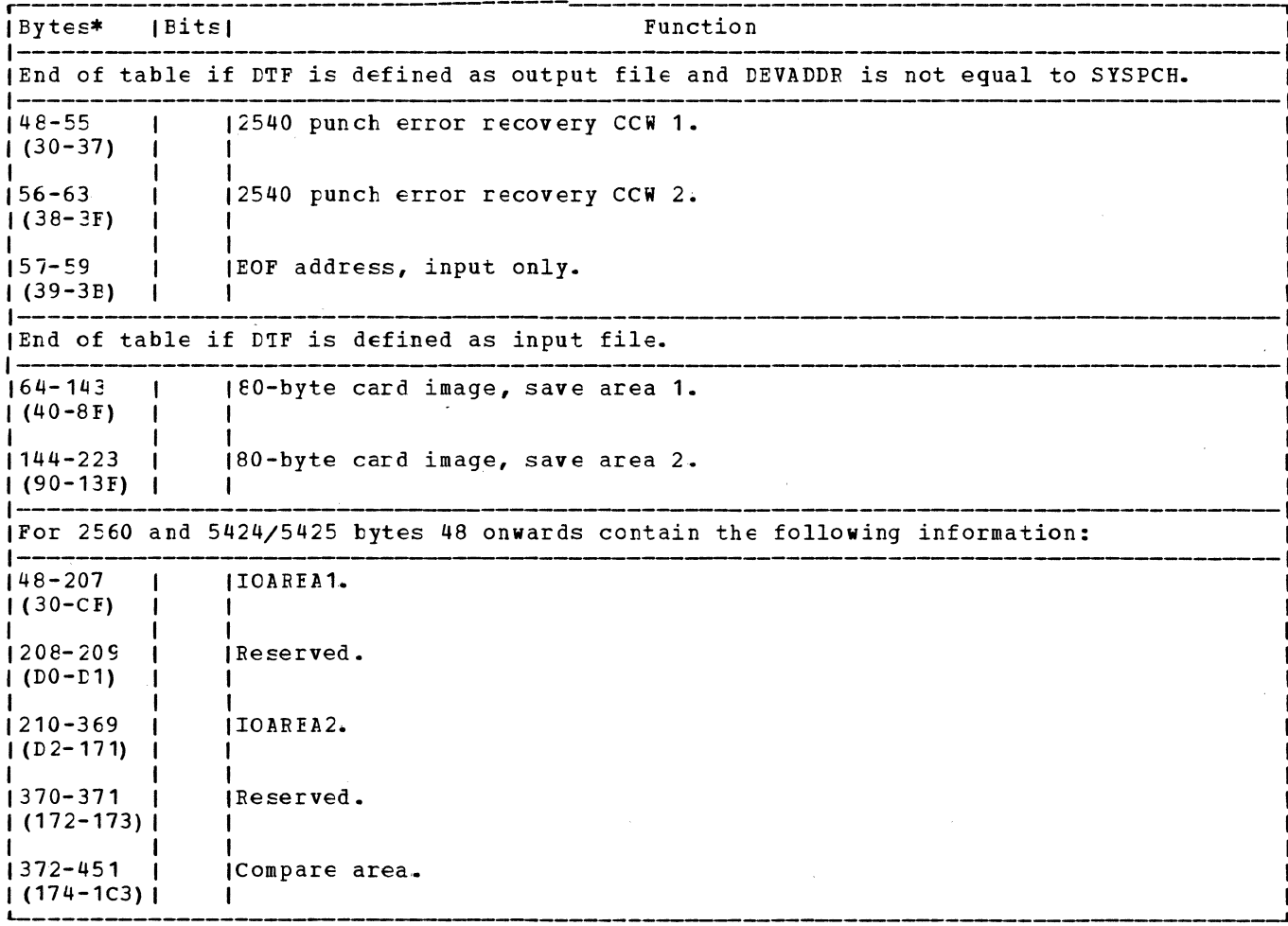

\*Numbers in parentheses are displacements in hexadecimal notation.

Figure 33. DTFCP: DISK= Parameter Omitted (Part 2 of 2)

# CPMOD Macro

The CPMOD macro is used with IBM internal programs only; and is not documented in System Library publications, (see the section "Compiler Files"). VSE/Advanced Functions, Felease 2, provides a<br>preassembled superset logic module that is loaded in the SVA during IPL; therefore, CPMOD is not used for DASD files because OPEN selects the appropriate logic module in the SVA and links it with the DTF via the DTF extension.

The CPMOD macro generates nine different logic modules. Each CPMOD logic module is<br>flowcharted and described in detail. Output modules where RETRY=NO is specified are not flowcharted because they are the same as the other output modules except for the 2520 and 2540 punch error recovery procedures.

The GET/FUT logic modules for two I/O areas, with IOPTR and RETRY omitted handles all other cases except those modules where IOPTR=YES is specified.

The parameters of the CPMOD macro are keyword parameters. Because keyword parameters are specified, the parameter cards after the header card may appear in any order. This group of cards generates, the necessary logical IOCS CPMOD during assembly.

The parameter cards following the CPMOD header card have key entries in the operand field. All cards used in the CPMOD macro instruction, except the last, have continuation punches in column 72.

NAME: If NAME is specified, it is generated as the CSECT name of the module. No other entry points are generated.

TYPEFLE=INPUT or OUTPUT: If INPUT is specified, IOCS generates a module to handle input only. If OUTPUT is specified, IOCS generates a module that handles both input and output. If the TYPEFLE parameter is omitted, OUTPUT is assumed.

IOAREA2=YES Or Omitted: If YES is specified, the generated logic module provides automatic switching between two I/O areas. If this parameter is omitted, one I/O area is assumed.

IOPTR=YES OF Cmitted: If YES is specified,<br>the I/O area address is assumed to be in register o.. This parameter allows the user to change the I/O area address used with 1 I/O area. If IOPTR is specified in CPMOD, it must also be specified in the DTFCP macro.

RETRY=NC OF Cmitted: If NO is specified,<br>the IOCS error recovery procedures for the IBM 2520 and the IEM 2540 punch devices are eliminated from the generated module. the parameter is omitted, the 2520 and the 2540 punch error recovery procedures are included on the generated module. When the file is defined for input, this parameter is ignored.

DISK=YES OF Omitted: If YFS is specified,<br>it is ignored; CPEN selects the appropriate logic module in the SVA and automatically<br>links it to the CTF (via the DTF extension). If omitted, the module generated is the same as in the tape resident system.

RDONLY=YES CI Onitted: If omitted, the module-generated-by-the CPMOD macro is not reenterable. Tc be reenterable, general register 13 is used to point to a 72-byte, doubleword aligned, save area unique to the particular task using the module. In this way several tasks can asynchronously use the same module if each task provides its own save area.

ASCII=YES OF Cmitted: If ASCII=YES, both EBCDIC and ASCII records are supported, and the macro generates the module name IJJCPA1N. DISK=YES and RETRY=NO must be specified, and the IOAREA2, IOPTR, and RDONLY Farameters must be omitted. If TYPFIE= is specified, TYPEFLE must equal OUTPUT. If, however, TYPEFLE is omitted, output is assumed as a default value. If ASCII= is omitted or equals any other value except YES, ASCII records are not supported. For FORTRAN ASCII files, refer to CPMOD: PUT Macro, one I/O area detail charts.

IEC= {YESINO}: This operand applies to the IBM 3800 Printing Subsystem. YES specifies that a table reference character may be included as the first byte of each output data line (follcwing the optional print control character). The printer uses the table reference character (0, 1, 2, or 3) to select the character arrangement table corresponding to the order in which the table names have been specified with the CHARS parameter on the SETPRT job control statement (or SETPRT macro instruction).

For a DTFCF file, the presence of table reference characters is specified with, the TRC=Y parameter on the SETPRT job control statement (or SETPRT macro instruction).

If the TRC parameter is specified, TYPEFLE=INPUT must not be specified.

The IBM-supplied preassembled logic modules do not have TRC=YES. The system programmer can reassemble them with TRC=YES to support 3800 table reference characters. If some, but not all CPMOD logic modules are reassembled this way, it may interfere with subsetting or supersetting.

If extended printer buffering is used for all DTFCP files printed, then the CPMOD module is not needed.

Note: When using CPMOD be sure to issue a new LTORG for each CSECT of your program which uses literals because CPMOD may have issued a different LTORG for its own literals.

CPMOD: GET Macro, Two I/O Areas, Chart NA

Objective: To cause two I/O areas to be loaded from an input device and to allow overlap.

Entry: From a GET macro expansion issued by the problem program.

Exit: To the problem program, to user's EOF routine, or to \$\$BOPEN to get a new diskette extent.

Method: This routine is similar to the PUT two I/O areas routine, except it does not contain the logic to support a printer or punch. It contains only the logic necessary to retrieve records from an input  $fil$ e.

During the first pass, both I/O areas are read into. overlap is made possible by allowing the second I/O area to be filled while the first one is being processed. A wait for I/O complete is issued to allow the previous read to be completed before processing the data of that area.

When an end of file is sensed, the user's registers are restored and a branch to the user's EOF routine is made.

When an end-of-extent condition is found on a diskette and there are no more extents, the user's registers are restored and a branch is made to the user's EOF routine. If more extents are available, \$\$BOPEN is fetched to get another diskette extent, and processing continues.

All user's registers are saved upon entry into CPMOD and are restored when control is returned to the problem program. CPMOD: GET Macro, One I/C Area, Chart NB

Objective: To read a logical record.

Entry: From a GET macro issued by the problem program.

Exit: To the problem program, to the user's EOF routine, er to \$\$BOPEN to get a new diskette extent.

Method: This routine makes a logical record available to the user in the I/O area. When an end of file is sensed, a branch to the user's ECF routine is made.

When an end-of-extent condition is found on a diskette and no more extents are availatle, a tranch is made to the user's EOF routine. If there are more diskette extents, \$\$BCFEN is fetched to get another diskette extent, and processing continues.

The routine is similar to the GET two I/O areas routine except the logic to handle I/O area switching is not included.

CPMOD: GET Macro, IOPTR=YES, Chart NB

Objective: To read a record into the I/O area pointed to by register 0 (IOPTR) •

Entry: From a GFT macro expansion.

Exit: To the problem program or EOF address.

Method: When the parameter IOPTR=YES is included, the CF module generated allows the user to use any area in main storage (other than a storage protected area) as an I/O area. The I/O area is pointed to by the address loaded into register 0. With this exception, this routine is the same as the GET with one I/O area.

CPMOD: PUT Macros, Two I/O Areas, Chart  $NC - NL$ 

Objective: To write a logical record with overlap .•

Entry: From a PUT macro expansion, or from an SD work file close.

Exits:

1. To the problem program.

- 2. To the user's EOF address, if EOF occurs on an output device other than a. printer.
- 3.. To \$\$BCMi07 if EOF occurs on an output tape assigned as SYSLST or SYSPCH.
- 4. To \$\$BERRTN error recovery routine, if an error occurs on a 2540 or 2520

punch.

- 5. To \$\$BERRTN if the upper extent is exceeded on a DASD file.
- 6. To \$\$BOPEN to get a new extent if the upper extent is exceeded on a diskette file.

Method: If entered for the first time, the PUT routine performs an I/O operation immediately. (After the initial entry, this I/O operation is bypassed.) When the I/O operation is complete, the routine checks for an EOF condition. If an end of file is detected on a unit record device (other than a printer), control is passed to the user's end-of-file routine. If an end of file is detected on a magnetic tape device assigned to SYSPCH or SYSLST, the PUT routine fetches phase \$\$BCMT07 to determine if an alternate device is available. If it is not necessary to handle an EOF condition, the addresses of the two I/O areas are exchanged, another I/O operation is performed, and control is returned to the problem program.

The I/O subroutine first tests to determine the device type, and appropriate action is taken. If the device is a DASD or diskette, a routine is initialized to determine if various specified limits have been exceeded, and to update the seek address and count. When an end-of-extent condition is found on a diskette and. no more extents are available, \$\$BOPEN is fetched to get another extent, and processing continues. The input/output operation is performed, and control returns to the problem program.

If an error occurs and the device is an IBM 2540 or a 2520 punch, the error recovery transient, \$\$BERRTN, is called. When an error recovery is complete, control returns to the module.

Note: If RETRY=NO is specified as a parameter in the CPMOD macro, the error recovery facility is not present in the module. \$\$BERRTN is also called to cancel the job if the upper extent is exceeded on a DASD file.

CPMOD: PUT Macro, One I/C Area, Chart  $N E - N F$ 

Objectives:

- 1. To write a logical record.
- 2. To read or write FORTRAN ASCII tape records,.

Entry: From PUT macro expansion, or from an SD work file close.

Exits:

- 1. To the problem program.
- 2. To the user's EOF address if EOF occurs en an input device.
- 3. To \$\$BCMT07 if EOF occurs on an output tape assigned as SYSLST or SYSPCH.
- 4. To \$\$BEBBTN error recovery routine if an error cccurs on a 2540 or 2520 punch.
- 5. To \$\$BERRTN if the upper extent is exceeded on a DASC file.
- 6. To \$\$BOPEN tc get a new extent if the upper extent is exceeded on a diskette  $filc.$

Method: The FUT routine saves the user's registers and then checks for various devices. If the device is a tape unit, the  $I/O$  operation is performed immediately. If I/C operation is performed immediately. If the device is a DASD or diskette, the specified limits are checked and the seek address and count are updated.

When an end-of-extent condition is found on a diskette ard no more extents are available, \$\$BOFEN is fetched to get another extent, and processing continues.

If the device is a printer or punch, the American National Standard printer control character is picked up and converted to EBCDIC coding (refer to VSE/Advanced Functions Diagnosis Reference: LIOCS Volume 1 for ASCII) .•

Next, the specified control operation is performed. TRC processing will occur at this time if indicated in the DTFCP. When the control operation is complete, the I/O operation indicated by the PUT macro instruction is performed. The user's registers are restored and the routine returns control to the problem program.

Error and EOF conditions are handled in the same manner as described in the PUT routine for two I/O areas.

# CPMCD: PUT Macro, IOPTR=YES, Chart NG-NH

Objective: To write a logical record from the I/O area pointed to ty register O (IOPTR) •

Entry: From a PUT macro expansion or from \$\$BOSDC1 - Close SD work file.

# Exits:

- 1. To the problem program.
- 2. To the user's EOF routine if EOF occurs en punch or DASD device.
- 3. Tc .\$\$BCMT07 if EOF occurs on an output tape assigned as SYSLST or SYSPCH.
- 4. To \$\$EERRTN error recovery routine if an error cccurs on a  $2540$  or  $2520$ punch •.
- 5. To \$\$BERRTN if the upper extent is exceeded on a DASD file.
- 6. To \$\$BOPEN to get a new extent if the upper extent is exceeded on a diskette file.

Method: When the parameter IOPTR=YES is included, the CP module generated allows the user to use any area in main storage (other than a storage protected area) as an I/O area. The I/O area is pointed to by the address loaded into register 0. With this exception, this module is the same as the PUT with one I/O area.

# DEVICE INDEPENDENT SYSTEM FILES

Device Independent (DI) system files are files assigned to the system logical units<br>SYSRDR, SYSIPT, SYSPCH, and SYSLST, The SYSRDR, SYSIPT, SYSPCH, and SYSLST. files are defined by a DTFDI macro for fixed unblocked records on the following IBM devices:

• 1403 Printer  $\bullet$  1404 Printer<br> $\bullet$  1442 Pead pu  $\bullet$  1442 Read punch<br> $\bullet$  1443 Printer • 1443 Printer • 2311 Disk Storage Drive 2314 Direct Access Storage Facility • 2319 Disk Storage • 3203 Printer • 3211 Printer  $\bullet$  3262 Printer<br> $\bullet$  3289-4 Print  $\bullet$  3289-4 Printer<br> $\bullet$  3310 Disk Stor • 3310 Disk Storage Device • 3330 Disk Storage<br>• 3340 Direct Access • 3340 Direct Access Storage Device • 3350 Direct Access Storage<br>• 3370 Disk Storage Device • 3370 Disk Storage Device • 2400-series or 3400-series Magnetic Tape Unit - forward read only. • 2501 Card Reader • 2520 Card Read Punch • 2560 MFCM • 3504 Card Reader • 3505 Card Reader<br>• 3525 Card Punch • 3525 card Punch • 3800 Printer • 5203 Printer • 5421J/5425 Multifunction Card Unit.

### DIFDI Macro

I I

I

The DTFDI macro defines the file for device independent system units and generates a

table containing the information necessary to describe the file for processing by the DIMOD logic module (see Figure 34).

Multivolume input and output diskette files are supported. For multivolume diskette input files, processing continues until a diskette associated with each

extent provided is processed. No volume sequence checking is done. Neither the multivolume indicator nor the volume sequence number in the HDR1 label is examined. Sequencing of volumes is totally controlled by the volume serial numbers on the extent cards.

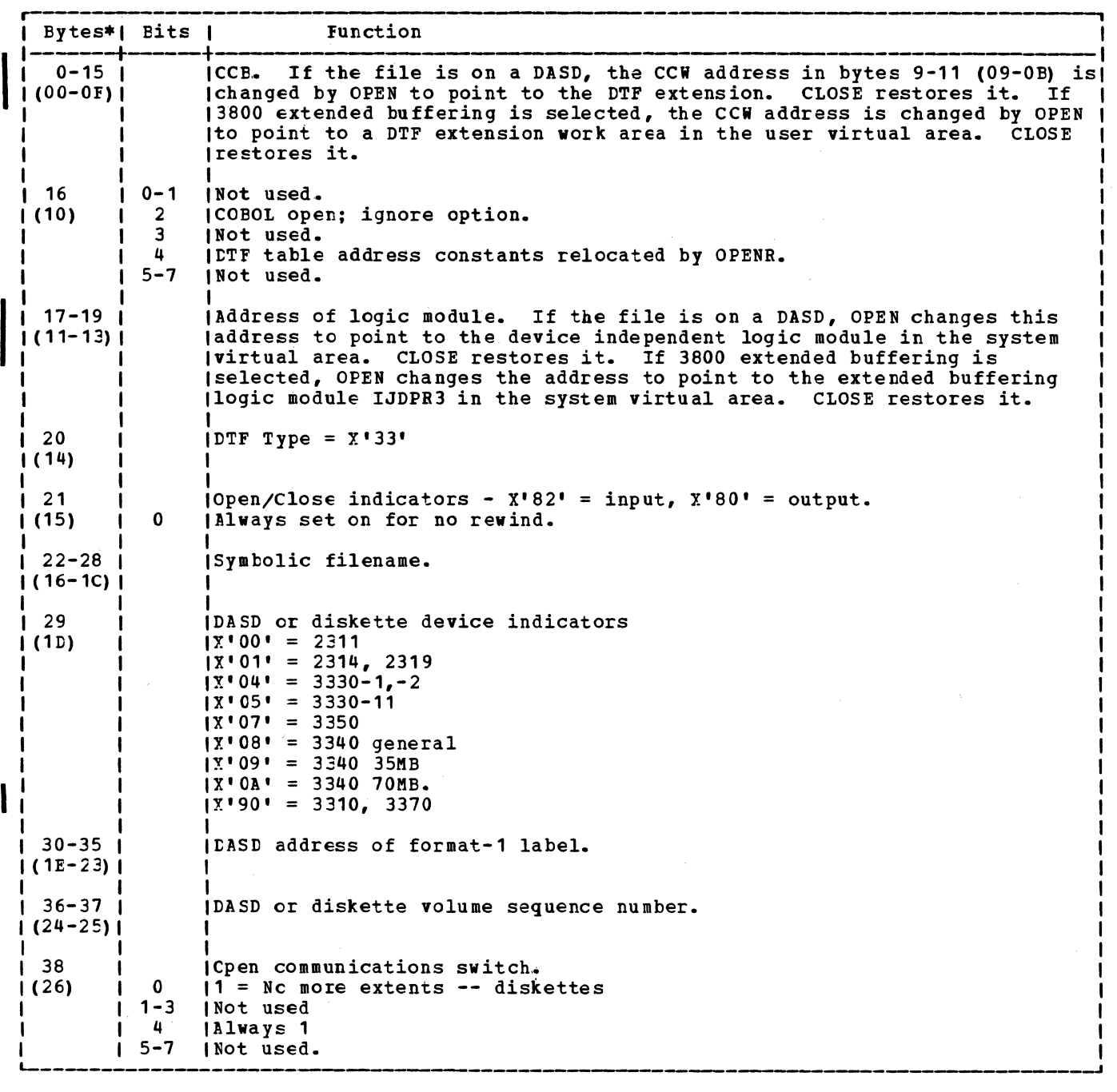

Figure  $34.$  DIFCI (Part 1 of 3)

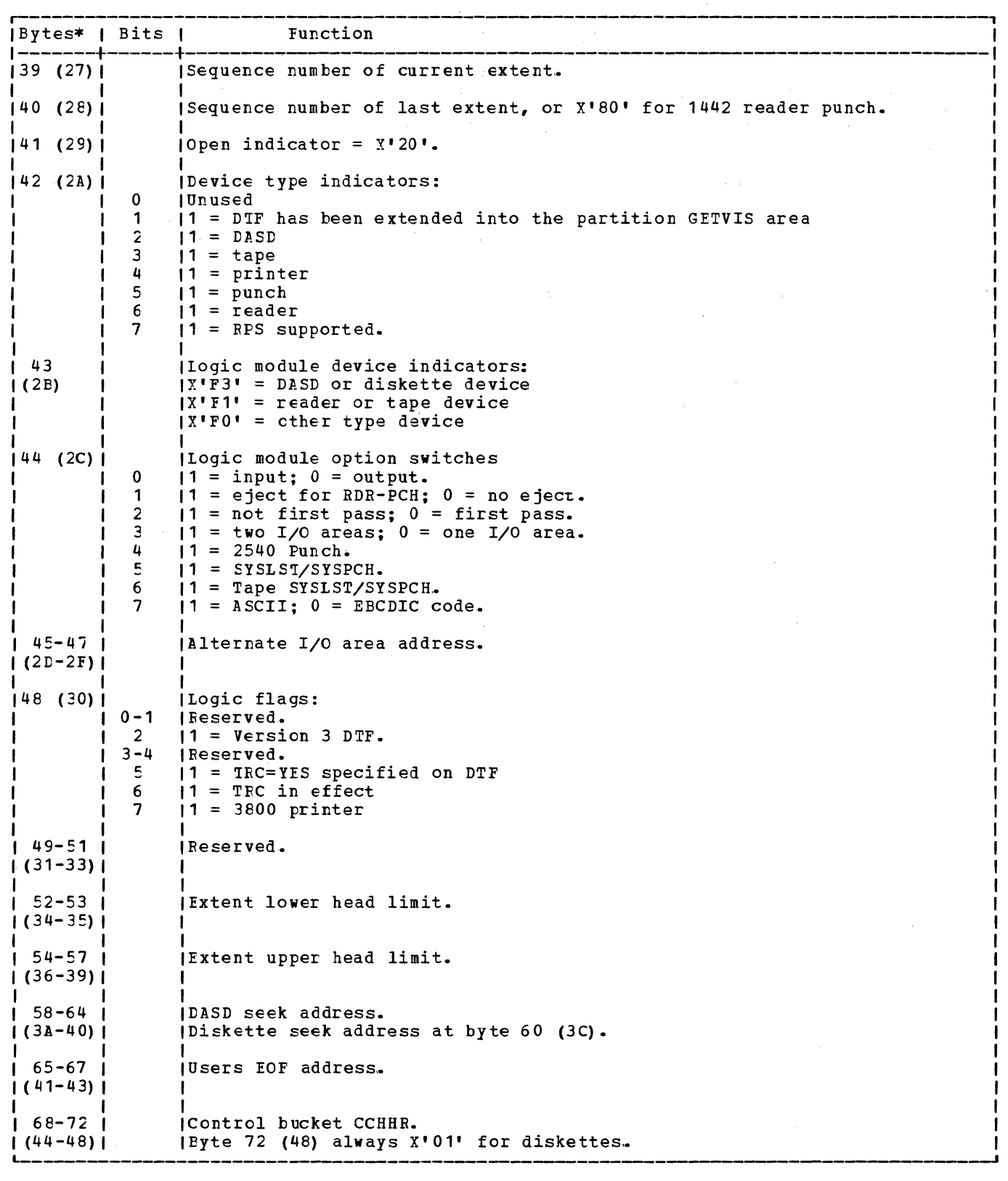

 $\frac{1}{\sqrt{2}}\sum_{i=1}^{n-1}\frac{1}{\sqrt{2}}\sum_{i=1}^{n-1}\frac{1}{\sqrt{2}}\sum_{i=1}^{n-1}\frac{1}{\sqrt{2}}\sum_{i=1}^{n-1}\frac{1}{\sqrt{2}}\sum_{i=1}^{n-1}\frac{1}{\sqrt{2}}\sum_{i=1}^{n-1}\frac{1}{\sqrt{2}}\sum_{i=1}^{n-1}\frac{1}{\sqrt{2}}\sum_{i=1}^{n-1}\frac{1}{\sqrt{2}}\sum_{i=1}^{n-1}\frac{1}{\sqrt{2}}\sum_{i=1}^{n-1}\frac{1}{\sqrt{2}}$ 

Figure 34. DIFDI (Part 2 of 3)

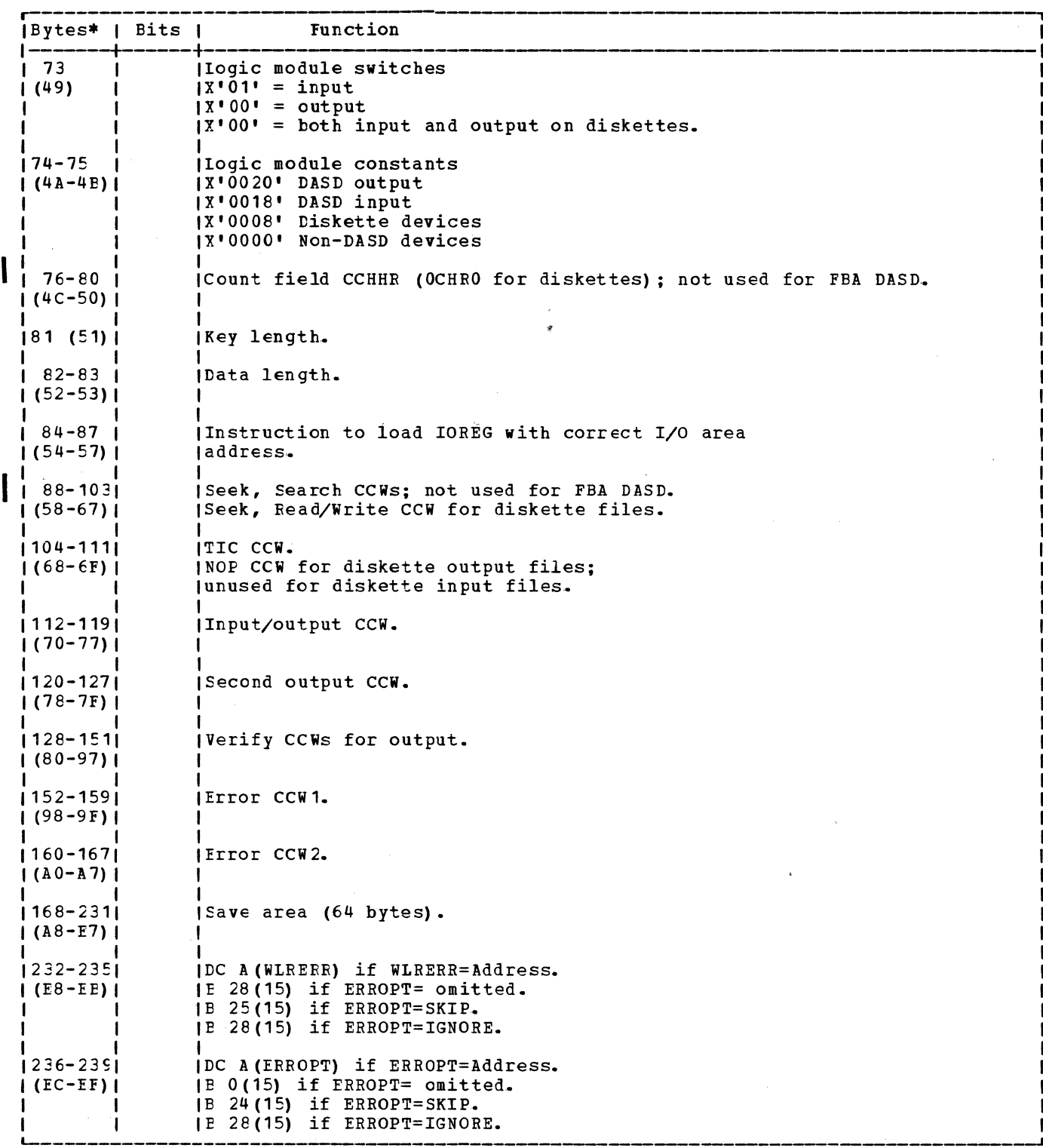

\*Numbers in parentheses are displacements in hexadecimal notation.

Figure 34. DTFDI (Part 3 of 3)

DIMOD Macro

Device independent files provide users of the Assembler language with the same capabilities available to users of COBOL, FORTRAN, and Pl/I in files defined by the DTFCP macro. Like the CP logic module, the

device independent module generated by a DIMOD macro provides the logic to<br>accomplish the logical IOCS functions of device independent module generated by a<br>
DIMOD macro provides the logic to<br>
accomplish the logical IOCS functions of<br>
GET and PUT. For DASD, VSE/Advanced<br>
Function, Release 2, provides a<br>
preassembled superset logic modul Function, Release 2, provides a<br>preassembled superset logic module that is loaded into the SVA during IPL; therefore, this macro *is* ignored by OPEN *in* the case

of DASD files. Instead, the appropriate<br>logic module is selected by OPEN and link<br>to the DTFDI via the DTF extension in the<br>user virtual area. logic module is selected by OPEN and linked to the DTFDI via the DTF extension in the user virtual area.

# DIMOD: GET Macro, One I/O Area, Chart PA

Objective: To read the next sequential logical record into an input area specified by the user.

Entry: From a GET macro expansion.

**Exits:** 

- 1. To the next sequential instruction following the GET macro expansion in the protlem program after a record is read into the input area.
- 2. To the user's EOF routine if an end-of-file condition occurs.
- 3. To cancel via an SVC 50 if an error cccurs and the EREOPT parameter is not specified in the DTFDI macro.
- 4. To \$\$BOPEN to get a new extent if the upper extent limit is exceeded on a diskette file.

**Method:** The GET routine first determines the device type specified in the DTFDI table. If the device is DASD or diskette, the routine validates the record number and updates the CCHHR seek address if necessary. The routine then issues an SVC O and waits for the I/O operation to finish. If the device is DASD or diskette, the record number is increased by one at this time in preparation for the next GET.

A check is made for error and end-of-file conditions. Errors are handled in the manner specified by the user in the DTFDI macro parameters. An end-of-file condition causes the GET routine to exit to the address of user's EOF routine instead of to the address of the next sequential instruction in the problem program.

When an end-of-extent condition is found on a diskette ard no more extents are available, a branch is made to the user's EOF routine. If there are more extents, \$\$BOPEN is fetched to get another extent for the diskette, and processing continues.

DIMOD: GET Macro, Two I/C Areas, Chart PB

Objectives: To read the next sequential<br>logical record into an input area specified by the user, and to provide processing overlap by alternately reading records into one of the specified input areas and then into the other.

Entry: From a GET macro expansion.

Exits:

- 1. To the next sequential instruction in the problem program following the GET macro expansion.
- 2. To the user's EOF routine if an end-of-file condition occurs.
- 3. To cancel via an SVC 50 if an error occurs and the ERROPT parameter is not specified in the DTFDI table.
- 4. To \$\$BOPEN to get a new extent if the upper extent limit is exceeded on a diskette file.

Method: The GET routine, when two I/O areas are employed, functions in the same manner as a GET with one I/O area. The difference between the two routines is the utilization of two I/O areas by alternately exchanging the addresses of the two areas each time a GET macro is issued. Therefore, to the<br>user it appears that the record is available in the same input area for every GET.

DIMOD: PUT Macro, One I/C Area, Chart PC

Objective: To write the next sequential logical record to the file from a user specified output area.

Entry: From a PUT macro expansion in the problem program.

### Exits:

- 1. To the next sequential instruction in the problem program following the PUT macro expansion after the record is written to the file.
- 2. To phase \$\$BCMT07 if an EOF condition is reached on an output tape assigned to either SYSLST or SYSPCH.
- 3. To phase \$\$BERRTN if a punch error occurs.
- 4. To the user's EOF routine if an EOF condition is reached on devices other than diskette, or SYSLST or SYSPCH assigned to an output tape.
- 5. To the user's WLR or ERROPT routine, if specified in the DTFDI macro parameters, to handle other error conditions.
- 6. To \$\$BOPEN to get a new extent if the upper extent limit is exceeded on a diskette file.

Method: The PUT routine determines the device type and selects the proper I/O operation to write the record to the file:

- If the device is a reader or a magnetic tape, an SVC 0 is issued directly.
- 2~ If the device is a DASD, the number of the reccrd to be written is checked and the CCHHR seek address is updated, if necessary, tefore the SVC 0 is issued. If an end-cf-extent condition is found on a diskette, \$\$BOPEN is fetched to get another diskette extent, and processing continues.
- 3. If the device is a printer or punch, the contrcl code is determined, converted to EBCDIC code if ASCII is specified (refer to "Appendix C") , and the control function is performed. When the control function *is* complete, TRC processing will occur if indicated in the tTFtI. An SVC 0 is then issued to write the record.

After the record is written, tests determine if a unit exception or error<br>condition occurred. If a unit exception If a unit exception occurred, the fcllcwing action is taken:

- 1. Fer printers, the unit exception is ignored.
- 2. For output tapes assigned to either SYSlST or SYSPCH, phase \$\$BCMT07 is fetched to determine the availability of an alternate device.
- 3. For all ether devices, the address of the user's ECF routine is obtained from the DTF table and used as the return address frca the PUT routine.

Other error conditions are handled as specified by the user in the DTFDI macro parameters.

DIMOD: PUT Macro, Two I/O Areas, Charts  $PE-PF$ 

Objectives: To write the next sequential logical record to the file from a user specified output area and to provide overlap through the use of two I/O areas.

Entry: From a PUT macro expansion in the problem program.

 $Exits:$ 

- **1.** To the next sequential instruction in the problem program following the POT macro exparsion after the record is written to the file.
- 2. To phase \$\$ECMT07 if an EOF condition is reached en an output tape assigned to either SYSLST or SYSPCH.
- 3. To the user's EOF routine if an end-of-file condition is reached on devices ether than diskette, or SYSLST or SYSPCH assigned to an output tape.
- 4. Tc phase \$\$BERRTN if a punch error occurs.
- 5. To the user's WLR or ERROPT routine, if specified in the DTFDI macro parameters, to handle other error conditions.
- 6. To \$\$BOPEN to get a new extent if the upper extent limit is exceeded on a diskette file.

Method: The PUT routine, when two I/O areas are employed, functions in the same manner as a FUT with one I/O area. The difference between the two routines is in alternately exchanging the addresses of the two I/O areas each time a PUT macro is issued. Even though two areas are used, the exchange of addresses makes it possible for the user to insert the record to be written at the same address for each PUT macro issued.

# \$\$BERFTP: 1018 Paper Tape Punch Error Recovery, Charts PH-PJ

Objective: To attempt a recovery from a punch data check condition on a 1018 paper tape punch with the Error Correction Feature.

Entry: From an output PTMOD, or from \$\$BCLOSP if closing a file using two I/O areas.

Exits:

- 1. To the calling routine after the error is corrected.
- 2. Automatic job termination if the unrecoverable error must not be ignored (for shifted codes).
- 3. Job cancelation for CANCEL response.
- 4. To the calling routine for IGNORE response.

Method: Phase \$\$BERPTP first determines the type of paper tape code used.

- **1.** If the code used is a shifted code and if there is no conflict between the delete and the shift characters, the character in error is repunched along with the remaining part of the record.
- 2,. If the code used is a shifted code and if there is a conflict between the delete and the shift characters, the character in error is repunched along

with the remaining part of the record, preceded by its corresponding shift character.. After three unsuccessful attempts, the job is automatically cancelled and message 4P01I is printed.

3. If the code used is a non-shifted code, the character in error is repunched along with the remaining part of the record. After three unsuccessful attempts, message 4P02D is printed, allowing the operator to CANCEL the job or IGNORE the error.

Control returns to the calling routine via an SVC 11 (PTMOD) or an SVC 2 (\$\$ECLOSF).

4. In all cases, the character in error is overpunched with the user-specified DELETE character.

# \$\$PIFFIN: Funch Error Recovery, Chart PG

<u>Objectives:</u> To attempt a recovery from a<br>punch error condition on either a 2520 or .<br>2540 punch, or tc cancel the job when an<br>extent is exceeded while writing on a DASD.

Entry: From an cttput DIMOD, or an output CPMOD if RETRY=NO is not specified.

 $Exit:$  Tc the calling routine after the error is corrected or to the message writer</u> phase \$\$BOMSG1 if an extent is exceeded.

Method: Phase \$\$BERRIN first determines the type of device on which the error occurred.

If a punch error occurred on a 2520, the message 4000I is printed to indicate that a retry is being made and the card in error is repunched.

If a punch error occurred on a 2540, the card in error is repunched, the retry edita in effortis repunched, the recry following the error card is repunched. (It follcwing the error card is repunched. (It<br>is necessary to repunch the card following the error card because it is in the process of being punched when the punch error is detected and beth cards are stacker selected.)

Control returns to the calling routine via an SVC 11 when the punch error is corrected.

If an error cocurred on a disk device, preparation is made to print message 4887I and the message writer phase \$\$BOMSG1 is fetched.

# INITIALIZATION AND TERMINATION

Device independent files are opened by the<br>same logical transients used to open<br>compiler files. The close routine for a DTFDI file provides for reinitialization of the DTF table. This procedure removes from the DTFDI files the restriction on reopening imposed on DTFCF files.

\$\$BOCP01: Open Device Independent Files = Phase 1, Chart OA

Objective: To open device independent files defined by either DTFCP or DTFDI (Version 1 DTFCP excluded).

Entry: From the Open Monitor (\$\$BOPEN1).

### Exits:

- 1~ To \$\$BOCP02 if the DTF is a tape resident system type DTFCP. (This DTF table type is generated if the DISK= parameter is omitted from the DTFCP macro.)
- 2. To \$\$BOCP03 if the device is a unit record device.
- *3.*  To \$\$BOCPT1 if the device type is tape and the file type is input.
- 4. To \$\$BOCPT2 if the device type is tape and the file type is output.
- $5 -$ To \$\$BOPEN if the device type is DASD or additional files remain to be opened.
- 6. To the problem program if no more files remain to be opened.
- 7. To \$\$BOMSG1 to issue the error message, 4883I INVALID LOGICAL UNIT.
- $8.1$ To \$\$BODUCP if the file is a diskette file.
- $9.$ To \$\$BOESTV if TES processing for tape is re qui red. ' 9.

Method: This routine is called by the Open Monitor when the file is found to be a DTFCP or DTFDI type (Version 1 DTFCP excluded). Because the logic modules for both file types provide for device independence, this phase is needed to determine the device type associated with the logical unit. The PUB is located for the logical unit and the DTF is initialized according to the device type (see Figures 31, 32, and 33).

The LDIOREG routine initializes the user's I/O register.

If the device is tape, a check

determines if Job control has already opened the device. If the file is open and if there are more files tc open, \$\$BOPEN, is fetched. If no more files remain to be opened, control returns to the problem program. If the file has not been opened, \$\$BOCPT1 is called to open the input files, and \$\$BCCPT2 is called to open the output files.

If device type cannot be determined, an error message is issued and the job is canceled. If the device is a tape drive and found to be file protected, an error message is issued and the operator may either insert a ring in the tape reel or cancel.

\$\$BCCP02: Open Device Independent Files Phase 2, Chart CB

Objective: To open the DIFCP tables of the tape resident system type (Version 1 DTFCP).

Note: A tape resident type DTFCP table is generated if the DISK= parameter is omitted from the DTFCF macro.

Entry: From \$\$BCCP01, or from \$\$BOMSG1.

Exits:

- 1. To \$\$BOFEN, if additional files remain tc te opened.
- 2. To the problem prcgram, if no more files remain to te opened.
- 3. To \$\$BOMT06, if the device type is tape and the CF type is input.
- 4. To \$\$BOMSG1, to print the following messages:

4883I INVAlID lOGICAL UNIT 4884D NEED FILE PROTECT RING

5. To \$\$BOPE3 if the device type is a 3800 printer.

Methcd: This phase functions in the same manner as \$\$EOCF01, except when it is entered from a message routine. If this is the case, a sense command is issued and a test is made for file protect. If the file is not file protected, \$\$EOMT06 is fetched. If it is, a message is printed, via \$\$BOMSG1. If the file being opened is assigned to a 3800 printer, then this phase exits tc \$\$EOPR3 to complete open processing for the 3800.

<u>\$\$BOCPO3:</u> Open Device Independent Files -Phase 3, Chart QC

Objective: To open the DTFCP and DTFDI tables for unit record files (Version. <sup>1</sup> DTFCP excluded).·

Entry: From \$\$BOCP01.

Exits:

- 1.. To \$\$BOPEN if additional files remain to be opened.
- 2. To the problem program, if no additional files remain to be opened.
- *3.* To \$\$BOPR3 if the device type is a 3800 printer.

Method: The routine at the label UNTRCP initializes an I/O area. The addresses of the I/O area in the ccw and the alternate I/O area are modified to bypass the control character if the device is a printer or a punch. This routine also reinitializes the DTF table if the device is a reader punch.

If the device is a 1403, 3203, or 5203 printer with the Universal Character Set (UCS) , a set mode command is given to suppress data checks. If the file being opened is assigned to a 3800 printer, then this phase exits to \$\$BOPR3 to complete open processing for the 3800.

If the device is a 2560 or 5424/5425, the command code required for the specified hopper is inserted in the first ccw for input files. For output files, two CCWs are loaded; the first for stacker selection, the second for the punch operation.

This phase functions in the same manner as \$\$BOCP01 to open unit record files.

# \$\$BOPR3: Open Processing for the 3800 Printer File, Charts OG-OH

Objective: To set up for the 3800 printer open initialization routine, IJDPR3 + 28.

Entry: From \$\$BOUR01, \$\$BOCP02, or \$\$BOCP03 when a 3800 printer file is being opened.

Exits: To the problem program if no files remain to be opened. To phase 1 of Open processing (\$\$BOPEN) if the open parameter list contains more files to be opened.

Method: This phase issues SETPRT and QSETPRT macros that require a 512 byte work area. Part of the B-transient area itself is used for this work area.

The SETPRT macro is issued to either allow or to block data checks, depending on the DTF type and what the user has

Device Independent Files 121

requested in his DTF. The QSETPRT macro is used te query the currently set printer characteristics. These characteristics are passed to IJDFE3.

IJPDF3 is called by this phase to perform open intialization processing for extended buffering mode. IJPDR3 is entered at offset 28. The CILOAD function is used to obtain the main storage address of IJPDR3 as it resides on the SVA.

Return codes from CILOAD or IJPDR3 may indicate that extended buffering mode is not possible.. No message is issued for the normal situations of the partition being in  $virtual = real$  mode or having no GETVIS area. If there is some GETVIS area, but not enough fer extended buffering, a message is written to SYSLOG. CDLOAD or SETPRT failures cause messages to be written to SYSLCG. IN all cases, open processing continues.

For a DTFFE, the DTF open indicator is set. For all DTF types, if the results of the QSETPRT operation indicate that TRC mode has been requested by the user's program or job centrol statements, the TRC bit is set in the DTF. (TRC mode means that the first data character in a data record is a table reference character that enables the user's program to dynamically select different character sets for different records of a 3800 output file.)

\$\$BOCF11: Cpen LTFCP (Version 1 Only) **Phase 1, Charts CD-OI** 

Objective: To open Version 1 DTFCP tables for disk resident systems.

Entry: From the Cpen Monitor (\$\$BOPEN1), or from \$\$EOMSG1.

Exits:

- 1. To \$\$BOCP12, if DTFCP is Version 1 tape resident system type (this DTFCP table type is generated if the DISK= parameter is omitted from the DTFCP macro).
- 2. To \$\$BOPEN, if the device type is DASD or additional files remain to be opened .•
- 3. To the problem program, if no additional files remain to be opened.
- 4. To \$\$BOMT06, if the device type is tape.
- 5,. To \$\$BOMSG1, to put out the following messages:

4883I INVALID LOGICAL UNIT 4884D FILE PROTECT RING NEEDED

Method: This phase is called by the Open Monitor when the file is found to be a Version 1 DTFCP table type. The phase performs the same functions as \$\$BOCP01, except that it applies only to Version 1.

\$\$BOCP12: Open DTFCP (Version 1 Cnly) Phase 2, Chart OF

Objective: To open Version 1 DTFCF tables of the tape resident system type.

Note: A tape resident type DTFCP table is generated if the DISK= parameter is omitted from the DTFCP macro.

Entry: From \$\$BOCP11, or \$\$BOMSG1.

Exits:

- 1. To \$\$BOMT06, if device type is tape.
- 2. To \$\$BOPEN, if additional files remain to be opened.
- *3.* To the problem program, if no more additional files remain to be opened.
- 4. To \$\$BOMSG1, to put out the following messages:

48831 INVALID LOGICAL UNIT 4884D NEED FILE PROTECT RING

Method: This phase is called by \$\$BOCP11 when the file is found to be a TOS Version 1 DTFCP. The phase performs the same functions as \$\$BOCP02, with the exception that it applies only to Version 1.

\$\$BOCPT1: Open DTFCP and DTFDI Input Tape, Charts RA-RC

Objective: To open input tape files.

Entries:

- 1. From \$\$BOCP01, if the file is defined by DTFCP or DTFDI and the device is a tape.
- 2. From \$\$BOCPM1, after a message has been issued and a non-cancel reply has been received.
- *3.* From \$\$BOCPT4, if \$\$BOCPT4 was called by other than \$\$BOCPT1 or \$\$BOCPM1.

Exit: To \$\$BOCPT4, to continue processing label information.

Method: This routine performs various open procedures after determining:

1. If the user has provided a TLBL or TPLAB card.

- 2. The positicr of the tape with respect to its load point.
- 3. Whether the tape contains standard labels or a tapemark.

If an unlabeled input tape file is to be opened, this rcutine skips the tapemark, if present, and positions the tape at the first data record.

If a standard labeled input tape file is to be opened and a TLBL or TPLAB card has been provided, this routine uses the label information supplied to check the HDR1 label. It skips the additional header, volume, and user labels and positions the tape at the first data record. Only single volume files er multifile volumes can be opened ty this routine. After the proper procedure is determined, \$\$BOCPT4 is called.

Note: If bit 6=1 in byte 16 of the DTFCP, and if DISK=YES, then input data is in ASCII mcde.

\$\$BOCPI2: Cpen DIFCP and DIFDI Output Tape, Charts RD-RF

Objective: To determine if output tape file is to be created with labels and to fetch the necessary routine if it is; to open the file if it will te unlabeled.

# **Entries:**

- 1. From \$\$BOCP01 if the file is defined by DTFCP or DTFDI for output and the device is a tape.
- 2. From \$\$BOCPM2 after a message has been issued and a non-cancel reply has been received.
- 3. From \$\$BCCPT3 returning for retry.

# **Exits:**

- 1. To \$\$BOCFT3, the open transient for labeled cutfut tapes.
- 2. To the TES processor, \$\$BOPEN, if more files remain to be opened.
- 3. To the protlem program, if no more files remain to be opened.
- 4. To the message writer, \$\$BOCPM2, when an error condition occurs.

Method: Upon initial entry from \$\$BOCP01, this phase searches for label information (in the label information area) as supplied by TLBl (or TFlAB) job control statements and then reads the first record on the output tape to check for a VOL1 label or a tape mark.

The presence of either the VOL1 label or TLBL information requires the creation of a new HDR1 label. This phase tests for file protection, load point, and 1600 BPI and then fetches and transfers control to \$\$BOCPT3 for the actual label checking and writing.

If an unlabeled output tape file is to be opened, this routine determines if the tape has a tapemark. If the tape has a tapemark, it is retained. If the tape lacks a tapemark, no tapemark is written.

Note: If bit 6=1 in byte 16 of the DTFCP, and if DISK=YES, then input data is in ASCII mode.

*!\$BO£R1ll* QE~ll *QIX£R* sn£ *QIIQ1* 1ste1ed Output Tape, Charts RG-RJ

Objective: To open labeled output tape files.

**Entries:** 

- 1. From \$\$BOCPT2 if output tape is already labeled or if label information was supplied by TLBL (TPLAB) job control statements.
- 2. By return from \$\$BOCPT2 after a message has been issued, and a non-cancel reply has been received.

# Exits:

- 1. To \$\$BOPEN, if more files remain to be opened.
- 2. To the problem program if no more files remain tc be opened.
- 3. To the message writer, \$\$BOCPM2, when an error condition occurs.
- 4. To phase \$\$BOCPT2 for retry if entry to this phase was neither from \$\$BOCPT2 nor a return from the message writer.
- 5. To the Standard Volume Label Rewriter, \$\$BONVOL, if the volume label must be rewritten according to the user specified density.

Method: After relocating the CCBs and CCWs for the tape I/O routines, the mode and density are set for the user's file tape. Then the instructions necessary to search the label information area for TLBL informaticn are initialized with necessary disk and storage addresses. The communication region is then tested to see if entry is a return from the message<br>writer. If it is, reentry will be to If it is, reentry will be to the label PROCRUN2 to execute the next subroutine of the procedure group unless a more specific return address exists in the linkage register.

If entry was frcm \$\$BOCPT2, the proper series of subroutines are executed as chosen by the Frccedure pointer passed to this phase in the register equated as PROCPTR.

Effectively, the action of these subroutines is such that for standard labeled output tapes:

- 1. Expiration date is checked.
- 2. If label information *is* provided by TLBL (or TPIAB) cards, a new HDR1 label *is* written.
- 3. If label infcrmation is not provided, a dummy header is written.
- 4. No additional standard header or user header labels are written.
- 5. For a 9-track dual density output tape, a comparison is made tetween the user-specified density (either 800, 1600, or 6250 BPI) and the VOL1 density of the mcunted tape. If a discrepancy is found, and if the tape is at loadpoint, the volume label(s) is rewritten by \$\$BONVOL according to the user-specified density.

The last routine in each procedure group is an exit routire to fetch \$\$BOPEN, \$\$BOCPM2, or \$\$BOCPT2 as required or to return to the problem program. Note that this open phase can only create single file output tapes.

\$\$BCCFT4: Cpen FTFCF and PTFDI Lateled Input Tape, Charts RK-RM

Objective: To open labeled input tape files.

Entries:

- 1. From \$\$BOCPT1 to continue processing tape label information.
- 2. By return from \$\$BOCPI1 after a message has been issued, and a non-cancel reply has been received.

### **Exits:**

- 1. To message writer, \$\$EOCPM1 to write the errcr message wher. an error condition occurs.
- 2. To phase \$\$ECCPT1 for retry if entry to this phase was from neither \$\$BOCPT1 nor a return from the message writer.

Method: Upon entering from \$\$BOCPT1, the proper series of subroutines are executed as chcsen by the procedure pointer, which *is* passed to this phase in the register equated as PROCPTB.

Effectively, the action of these subroutines is such that for standard labeled input tapes:

- 1. If label information is provided by TLBL cards, a new HDR1 label is written.
- 2. A check is made to see if VOL1 and file serial number are blank.
- 3. A proper message is given for any error conditions that exist.

The last routine is an exit routine to fetch \$\$BOPEN, \$\$BOCPM1, or \$\$BOCPT1 as required or to return to the problem program,.

\$\$BCCPT1: Close DTFCP or DTFDI Tape Files, Charts SA-SB

Objective: To close DTFCP and DTFDI input and output tape files.

Entry: From the Close Monitor after it is determined that the file is a DTFCP or DTFDI type, and the device is a tape.

### Exits:

- To the Close Monitor if additional files remain to be closed.
- To the problem program if no additional files remain to be closed.
- To the message writer, \$\$BOMSG1, when an incorrect TLBL (or TPLAB) card image record is found.

Method: This routine performs various close procedures after determining whether the rewind option has been specified, whether a TLBL (or TPLAE) card has teen provided, whether the tape file is input or output, and whether the tape has an EOF1 trailer label.

If the file is an input tape, this routine checks to determine if the rewind option has been specified. If the rewind option has been specified, the tape is rewound. If it has not been specified and the tape has standard trailer labels, all standard labels and user trailer labels are bypassed and the tape is positioned to the bypassed and the tape is positioned to<br>first record after the tapemark which follows the set of trailer labels.

If the file is an unlabeled output tape, this routine writes a tapemark and rewinds the tape if the rewind option has been specified. If the file is a standard labeled output tape, this routine writes a tapemark. An EOF1 trailer label is built

124 LICCS Volume 2, SAM

and written on tape followed by two tapemarks. If the rewind option has been specified, the tape is rewound. If it has not been specified, the tape is backspaced one record.

Note: If bit  $6=1$  in byte 16 of DTFCP and DISK=YES, then input data is in ASCII mode.

# \$\$BCLOSP: Punch File Close, Charts SC-SD

Objective: To close DTFCP, DTFDI, and DTFCD punch files and recover possible errors occurring when the last card in the file is punched. To close DIFPT and to check the last record if the output file has two I/O areas.

### **Entries:**

- From the Close Monitor, \$\$BCLOSE, to the entry point BEGINRTN.
- From \$\$BERPiP, if an error has been detected on a 1018 paper tape punch using a DIFPI output file with two I/O areas during the last punch operation and if error recovery procedure is in precess.

# Exits:

- To the Close Monitor \$\$BCLOSE if there are additional files to be closed.
- To the protlem program if no additional files remain to be closed.
- To \$\$BERPTP if an error occurred during the last punch operation on a 1018 paper tape punch using a DTFPT output file with two I/O areas.

Methcd: This routine first determines the device-type. If the device is a 1442 punch or a 1442 reader punch, the routine exits to the Close Monitor or to the problem program if no additional files remain to be closed'• Depending upon the file type and whether there are *one* or two I/O areas, the following actions are taken:

- For a DIFCD file with two I/O areas where the device is a 2540 punch, an error, if it has occurred, is corrected on the card preceding the last card. Then, any error detected on the last card is corrected.
- 2. For a DiFCD file with one I/O area where the device is a 2540 punch, any error detected on the last card is corrected.
- 3. For a DTFCD file with two I/O areas where the device is a 2520 punch, any error detected on the last card is corrected.
- 4. For a DTFCD file with one I/O area where the device is a 2520 punch, no error recovery is needed and the rcutine takes the proper exit.
- 5. For a DTFCP and DTFDI files (one or two I/O areas) where the device is a 2540 punch, error recovery is performed first on the card preceding the last card punched. Then, any error detected on the last card is corrected.
- 6. For a DTFCP and DTFDI files (one or two I/O areas) where the device is a 2520 punch, any error on the last card is corrected.
- 7. For a DTFPT output file with two I/O areas, the checking of the last record *is* performed, and in case an unrecoverable error occurred, a channel program is reissued to punch the entire erroneous record if the ERROPT operand is coded in the DTFPT.

In all cases, whenever an error card is repunched correctly, the message 4000I RETRY is printed on SYSLOG to inform the operator that the error was retried.

\$\$BOCPM1 and \$\$BOCPM2: DTFCP/DTFDI Message Writers, Chart SE

Objective: To write messages on SYSLOG and to process operator responses to the messages issued.

Entry: From the DTFCP and DTFDI tape open routines, \$\$BOCPT1 and \$\$BOCPT2.

### Exits:

- 1. For certain messages, automatic job termination.
- 2. For CANCEL response or no console, job canceled.
- 3. For IGNORE, NEWTAP, RETRY responses or informaticn-type messages, the next phase to be executed is fetched.

### \$\$BOCPM1 Messages:

- 4111A NO VOL1 LBL FOUND
- 4112A VOL SERIAL NO. ERROR
- 4113D(I) NO HDR1 LABEL FOUND
- 4114A FILE SEQ NO. ERROR
- 4115A FILE SER. NO. ERROR
- 4116A VOLUME SEQ. NO. ERROR
- 4132D ERROR IN FILE ID
- 4133D ERROR IN HDR LBL

\$\$BOCPM2 Messages:

4110A - NO VOL1 lBL FCUND

4112A - VOL SERIAL NC. ERROR

4119A - FILE EXFIBED

4184D - NEED FILE PBOTECT BING

Method: Both \$\$BOCPM1 and \$\$BOCPM2 message writer phases perform the same function and

differ only in the messages written. Each phase writes, on SYSLOG, the appropriate message for the information it receives from the calling phase. The calling phase supplies as input a message number, a return address for each legal response, and the name of the next phase to be fetched. After the correct message and label information is written on SYSLOG, the volume serial number is saved in the PUB2 table, then the message writers analyze and process the operator response and fetch the next appropriate phase.

DISKETTE FILES

Diskette input/output files are processed by the Sequential Access Method. These files, defined ty the DTFrU macro, are either input er cutput data files.

A diskette file contains records that are processed from a beginning diskette address and that continue in sequential order through the records on successive tracks, cylinders, and volumes to the ending address.

A diskette file is contained within one or more sets of limits called extents. These extents are specified in the file label on the diskette for input files, and are computed and stored in the file label for output files by the open routines. The user can identify the files to be processed through the  $\frac{1}{2}$  DIBL and  $\frac{1}{2}$  EXTENT job control cards. The records within each extent must te adjacent on a volume. Only one extent is allowed per volume, but files<br>may cross diskette volume boundaries. If may cross diskette volume boundaries. the logical file consists of more than one extent, each extent is accessed in the sequence specified by the user.

The data handling logic modules for files defined for logical IOCS by the DTFDU macre are provided by the associated module generation macre, DUMODFx, where **x** is determined by the function of the file.

Diskette files are opened and closed by logical transient routines that are fetched by the open and close monitors (refer to YSE/Advanced Functions Diagnosis Reference: LIOCS Yolume 11. The open routines provide procedures for checking each file before any records are precessed. The close routines provide procedures for terminating each file after all records are processed.

Diskette files can also be defined for physical IOCS if the user intends to use physical IOCS macros (such as EXCP and WAIT). These files are defined by a DTFPH<br>macro. In addition, diskette files can be In addition, diskette files can be defined by the device independent macros, DTFCP and DTFDI. These files are described under "Device Independent Files".

### Record Format

Logical records in a diskette file can only be in fixed-length format. The diskette is initialized to 128-byte sectors; therefore the naximum recerd size may not exceed 128 bytes. The format of the record is specified by the user in the DTFDU macro instruction **which** defines the file.

# STORAGE AREAS

# INPUT/OUTPUT AREAS

The logical IOCS GET/PUT macro instructions allow the programmer to use one or two I/O areas and to process records either in a work area or in an I/O area.

Using DTFDU, it is possible to logically block the individual records in the I/O areas by command chaining the input and output operations. This allows logical IOCS to read cr write multiple individual records when the device is being addressed. In subsequent discussions, the term "chained records" is used to describe this method of reading and writing.

When chained records are to be processed in an I/O area with no work area specified (or when non-chained records are to be processed in two I/O areas with no work area specified) , the DTFDU macro instruction must include the IOREG parameter. Logical TOCS uses this register to specify the address of the logical record that is currently available for processing by the problem program.

### MODULE SAVE AREAS

If RDONLY=YES is included in the module generation macro, the module is reenterable and must never be modified by the problem program. Each DTF referencing the module must have a 72-byte doubleword aligned save area associated with it. This save area is used by the module during execution. The address of the save area is passed to the module in register 13.

If the module is to be shared by DTFs in different tasks, the module must be made reenterable. This is done by associating a unique save area with each DTF.

For diskettes, the save area contains the user's general registers, switches, and other information needed by the module. Figures 35 and 36 illustrate the format of the save area for each logic module.

DUMODFI - Input

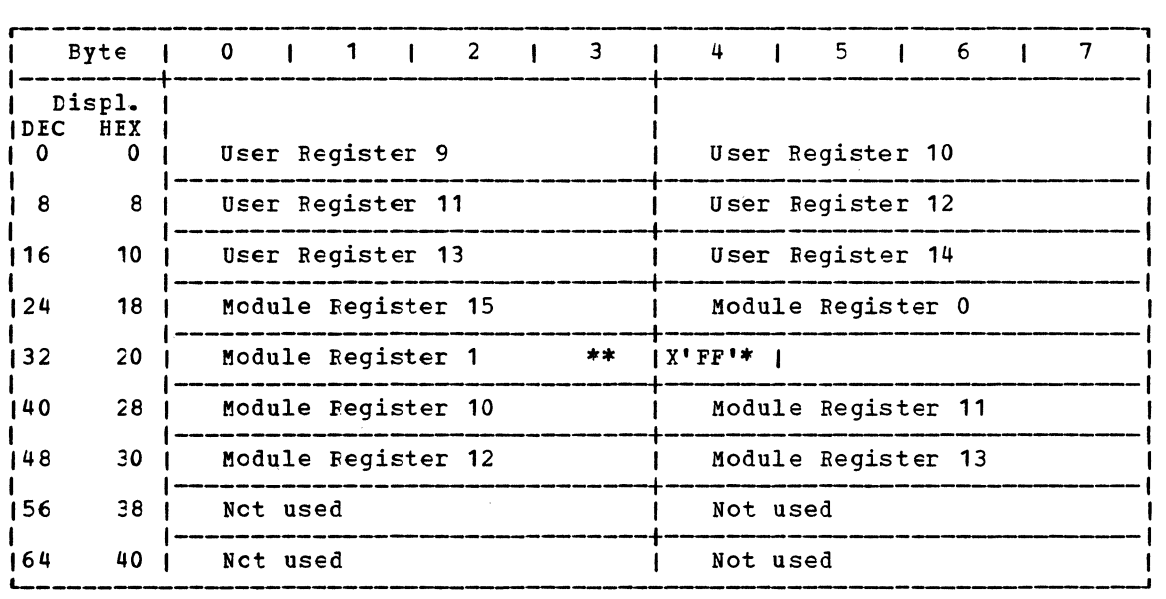

•Indicates to CFEN that no more DTFs are to be opened.

\*\*If ERREXT=YES, bytes 32-39 contain the parameter list that includes the address of the DTF and the storage address of the block in error.

Figure 35. tUMCDFI Save Area

DUMODFO - OUtFUt

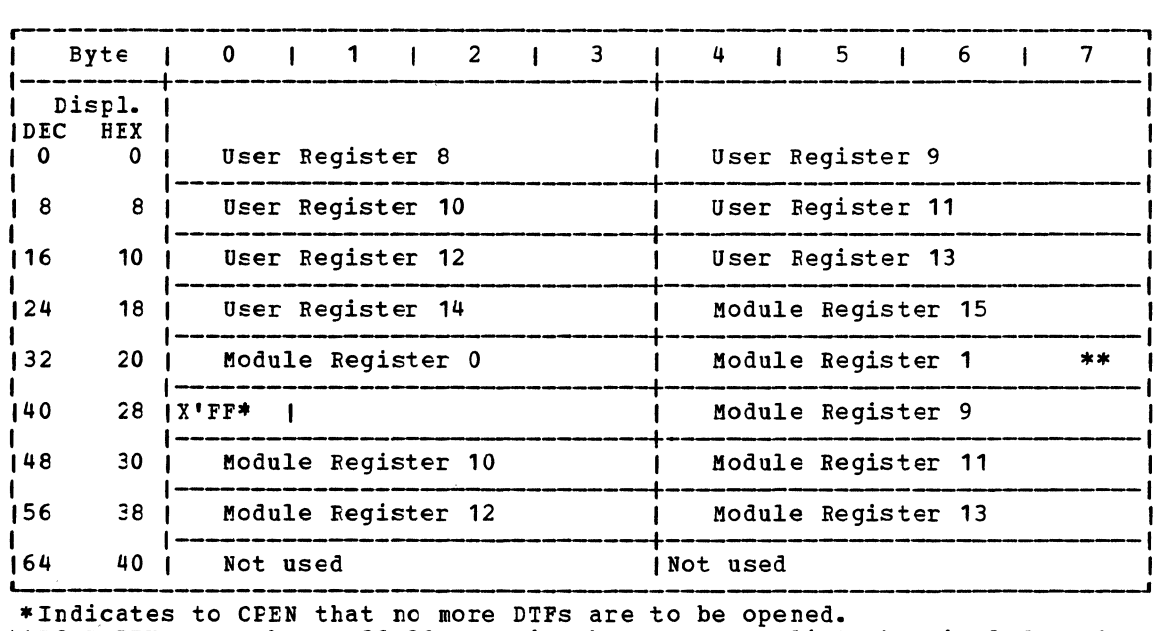

\*\*If ERREXT=YES, bytes 32-39 contain the parameter list that includes the address of the DTF and the storage address of the block in error.

Figure 36. DUMCDFO Save Area

# DIFDU Macro

To process a diskette file of data records, the file must first be defined by the declarative macro DTFtU (Define The File for Diskette Unit). This macro describes the characteristics of the logical file, indicates the type of function being

performed, defines the format of the record being processed, and specifies the storage areas and routines used for the file. A DTF table is then generated according to the parameters specified in the operands of the DTFDU macro instruction. Figure 37 illustrates the DTF table generated for. diskette files.

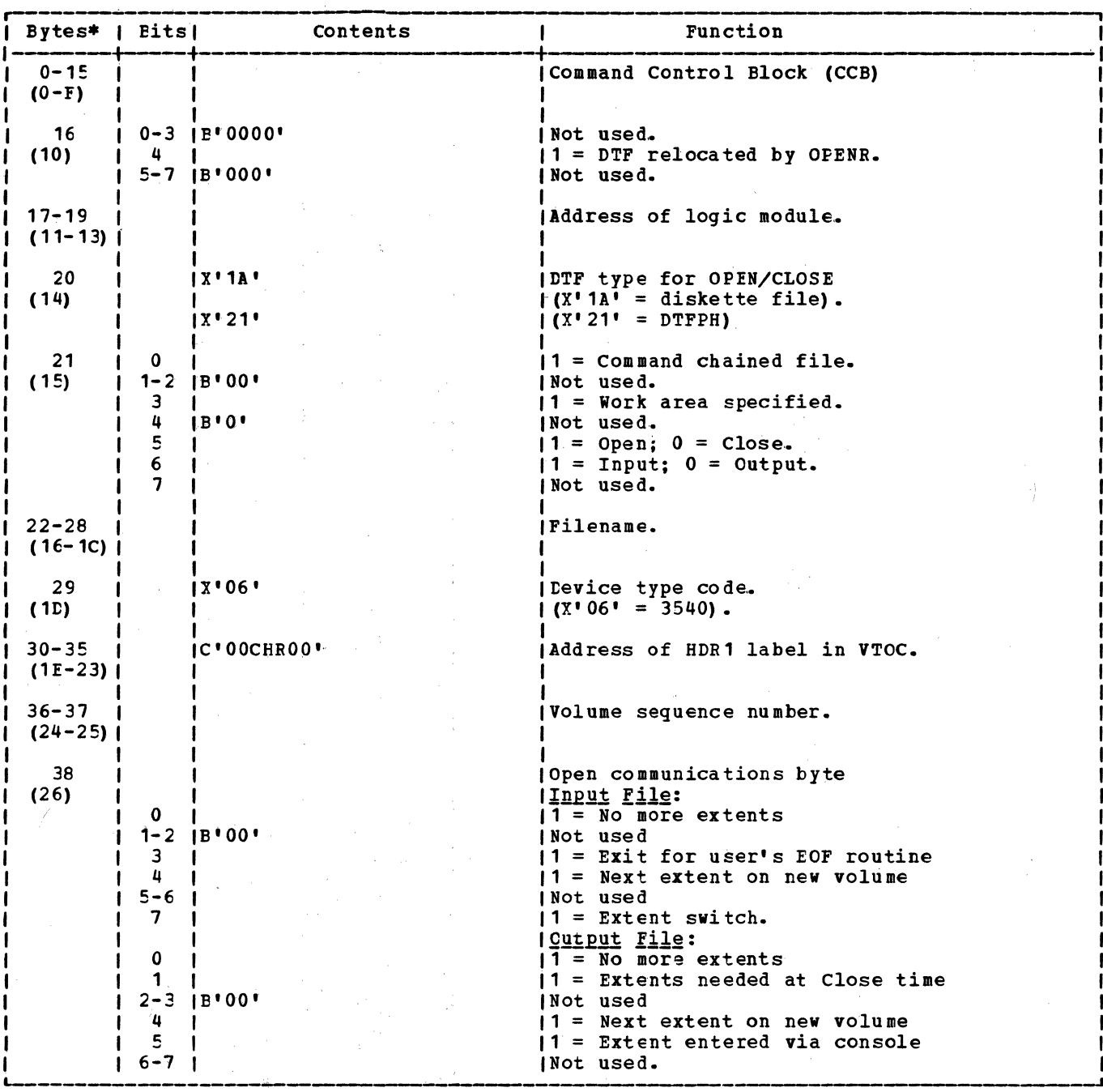

Figure 37. DIFDU Table (Part 1 of 3)

 $\mathcal{L}_{\text{max}}$  , where  $\mathcal{L}_{\text{max}}$ 

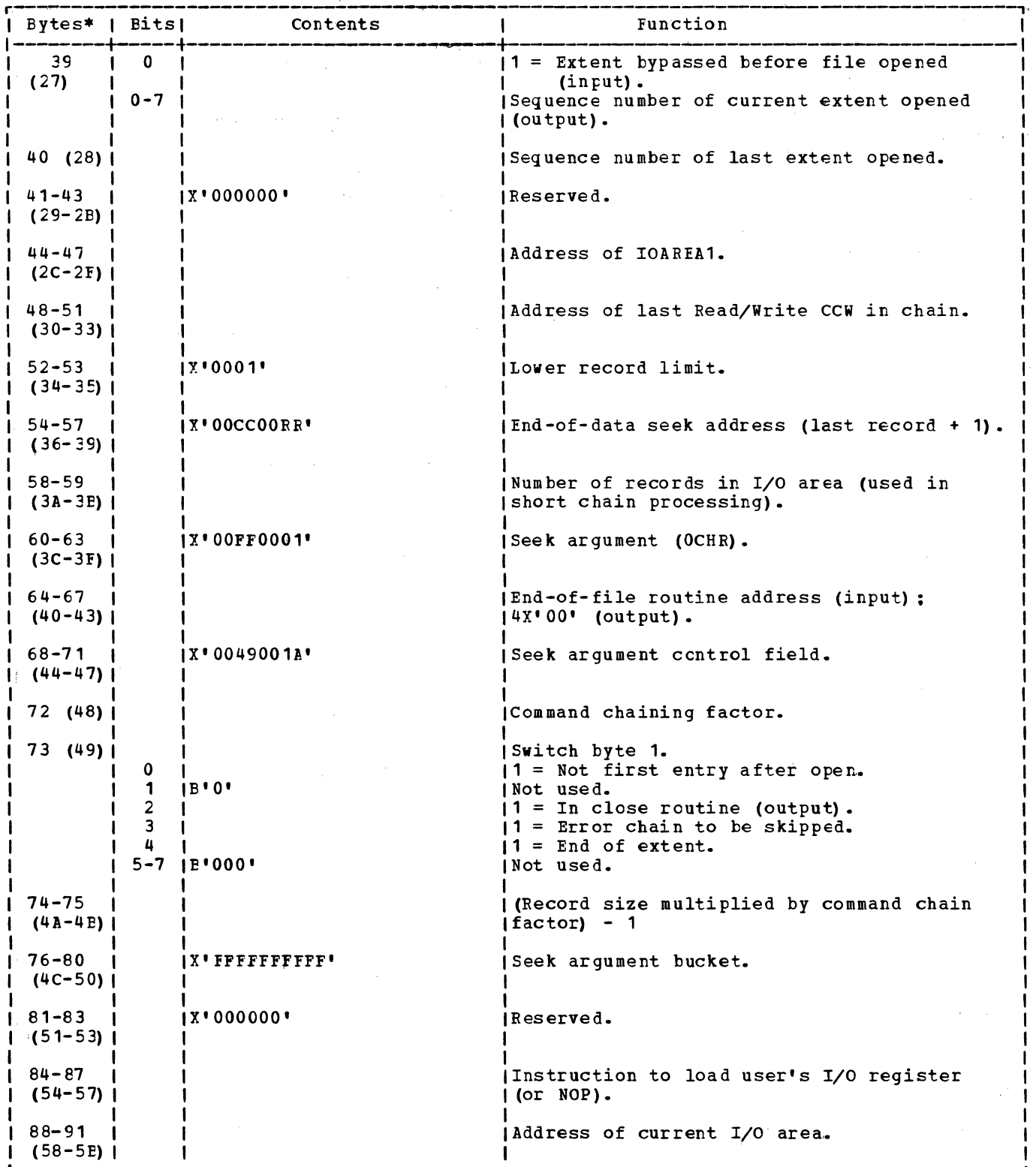

 $\sim$   $\epsilon$ 

Figure 37. DIFEU Table (Part 2 of 3)

 $\sim$   $\lambda$ 

 $\sim$   $\omega$ 

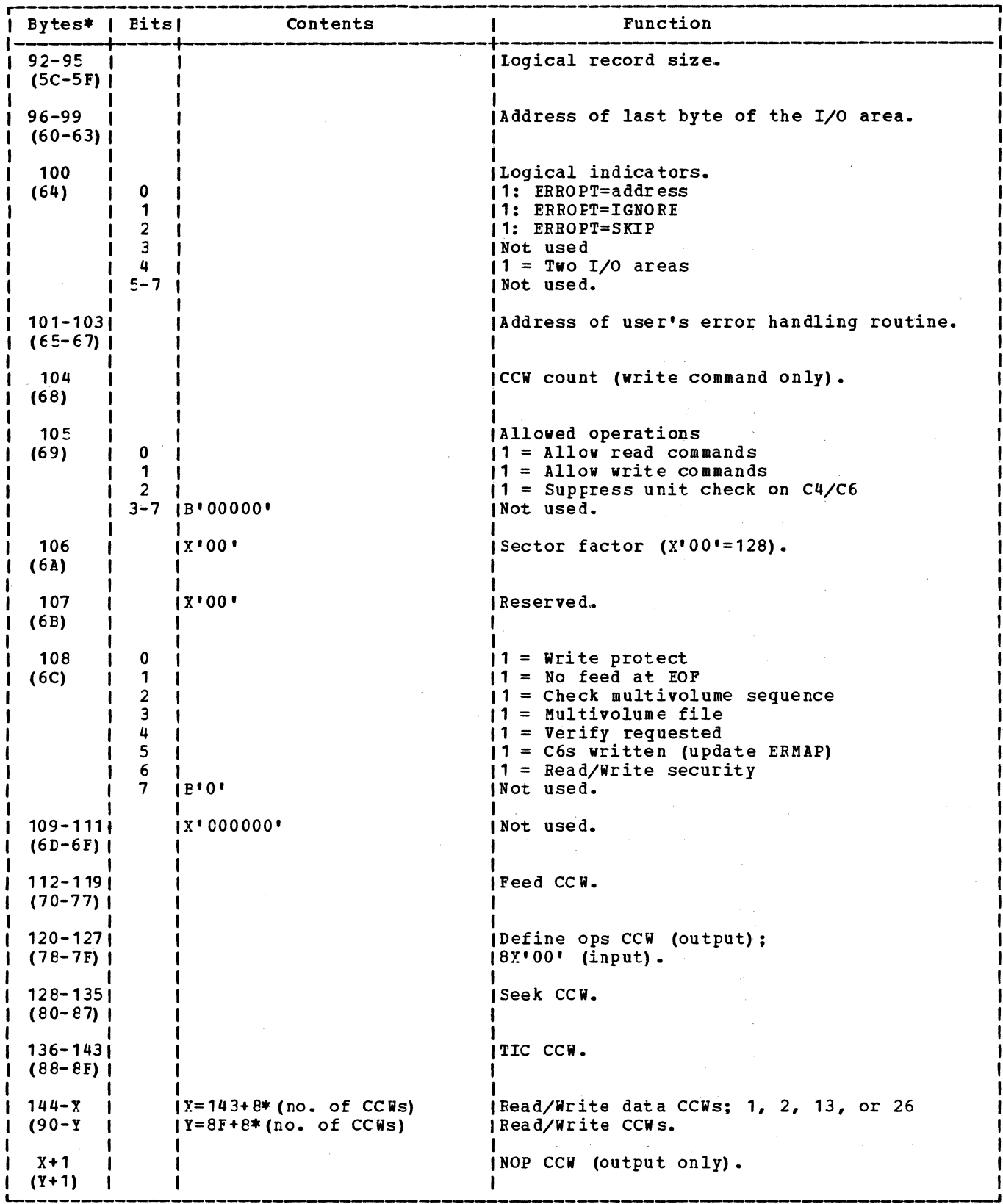

\*Numbers in parentheses are displacements in hexadecimal notation.

Figure 37. DIFDU Table (Part 3 of 3)

 $\sim$ 

When physical ICCS macro instructions are used to process a diskette file with standard latels, and the user wishes to have the latels checked, the file must be

DTFPH MACRO (tISKETTE) defined by a DTFPH macro. To define a diskette file, the parameters specified in the operands of the DTFPH macro instruction must include DEVICE=3540 and MOUNTED=SINGLE. Figure 38 illustrates the DTFPH table generated to define a diskette file for physical IOCS.

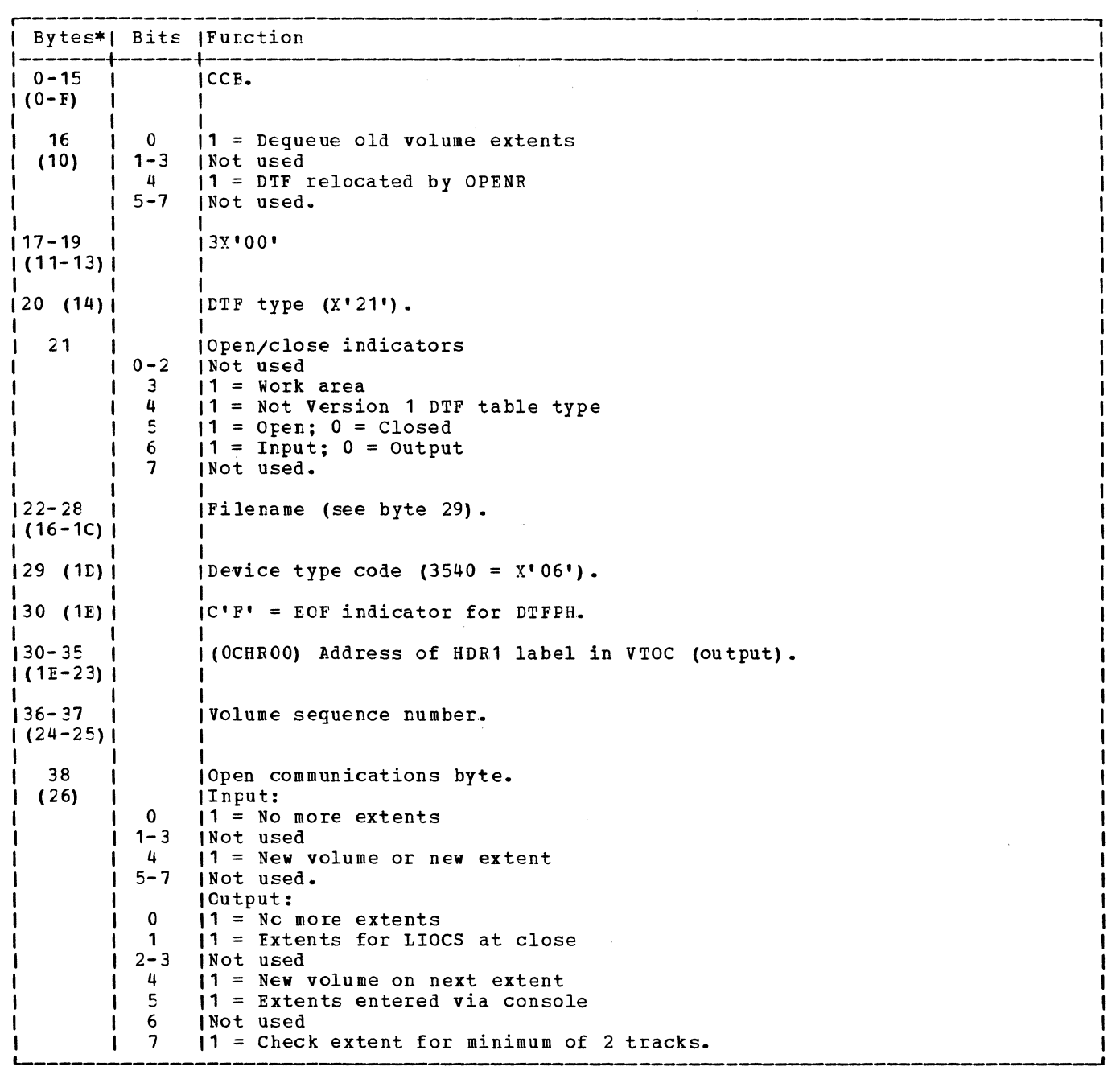

Figure 38. DIFPH Table for Diskette (Part 1 of 2)

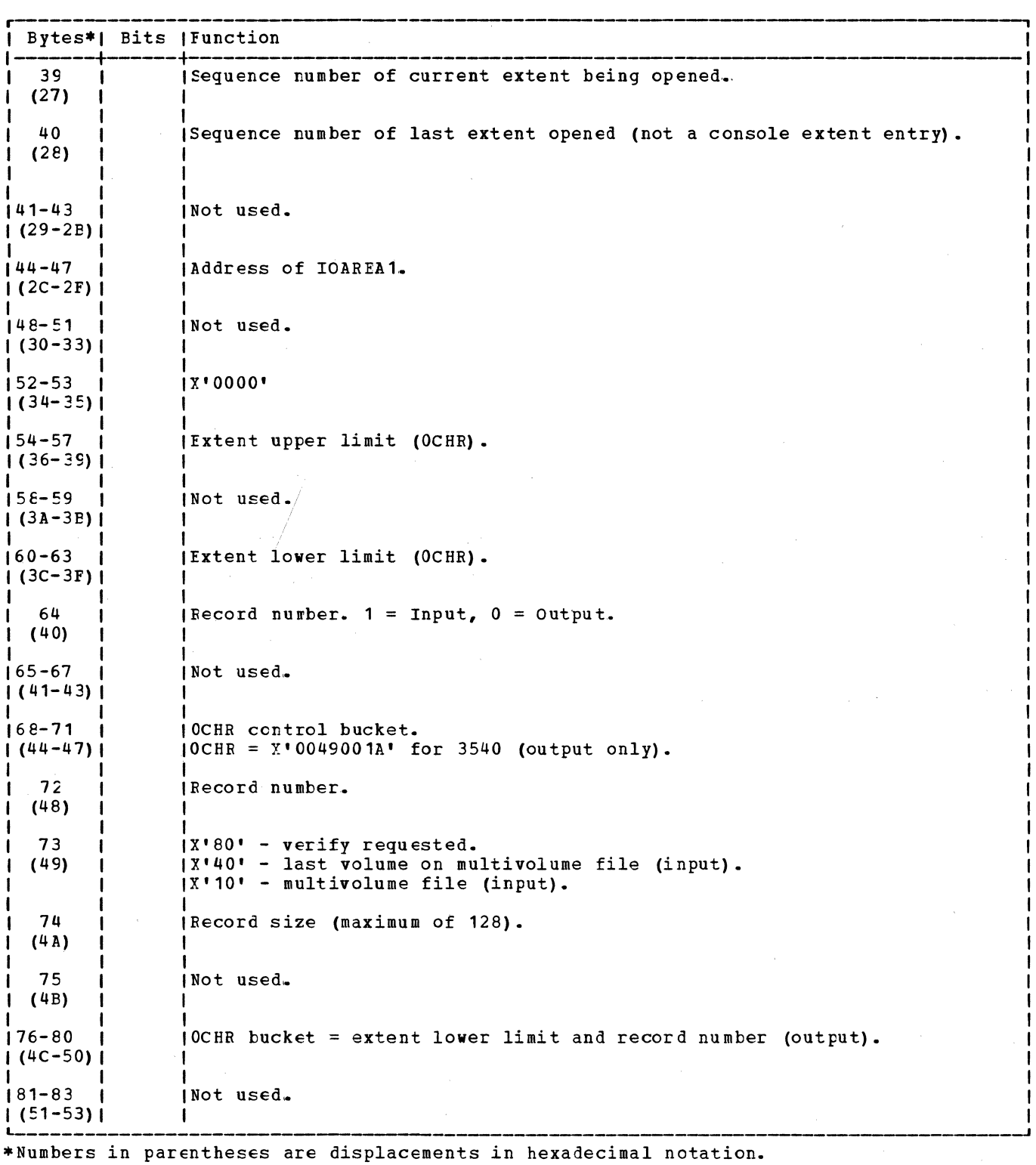

Figure 38. tiFFH Table for Diskette (Part 2 of 2)

# MODULE GENERATION MACROS

Logical IOCS provide a number bf logical file accessing rcutines called logic modules. These modules provide an interface between the user's processing functions and physical IOCS. They are generated by module generation macros

(DUMODFx) , and are executed in response to imperative macro instructions issued by the problem program.

The user must define his file by the DTFDU macro and issue the appropriate module generation macro to process that file.

MODULES

The basic modules are:

- DUMODFI fixed-length input records.
- DUMODFO fixed-length output records.

The modules are generalized routines that work with one er more unigue DTF tables to perform their various functions. Each module can perfcrm the required functions through the use of:

- A work area (optional)
- One or two I/O areas
- Errcr options (if specified at module generatior time)
- ERET macro (if ERREXT=YES is specified at module generation time)
- Chained or urchained records
- RDONLY option (if specified at module generatior time).

The cptions listed must be defined by the DTFDU macro instruction.

DUMODFI: GIT Processing, Chart UA

Objective: To read chained or unchained records from a diskette file.

Entry: From the GET macro expansion.

Exits:

- 1. To the problem program.
- 2. To *\$\$BOPEN* if end of data is reached on a diskette file.

Method: This module reads chained or unchained records and makes the logical records available to the problem program in a work area if cre is specified.

If special records, such as deleted or sequentially relocated records, are read, they are skipped (not passed to the user).

If the ERROPT parameter has been specified, errcrs are processed as each chain is read. If ERREXT has been specified, additional errors are returned to the problem program for further processing.

When end of data is reached on a diskette volume, a test is made to see if there are more extents. If so, the module addresses the next diskette volume and an SVC 2 is issued to fetch \$\$BOPEN (to open the next extent for the file). If there are no more extents, an end-of-file condition is assumed. This module feeds out the last diskette, based on the DTF FEED parameter, and issues an SVC 2 to fetch \$\$BOPEN {which in turn gives control to the user's EOF routine).

# DUMODFO: PUT Processing, Chart UB

Objective: To write chained or unchained records in sequence on a diskette file.

Entry: From the PUT macro expansion.

Exits:

- 1. To the problem program.
- 2. To \$\$BOPEN, if end of extent is reached on a diskette file.

Method: This logic module writes chained or unchained records. If the user specifies a work area, this routine moves the logical record from the work area to the output area. It then updates the current I/O area address by the logical record size, and determines if the end of the I/O area has been reached; if not, control is returned to the user.

When the I/O area is full, a test is made to determine if the current seek address is beyond the end of extent. If so, and if there are more extents, the following action is taken:

- 1. The ERMAP record is updated if bad spot records were written on the diskette because of an ERET RETRY situation.
- 2. The current diskette is fed out, causing the next diskette to be fed in.
- 3. \$\$BOPEN is fetched to open the next extent.

If end of extent has been exceeded and there are no more extents, the following action is taken:

- 1. The ERMAP record is updated if bad spot records were written on the diskette because of an ERET RETRY situation.
- 2. \$\$BOPEN is fetched.

If the ERROPT parameter has been specified, errors are processed as each record or chain of records is written. If ERREXT is specified, additional errors are returned to the problem program for further processing.

DUMCDFC: Close Processing, Chart UB

Objective: To write any remaining records in sequence on the diskette file.

Entry: From the close transient, \$\$BODI04.

Exit: To \$\$BODI04, via an SVC 9.

Methcd: This routine sets on the partial block switch and determines if there are any logical reccrds to be written to the file. If so, the chain of CCWs to write the proper number of records is set up; then the PUT routine is given contrcl to write the short chain to the file. After that the CLCSE routine regains control, the module switches are set off, and a branch is made to the FUT routine to exit to the close transient \$\$BODI04.

## INITIALIZATION AND TERMINATION PROCEDURES

When a diskette file (DTFDU) is opened, and the file is or wore than one volume, only one extent *is* processed at a time, so only one volume need be online at a time.

Job Control accepts label information supplied by DLBl and EXTENT statements. Job Control stores this DASD label information in the label information area. \$\$BCFEN prepares to read the label infcrmation from the label information area into the logical transient area, and then fetches \$\$B35400.

The diskette open logical transients read the DASD label inforwation into storage. The format of the DASD label information is illustrated in <u>VSE/Advanced</u><br>Functions DASD Labels. If the file is an input file, the open transients compare the file label informaticn with the DASD label information in the label information area to determine if the logical file is correct and if the serial numbers are equal.

If the logical file is an output file, the open logical transients create file labels and write them in their appropriate location. Extent limits are determined and overlapped, expired file labels are deleted.

When a file is closed, the close logical transient determines whether a block of

data remains to be processed. If so, the logic module is reentered to complete processing. The file labels are updated and rewritten if the file is an output file. Control returns to the close monitor or the problem program.

DISKETTE OPEN/CLOSE LOGIC

Open Diskette Files, General, Chart 03

When a diskette file is processed (DTFDU specified), OPEN initially takes care of the following functions:

- 1. The standard label(s) on the volume, or on the first volume of a multivolume file, is checked.
- 2. The first extent on the first volume is located and made available for processing.

Logical IOCS processes one extent at a time in the sequence specified by the user's EXTENT statements. When logical IOCS detects the end of the current extent, it branches to the end-of-extent routine. OPEN then locates the next extent specified by the control statements and makes it available for processing. For each subsequent extent used by the file, OPEN checks the standard labels on that new volume (see Charts *UC* and UD for general OPEN flow).

### OPEN (Input Diskette) General Flow, Chart  $0<sub>4</sub>$

If the file tc be opened is a normal input file, the extents are read and checked as needed. The file labels are checked against the DLBL information. The open indicator for the file is turned en and control returns to the user.

For multivclume diskette input files using DTFDU, the extent cards and the multivolume indicator are used in conjunction by the OPEN transients to determine when end of file has occurred. If three extents were provided by the user, the following multivolume indicator combination could occur:

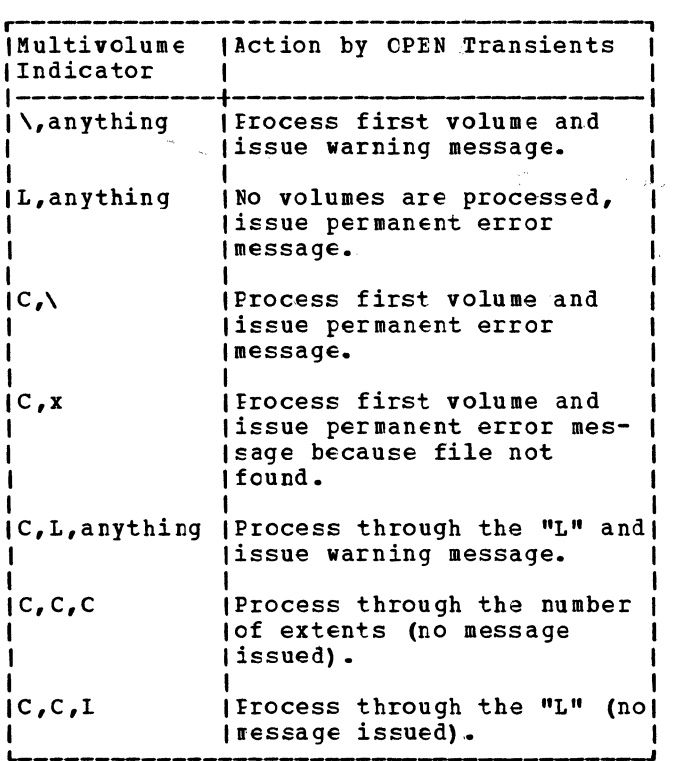

For all other supported DTFs, processing continues until the number of extents is exhausted. Regardless of the DTF type, for system files precessing continues until all extents are exhausted.

OPEN JOutput Diskettel General Flow, Chart 05

Each EXTENT card provided for a diskette relates to a different volume. Therefore, each tire a new extent is opened, both volume and file labels must be processed.

The file labels are checked against the DLBL statements provided, to ensure that no<br>duplicate or overlapping files are created on that volume. Labels are created and written as directed by the DLBL informaticn, pertinent information is posted in the DTF and control returns to the user.

# CLOSE Diskette General Flow, Chart 06

The close routine for diskette input and output files causes any additional records to be processed, any file labels to be updated, and the file to be indicated as being closed. A compiler file is closed in the same manner as an output file, except that processing of additional records is bypassed.

If the file is an input file, it is simply indicated as being closed. Feeding of diskettes at close time is indicated by the table in Figure 39.

# 1111112ation. Diskette Open, Initialization, Charts UE-UG

Objective: This phase determines which diskette open phase must be fetched to complete the open procedure. It also performs basic initialization functions and reads and examines the DLBL/EXTENT images from the label information area.

Entry: From \$\$BOPEN1.

**Exits:** 

- 1. To \$\$B3540I or \$\$B35400 to complete the open procedure.
- 2. To \$\$BODMSG to communicate with the operator in the case of an error.

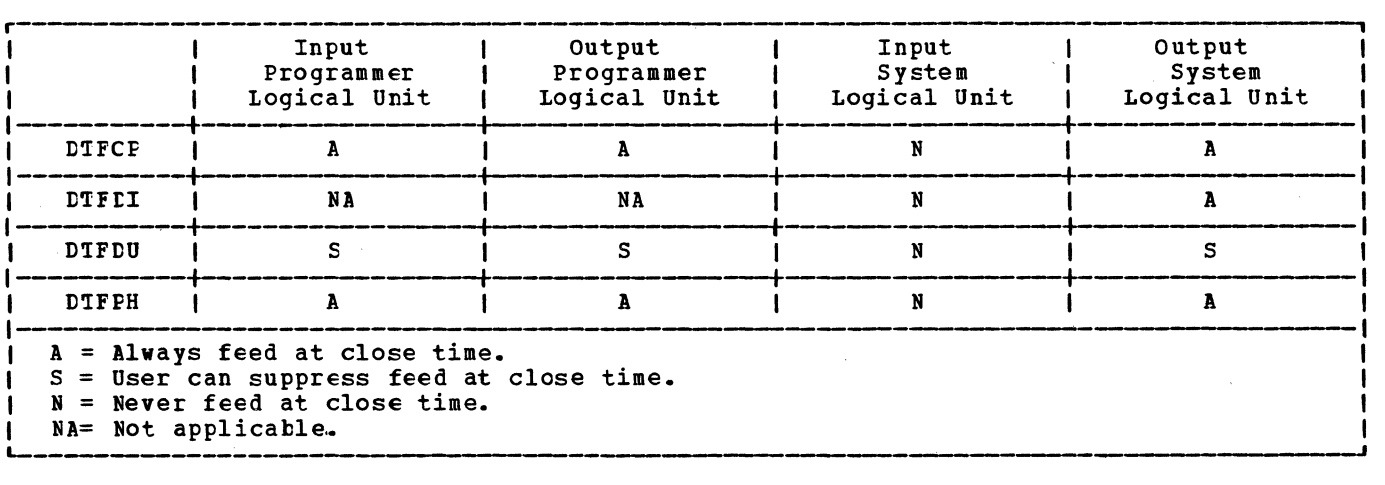

Figure 39. This Table Indicates Diskettes Being Fed at Close Time

Method: The phase first determines if the file to be opened is an input or output file ty checking the DTF, and then initializes to fetch the proper transient. It initializes the Open Table with the device characteristics and the DIB (Disk Information Elcck) address if the file is a system file. It reads the DLBL/EXTENT images for the file, and examines them for validity.

\$\$B35401: Diskette Open Input, DLBL Extents, Charts VA-VC

Objective: This phase is used to control the sequence of operations required for opening each file extent. It also provides an entry to the user's end-of-file routine, if specified, when the end of the last extent is reached or if the multivolume indicator in the HDB1 label indicates last extent for DTFDU. Furthermore, it checks for the COBOL Open/Ignore function.

Entry: From \$\$B35400. Reentry from \$\$BODMSG.

## Exits:

- 1. To \$\$BCCIC1 to process volume labels.
- 2. To \$\$BOfEN if the last DLBL extent has been processed and ancther file is to be opened.
- 3. To the user's end-of-file routine.
- 4. To *\$\$BCLMSG* for operator communication.

Method: If a system unit is being opened and the DTF does not indicate open, this routine gets extent information for the DTF from the DIE. Ctherwise, both system and programmer units are handled identically.

\$\$E3540I tests for the availability of DLBL extents. If no more extents are available or if the multivolume indicator indicates last volume, an exit is made to the user's end-cf-file routine. If the file has been opened previously, the next consecutive DLBl extent to be opened is read.

If the COBOL Open/Ignore function has been specified and the device is unassigned or assigned to IGN, the open is bypassed. If the device is assigned, open is continued.

If the Open/Ignore function has not been specified and the device is unassigned or assigned to IGN, the job is canceled. Otherwise, open continues.

This routine also determines whether the assigned device is the correct device and ensures that only one file is open on the device. If this is not the case, the job

is canceled; otherwise, this transient passes control to \$\$BODI01.

### \$\$BODIO1: Diskette Volume Label Processor, Charts VD-VE

Objective: This phase reads the volume label and checks it for validity. It also ensures that the proper volume is mounted and requests further information from the operator if a secured volume is being opened ..

### **Entries:**

- 1. \$\$B3540I, \$\$B35400, and \$\$BODI08.
- 2. Reentry from \$\$BODMSG and BODSMO.

### $$

- 1. To \$\$BODI02 if open output.
- 2. To \$\$BODI05 if open input.
- 3. To \$\$BODS MO if a secured volume.
- 4. To \$\$BODMSG for operator communication.

Method: The volume label is read from the diskette and checked to ensure that it is standard. Then the volume serial number is compared against the one provided in the DLBL (if specified) to ensure that the correct volume is mounted. If the wrong diskette is mounted, a mount message is issued. If the volume is secured, the security message writer is fetched. If open is allowed to continue, the proper input or output transient is given control.

\$\$BODIO5: Diskette Open Input, Process HDR1 Label, Charts VF-VM

Objective: This phase is used to read and process the desired HDR1 label and to handle data set security.

Entry: From \$\$BODI01 and reentry from \$\$BODSMO.

# Exits:

- 1. Tc \$\$BODI06 to initialize the DTF.
- 2. To \$\$BODSMO if a secured file is opened.
- *3.* To \$\$BODMSG for operator communication.

Method: The desired HDR1 label is located and examined. If the file is secured, further qualification from the operator is required to allow the file to be opened. Volume sequence checking is performed if

the user has requested that in his DTFDU. The extent limits are converted to binary and placed in the DTP table. This transient then exits to \$\$BODI06.

\$\$BODIO6: Diskette Open Input, Initialize DTE, Charts VL-VM

Objective: To complete the initialization of the DTF table and to validate the extent limits.

Entry: From \$\$BCDI05.

### Exits:

- 1. To \$\$BOFEN to open the next file.
- 2. To the user's next sequential instruction.
- 3. To \$\$BODMSG for operator communication.

Method: The upper and lower extent limits in the DTF are checked to verify that they are within the limits of the device and are correct relative to each other. The DTF open switch is set along with other switches indicating the last extent and new volume.. For system files, the DIB is filled in from the DTF table.

# \$\$B3540C: Diskette Open Output, DLBL Extents, Charts WA-WC

Objective: This phase controls the sequence of operations for opening each file extent. It provides for the entry of extents from the console, checks the COBOL Open/Ignore functicn, ensures that the assigned device is a 3540 on which only one file is open, and initializes the cpen procedure for system files.

Entry: From  $$$B35400.$ 

## Exits:

- 1. To \$\$BODI01 to process volume labels.
- 2. To \$\$BODI08 to allow additional extents to te entered from the console.
- 3. To \$\$BODMSG for operator communication.
- 4. To \$\$BOFEN if the open processing procedure is ccmplete for this file and another file must be opened.
- 5. To the user's next sequential instruction.

Method: If a system unit is being opened and the DTF does not indicate open, this routine gets extent information for the file from the DIE. Otherwise, system and programmer units are handled identically.

\$\$B35400 tests for the availability of DLBL extents. If no more extents are available, the operator can enter more extents via the console. If the file has been opened previously, the next consecutive DLBL extent to be opened is read.

If the COEOL Open/Ignore option bas been specified, and the device is unassigned or assigned to IGN, open is bypassed; if the device is assigned, open continues.

If the Open/Ignore option has not been specified and the device is unassigned or assigned to IGN, the job is canceled; otherwise, the open procedure is continued.

This routine also determines whether the assigned device is the correct device and ensures that only one file is open on that device. If not, the job is canceled; otherwise, this transient fetches \$\$BODI01.

# \$\$BODIO2: Diskette Open Cutput, Determine Extents and Delete HDR1 Labels, Charts  $MD-MF$

Objective: To determine the extent limits **EXISTENTIAL TO ACCOMMENT ONE CONCORT TEMPLE** duplicate file being created, to delete both overlapped and duplicate expired files, and to determine the new HDR1 label address.

Entry: From \$\$BODIO1.

### Exits:

- 1. To \$\$BODI03 to create a new HDR1 label.
- 2. To \$\$BODMSG for operator communication.

Method: Two passes are made through all of the HDR1 records.

- Pass 1. All HDR1 labels are examined to determine if the files are write-protected or unexpired.. If either of these conditions exists, the file name is compared with the file name of the new file; if they are equal, the job is canceled. Otherwise, the open continues. The highest upper extent limit track plus 1 of any write-protected or unexpected file is made the lower extent limit of the new file.
- Pass 2. All HDR1 labels are reread and the first delete control record that is encountered (either read or written) is made the address of the new HDR1 label. All overlapped files are deleted. All expired, nonwrite-protected files

138 LIOCS Volume 2, SAM

with duplicate file names area also deleted. Then this transient fetches \$\$BCDIO3.

\$\$BODIO3: Diskette Open Cutput, Create/Write New HDR1 Label, Charts WG-WJ

Objective: To build and write a new HDR1 label for the file being opened.

Entry: From \$\$BCDIO2.

Exits:

To \$\$BODIC7 to initialize the DTF.  $1.1$ 

To \$\$BODMSG for operator communication.  $2 -$ 

Method: This routine verifies that at least one complete track is available and that a new HDR1 label address was found. If either of these conditions is not met, the job is canceled; otherwise, the new HDR1 label for the file is created and written out on the diskette.

\$\$BODIO7: Diskette Open Cutput, Initialize DTF Table, Charts WK-WL

Objective: To update the DTF table.

Entry: From \$\$BCDIO3.

Exits:

 $1.$ To \$\$BOPEN to open the next file.

 $2.$ To \$\$BODIC4 if Close needed an extent.

To \$\$BODMSG for operator communication.  $3<sup>1</sup>$ 

4. To the problem program.

Method: This routine posts appropriate extent information in the DTF table and in the DIB in case of a system file.

\$\$BCDUCF: Diskette DTFCP/DTFDI Open, Set Up Skeleton DTF, Charts WM-WN

Objective: To prepare a compiler of device independent DTF for a diskette file, so that normal diskette open phases can be used to complete the open procedure.

Entry: From \$\$BCCP01.

Exit: To \$\$BOPEN1 to call the proper diskette open phase.

Method: Fields are initialized and CCW chains are moved into the DTF to make it usable for reading and writing diskette

files. Exit is to the open monitor to reconstruct the common open table and to exit to the proper diskette open phase.

\$\$BODIO8: Diskette Open Output, Extents From Conscle, Charts WP-WO

Objective: To allow the operator to enter extent information from the console.

Entry: From \$\$B35400.

Exits:

1. To \$\$BODIO1 to process a new volume.

 $2.1$ To \$\$BOD SPV to display the VTOC.

 $3<sub>z</sub>$ To \$\$BOVDMO to dump the VTOC.

4. To \$\$BODMSG for operator communication.

Method: This routine initiates a 'NO MORE AVAILABLE EXTENTS' message and reads the operator response from the console. If the operator does not cancel the job, a reply of '3540GO' is assumed, which indicates that a new diskette has been loaded. In that case control is passed to \$\$BODIO1.

\$\$BODIO4: Diskette Close, Charts WR-WU

Objective: To allow the last block of data to be written, to provide end-of-file feed control, and to indicate in the DTF that the file is closed.

Entry: From \$\$BCLOSE or reentry from  $$500I07.$ 

### Exits:

- 1. To \$\$B35400 to open a new extent.
- $2 -$ To \$\$BCLOSE to close the next file.
- $3.$ To \$\$BODMSG for operator communication.

4. To the problem program.

Method: If the DTF refers to a system logical input unit, the DTF is reset and no<br>feeding occurs. If the DTF refers to a programmer logical input unit, the DTF is reset and feeding occurs if required. If. the DTF is a CTFDU (either system or programmer unit) control is returned to LIOCS to allow the last block of data to be written.

For all output files the HDR1 label for the file is updated to reflect proper end of extent, end of data, and correct<br>multivolume indicator. Feeding, if required, occurs and the DTF is reset.

# CHARTS

# EXPLANATION OF FLOW CHART SYSMBOLS

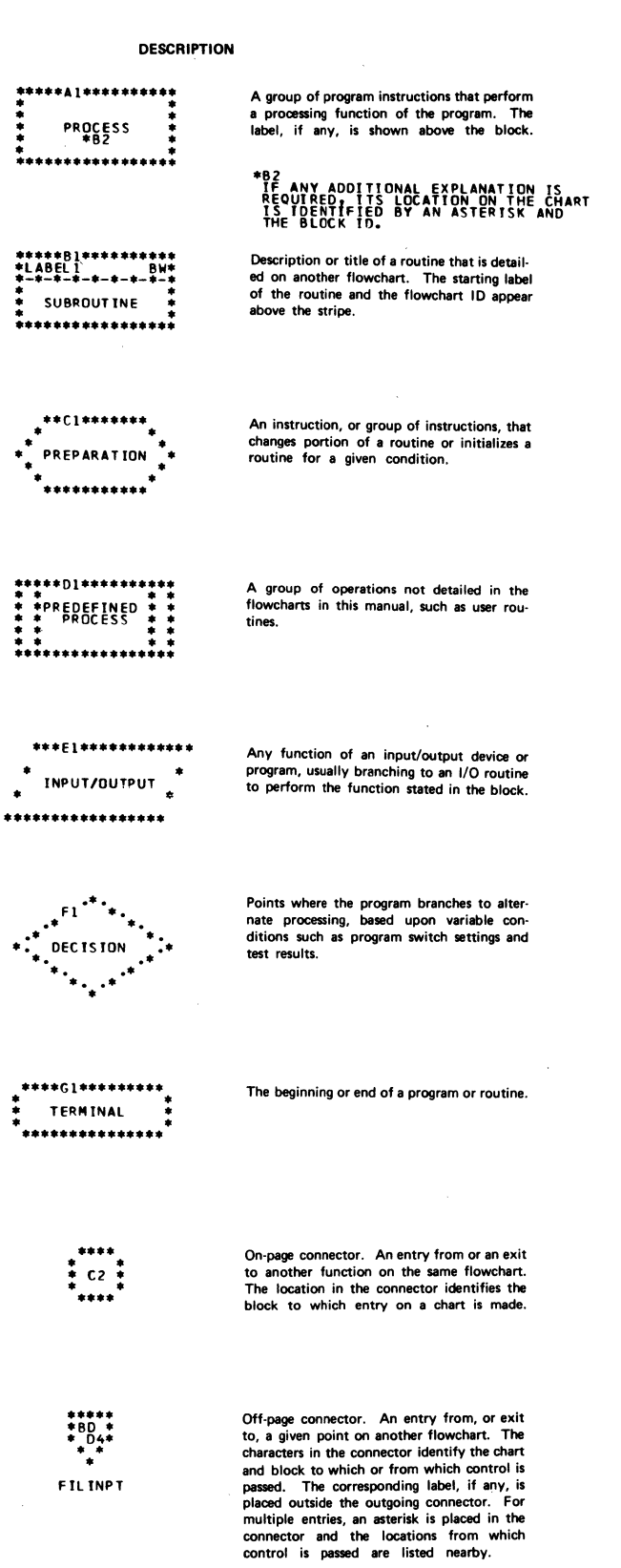

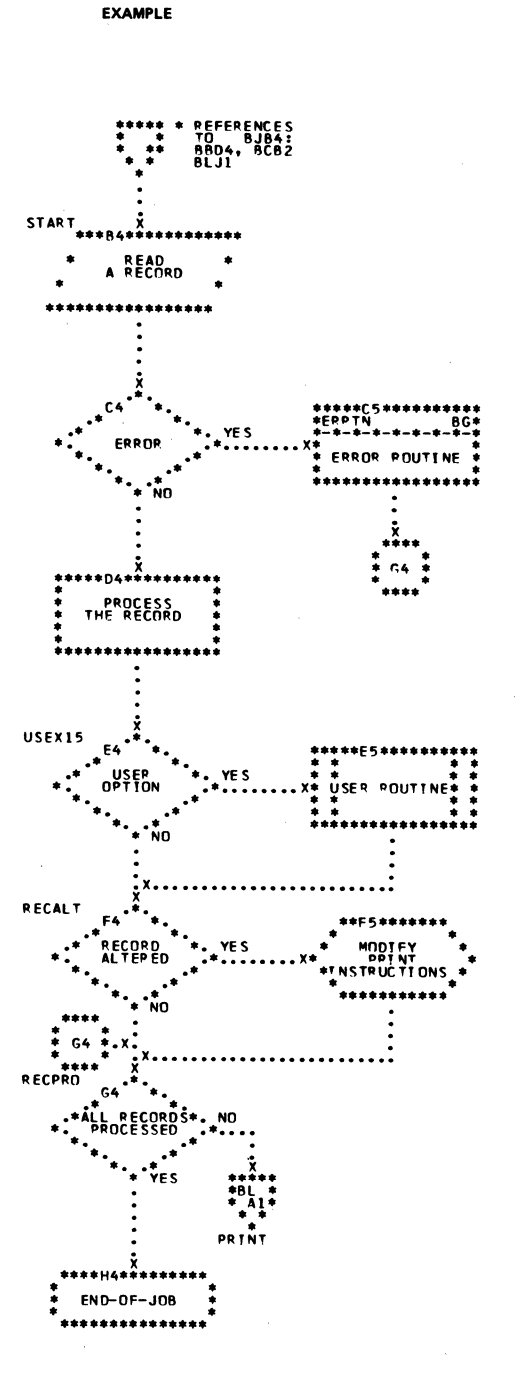

140 IICCS Volume 2, SAM

# Chart 01. Magnetic Tape Open Routines

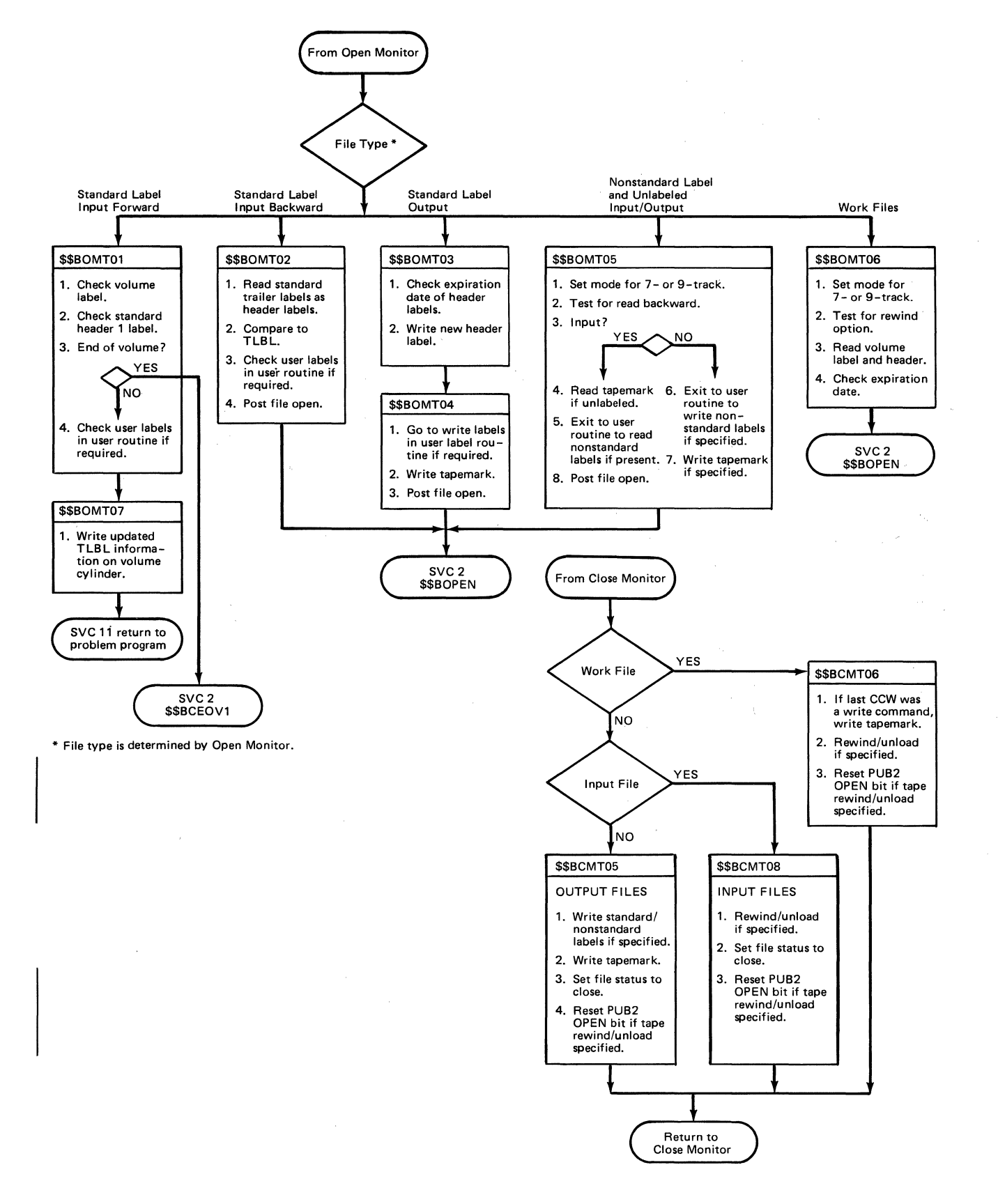

Chart 02. Magnetic Tape Close and EOF/EOV Routine

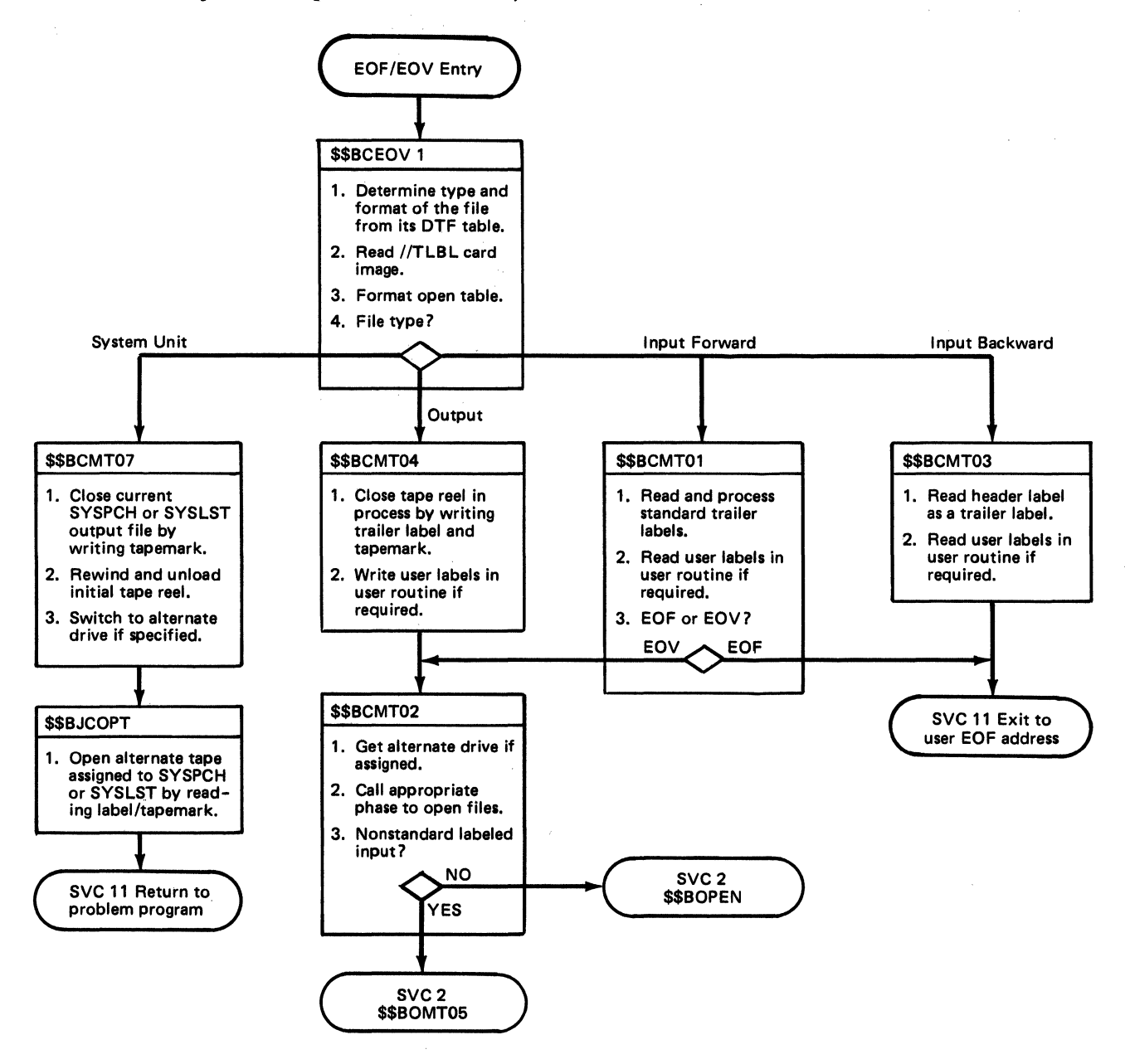

# Entry from \$\$80PEN \$\$B35400 Determine name of transient to call  $YES$  Indicate DIB  $\neq$  0 Open system unit NO Read and check DL8L and EXTENT images Reread first extent record and save address Output Input 05 04 \$\$835401 \$\$835400

# Chart 03. tiskette Open, General Flow

Chart 04. Diskette Open, Input Files

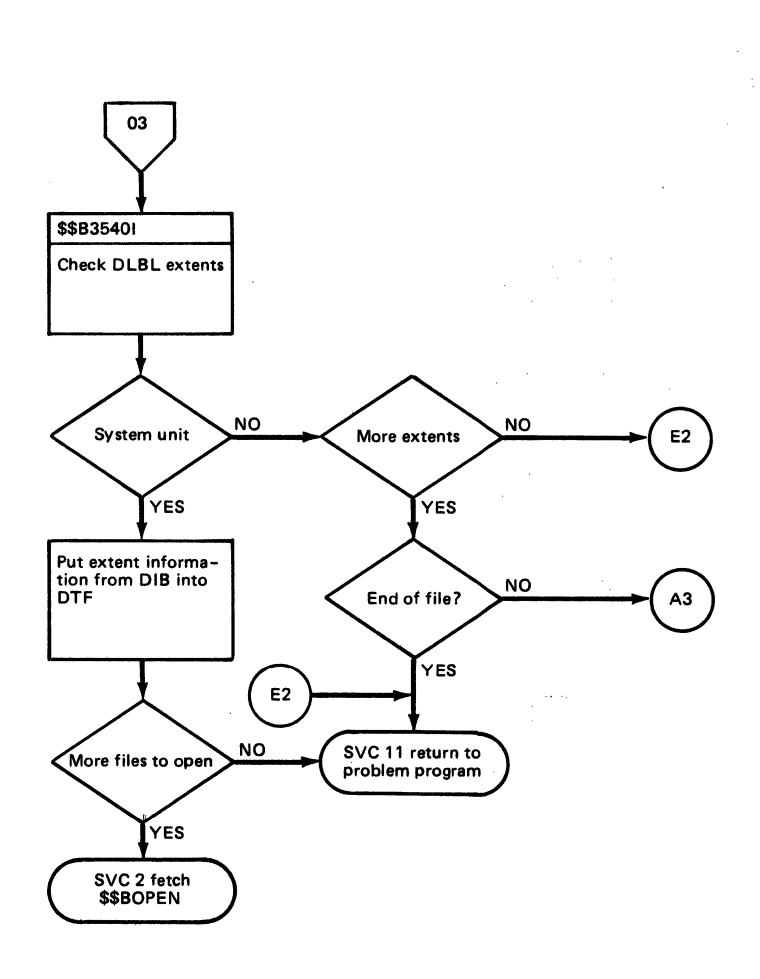

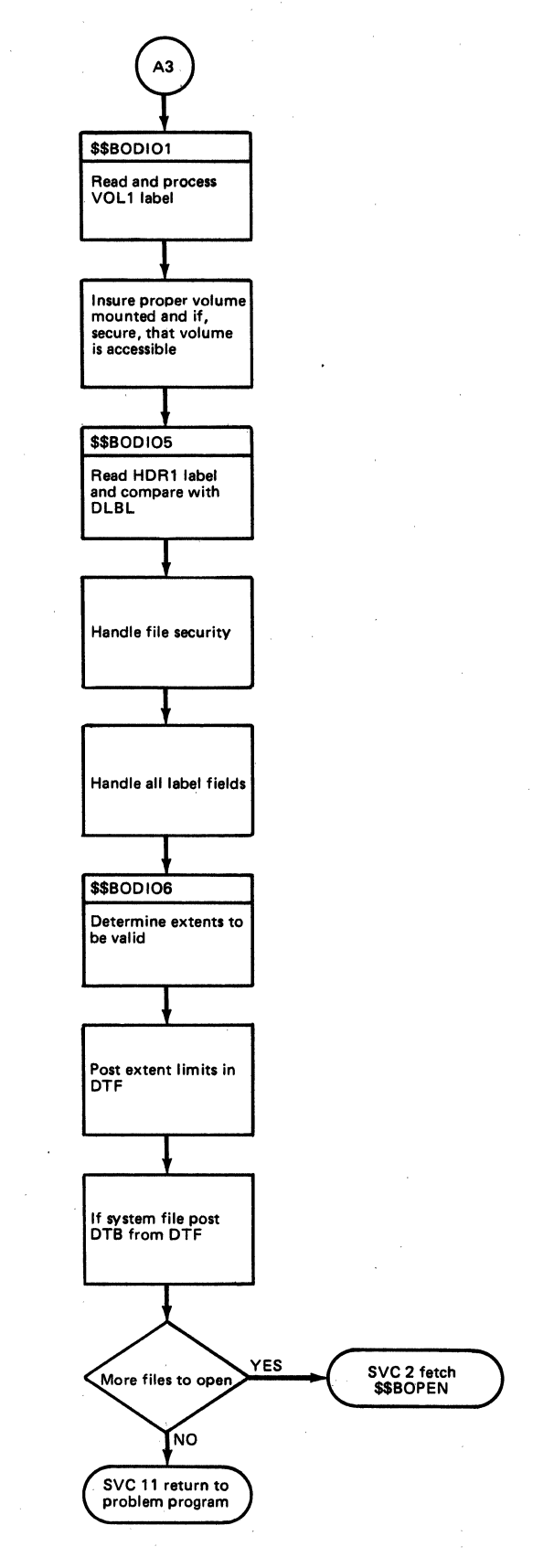
Chart 05. Diskette Open, Output Files

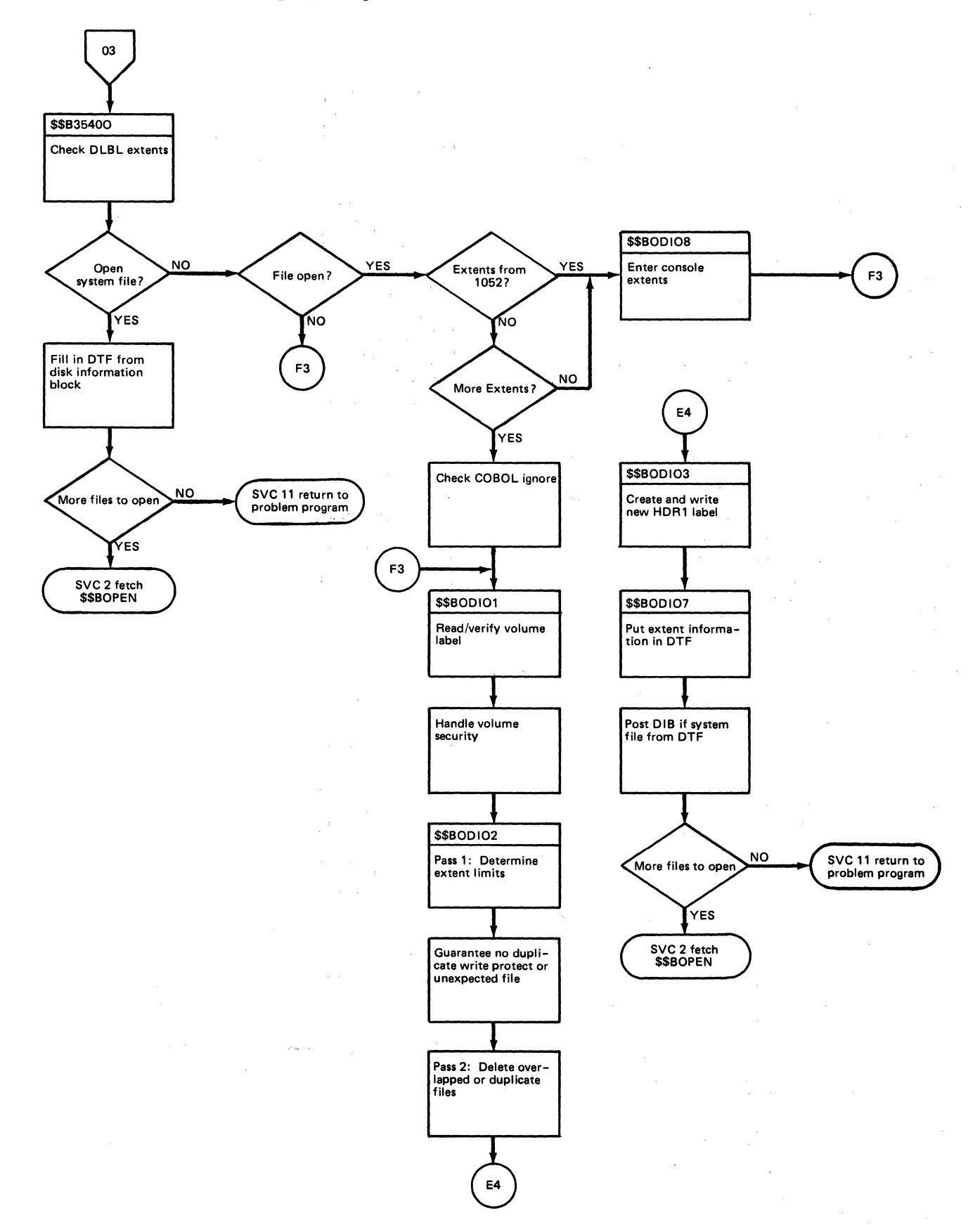

 $\lambda$ 

#### Licensed Material - Property of IBM

Chart 06.. Diskette Close

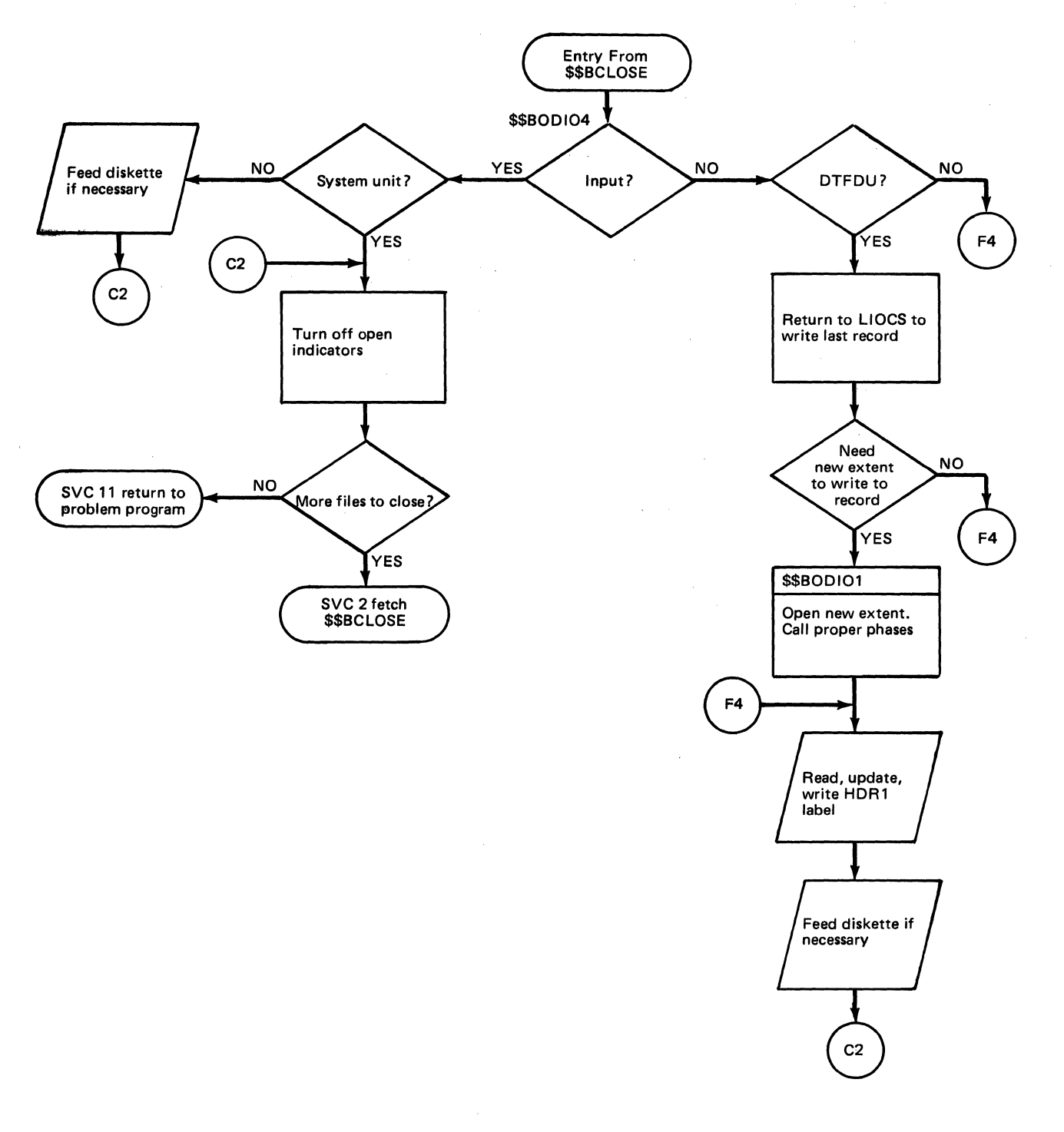

 $\bar{z}$ 

 $\sim$ 

146 LICCS Volume 2, SAM

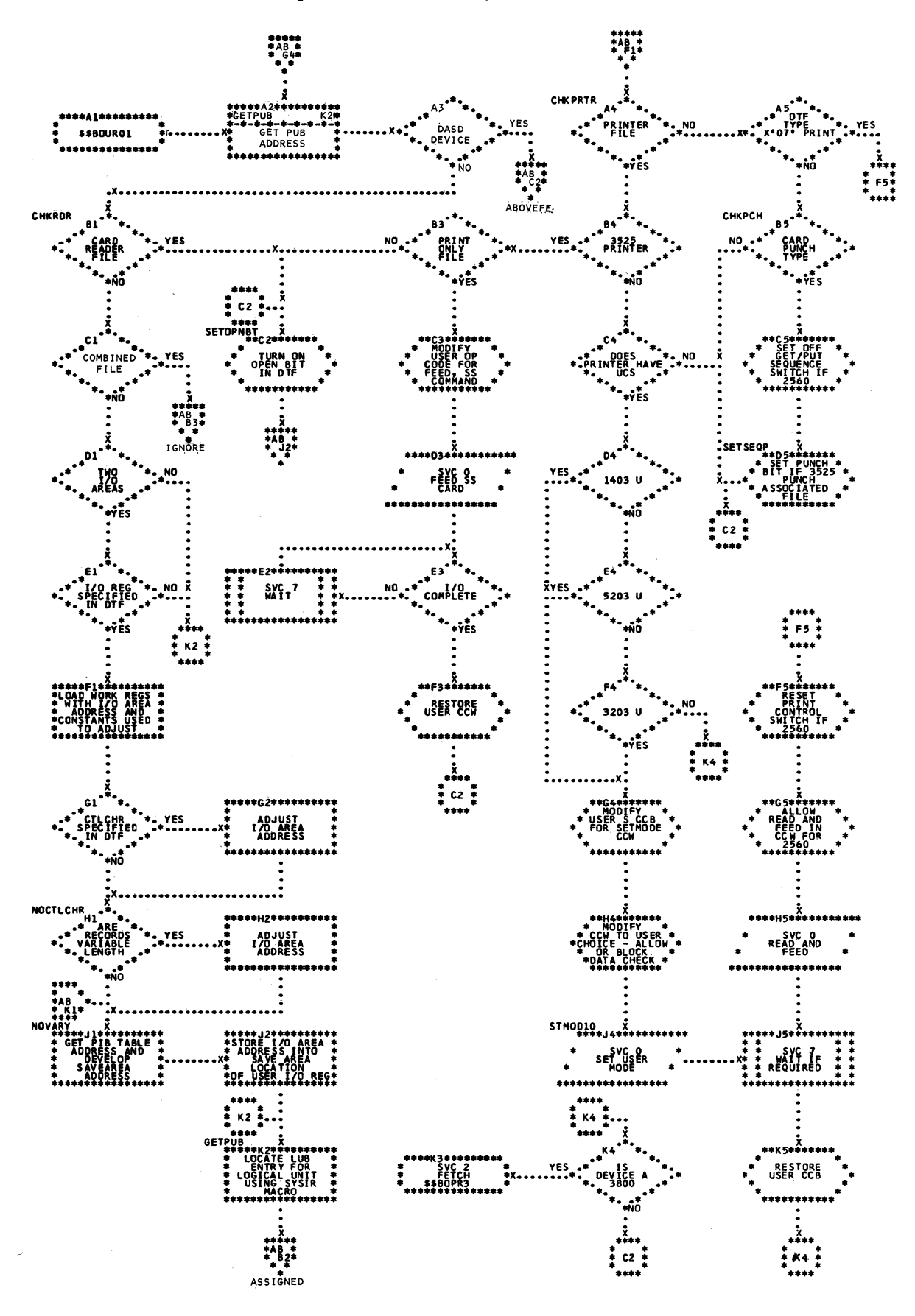

Chart AB. \$\$BOUR01: Open Unit Record (Part 2 of 2)

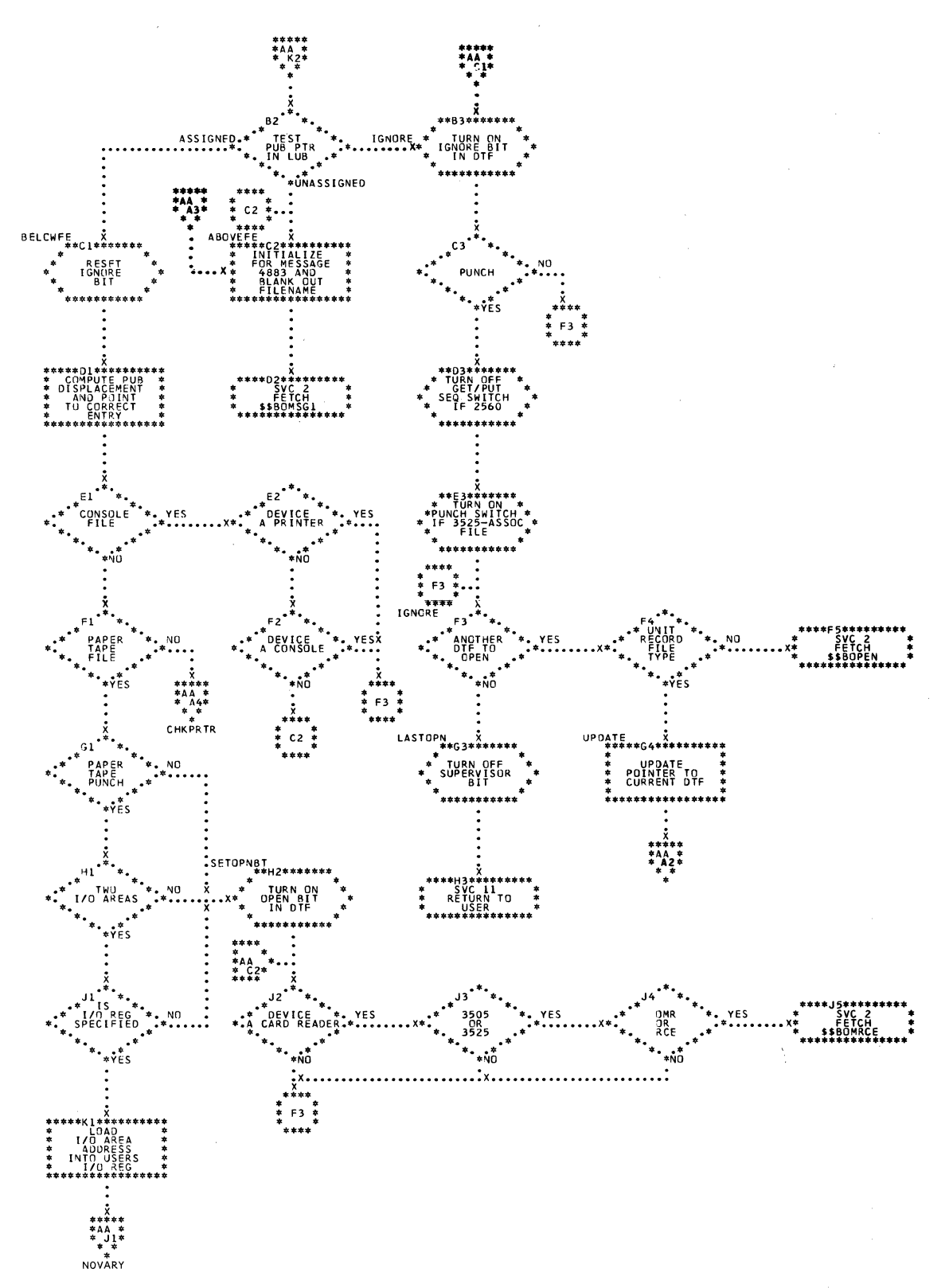

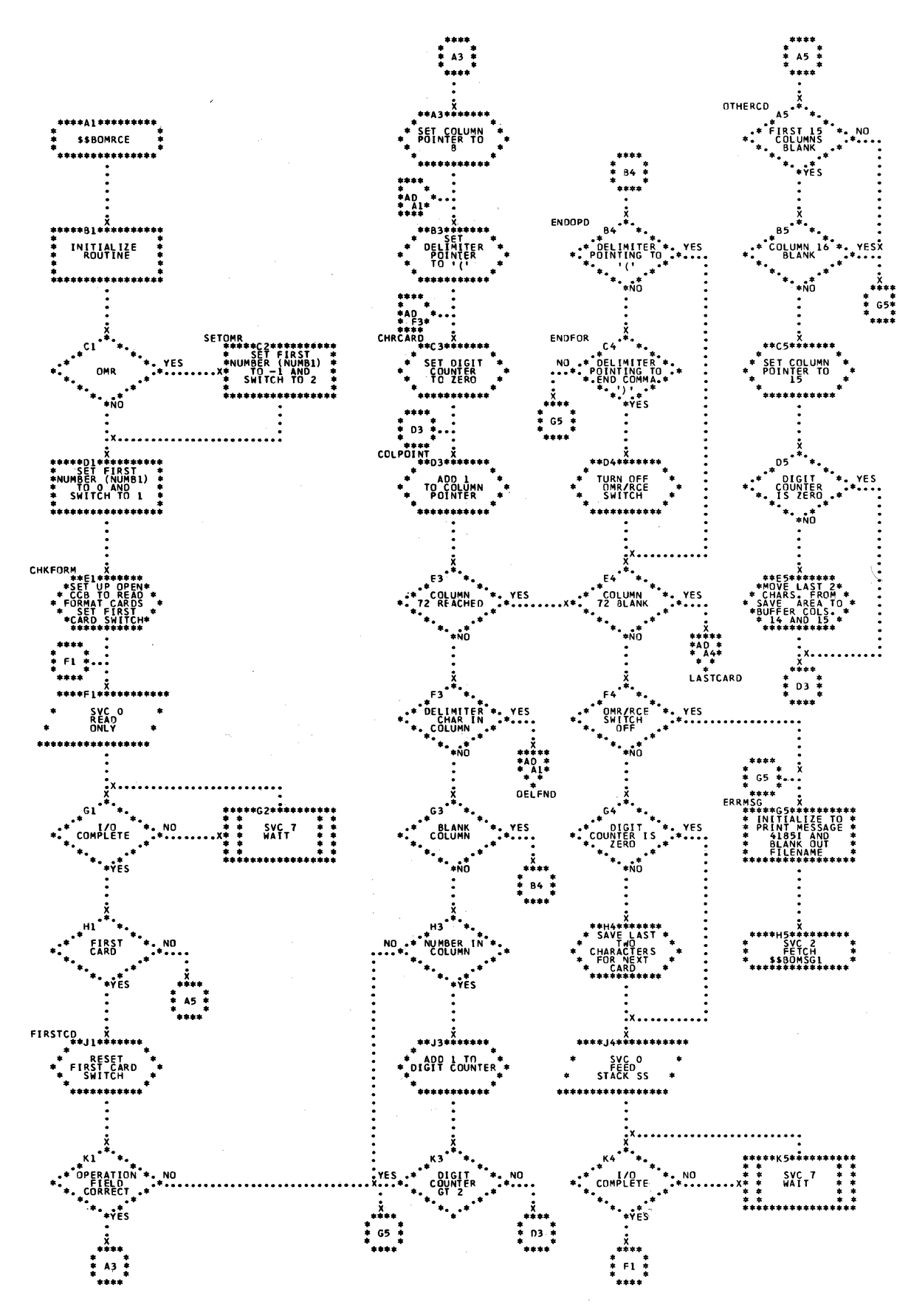

Chart AD. \$\$BCMFCE: OMR and RCE Open Routine (Part 2 of 2)

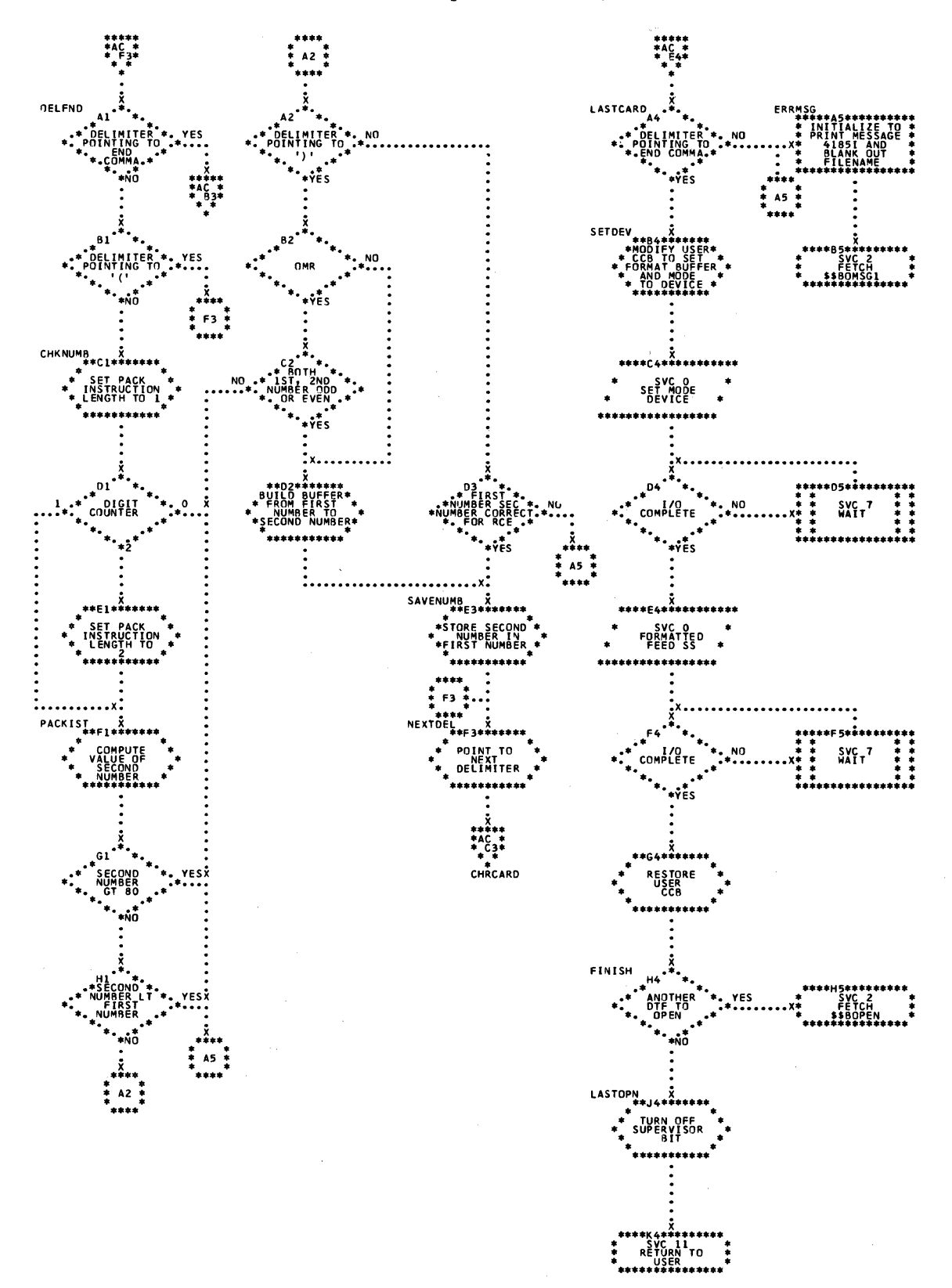

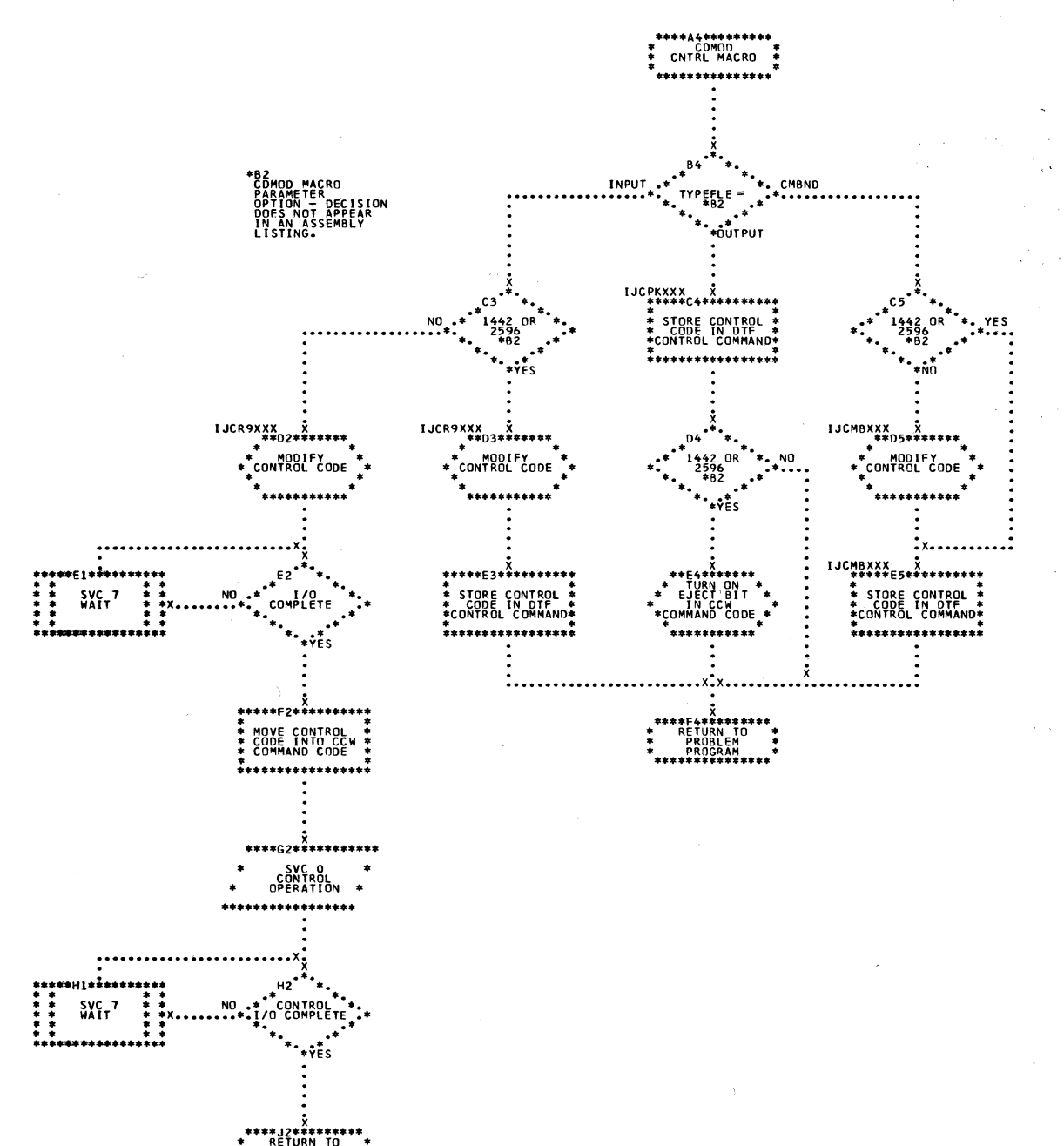

Chart AF. CDMOD: GET Macro (Part 1 of 4)

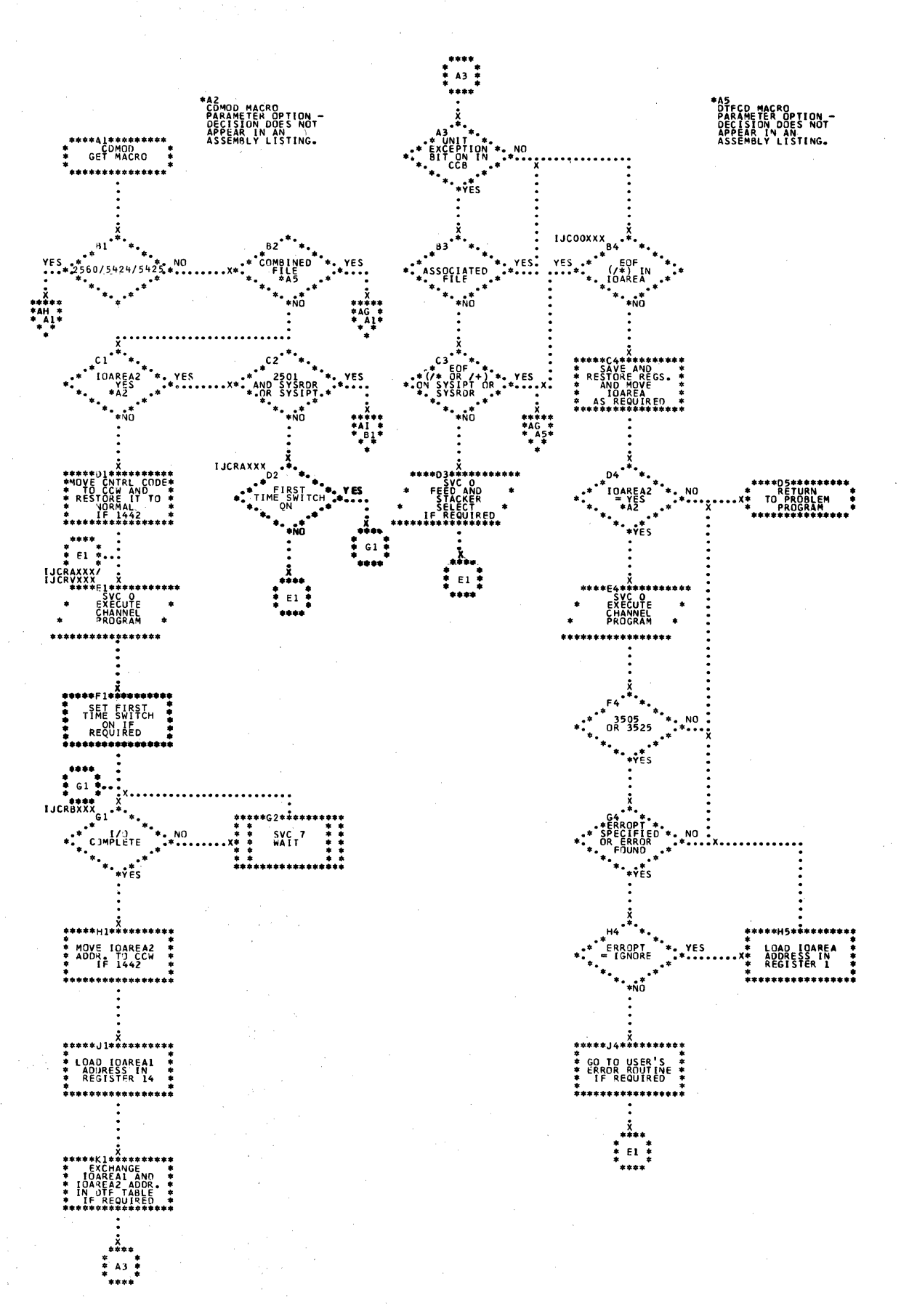

152 IICCS Volume 2, SAM

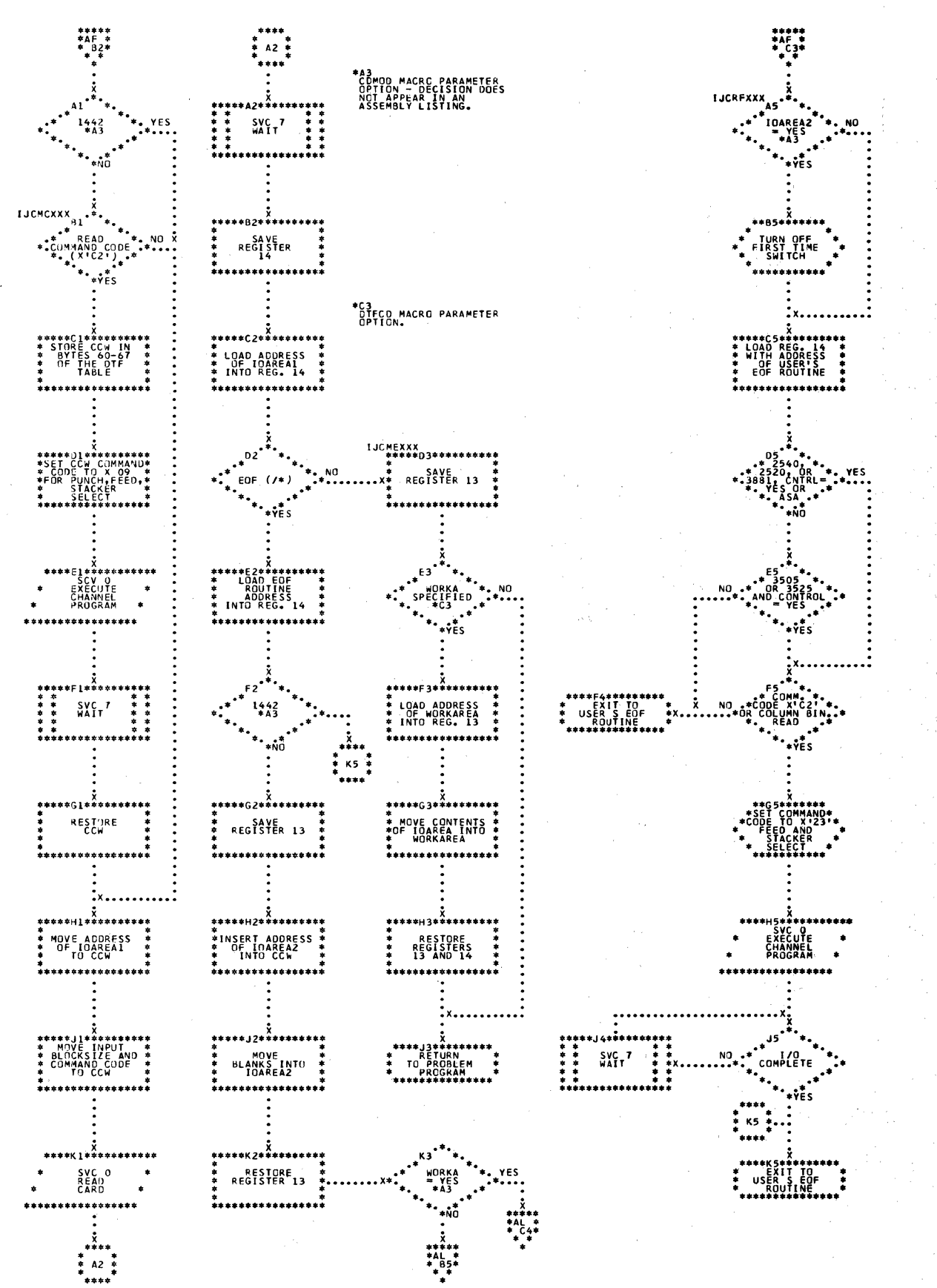

 $\Delta$  ,  $\Delta$  ,  $\Delta$ 

Chart AH. CDMCI: GET Macro (Part 3 of 4)

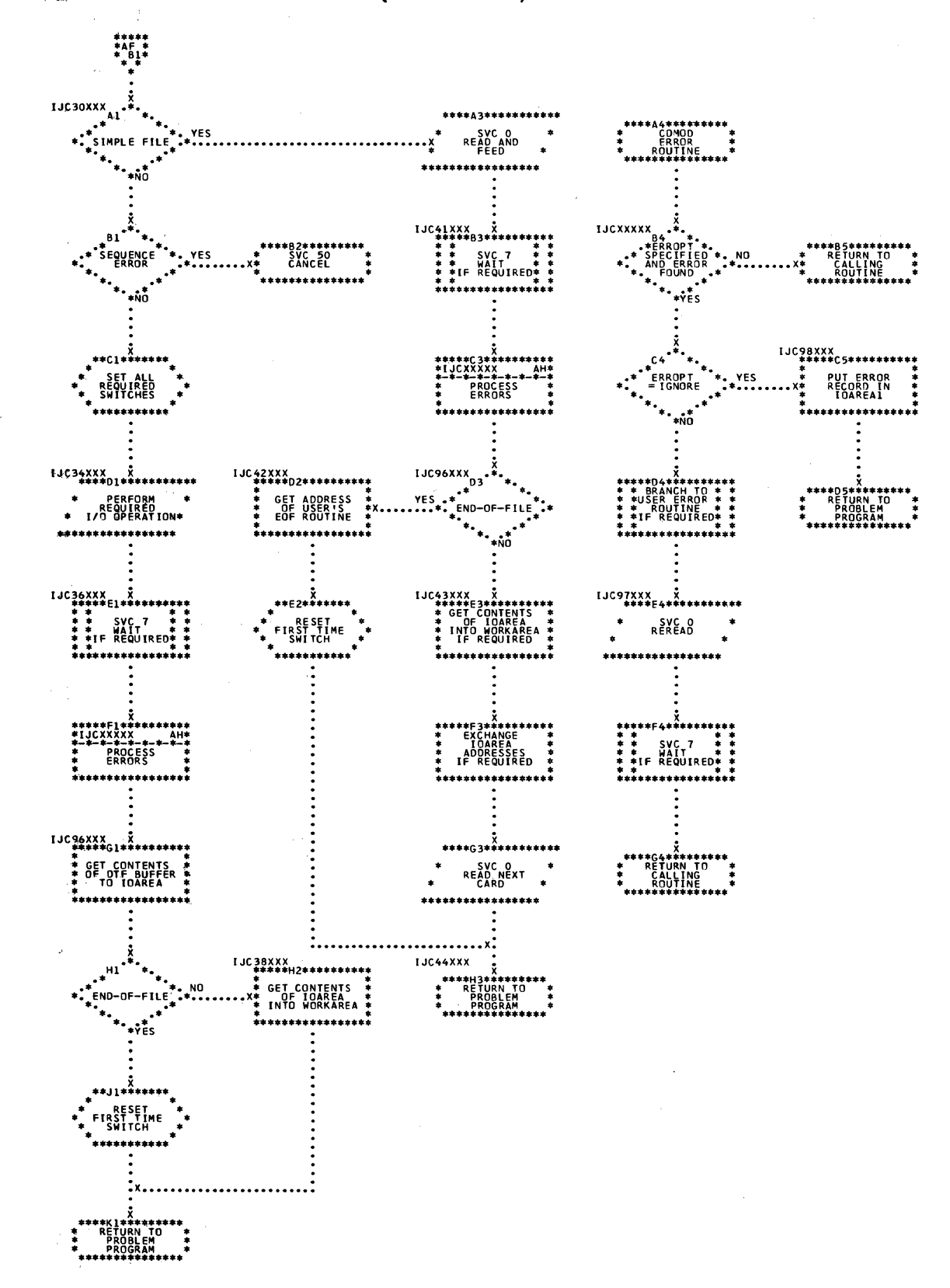

 $\label{eq:2.1} \frac{1}{\sqrt{2}}\left(\frac{1}{\sqrt{2}}\right)^{2} \left(\frac{1}{\sqrt{2}}\right)^{2} \left(\frac{1}{\sqrt{2}}\right)^{2} \left(\frac{1}{\sqrt{2}}\right)^{2} \left(\frac{1}{\sqrt{2}}\right)^{2} \left(\frac{1}{\sqrt{2}}\right)^{2} \left(\frac{1}{\sqrt{2}}\right)^{2} \left(\frac{1}{\sqrt{2}}\right)^{2} \left(\frac{1}{\sqrt{2}}\right)^{2} \left(\frac{1}{\sqrt{2}}\right)^{2} \left(\frac{1}{\sqrt{2}}\right)^{2} \left(\$ 

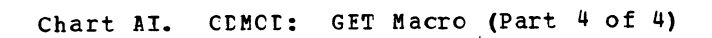

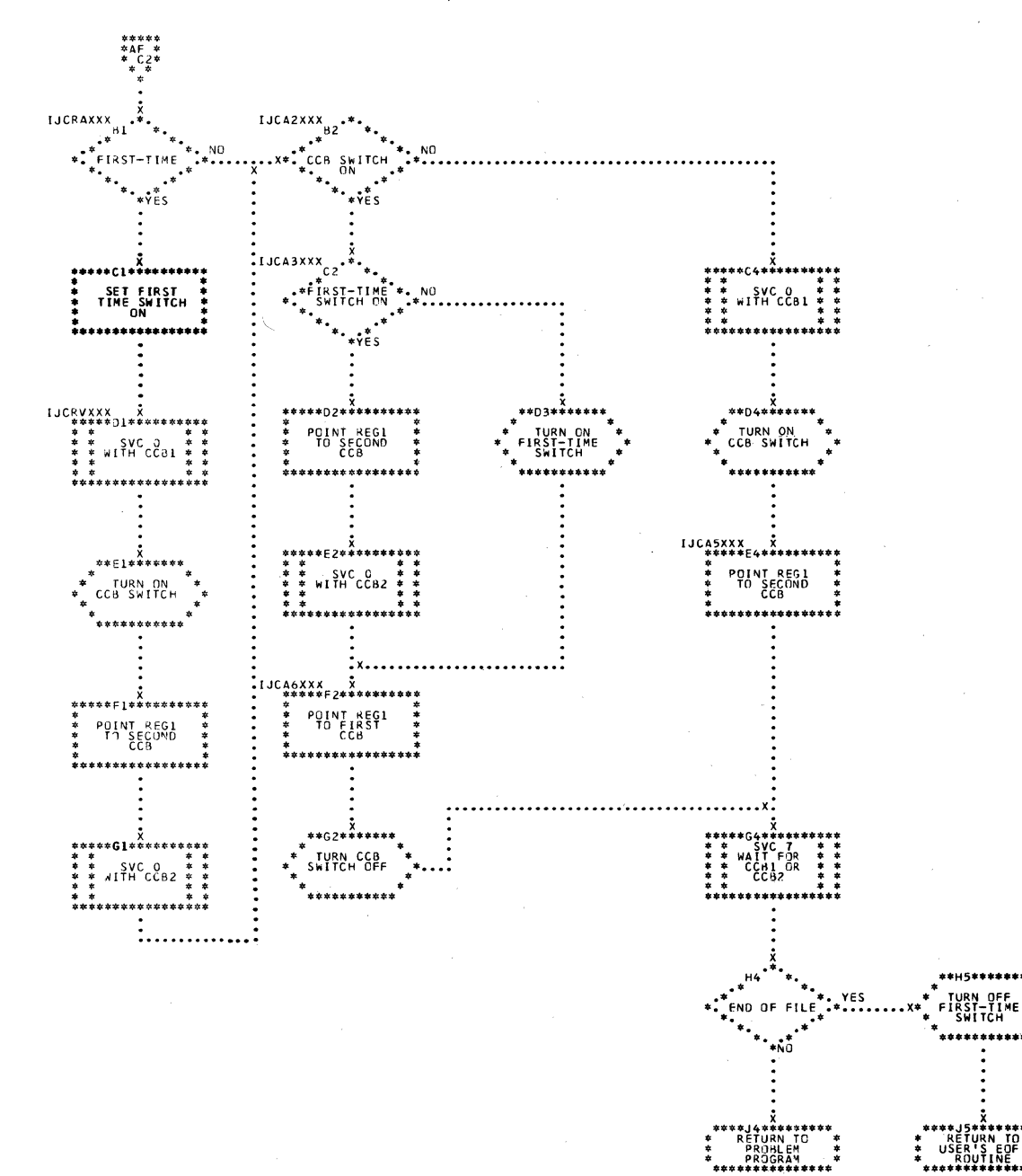

Chart AJ. CDMOD: PUT Macro (Part 1 of 4)

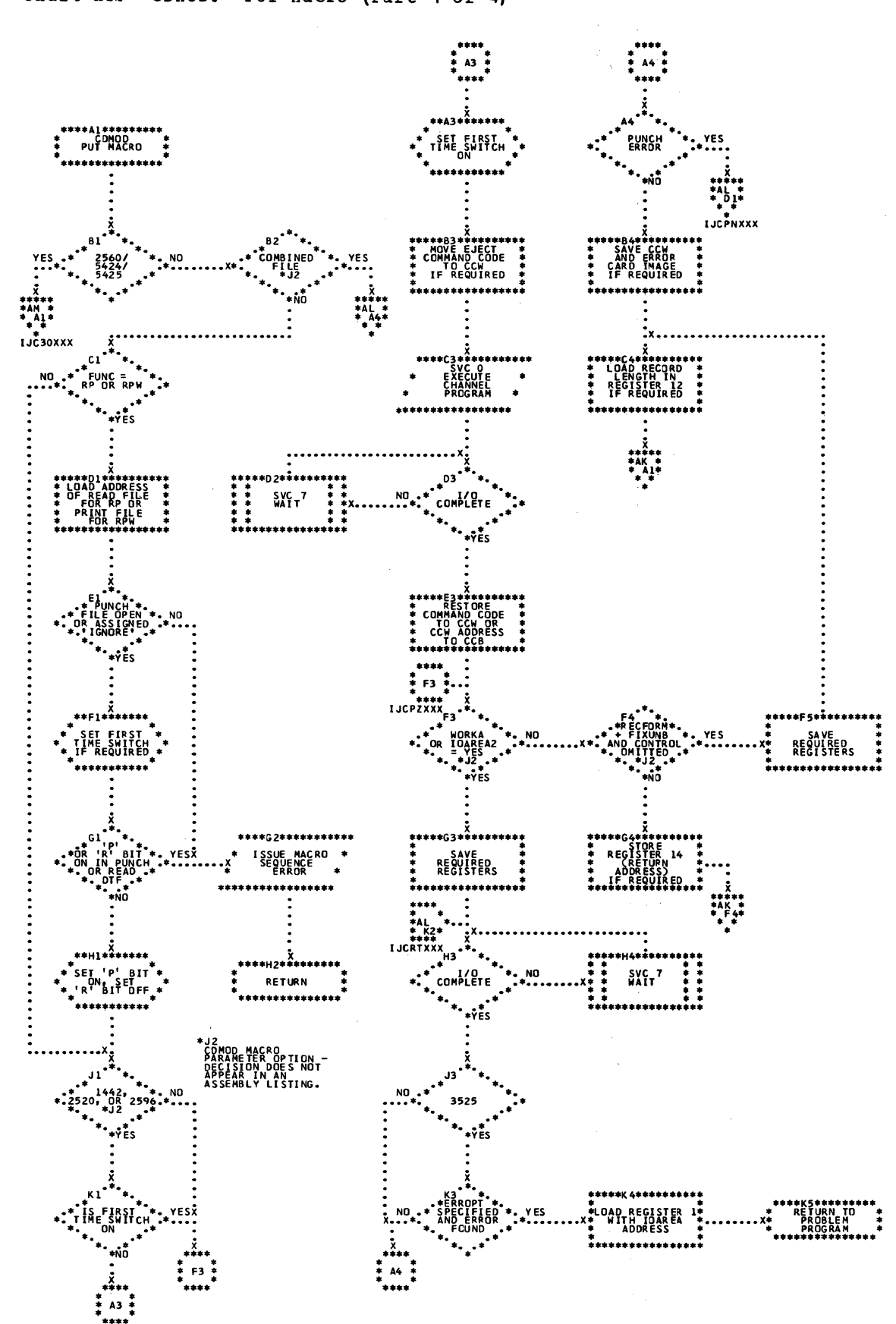

Chart AK. CDMOD: PUT Macro (Part 2 of 4)

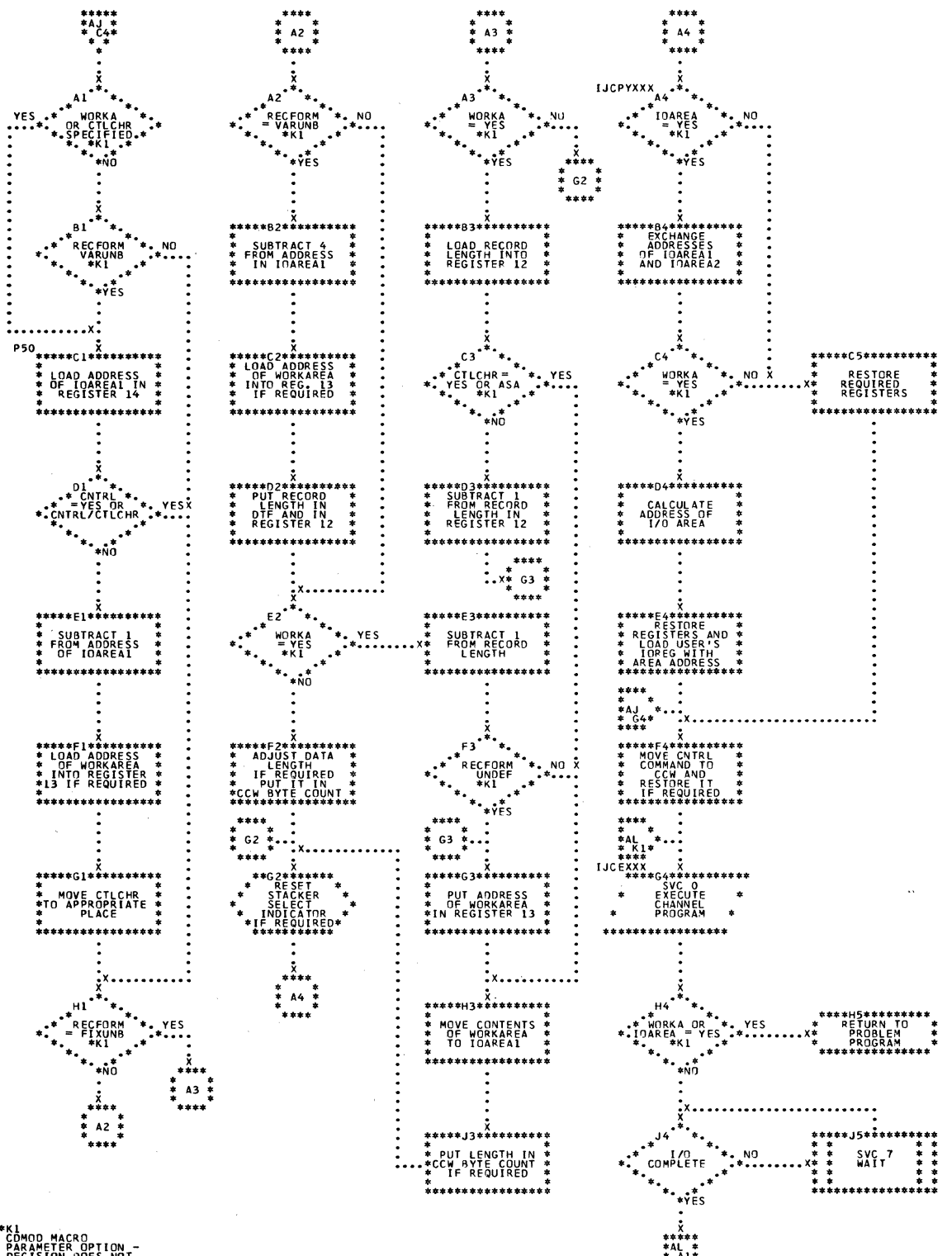

MACRO<br>ETER OPTION<br>ION DOES NOT<br>R IN AN<br>BLY LISTING.

Chart AL. CDMOD: PUT Macro (Part 3 of 4)

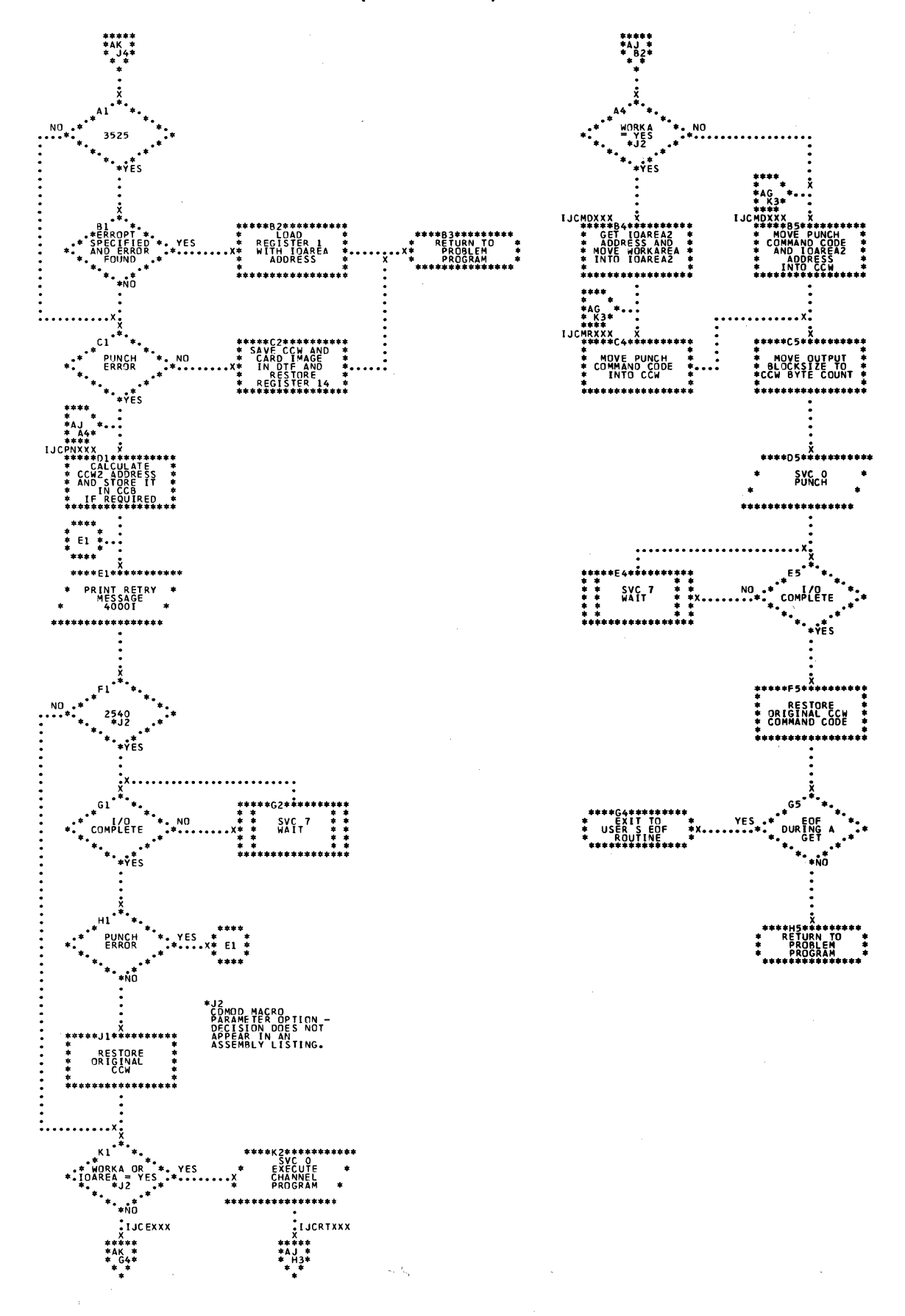

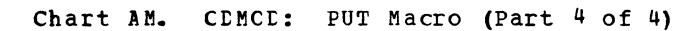

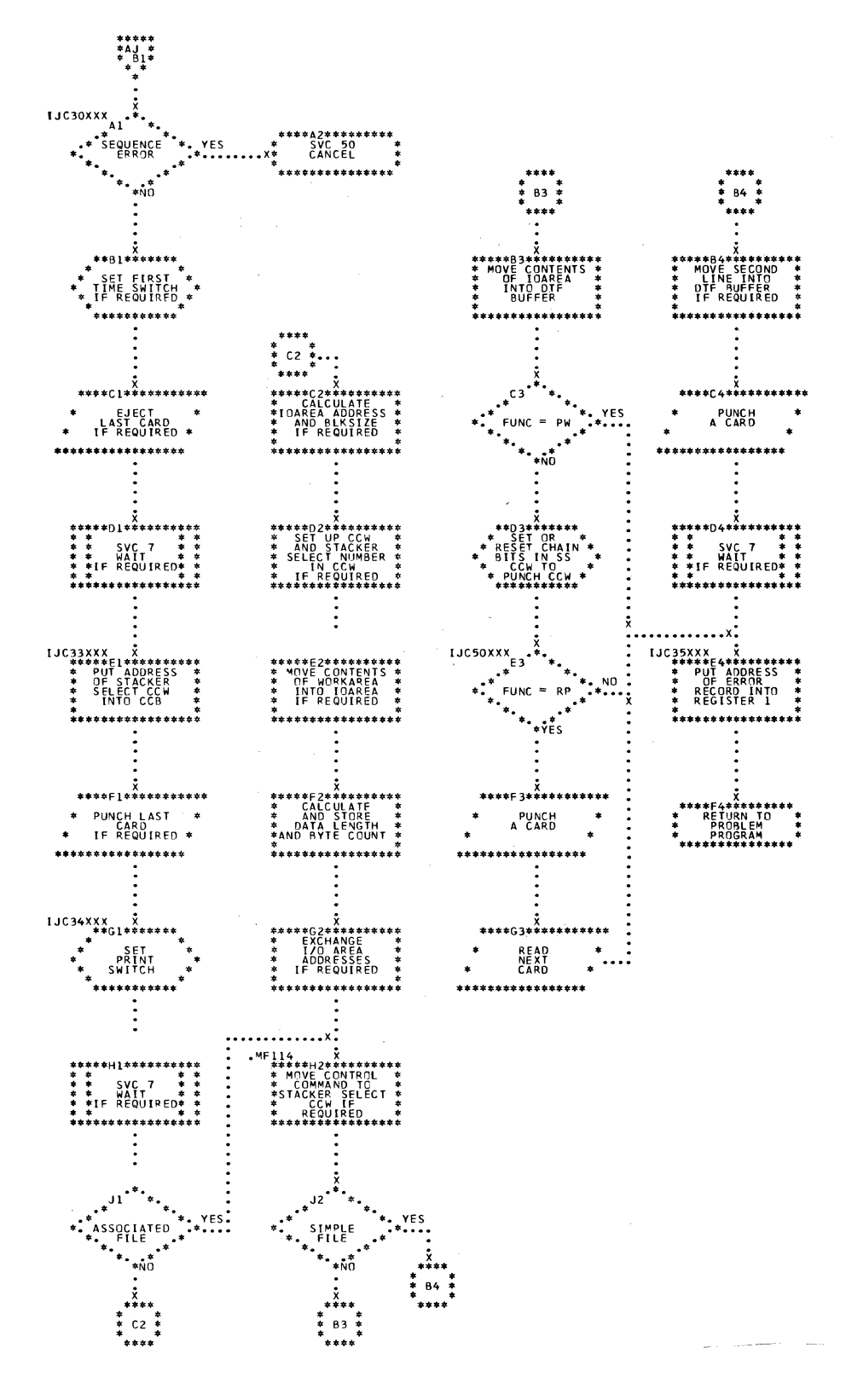

Charts 159

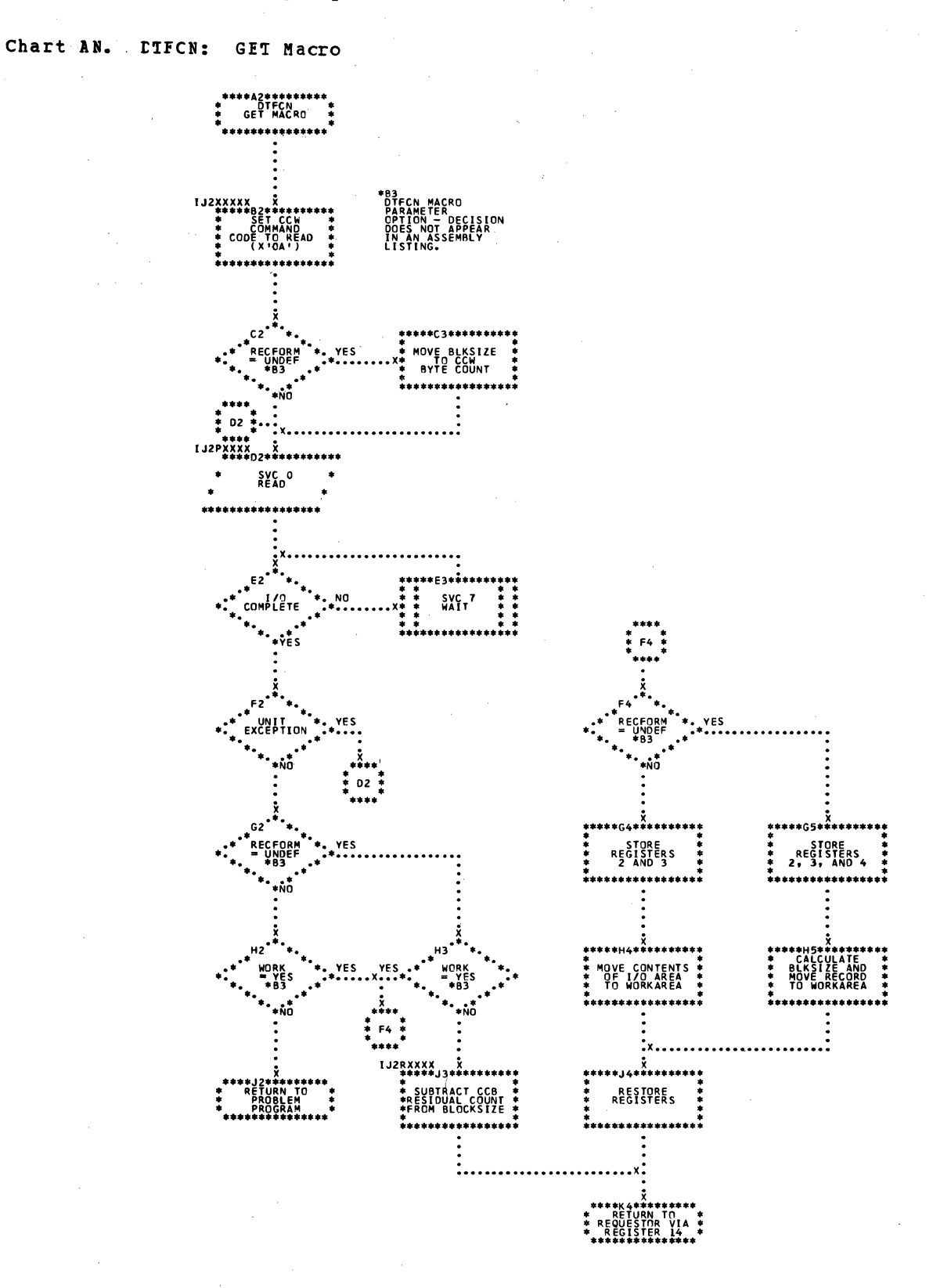

 $\mathbb{R}^2$ 

 $\label{eq:2.1} \mathcal{L}(\mathcal{L}) = \mathcal{L}(\mathcal{L}) \mathcal{L}(\mathcal{L}) \mathcal{L}(\mathcal{L})$ 

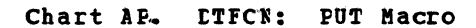

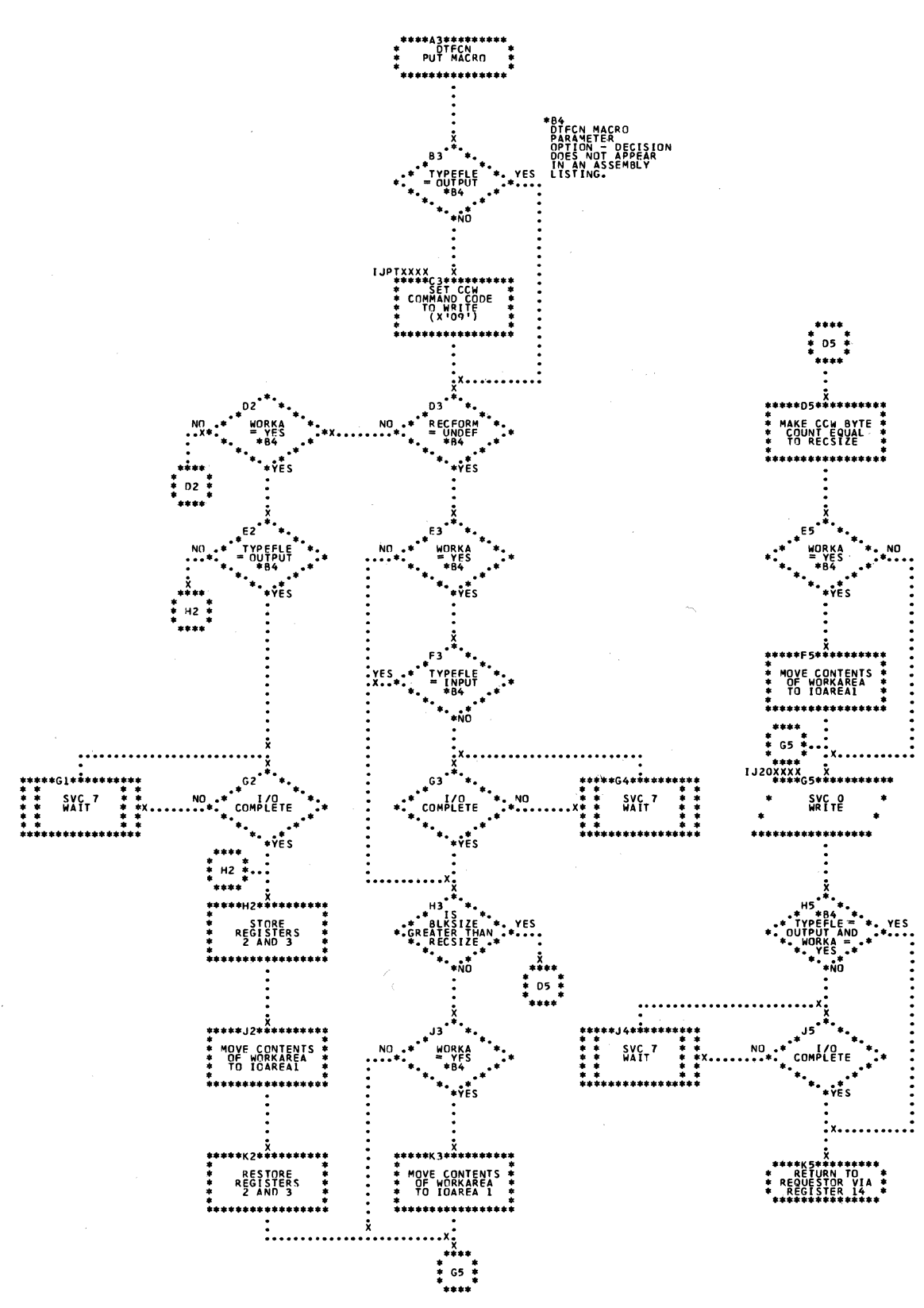

# ma construction and a structure mature. In

## Licensed Material - Property of IBM

 $\hat{\mathcal{A}}$ 

 $\sim$   $\sim$ 

Chart AQ. DTFCN: PUTR Macro

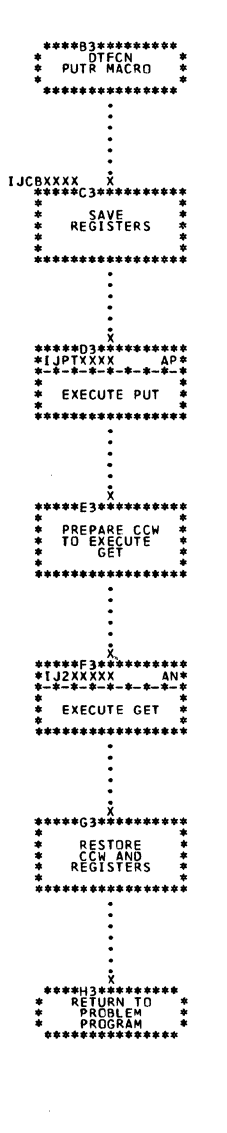

 $\mathcal{L}^{\text{max}}_{\text{max}}$  and  $\mathcal{L}^{\text{max}}_{\text{max}}$  and  $\mathcal{L}^{\text{max}}_{\text{max}}$ 

162 IICCS Volume 2, SAM

 $\sim$   $\sim$ 

 $\sim$   $\sim$ 

العابر والمنتزعات إل

 $\epsilon_{\rm C}$  , we  $\epsilon$ 

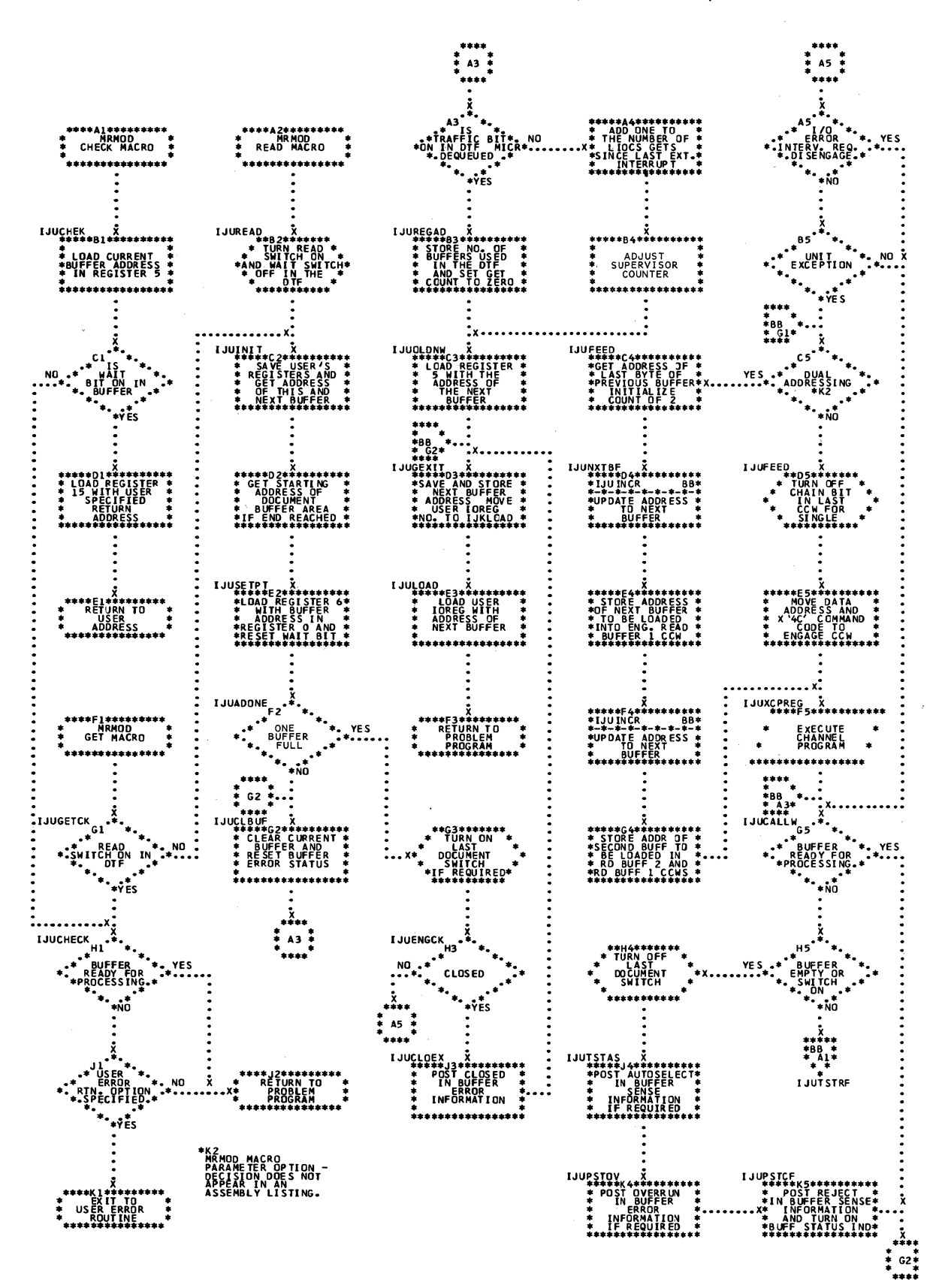

Chart EE. MRMOD: GET, READ, and CHECK Macros (Part 2 of 2)

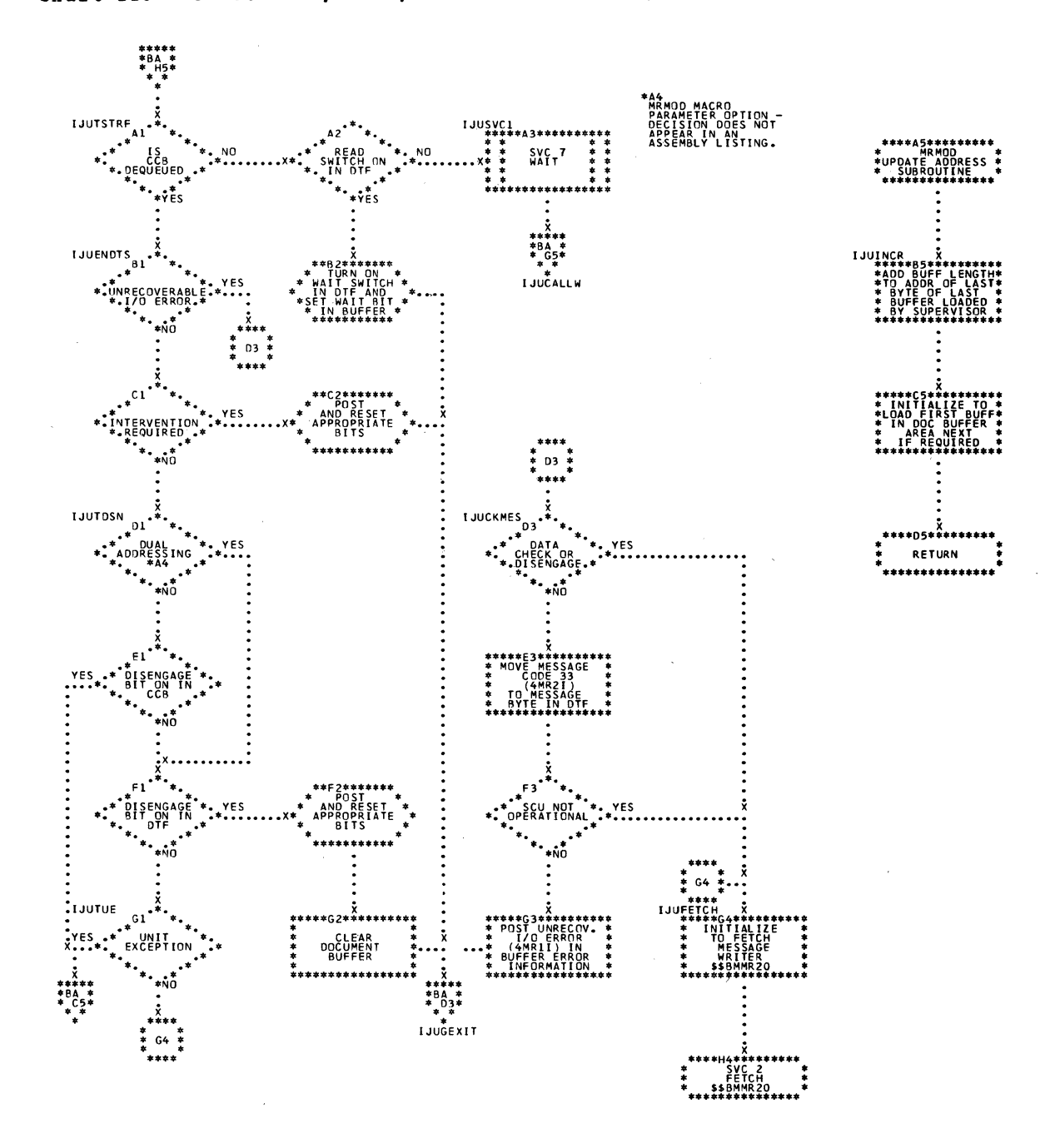

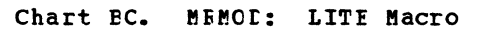

 $\sim 10^6$ 

 $\bar{\mathcal{L}}$ 

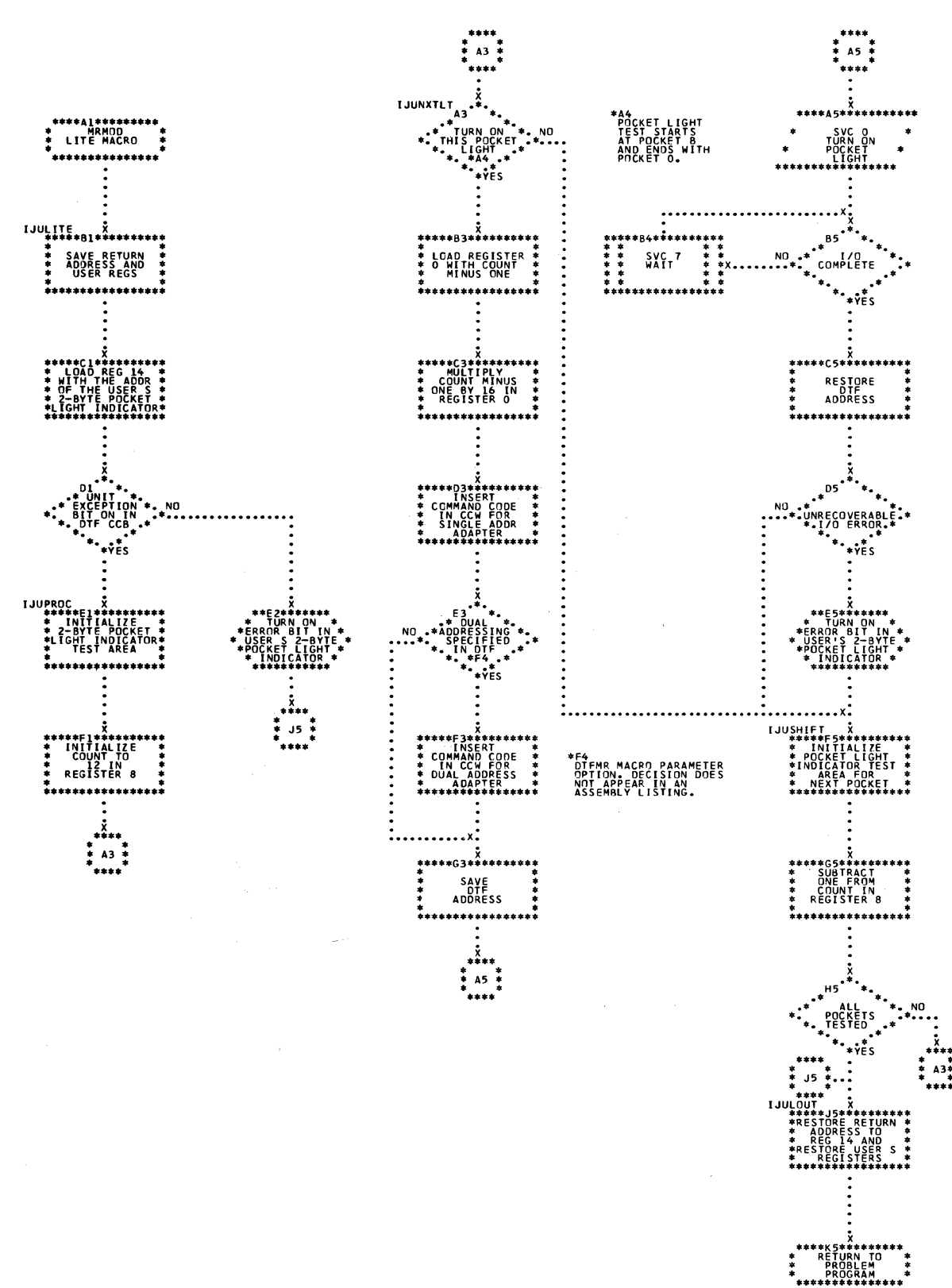

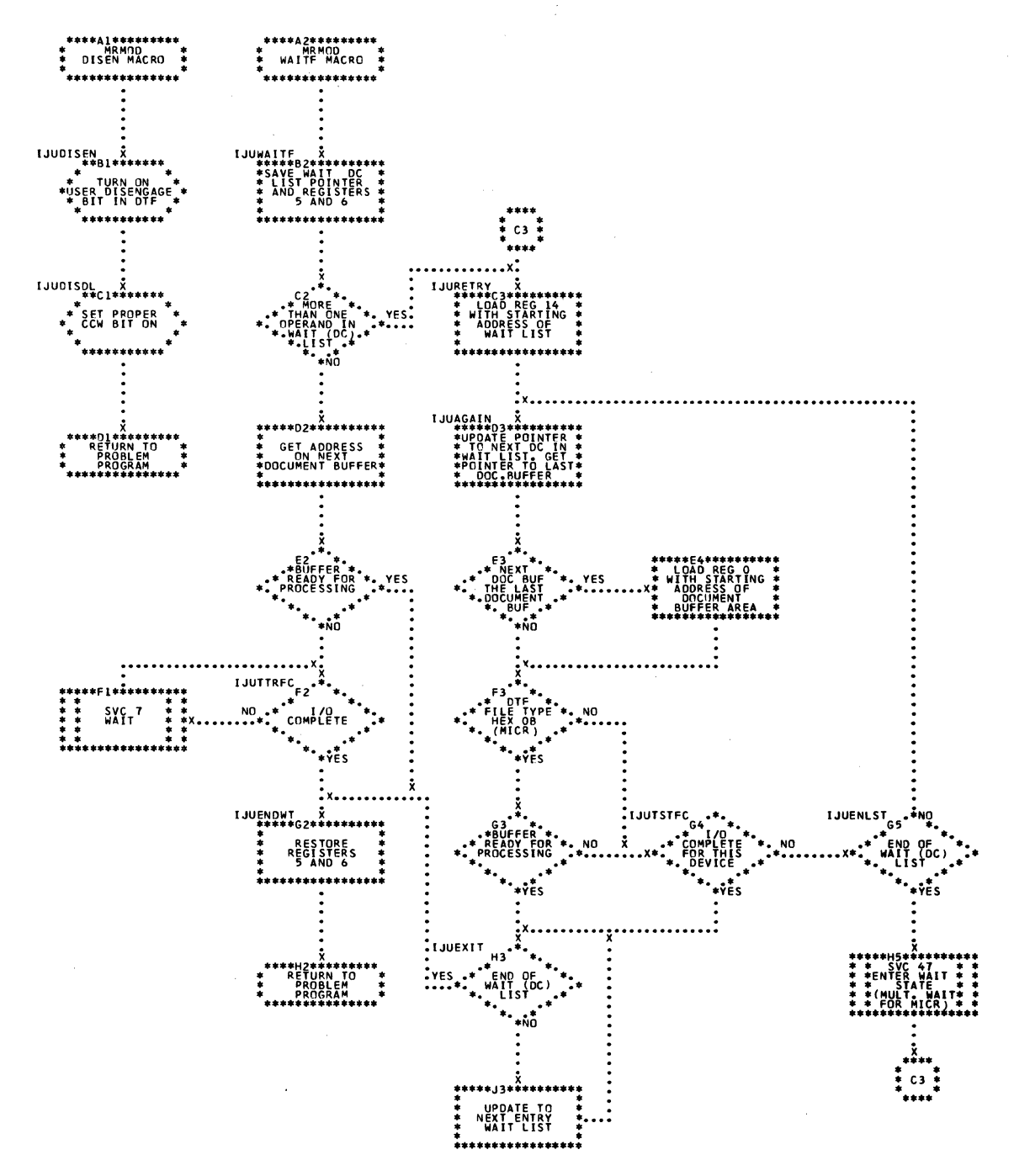

#### Chart BD. MRMOD: DISEN and WAITF Macros

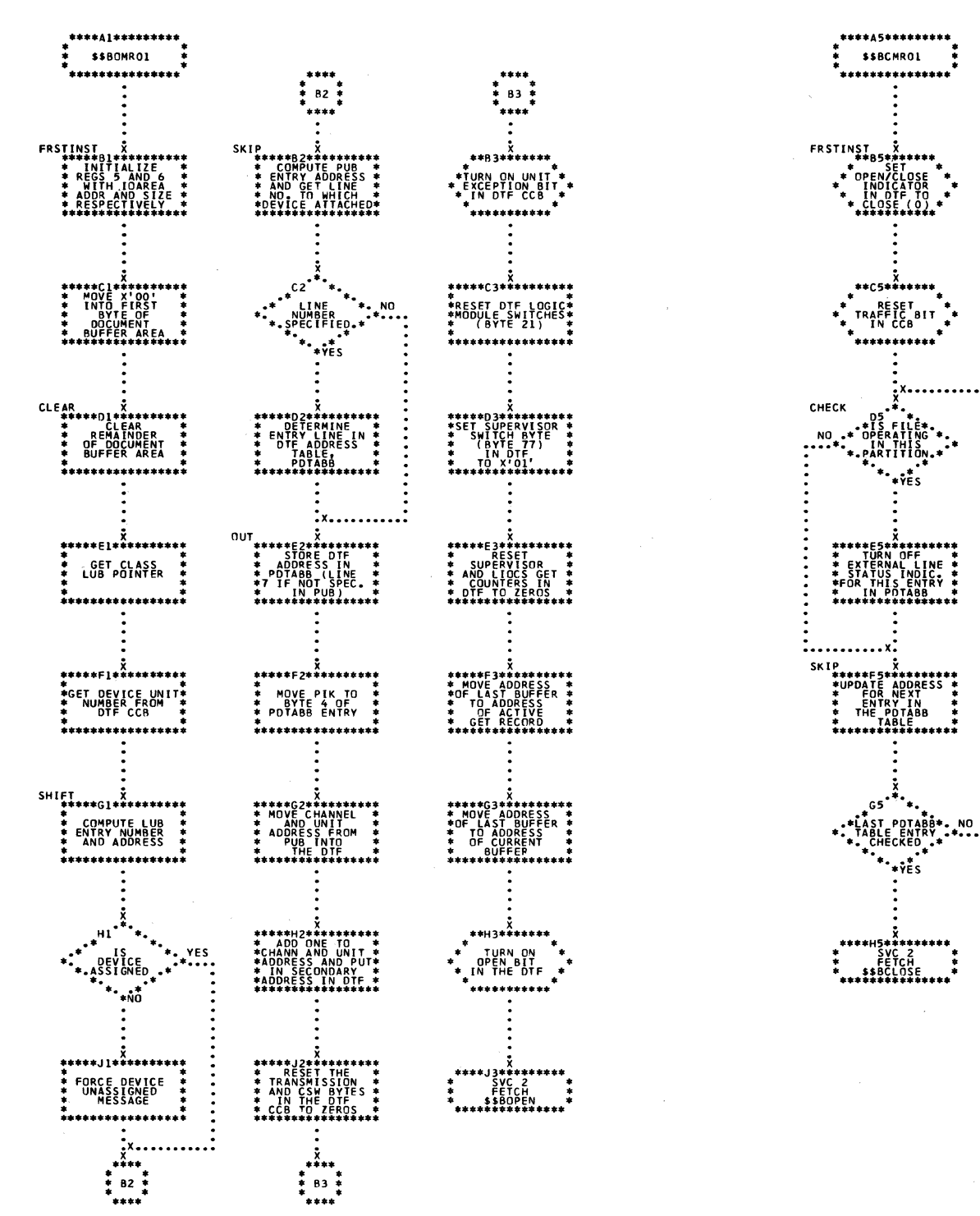

Chart BF. \$\$BMMR20: MICR Message Writer

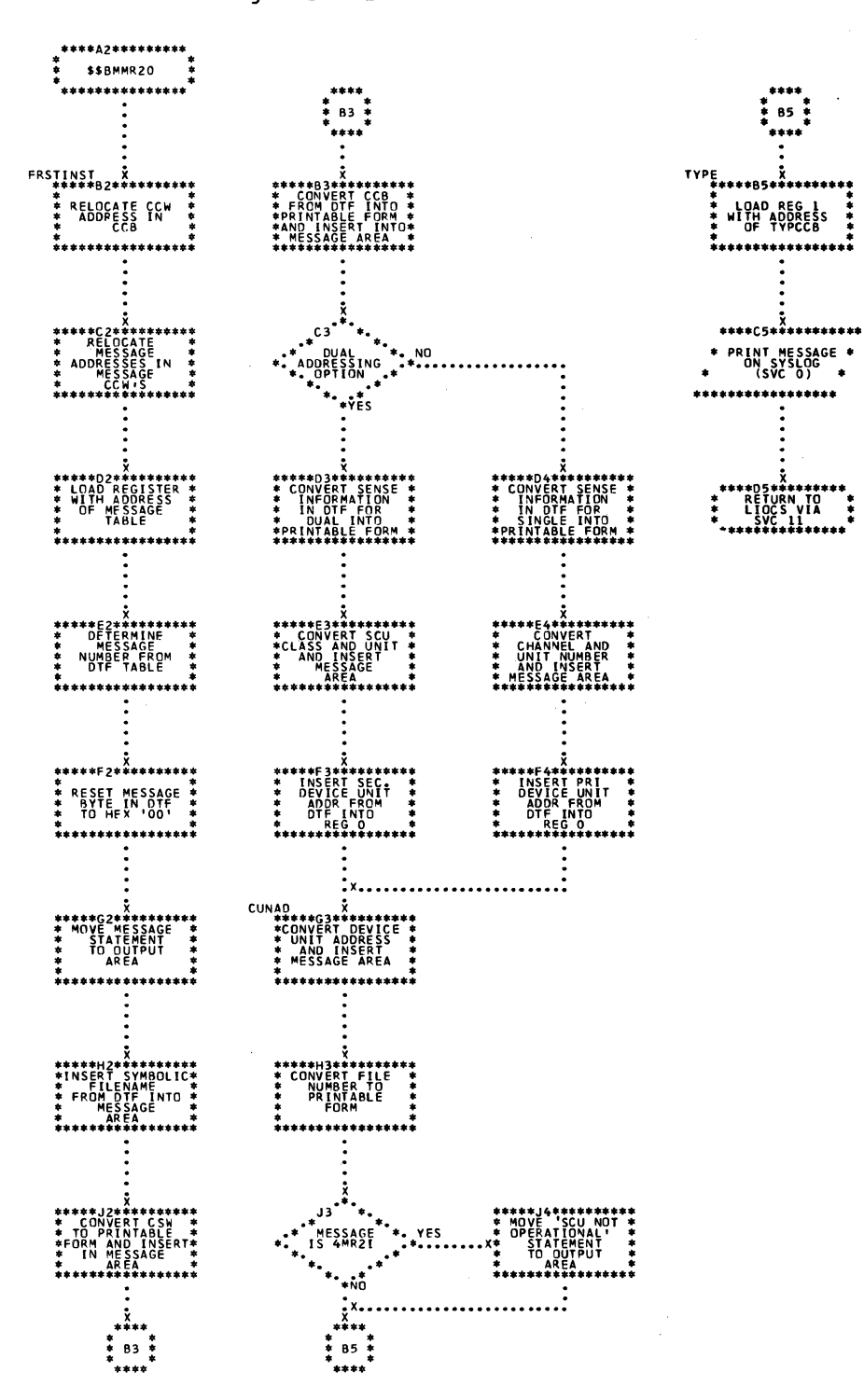

168 LIOCS Volume 2, SAM

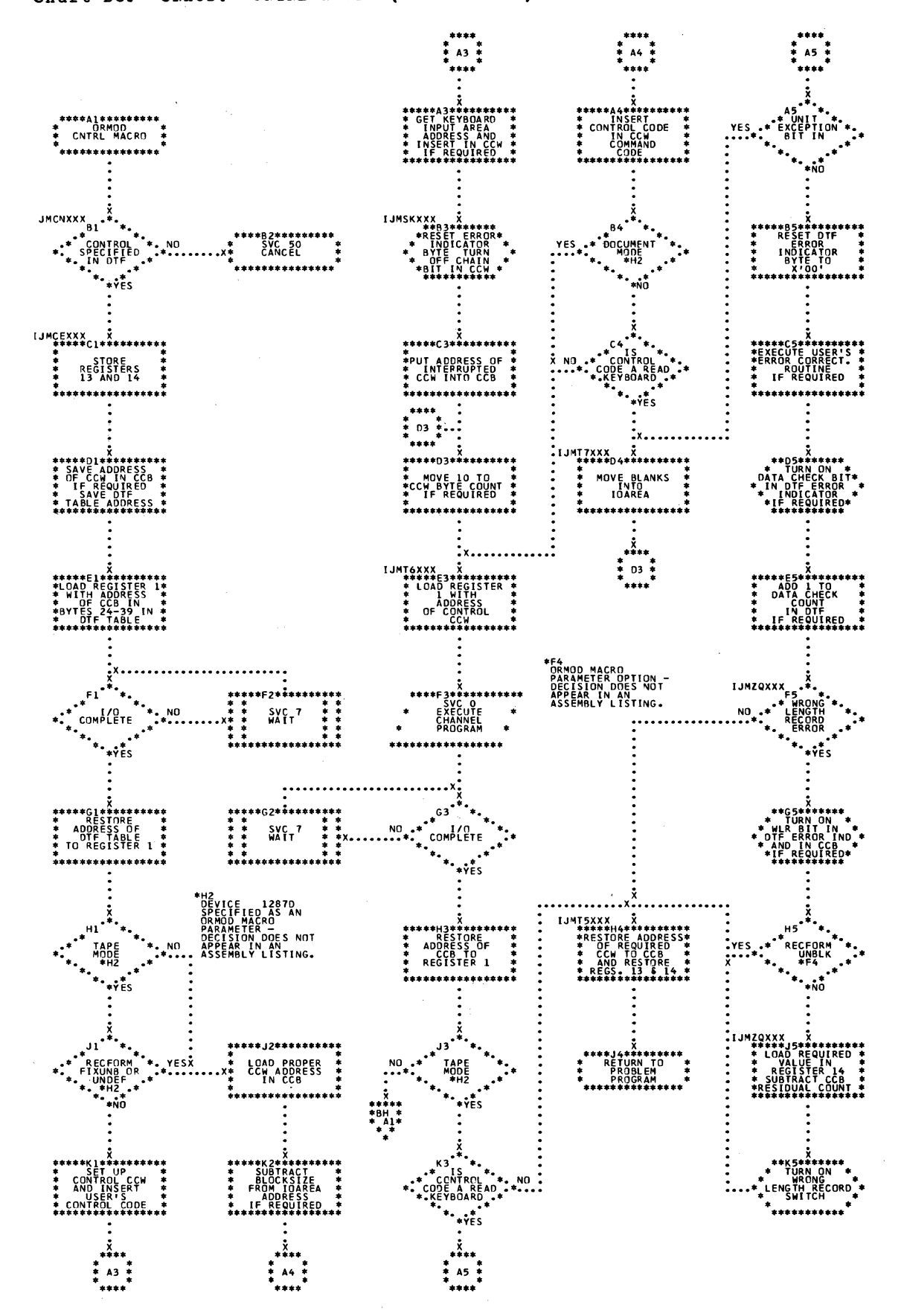

Chart BH. ORMOD: CNTRL Macro (Part 2 of 2)

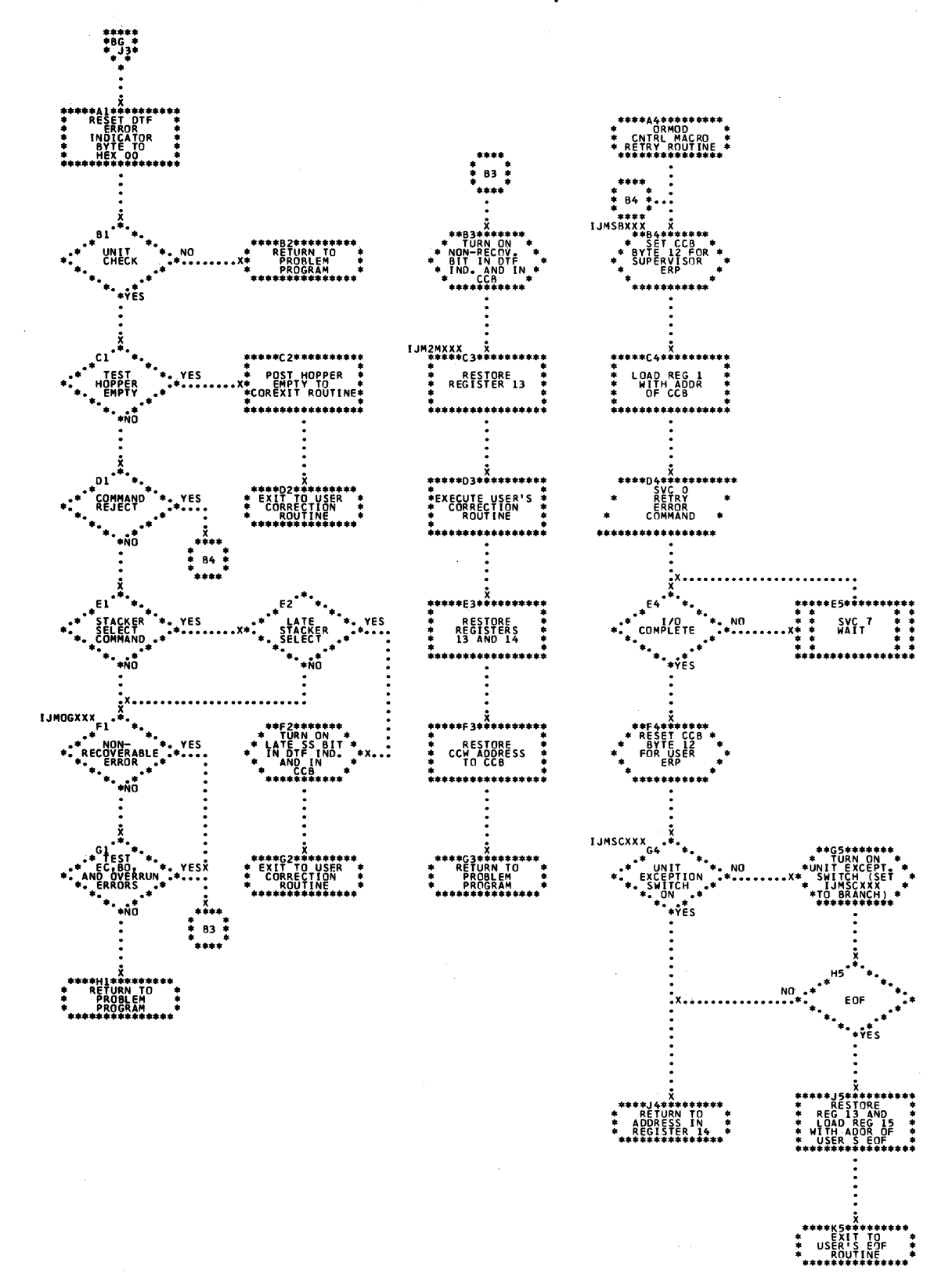

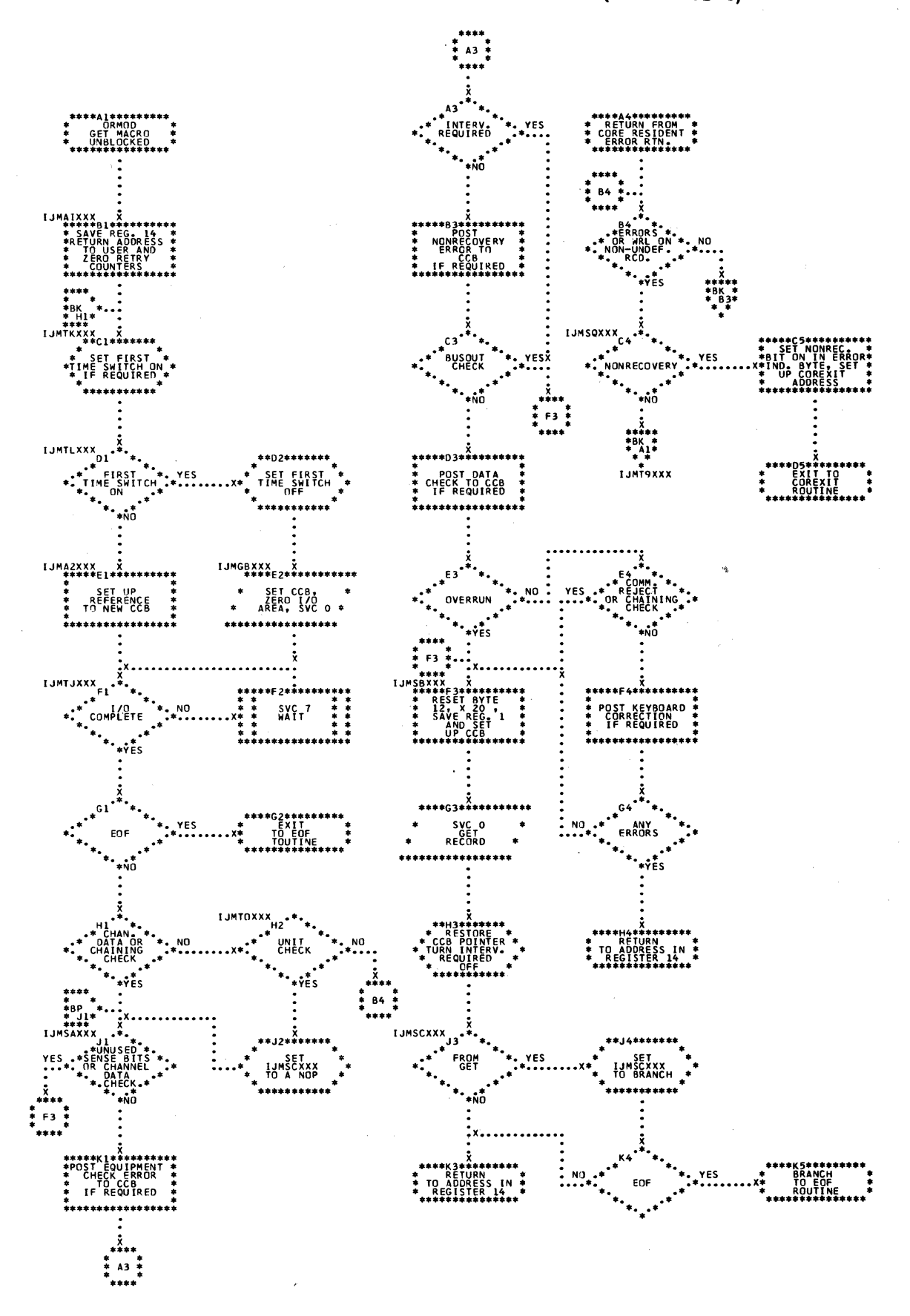

Chart BK. CEMCD: GET Macro, Unblocked Records (Part 2 of 3)

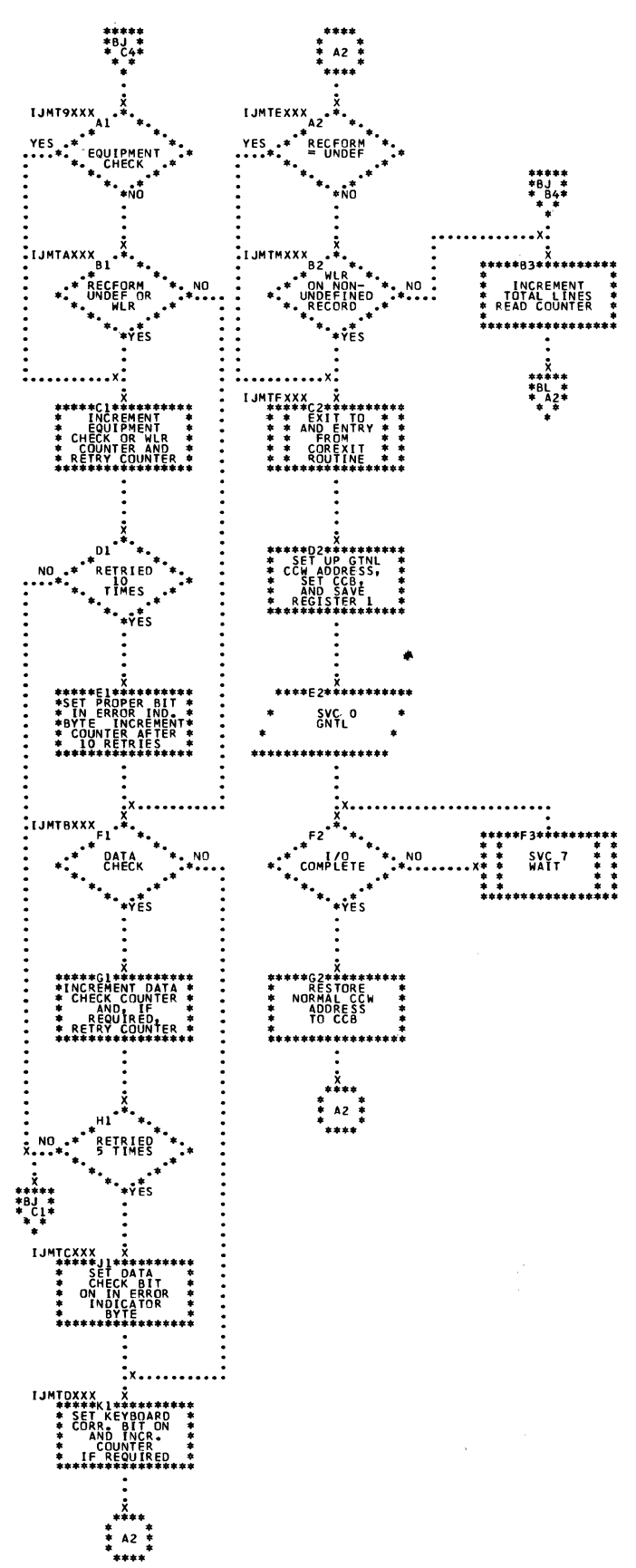

 $\lambda$ 

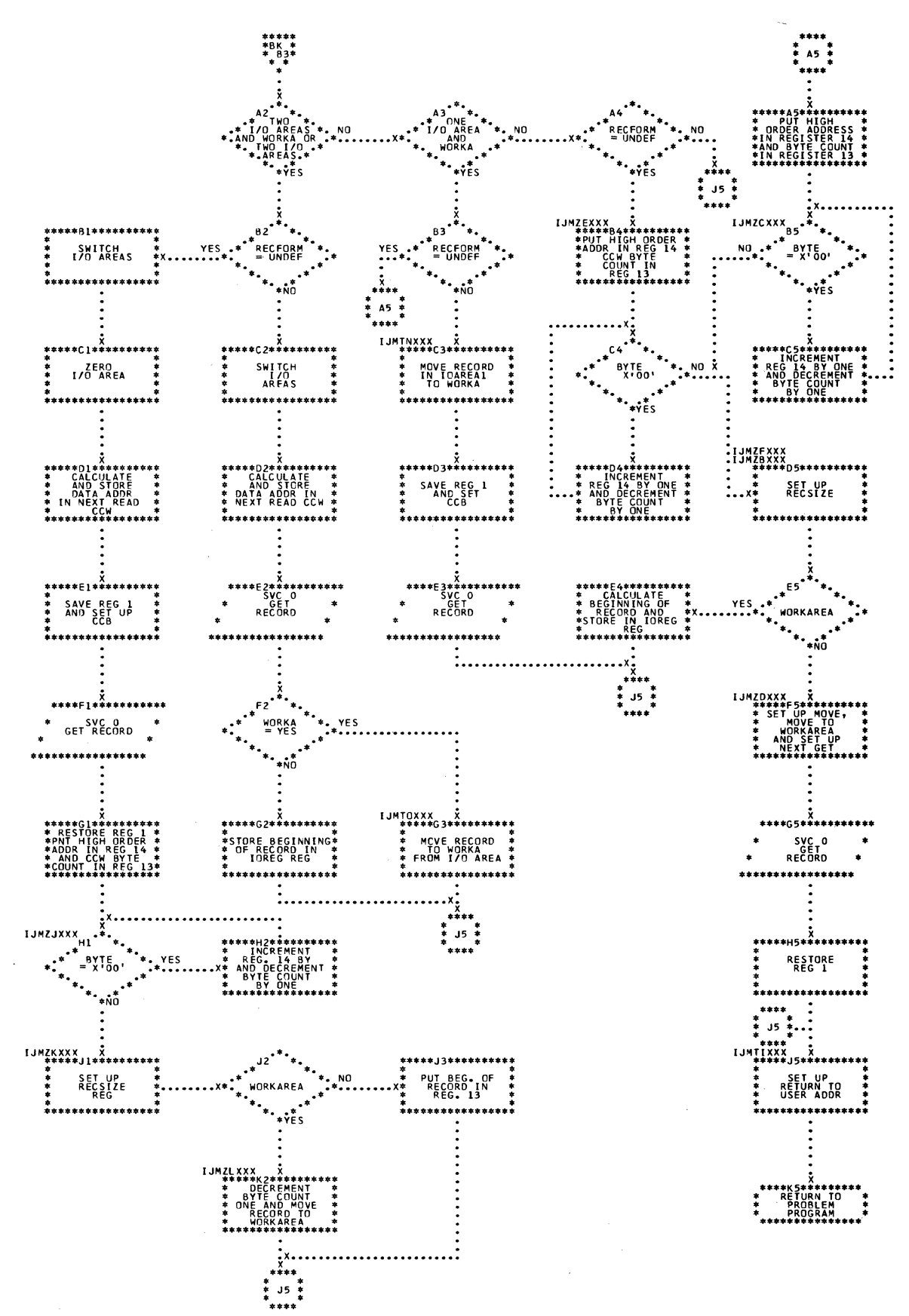

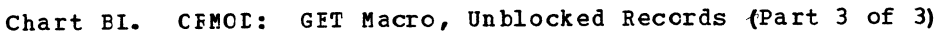

## Licensed Material - Property of IBM

Chart BM. CFMOD: GET Macro, Blocked Records (Part 1 of 2)

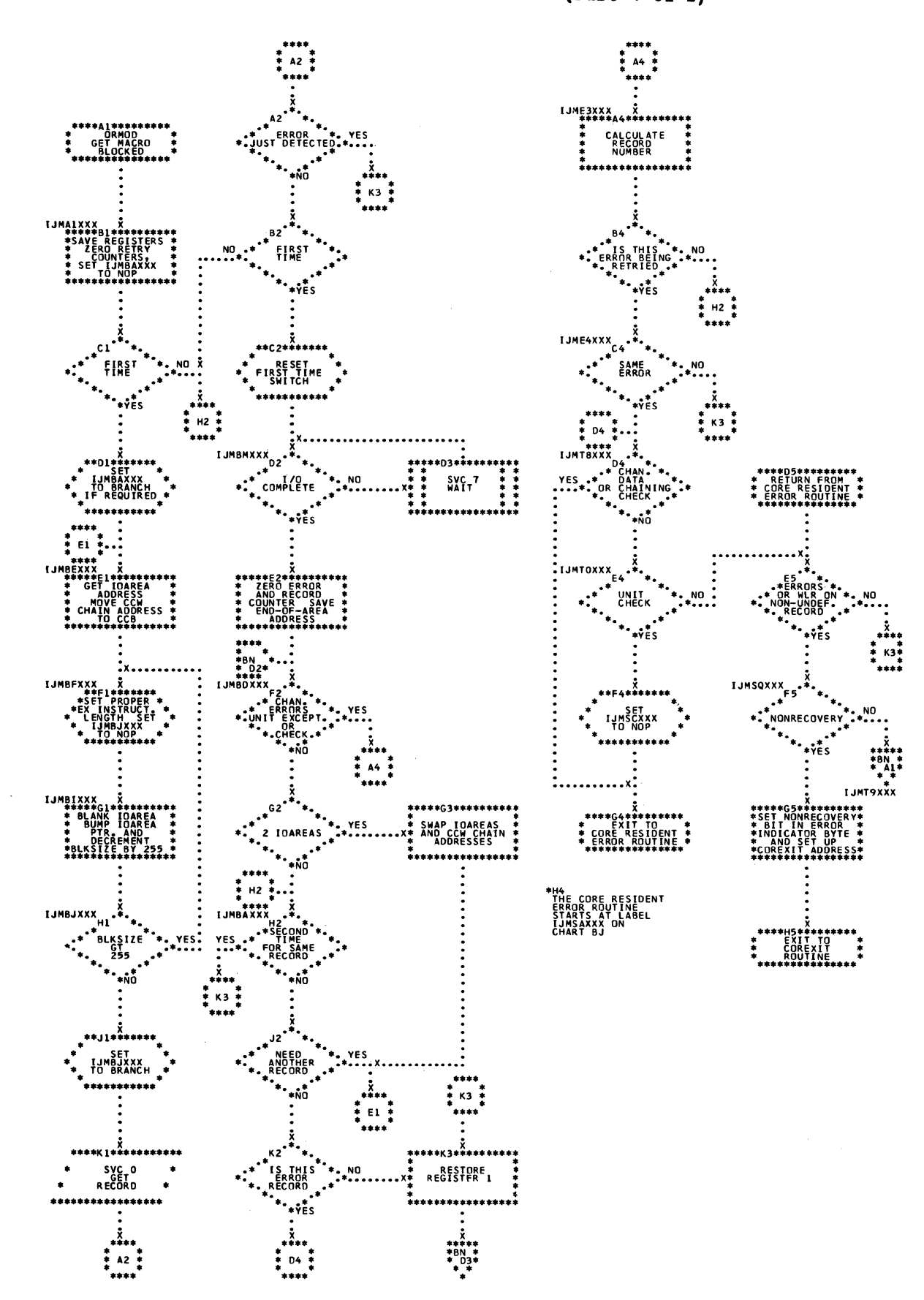

174 LICCS Volume 2, SAM

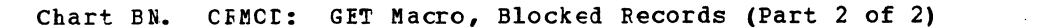

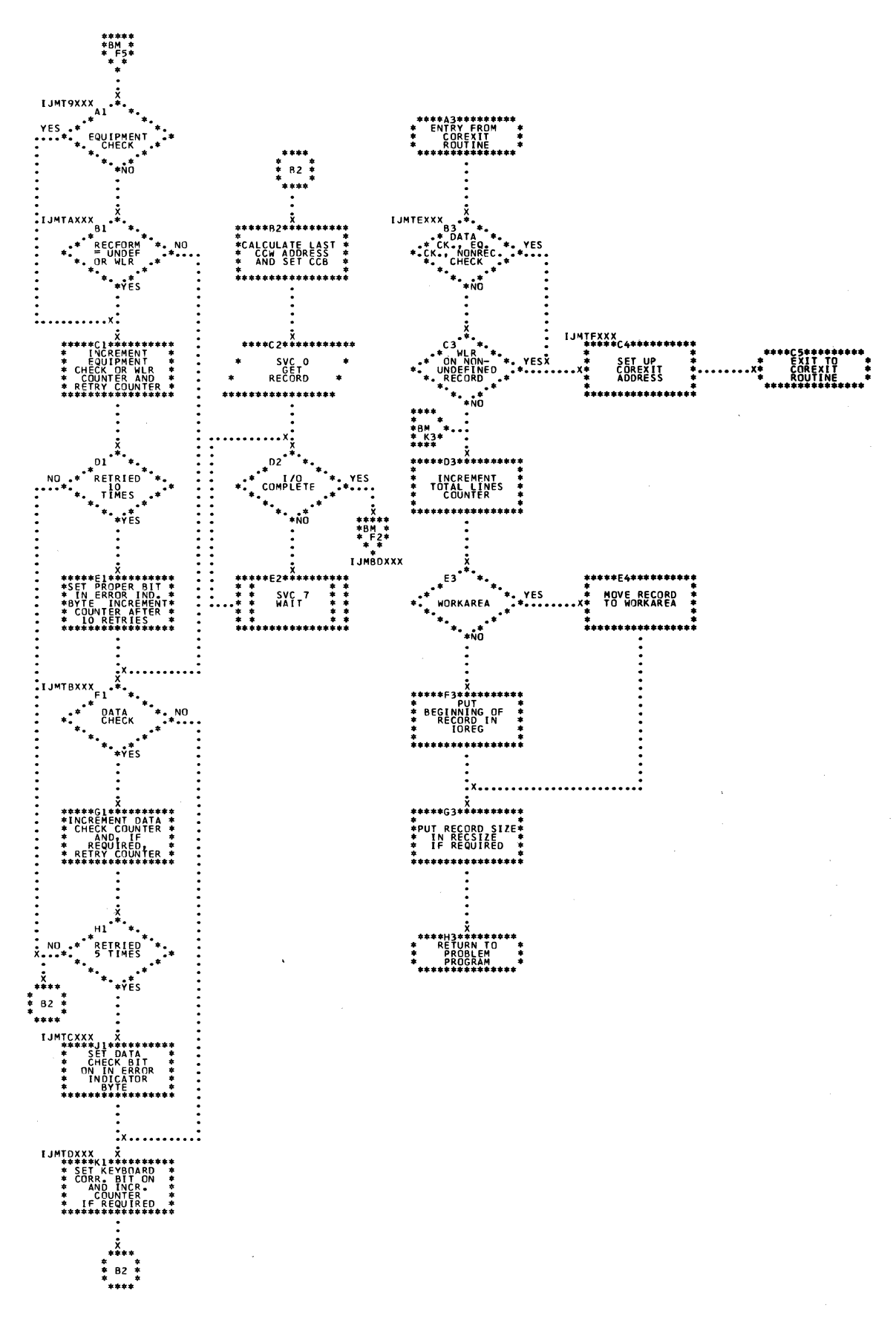

Chart BP. ORMOD: RDLINE Macro

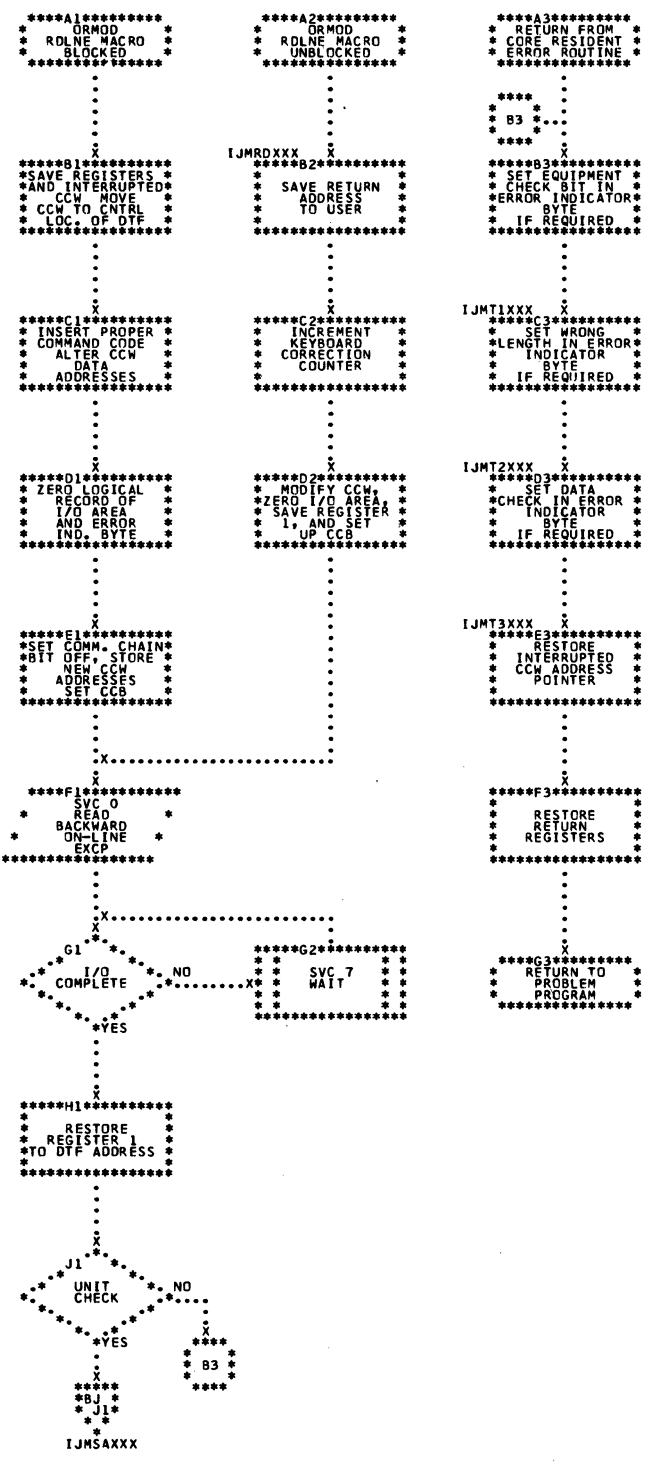

176 IICCS Volume 2, SAM

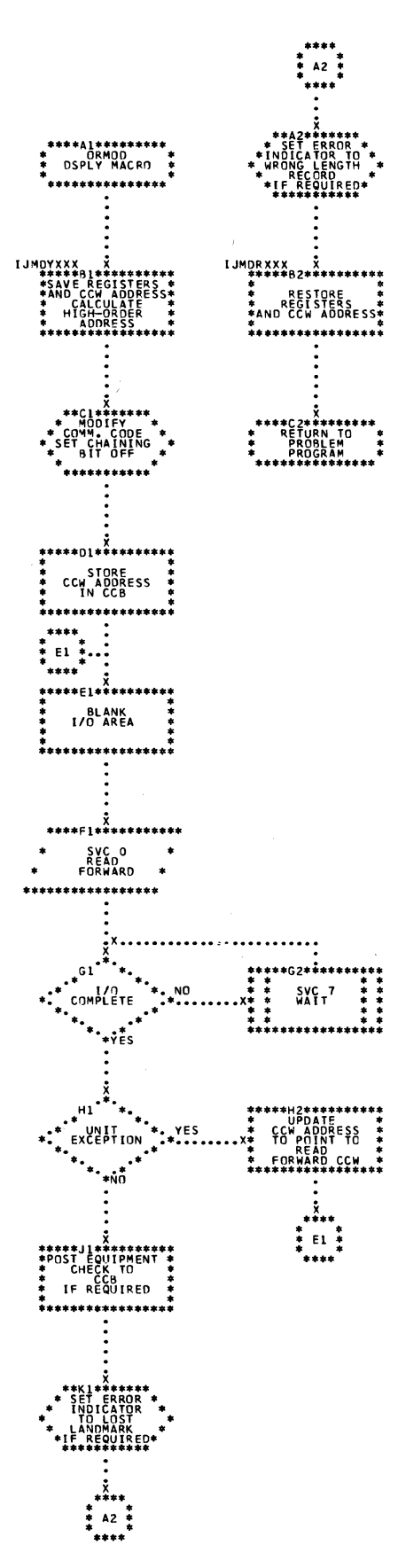

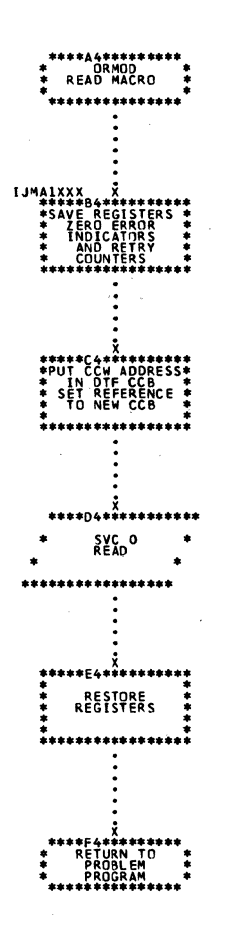

 $\bar{z}$ 

### Licensed Material - Property of IBM

 $\sim$ 

 $\gamma$  ,  $\delta$ 

 $\ddot{\phantom{0}}$ 

 $\sim$   $\sim$ 

Chart BR. CRMOD: RESCN Macro

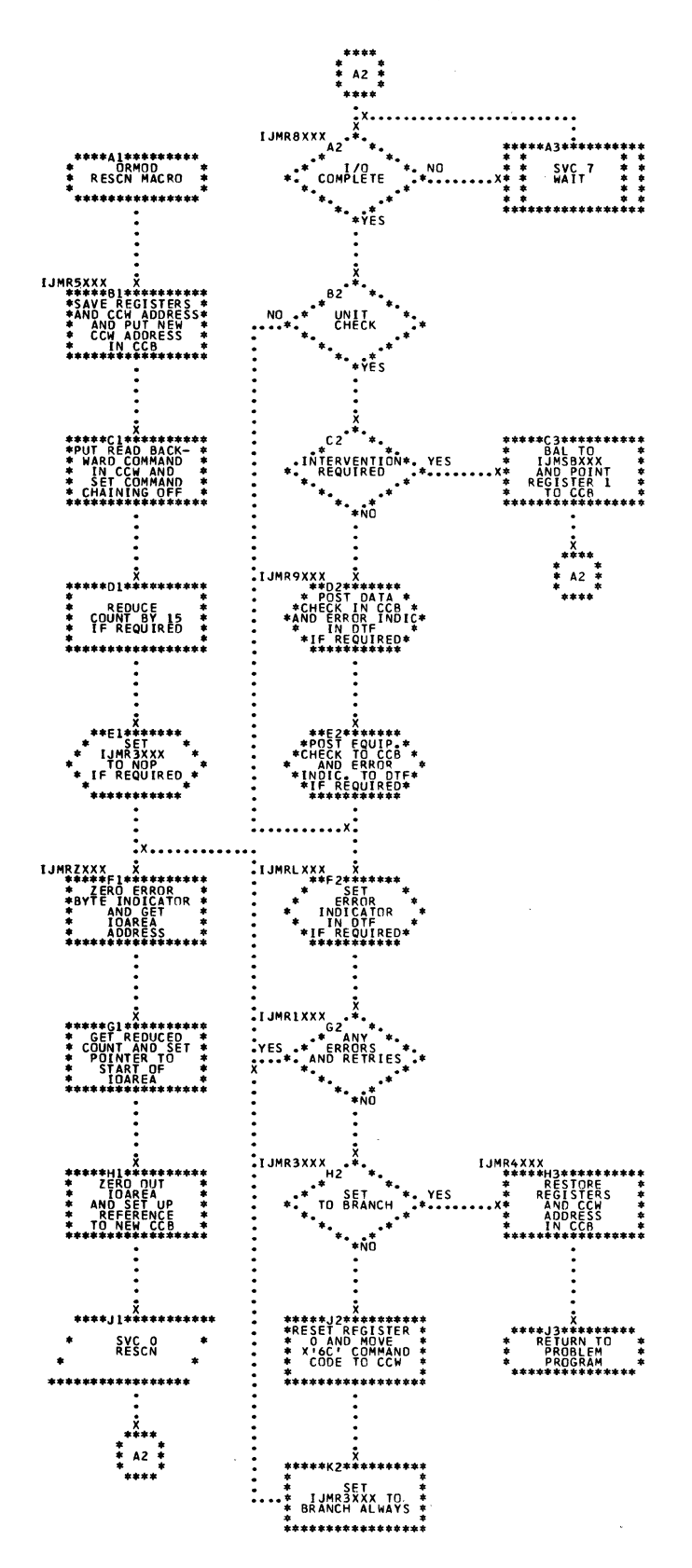

Chart BS. ORMOD: WAITF Macro (Part 1 of 3)

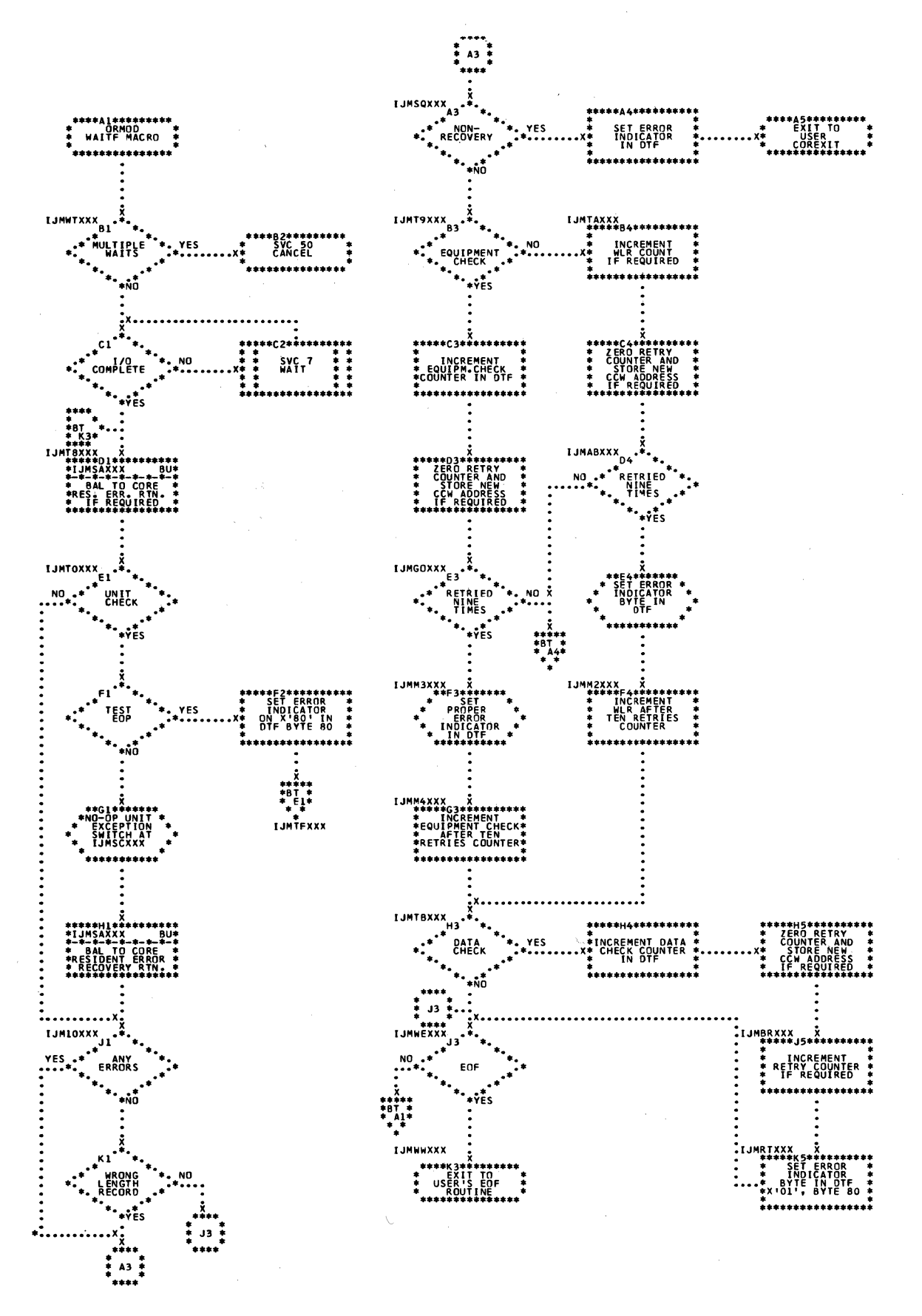

Chart ET. CEMOD: WAITF Macro (Part 2 of 3)

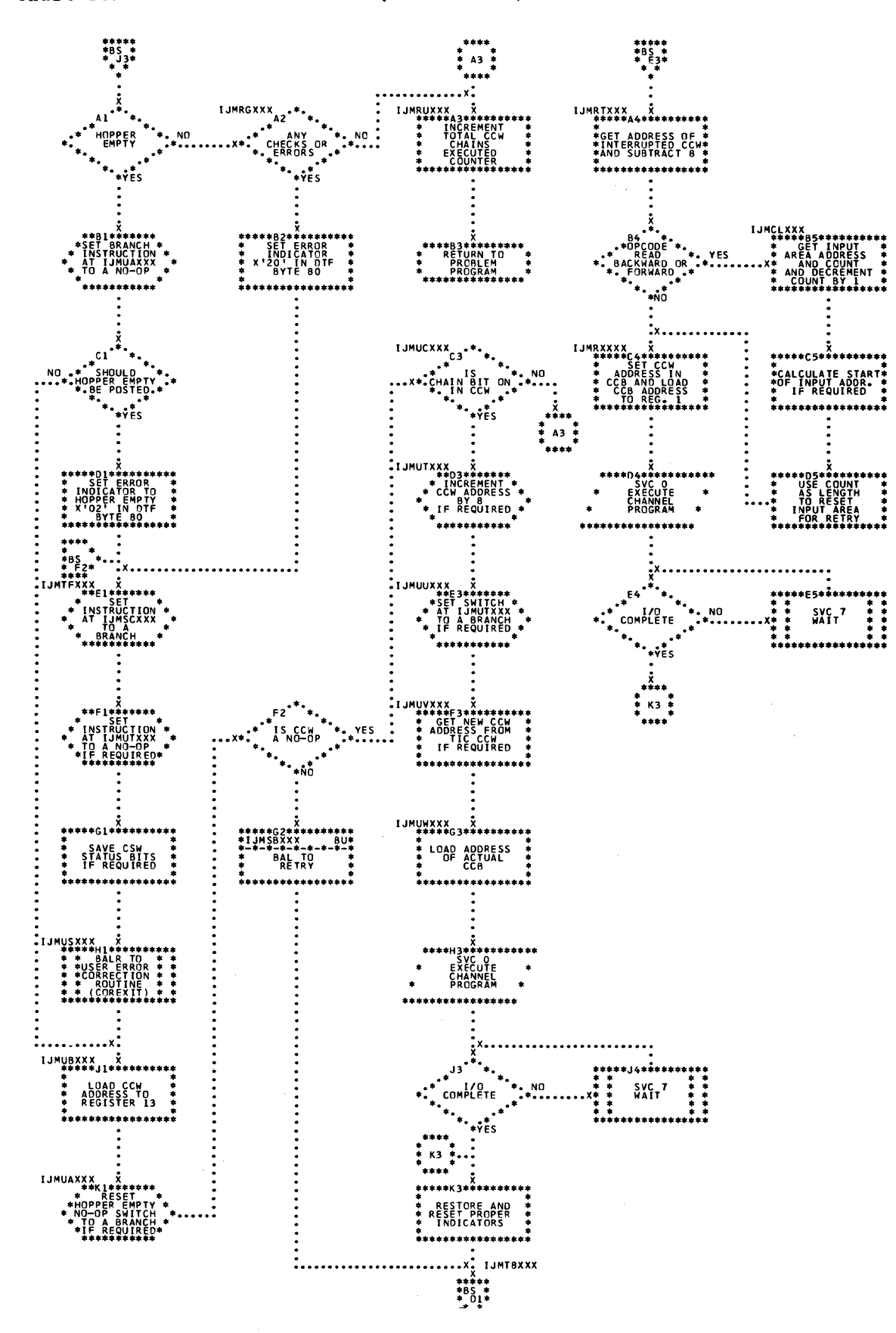
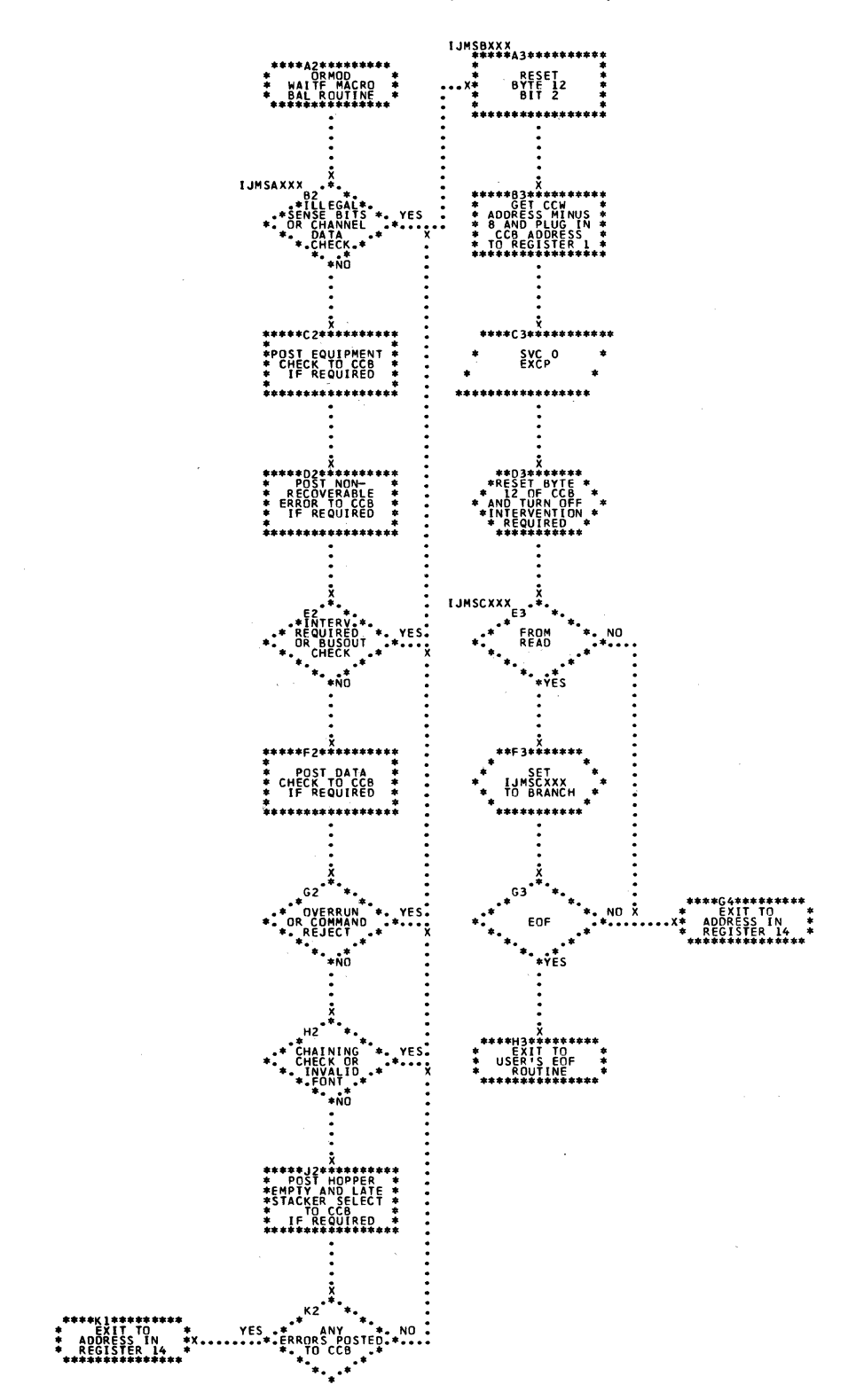

Chart CA. IFMOD: CNTRL and READ Macros

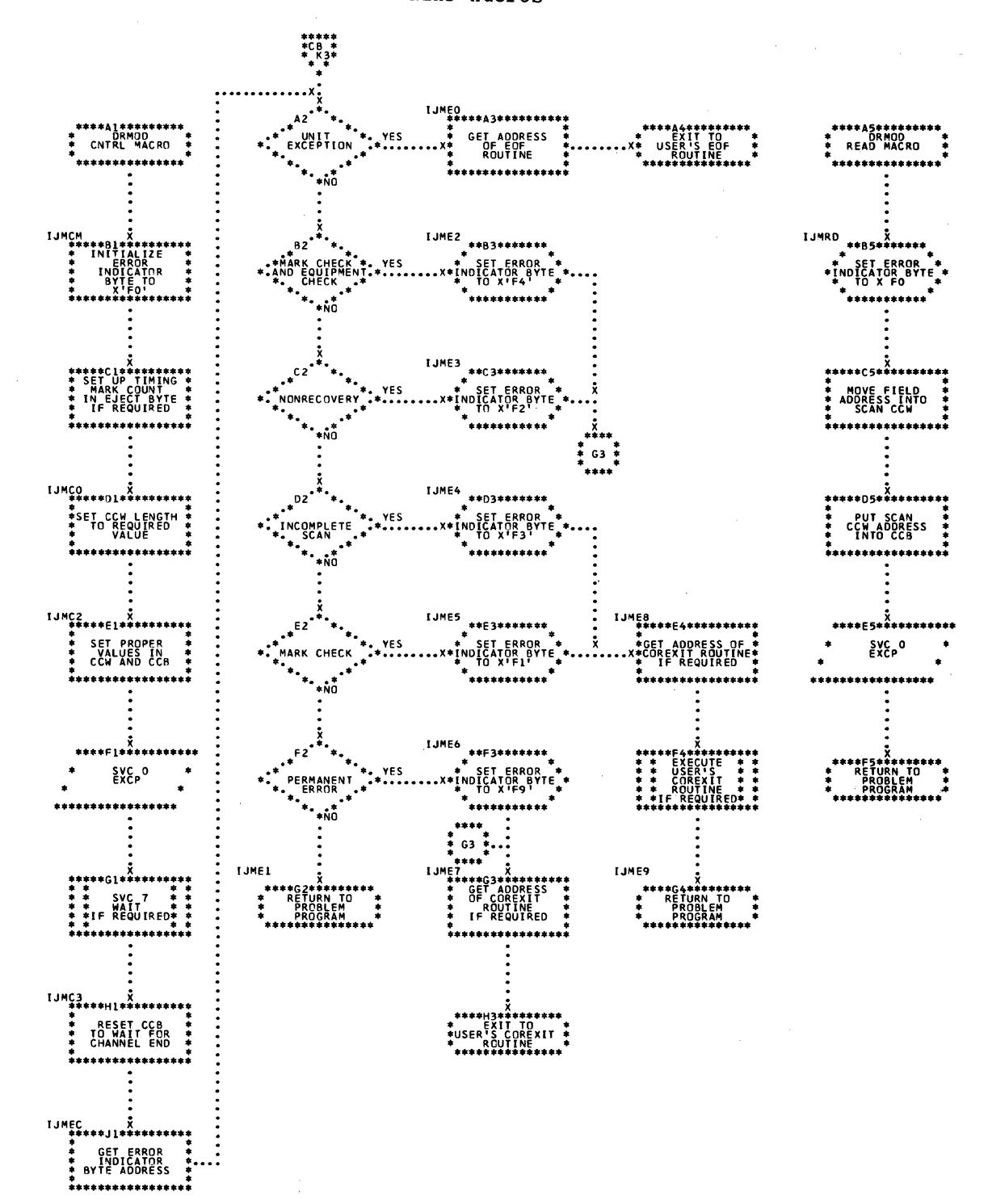

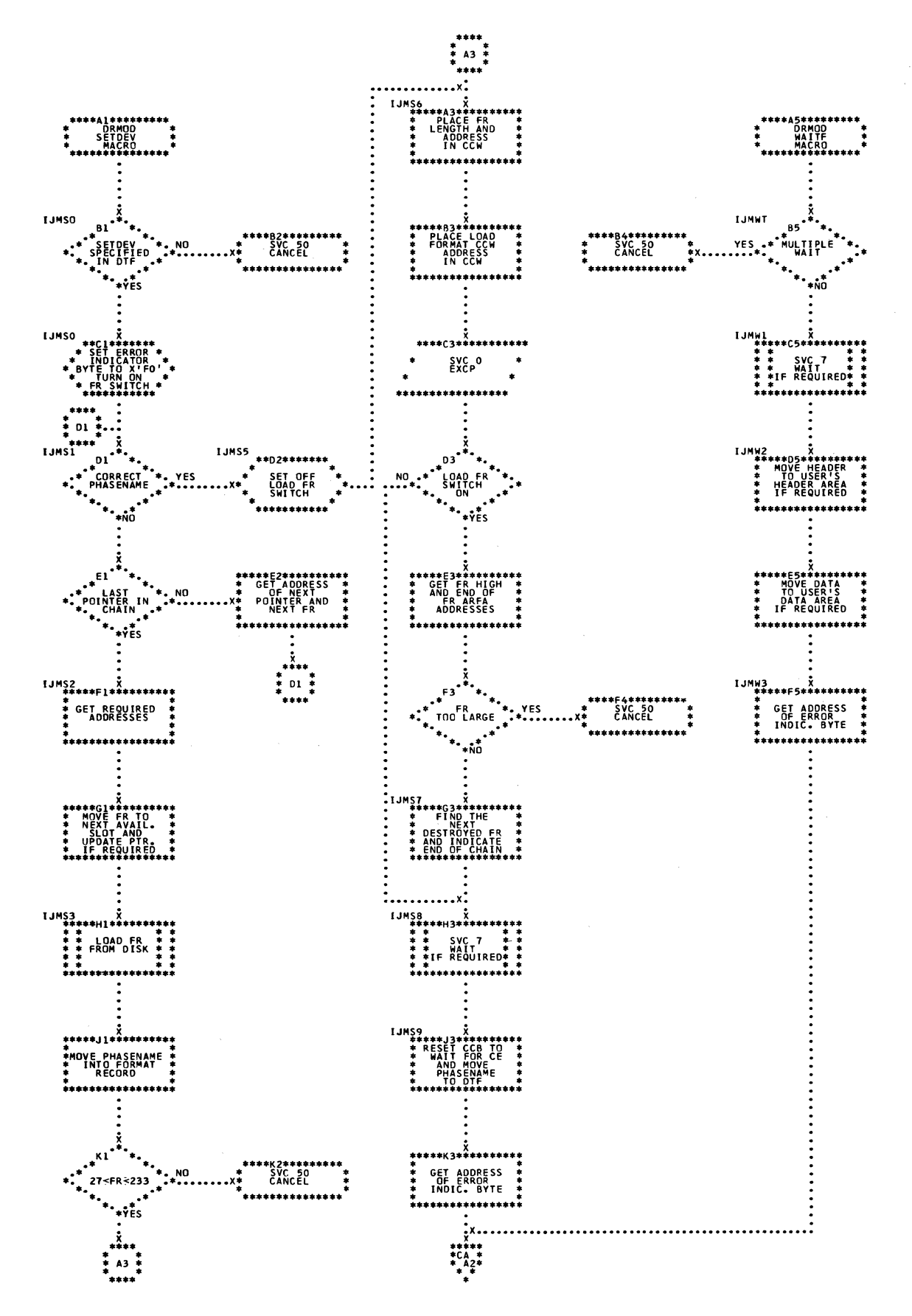

Chart CC. \$\$B00R01: Open Optical Reader

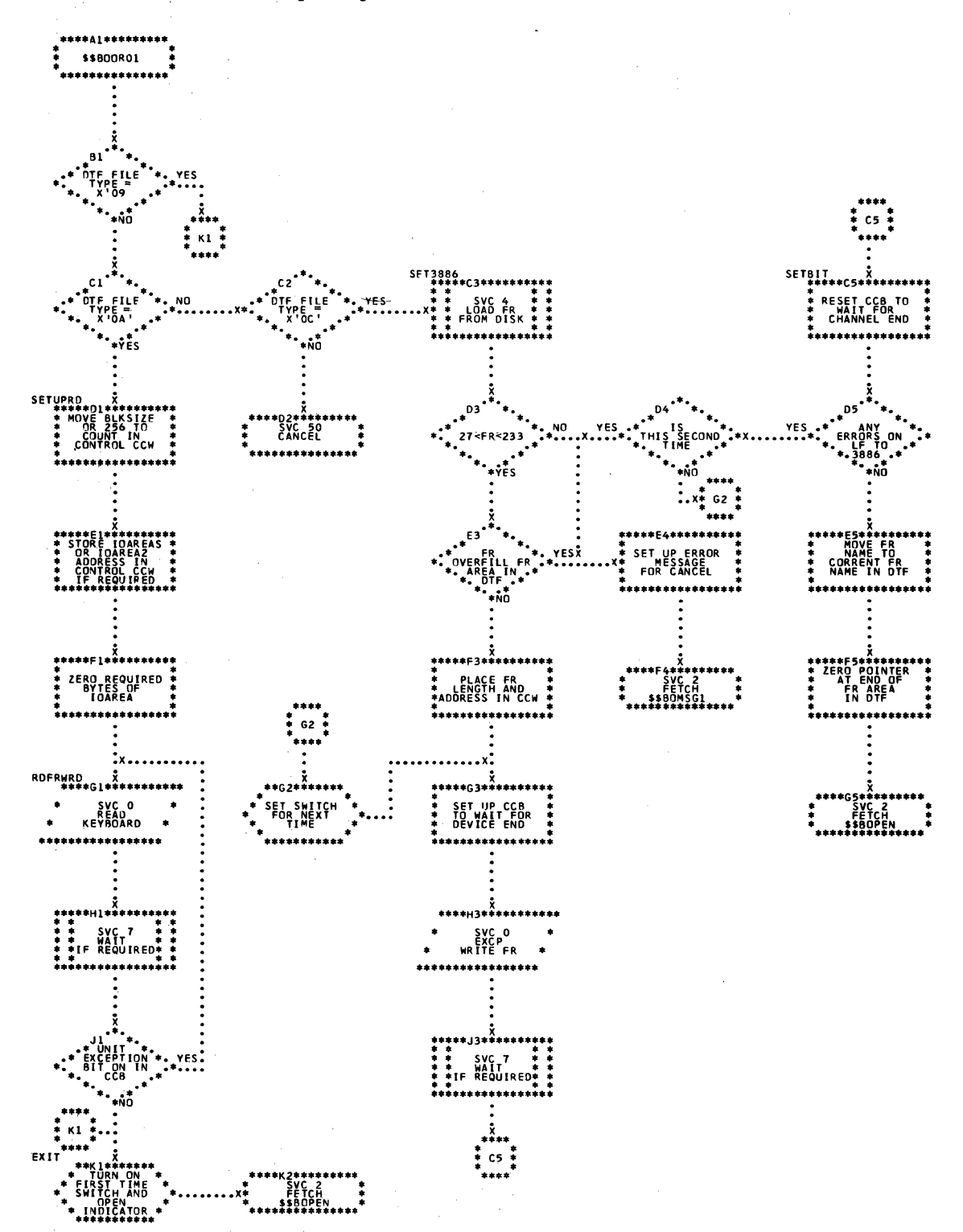

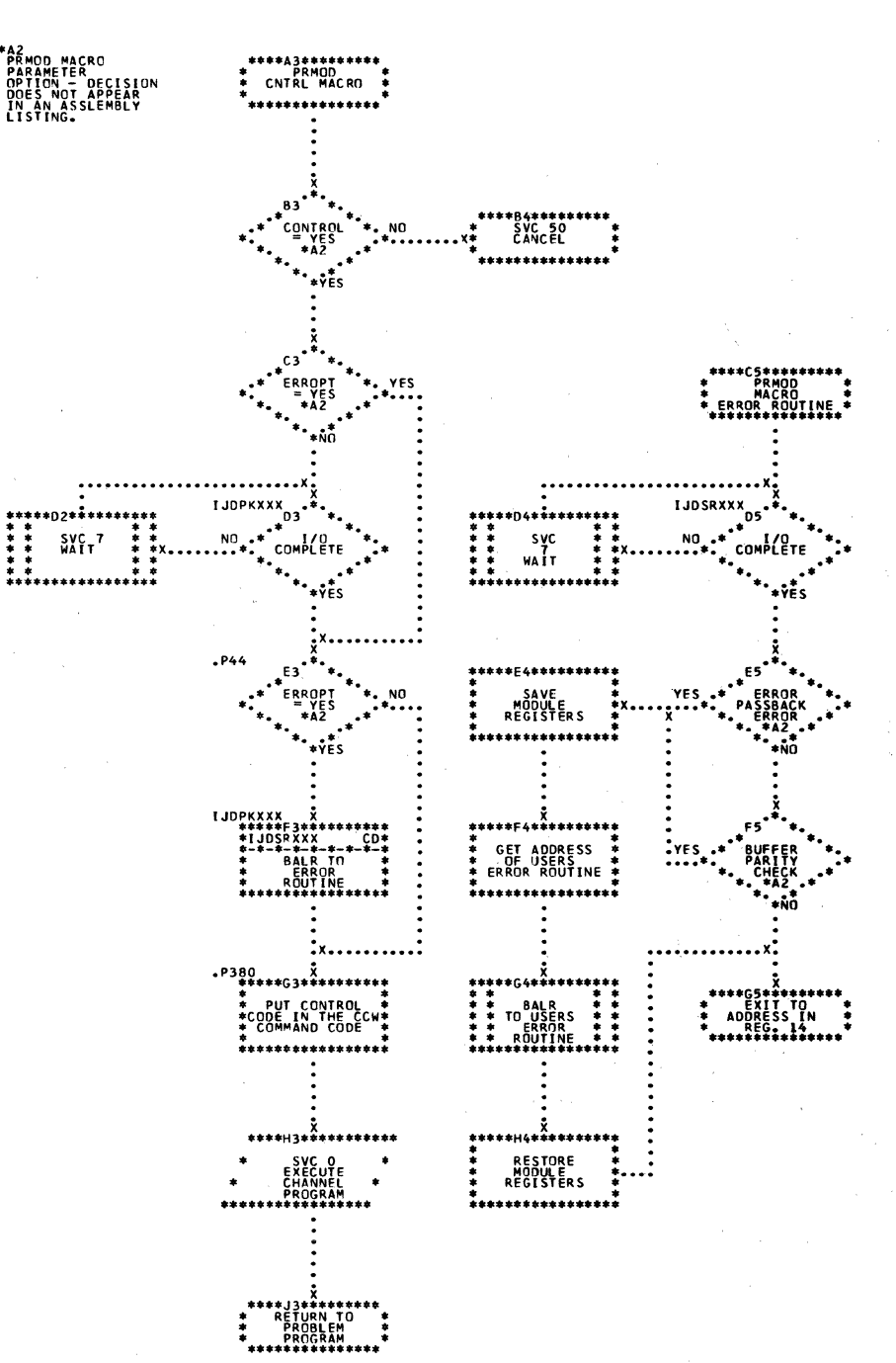

185 Charts

Chart CE. FEMOD: PRTOV Macro

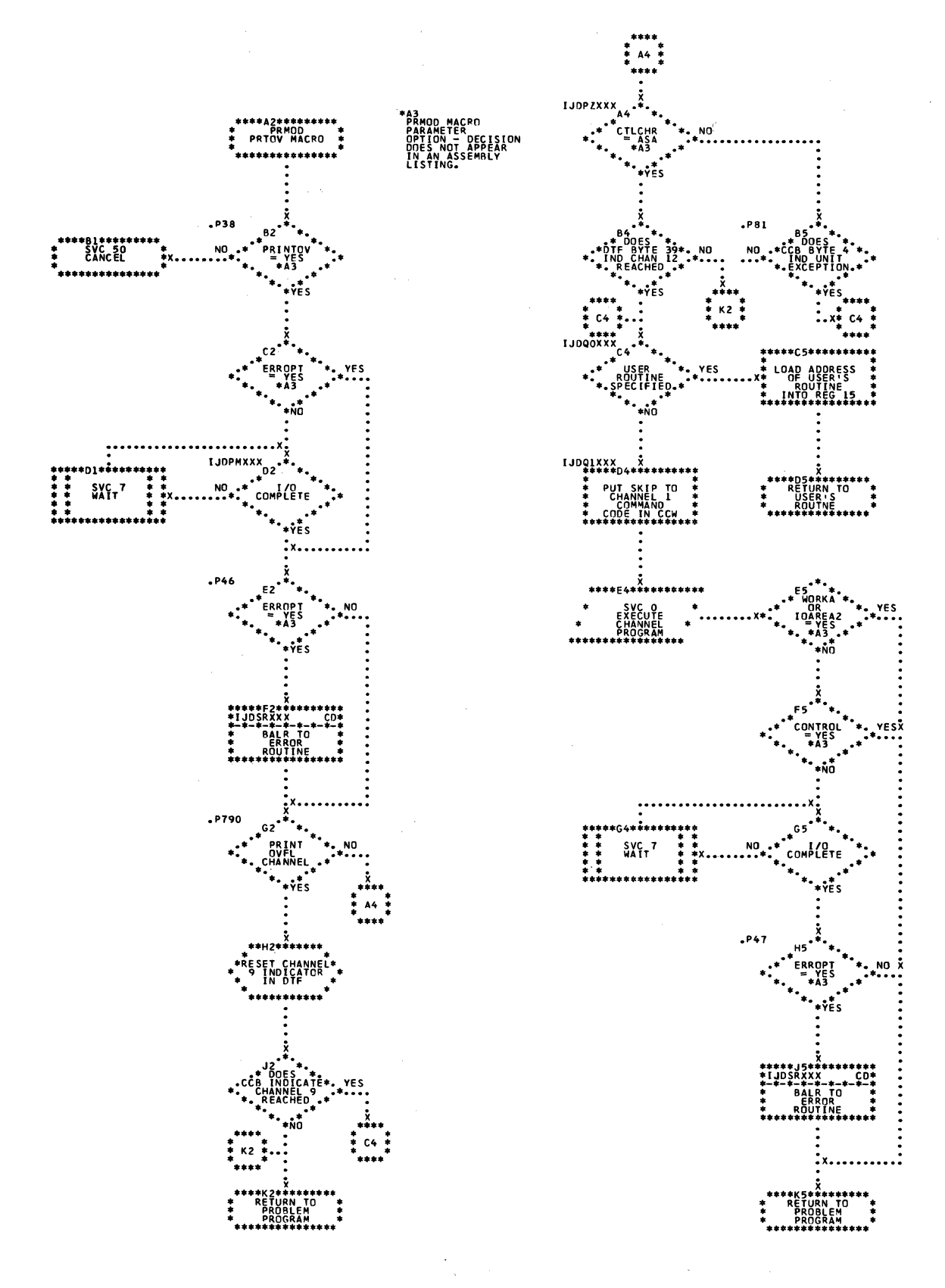

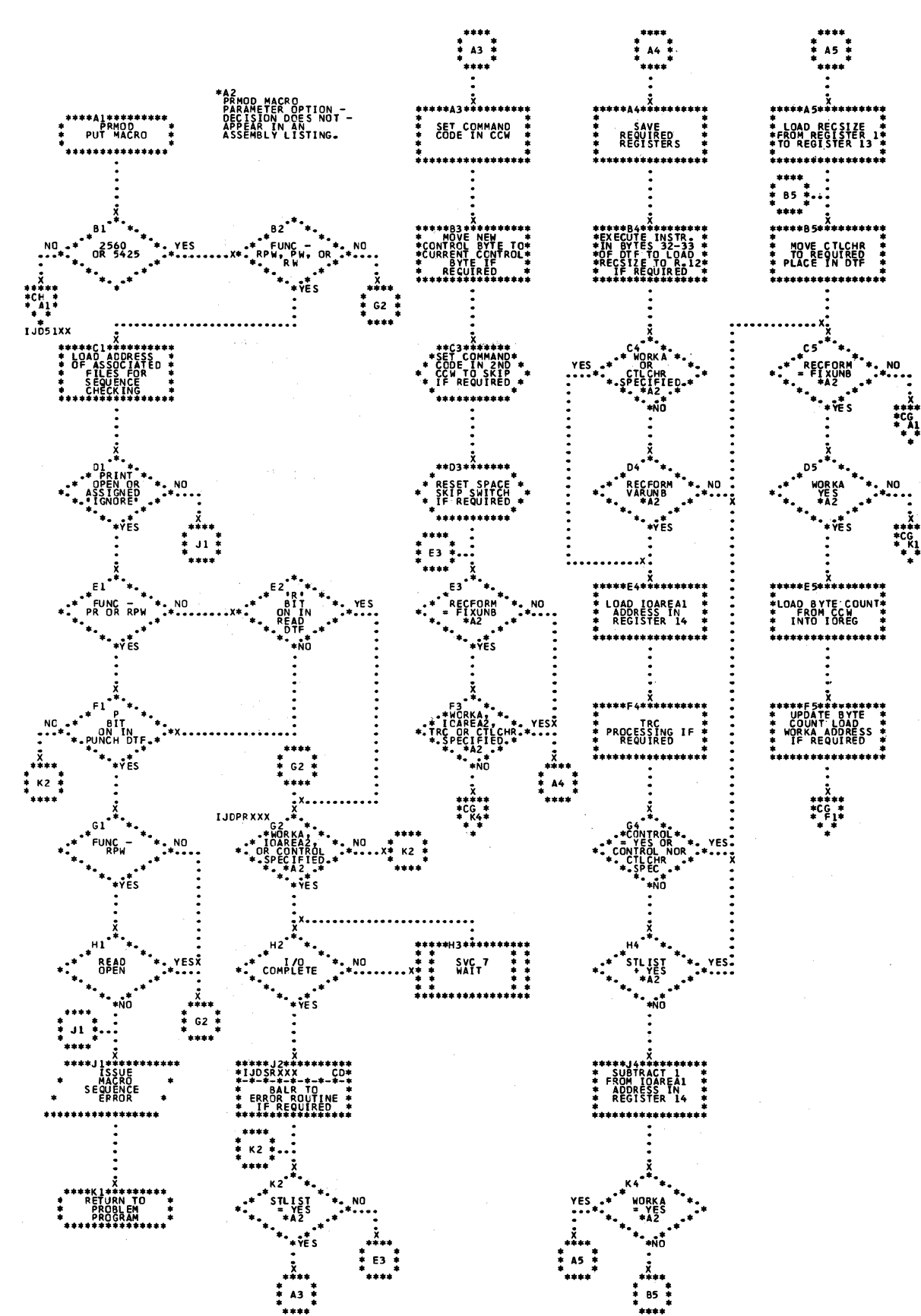

# on the studencial consecutive composition

Licensed Material - Property of IBM

Chart CG. PRMOD: PUT Macro (Part 2 of 3)

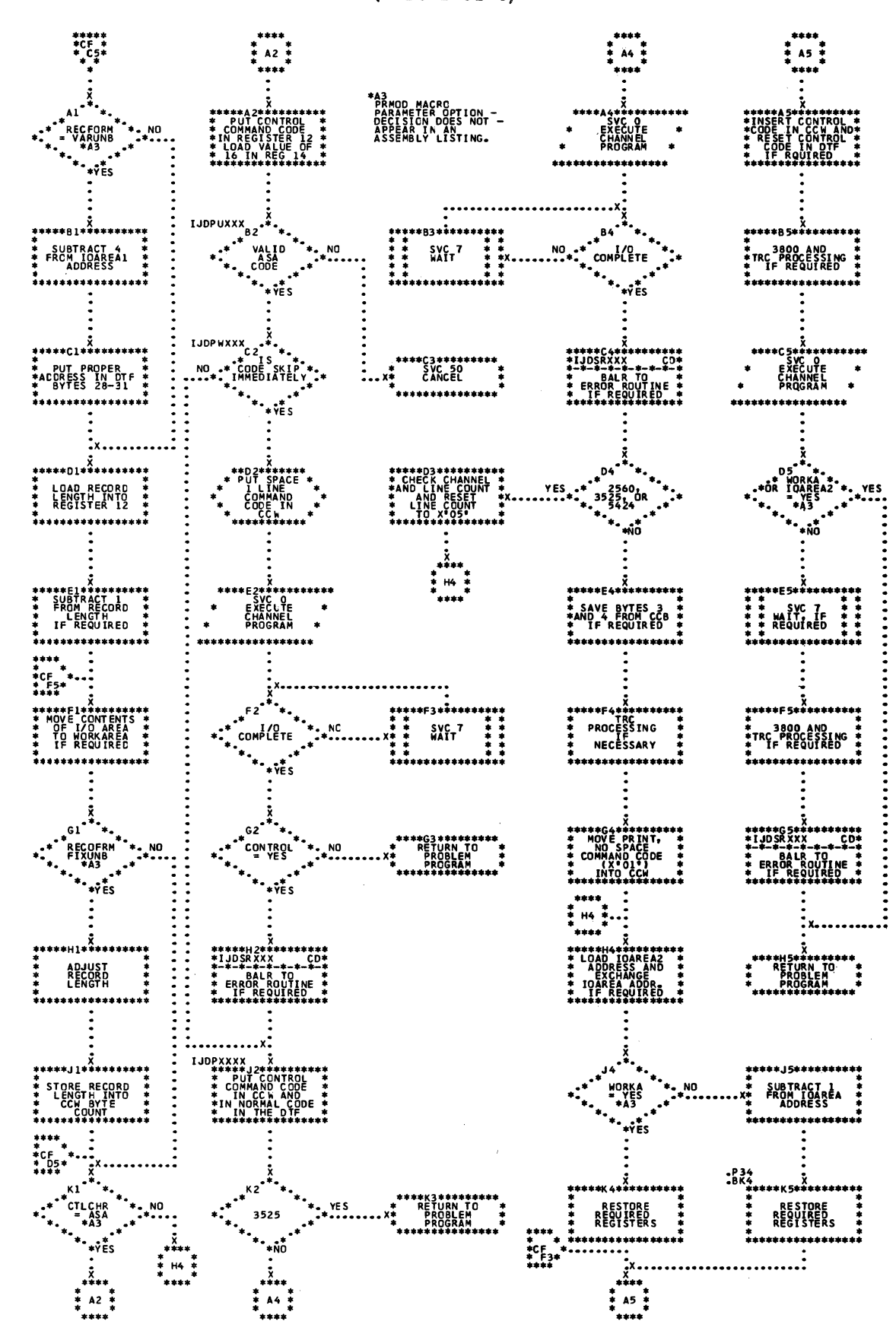

188 LICCS Volume 2, SAM

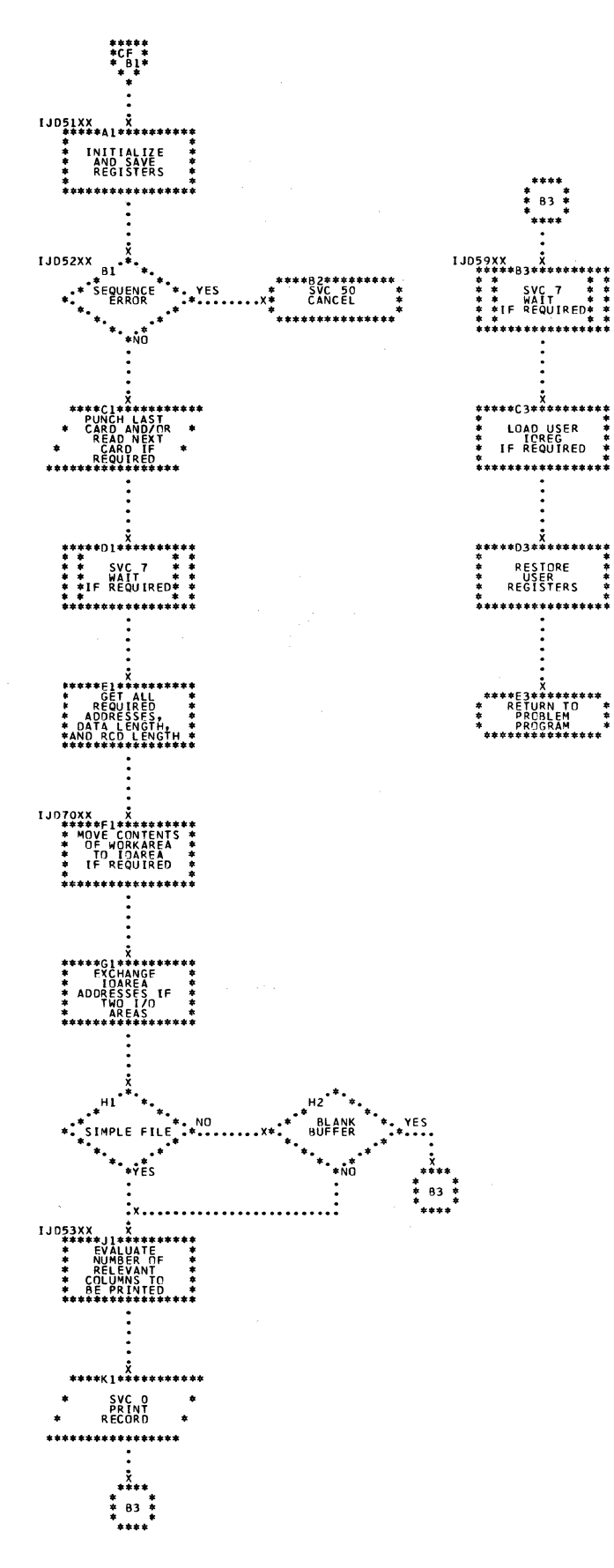

FIMCD: GET Macro, no Translation, and GET Macro, Translation, no Shifted Code, Device=2671 Chart CJ.

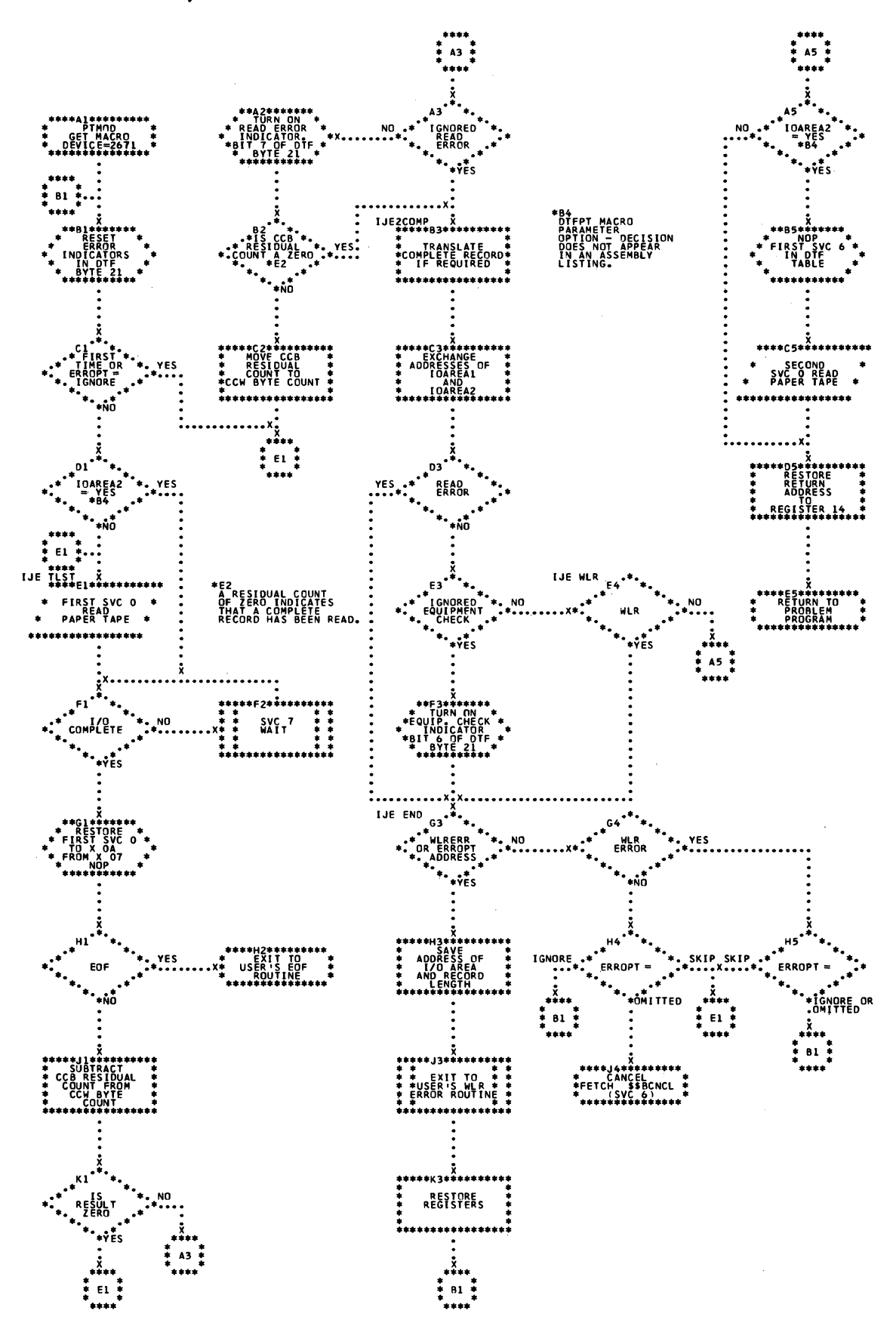

Chart CK. FIMOD: Get Macro, Translation, Shifted Code, Fixed Unblocked Records,<br>Levice=2671

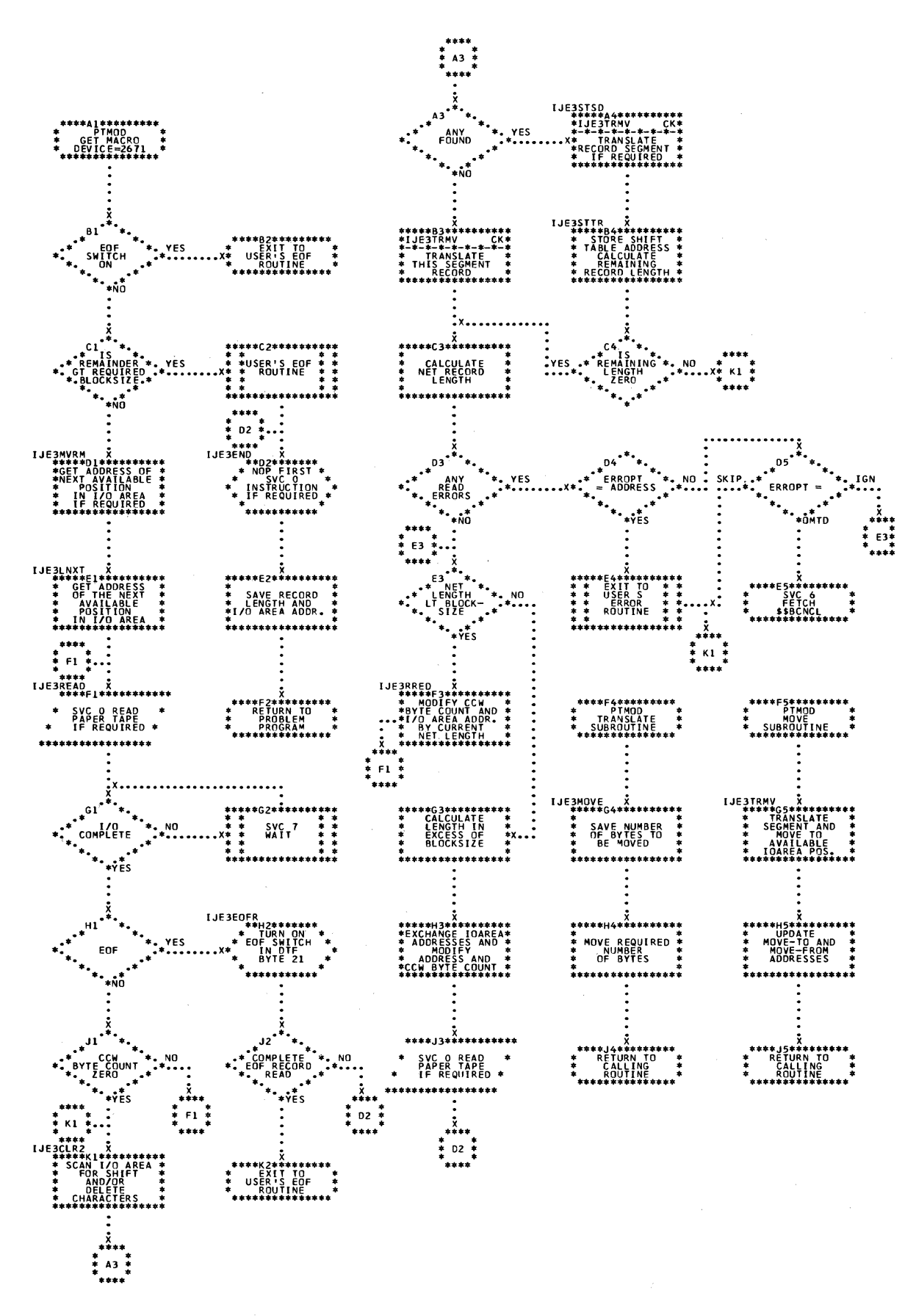

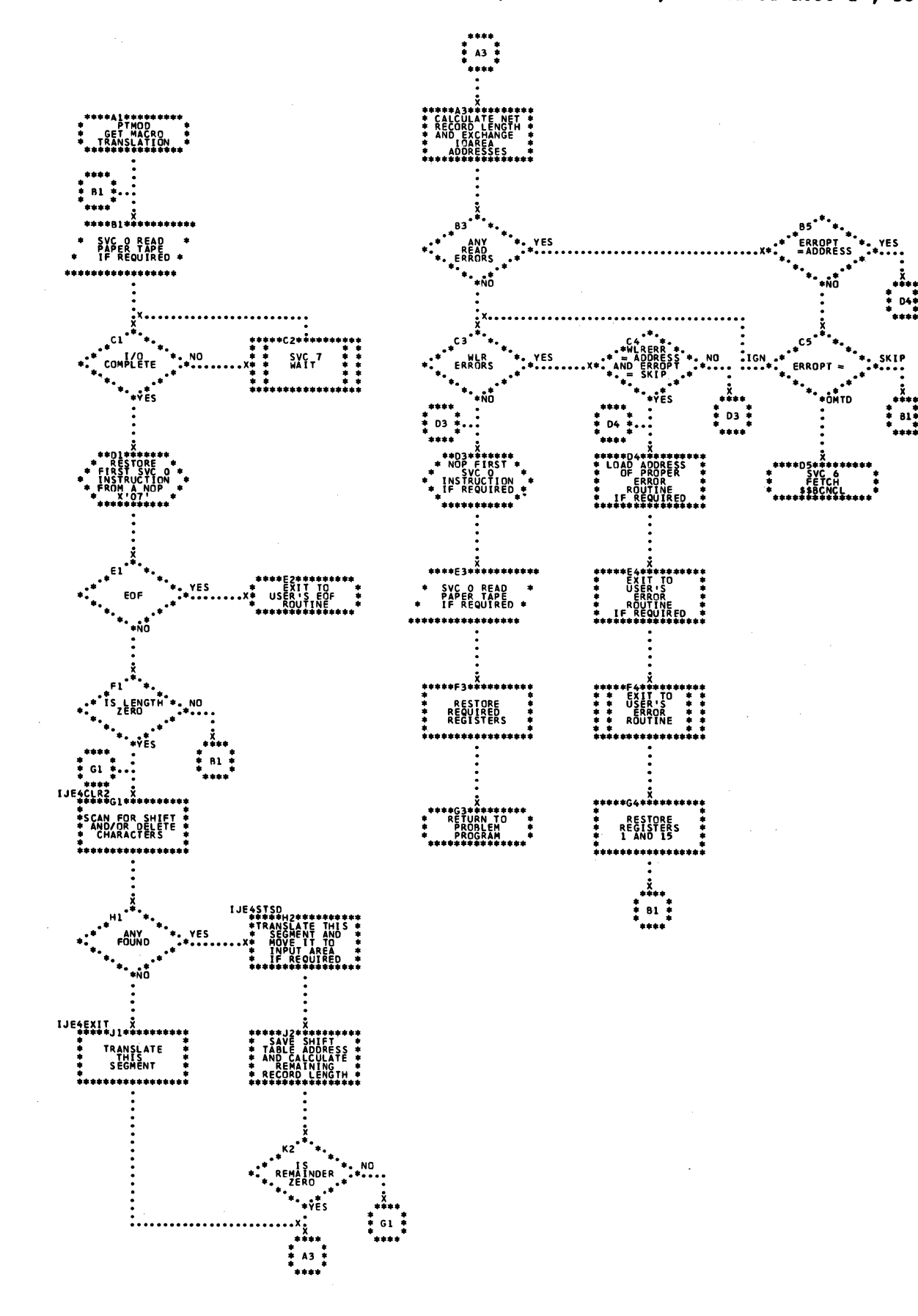

192 IICCS Volume 2, SAM

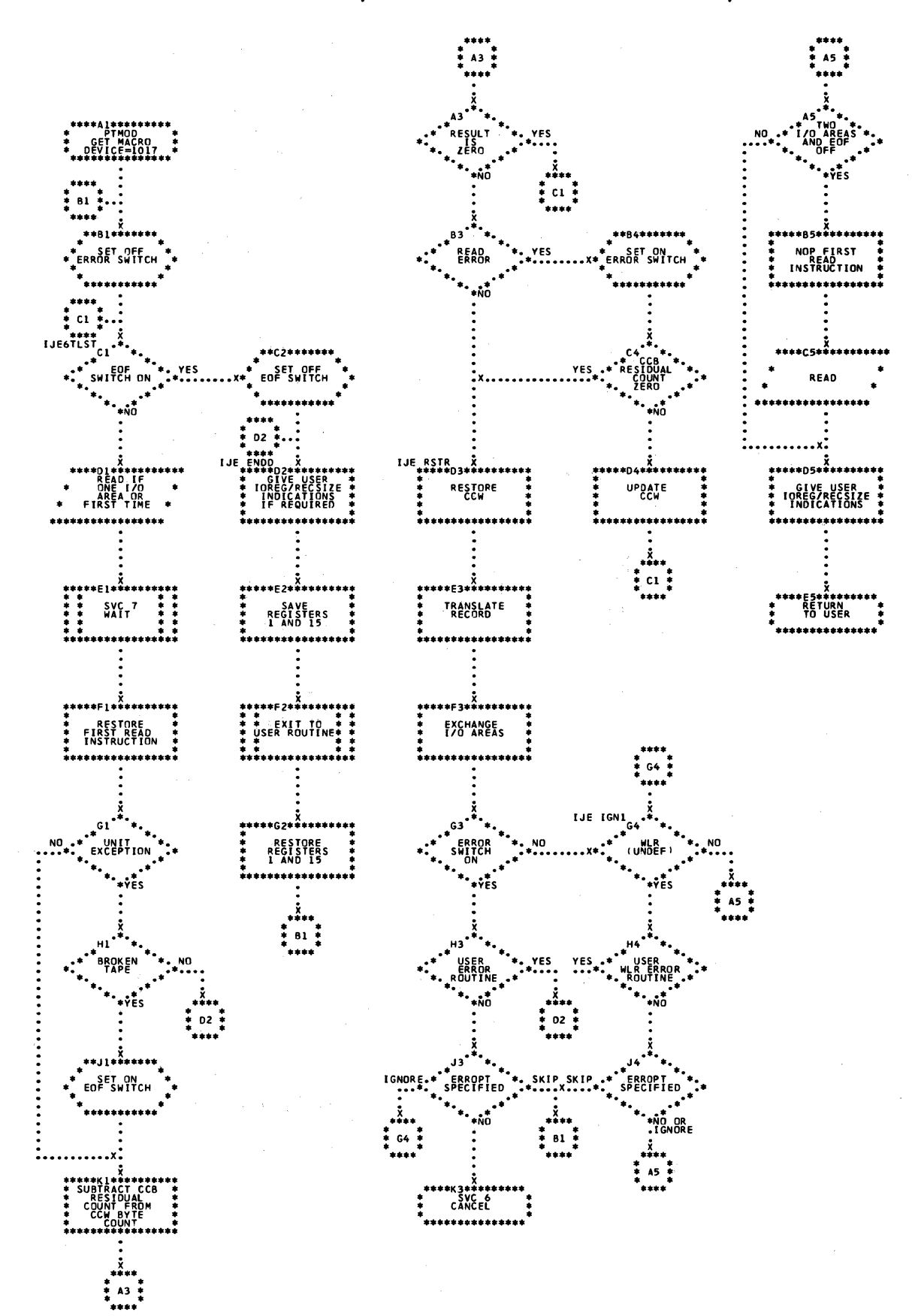

Chart CN. PIMOD: GET Macro, Translation, Shifted Code, Fixed Unblocked Records, Levice=1017

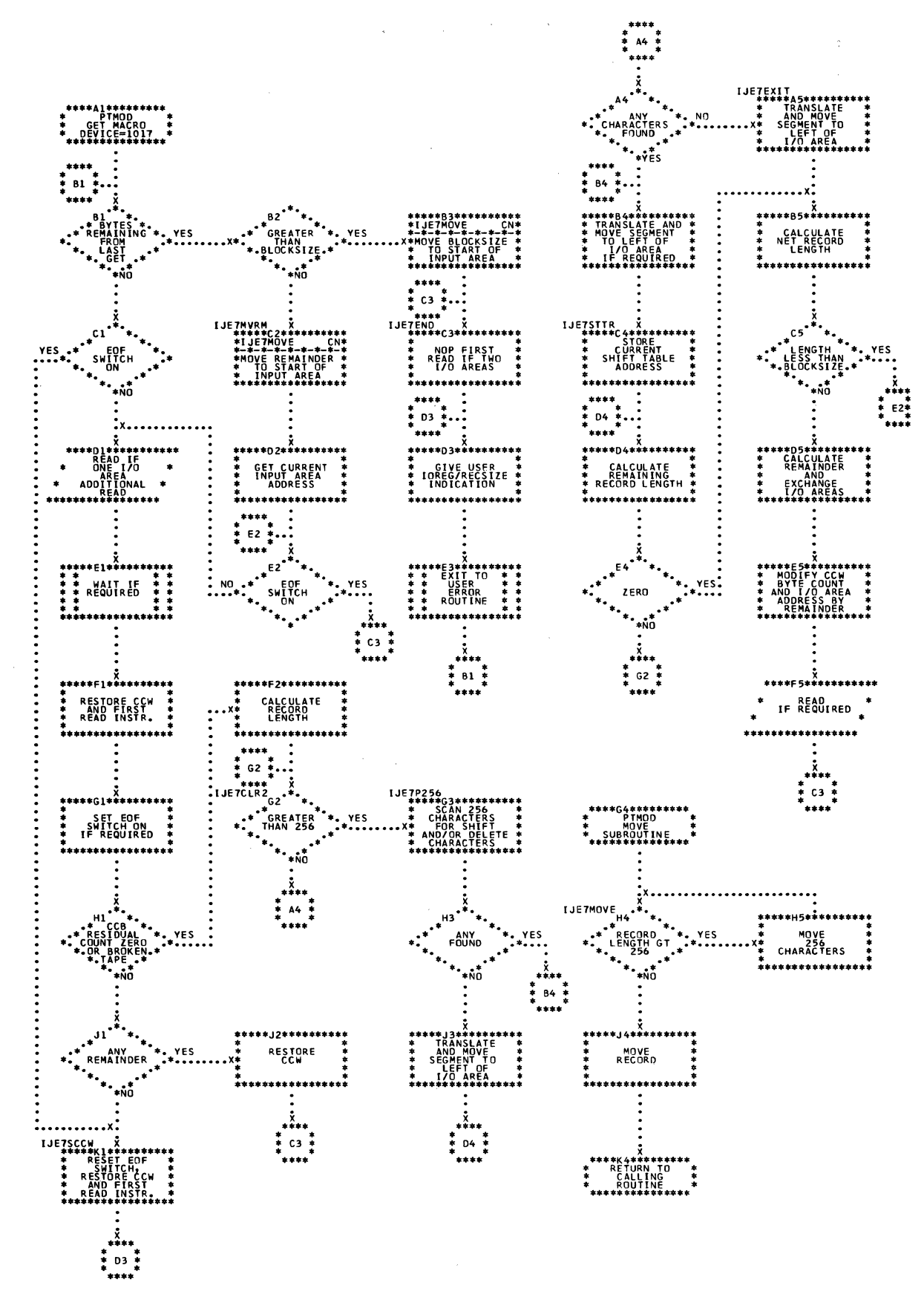

194 lICCS Volume 2, SAM

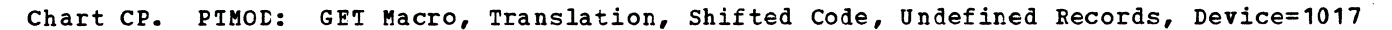

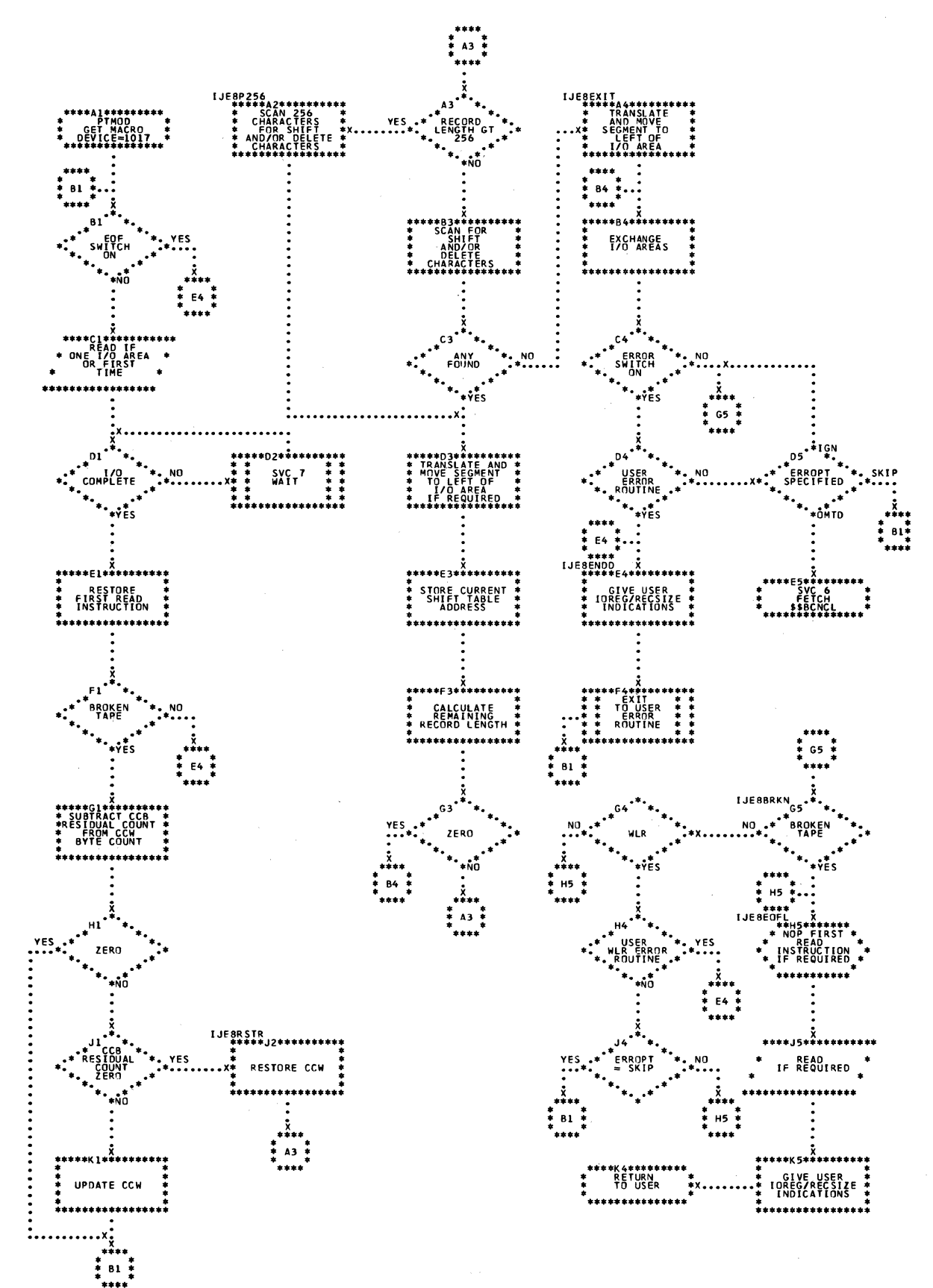

Chart CC. FIMOD: PUT Macro, No Shifted Code, Device=1018

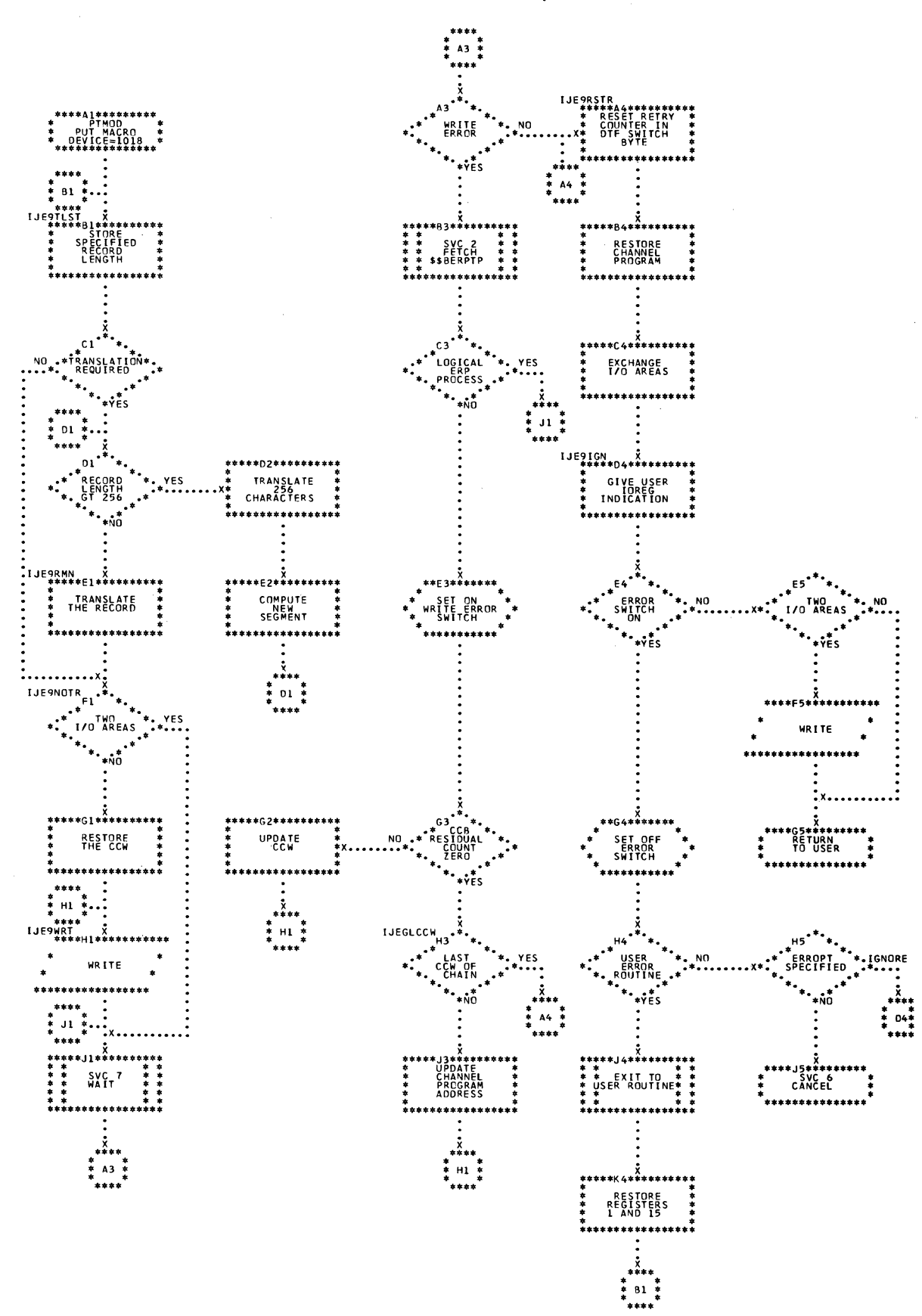

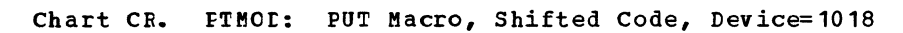

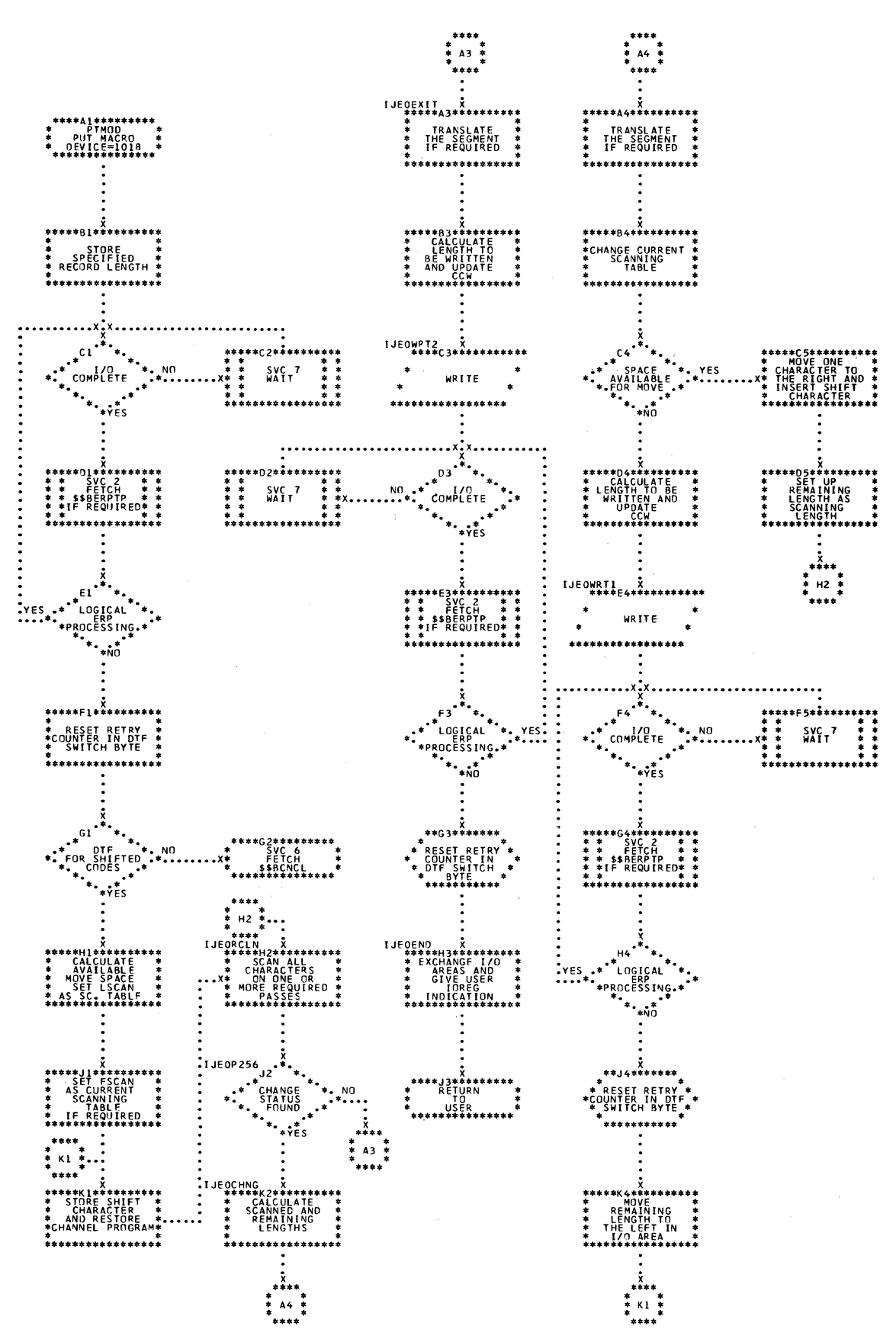

# Chart tA. MTMOt: CHECK Macro, Work File

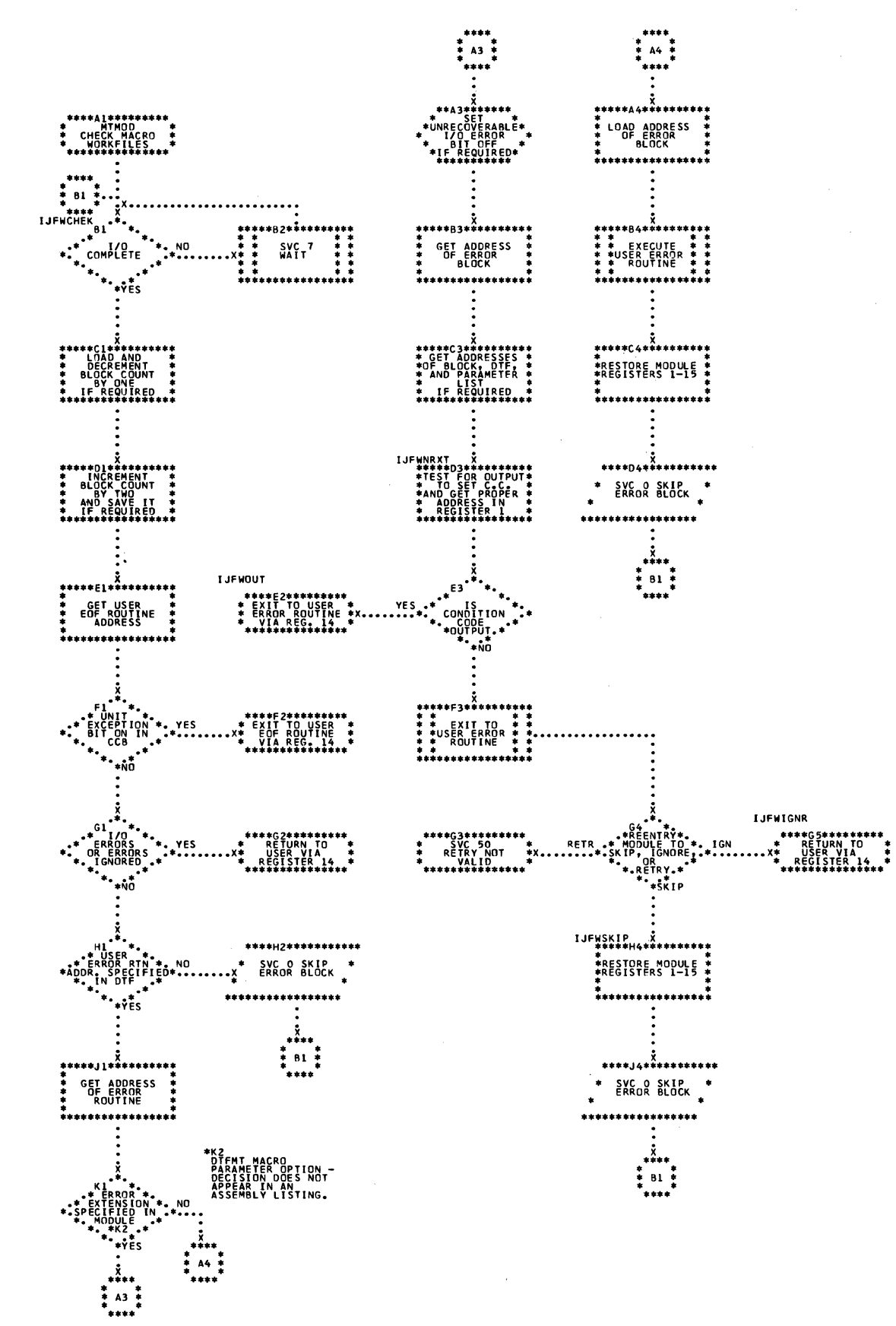

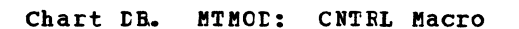

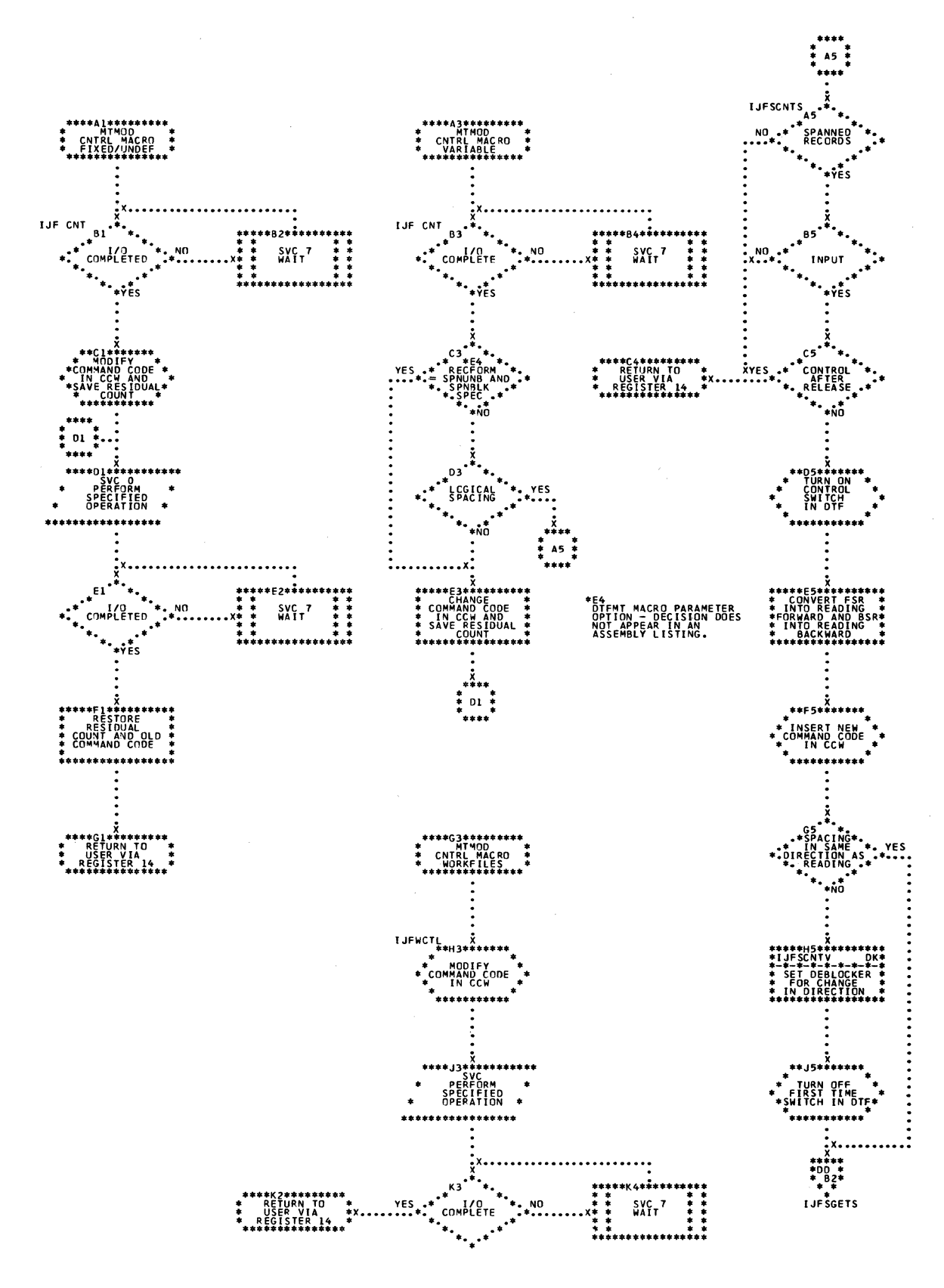

 $\mathcal{F}^{\text{max}}_{\text{max}}$  and  $\mathcal{F}^{\text{max}}_{\text{max}}$ 

Chart DC. MIMOD: FEOV Macro

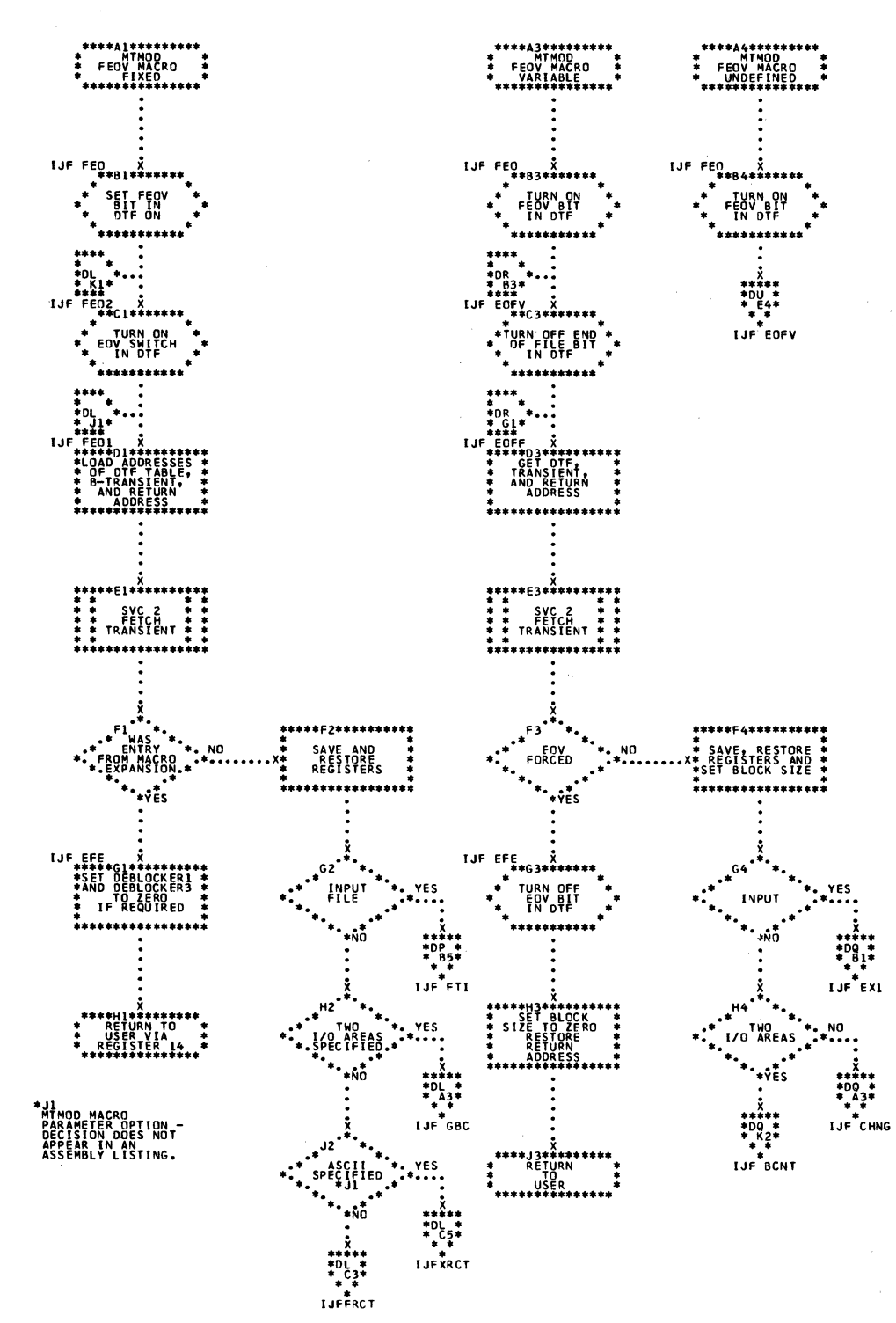

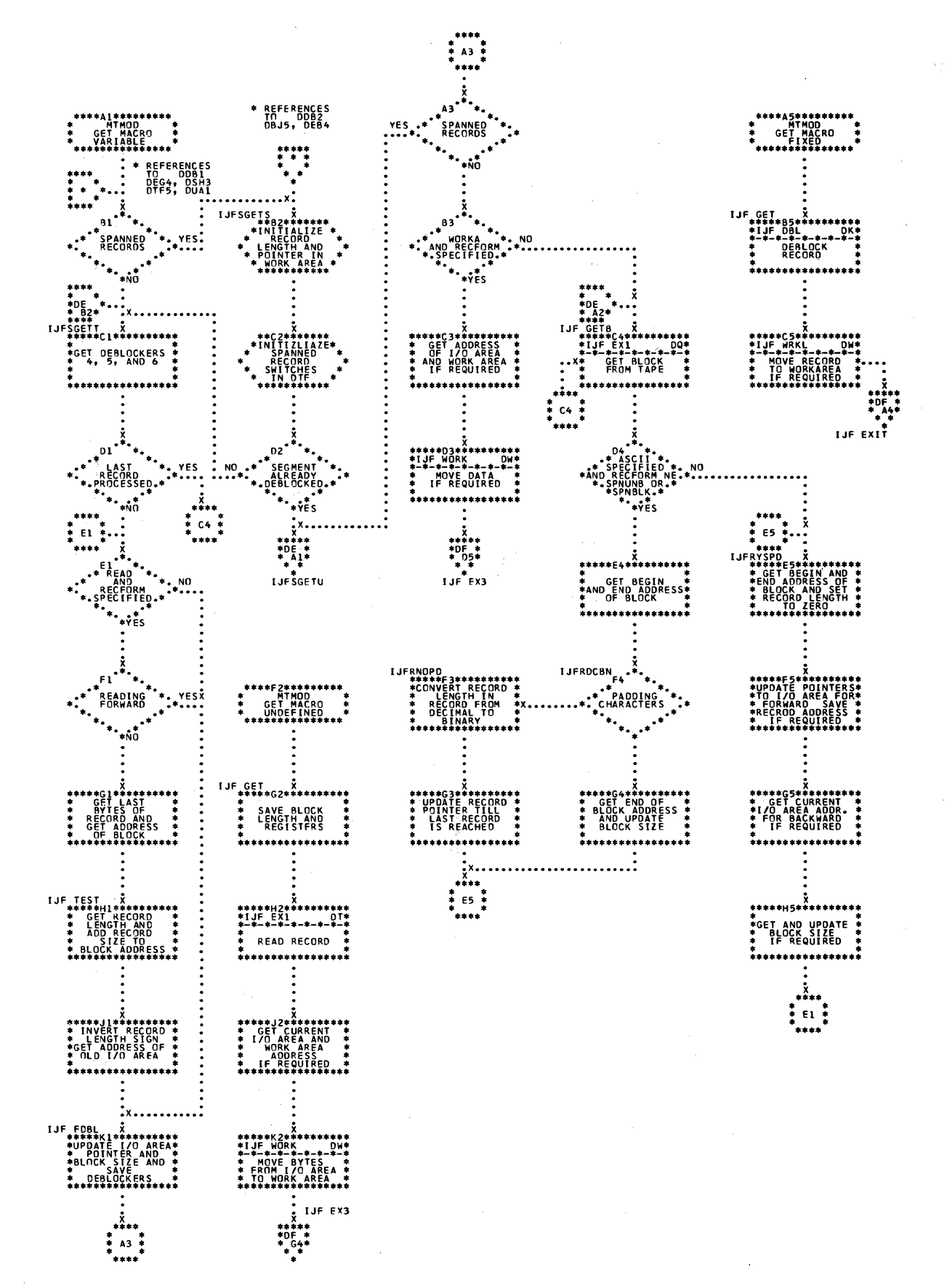

Chart DE. MIMCE: GET Macro, Spanned Records Routines

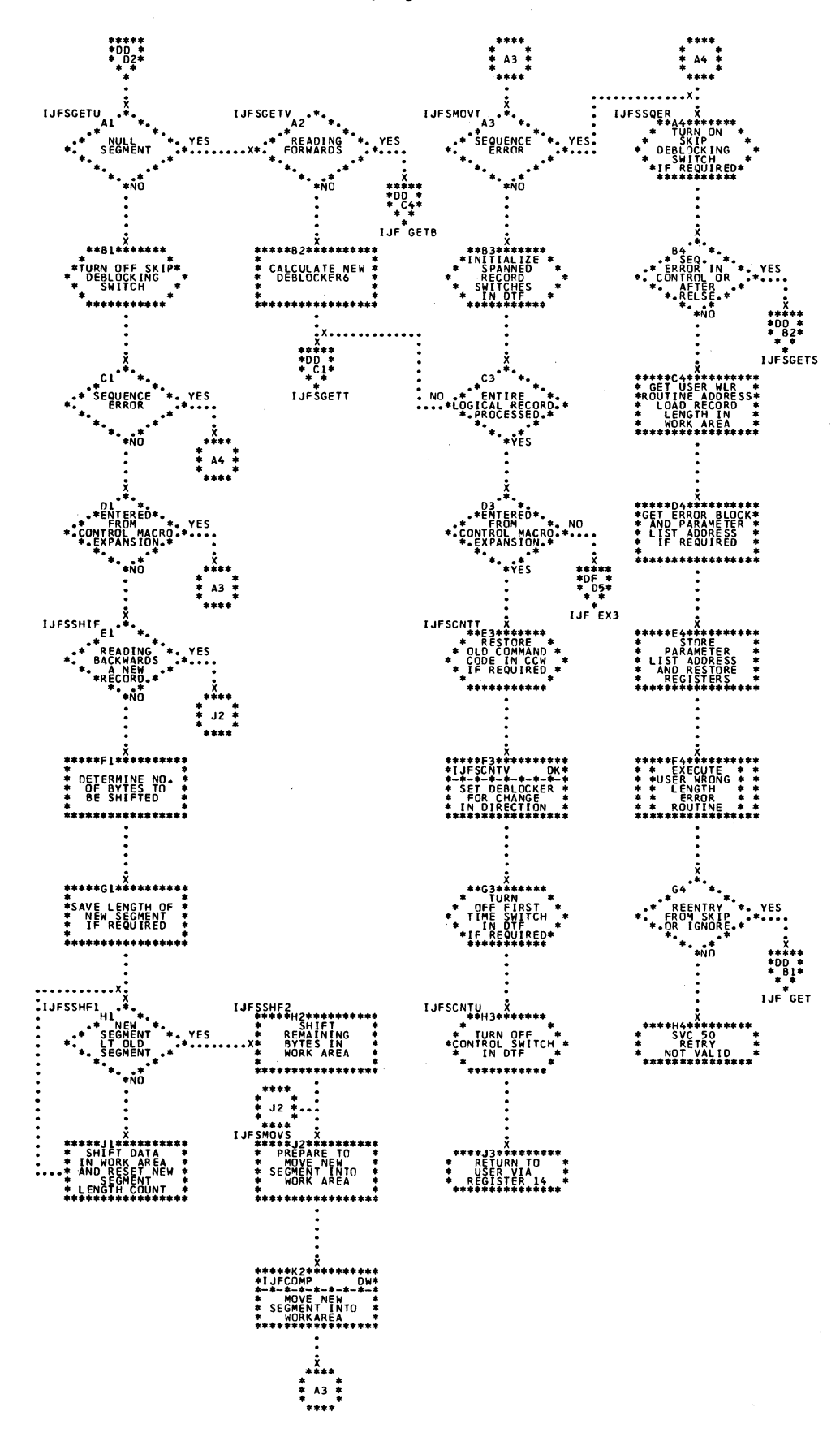

Chart DF. MTMOD: PCINTB, POINTW, POINTS, and NOTE Macros, Work Files, and GET/PUT Macrcs Comrocn Boutines

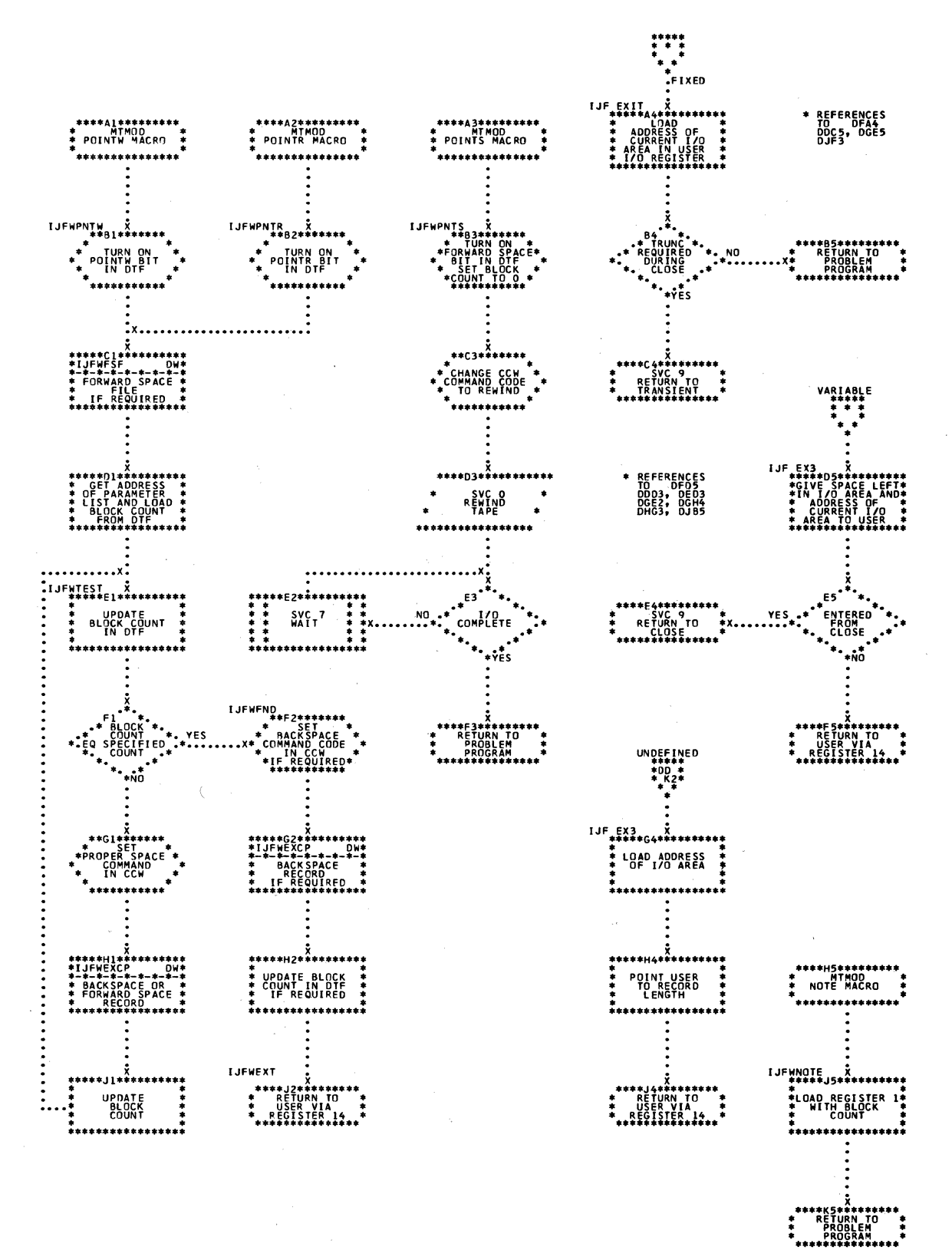

 $\sim$   $\mu$ 

Chart DC. MIMOD: PUT Macro

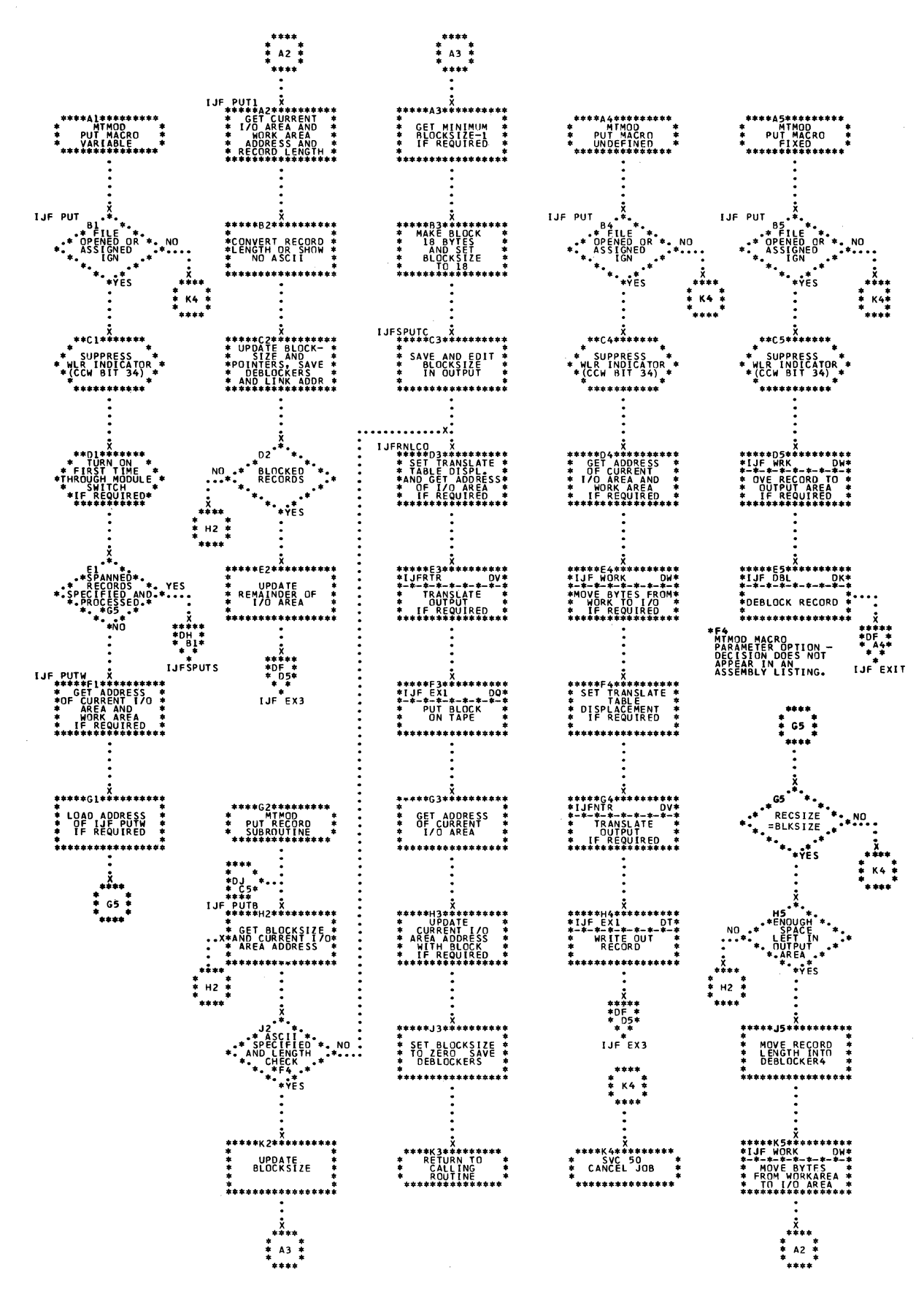

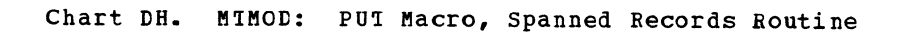

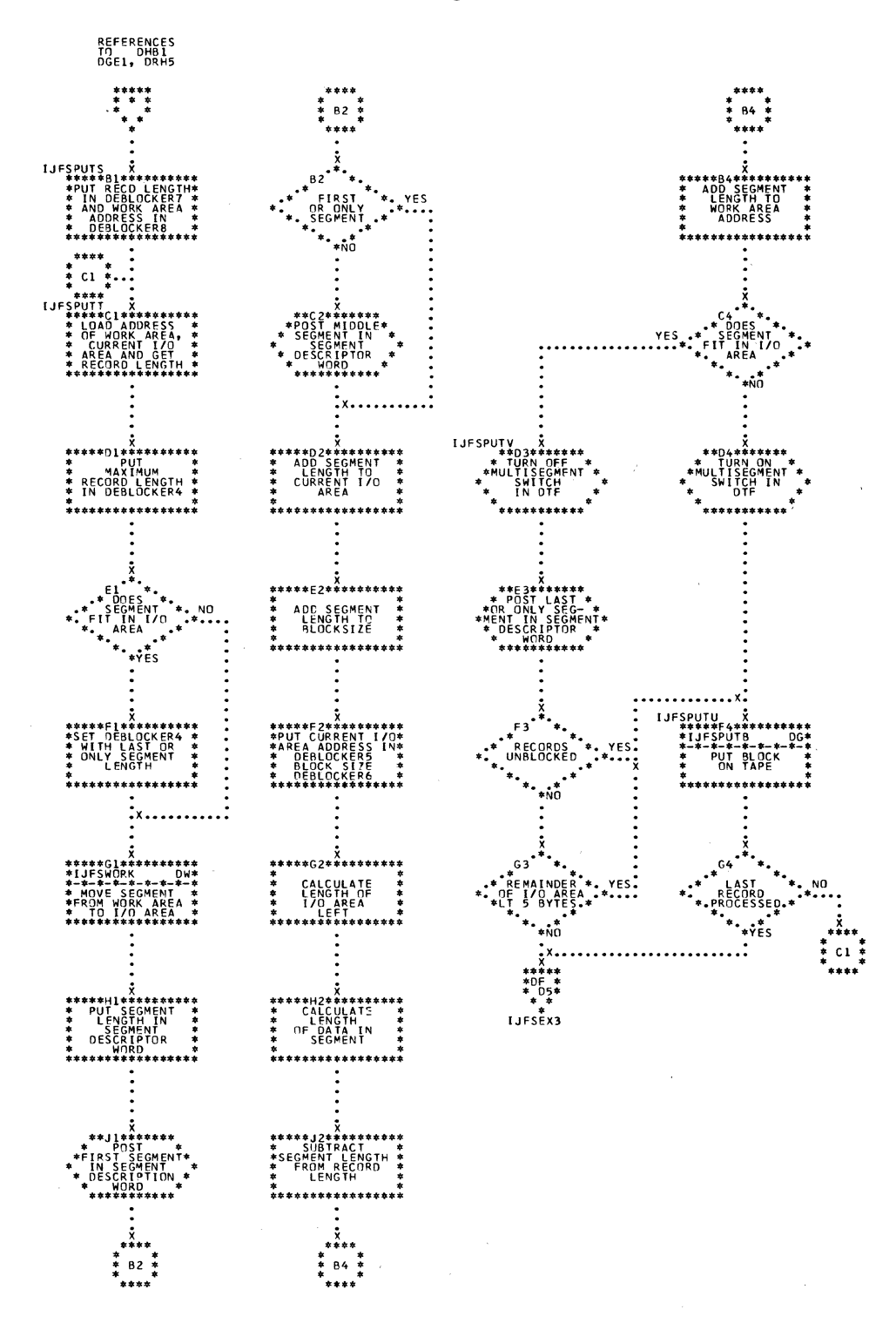

Chart DJ. MIMOD: READ and WRITE Macros, Work Files, and RELSE and TRUNC Macros

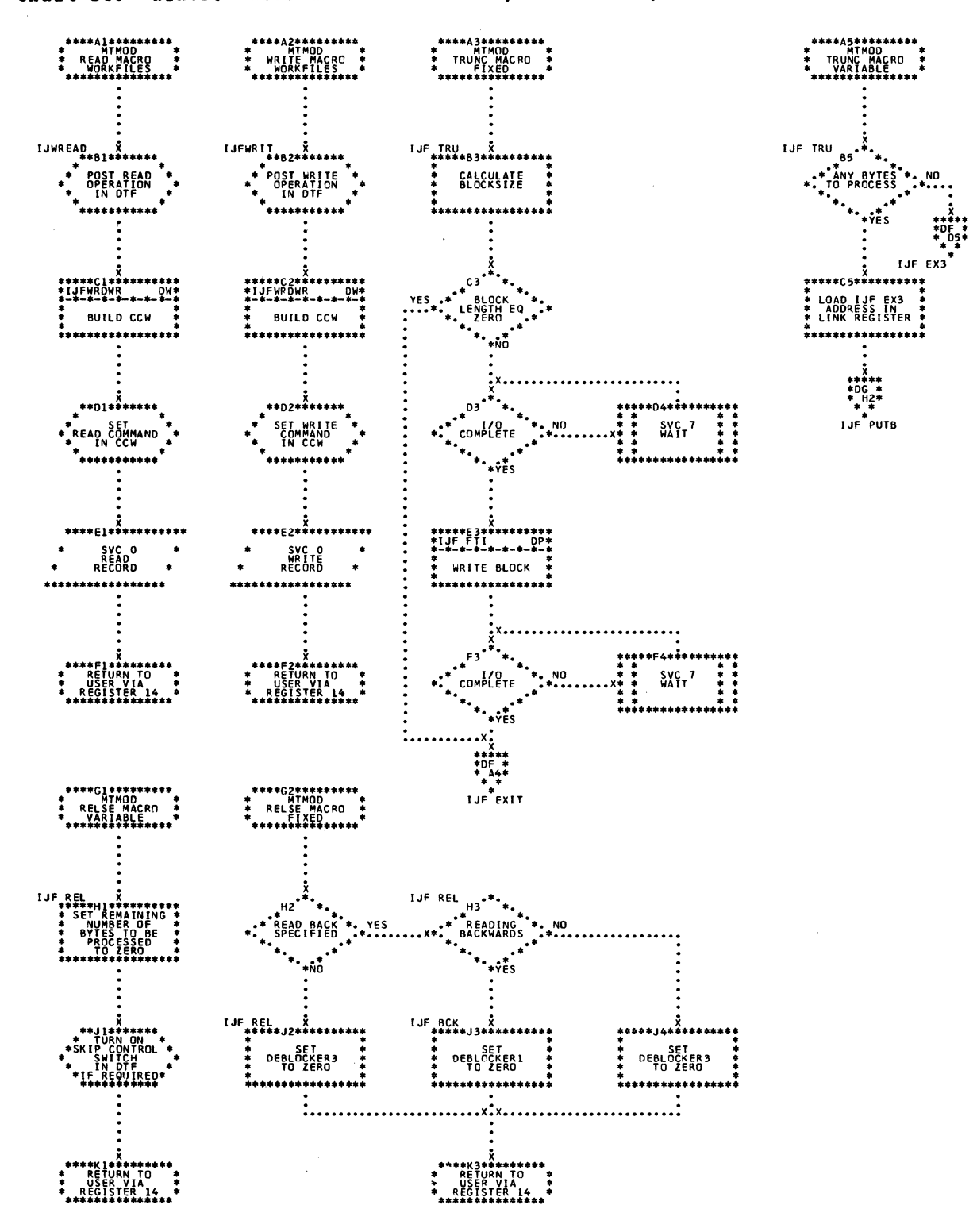

Chart DK. MTMOD: Logical Spacing and EOV Spanned Records Routines, Deblocking Routines, and Translate Subroutine

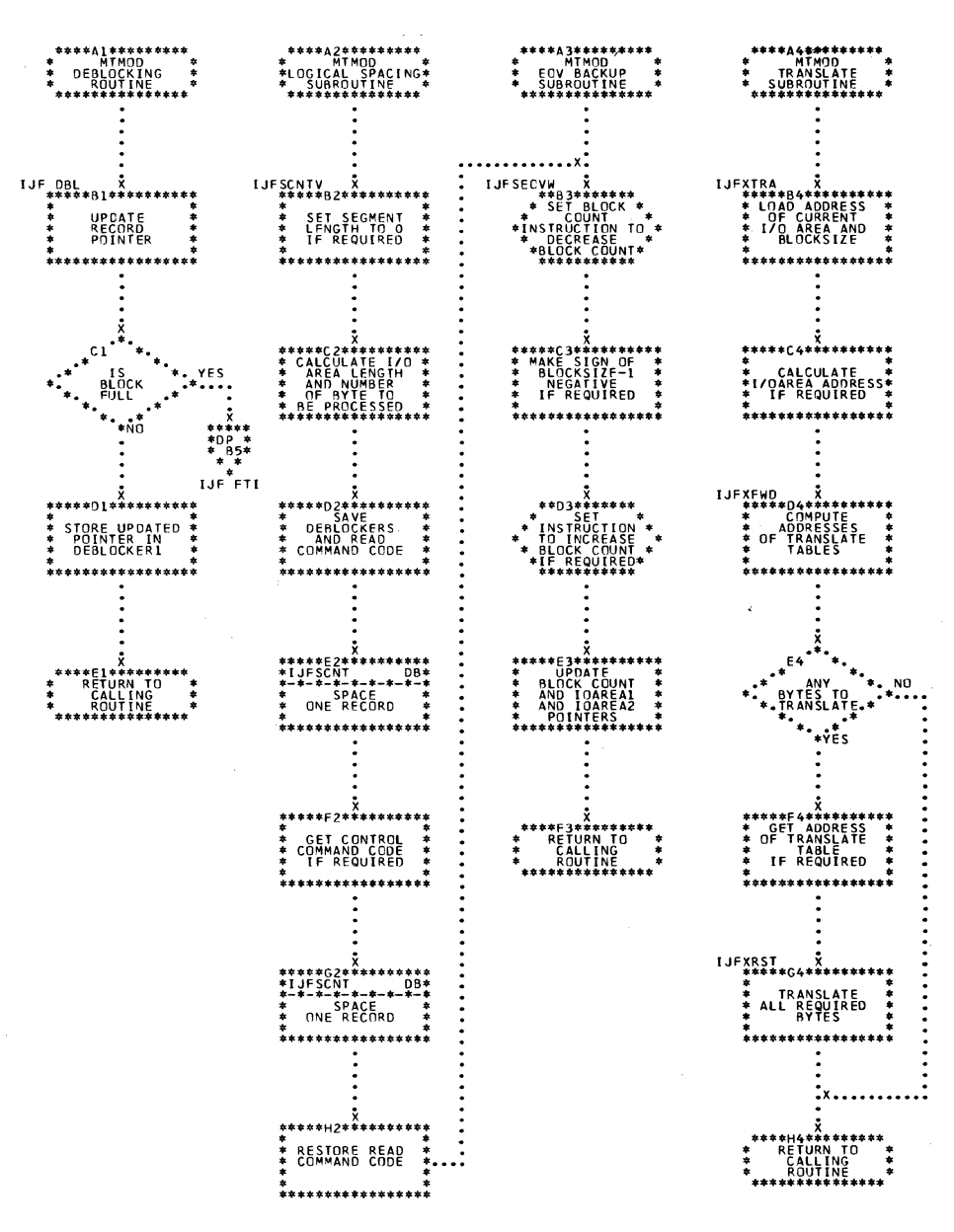

Chart DL. MIMOD: Read/Write Subroutine, Fixed Length Records (Part 1 of 2)

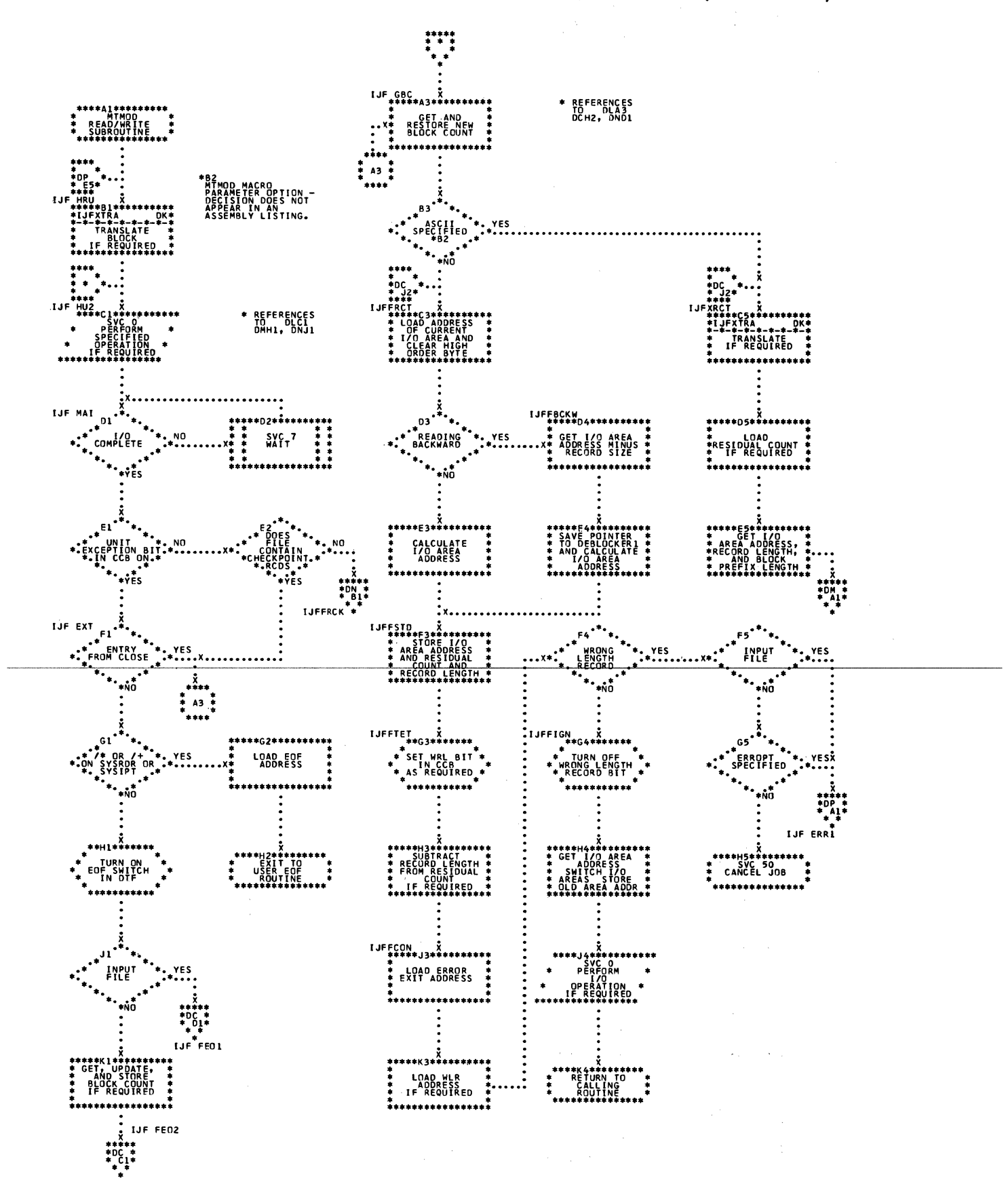

Chart DM. MIMOD: Read/Write Subroutine, Fixed Length Records (Part 2 of 2)

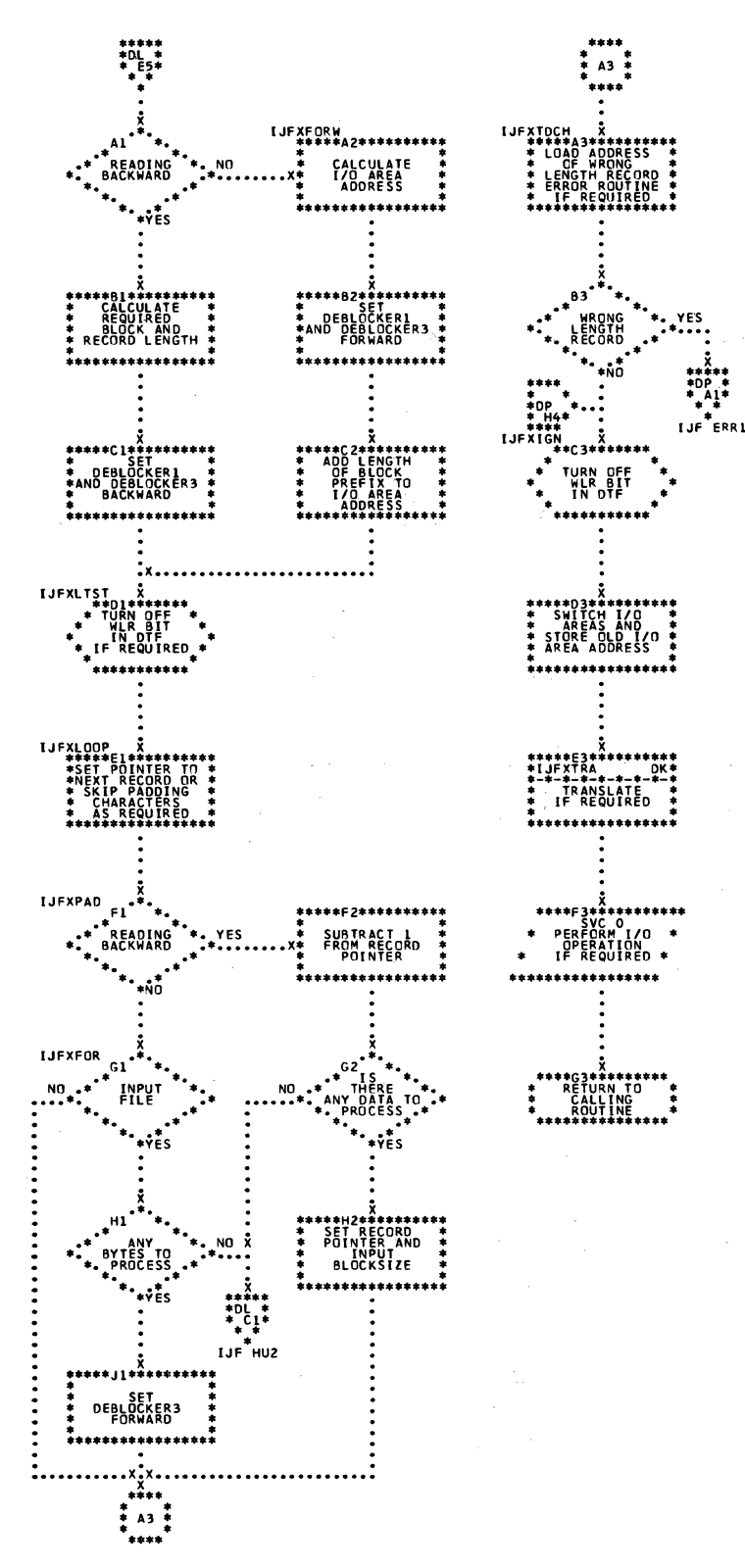

Chart DN. MIMOD: Bypass Checkpoint Records Routine, Fixed Length Records

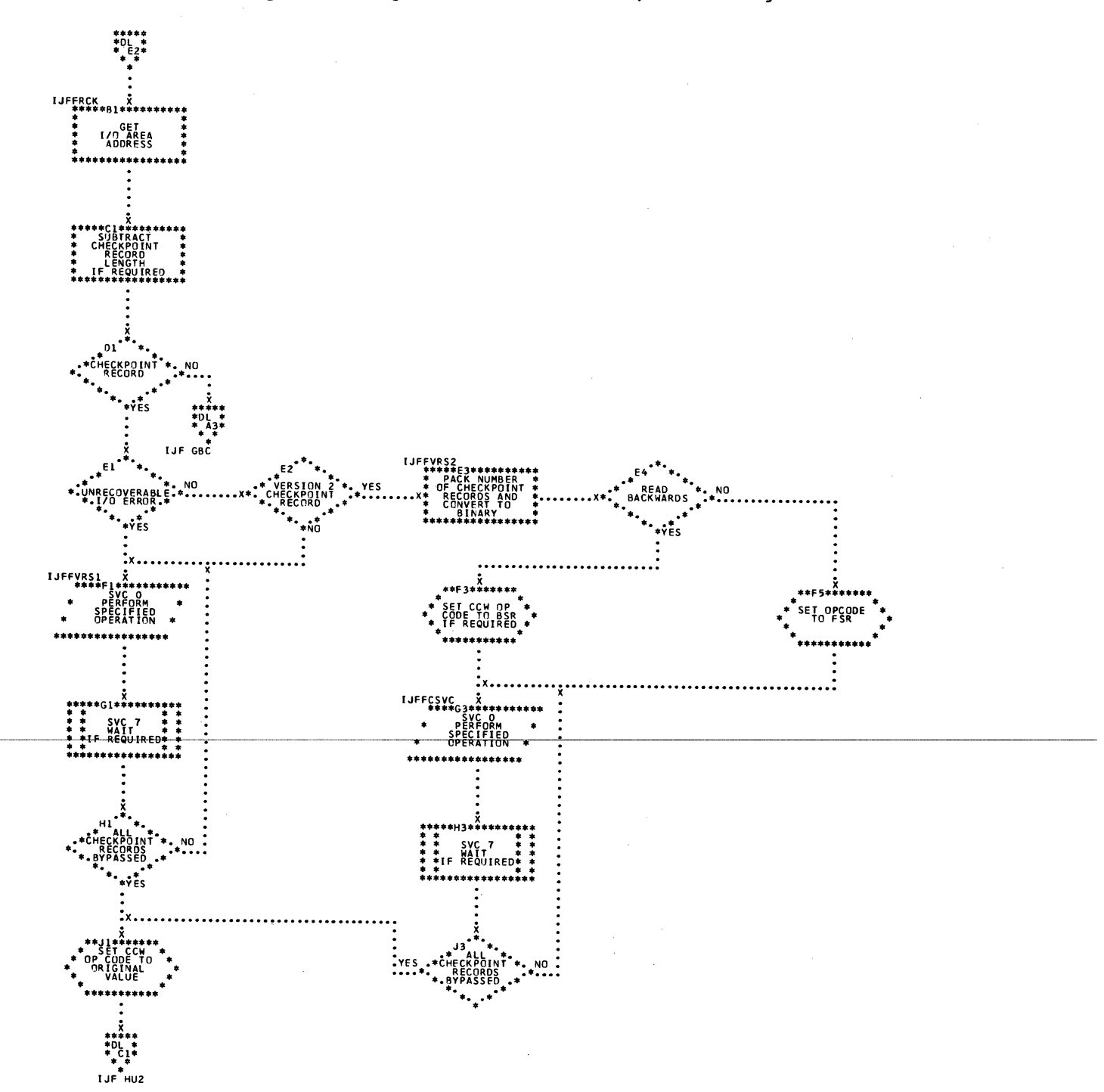

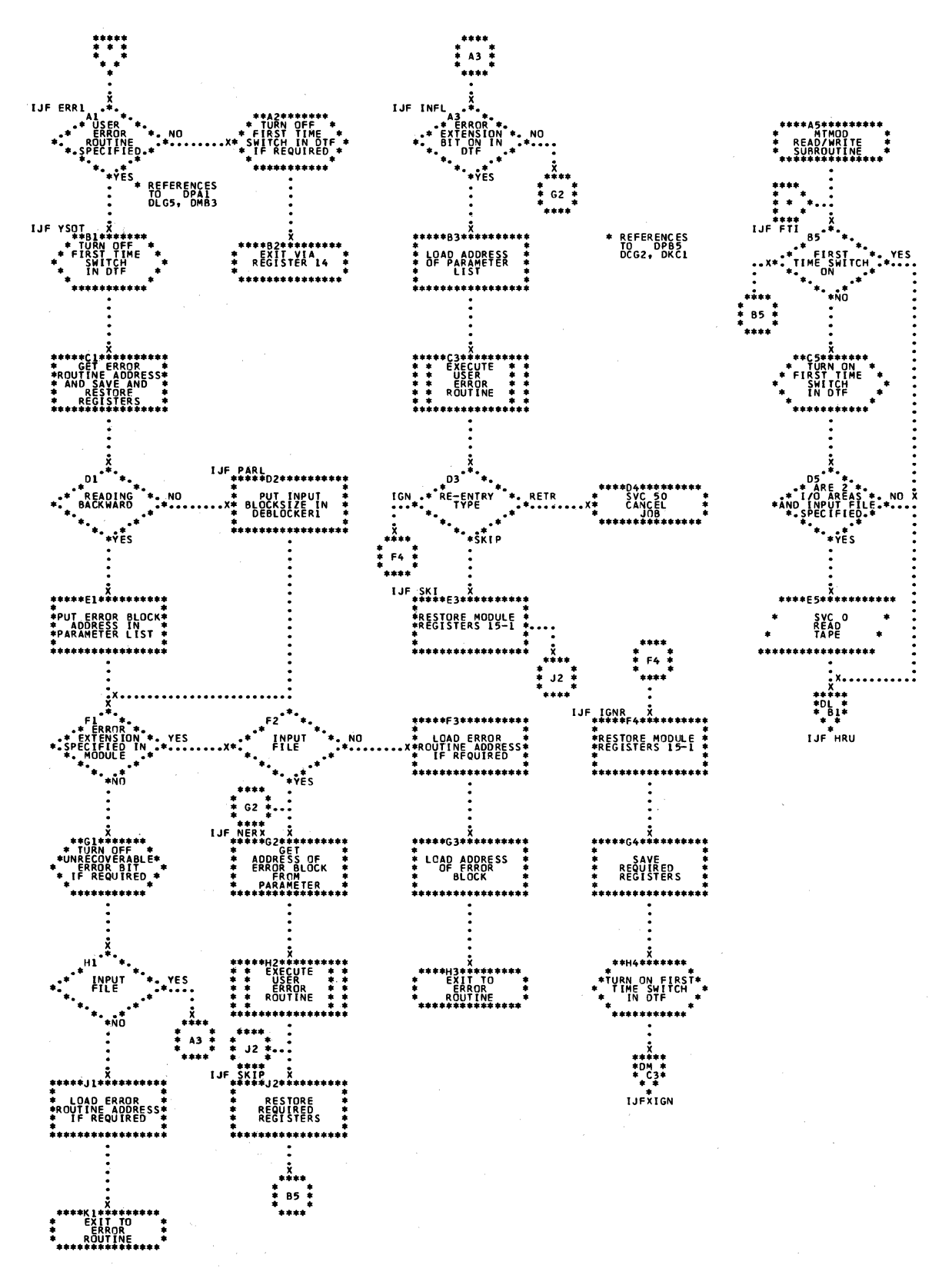

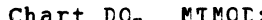

Chart DQ. MIMOD: Read/Write Subroutine, Variable Length Records (Part 1 of 2)

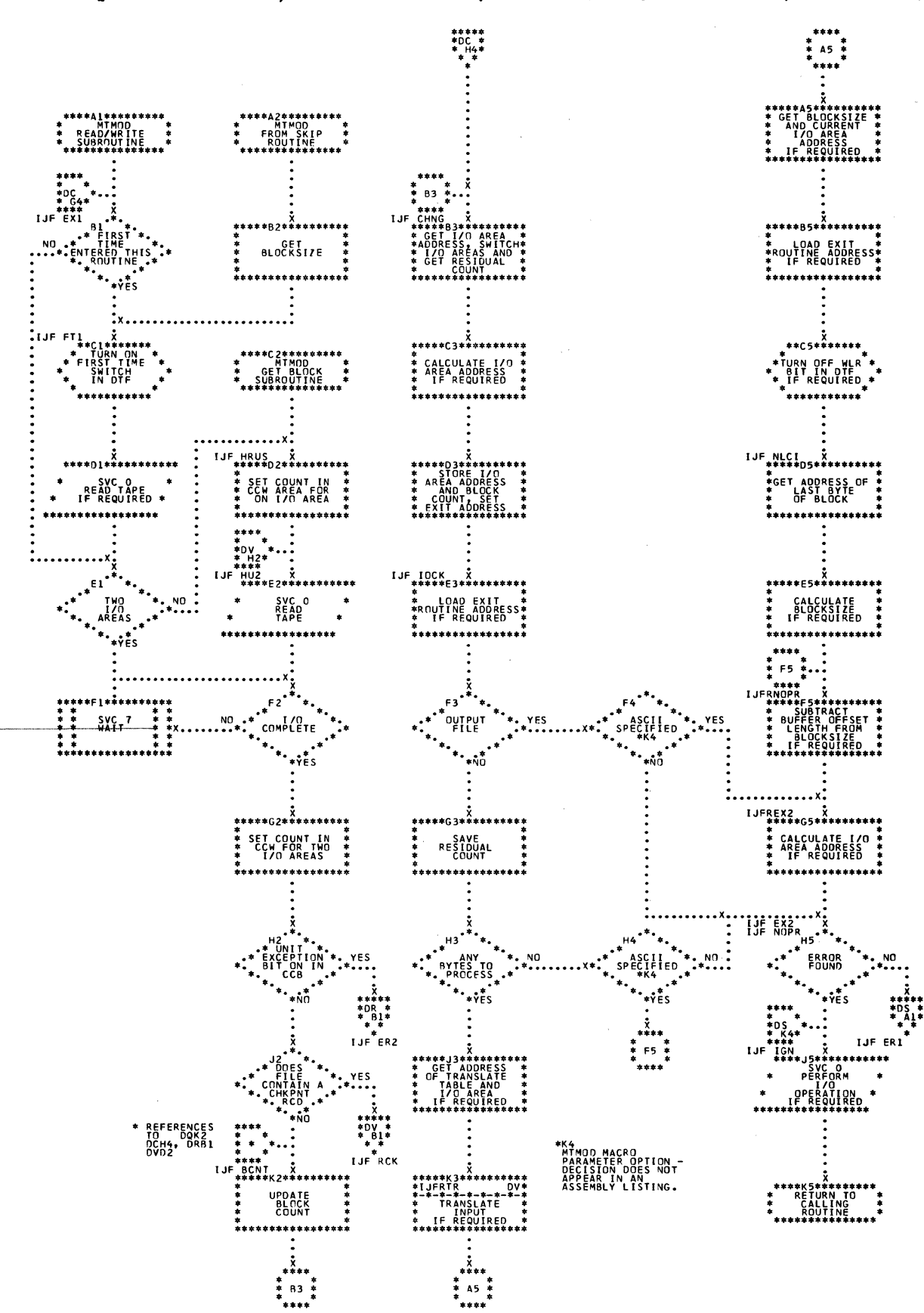

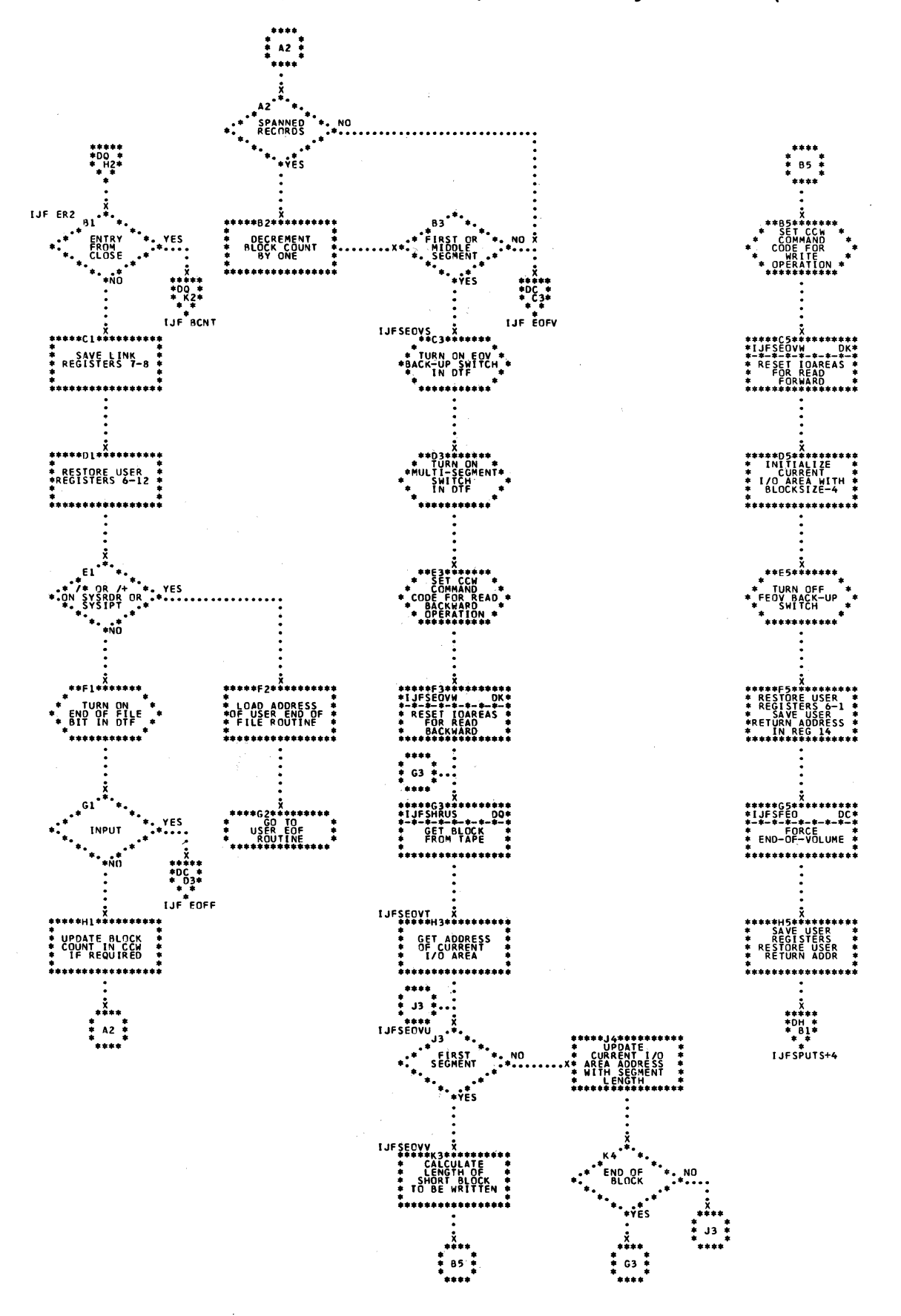

Chart DS. MIMOD: Error Exit Routine, Variable Length Records

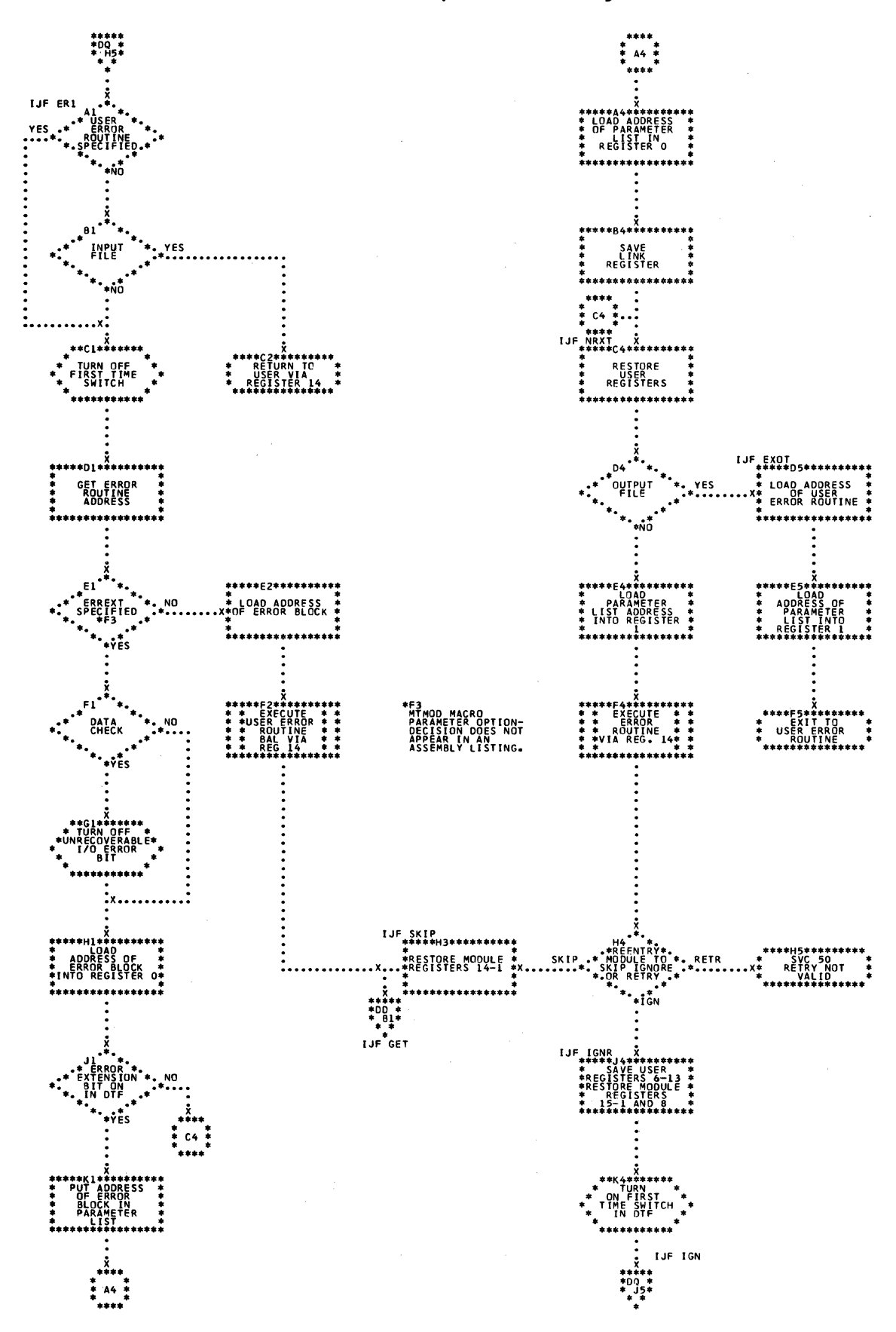

214 LICCS Volume 2, SAM

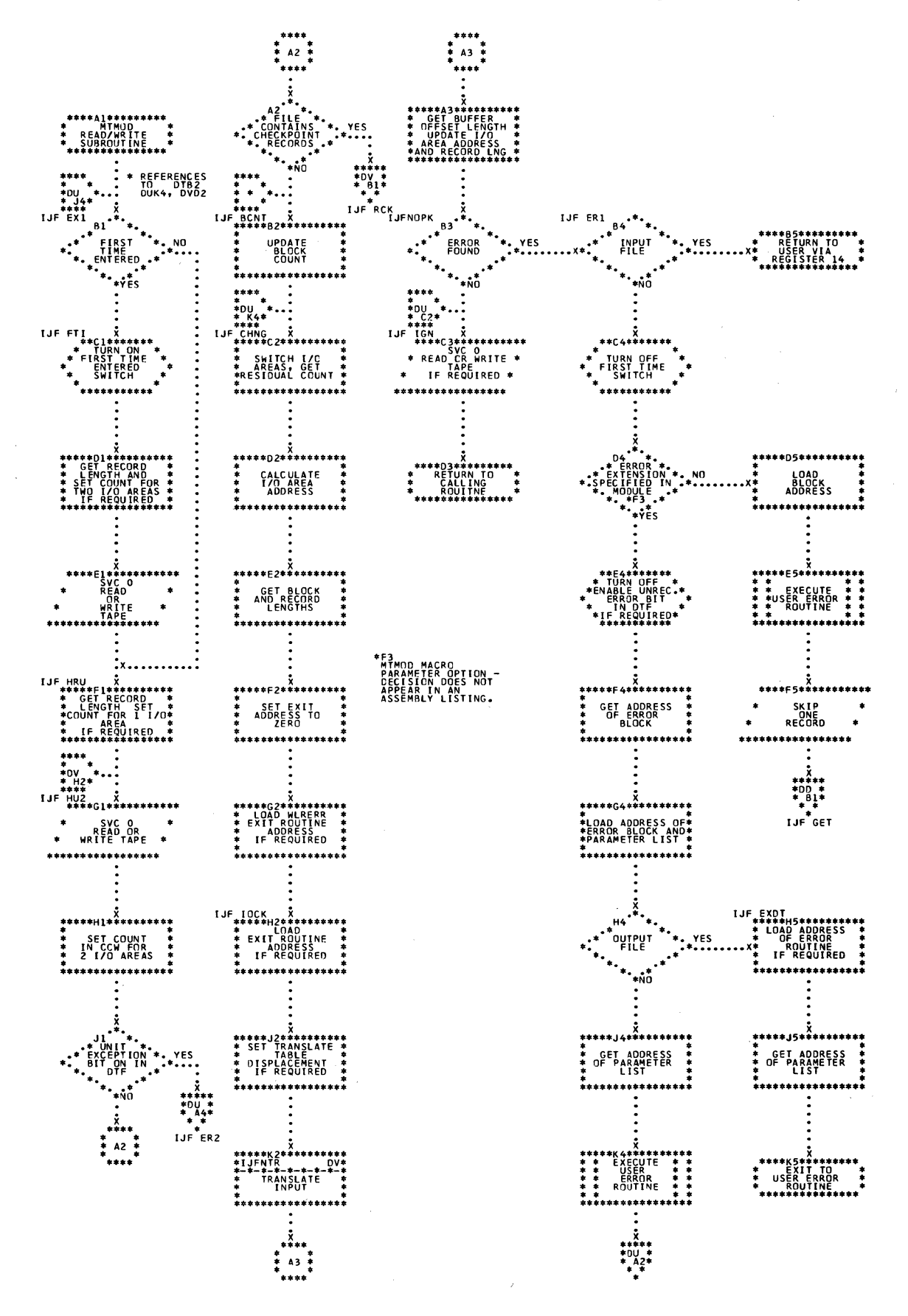

 $215$ Charts

 $\mathcal{L}$ 

Chart DU. MTMOD: Read/Write Subroutine, Undefined Length Records (Part 2 of 2)

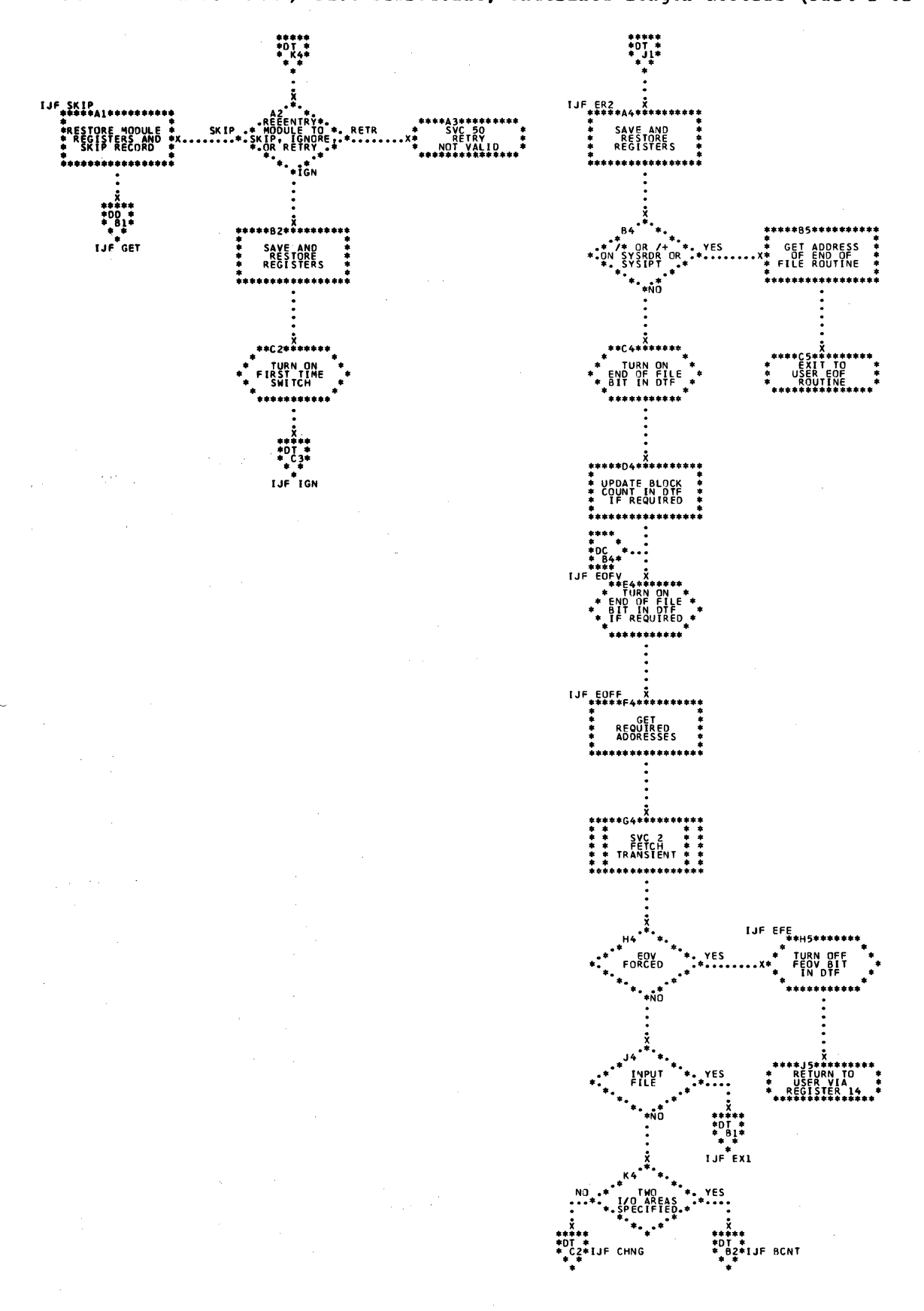

 $\phi_{\rm{max}}$
MTMOD: Bypass Checkpoint Records Routine and Translate Subroutine, Variable<br>and Undefined Length Records Chart DV.

THE MINOR<br>TRANSLATE<br>SUBROUT INE

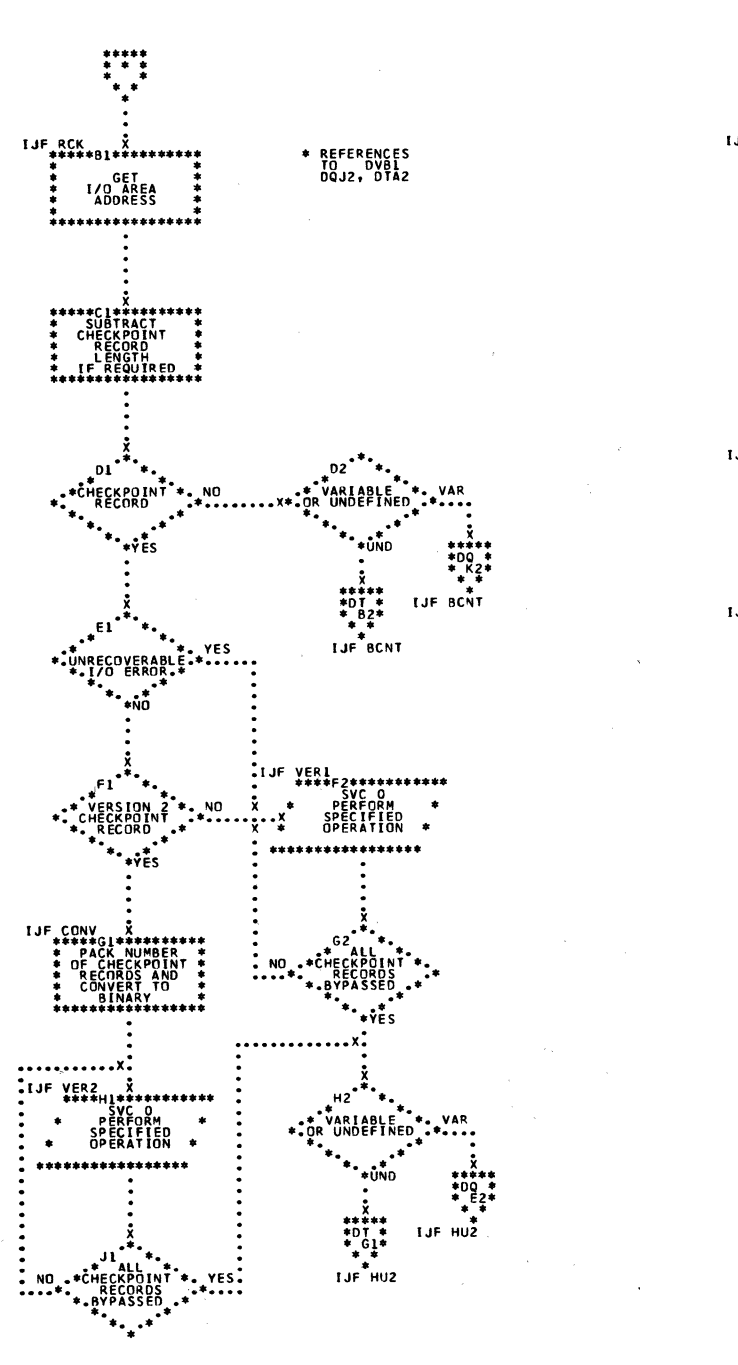

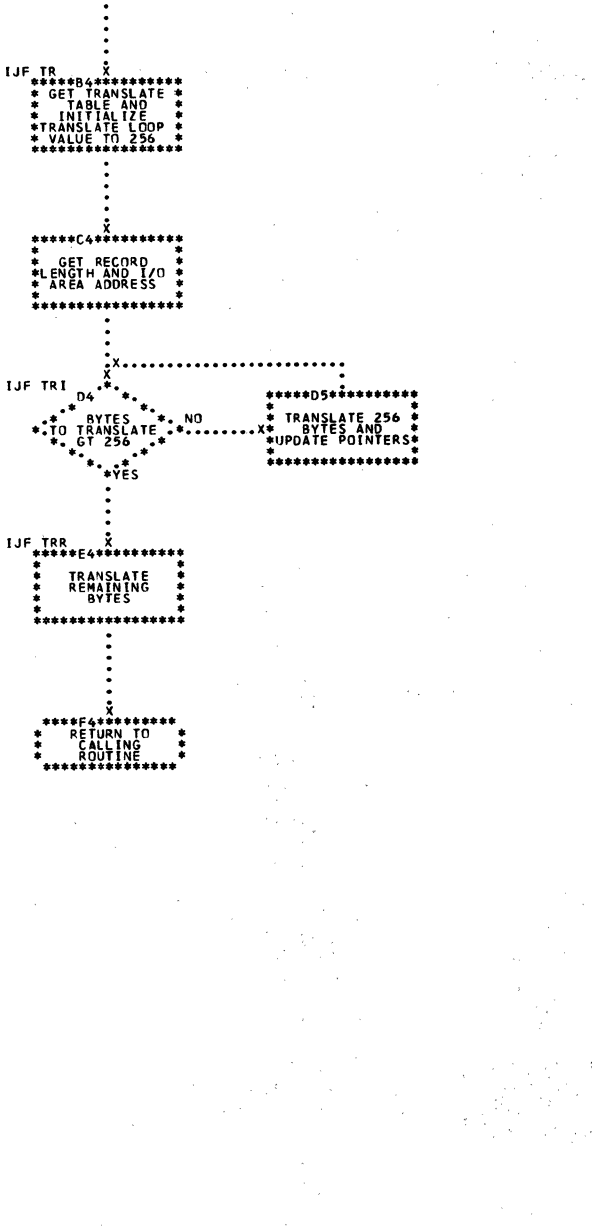

ter e

Charts  $217$ 

#### NESS CALLA CALAGAINT LA CERTITATE PER CONTRA A PERSONAL Licensed Material - Property of IBM

#### Chart DW. MINCD: Work Area Subroutine

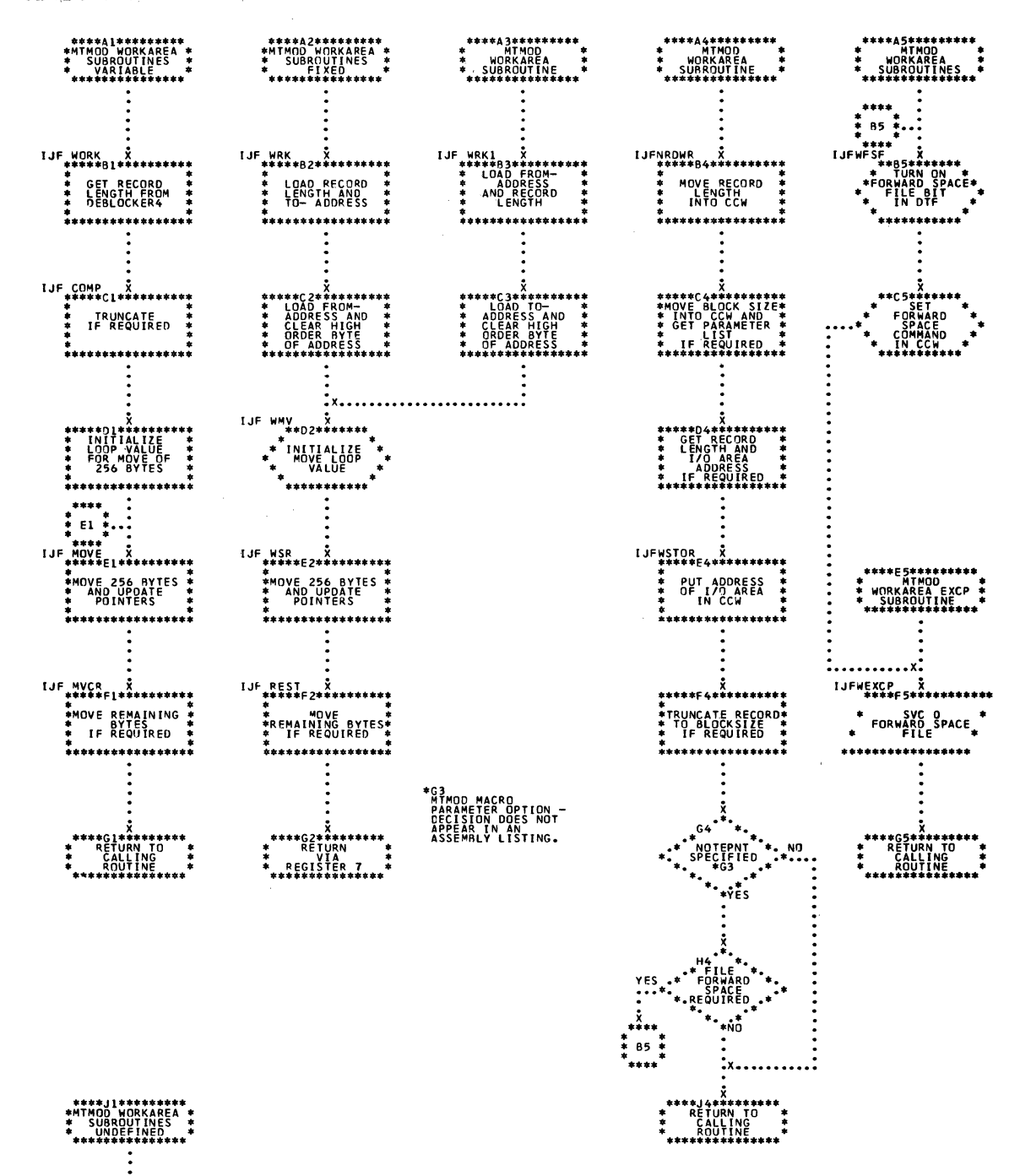

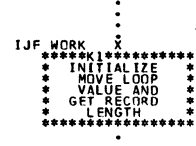

\*\*\*\*

 $\chi$ 

 $\omega_{\rm{max}}$  $\sim$   $\epsilon$ 

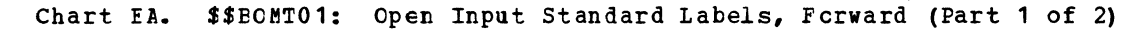

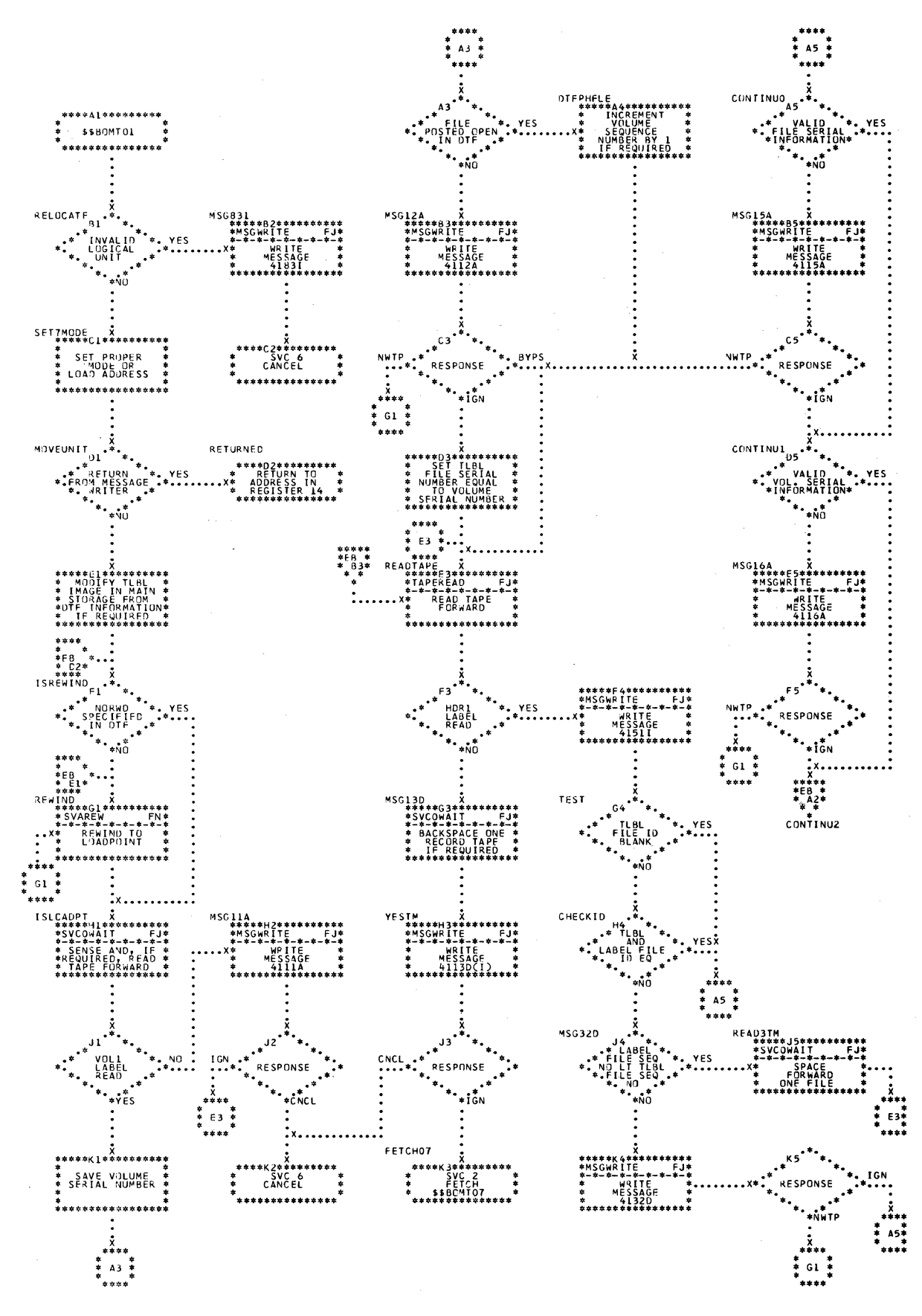

## Licensed Material - Property of IBM

Chart EB. \$\$BCMT01: Open Input Standard Labels, Forward (Part 2 of 2)

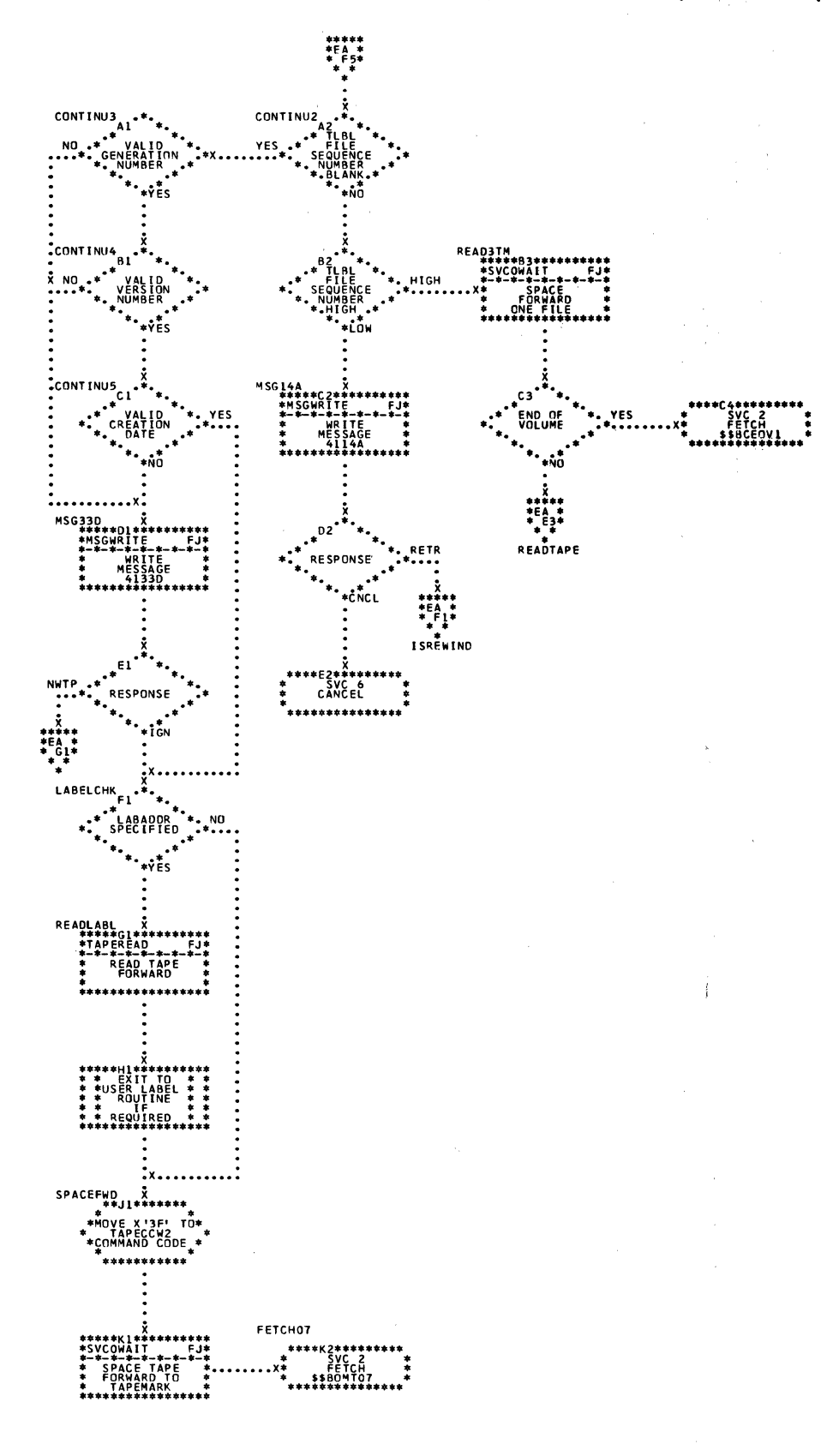

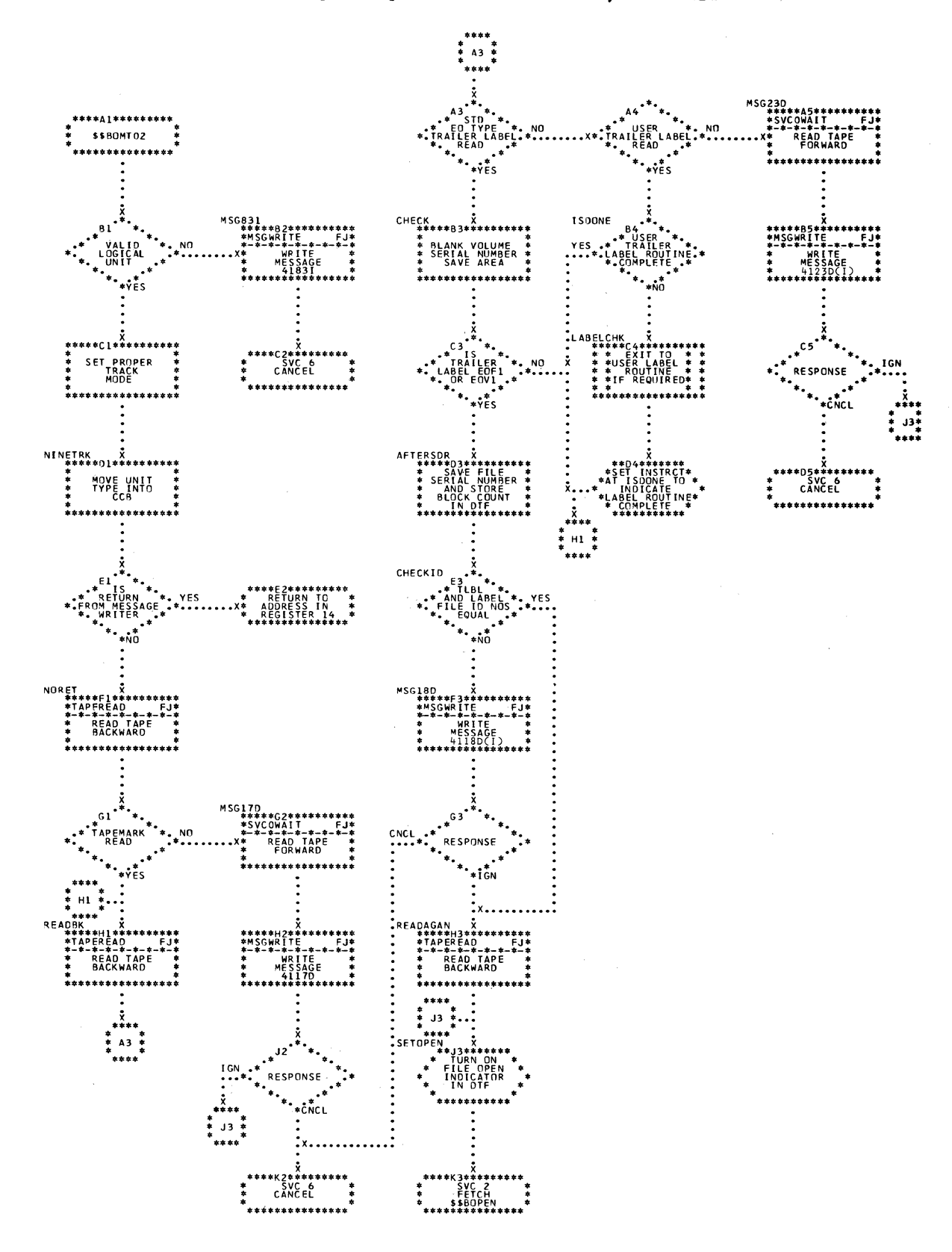

Chart ED. \$\$BOMT03: Open Output Standard Labels, Forward, Phase 1 (Part 1 of 2)

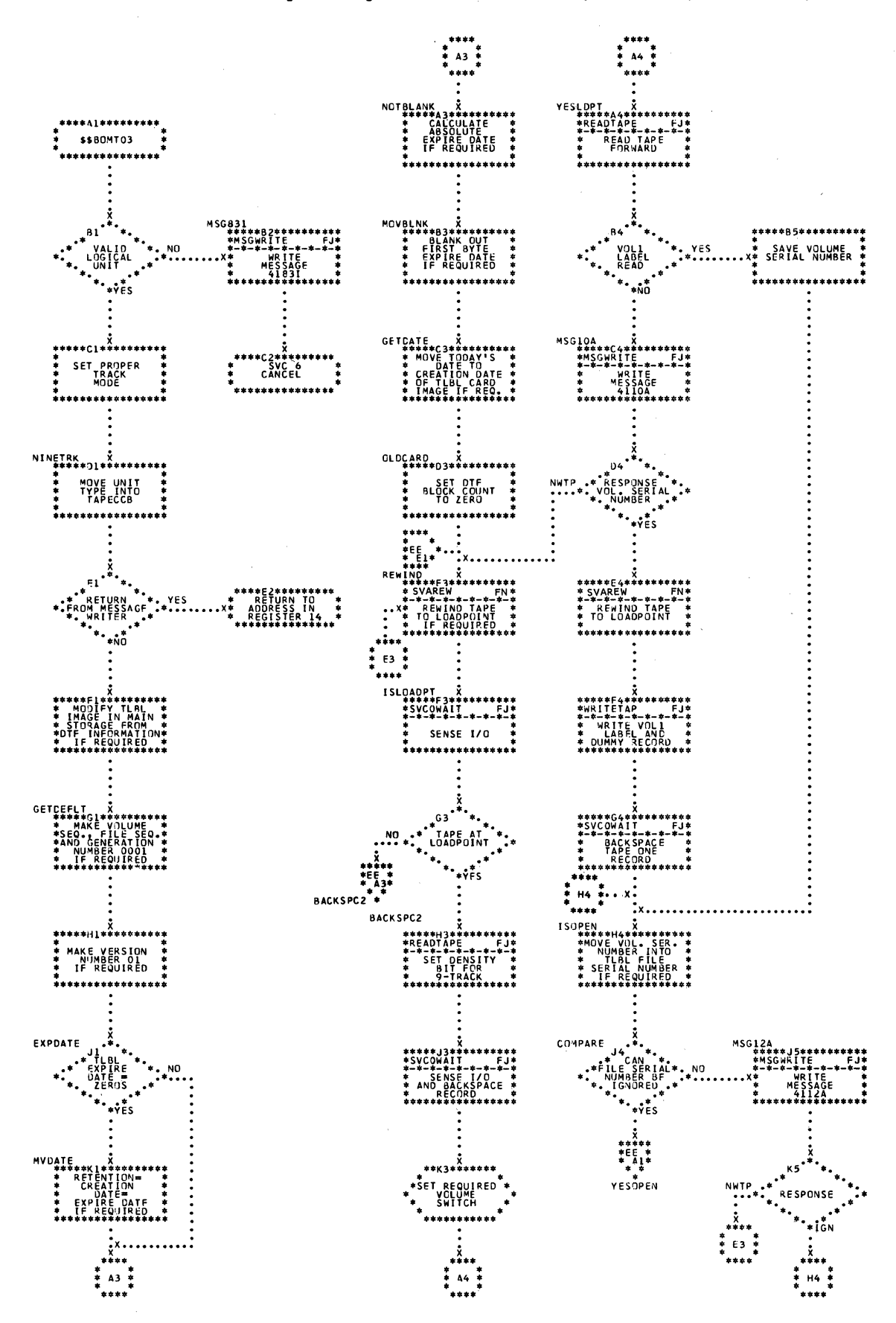

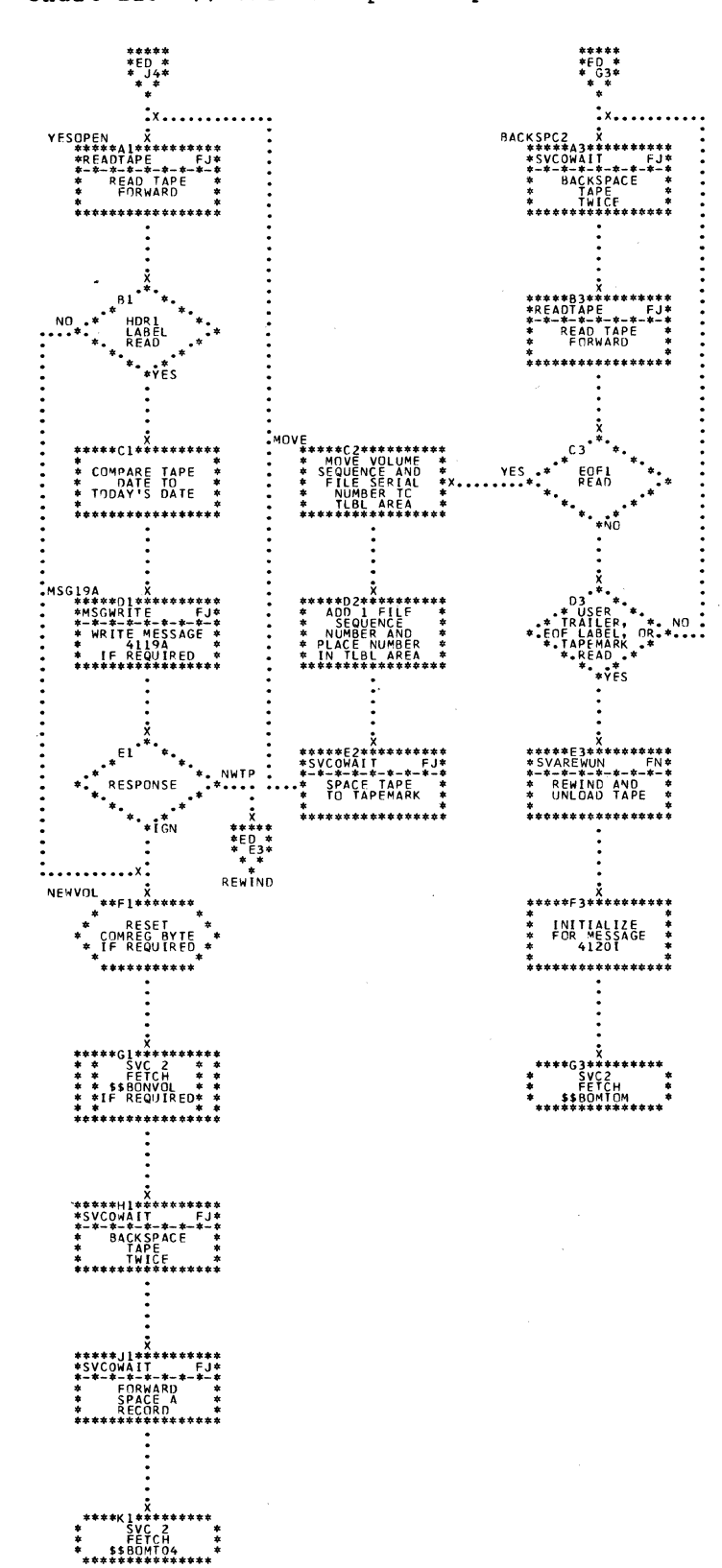

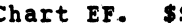

Chart EF. \$\$BOMT04: Open Output Standard Labels, Forward, Phase 2

 $\label{eq:2.1} \begin{split} \mathcal{L}_{\text{max}}(\mathcal{L}_{\text{max}}(\mathbf{y}, \mathbf{y})) = \mathcal{L}_{\text{max}}(\mathbf{y}, \mathbf{y}) \\ \mathcal{L}_{\text{max}}(\mathbf{y}, \mathbf{y}) = \mathcal{L}_{\text{max}}(\mathbf{y}, \mathbf{y}) + \mathcal{L}_{\text{max}}(\mathbf{y}, \mathbf{y}) \\ \mathcal{L}_{\text{max}}(\mathbf{y}, \mathbf{y}) = \mathcal{L}_{\text{max}}(\mathbf{y}, \mathbf{y}) + \mathcal{L}_{\text{max}}(\mathbf{y}, \mathbf{y}) \\ \mathcal$ 

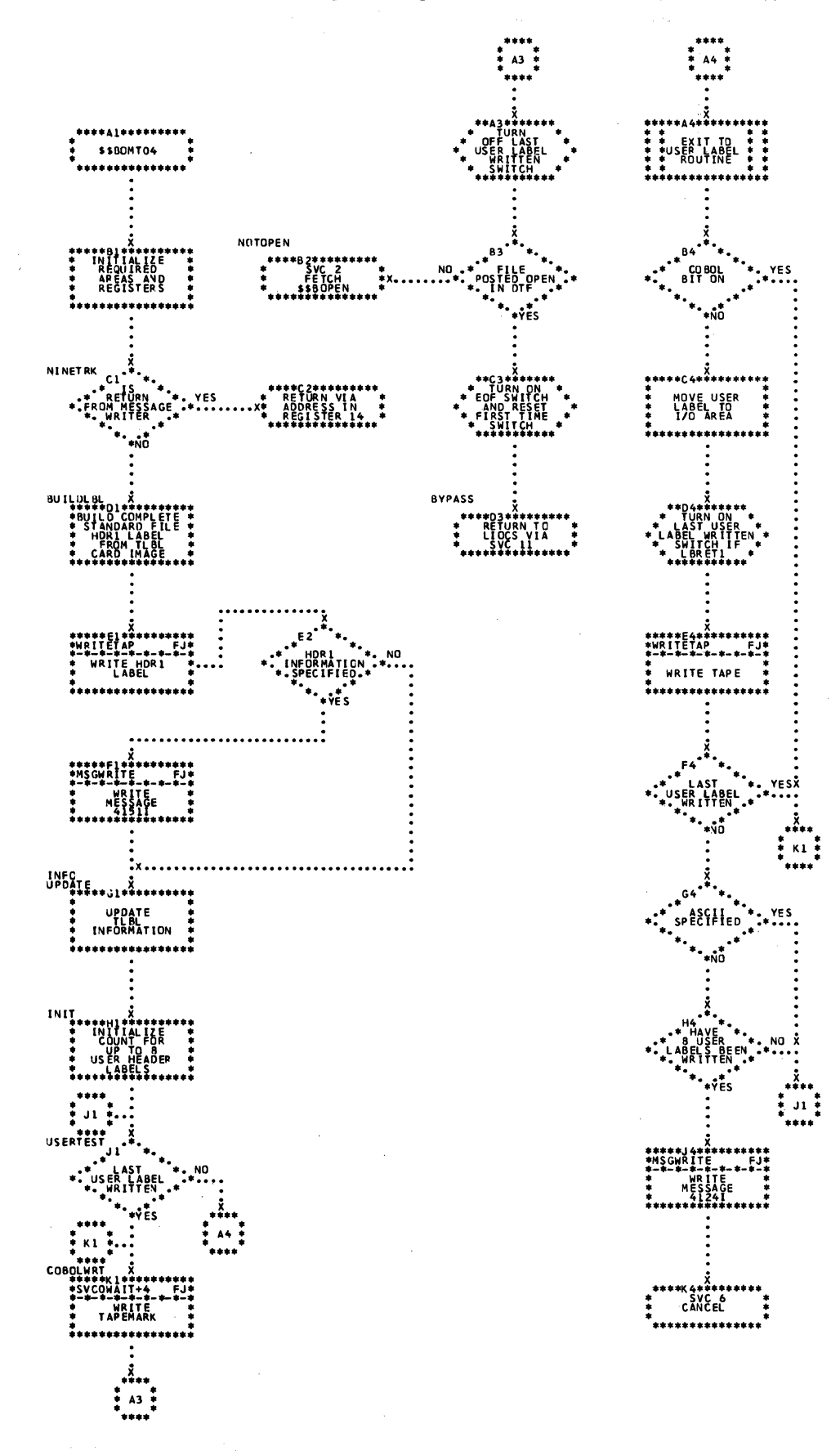

Chart EG. \$\$BOM105: Open Input or Output, Nonstandard Labeled or Unlabeled (Part 1 of 2)

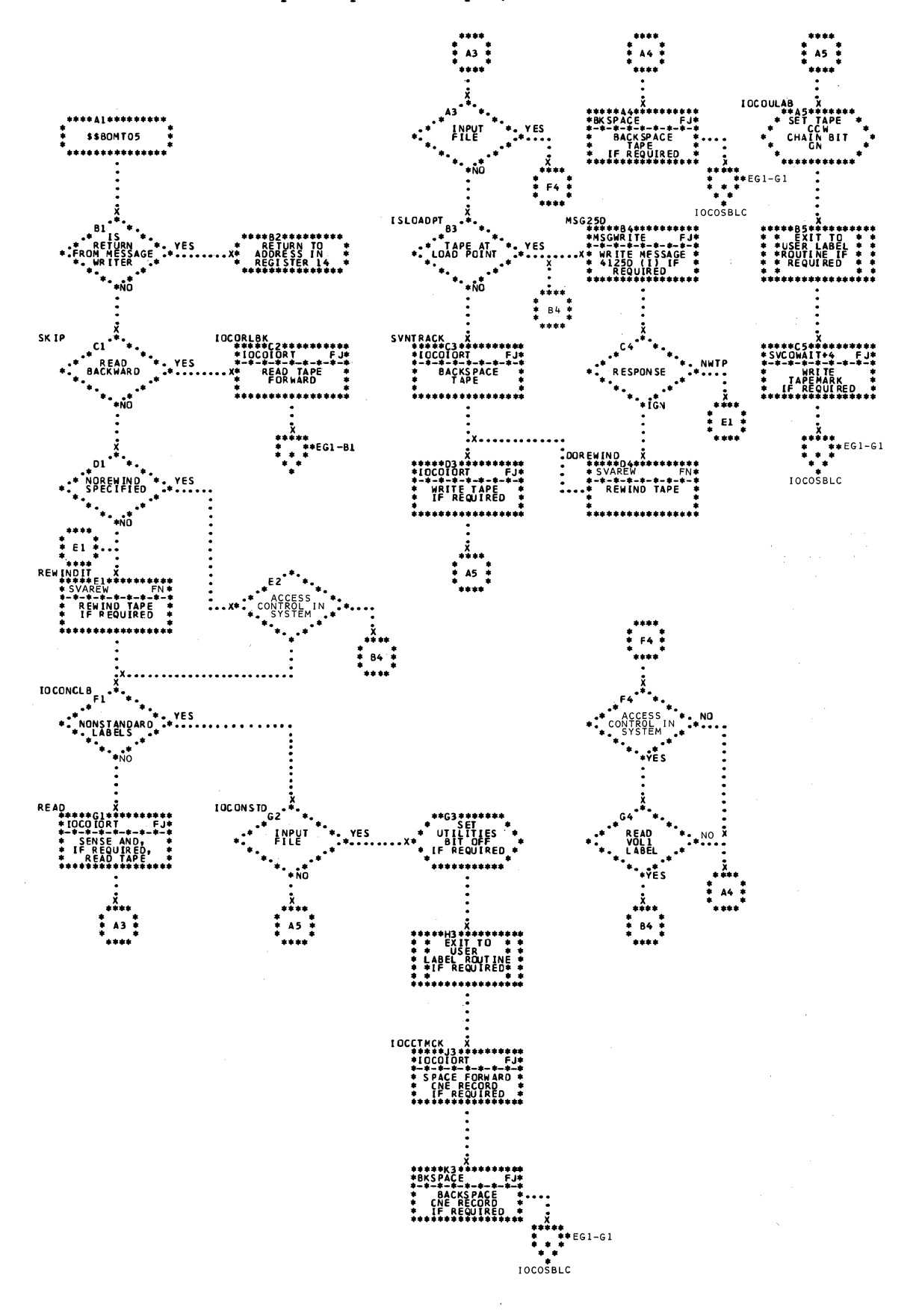

Chart EG1. \$\$BCMT05: Open Input or Output, Nonstandard Labeled or Unlabeled (Part 2 of 2)

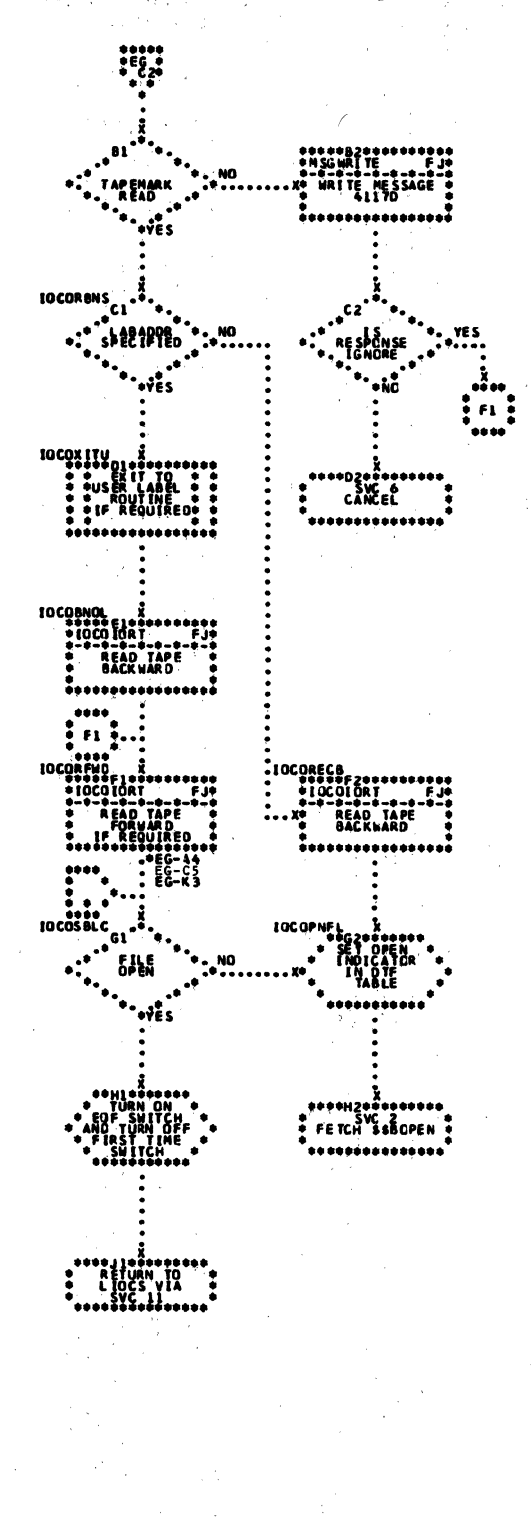

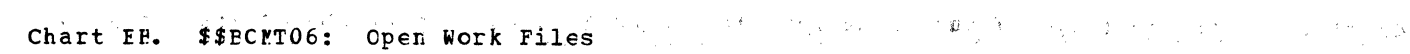

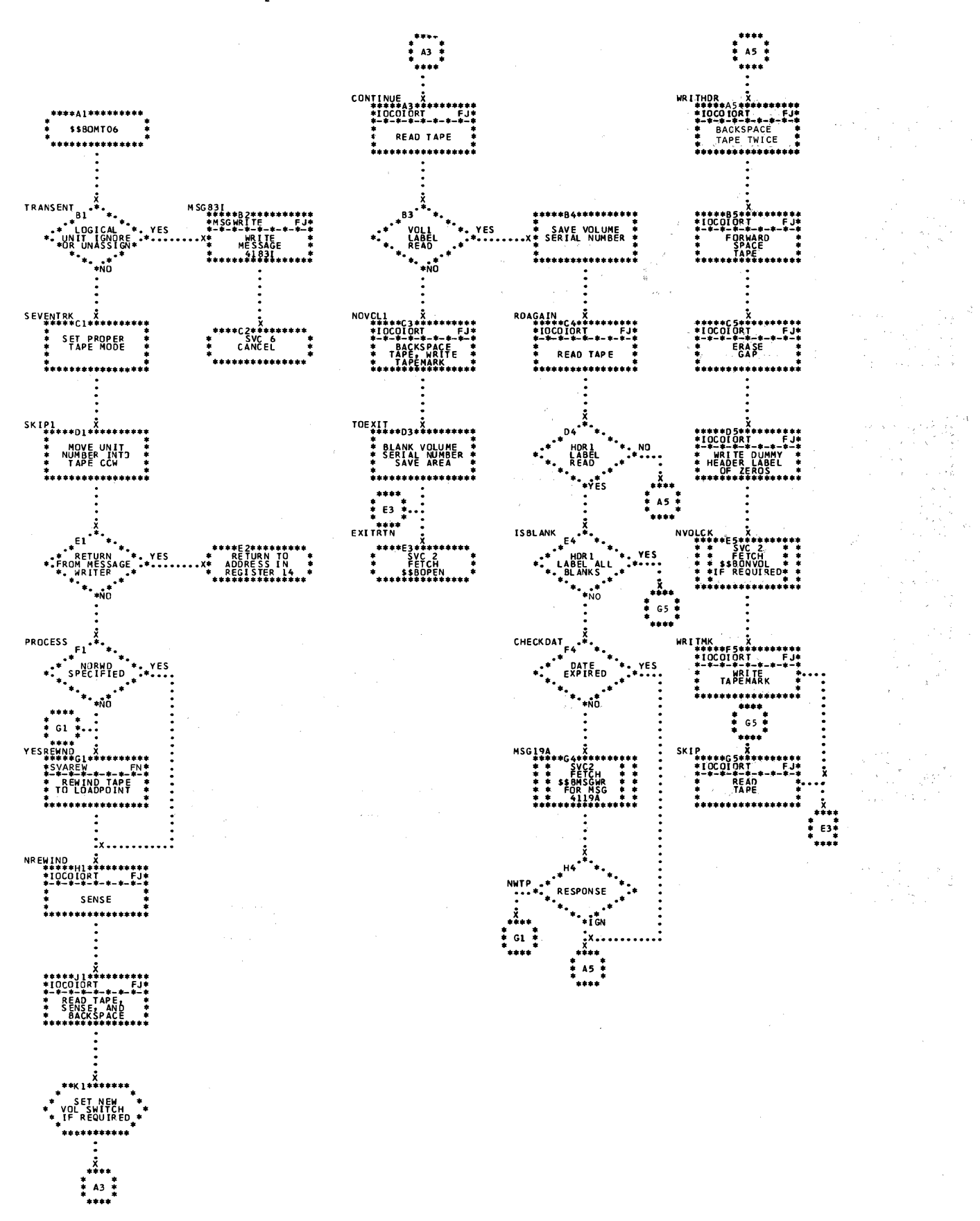

Chart EJ. \$\$BOMT07: Open Standard Labels, Input Forward

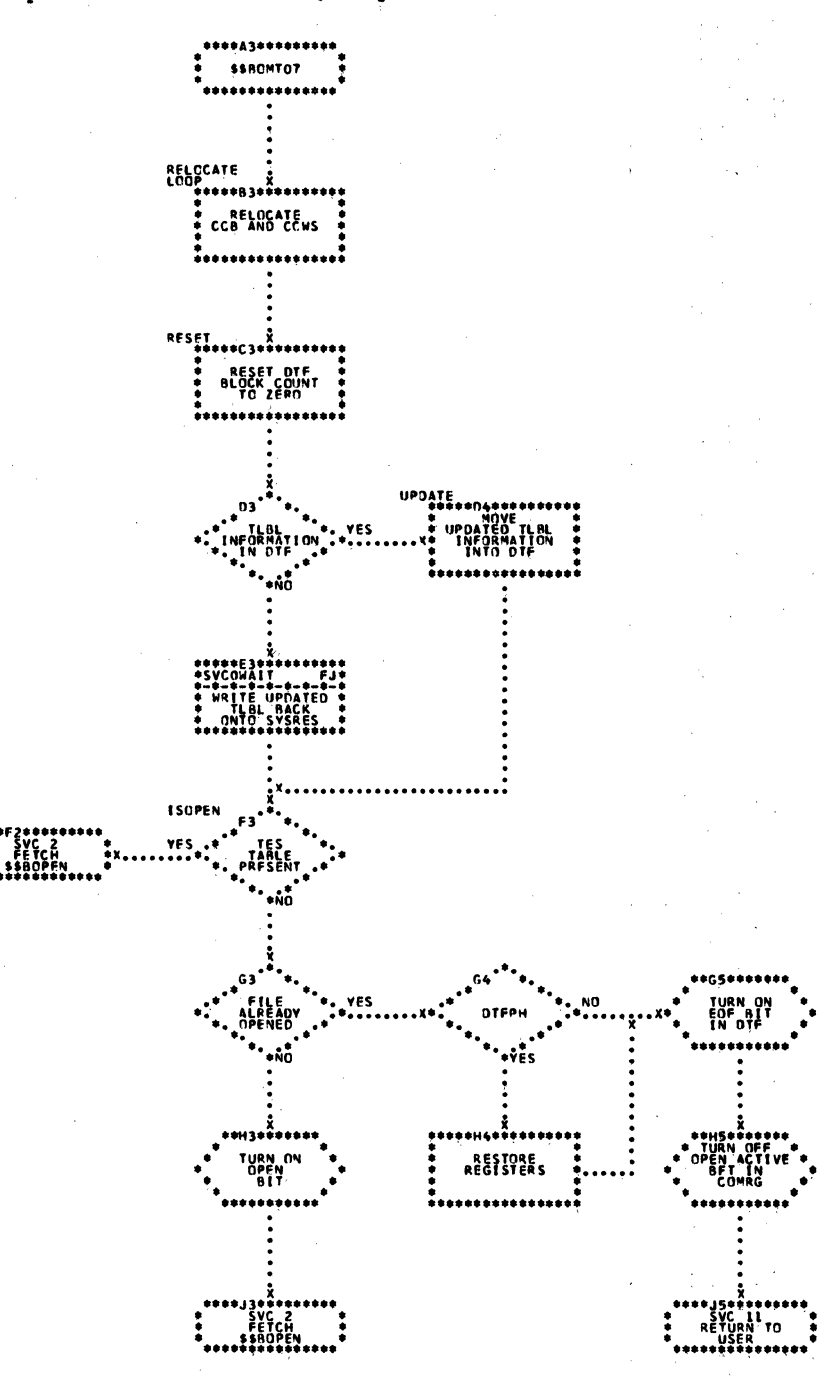

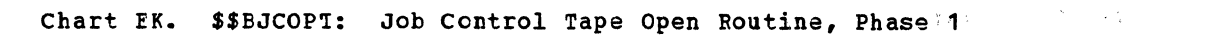

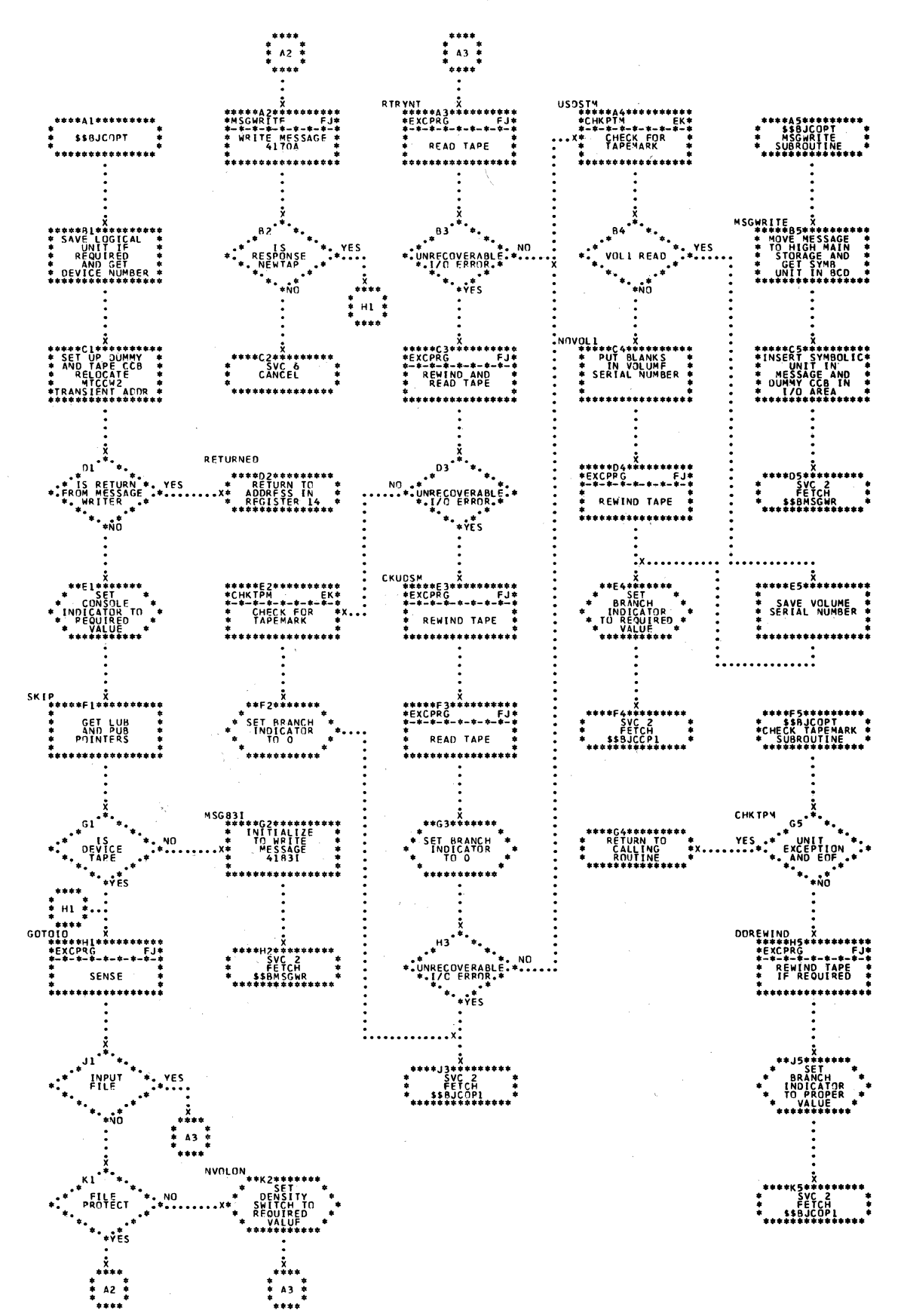

Charts 229  $\label{eq:1} \mathcal{L}(\mathbf{x}_1,\mathbf{y}_2) = \mathcal{L}(\mathbf{y}_1,\mathbf{y}_2) = \mathbf{\hat{h}}(\mathbf{y}_1,\mathbf{y}_2)$ 

Chart EL. \$\$BJCOP1: Job Control Tape Open Routine, Phase 2

 $\sim 3^{\circ}$ 

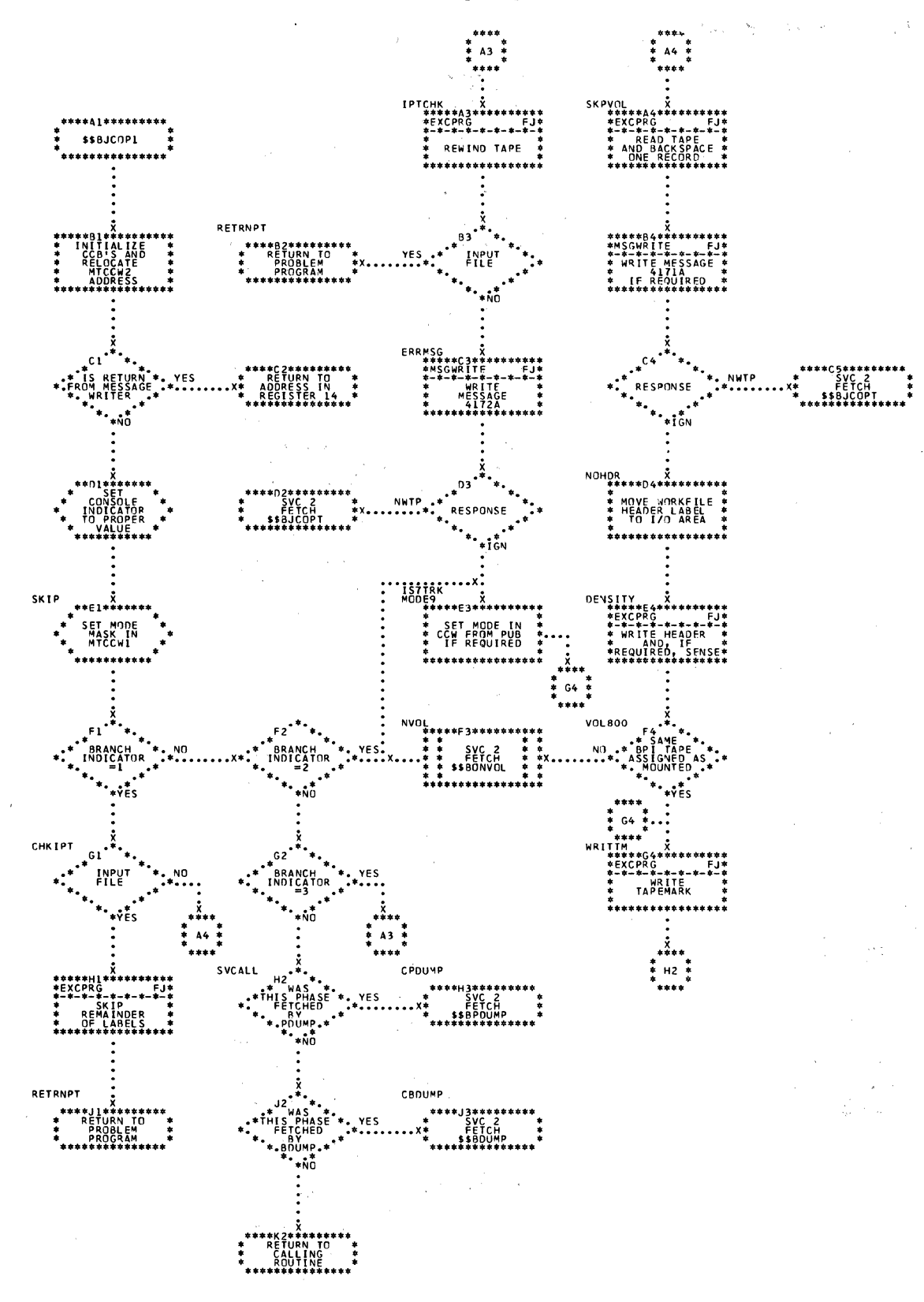

**RETURN**<br>VIA REG 12 ..........

\*\*\*\*\*E5\*\*\*\*\*\*\*\*\*\* SET UP MESSAGE<br>NUMBER<br>488LI

......

RETURN<br>VIA REG'IZ

\*\*\*\*\*\*\*\*\*\*

ĸs

 $K5<sup>2</sup>$ 

## Chart EM. SSBCEOV1: EOF/EOV Monitor

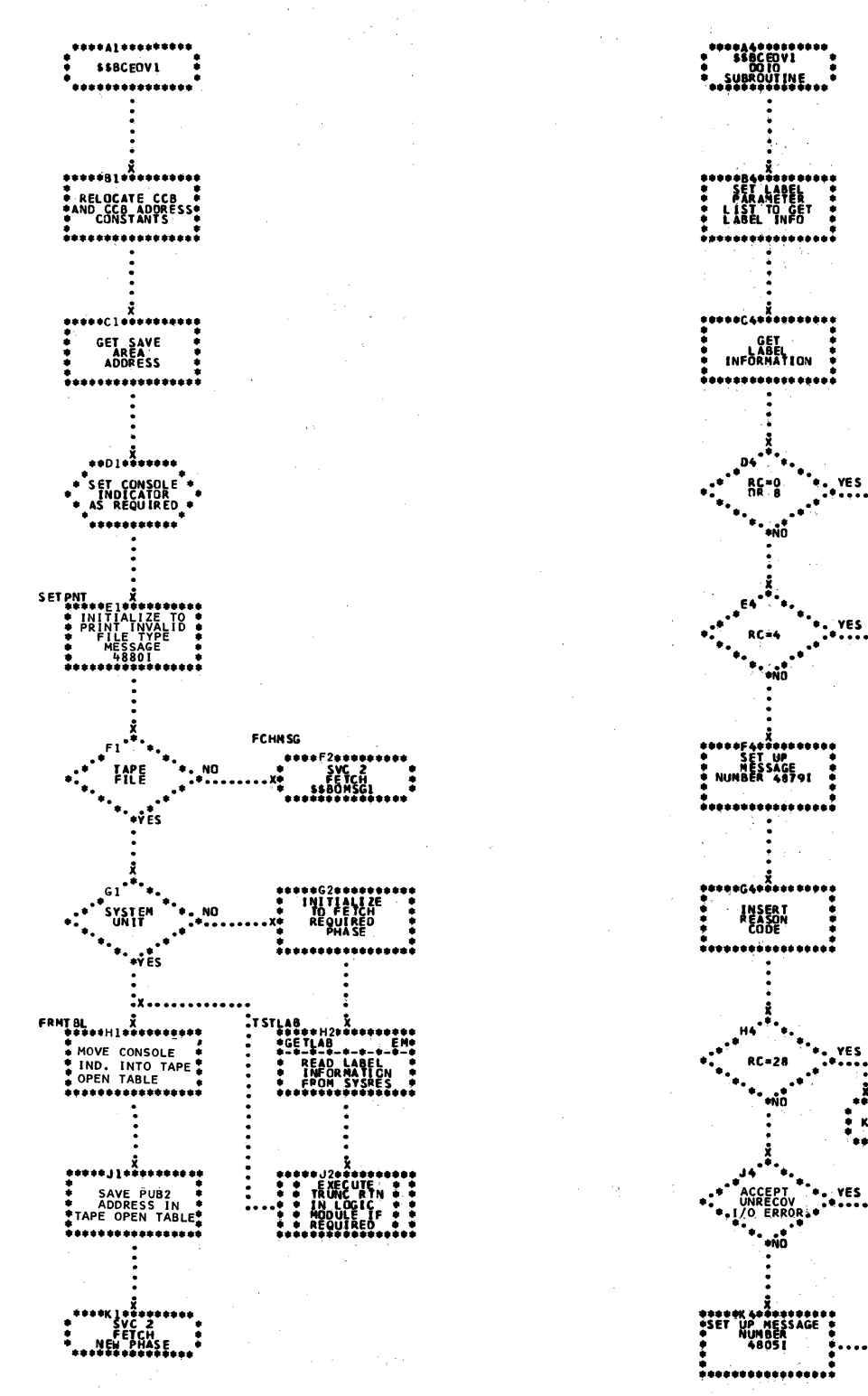

Chart FA. \$\$BCMT01: Tape Close, EOF/EOV Input Forward, Phase 1

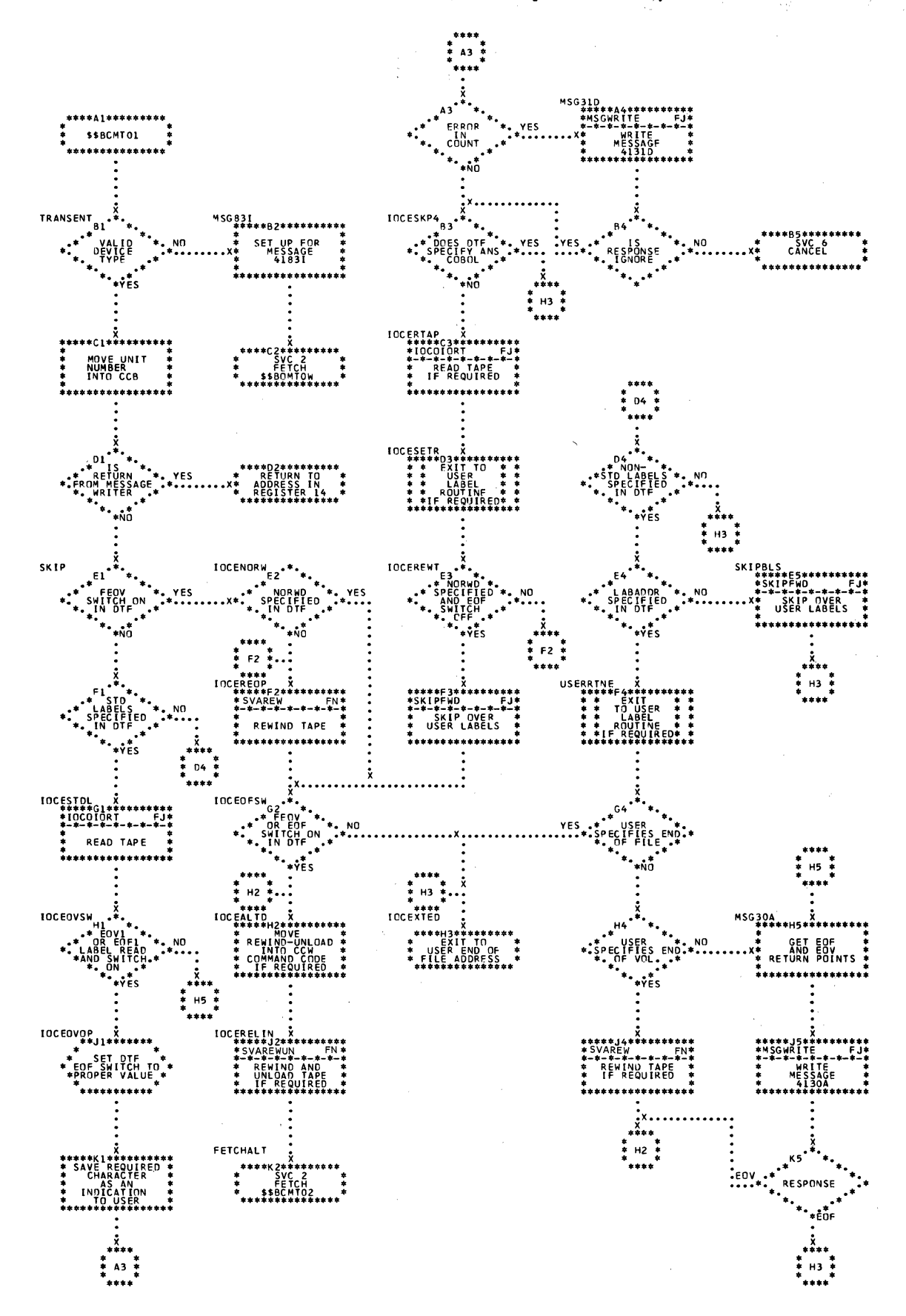

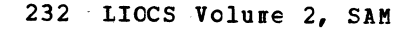

Chart FB. \$\$BCMT02: Tape Close, Alternate Switching for EOV

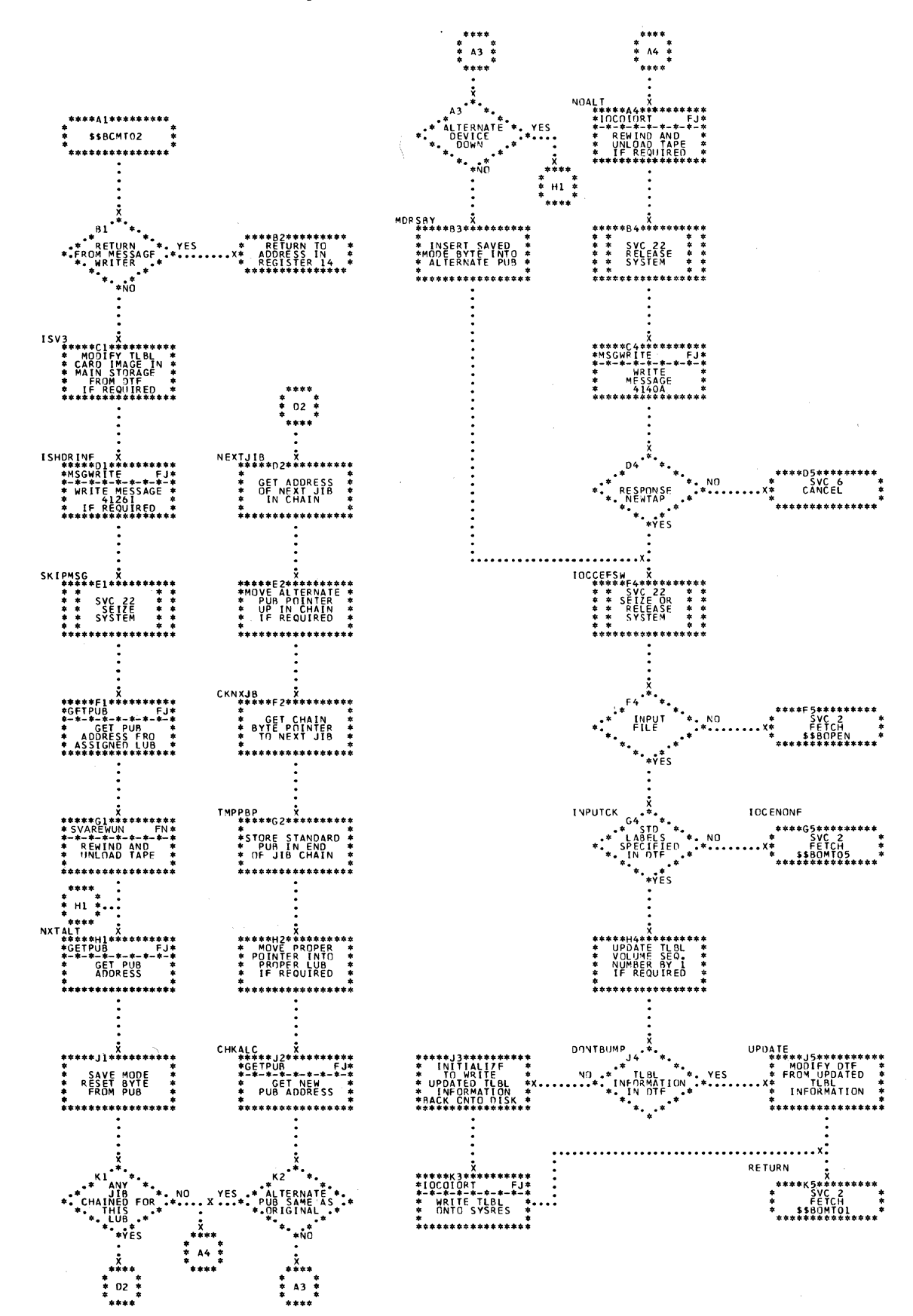

# Licensed Haterial - Property of IBN

Chart FC. \$\$BCHT03: Tape Close, EOF Input Backward

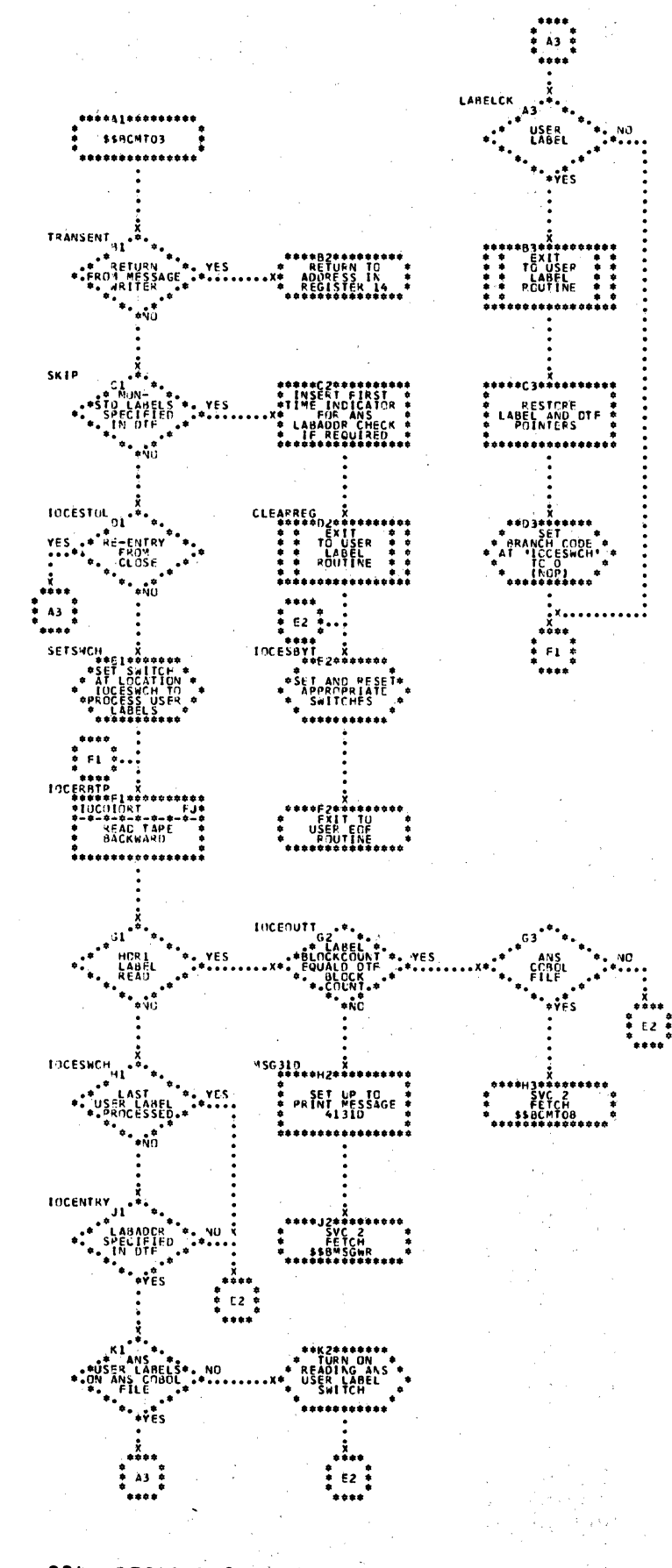

234 LICCS Volume 2, SAM

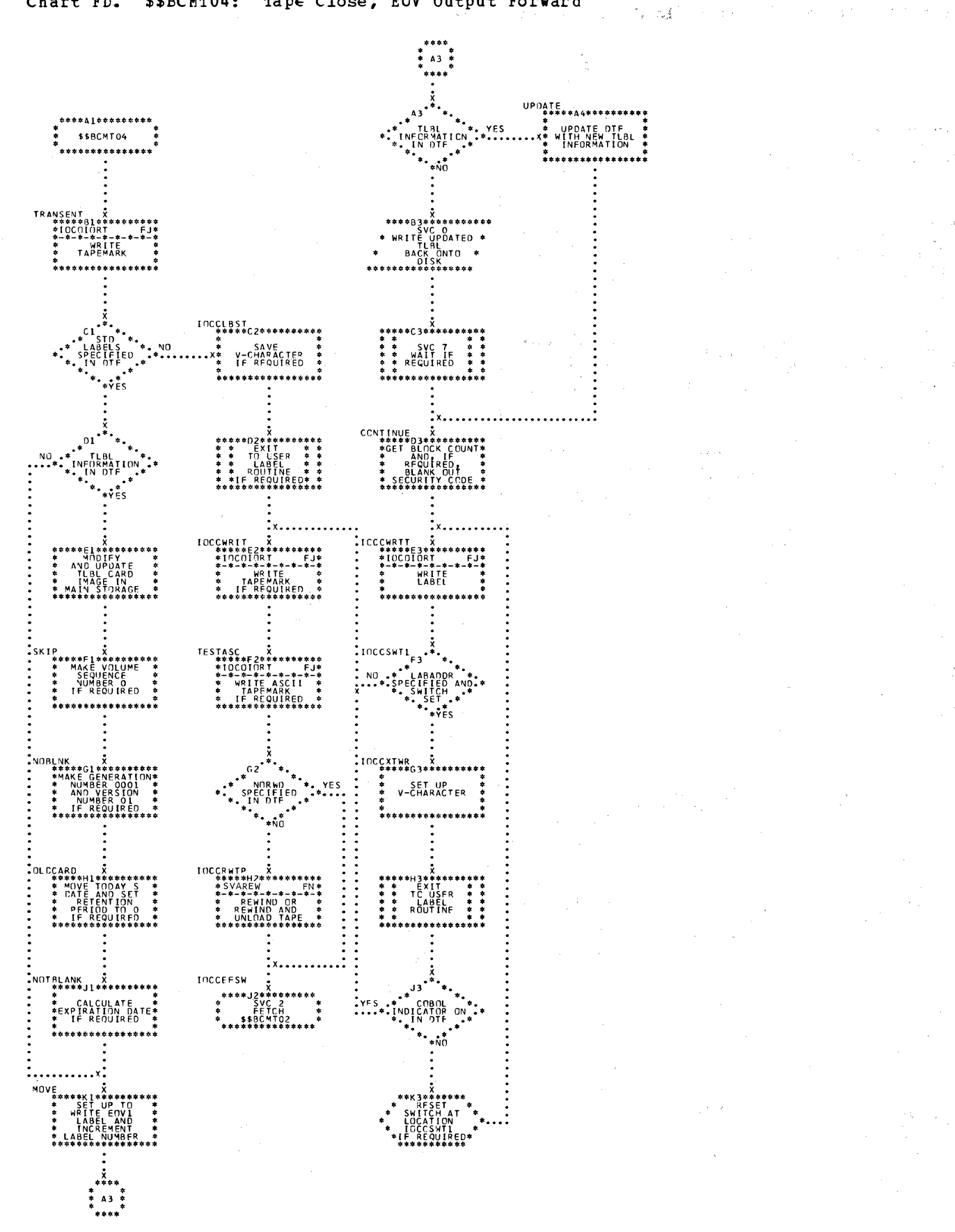

**Charts**  $235$ 

#### MAT AN GREATER HALL A BROWN AN ARTICLE

#### Licensed Material - Property of IBM

 $\sigma_{\rm{max}}$  $\mathbb{R}^2$ 

Chart FE. \$\$BCMT05: Output Close Standard, Nonstandard, and Unlabeled Files, all Types Except Work Files (Part 1 of 2)  $\bar{z}$ 

 $\tilde{\chi}$ 

 $\label{eq:2} \mathcal{F}^{\mathcal{A}}(X,\mathcal{P}) \leq \mathcal{F}^{\mathcal{A}}(X,\mathcal{P}) \leq \mathcal{F}^{\mathcal{A}}(X,\mathcal{P})$ 

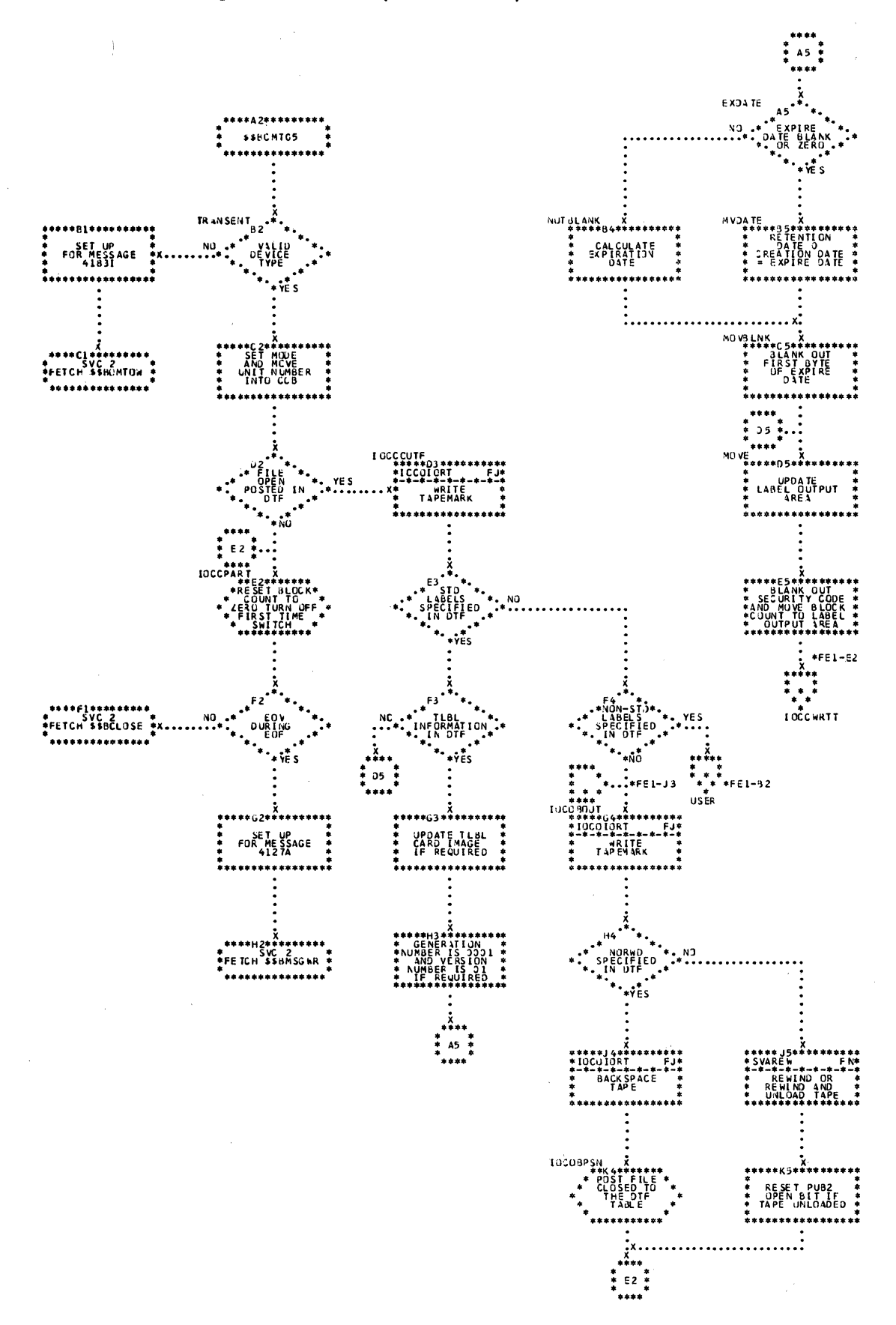

Chart FE1. \$\$BCMT05; Output Close Standard, Nonstandard, and Unlabeled Files; all Types<br>Except Work Files (Part 2 of 2)

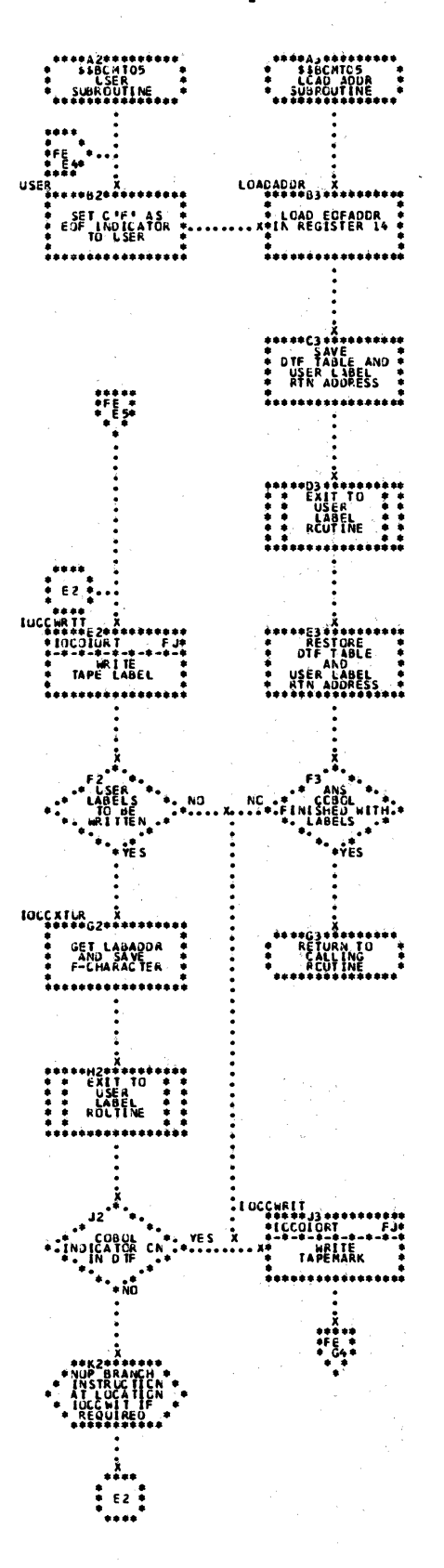

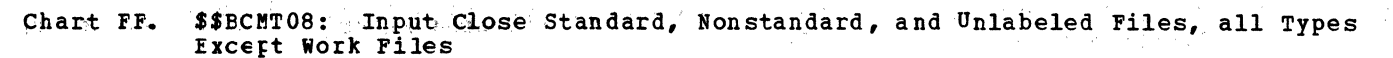

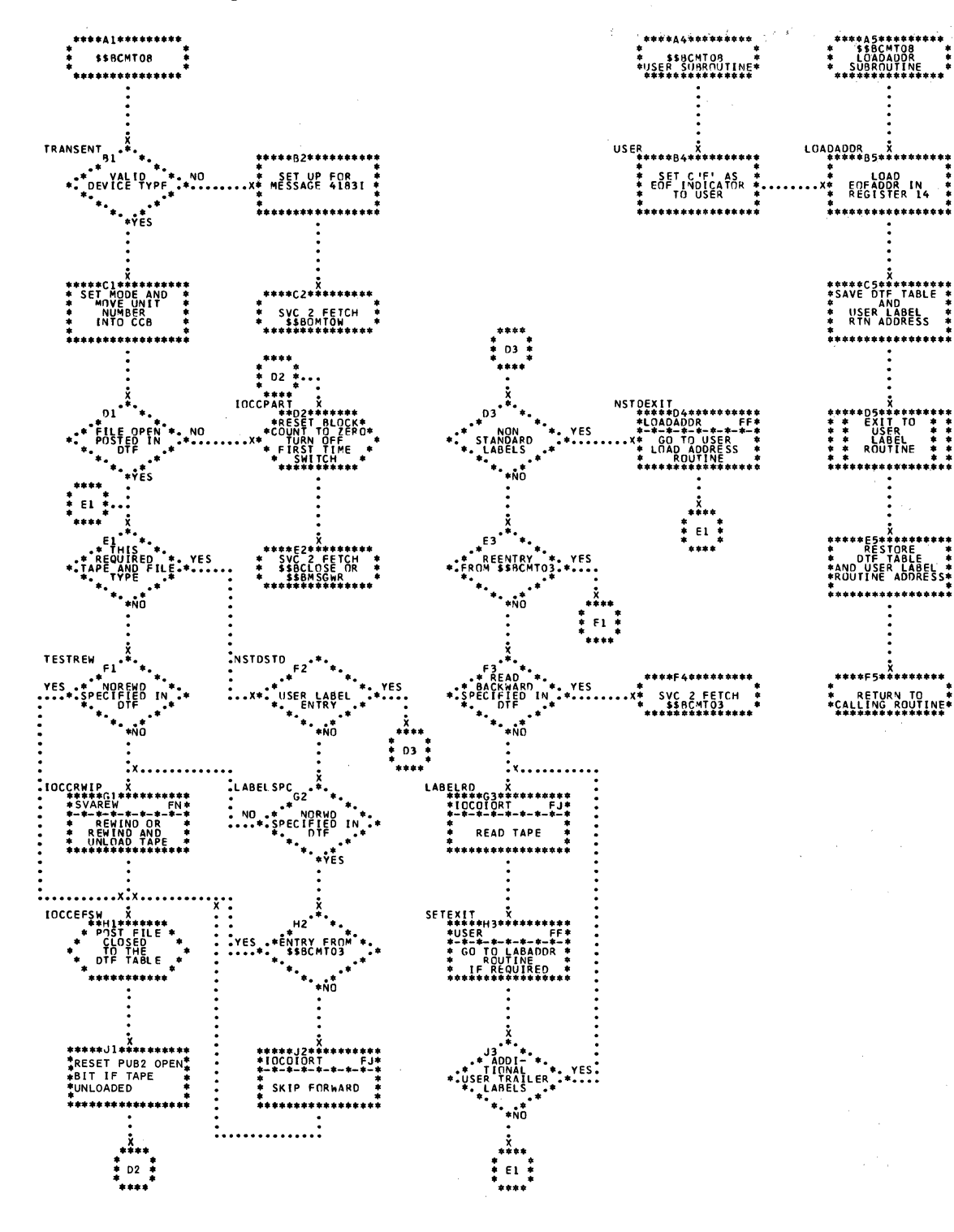

238 LIOCS Volume 2, SAM

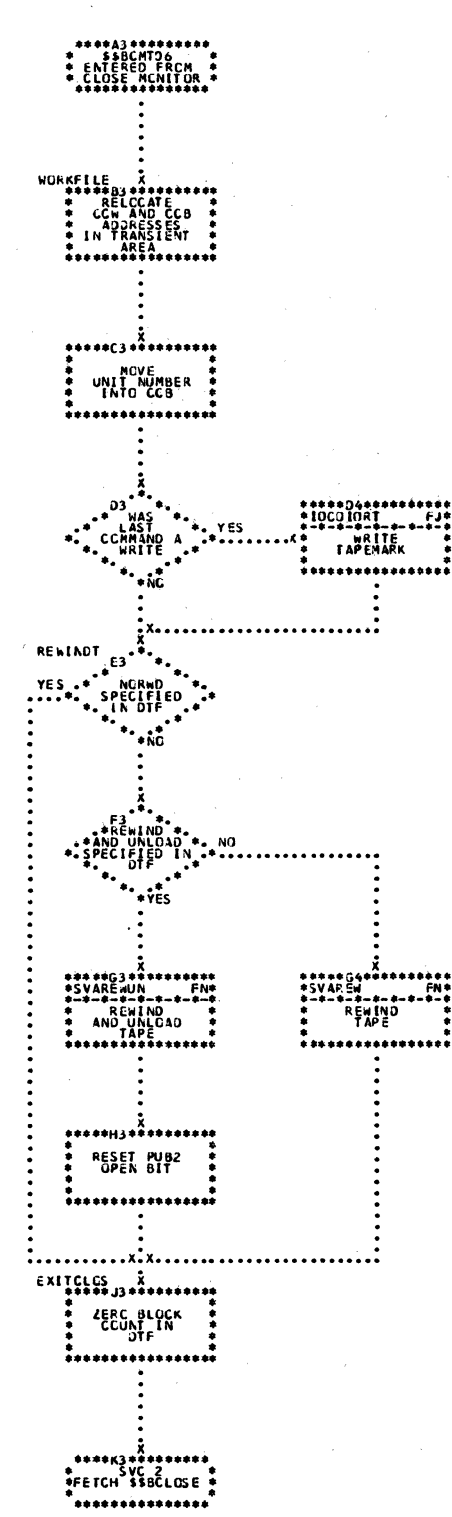

Chart FG. \$\$BCMT06: Close Tape Work Files

 $\phi=\phi_0$ 使用的重要的神经细胞是一种的主要是含混的生命的的 机双向 经工资率

Licensed Material - Property of IBM

Charts 239

# Licensed Material - Property of IBM

Chart FH. \$\$PCMT07: Tape Close, Alternate Switching for System Units

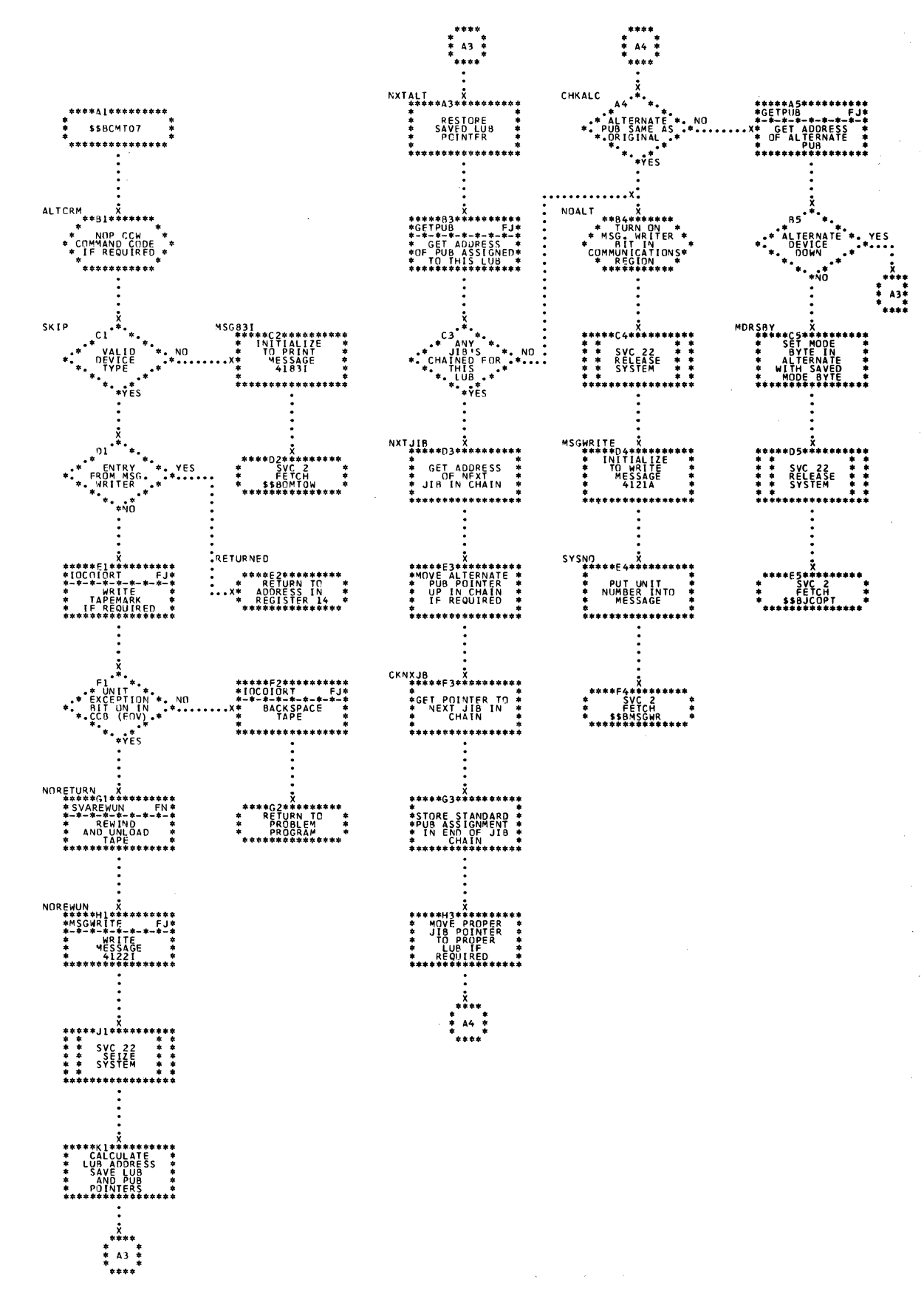

240 IICCS Volume 2, SAM

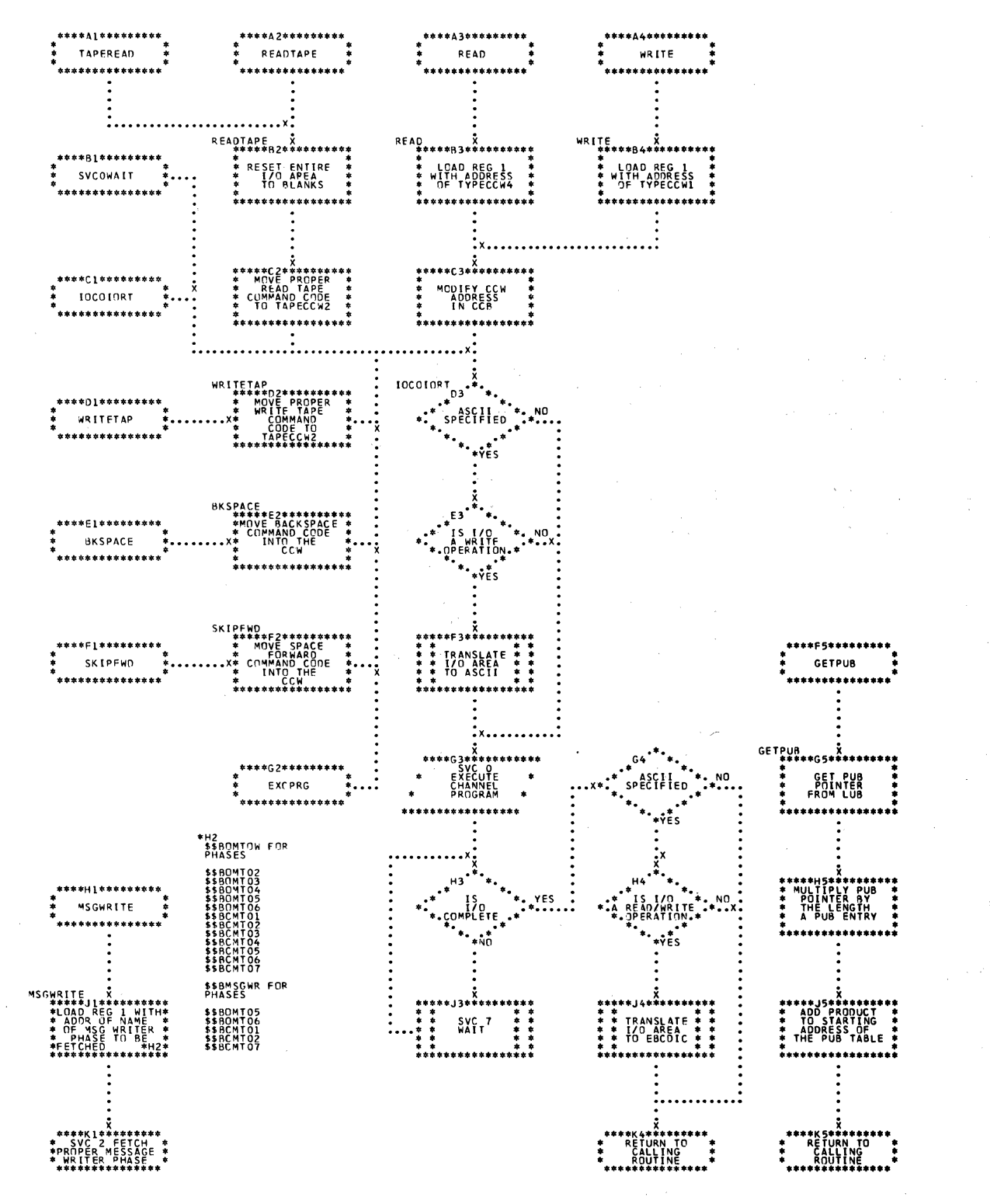

Chart FJ. Tape Open/Close Subroutines

Chart FK. \$\$BOMTOM and \$\$BOMTOW: Tape Open Message Writers

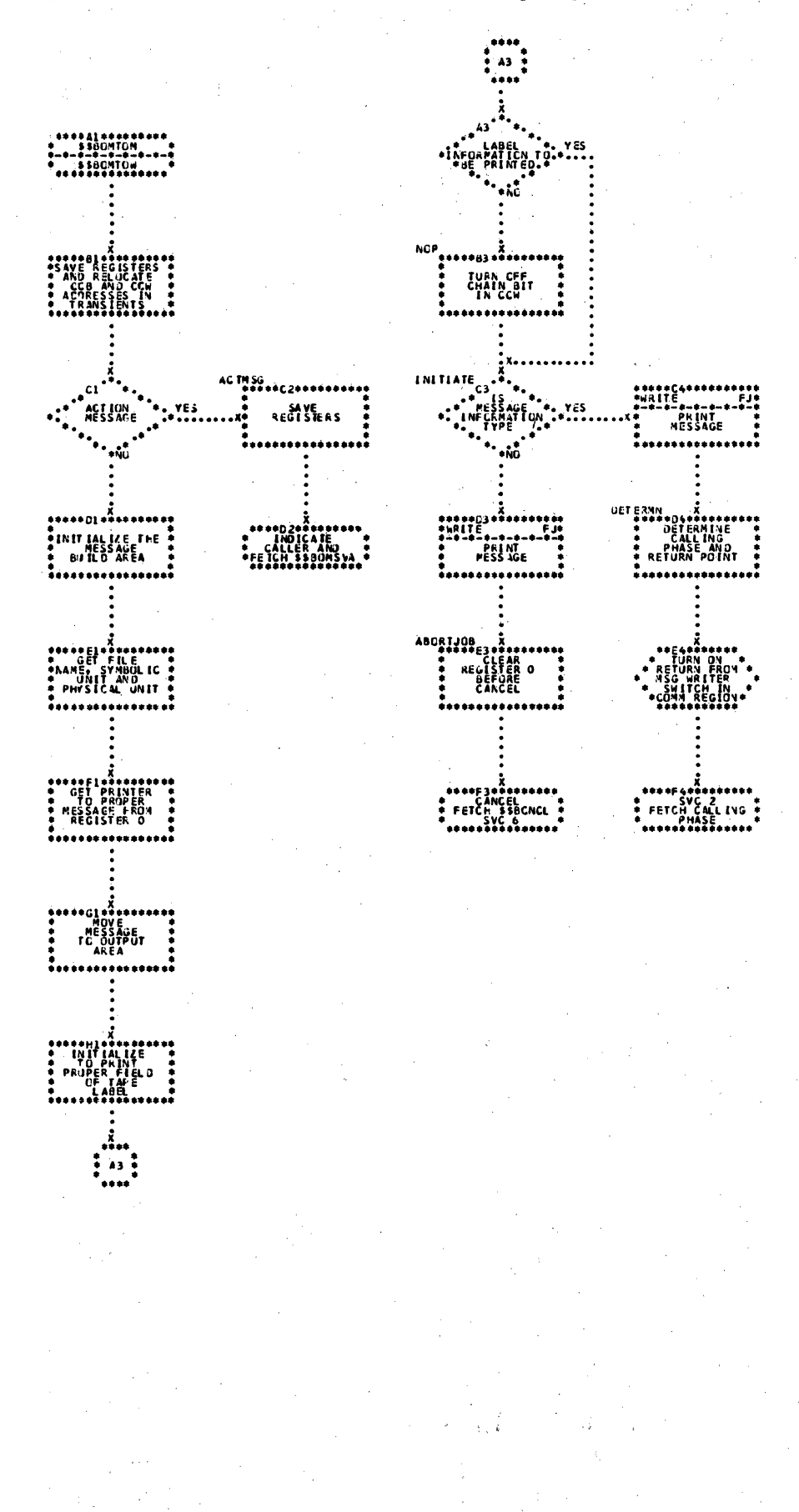

V,

242 IICCS Volume 2, SAM

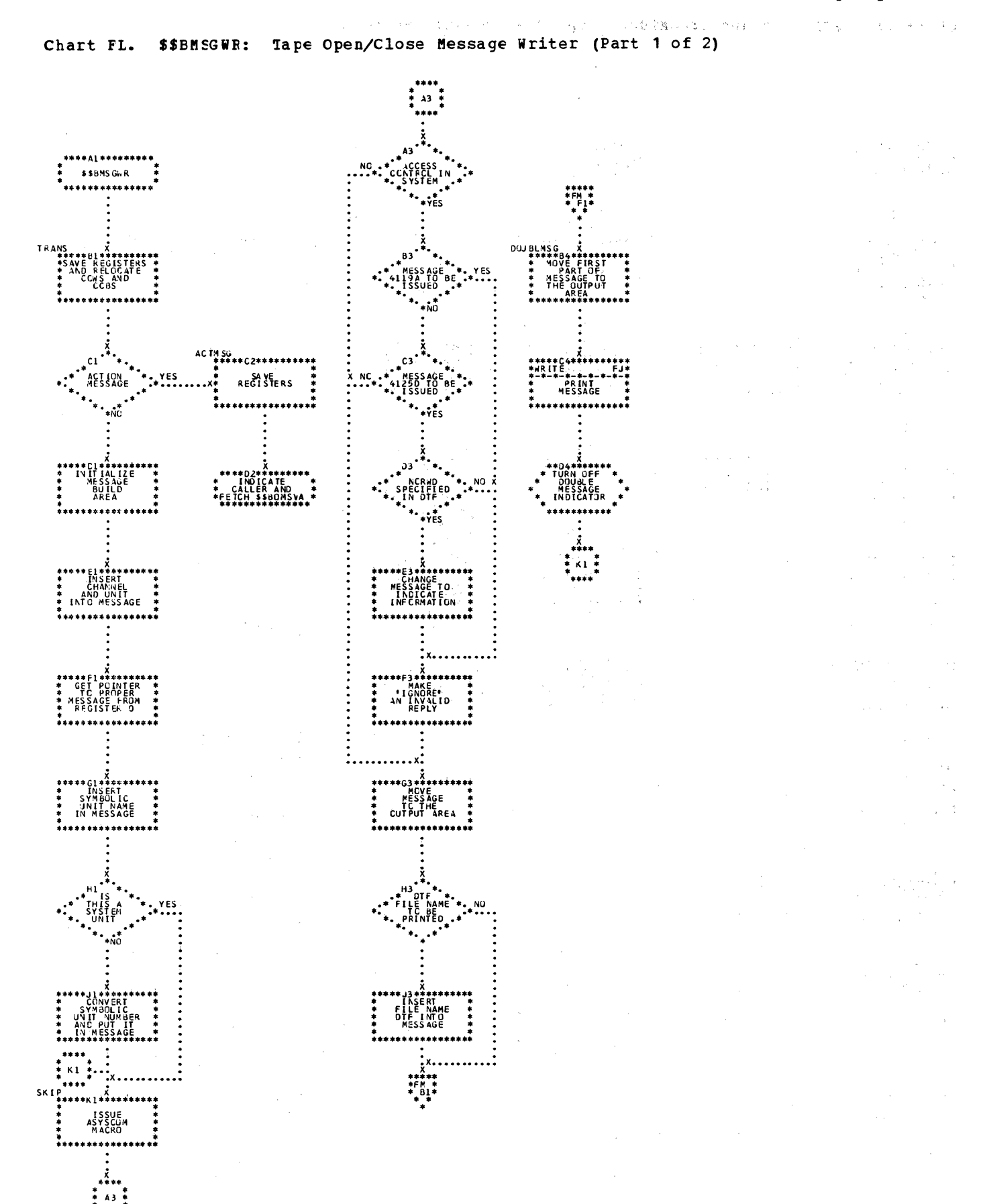

**Second Address**  $243$  Chart FM. \$\$BMSGWR: Tape Open/Close Message Writer (Part 2 of 2)

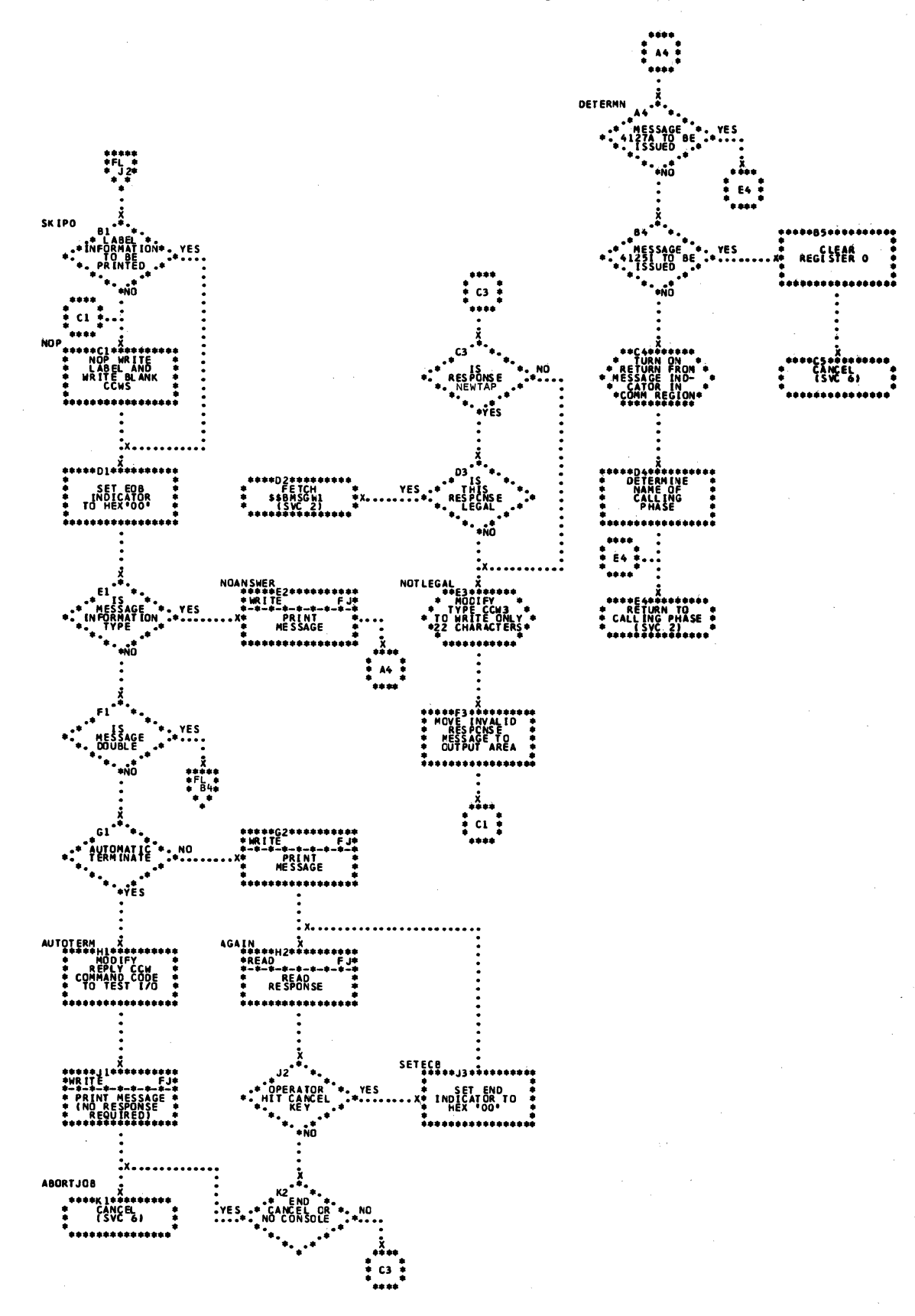

## Licensed Material - Property of IBM

 $\mathcal{L}$ 

 $\hat{\psi}$ 

 $\mathbf{I}$ 

 $\mathcal{A}$ 

 $\sim$  $\sim$  $\overline{\phantom{a}}$ 

Chart FN. SAVEREW and SAVEREWUN: SVA Rewind and Rewind/Unload

 $\mathcal{L}$ 

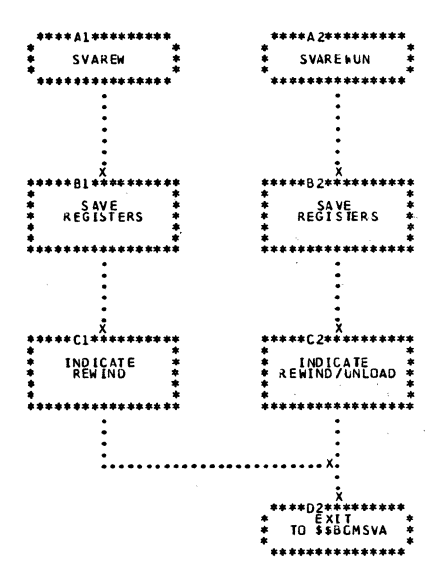

# Chart FP. \$\$BCNVOL: Standard Volume Label Rewriter

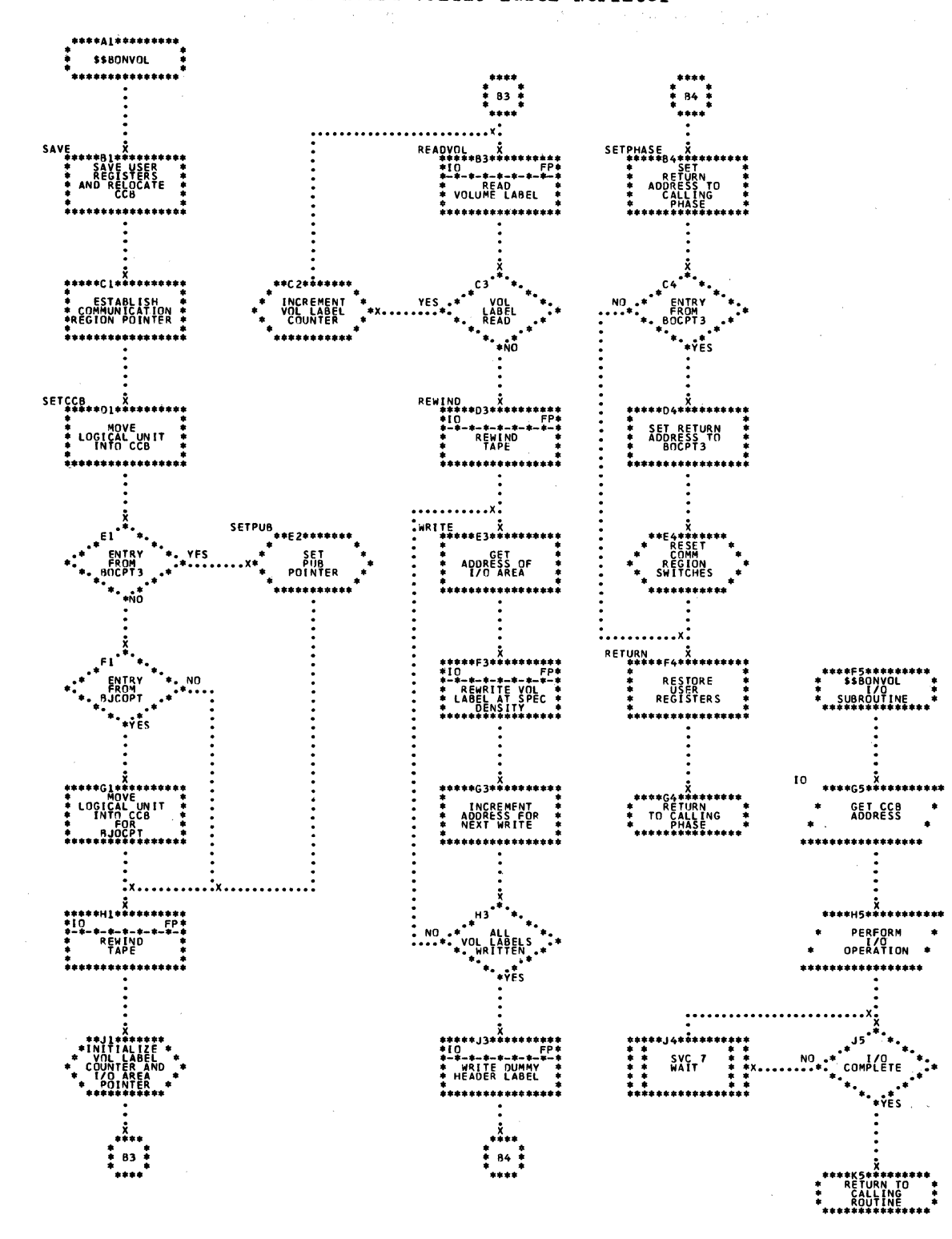

 $\bar{z}$ 

246 LICCS Volume 2, SAM

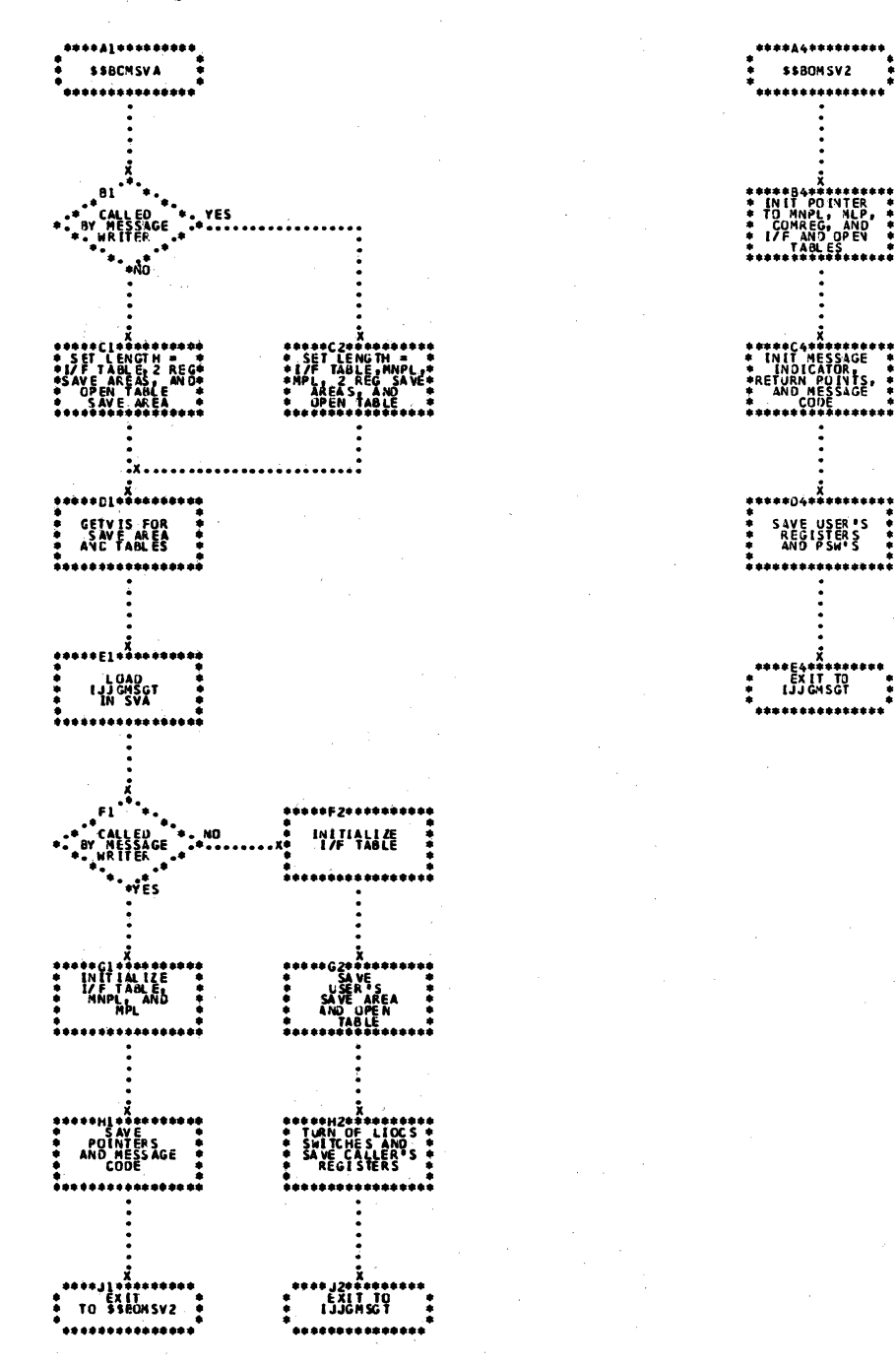

# Chart FC. \$\$BOMSVA and \$\$BOMSV2: Transfer Control to SVA Message Writer

# 佛建。 建氯化氯乙酰甲基乙基甲二乙烯氨基苯甲二酯制剂 经一种海损 没

Licensed Material - Property of IBM

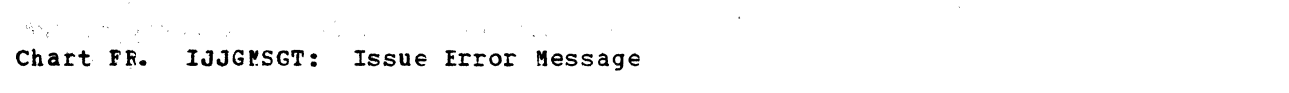

 $\sim 10^7$ 

 $\mathcal{A}(\mathcal{A})$  and  $\mathcal{A}(\mathcal{A})$  is a set of  $\mathcal{A}$ 

 $\bar{\lambda}$ 

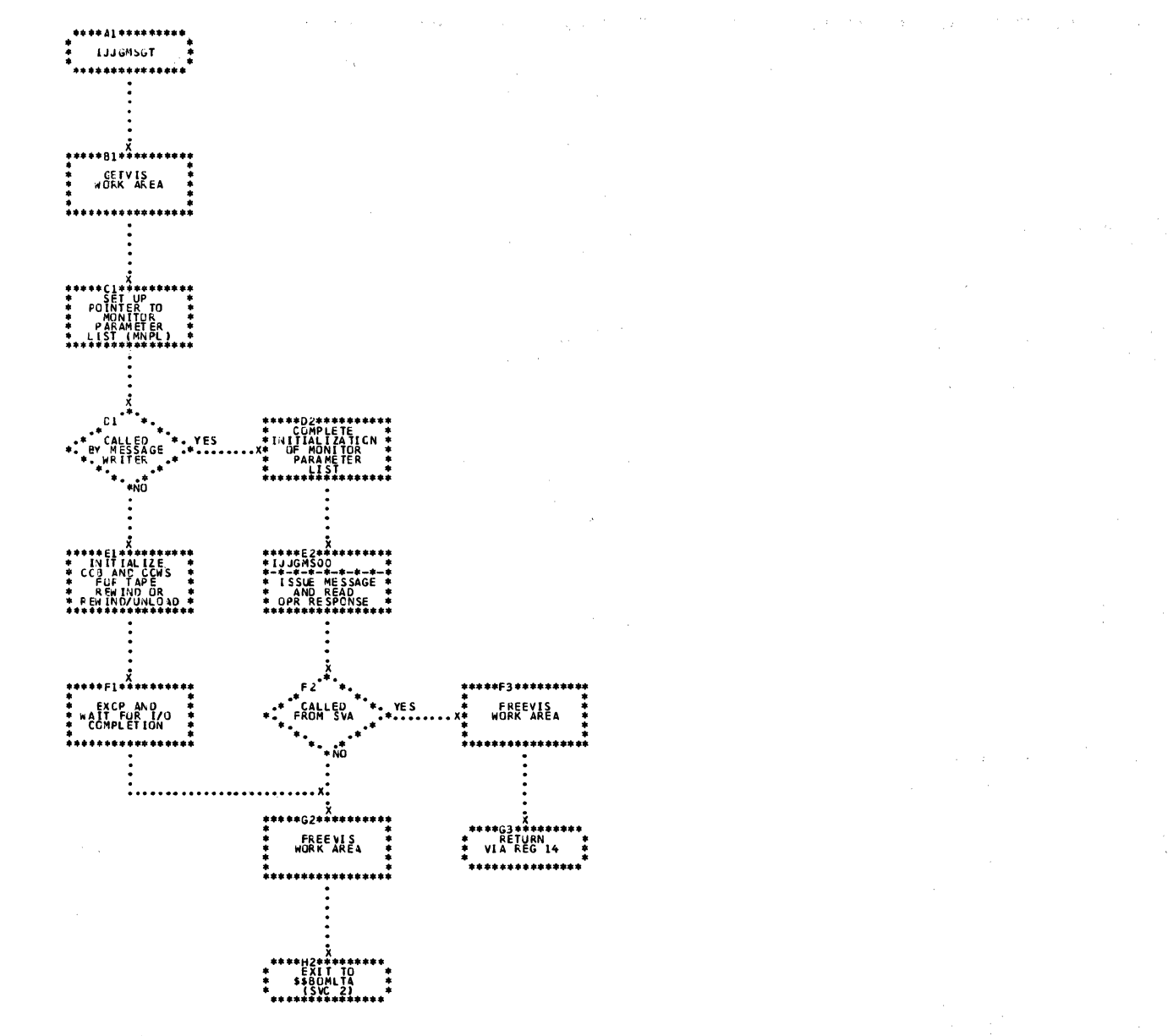

 $\sim$   $\sim$ 

248 IICCS Volume 2, SAM

 $\sim$ 

 $\mathcal{L}^{\text{max}}_{\text{max}}$ 

 $\mathbb{R}^{d}$ 

 $\chi^{(0)}$ 

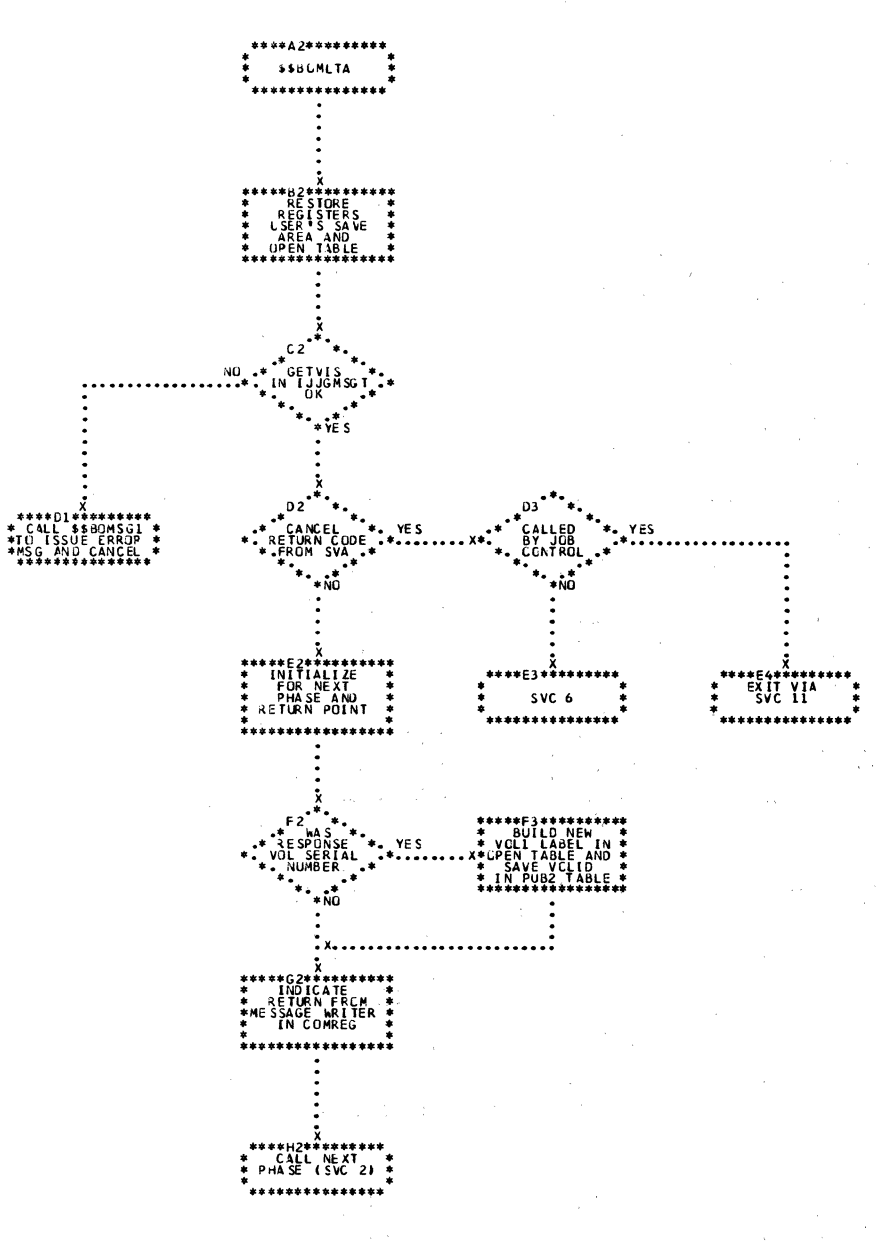

Chart NA. CPMOD: GET Macro, Two I/O Areas

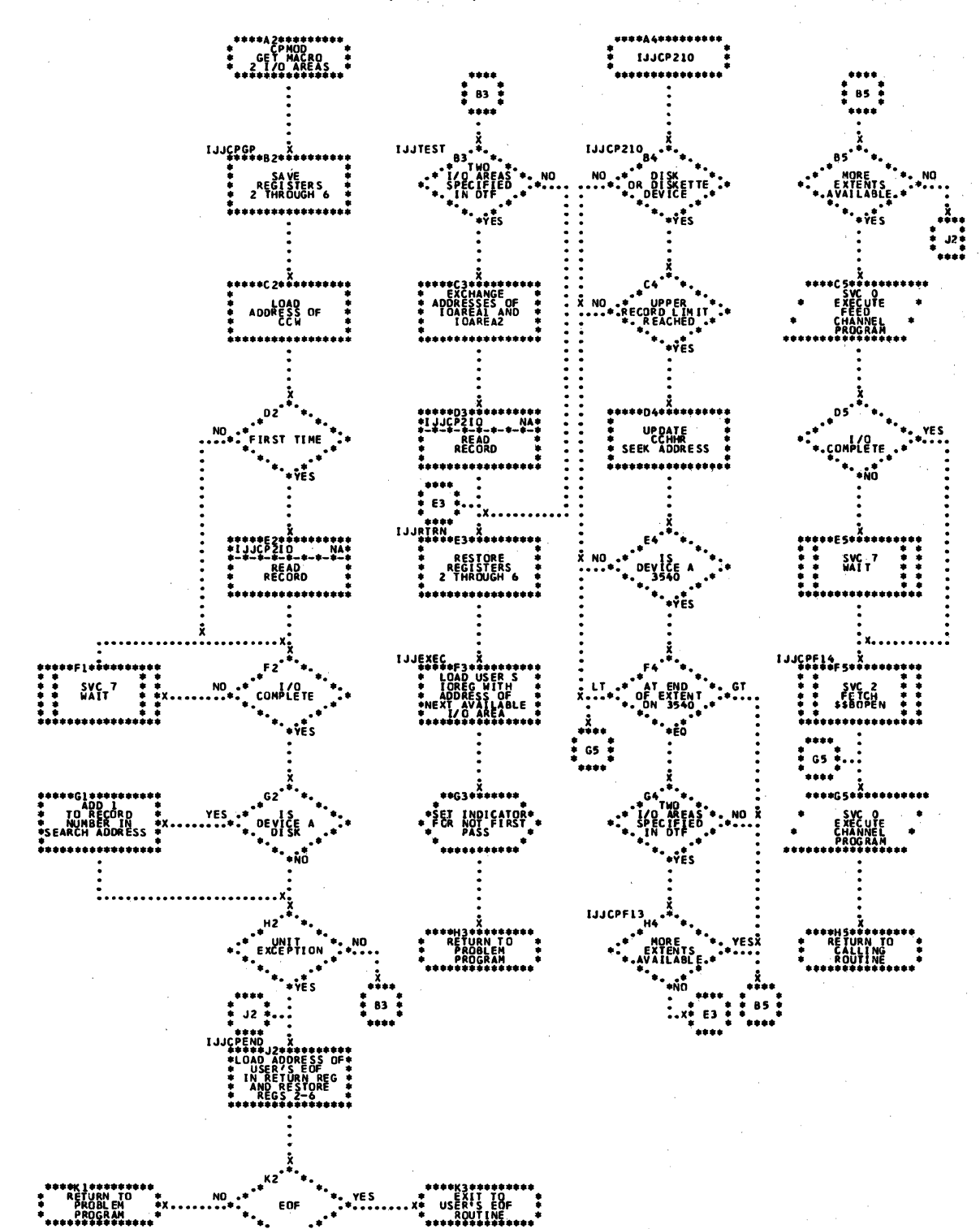

### 250 IICCS Volume 2, SAM

 $\sim \infty$ 

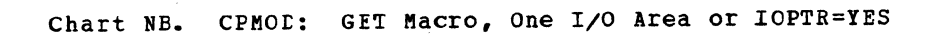

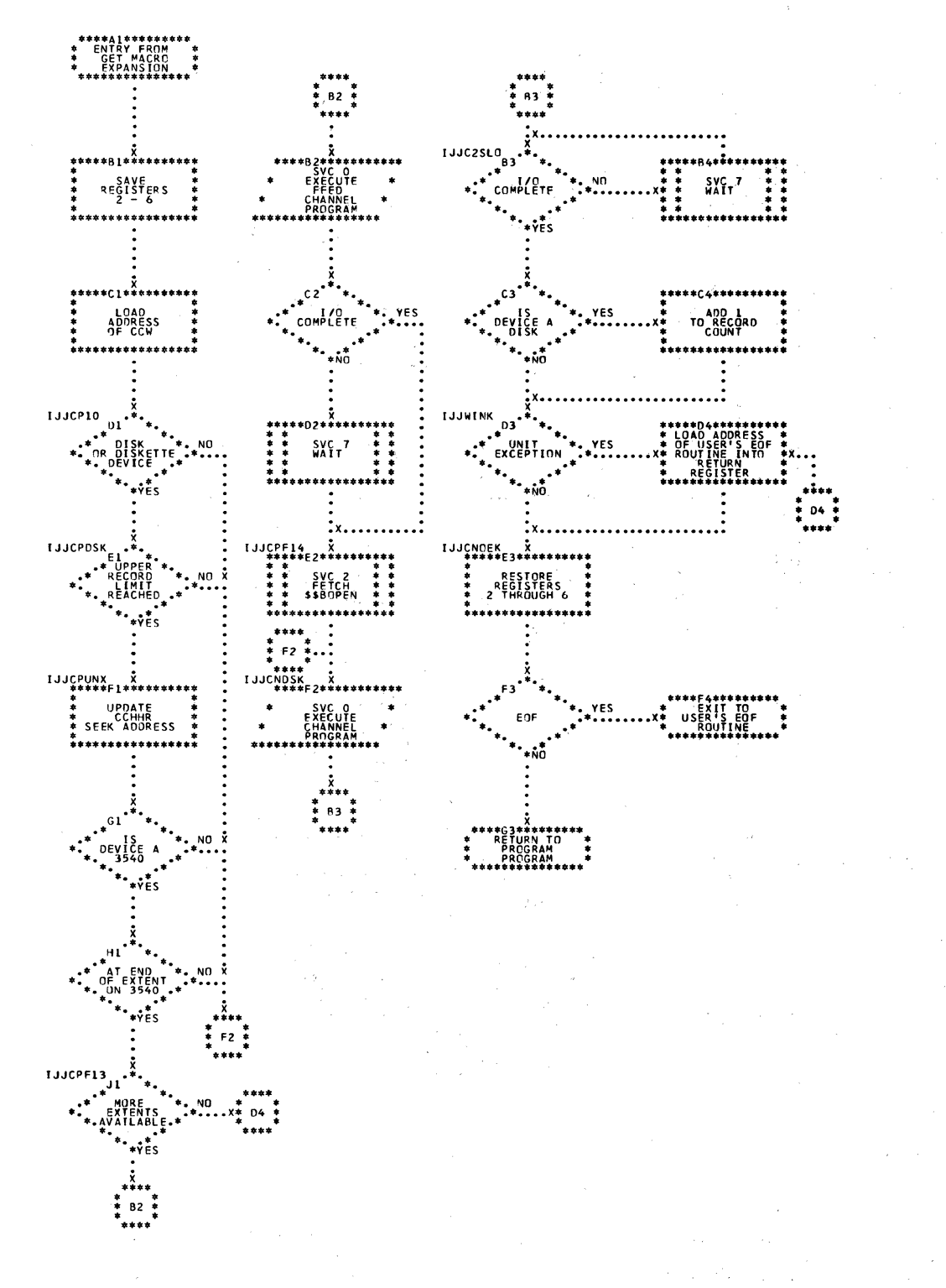

Chart NC. CPMOD: PUT Macro, Two I/O Areas (Part 1 of 2)

 $\sim 10^{11}$ 

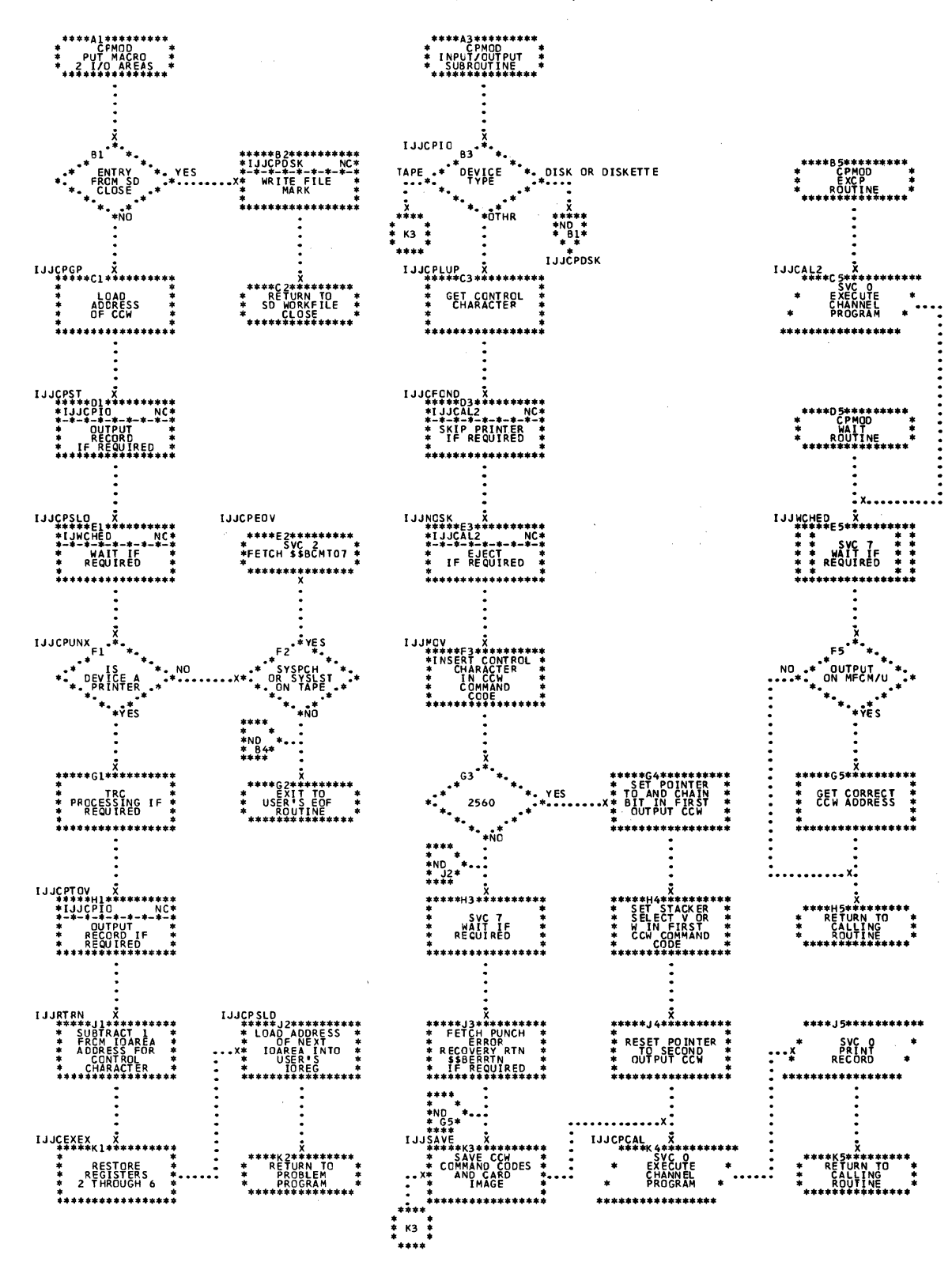
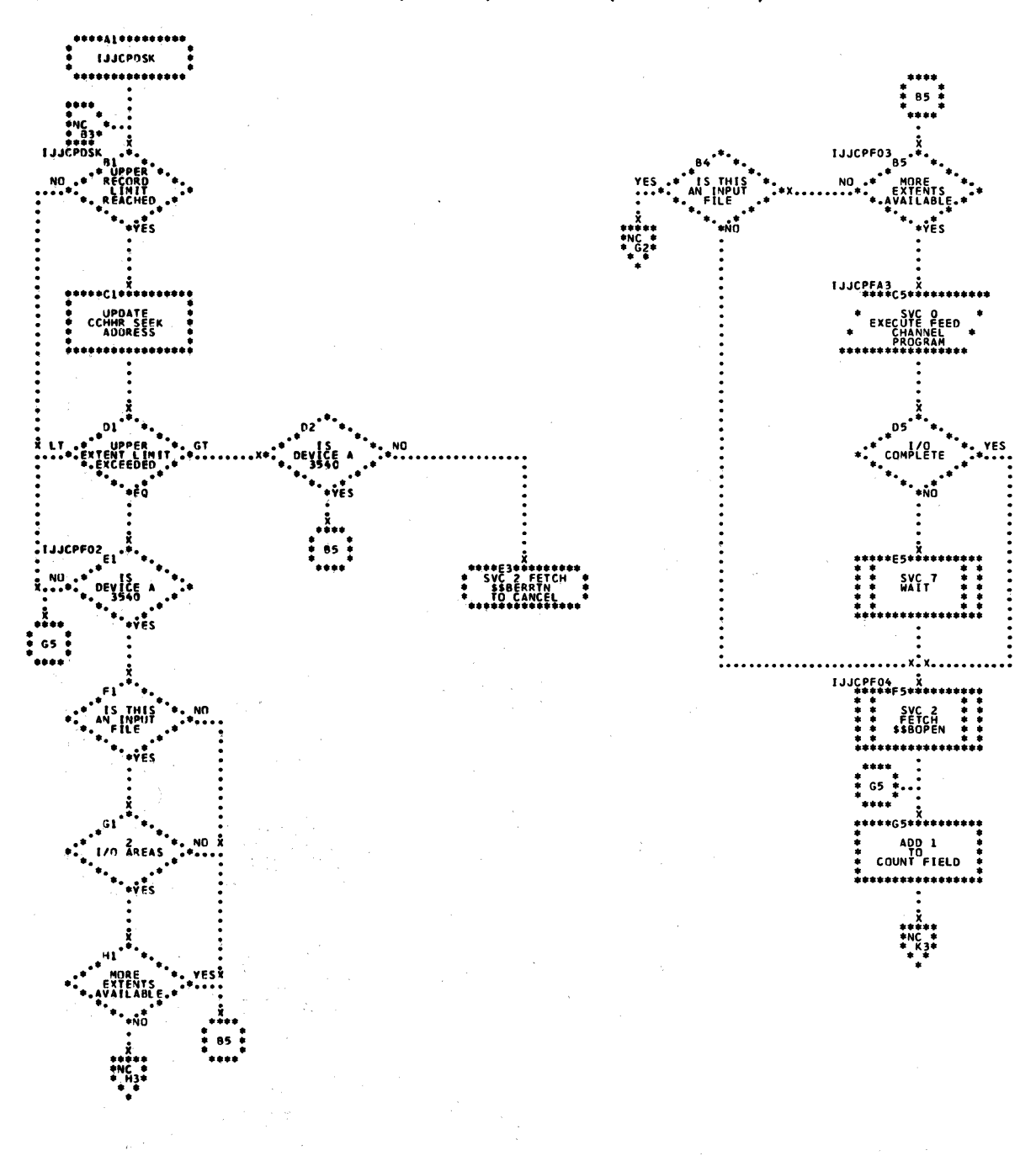

### Licensed Material - Property of IBM

Chart NE. CIMOD: PUT Macro, One I/O Area (Part 1 of 2)

 $\alpha_{\rm{max}}=0.12$  and  $\alpha_{\rm{max}}=0.02$ 

 $\chi$  ,  $\sim$ 

 $\mathcal{A}^{(p)}$  and  $\mathcal{A}^{(p)}$ 

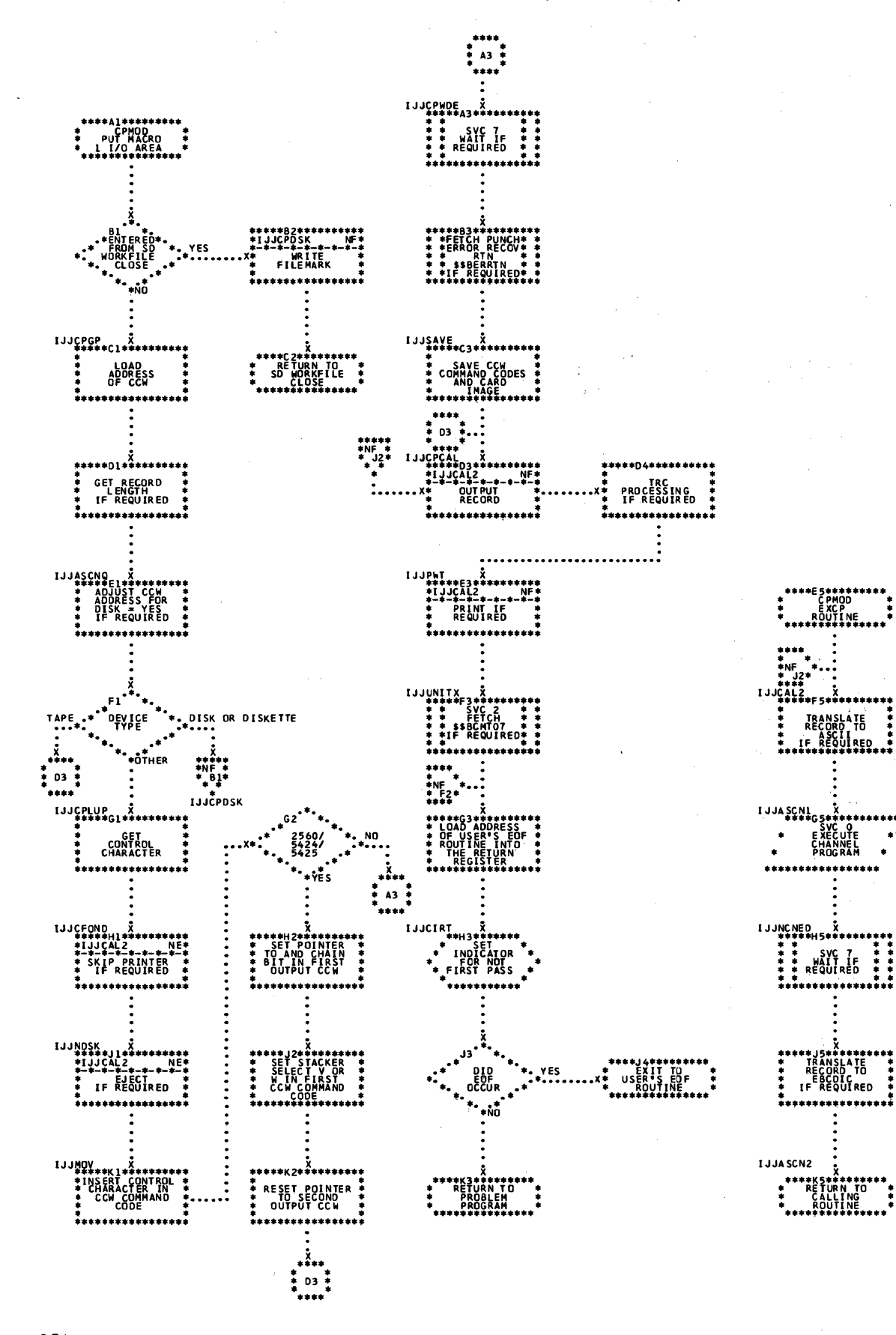

254 LIOCS Volume 2, SAM

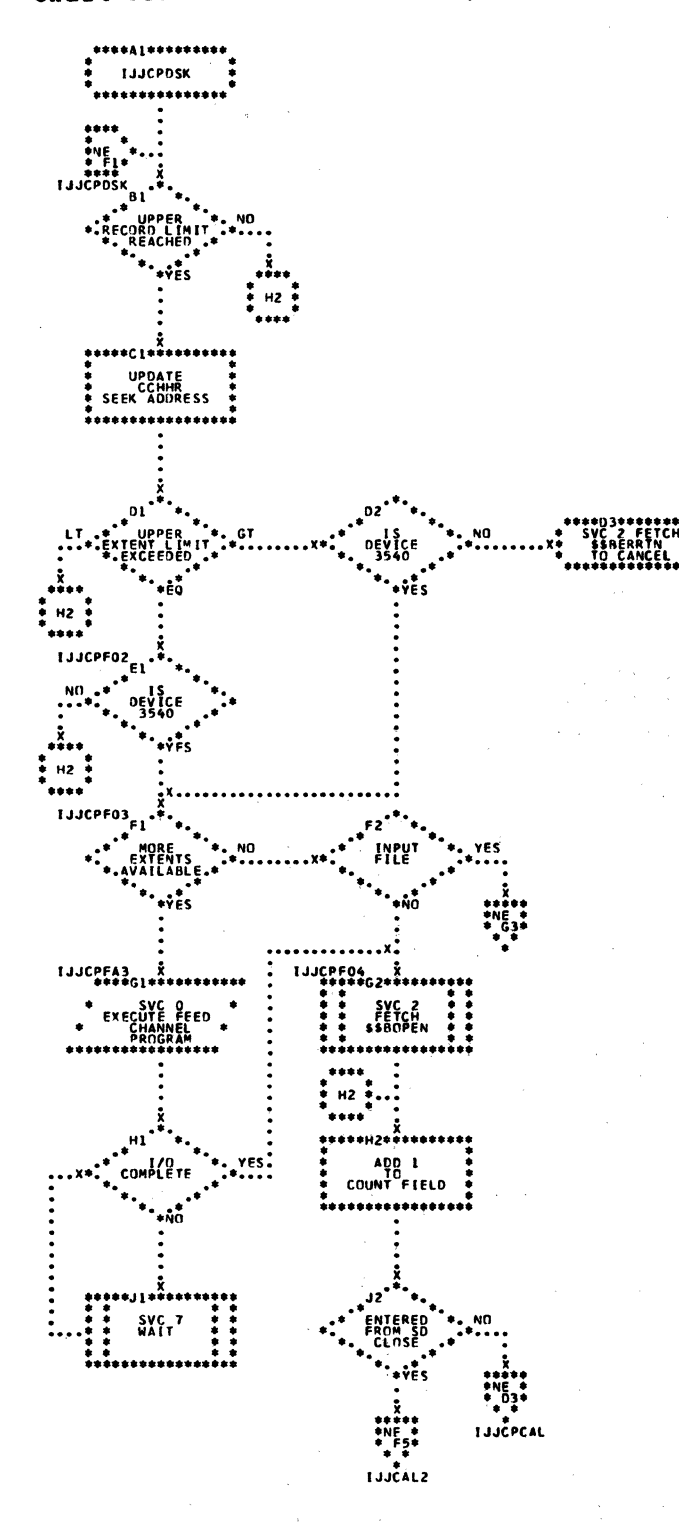

255 Charts

Chart NG. CPMOD: PUT Macro, IOPTR=YES (Part 1 of 2)

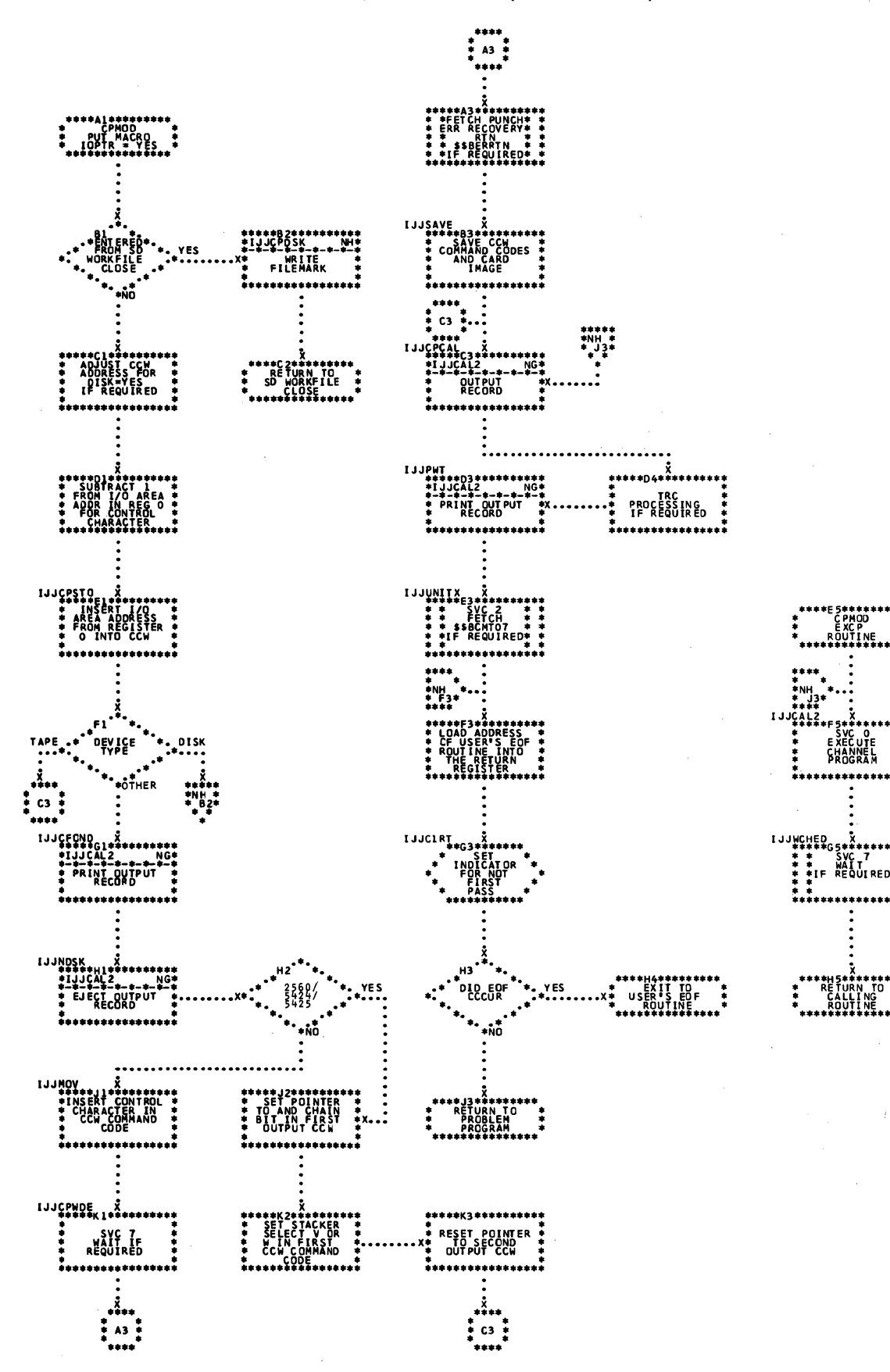

256 LICCS Volume 2, SAM

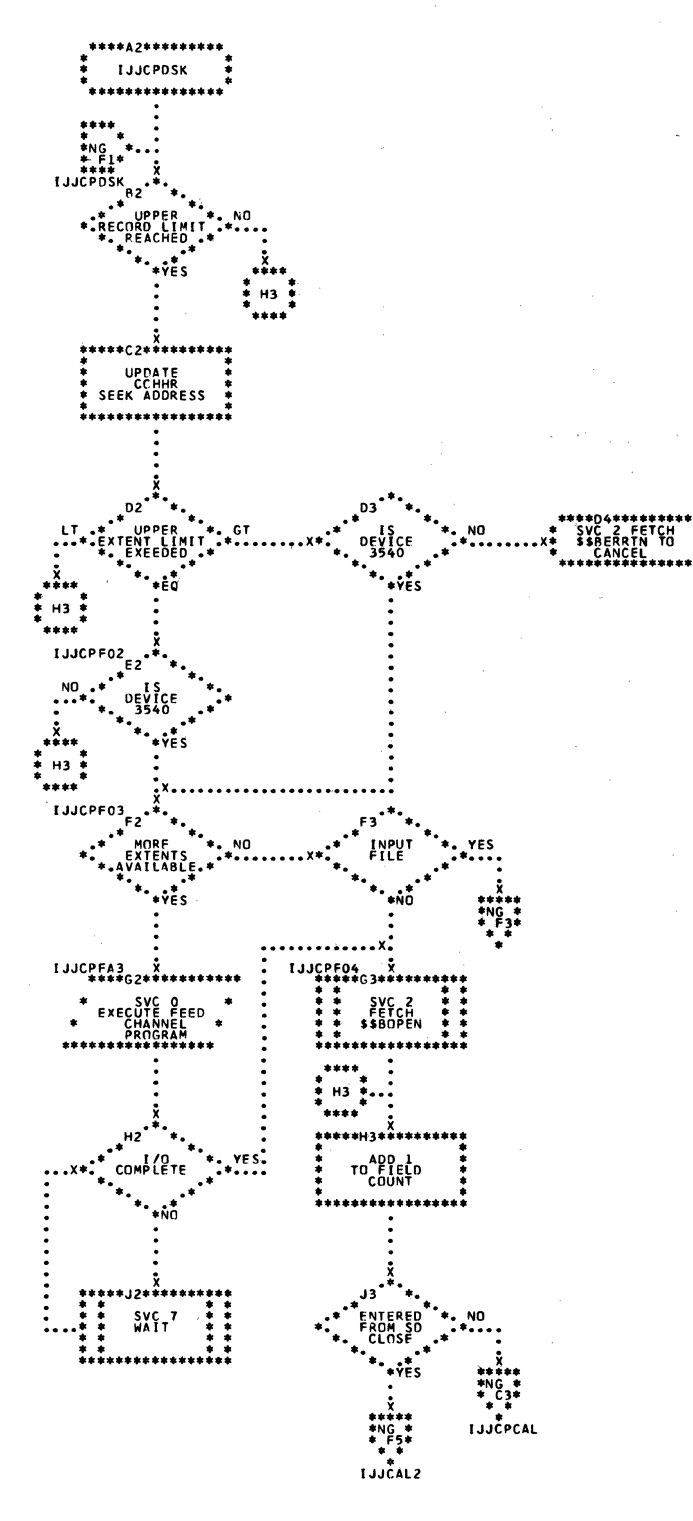

Chart NH. CPMOD: PUT Macro, IOPTR=YES (Part 2 of 2)

 $\mathcal{L}$  $\sim 10^{-11}$ 

Chart PA. EIMOD: GET Macro, One I/O Area

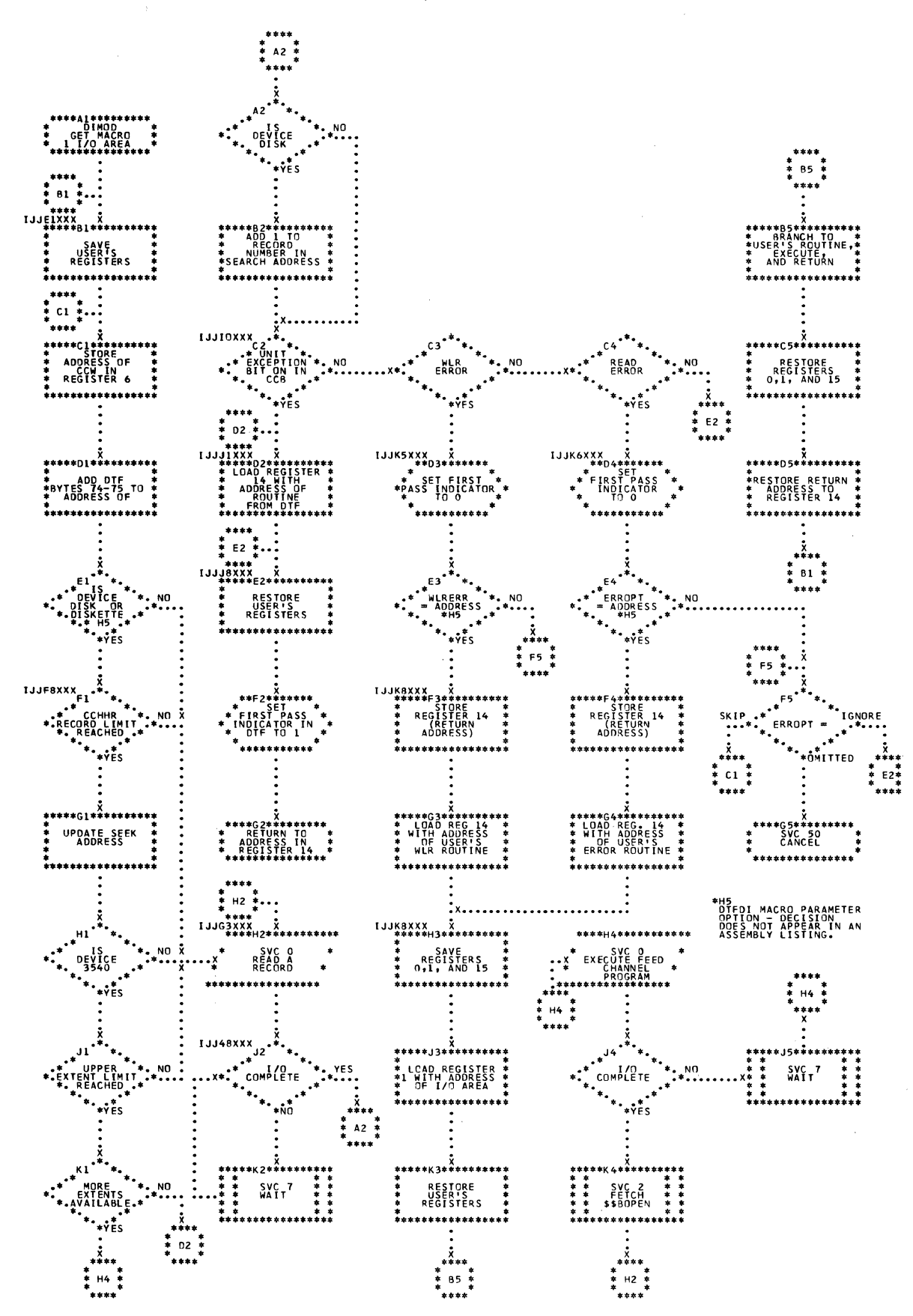

government presented

**College** 

Chart PB. CIMOD: GET Macro, Two I/O Areas

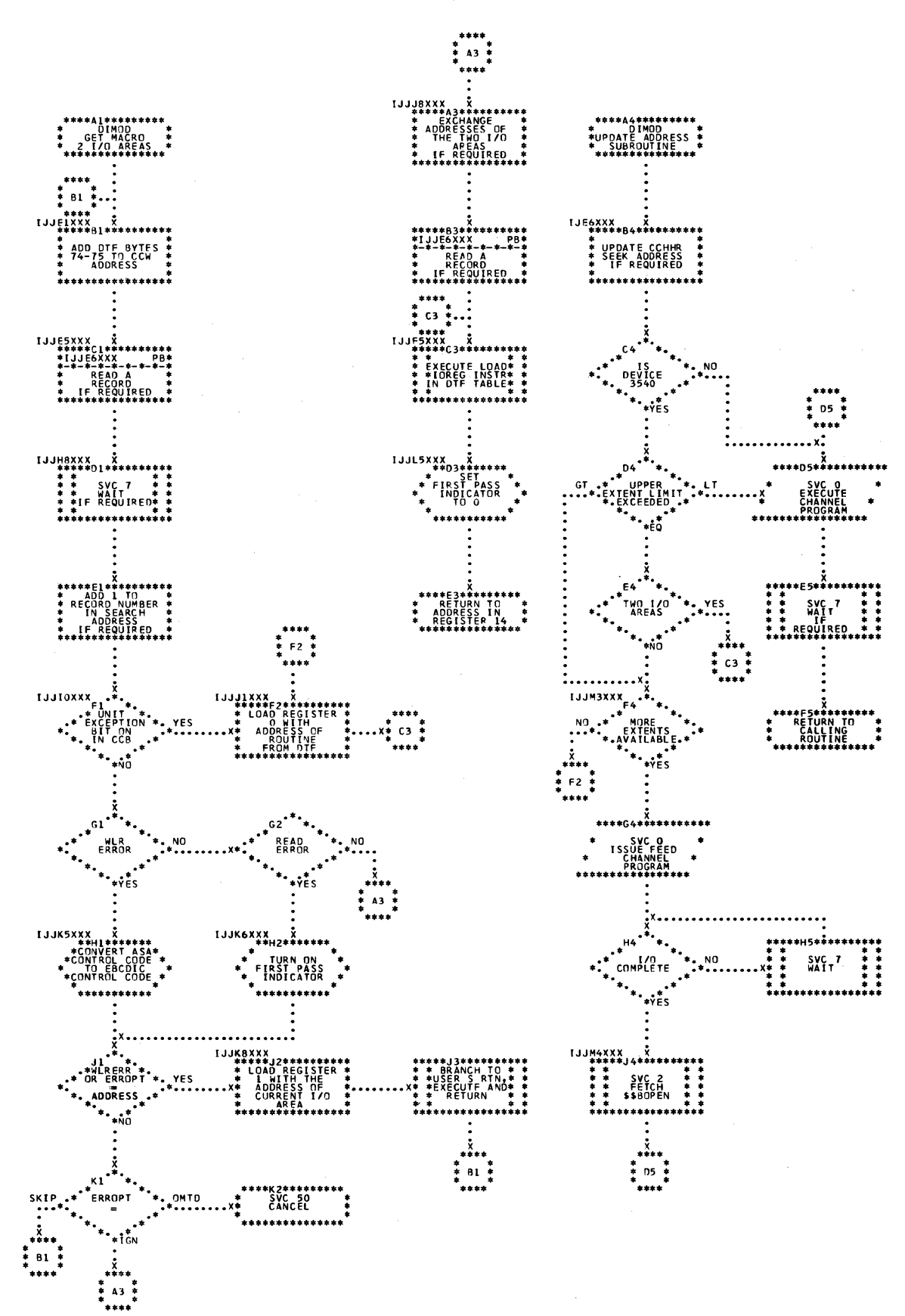

Chart PC. DIMCD: PUT Macro, One I/O Area (Part 1 of 2)

 $\sigma = \eta$  ,  $\eta = \eta$ 

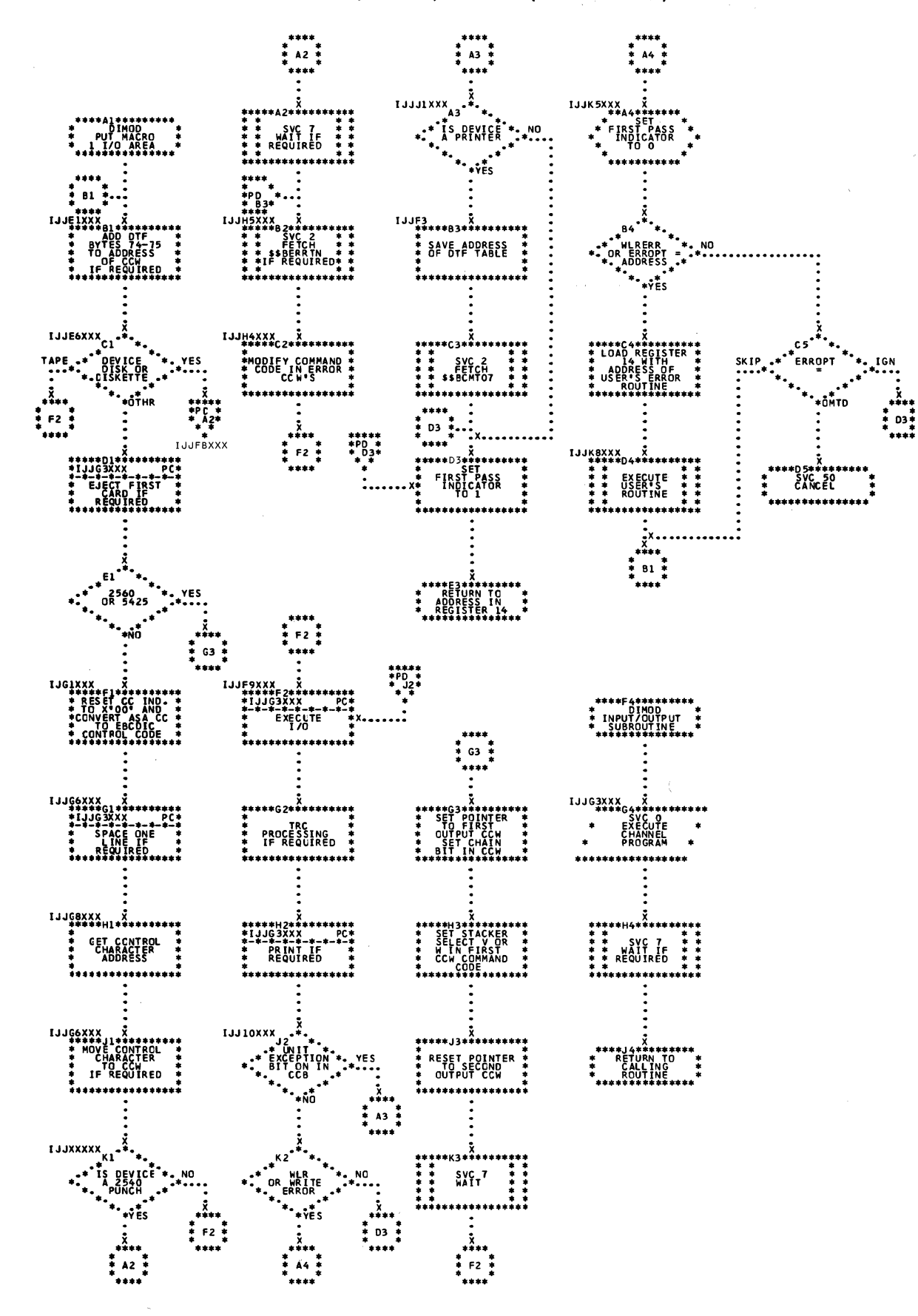

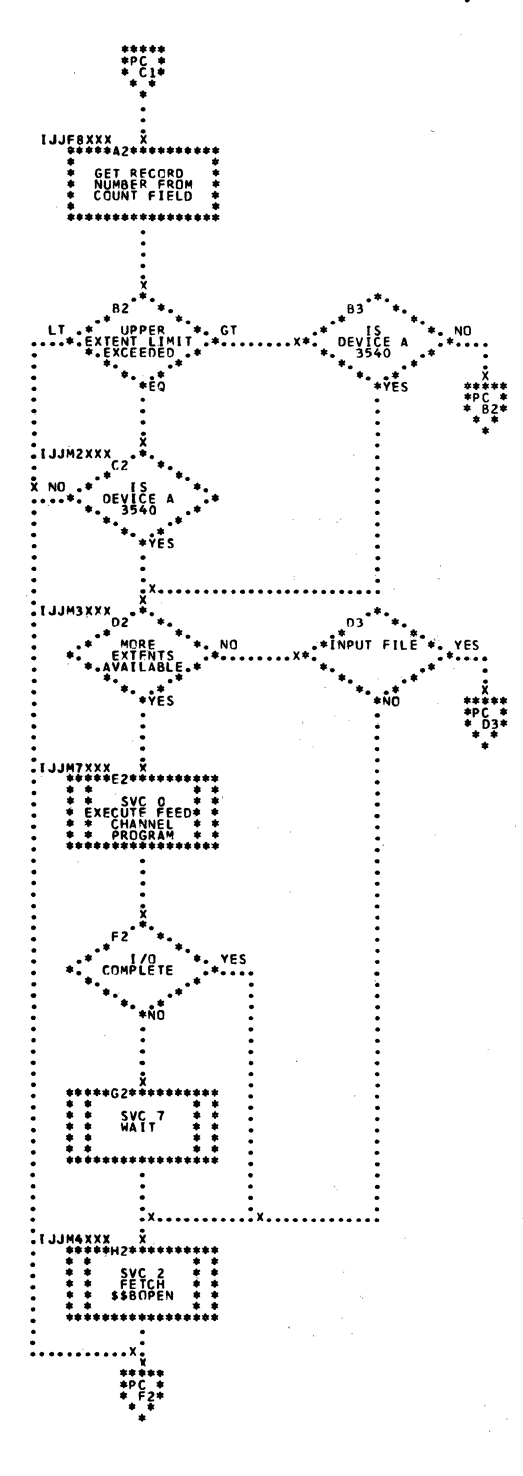

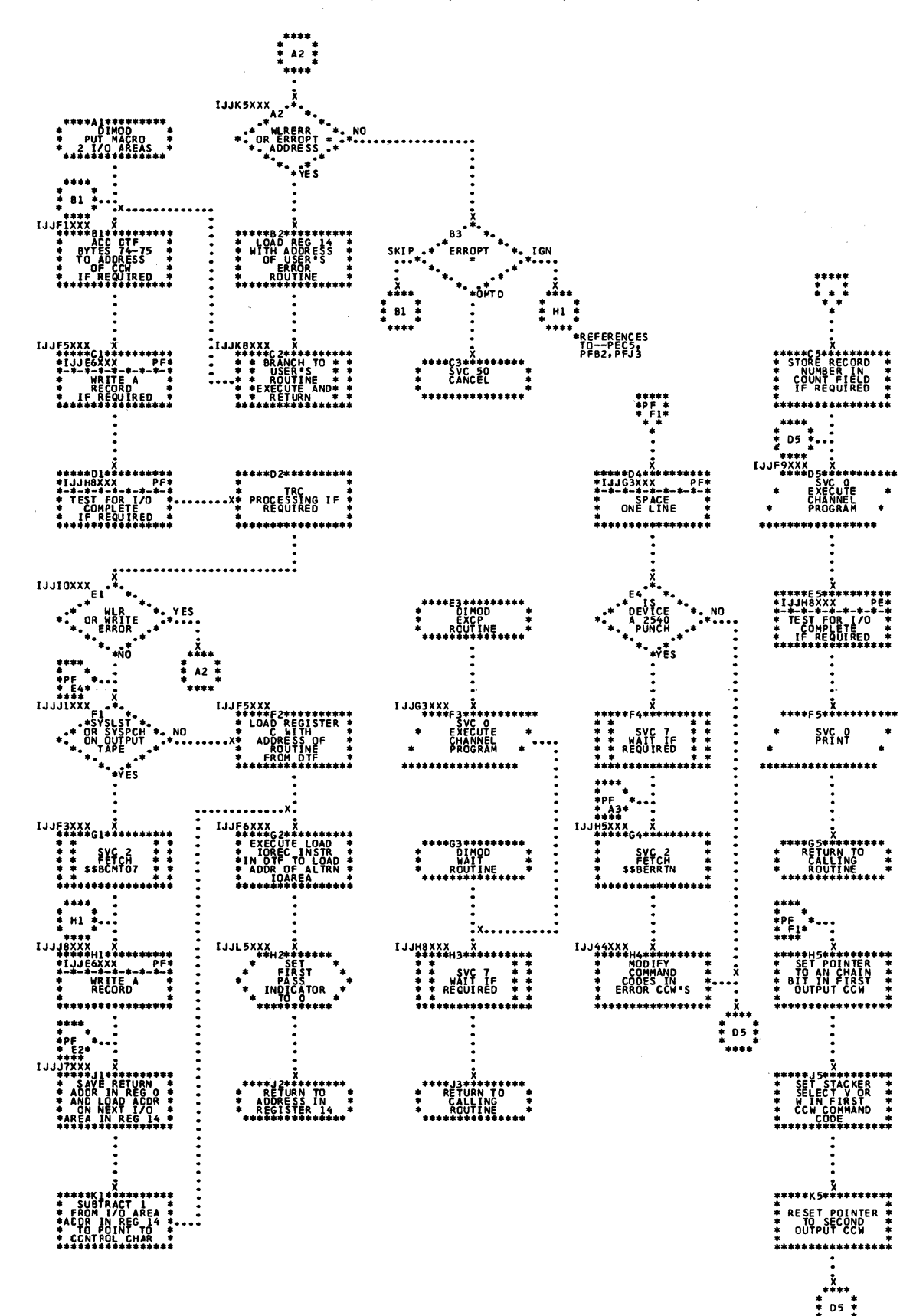

Chart PE. DIMOD: PUT Macro, Two I/O Areas (Part 1 of 2)

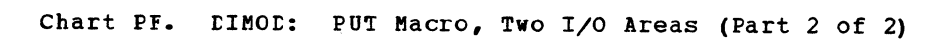

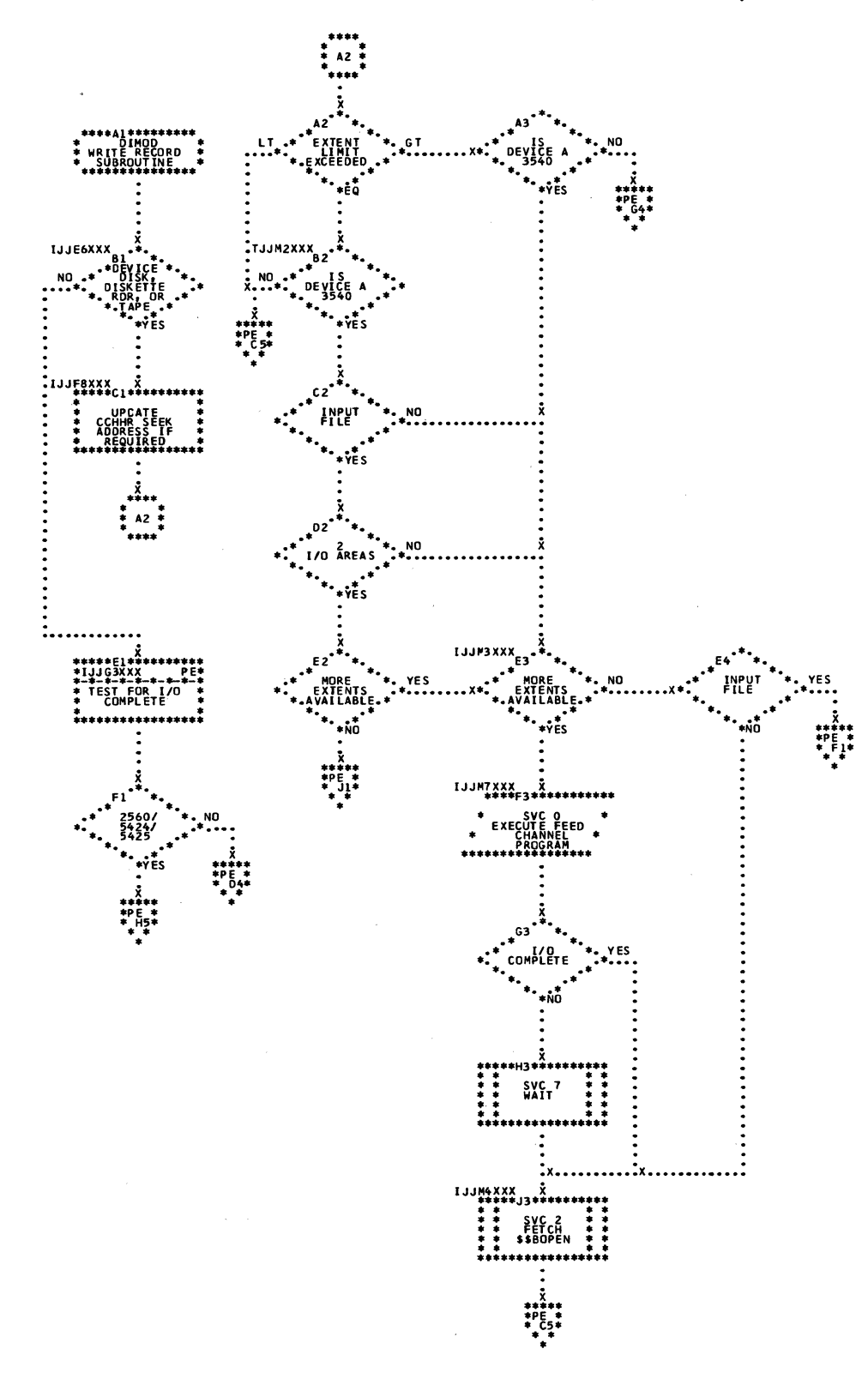

Charts. 263 Chart PG. \$\$BEFRTN: Punch Error Recovery Routine

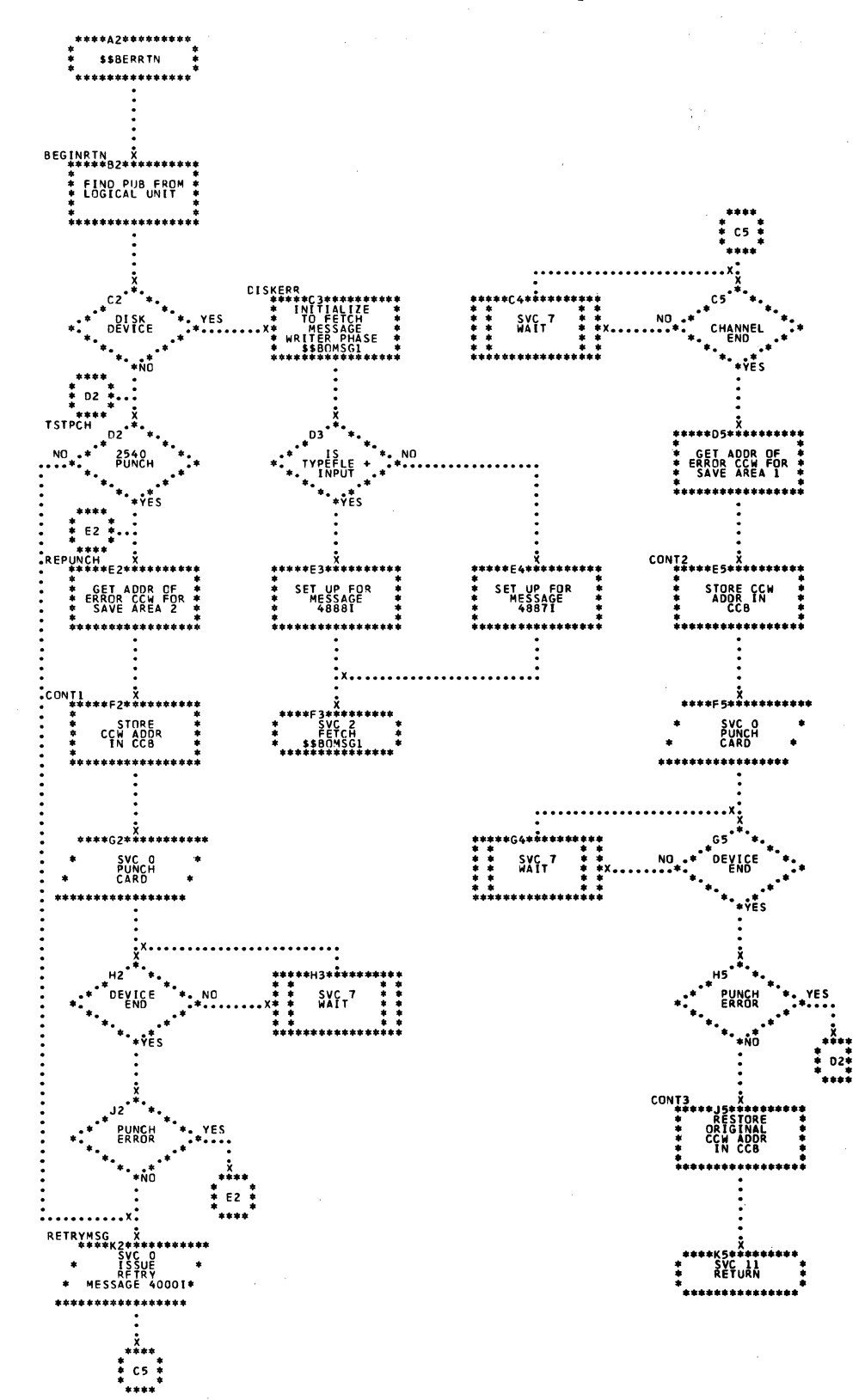

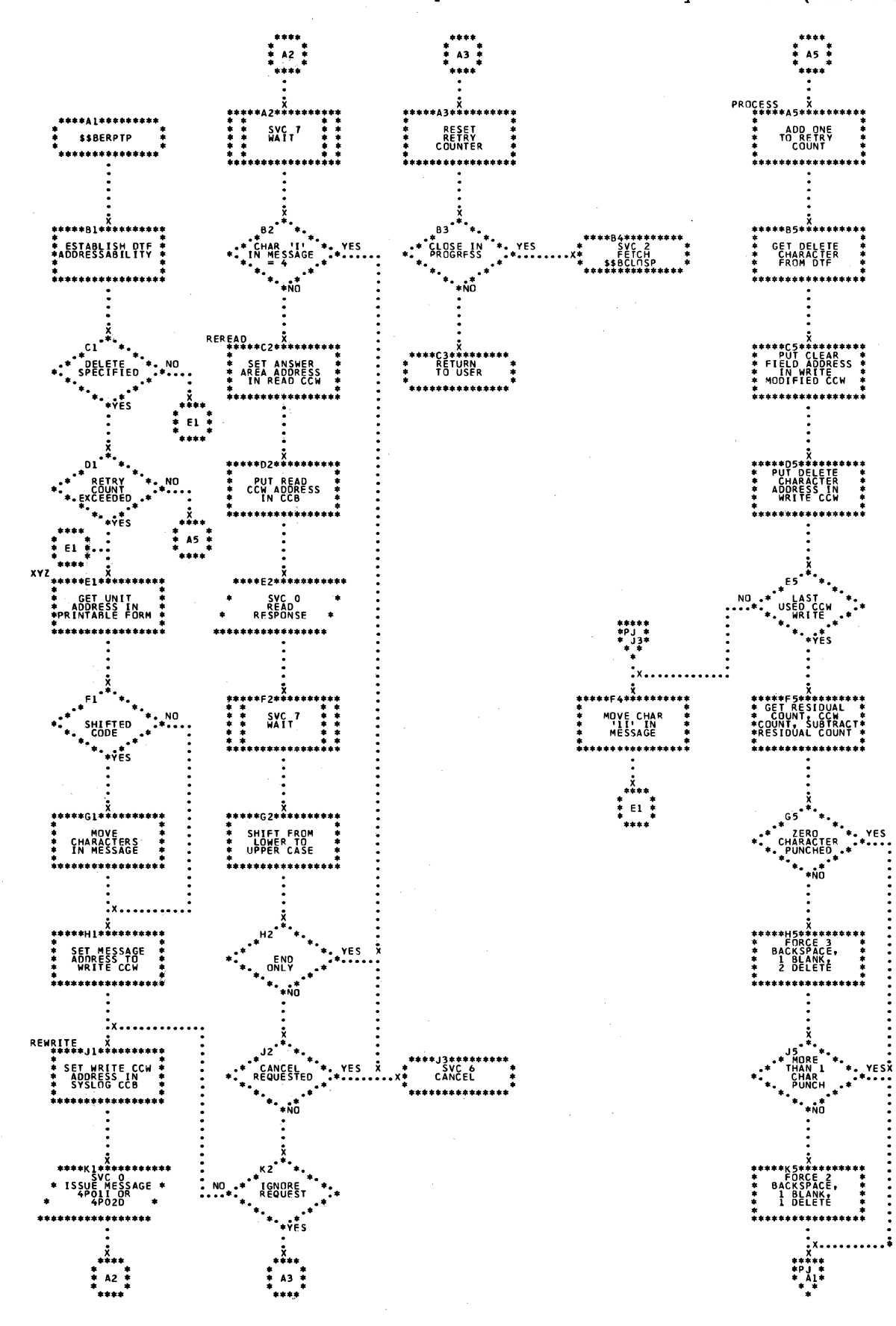

Chart PH. \$\$BERPTP: 1018 Punch Tape Punch Error Recovery Routine (Part 1 of 2)

Chart PJ. \$\$BEFPTP: 1018 Punch Tape Punch Error Recovery Routine (Part 2 of 2)

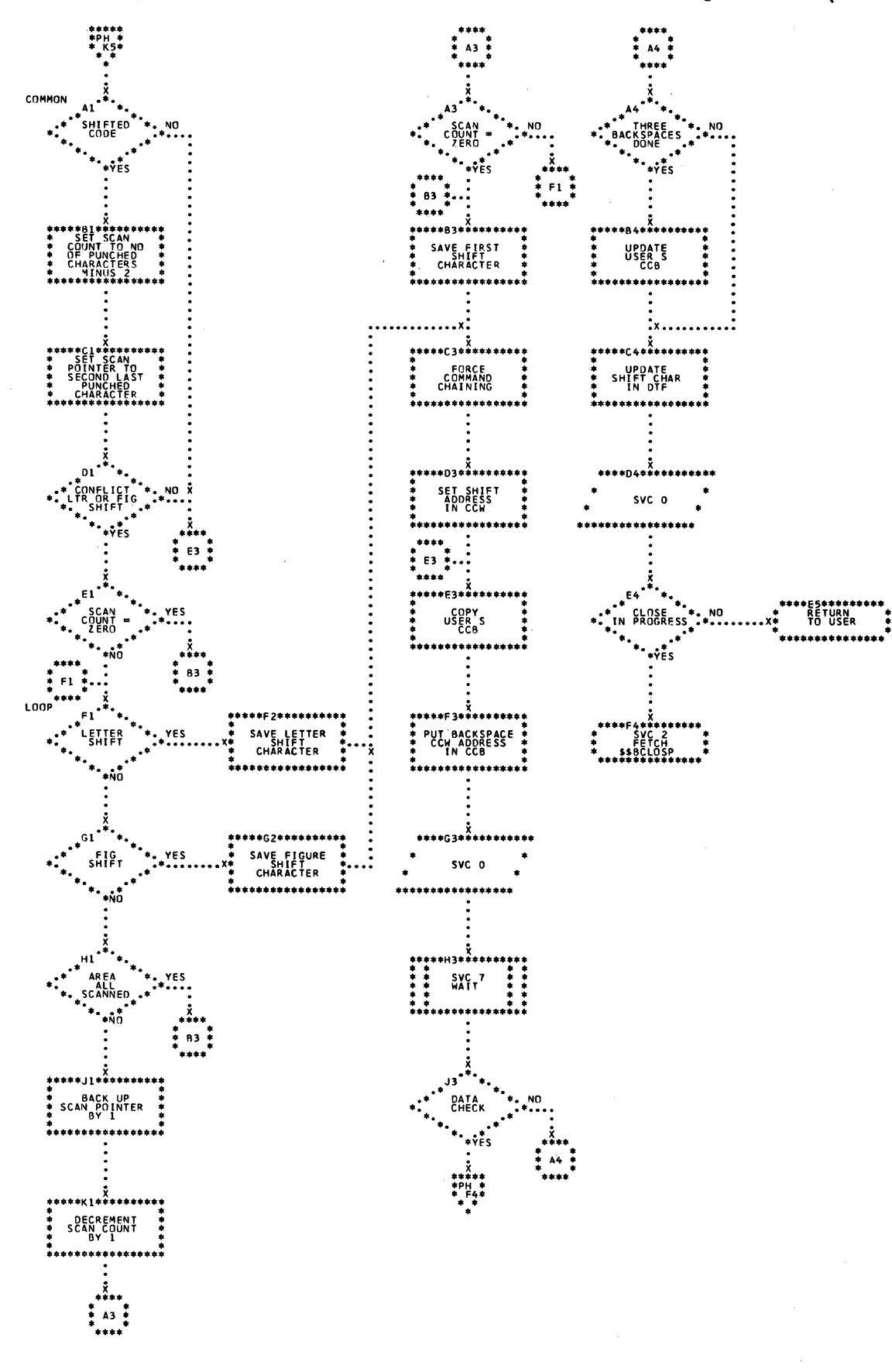

266 LIOCS Volume 2, SAM

 $\bar{g}$ 

\$\$BOCP01: Open Device Independent Files, Phase 1 Chart QA.

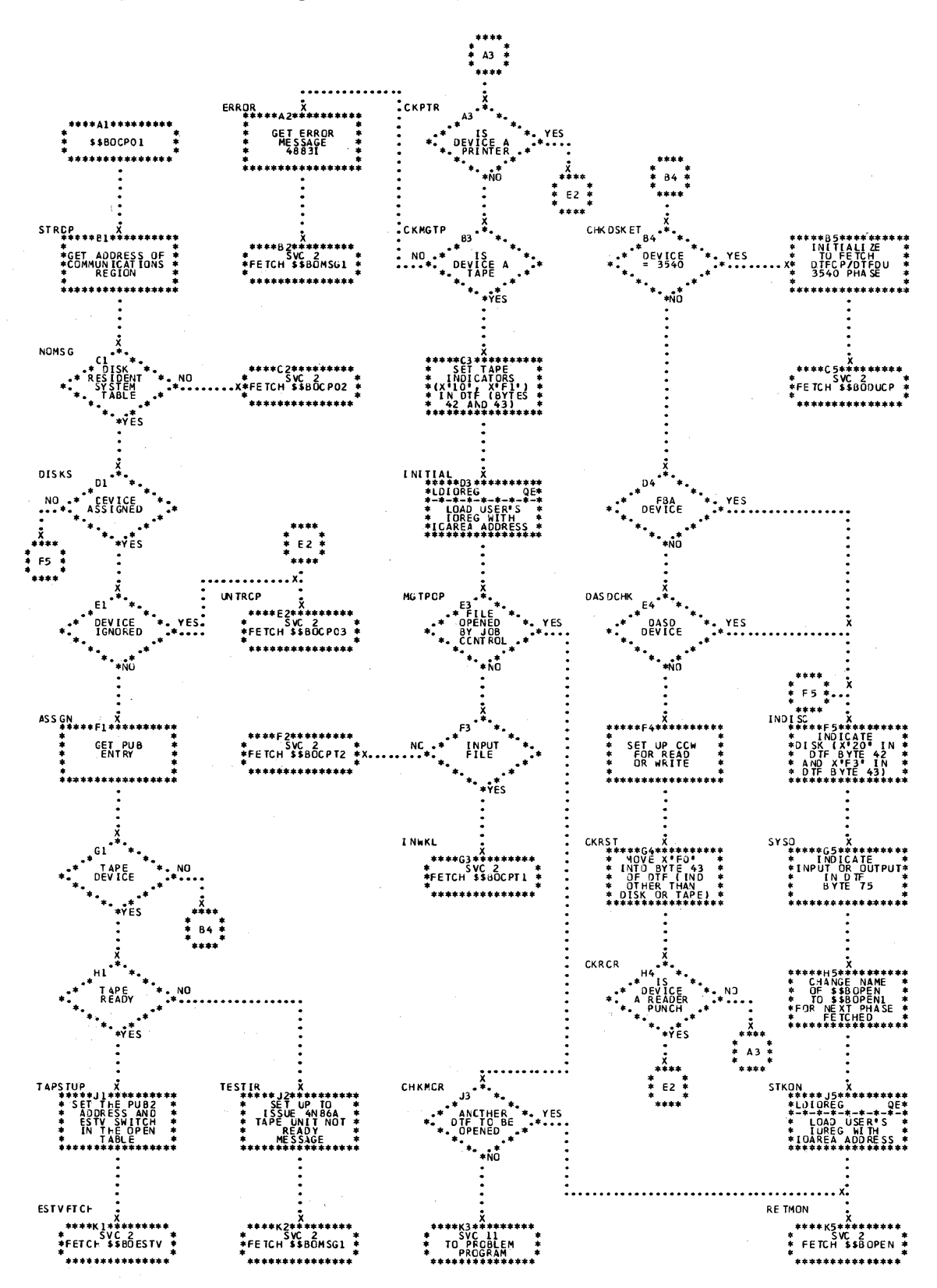

 $\hat{\mathcal{L}}$ 

Chart QE. \$\$ECCF02: Open Device Independent Files, Phase 2

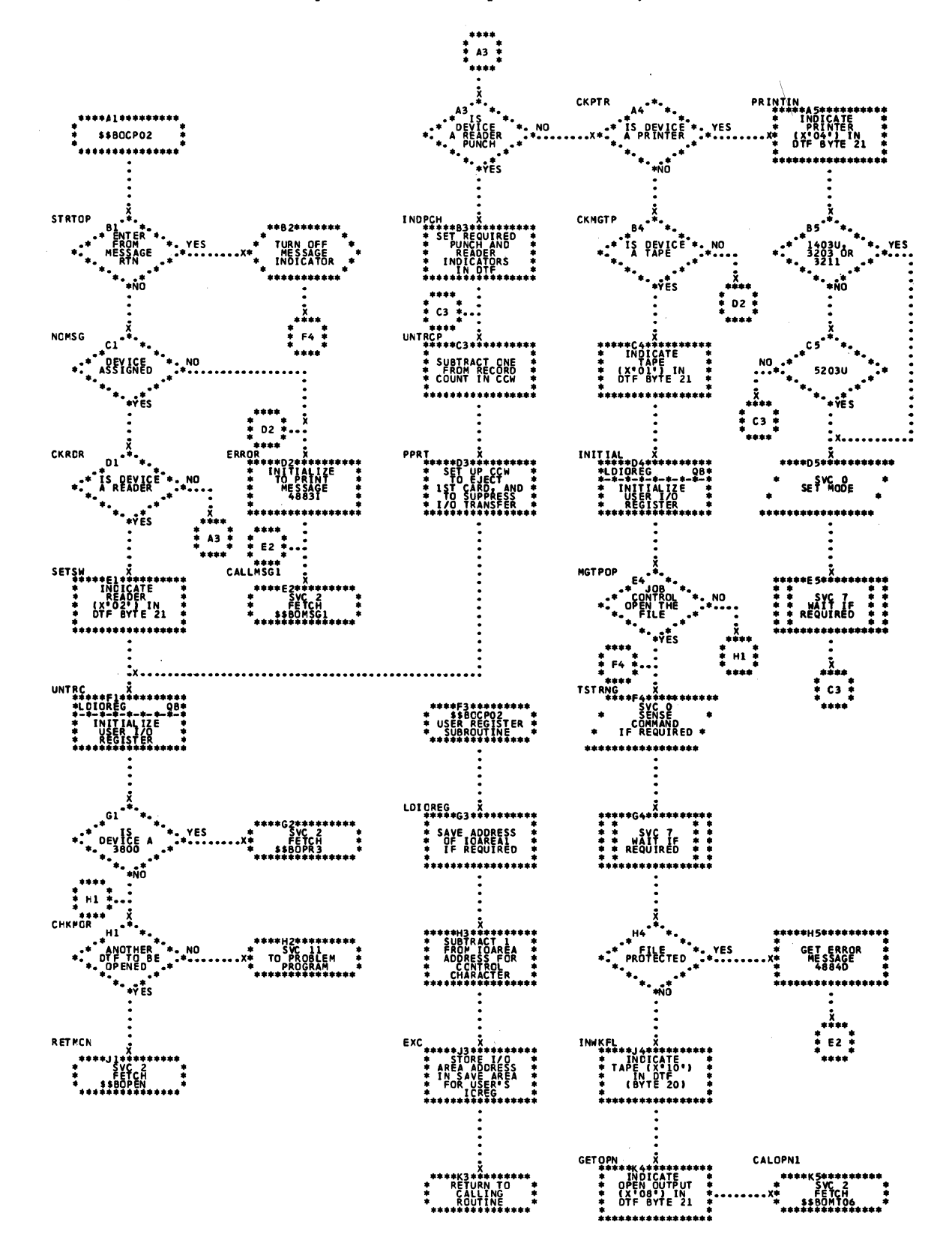

Chart QC. \$\$BOCP03: Open Device Independent Files, Phase 3

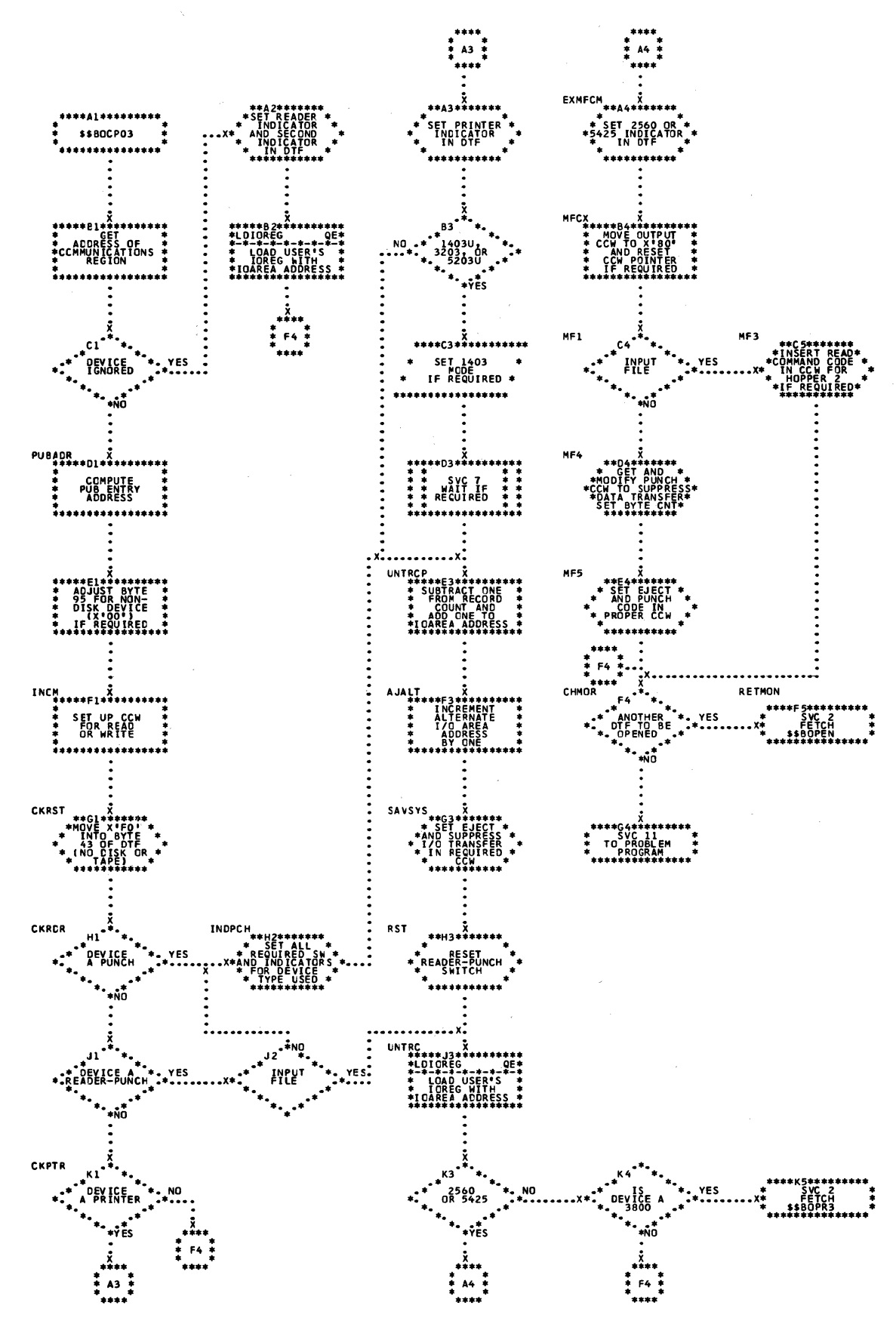

Chart QD. \$\$BOCP11: Open DTFCP (Version 1 Only), Phase 1 (Part 1 of 2)

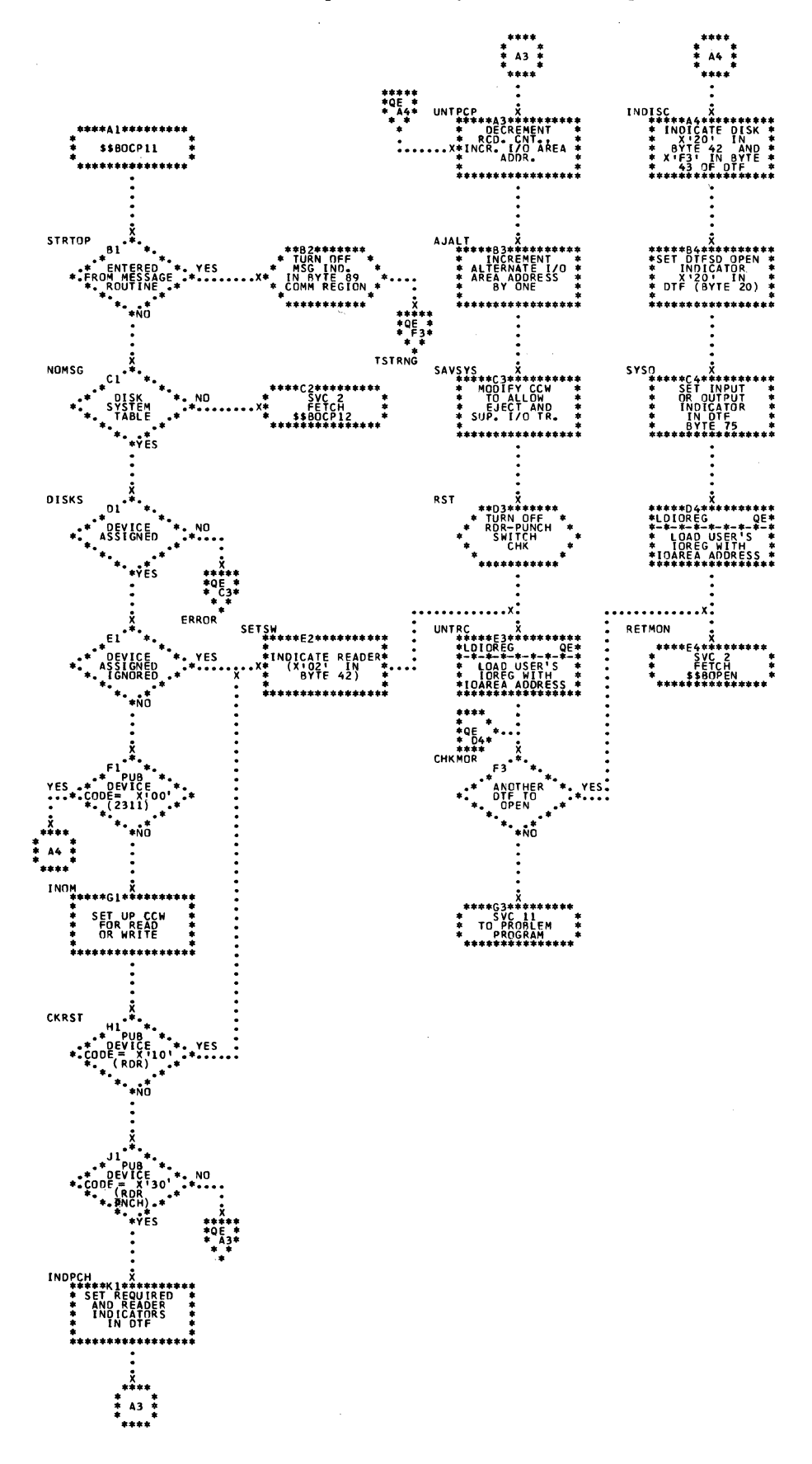

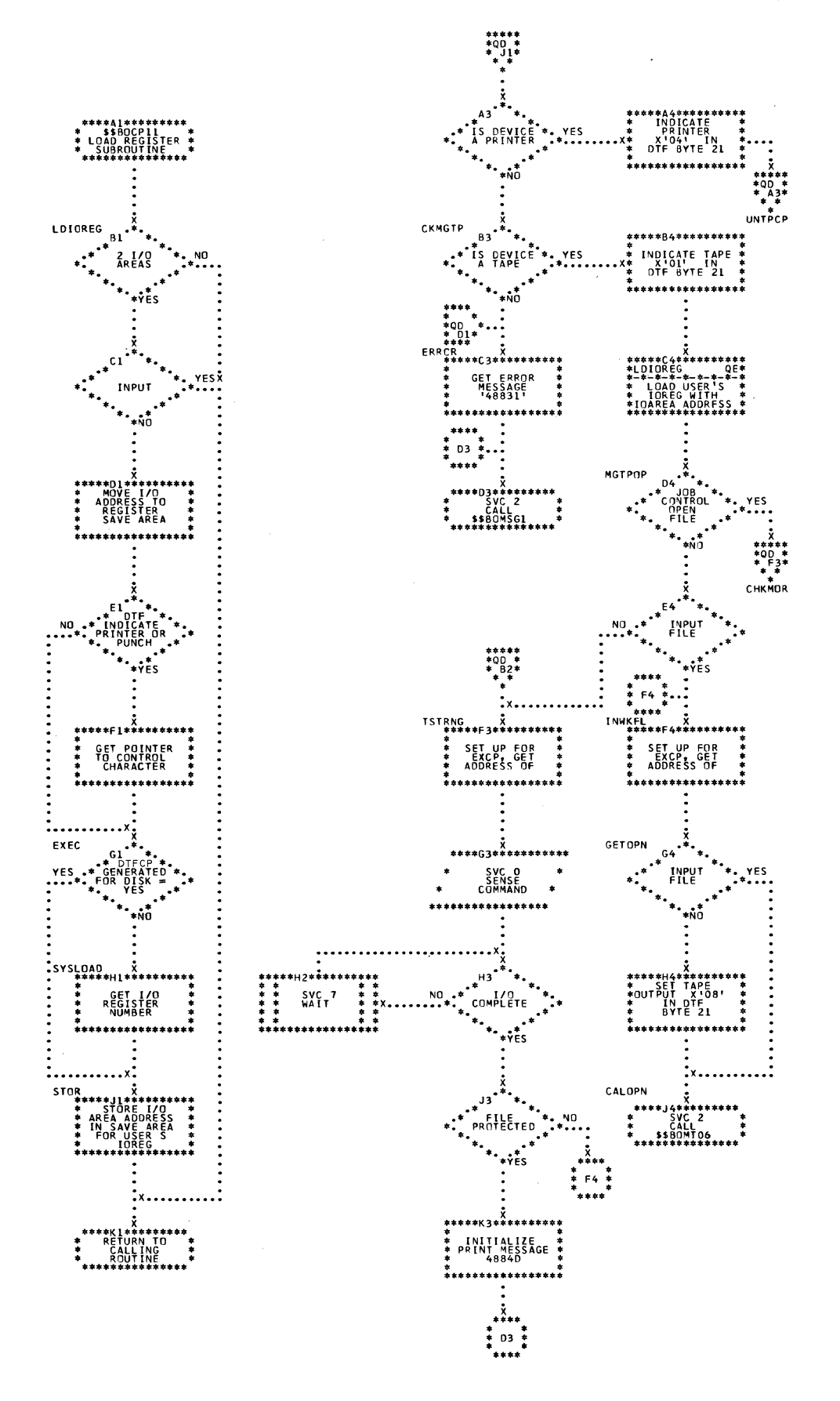

Chart QF. \$\$BOCP12: Open PTFCP (Version 1 Only), Phase 2

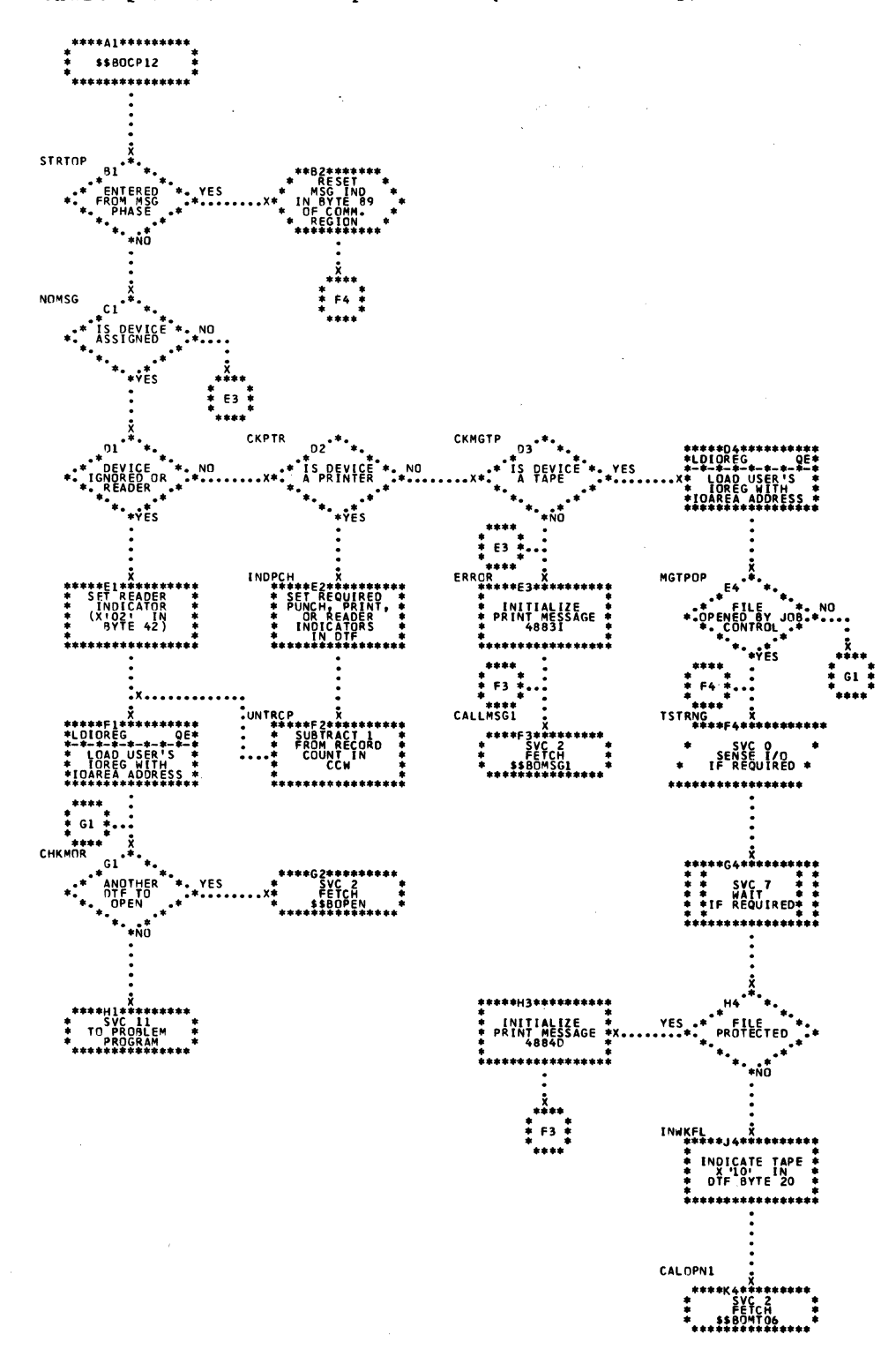

 $\sim$ 

272 LICCS Volume 2, SAM

 $\frac{1}{2}$  A3  $\frac{1}{2}$ 

TRC MODE ... ์<br>1<u>5</u>

در ال

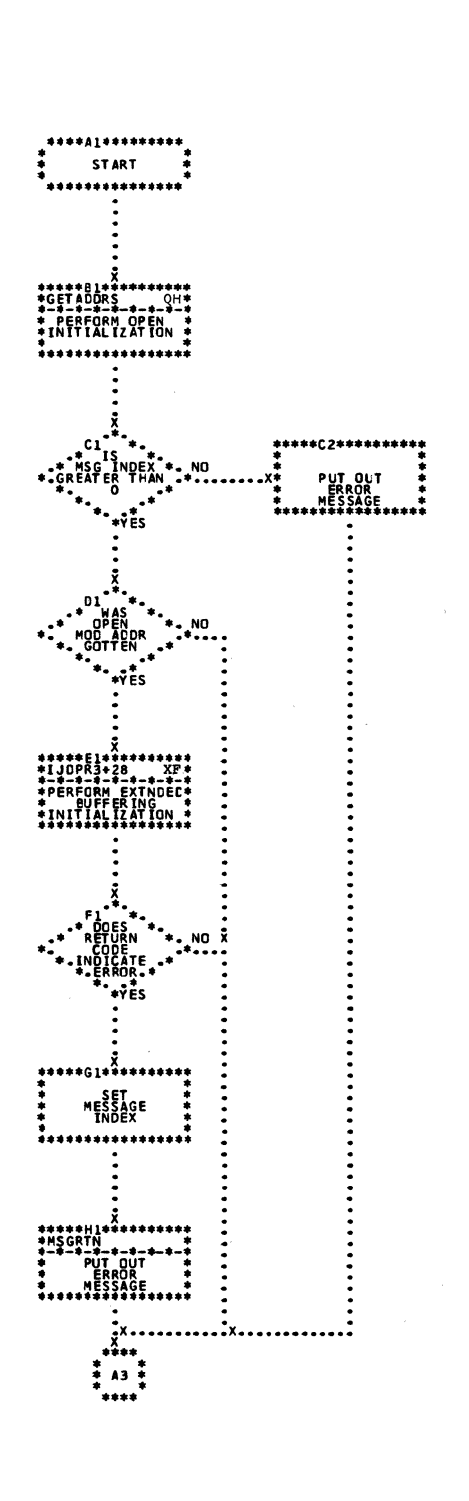

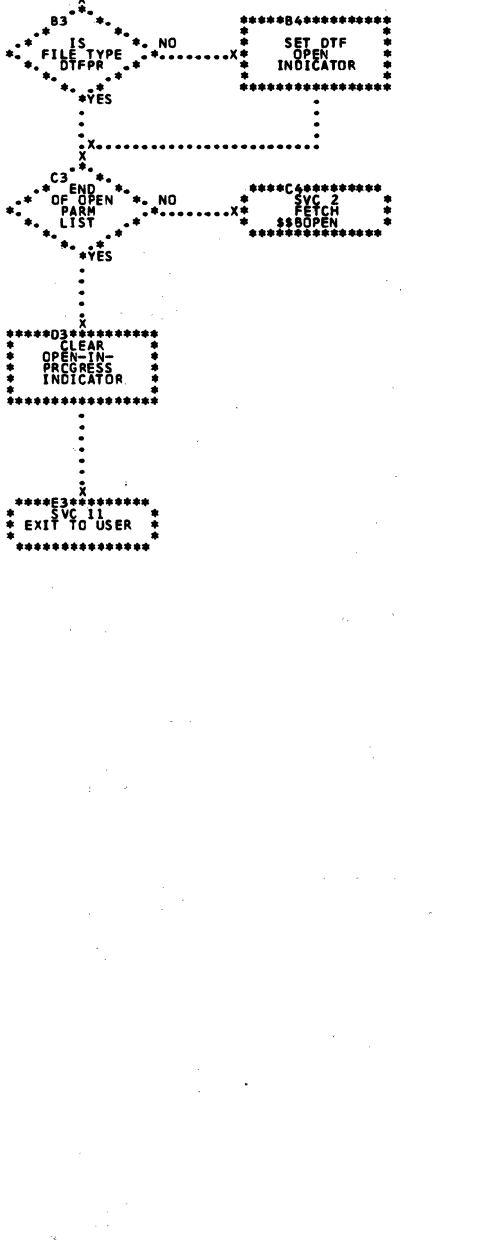

\*\*\*\*\*\*\*\*\*\*\*\*\*\*\*\*

........

ŧ

 $\hat{\mathbf{z}}$ 

# Licensed Material - Property of IBM

Chart QH. \$\$BOPR3: OPEN Processing for 3800 Printer file (Part 2 of 2)

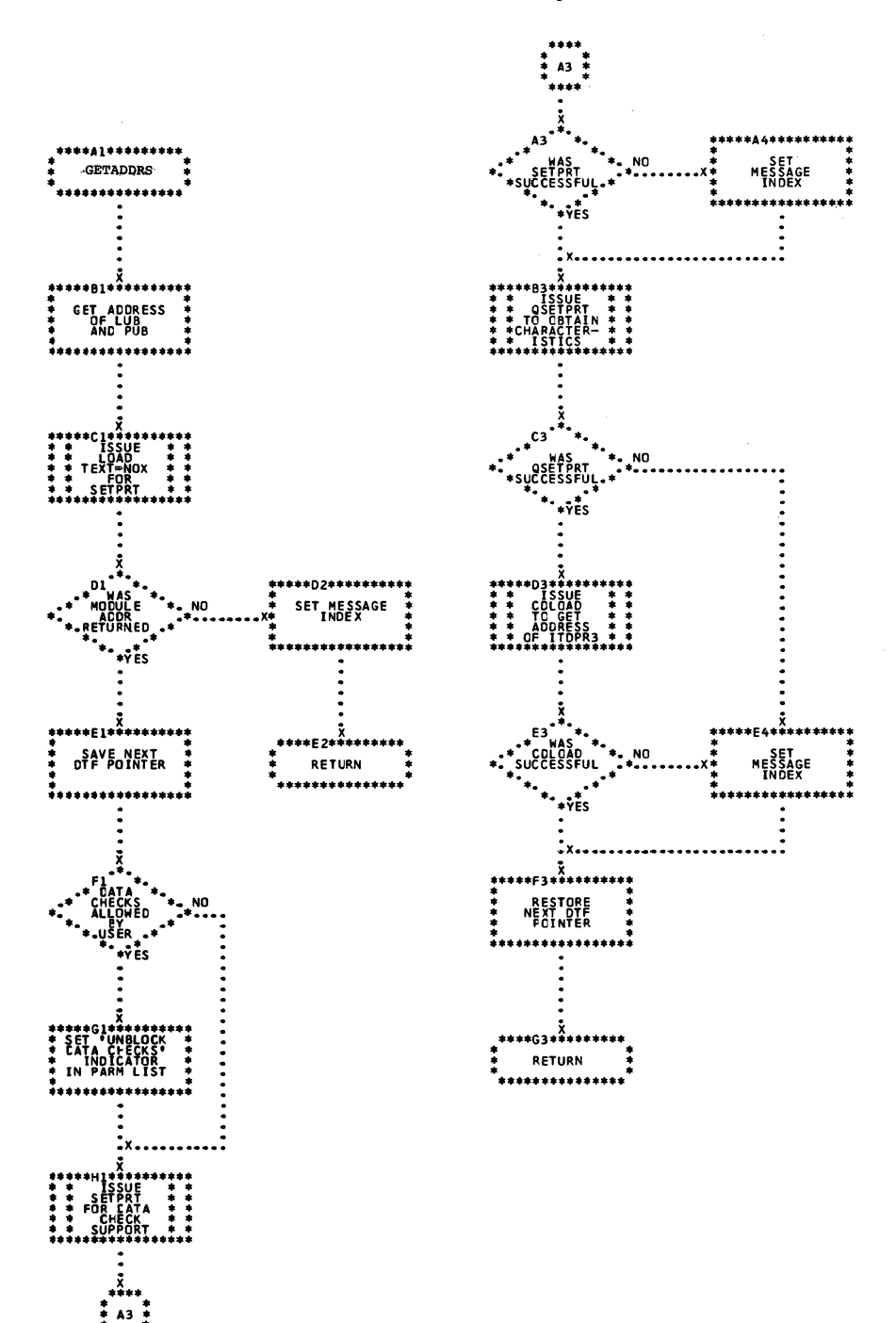

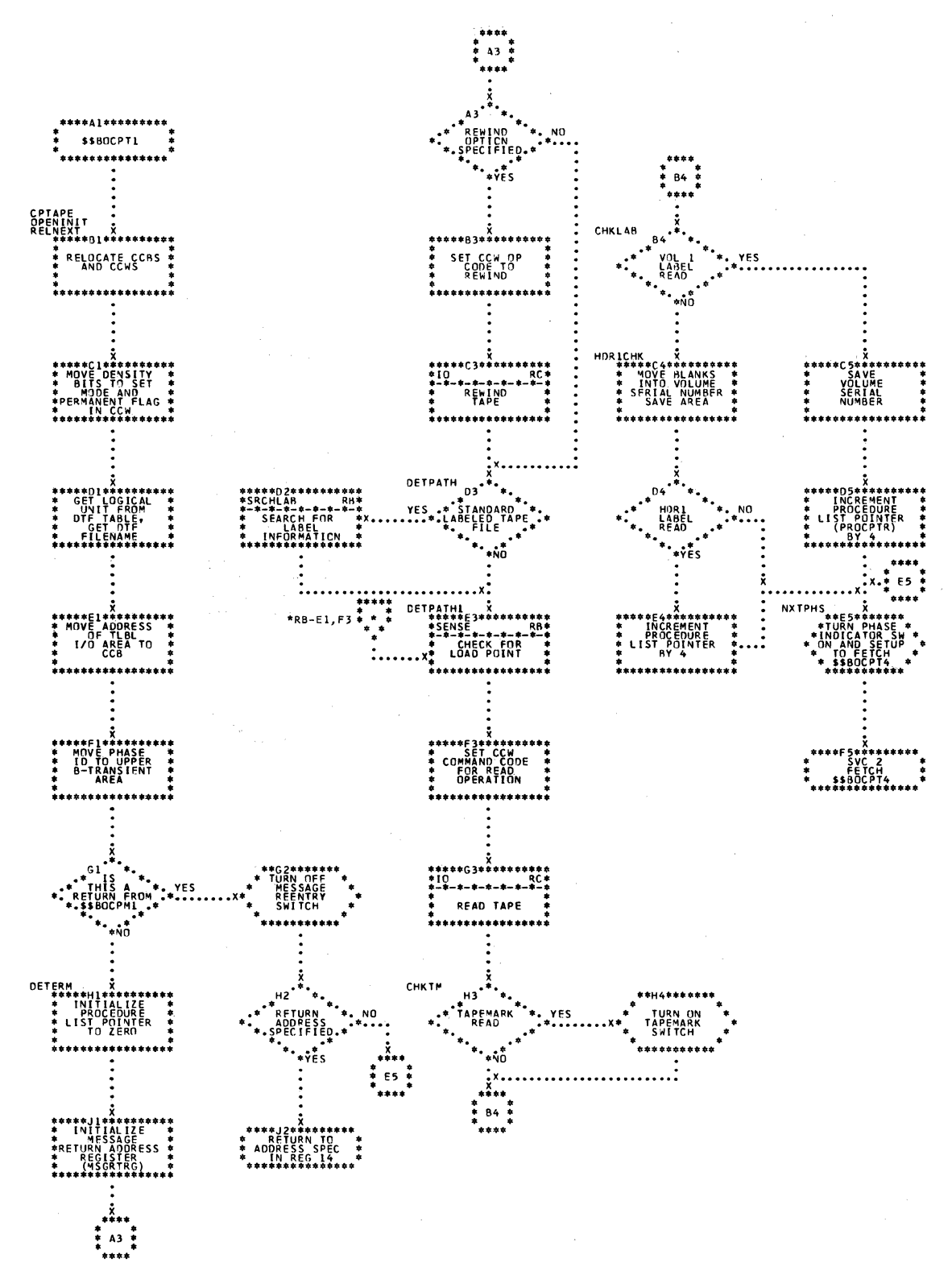

## Licensed Material - Property of IBM

Chart RB. \$\$BOCPT1: Subroutines for Open DTFCP and DTFDI Input Tape (Part 2 of 3)

 $\mathcal{L}_{\text{max}}$  and the second constraint in the constraint  $\mathcal{L}_{\text{max}}$  and  $\mathcal{L}_{\text{max}}$ 

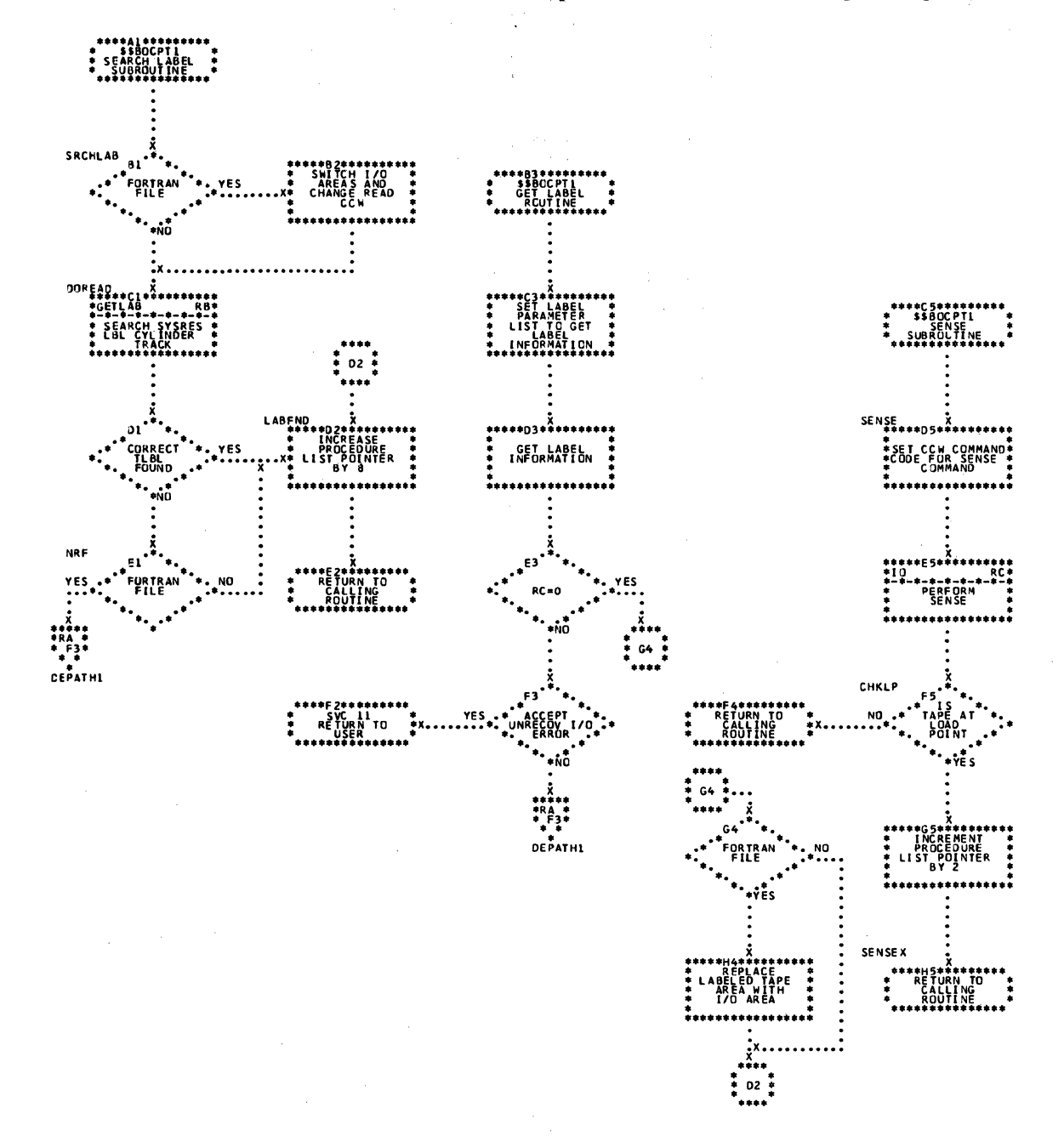

# 276 LIOCS Volume 2, SAM

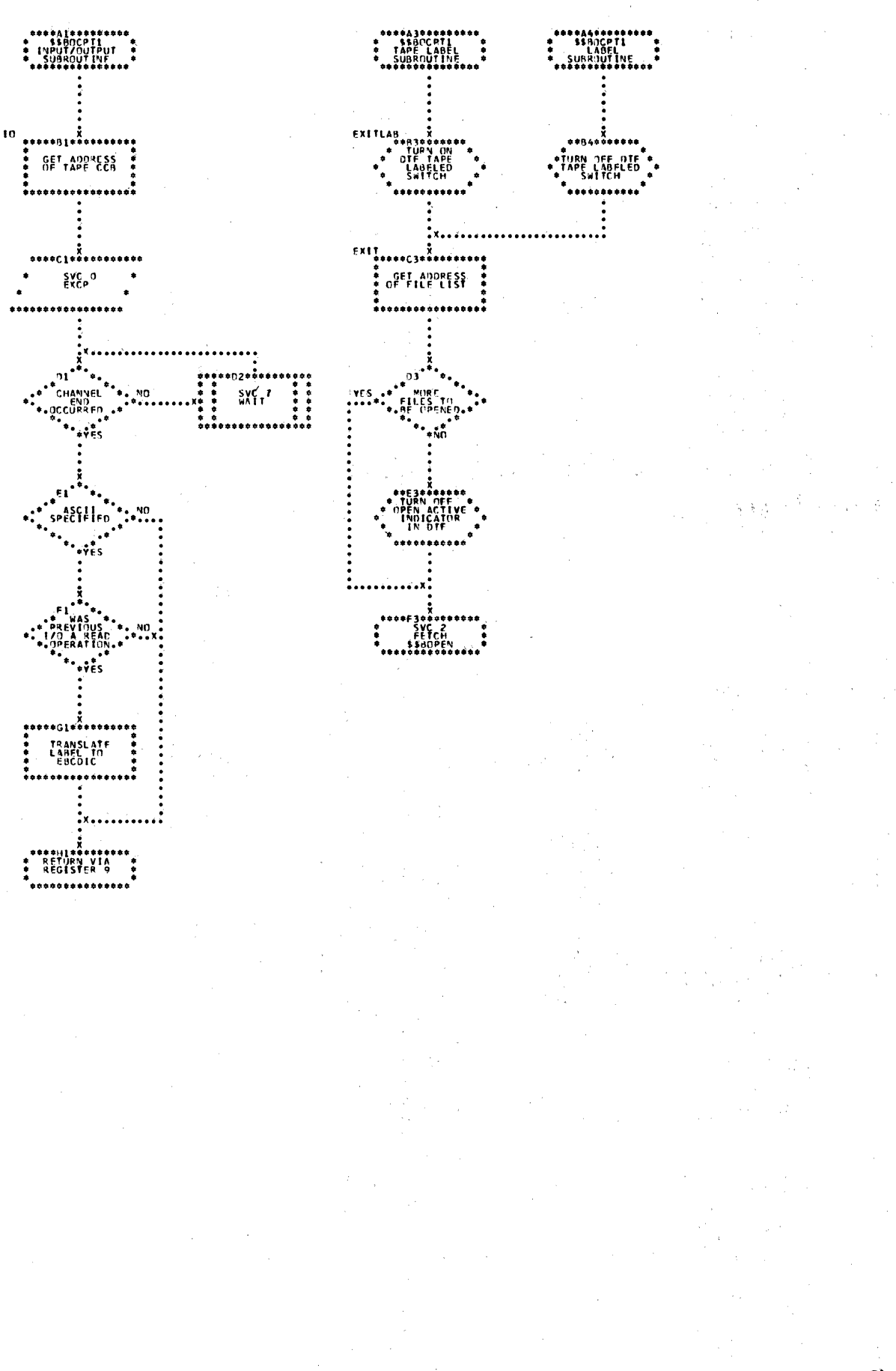

Chart RD. \$\$BCCPT2: Open DTFCP and DTFDI Output Tape (Part 1 of 3)

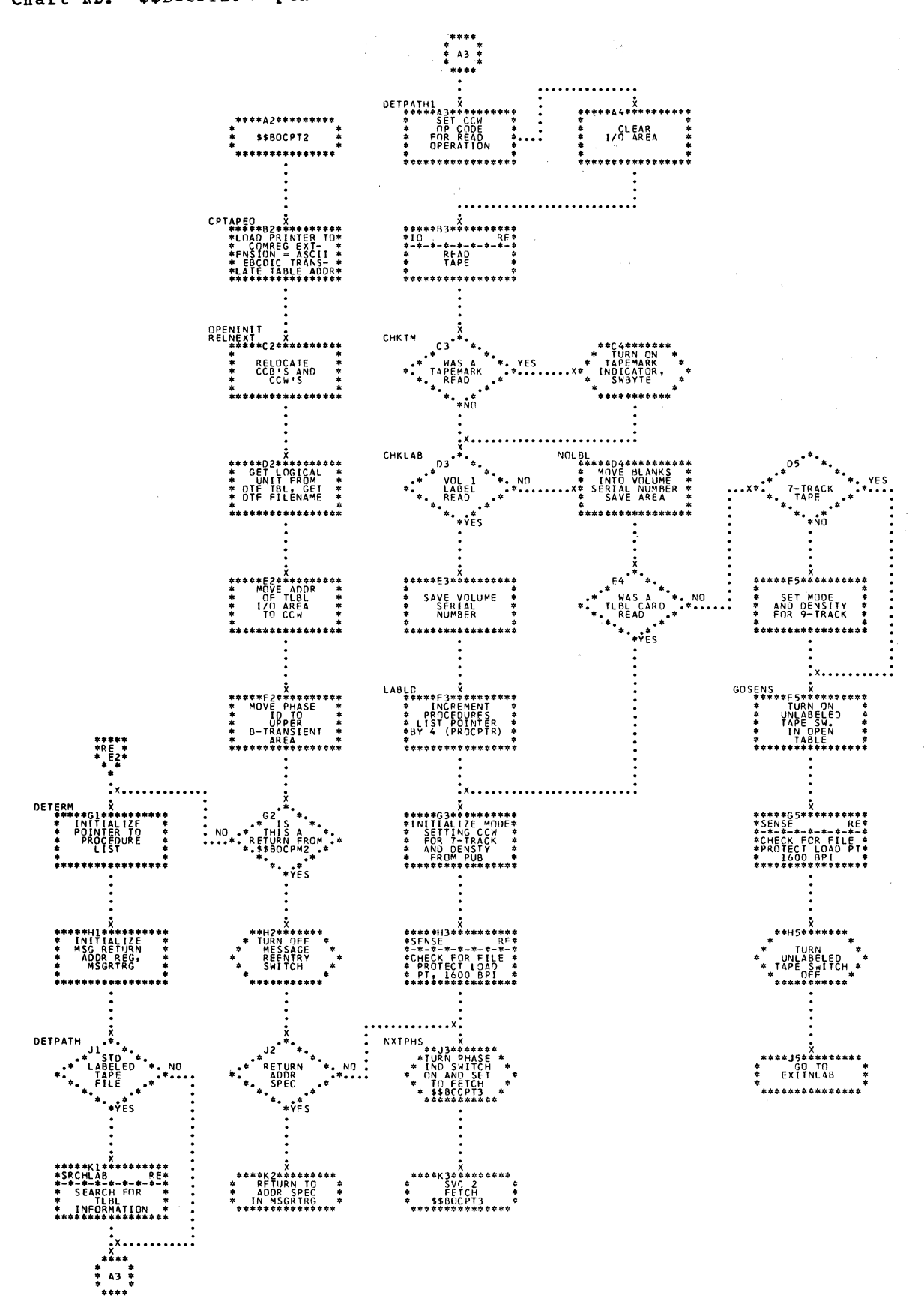

 $\hat{\boldsymbol{\theta}}$ 

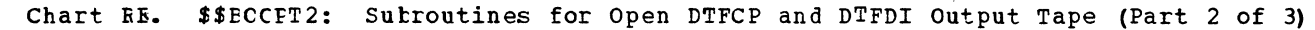

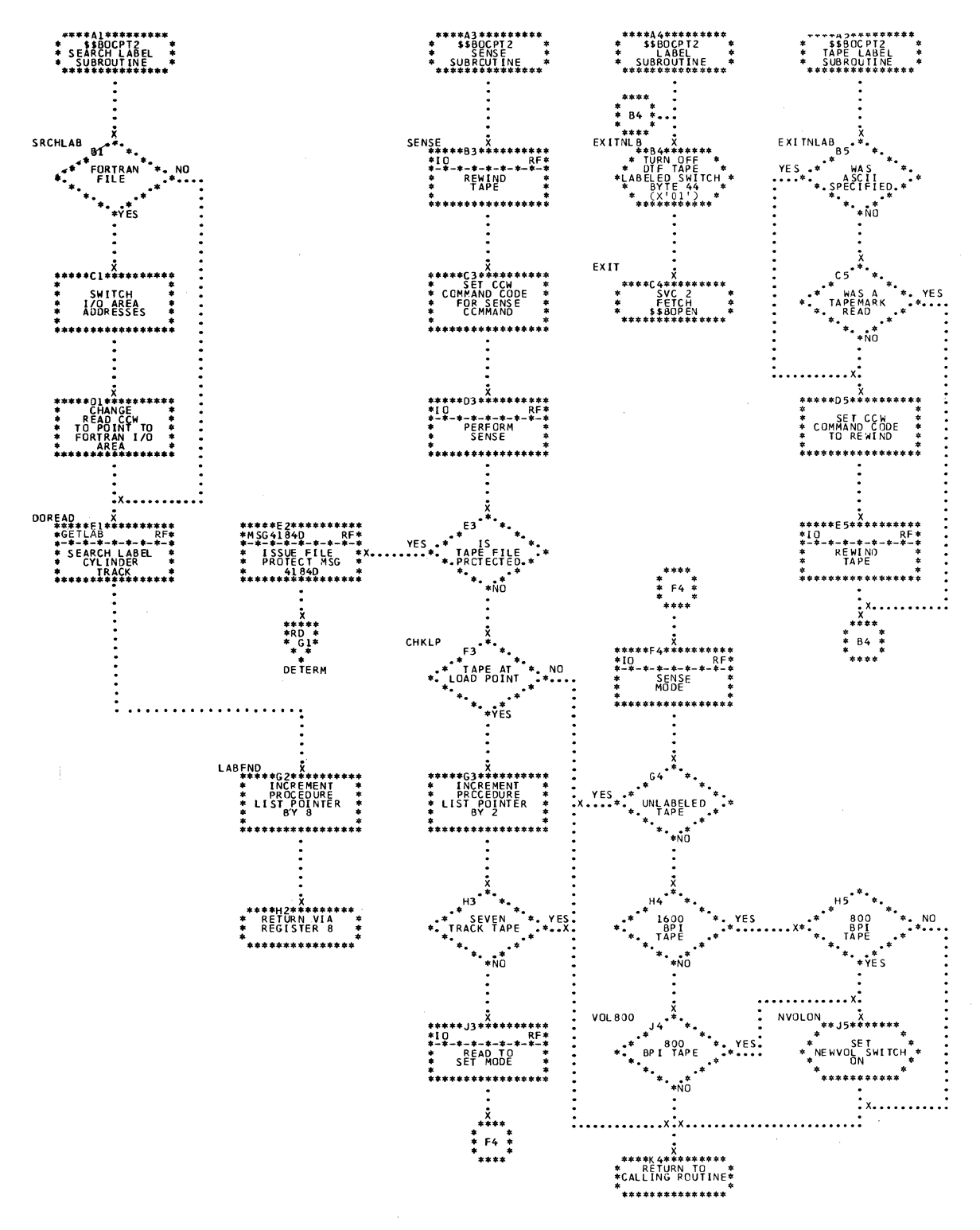

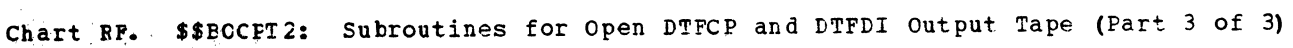

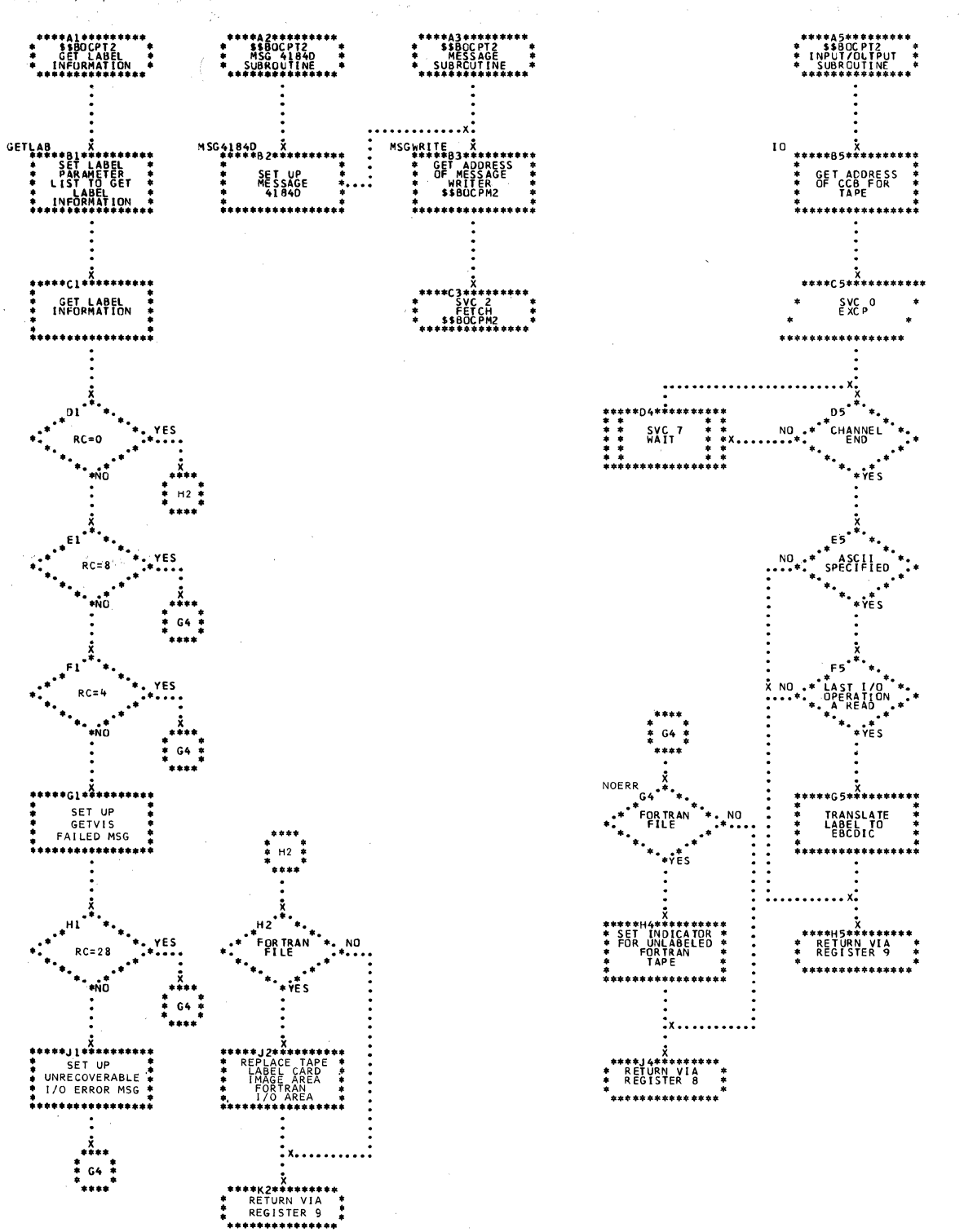

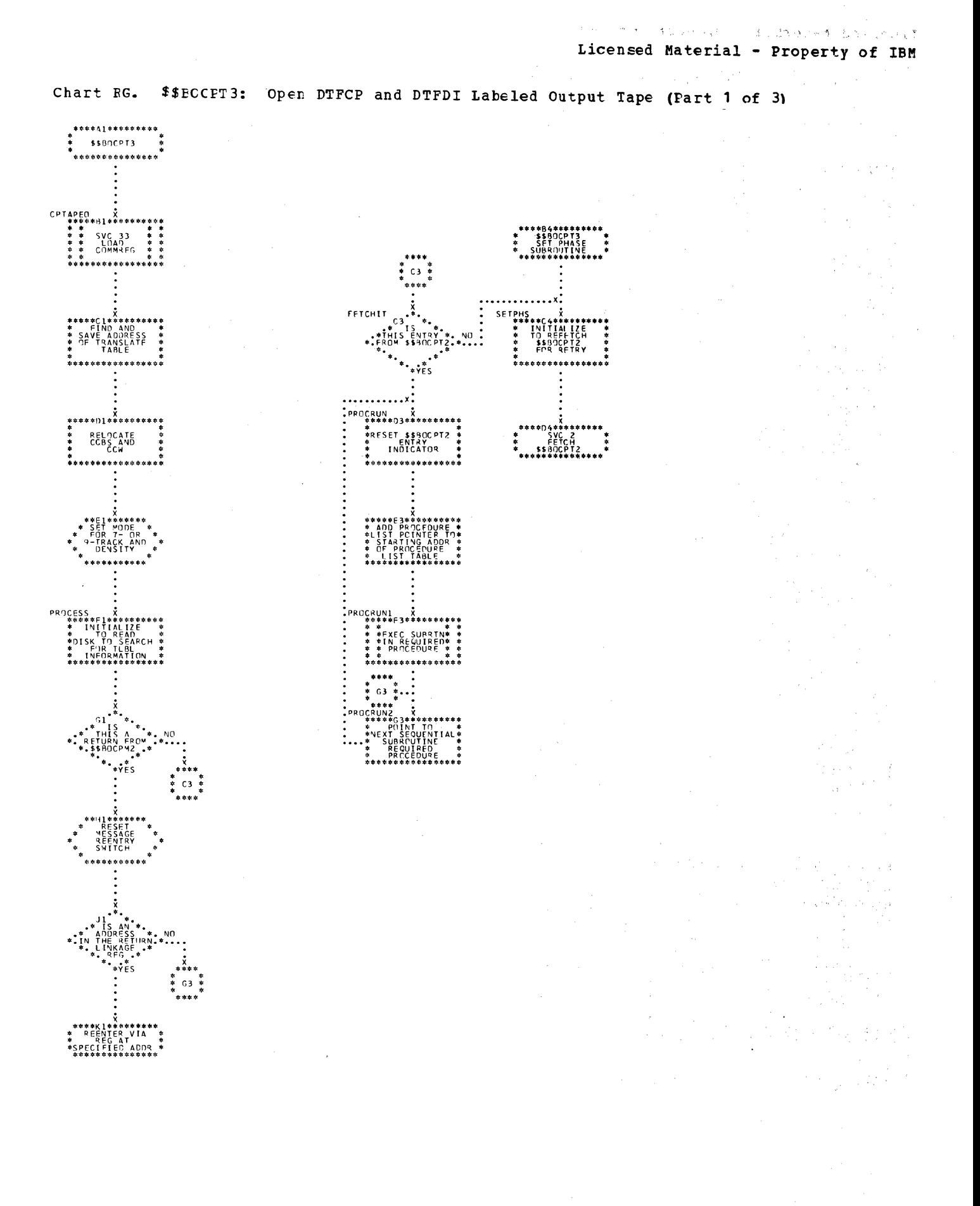

Charts

Carlo Gay Algebra Service Co.

\$\$BOCPT3: Subroutines for Open DTFCP and DTFDI Labeled Output Tape Chart RH.  $(Part 2 of 3)$ 

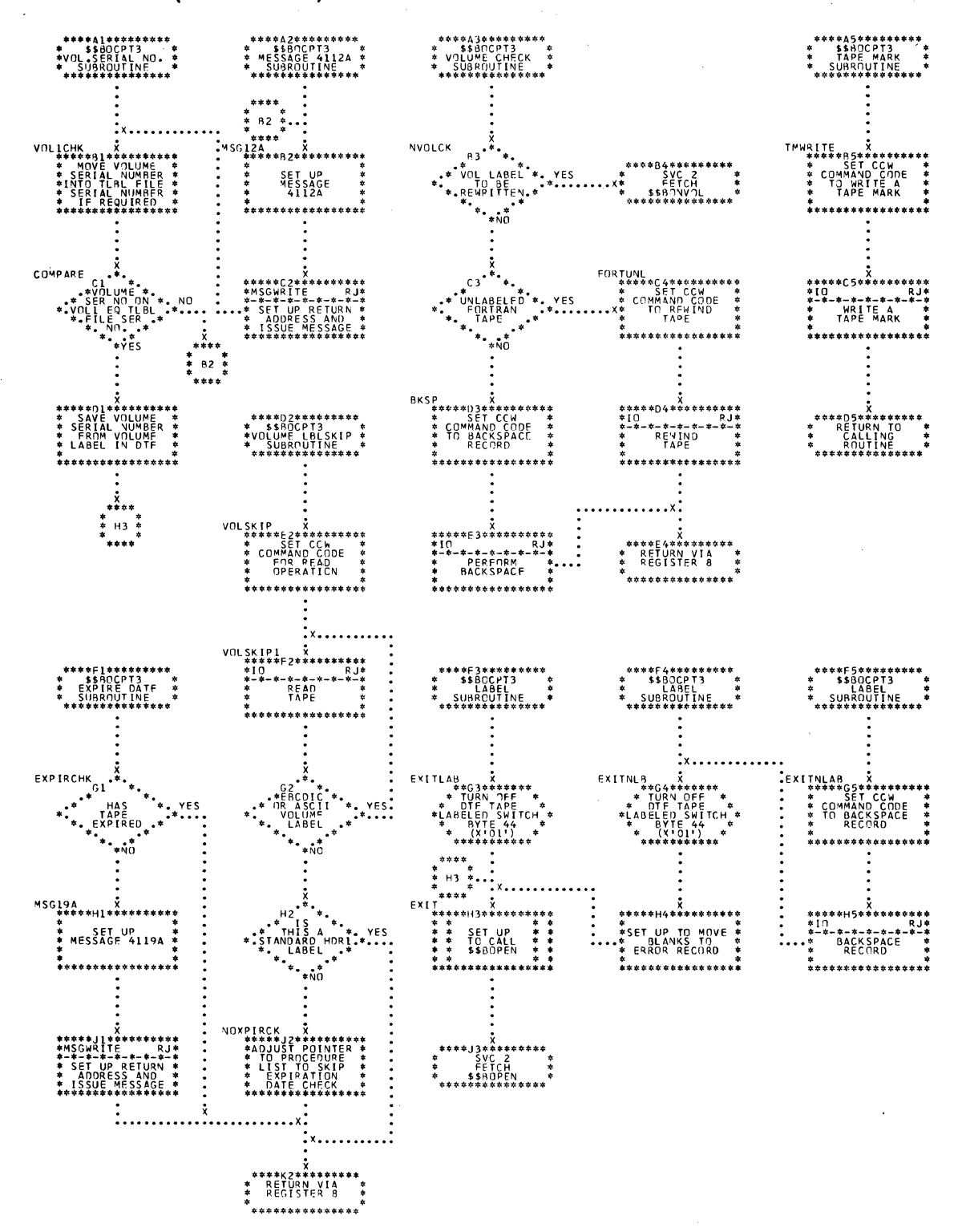

**\$\$BOCPT3:** Subroutines for Open DTFCP and DTFDI Labeled Output Tape<br>(Fart 3 of 3) Chart RJ.

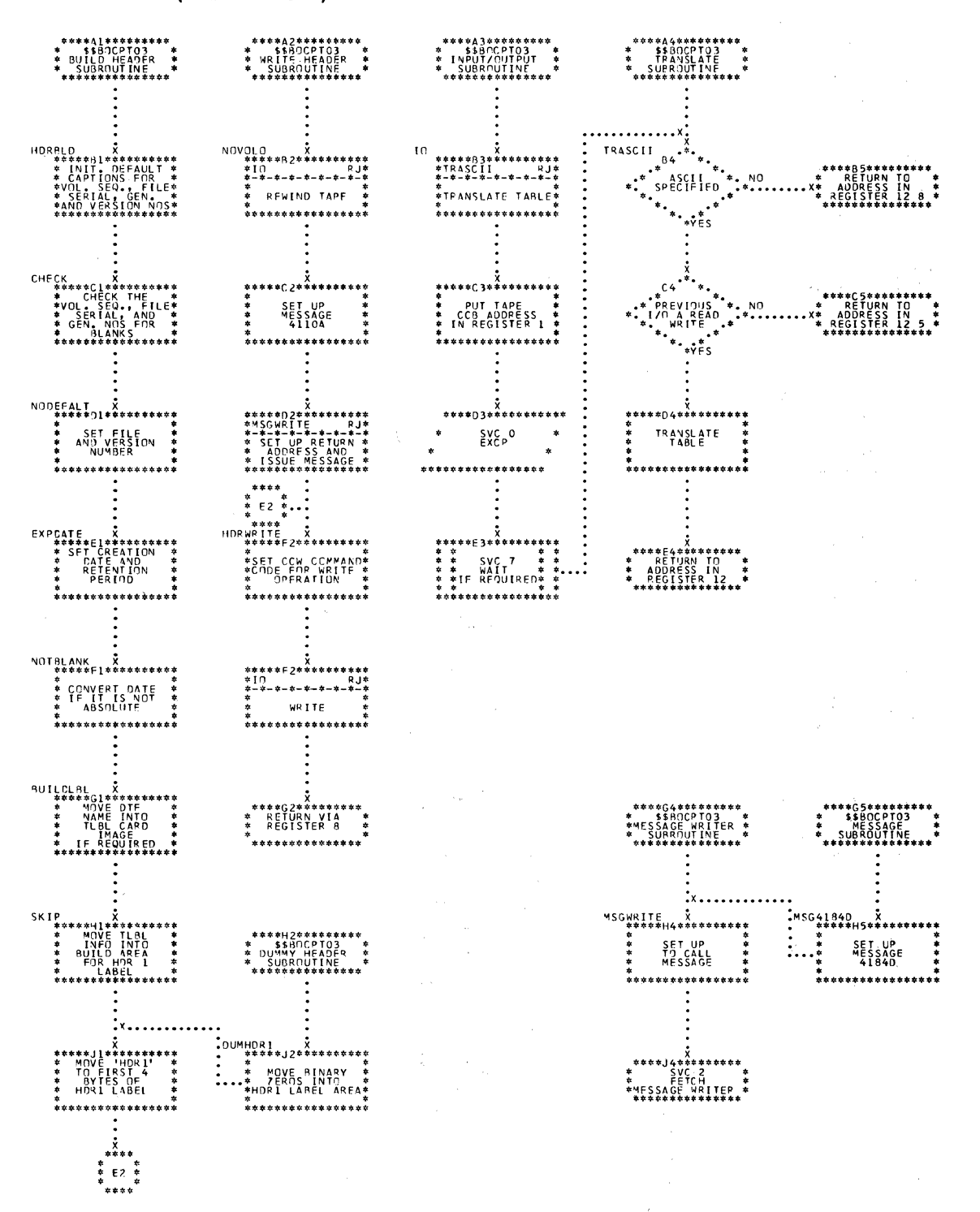

Chart RK. \$\$BOCPT4: Oper PTFCP and DTFDI Labeled Input Tape

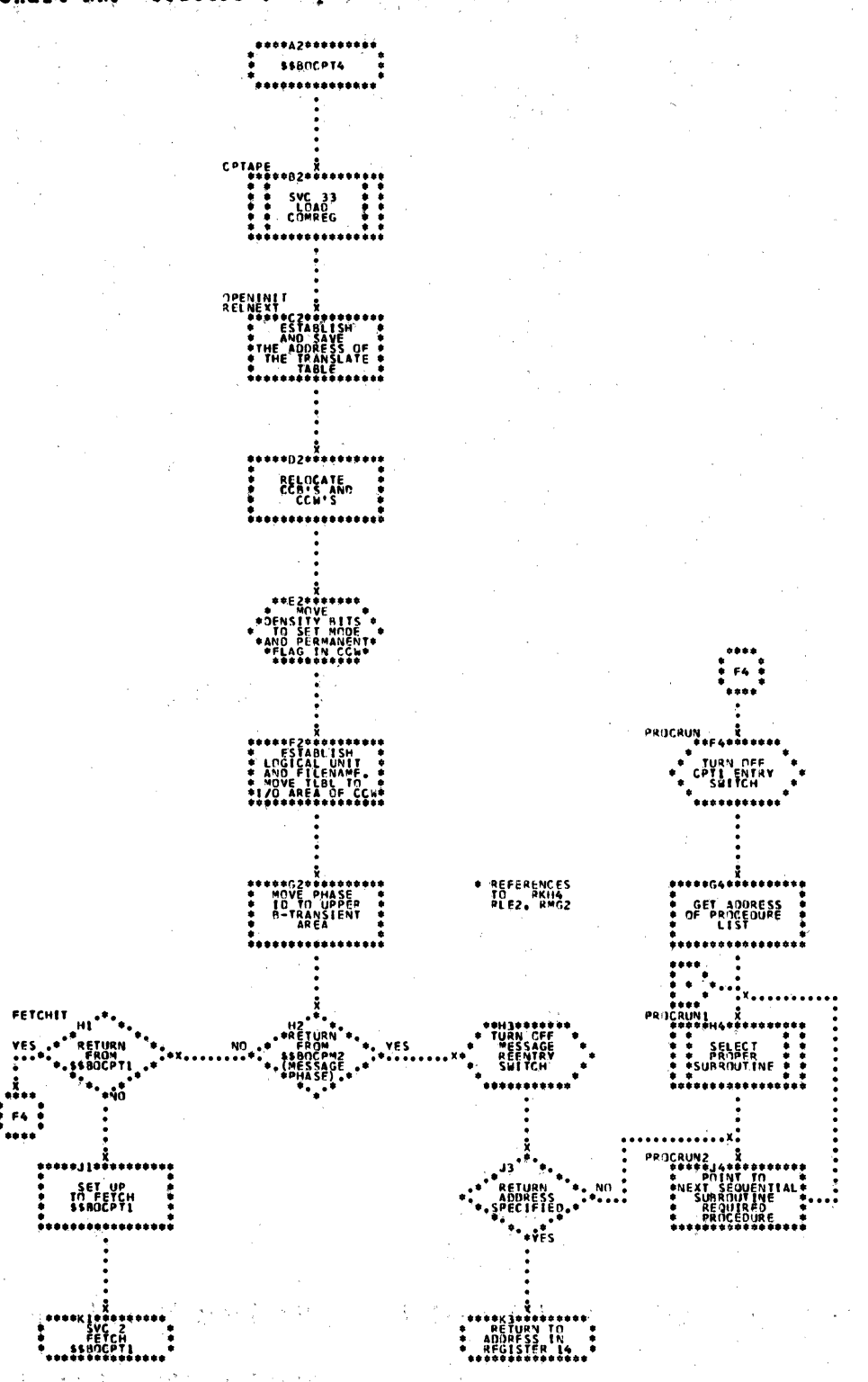

#### 284 IICCS Volume 2, SAM

 $\label{eq:Ricci} \mathcal{L}(\mathbf{Y},\mathbf{y}) = \mathcal{L}(\mathbf{Y},\mathbf{y}) = \mathcal{L}(\mathbf{Y},\mathbf{y})$ in a

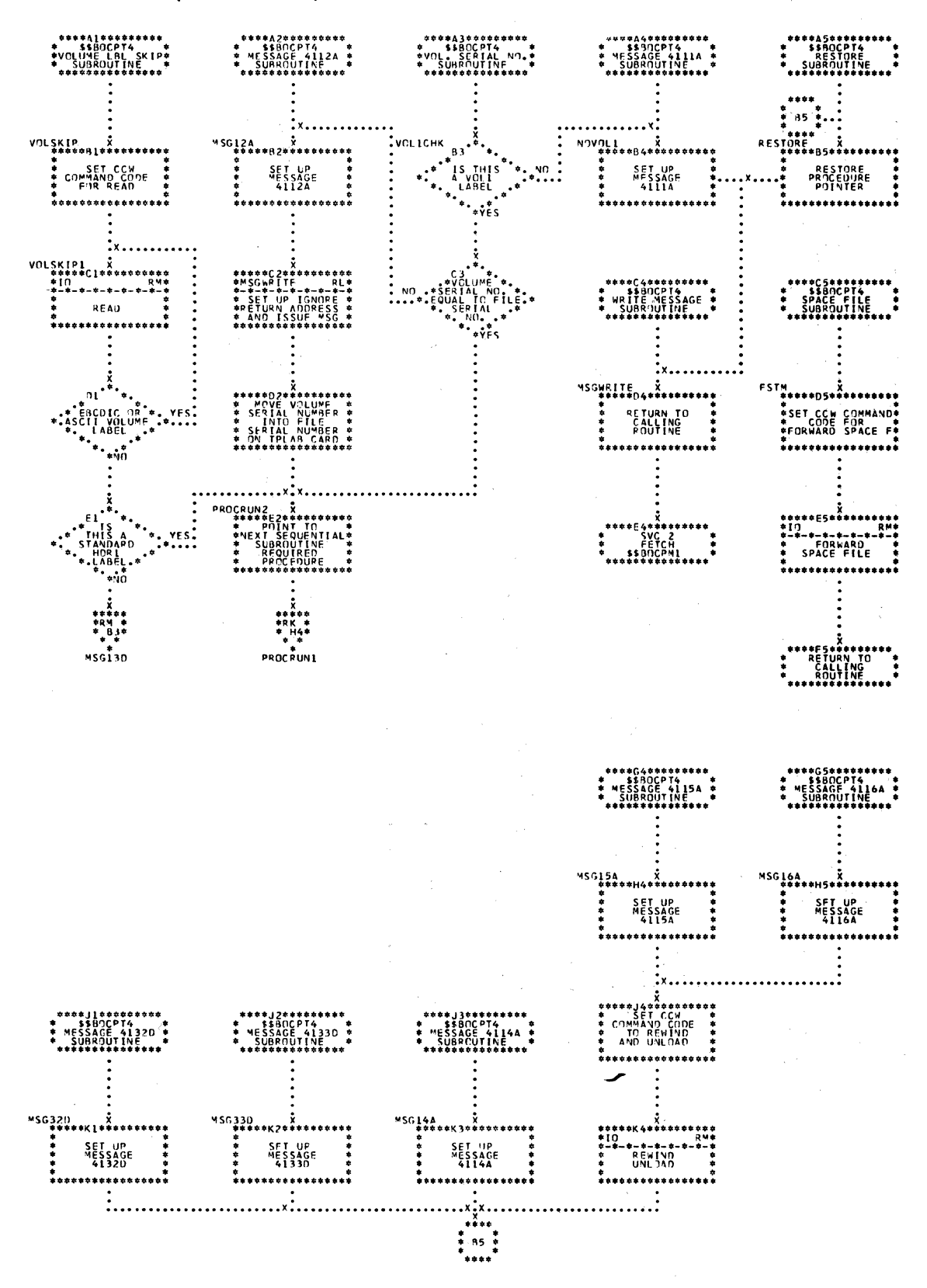

Chart RI. \$\$BOCPT4: Subroutines for Open DTFCP and DTFDI Labeled Input Tape (Fart 1 of 2)

\$\$BOCPT4: Subroutines for Open DTFCP and DTFDI Tape Labeled Input<br>(Part 2 of 2) Chart RM.

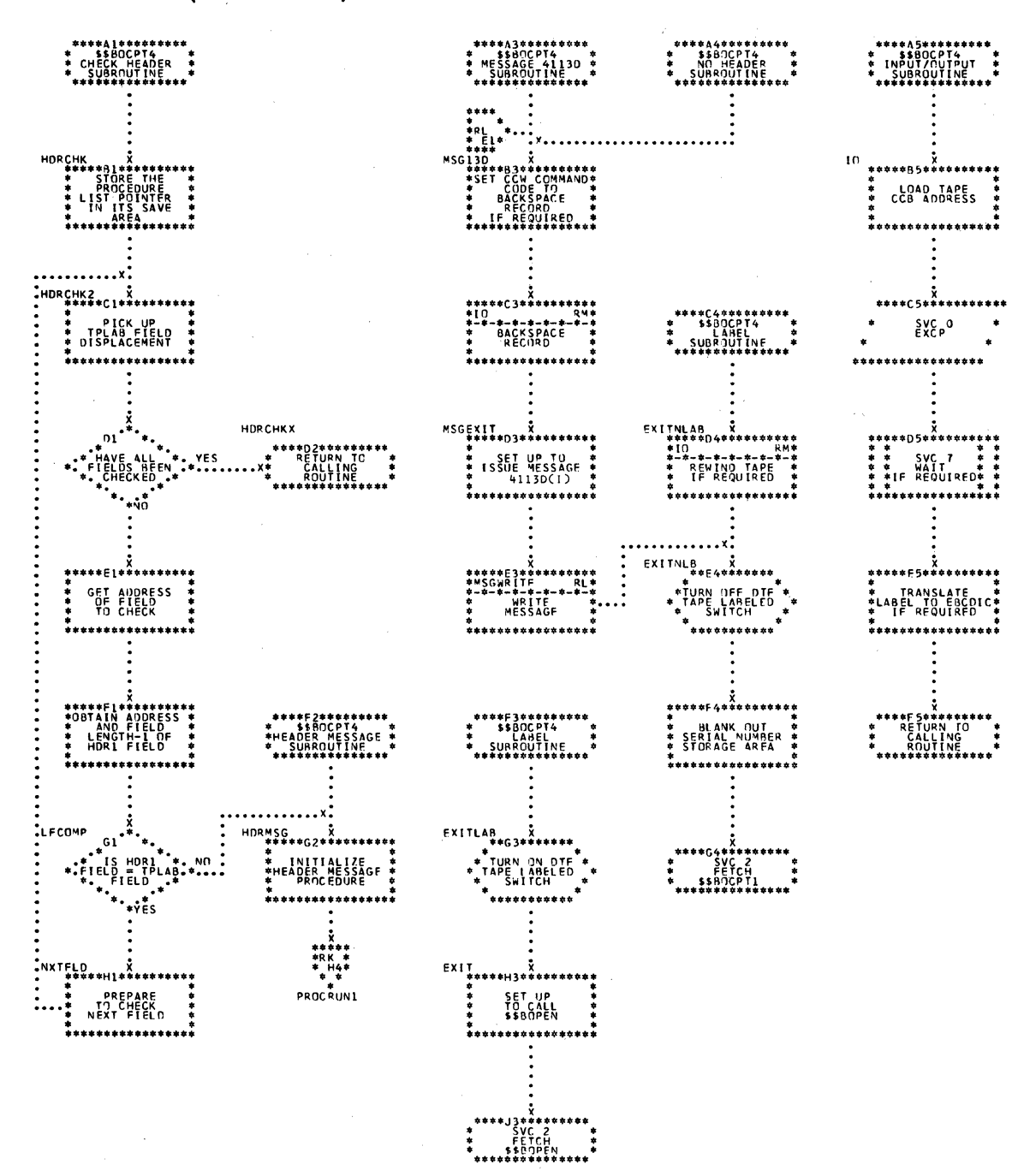

 $\lambda = 1/\sqrt{2}$ 

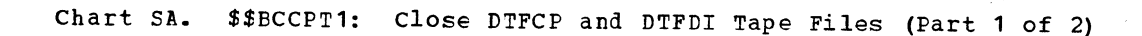

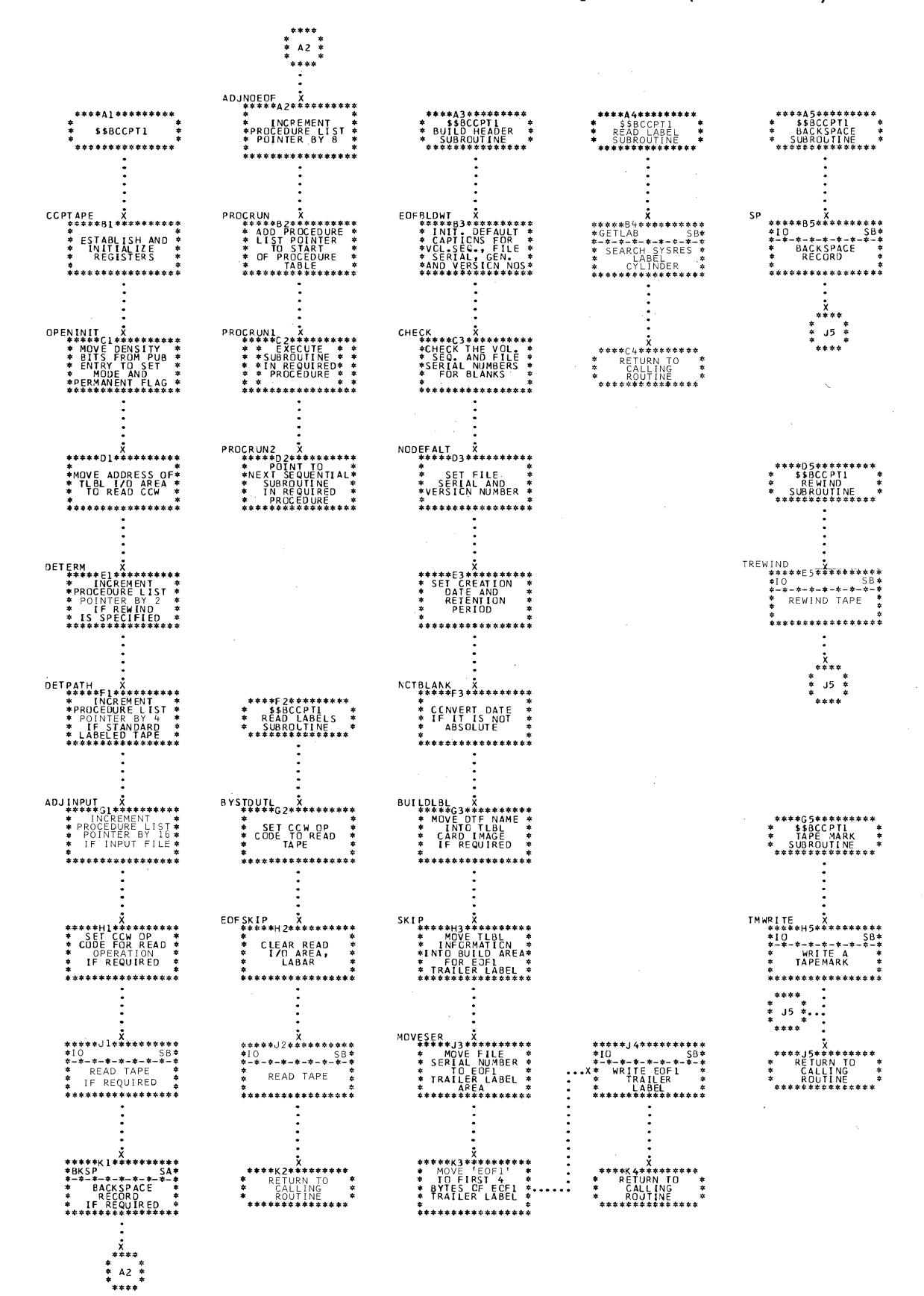

Chart SE. \$\$BCCPT1: Close DTFCP and DTFDI Tape Files (Part 2 of 2)

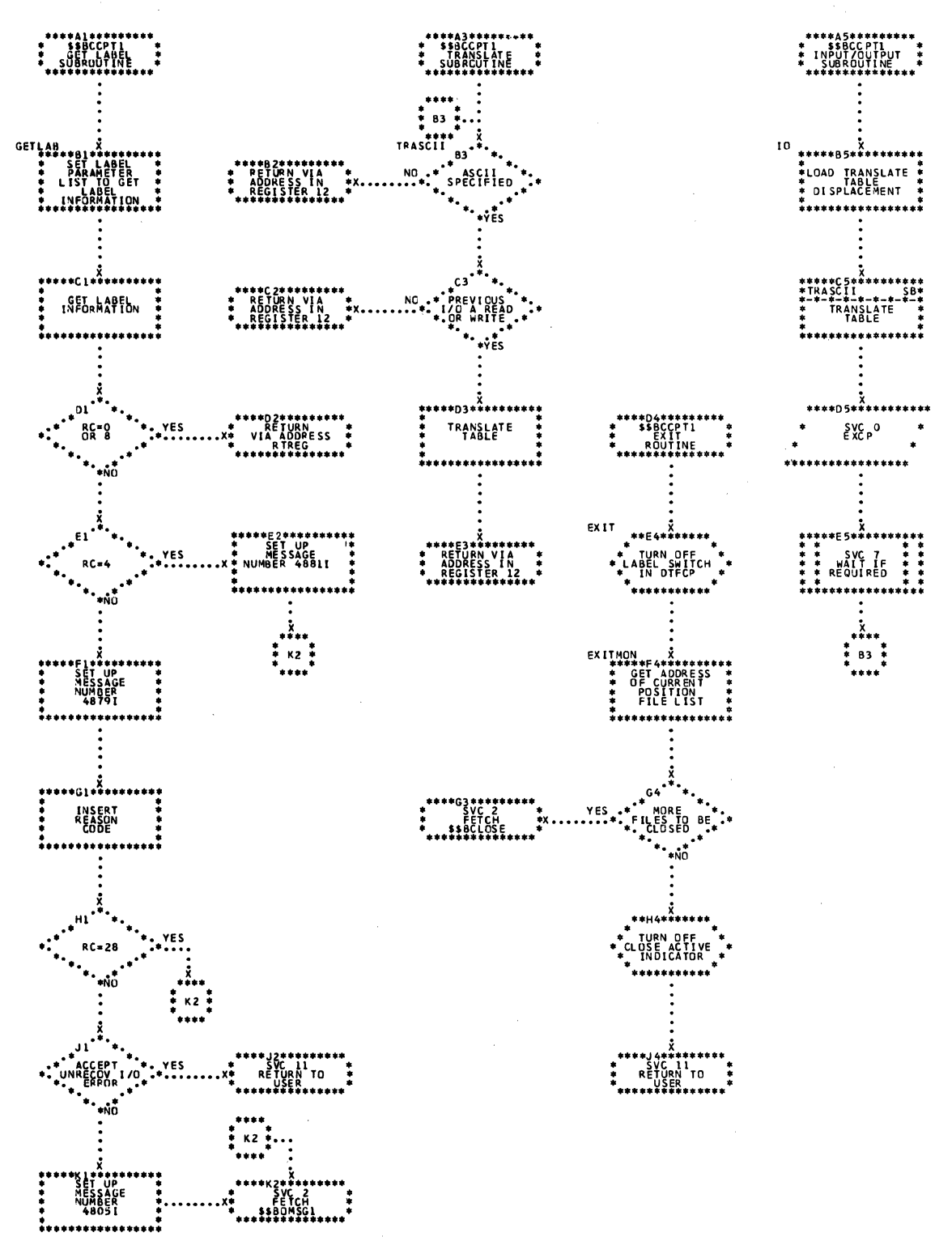
Chart SC. \$\$PCICSF: Punch File Close (Part 1 of 2)

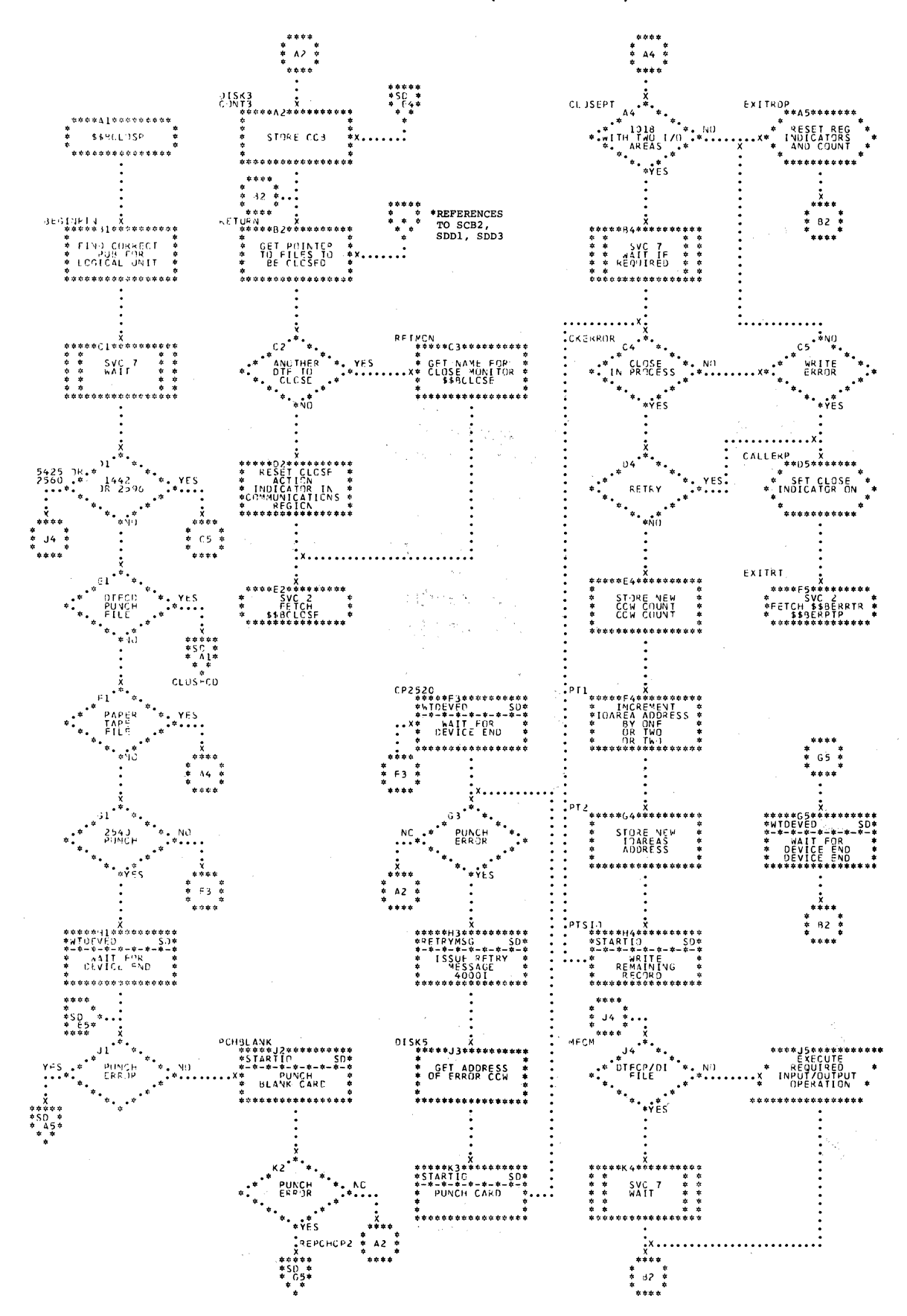

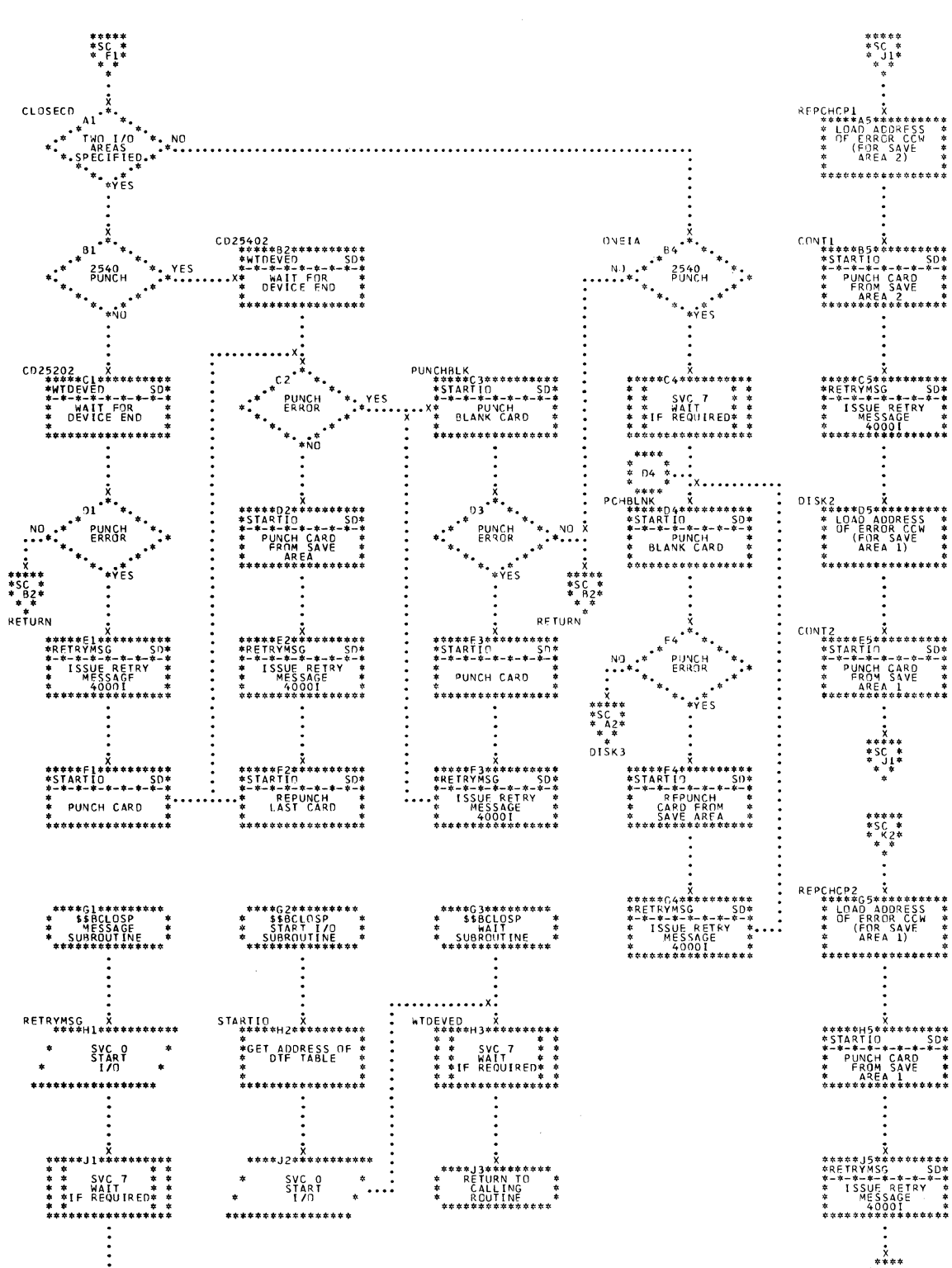

\*<br>\* D4 \*<br>\*

Chart SD. \$\$ECIOSF: Punch File Close (Part 2 of 2)

\*\*\*\*\*(1\*\*\*\*\*\*\*\*\*<br>\* RETURN TO \*<br>\* CALLING \*<br>\* ROUTINE \*\*

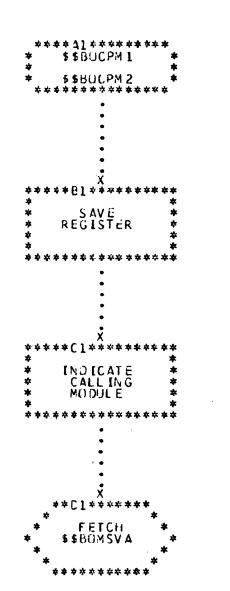

#### Chart SE. \$\$BOCPM1 and \$\$BOCPM2: DTFCP/DTFDI Message Writers

CHART SE

Chart UA. LUMCLFI: Get Foutine

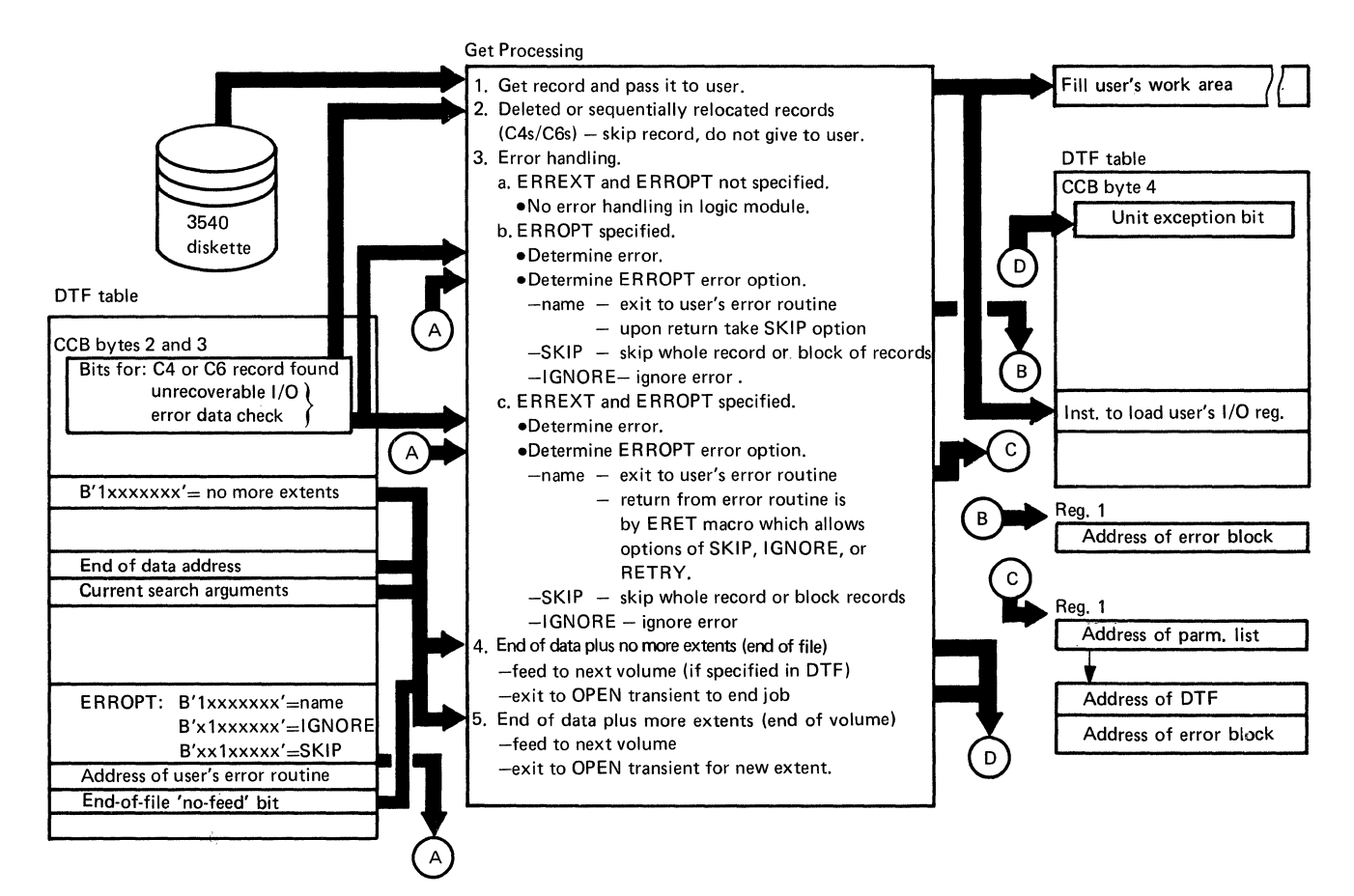

#### Chart UP. DUMODFO: Fut and Close Routines

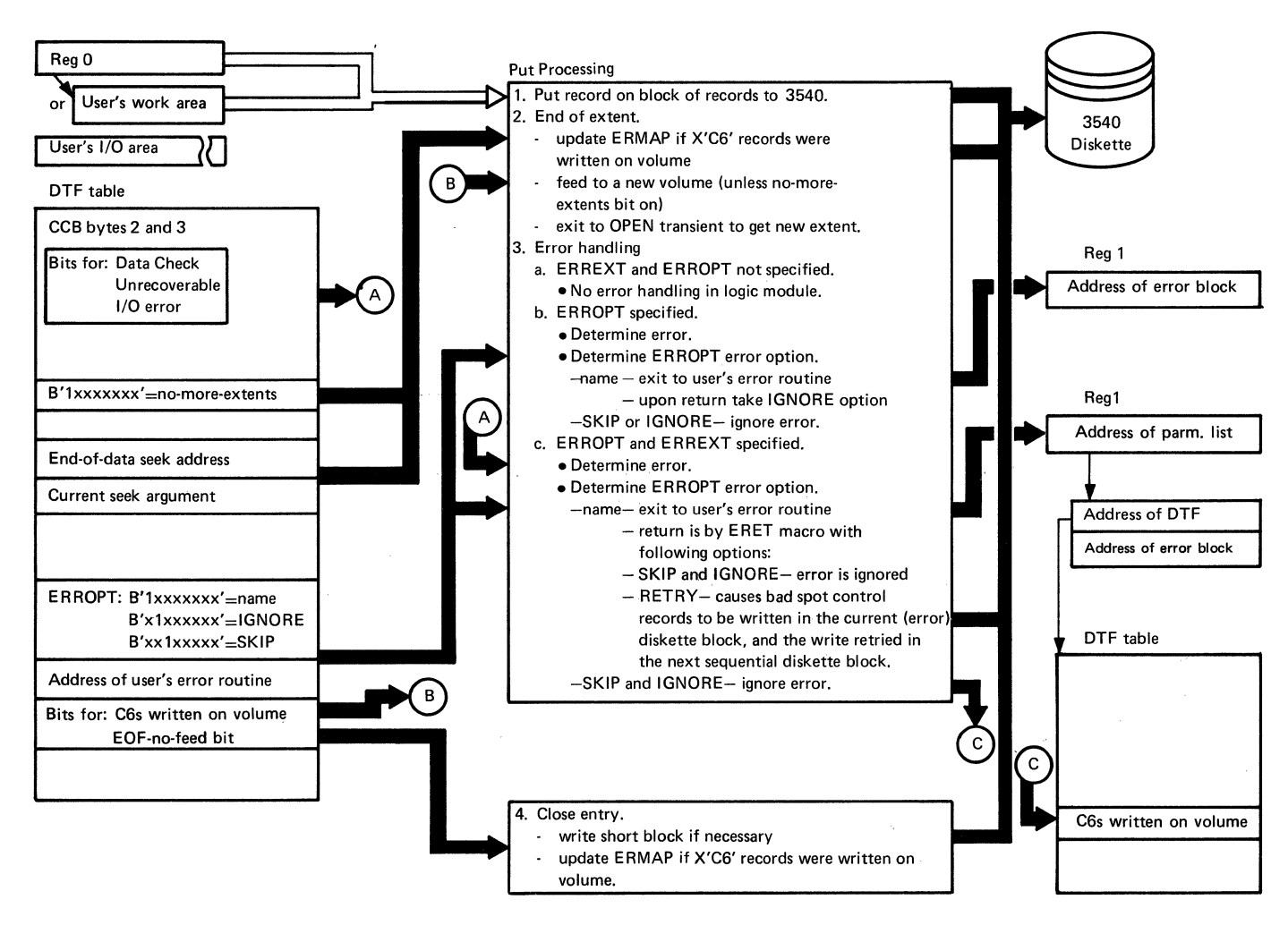

Index to 3540 CPEN Phases in Transition Sequence Chart UD.

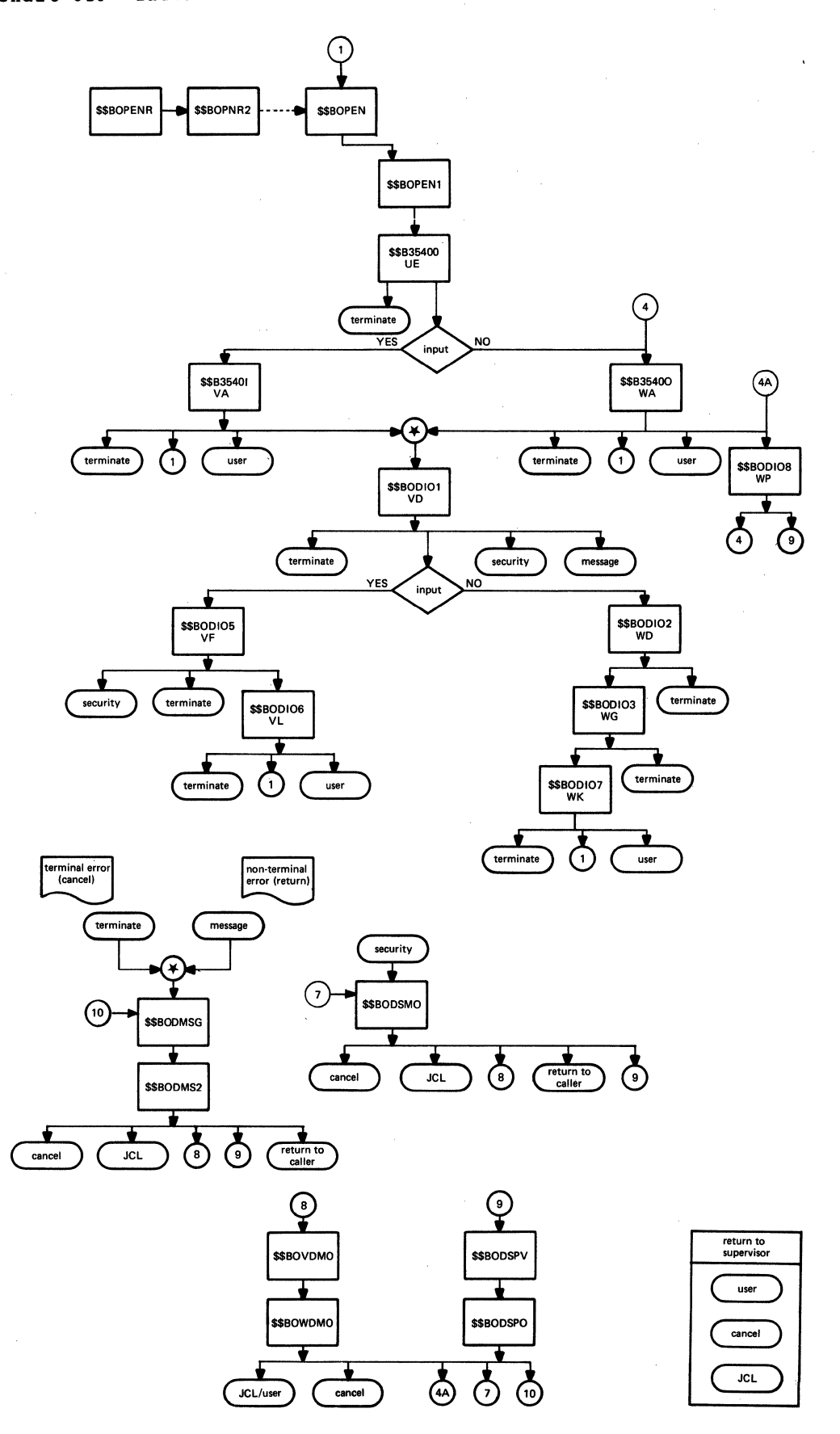

### Chart UE. \$\$B35400: Diskette Open, Initialization (Part 1 of 3)

```
Input 
                                                    Processing 
                                                                                                                              Output 
                                                       1. If DTFPH, put on traffic bit in CCB. 
                                                                                                                                ...... ~ Modify user register save area 
 Registers: 
                                                       2. If returning from message writer 
                                                                                                                                to point to IOAREA if 'IOREG'
 2 Contains the address of the 
                                                           execution resumes at step 5. 
                                                                                                                                specified. 
     DTF. 
                                                       3. Determine if exit will be to input
 7 Contains the address of the
                                                                                                                                Save the DIB address for a
                                                           open phases or to output open 
                                                                                                                    \mathsf{A}system file in open table X'496'. 
     System Communication 
                                                           phases, and set internal switch. 
     Region. 
                                                       4. If the file to be opened is for output 
                                                                                                                                X'4A3' set on system 
10 Contains the address of the 
                                                           (not DTFPH) and has !OREG specified, 
                                                                                                                                               opened indicator 
                                                           then the save area for the register 
     Register Save Area. 
                                                                                                                                               (mask X'02"). 
                                                           specified is modified to point to the 
 DTF +8 = symbolic unit.
                                                           user's IOAREA. Set file in user 
                                                           indicator if file opened. 
 Communication Region +53 =5. If the file to be opened is on a system 
     SYSIN/SYSOUT supported 
                                                                                                                                Message 43481 - SYSIN/SYSOUT<br>not_supported.
                                                           logical unit, then a check is made to 
    byte 
                                                           determine that SYSIN/SYSOUT is
 DLBL +0 = bypass indicator.
                                                           supported. 
                                                                                                                                         \setminusa. If it is not supported, message 
43481 will be issued. 
                                                           b.· If it is supported, the address 
                                                                                                                     \overline{A}of the SYSIN, SYSLST, or 
SYSPCH DIB is determined and 
saved in the common open transient 
                                                               table (location X'496').
                                                           c. Insert correct filename for label 
                                                              area search. 
                                                           d. If DIB in use and end of extent not 
                                                               reached, continue with step 8. 
                                                       6. Initialize LPL for reading and writing the SYSRES label cylinder. 
   \sum - chart connectors
                                                    * See LIOCS Volume 1, $$BOPEN1 Monitor 
                        '-----> ~ parameters and areas available in 
                        main storage 
                        physical data 
                        movement 
        \overline{O}on page connector 
        CXJ 
                        off page connector
```
**-z** 

<sup>~</sup>**comments** 

**Input** 

# Chart UF. \$\$B35400: Diskette Open, Initialization (Part 2 of 3)

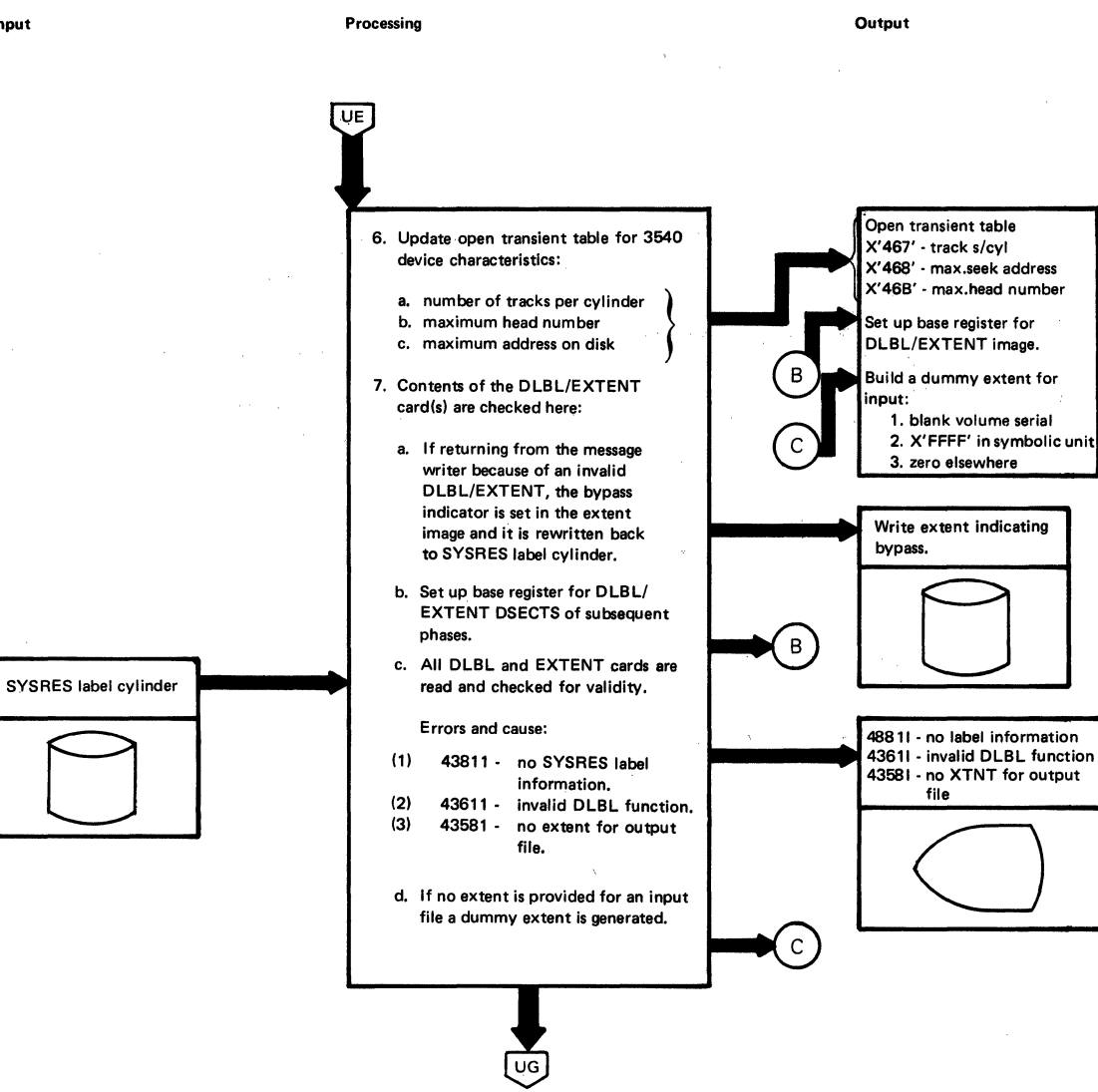

 $\sim 10^{-1}$ 

 $\mathcal{O}(\mathbf{s}_0, \mathbf{a}_1)$  .

296 LICCS Volume 2, SAM

 $\sim$ 

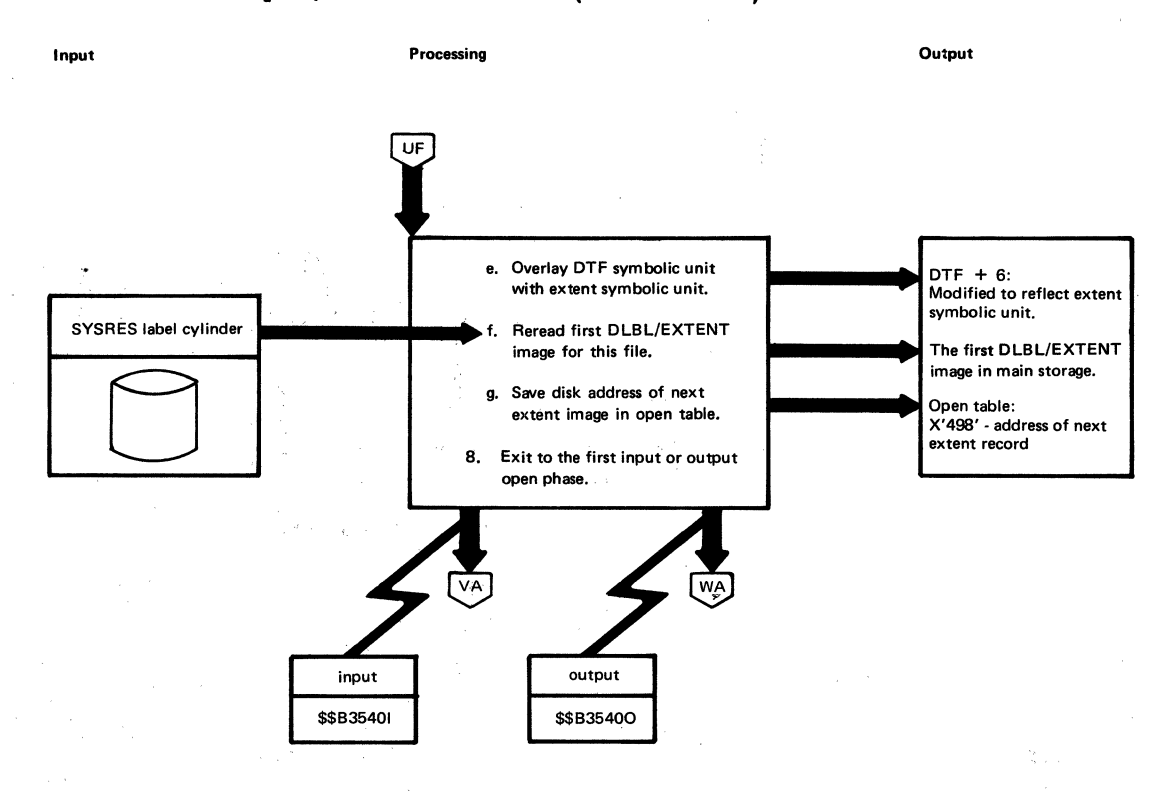

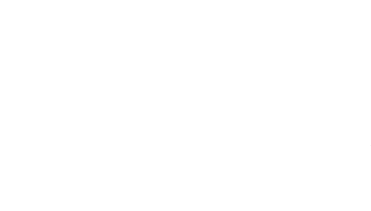

#### Chart VA. \$\$B3540I: Diskette Open Input (Part 1 of 3)

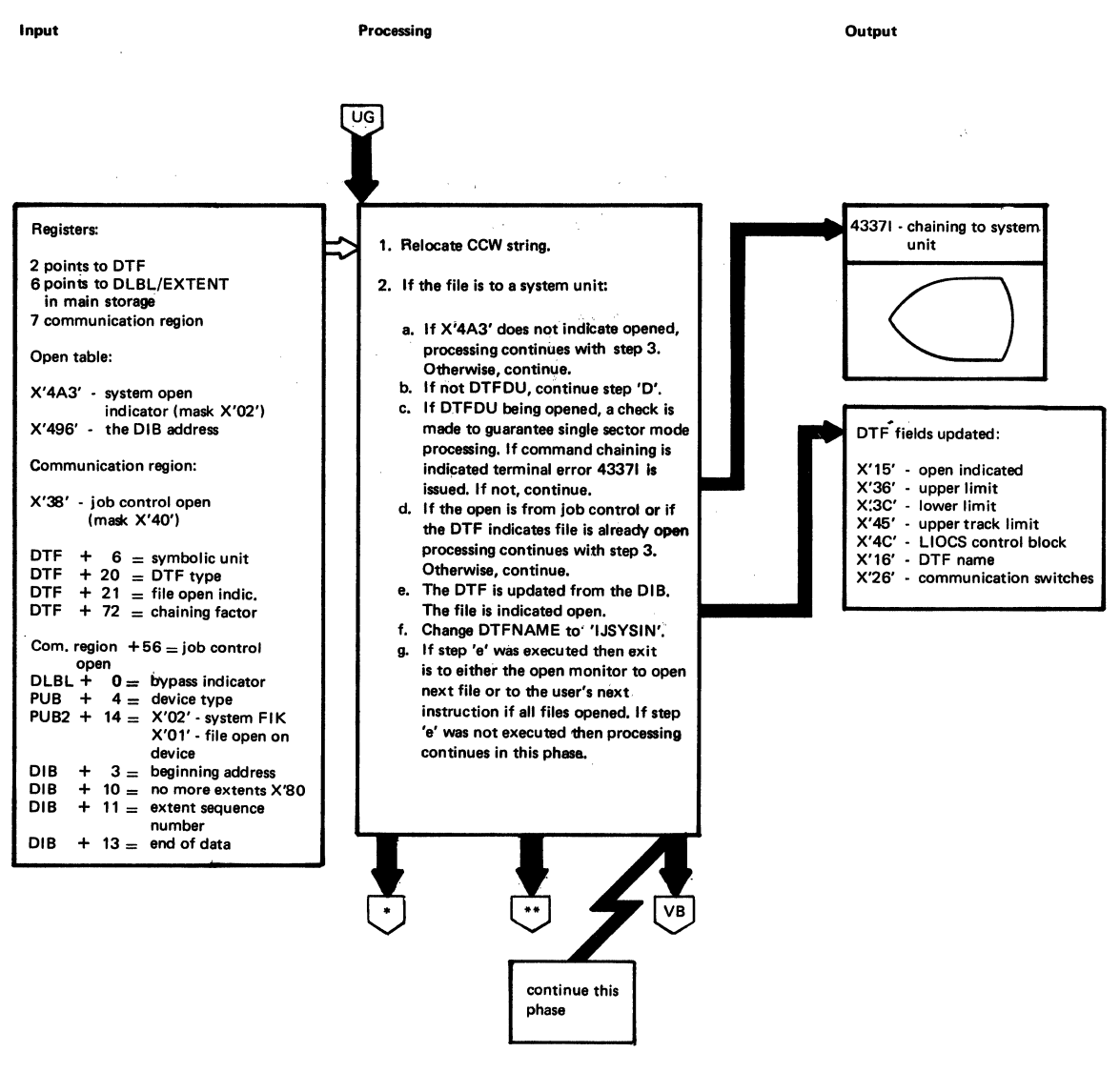

\*See LIOCS 1, \$\$BOPEN1 Monitor ••SVC 11 (user's next instruction)

### Chart VB. \$\$B3540I: Diskette Open Input (Part 2 of 3)

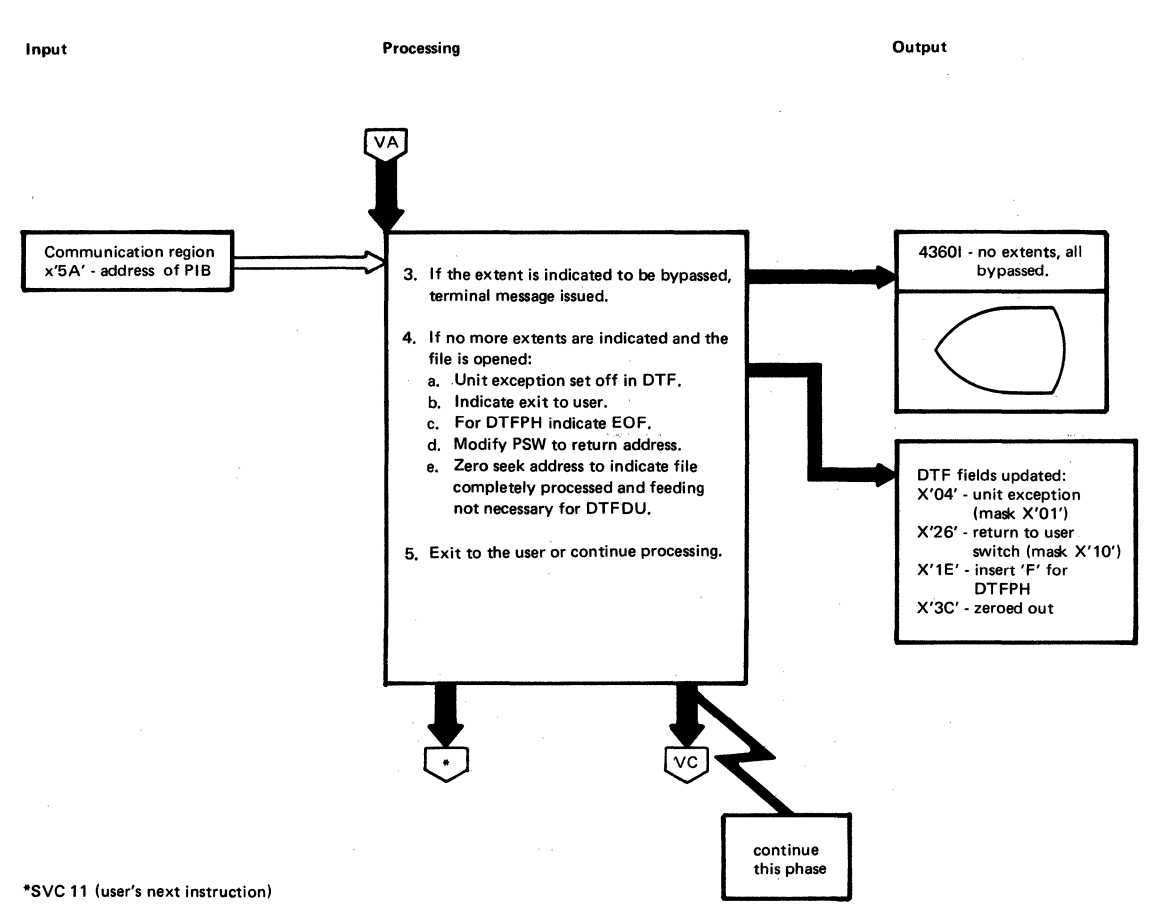

#### Chart VC. \$\$B3540I: Diskette Open Input (Part 3 of 3)

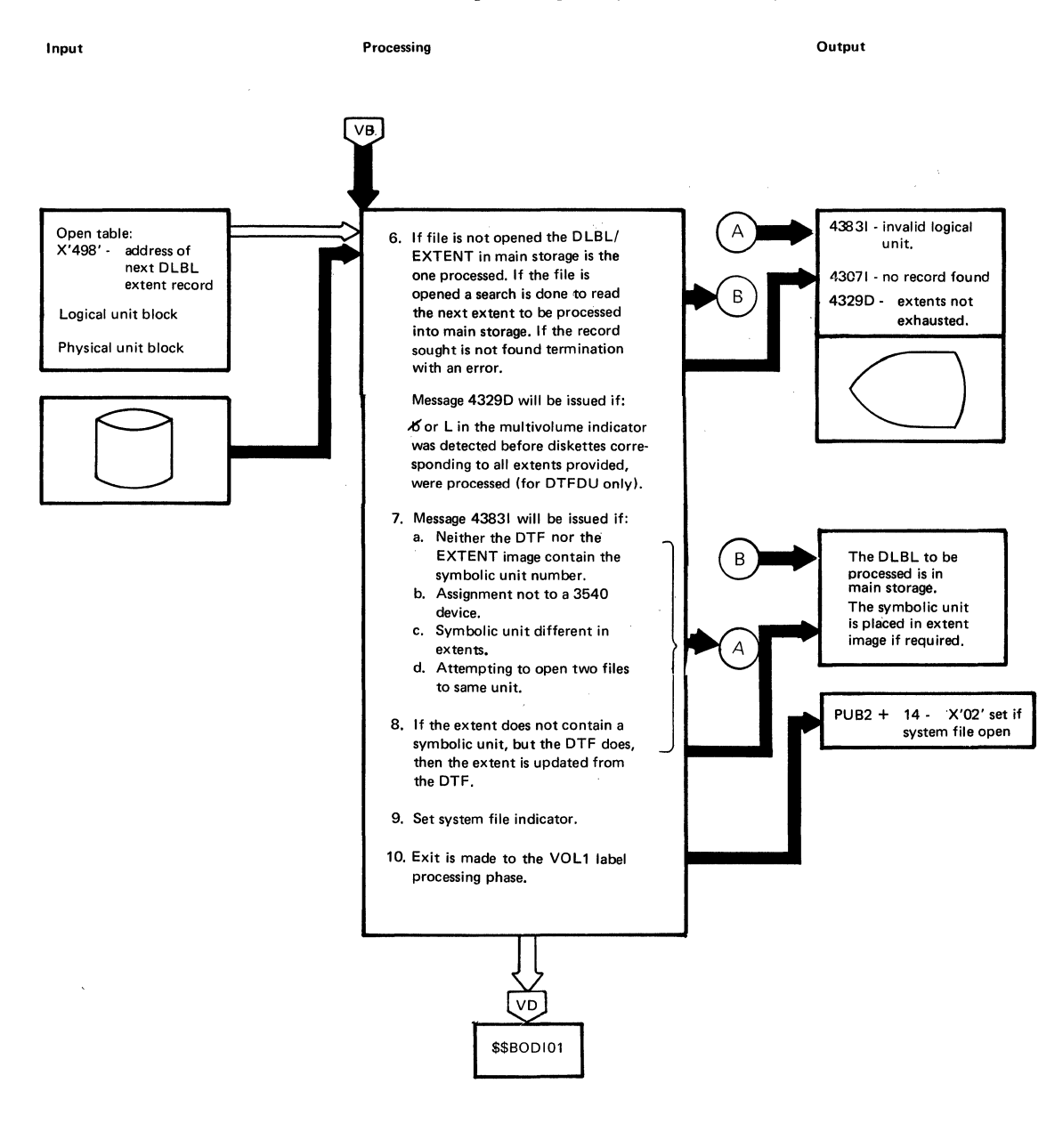

```
Chart VD. 
           $$BODI01: Diskette Volume Label Processor (Part 1 of 2)
```
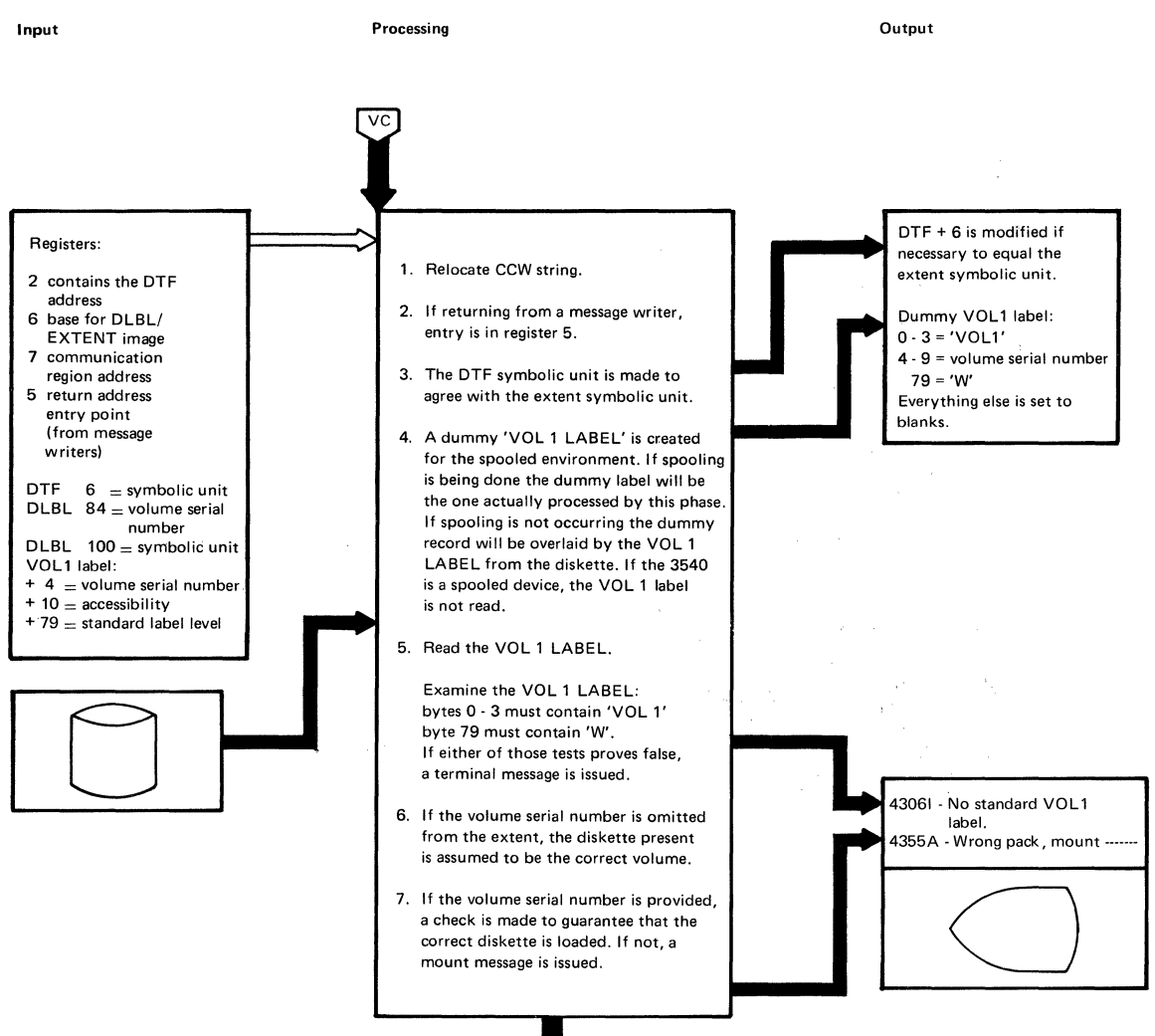

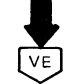

### Chart VE. \$\$BODIO1: Diskette Volume Label Processor (Part 2 of 2)

Input

 $\epsilon^{\prime}$ 

Processing

Output

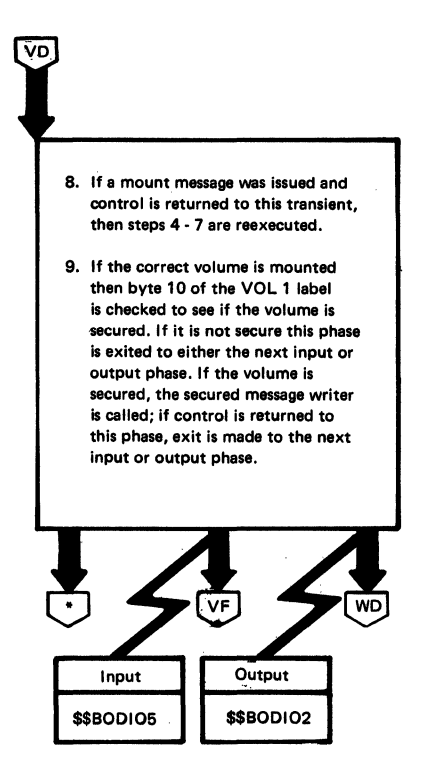

• See LIOCS 1, \$\$BOOSMO (secured message wrlterl

#### Chart VF. \$\$ECtI05: tiskette Open Input, HDR1 Label Processor (Part 1 of 5)

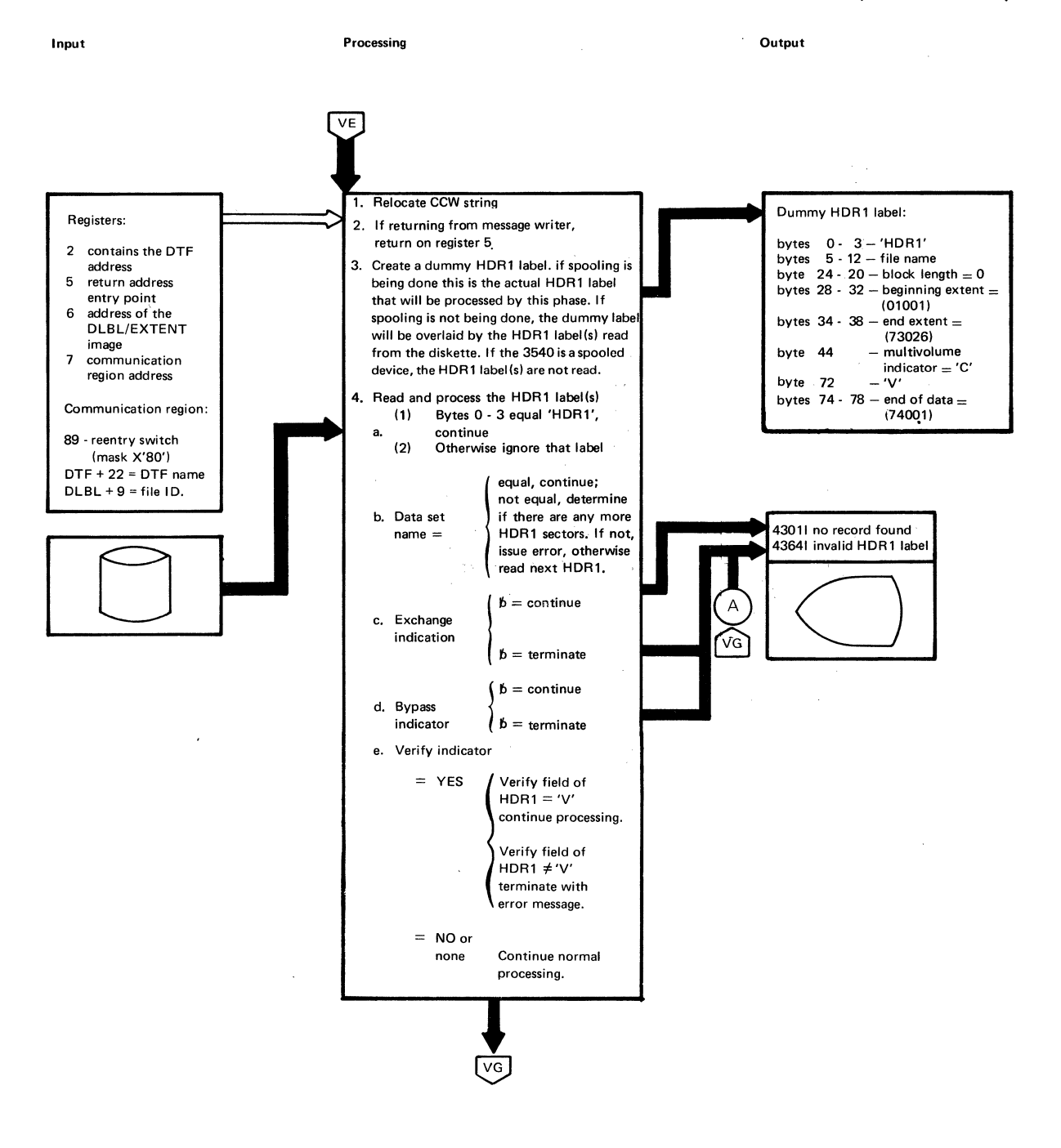

Chart VG. \$\$BODIO5: Diskette Open Input, HDR1 Label Processor (Part 2 of 5)

 $\bar{z}$ 

 $\mathcal{L}$ 

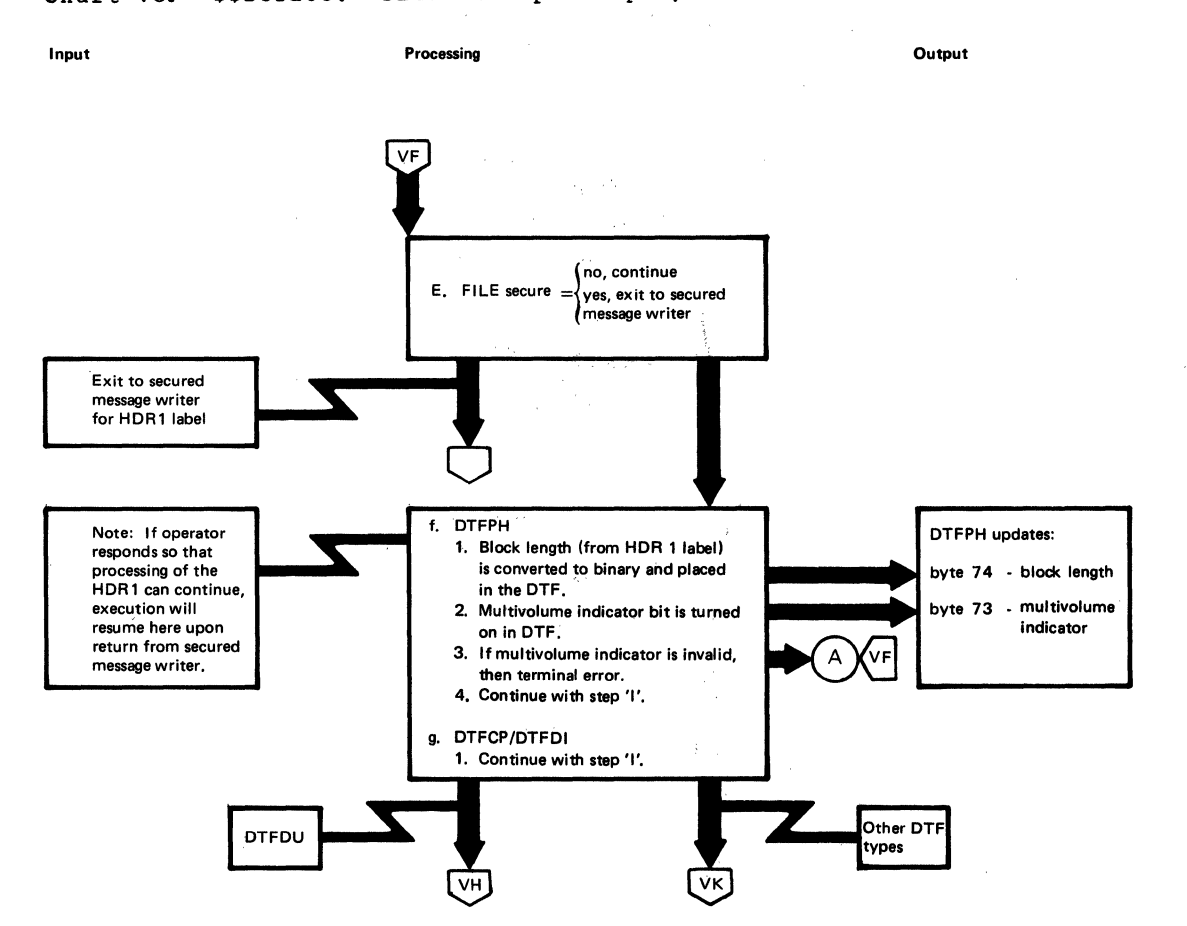

#### Chart VB. \$\$EOrI05: Diskette Open Input, HtR1 Label Processor (Part 3 of 5)

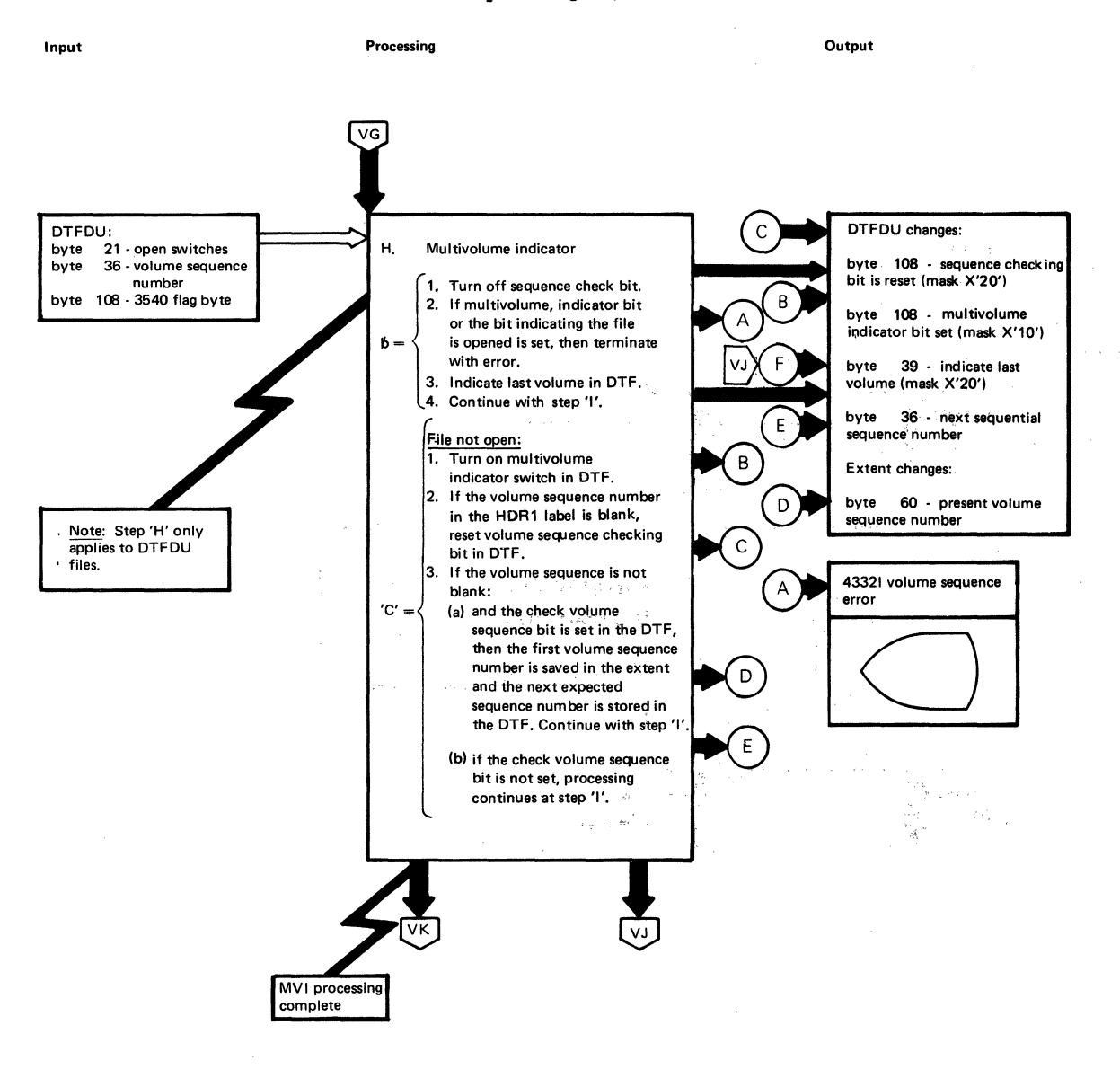

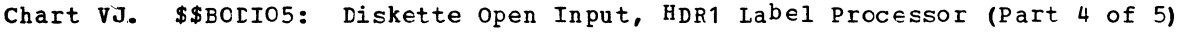

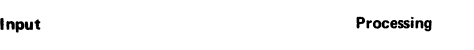

**Output** 

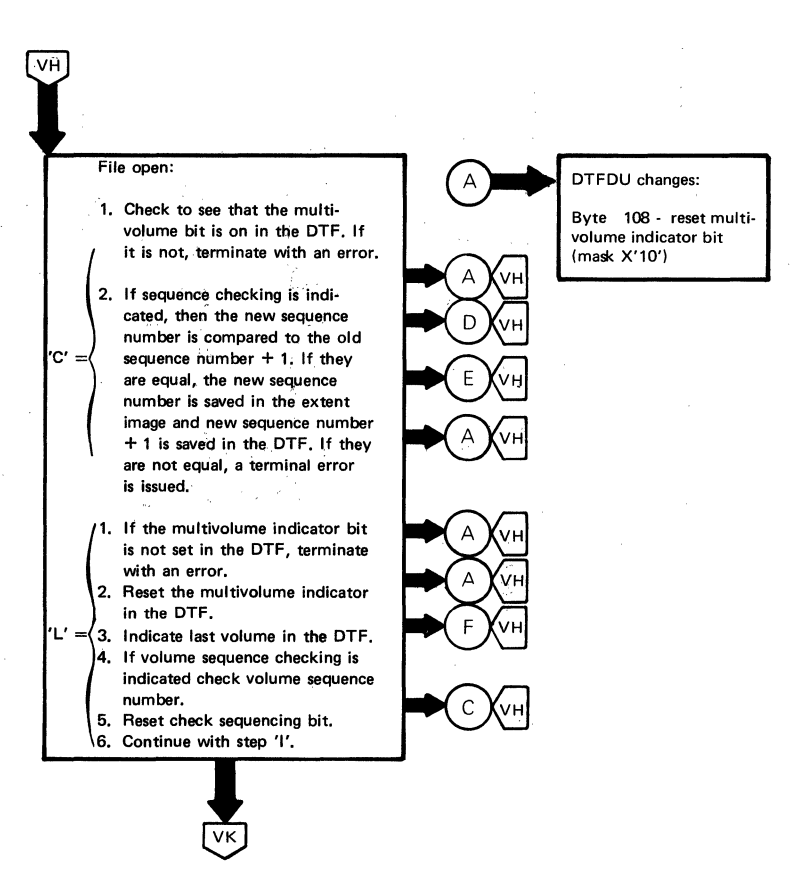

\$\$800106

Input

**Processing** 

Output

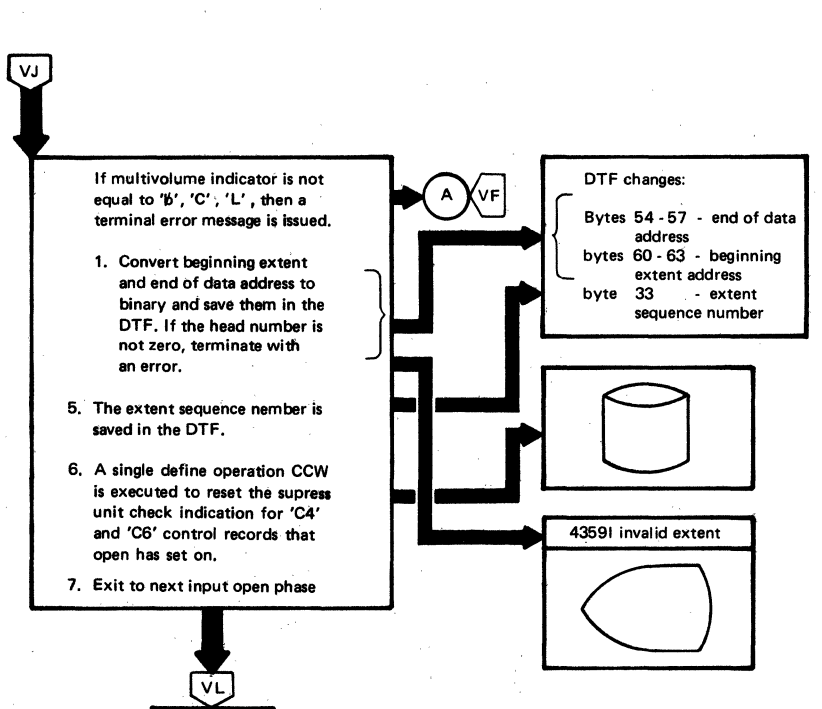

Chart VI. \$\$BCCIO6: Diskette Open Input, Initialize DTF Table (Part 1 of 2)

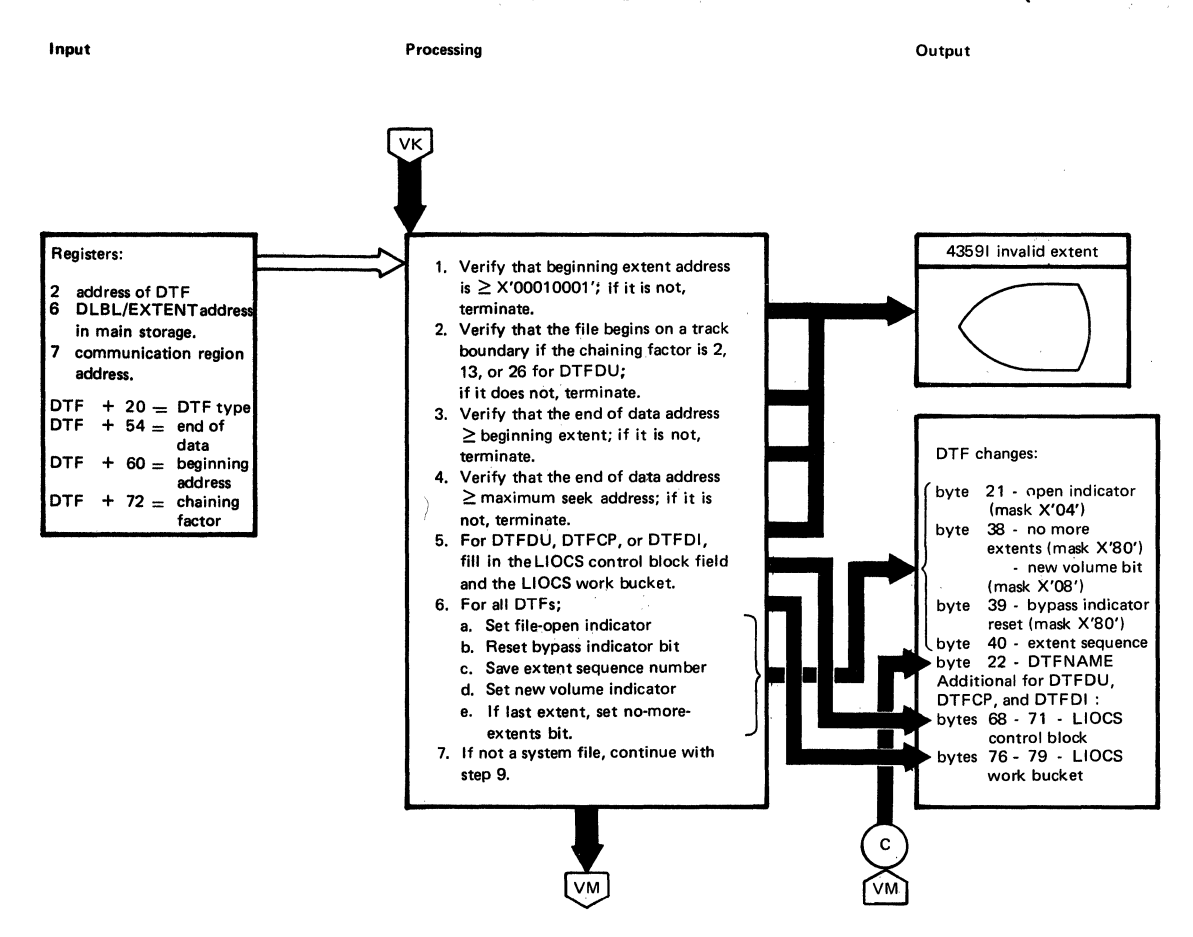

#### Chart VM. \$\$BCDIO6: Diskette Open Input, Initialize DTF Table (Part 2 of 2)

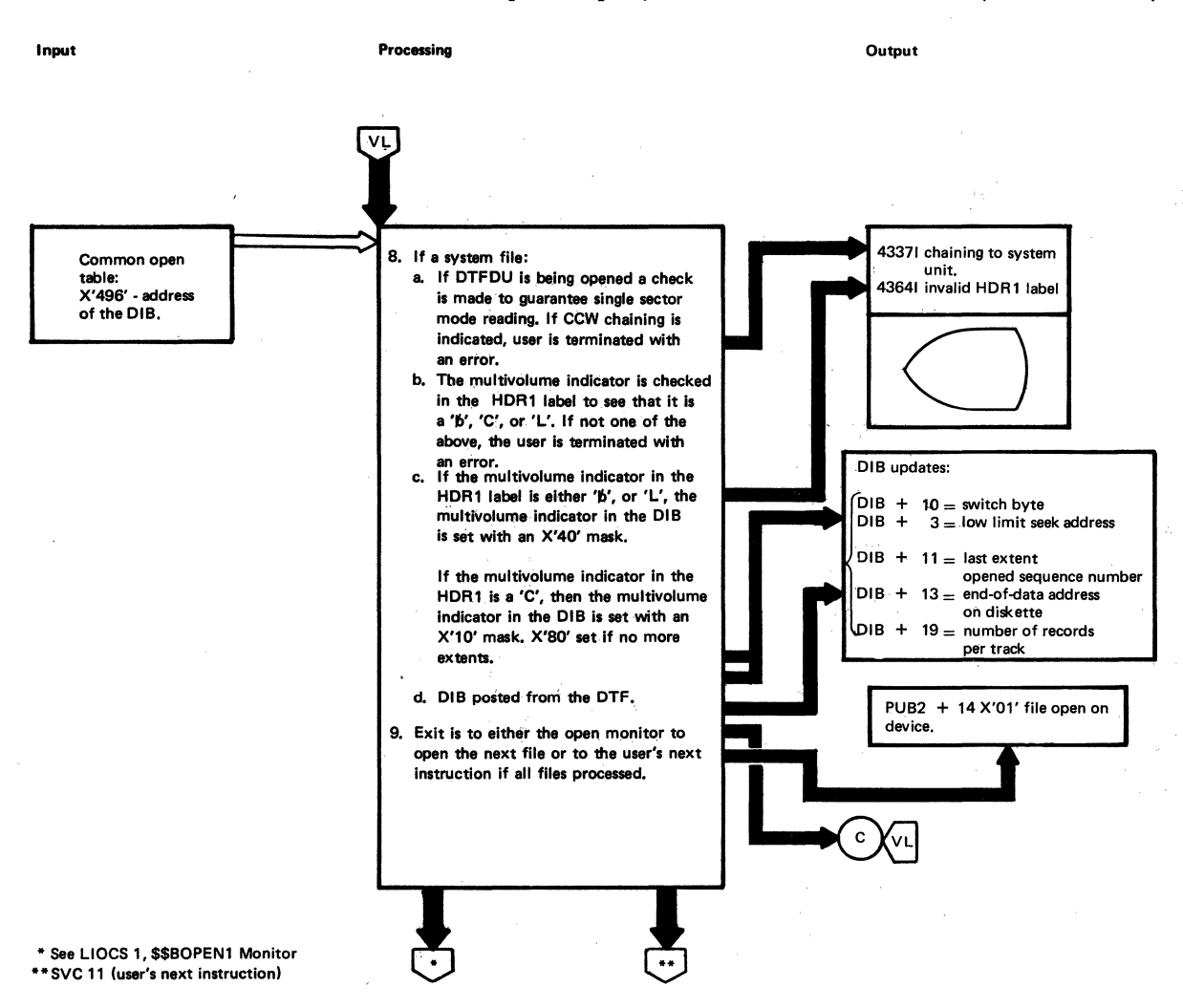

### Chart WA. \$\$B35400: Diskette Open Output (Part 1 of 3)

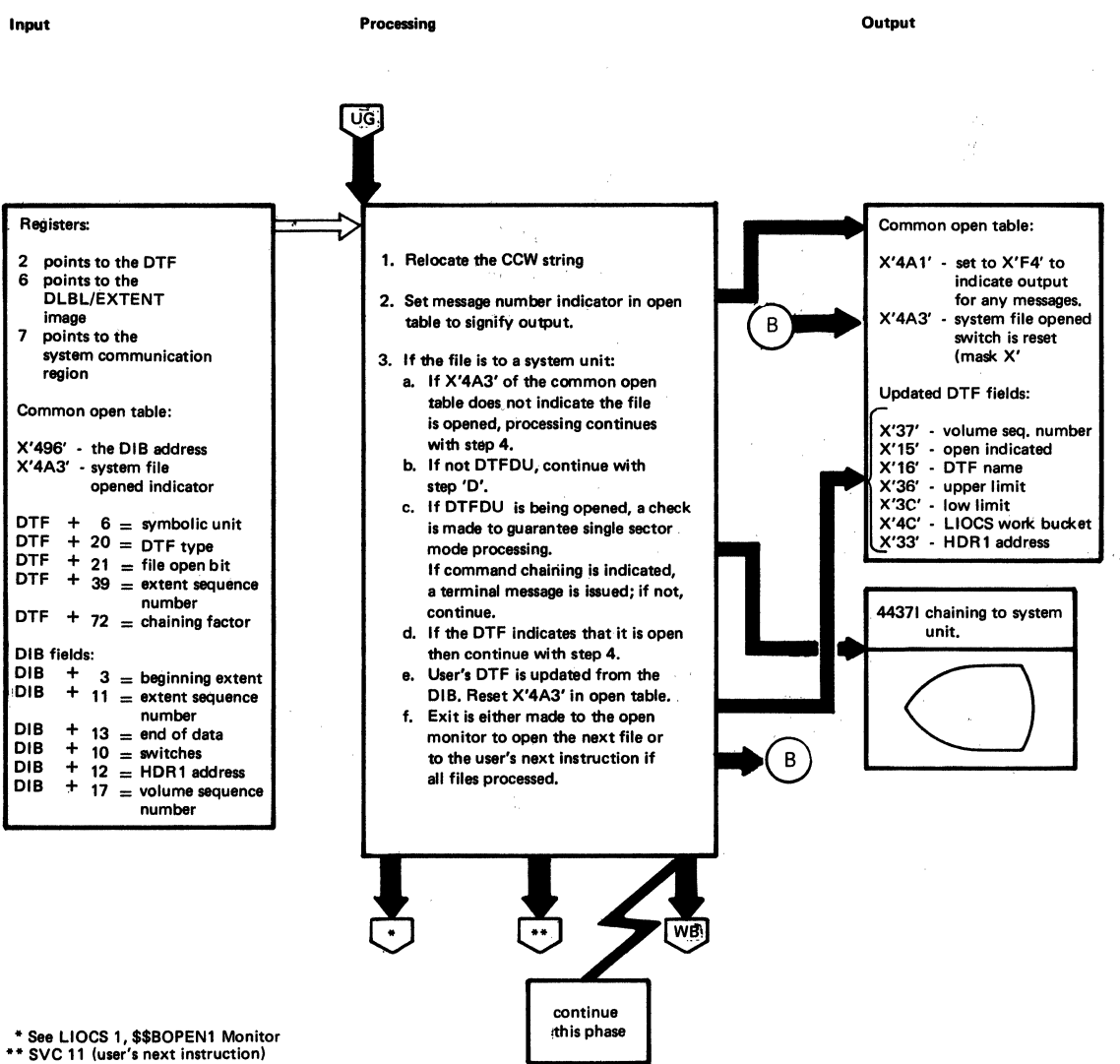

#### Chart WE. \$\$B35400: Diskette Open Output (Part 2 of 3)

```
Input 
                                                  Processing 
                                                                                                                         Output 
                                                 w.
                                                                                                                             DTF changes:
                                                   4.lf it Is a system unit, but a new extent is 
 DLBL + 0<br>DLBL + 0no more extents 
                                                     needed to be opened, the number of the 
                   \equivX'27' - extent sequence DLE= bypass indicator
                                                    last extent opened is placed in the DTF
                                                                                                            \Deltanumber · 
 DLBL +
              60 = volume sequence
                                                     from the DIB.
                                                                                                                             X'24' - volume sequence 
                       number 
                                                                                                                                      number (always = 1)
                                                   s. If the file is not open, the OLBL/EXTENT 
 Extent + 7
                   =extent sequence 
                                                                                                                             X'26' - communication 
                                                     .<br>Image that is in main storage is used.
                       number 
                                                                                                                                      switches (mask X'BO'). 
 Extent + 16 
                   \equivsymbol = C unit
                                                     Volume sequence number from the DLBL/ 
                                                     EXTENT is saved in the DTF. The extent
                                                                                                                             Open table: 
                       device type 
  PUB + 4 
PUB2 + 14 
                   \frac{1}{2}sequence number-is saved in the DTF. If
                                                                                                          \overline{A}X'02' system 
                                                     the extent in main storage is not to be 
                                                                                                                             X'3EE' - 3640 symbolic unit number 
to system CCB. 
                       file open 
- X'01' file open 
                                                   bypassed, processing continues with step 11.<br>6. If there are no more extents to be pro-
                       on device. 
                                                     cessed, this phase sets the no-more-
                                                     extents bit in the OTF. Read the last 
                                                     extent provided into main storage. Move 
                                                     the symbolic unit to the system CCB
                                                     for the 3540 device. 
                                                    7. If no more extents, exit is made to get
                                                     a new extent from the operator via the 
                                                     console; otherwise, continue. 
                                                                                          WC
                                      ·Get extent 
                                      from console
                                      $$800108
```
93

#### Chart WC. \$\$B35400: Diskette Open Output (Part 3 cf 3)

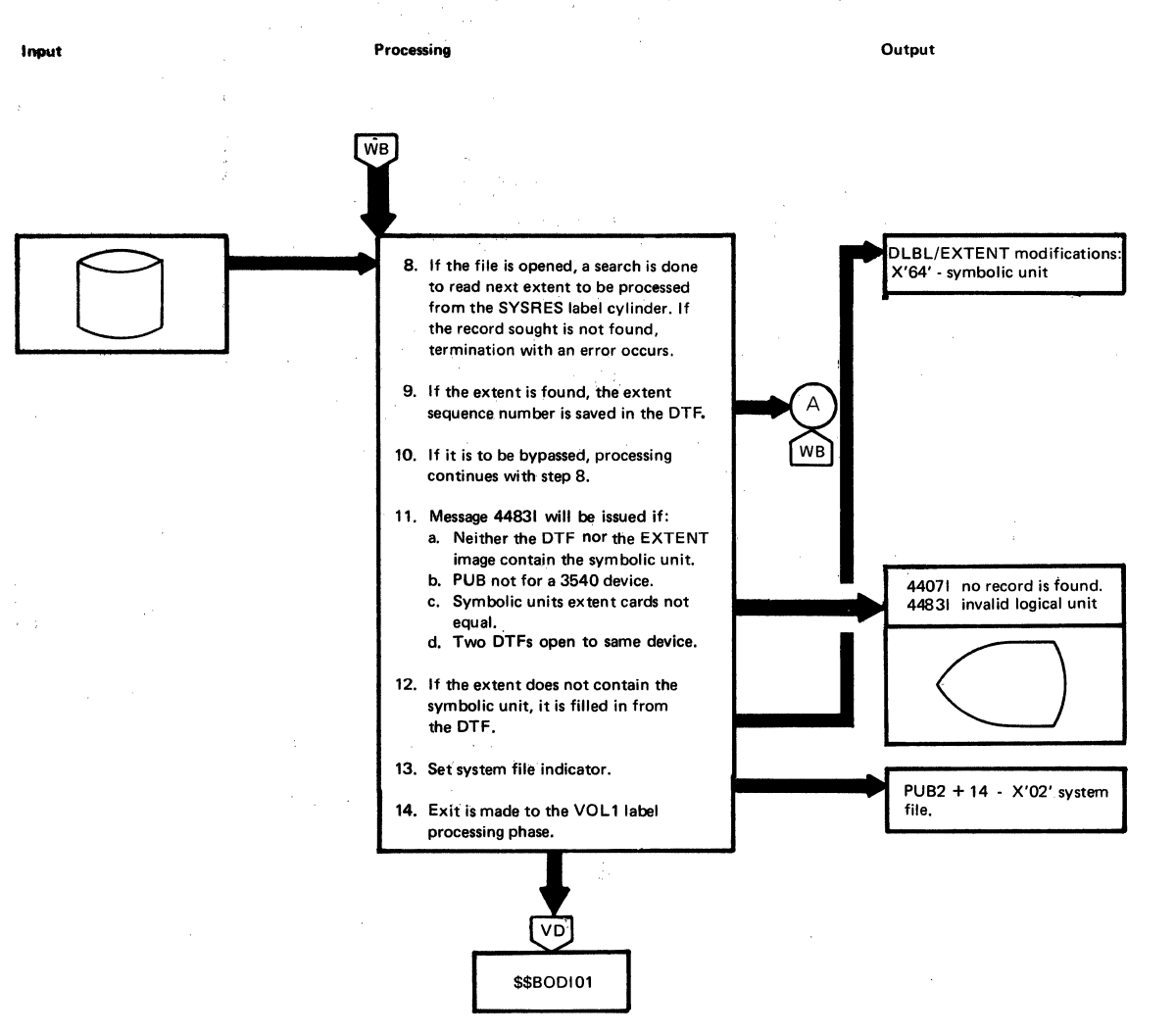

Chart WD. \$\$BCDIO2: Diskette Open Output, Determine Extents (Part 1 of 3)

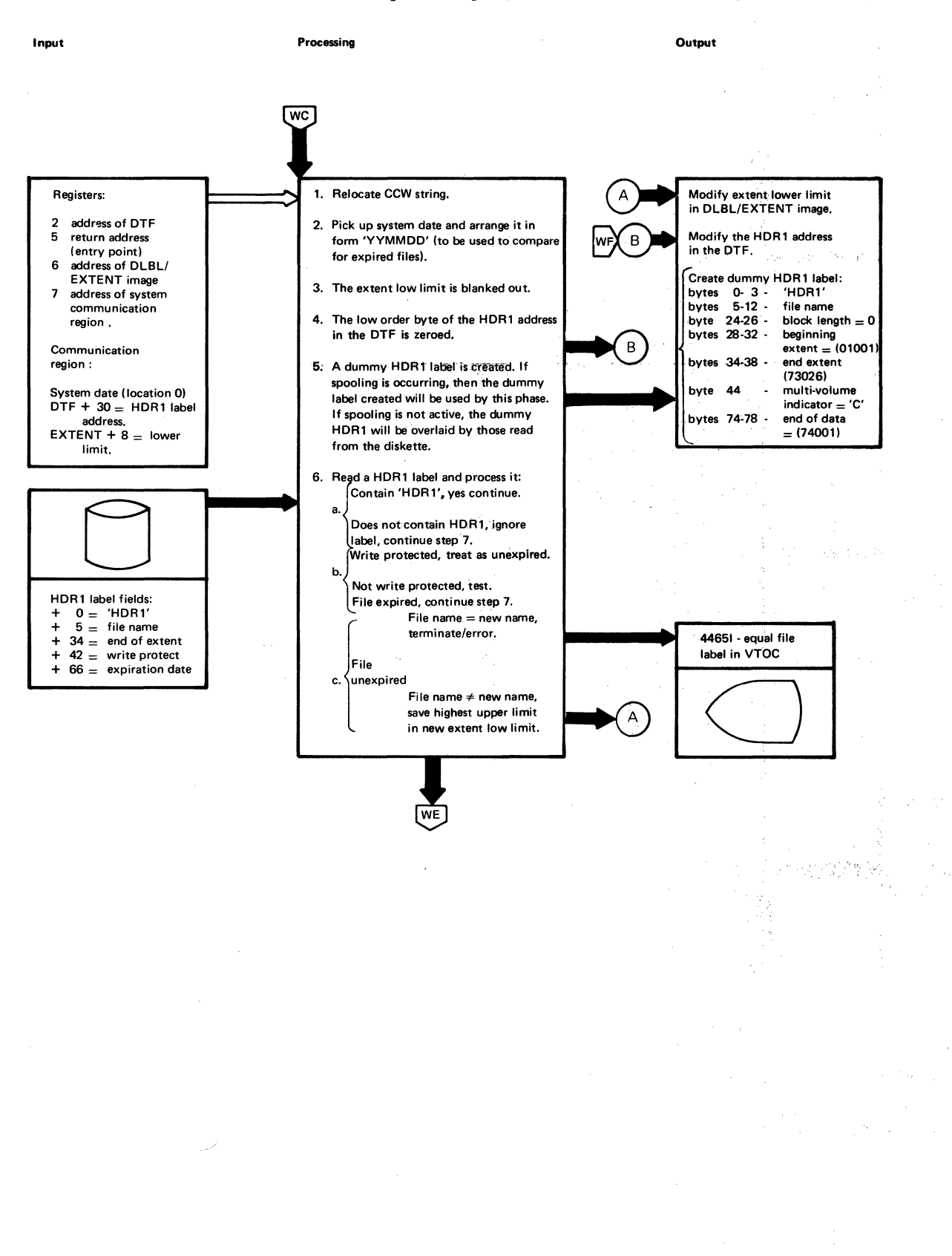

*..:.'* 

Charts 313

## ~\. ~ "\, ' Licensed Material - Property of IBM

### Chart WE. \$\$BODI02: Diskette Open output, Determine Extents (Part 2 of 3)

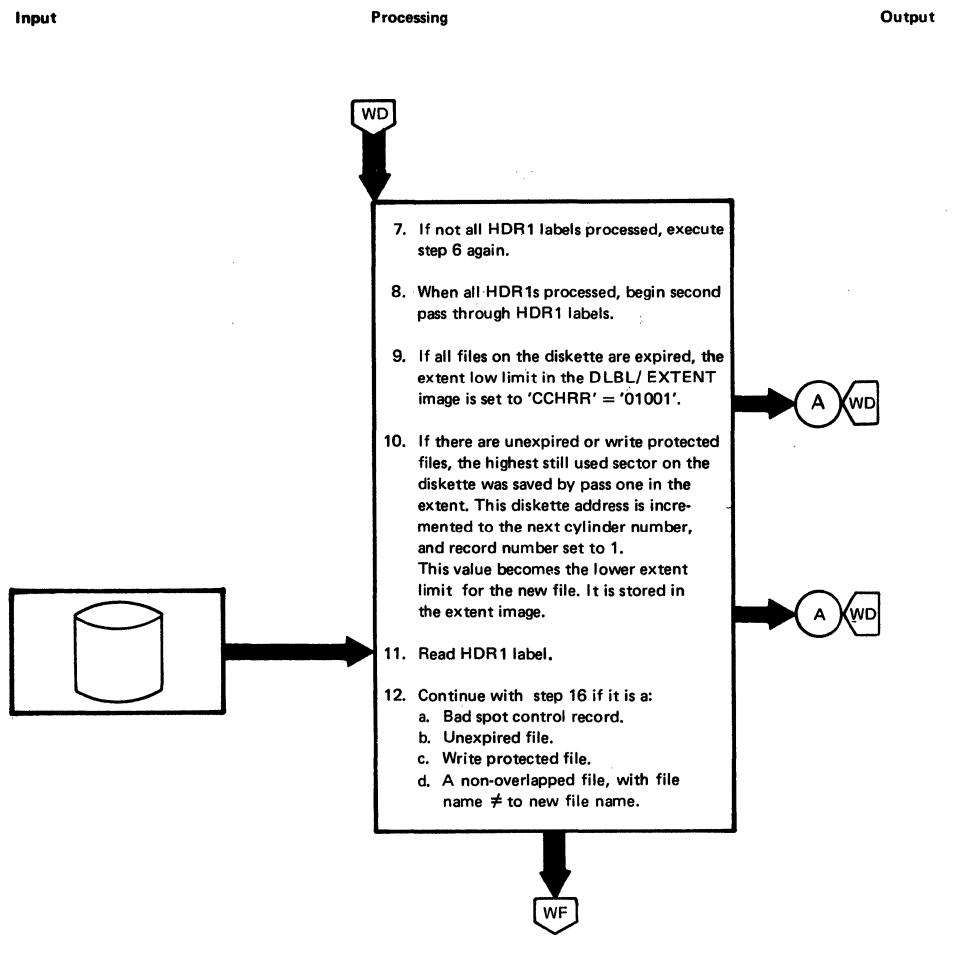

#### Chart WP. \$\$BODI02: Diskette Open Output, Determine Extents (Part 3 of 3)

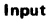

#### Input Processing Output

**WE** 13. If it is a delete control record<br>
continue with step 15.<br>
14. Write a delete control record.<br>
15. Save the address of the first<br>
delete control record either 14. Write a defete control record. 15. Save the address of the first delete control record either read or written, that becomes the address of where the new HDR1 will be written. 16. If all HDR1 labels have not been processed on second pass continue with step 11. 17. Exit to the next open output phase.  $[\overline{\mathsf{wG}}]$  $\frac{1}{2}$  $\bar{\Delta}$  $\pm 2$ \$\$BOD103.

 $\label{eq:3.1} \mathcal{A}^{\mathcal{A}}=\mathcal{A}^{\mathcal{A}}\otimes\mathcal{A}^{\mathcal{A}}\otimes\mathcal{A}^{\mathcal{A}}\otimes\mathcal{A}^{\mathcal{A}}\otimes\mathcal{A}^{\mathcal{A}}\otimes\mathcal{A}^{\mathcal{A}}\otimes\mathcal{A}^{\mathcal{A}}\otimes\mathcal{A}^{\mathcal{A}}\otimes\mathcal{A}^{\mathcal{A}}\otimes\mathcal{A}^{\mathcal{A}}\otimes\mathcal{A}^{\mathcal{A}}\otimes\mathcal{A}^{\mathcal{A}}\otimes\mathcal{A}$ 

Chart WG. \$\$BODI03: Diskette Open Output, Create/Write New HDR1 Label (Part 1 of 3)

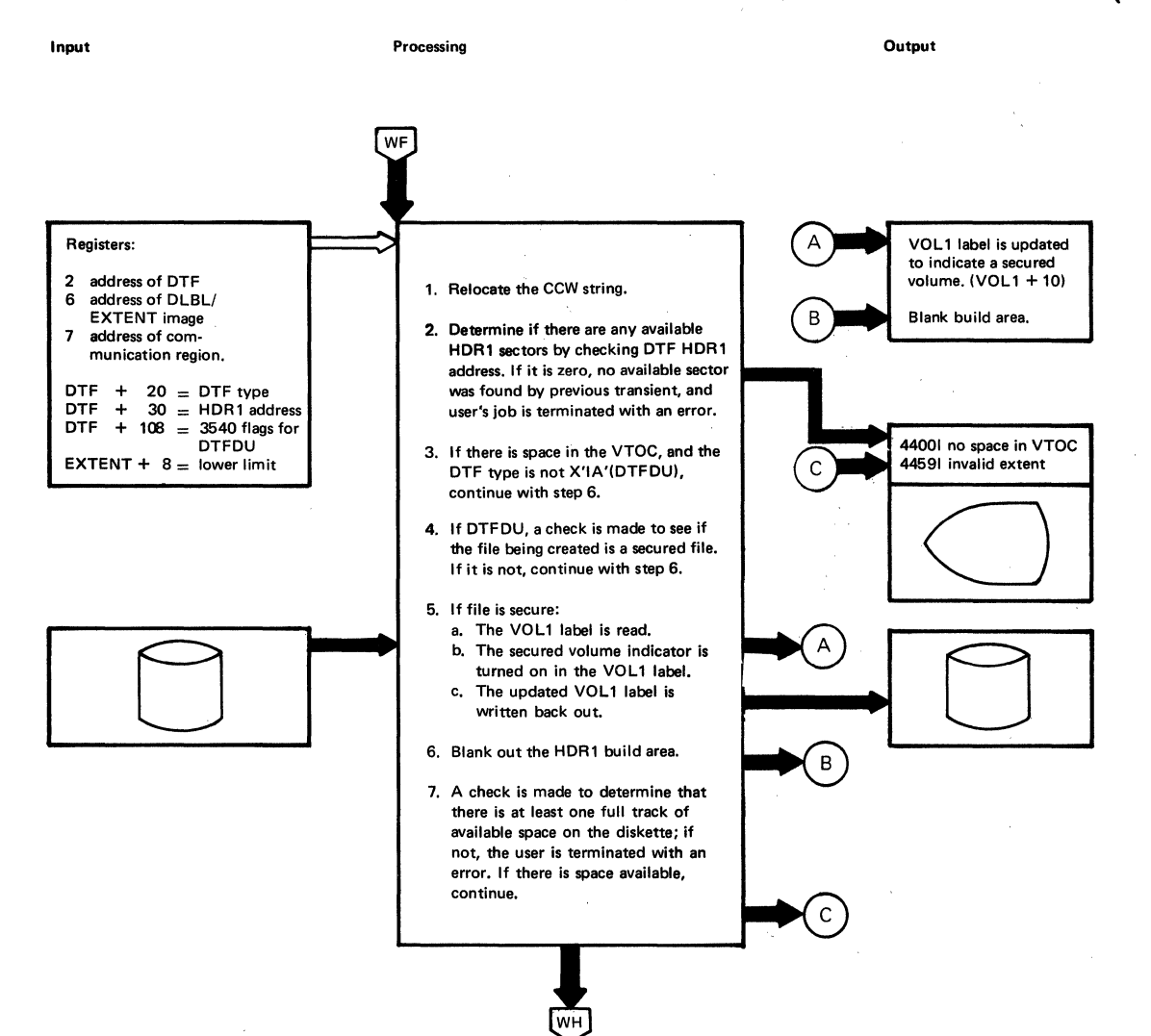

 $\alpha=0$ 

## Chart WH. \$\$BODI03: Diskette Open Output, Create/Write New HDR1 Label (Part 2 of 3)

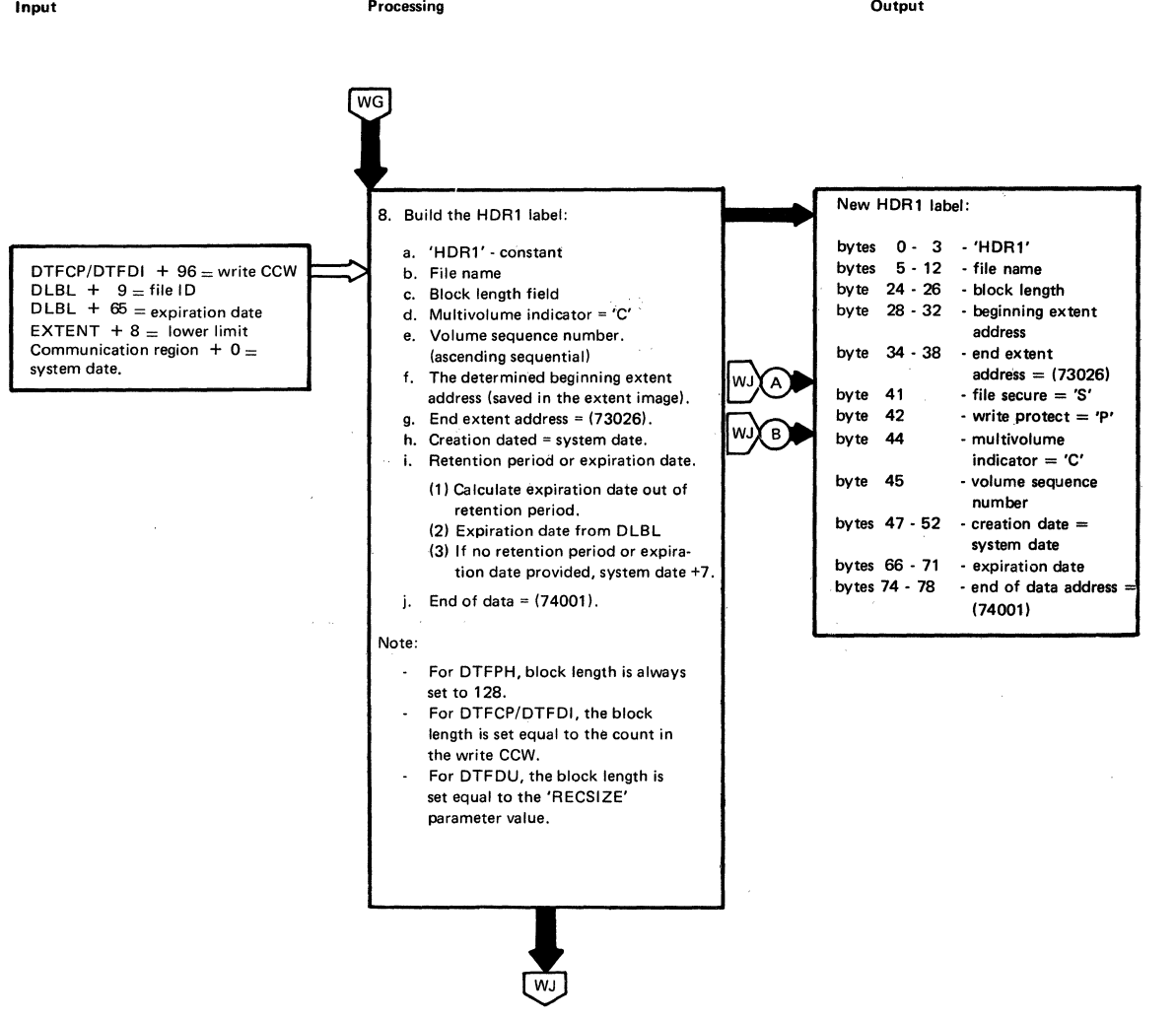

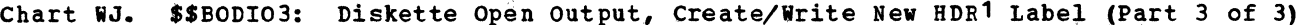

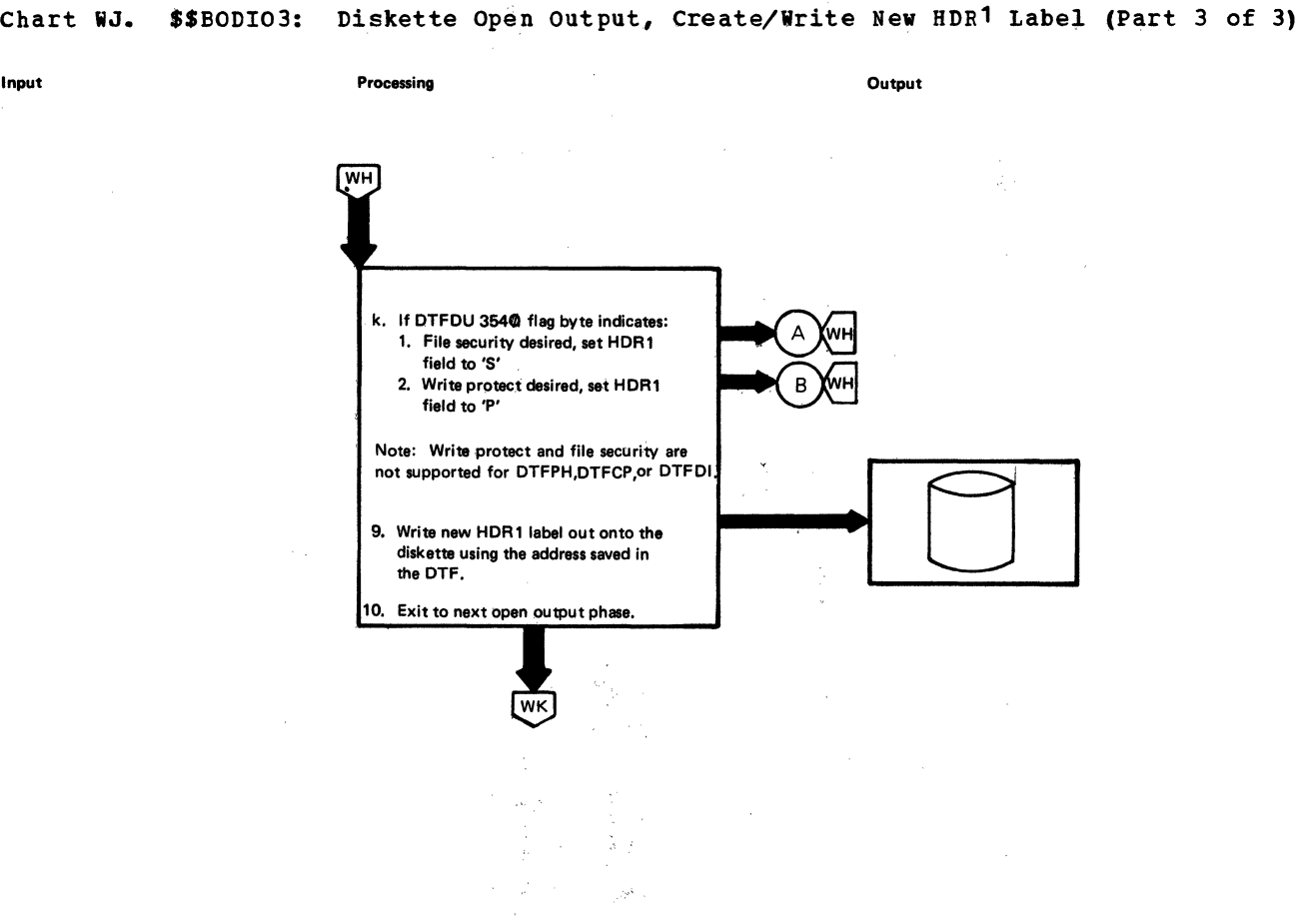

 $\mathcal{V}^{(1)}$ 

 $\sim$ 

 $\sim$ 

 $\sim$ 

 $\frac{1}{2}$ 

#### 318 LICCS Volume 2, SAM

 $\mathbb{R}^2$ 

Chart WK. \$\$BODI07: Diskette Open output, Initialize DTF Table (Part **1** of 2)

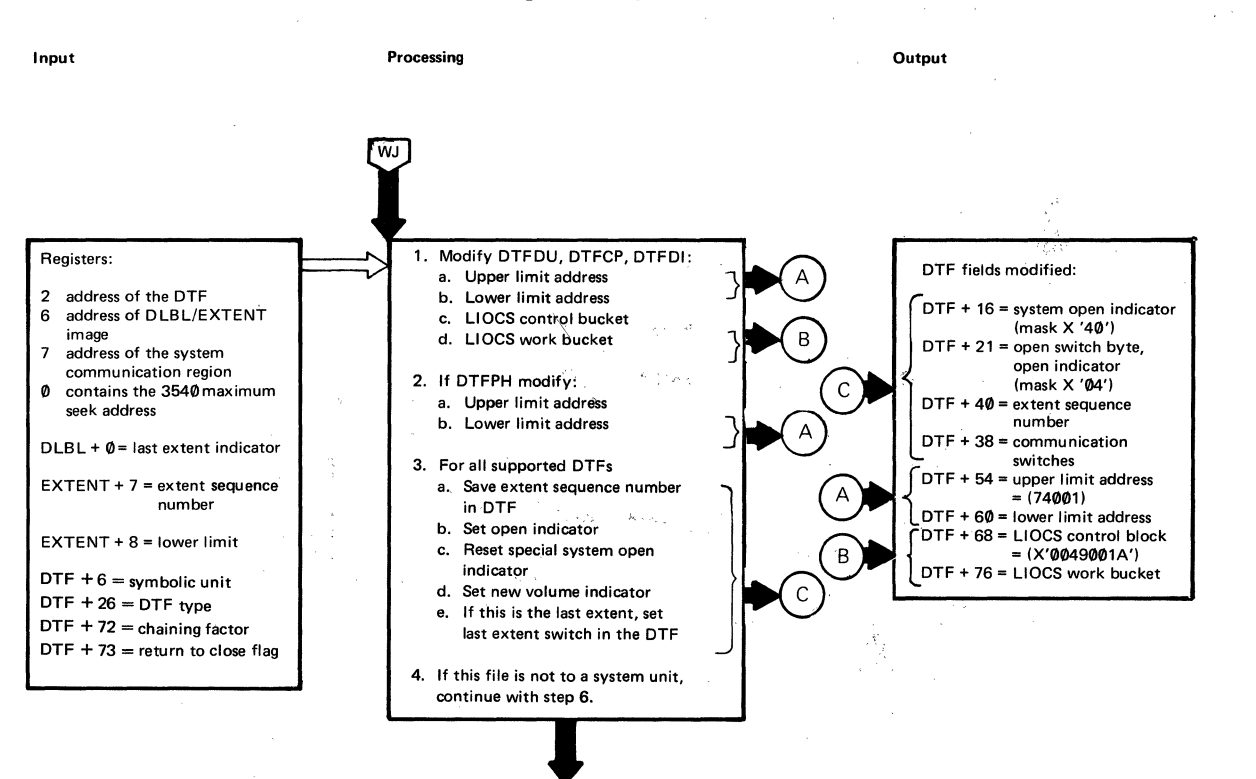

### Chart WL. \$\$BODIO7: Diskette Open Output, Initialize DTF Table (Part 2 of 2)

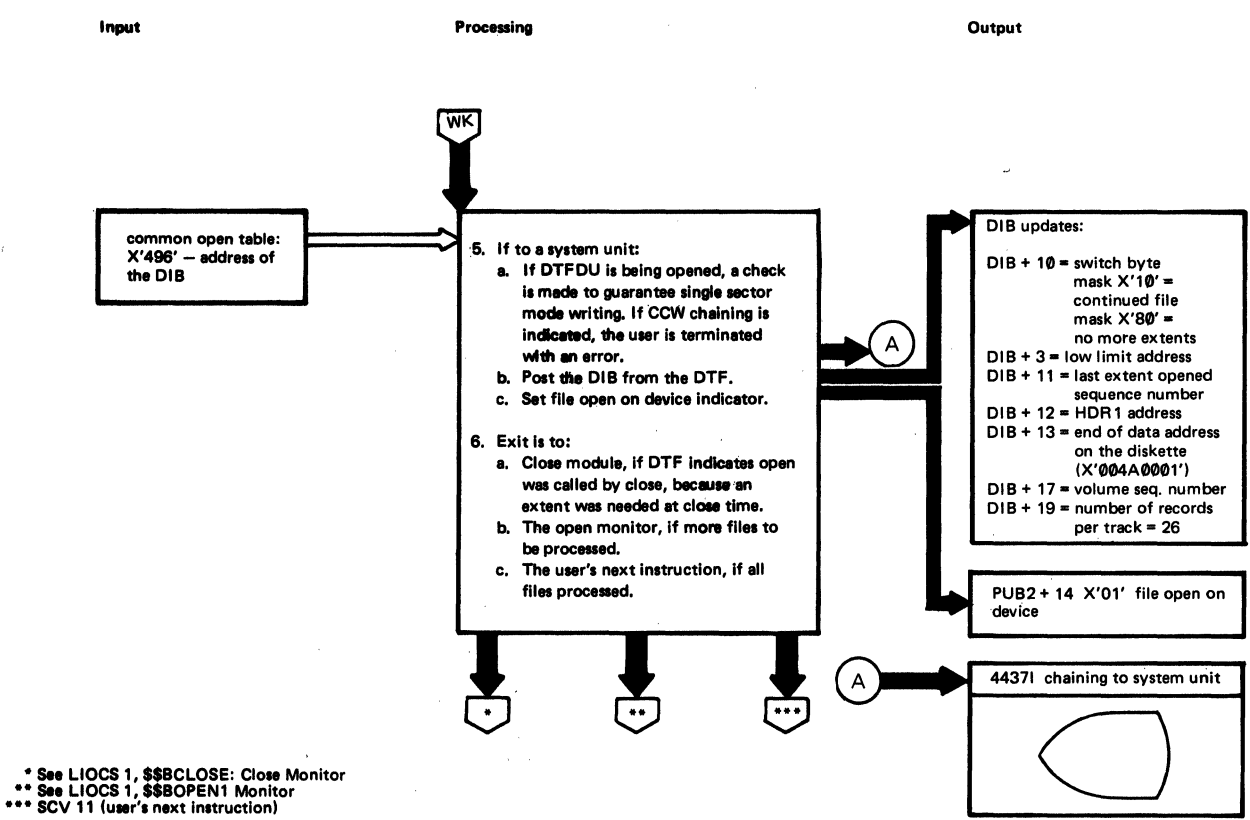

### Chart WM. \$\$BCDUCP: Diskette DTFCP/DTFDI Open (Part 1 of 2)

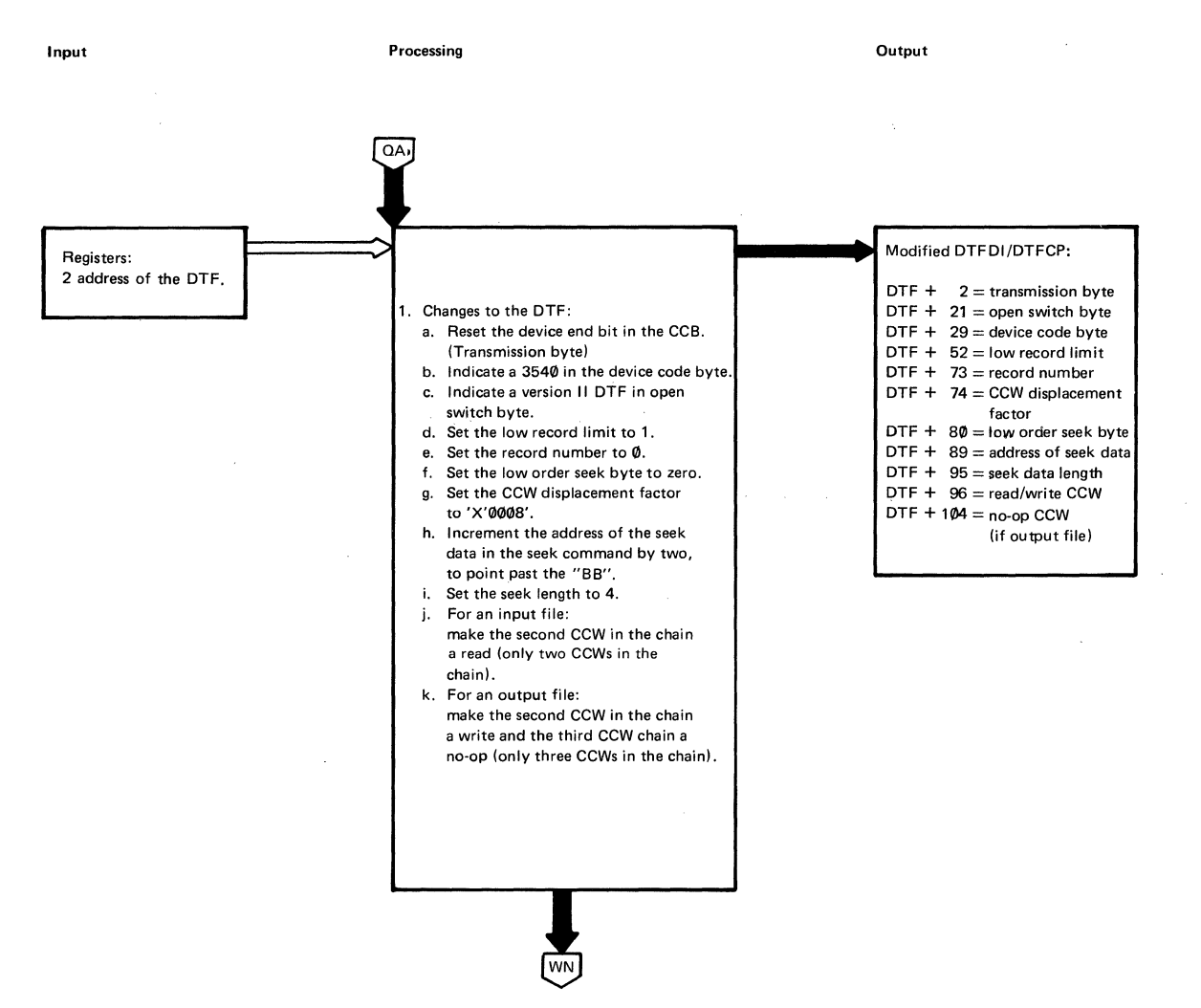

Chart WN,. \$\$BODUCP: Diskette DTFCP/DTFDI Open (Part 2 of 2)

Input

#### **Processing\_**

Output

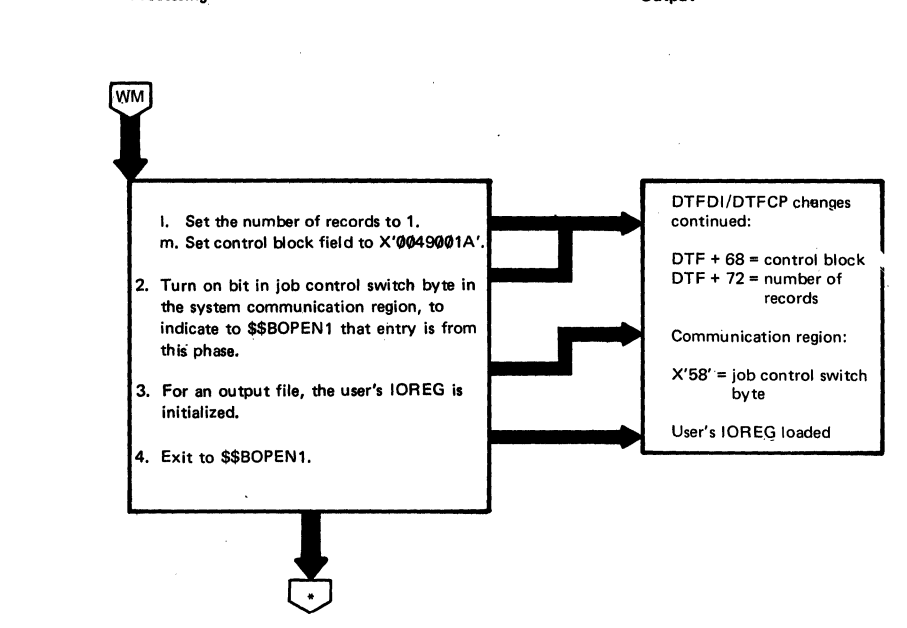

\* See LIOCS 1, \$\$BO PEN 1 Monitor

 $\bar{z}$ 

### Chart WP. \$\$BODI08: Diskette Open Output, Extents from Console (Part 1 of 2)

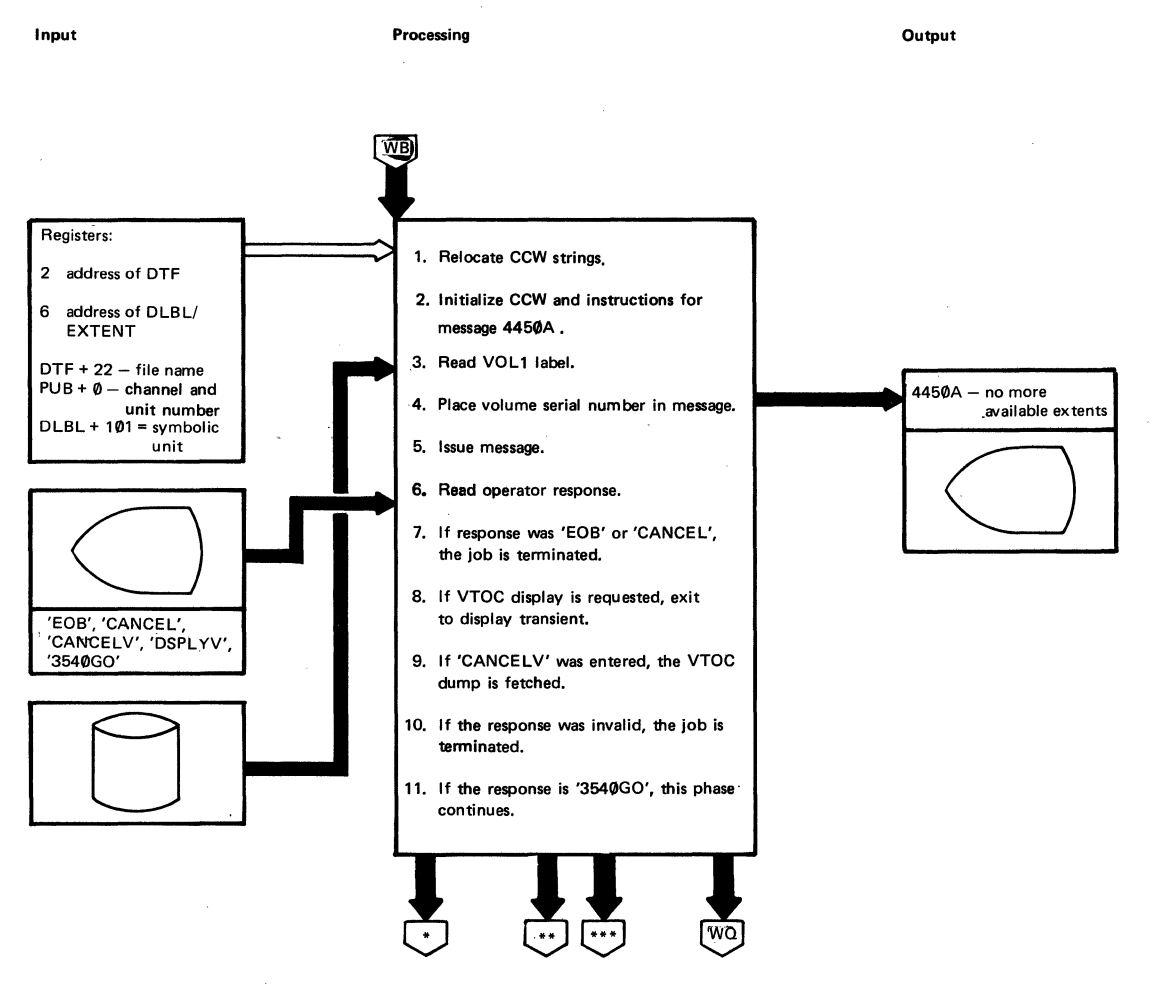

•See LIOCS 1, \$\$BODSPV VTOC Display •• SVC 50 (program terminated) \*\*\*See LIOCS 1, \$\$BOVDMO VTOC Dump

Chart WQ. \$\$BODI08: Diskette Open Output, Extents from Console (Part 2 of 2)

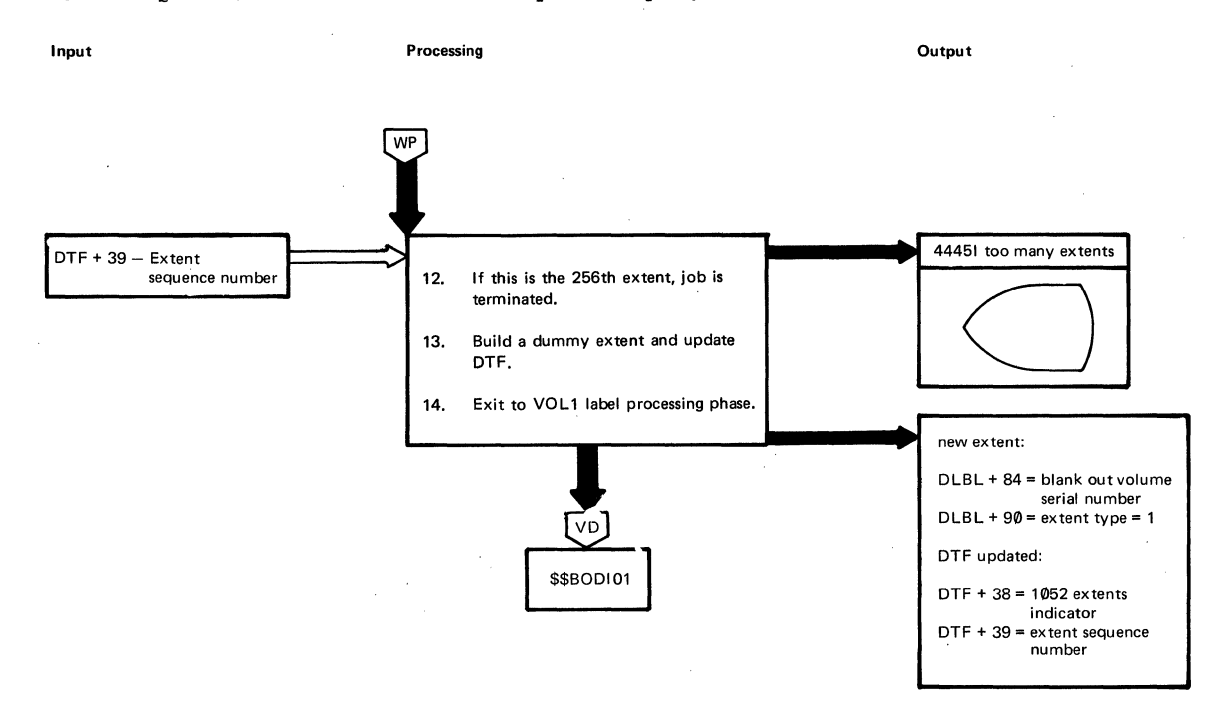

#### 324 lICCS Voluwe 2, SAM
## Chart WR. \$\$BOII04: Diskette Close (Part 1 of 4)

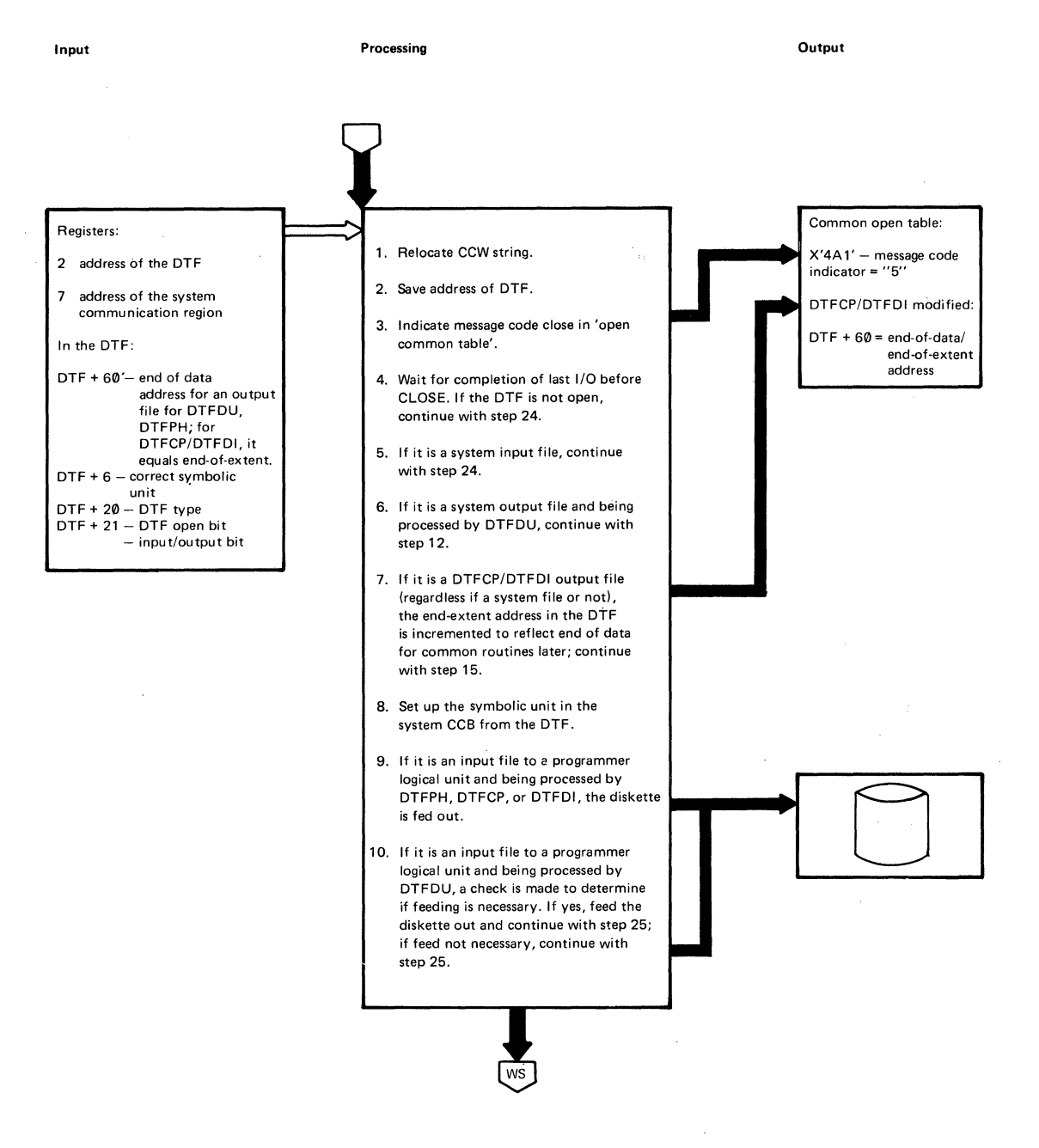

#### Licensed Material - Property of IBM

#### Chart WS. \$\$BODIO4: Diskette Close (Part 2 of 4)

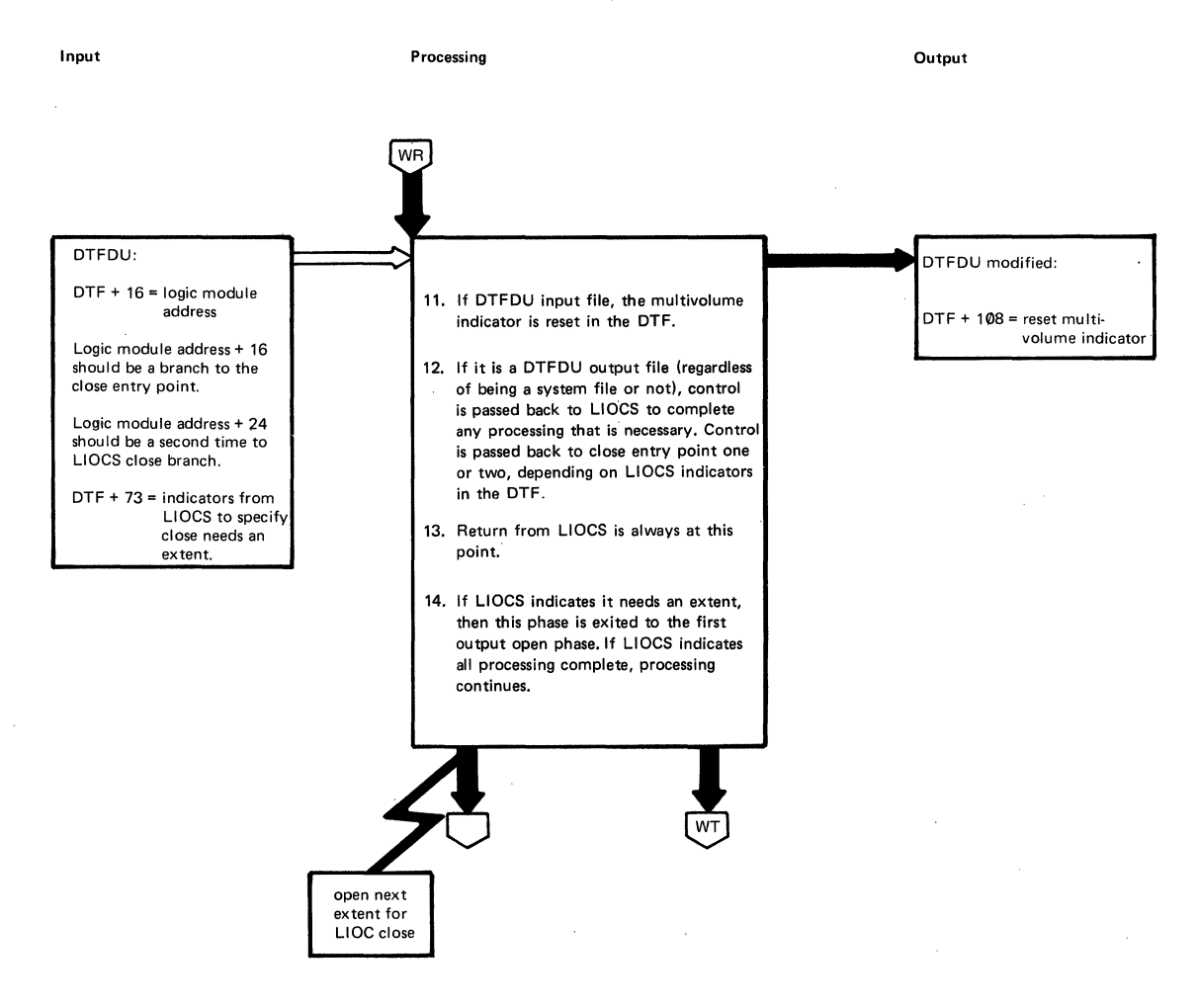

#### Chart **W'I.** \$\$BODI04: Diskette Close (Part 3 of 4)

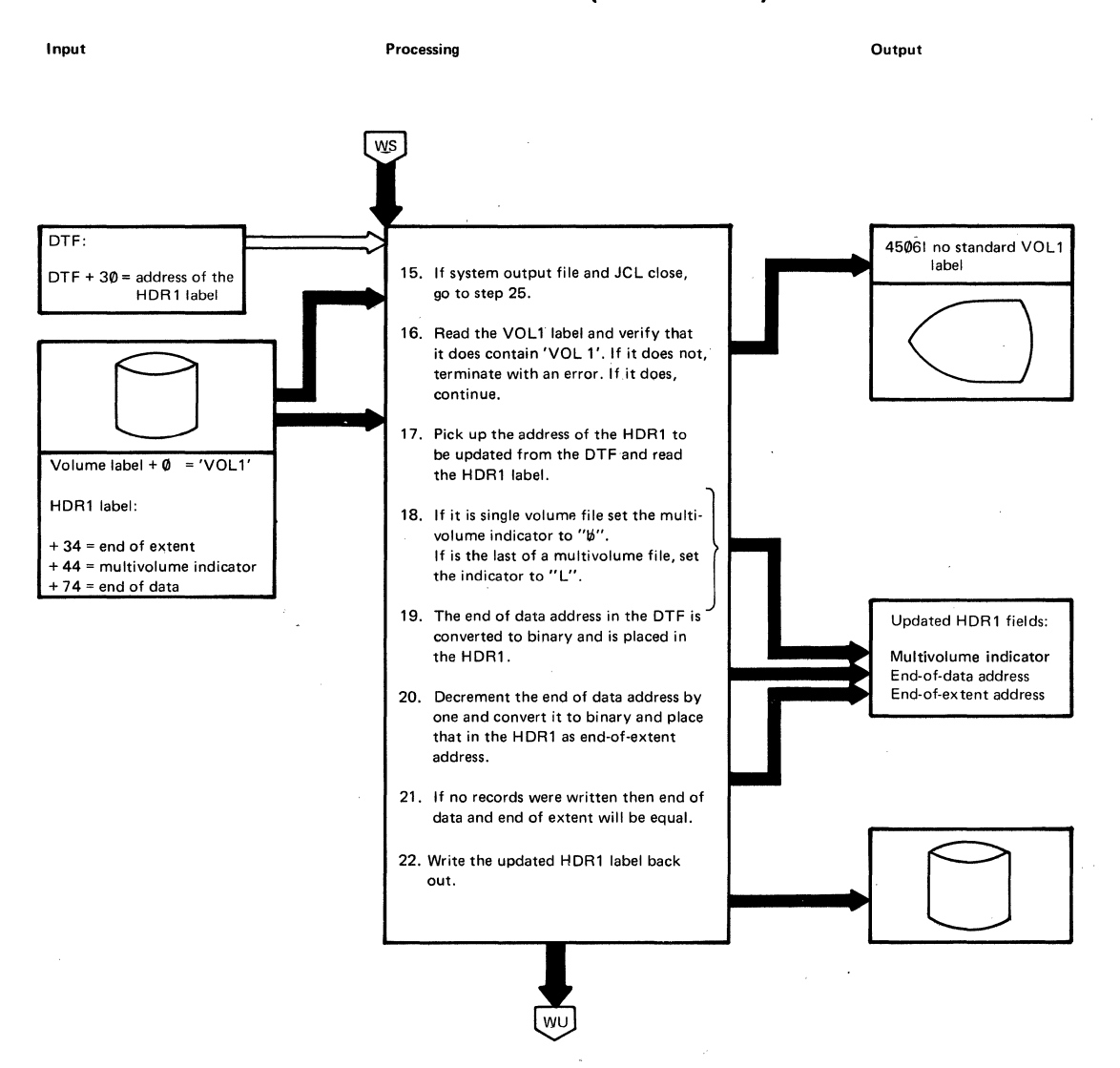

#### Licensed Material - Property of IBM

#### Chart WU. \$\$BCDIO4: Diskette Close (Part 4 of 4)

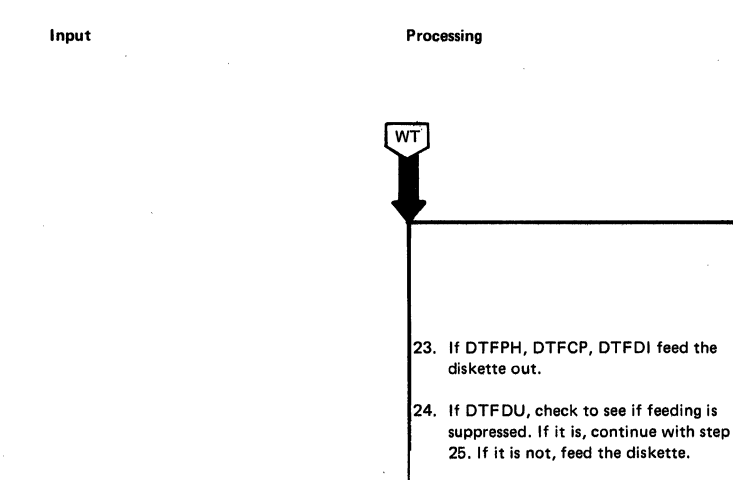

25. If DTFDU, reset LIOCS switches (X'0G'

Output

El

DTFDU. modification: DTF + 73 = LIOCS switches

DTF + 3 = spooled end-of-data<br>DTF + 4 = unit exception **`**  $DTF + 21 = file open switch$ DTF + 38 =communication switches byte one DTF + 39 =communication switches byte two DTF + 61 =seek address DTF + 77 = LIOCS work bucket.

PUB2 + X'02' reset if JCL close X'01' reset if problem program close and not to a system file

All DTF's

- 26. For all DTFs:
	- a. Set invalid seek address (X'FF'). b. Set invalid LIOCS work bucket
- address (X'FF'). c. Set communication switches byte
- one (X'08'), d. Set communication switches bYte
- two (X'0G'), e. Reset unit exception (X'01').
- f. Reset switch indication file open  $(X'04')$ .
- g. Reset spooled end of data switch (X'02').
- 27. Reset PUB2 switches.
- 28. If another file to be closed is present, exit to the close monitor. If all files processed, exit to the user's next instruction.

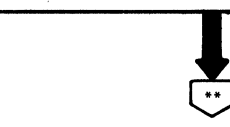

\* See LIOCS 1, \$\$BCLOSE: Close Monitor \*\*SVC 11 (user's next Instruction)

#### Chart YA. IJFDF3: CNTRL Macro

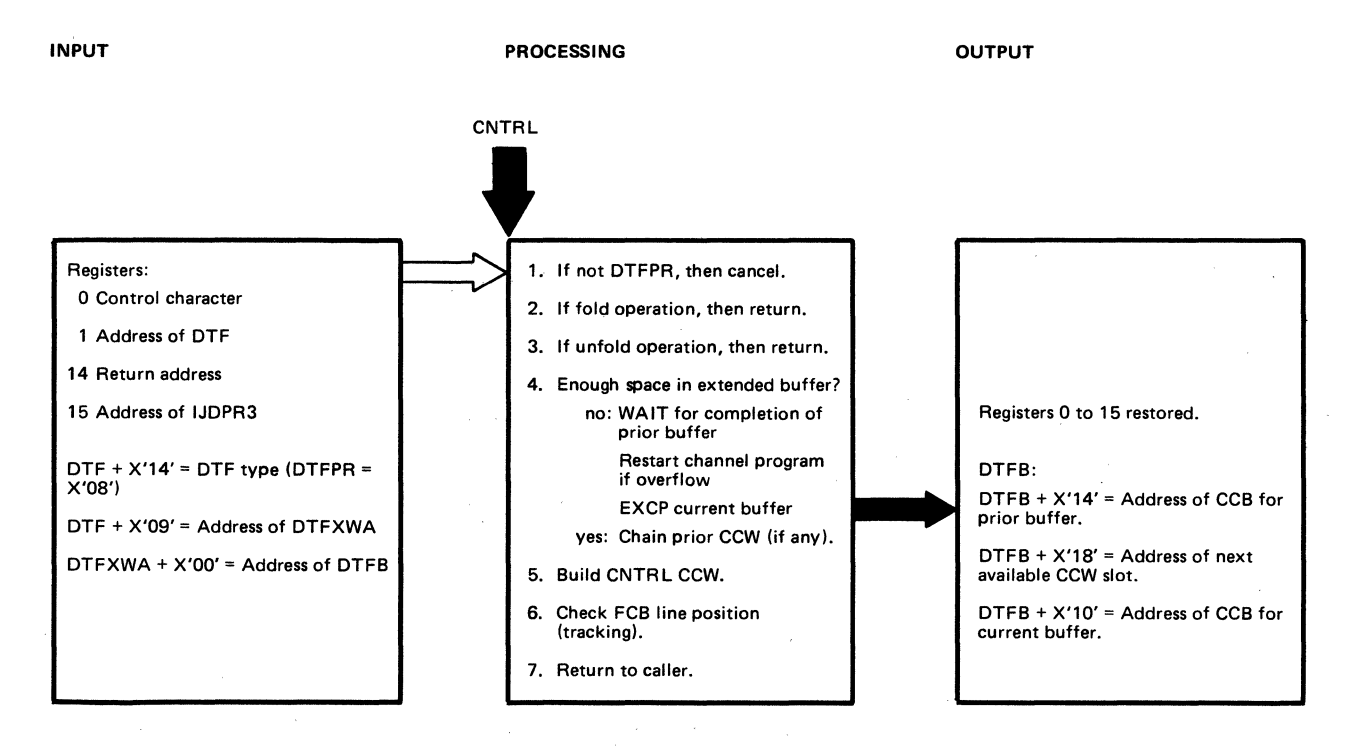

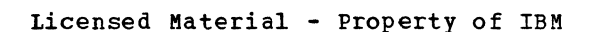

**Service of Contract State** 

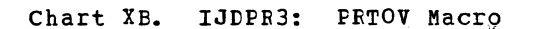

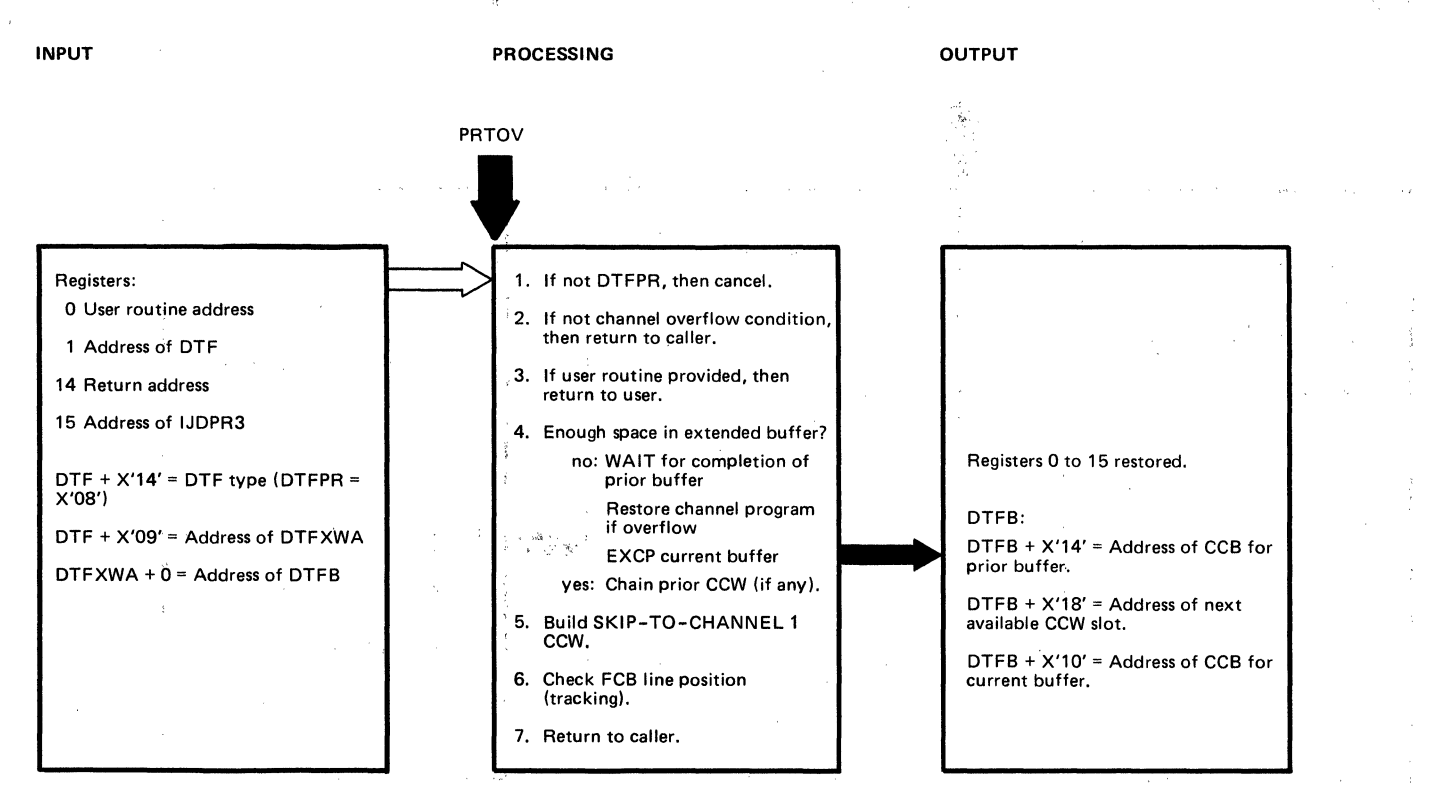

#### Chart XC. IJPDR3: PUT Macro.

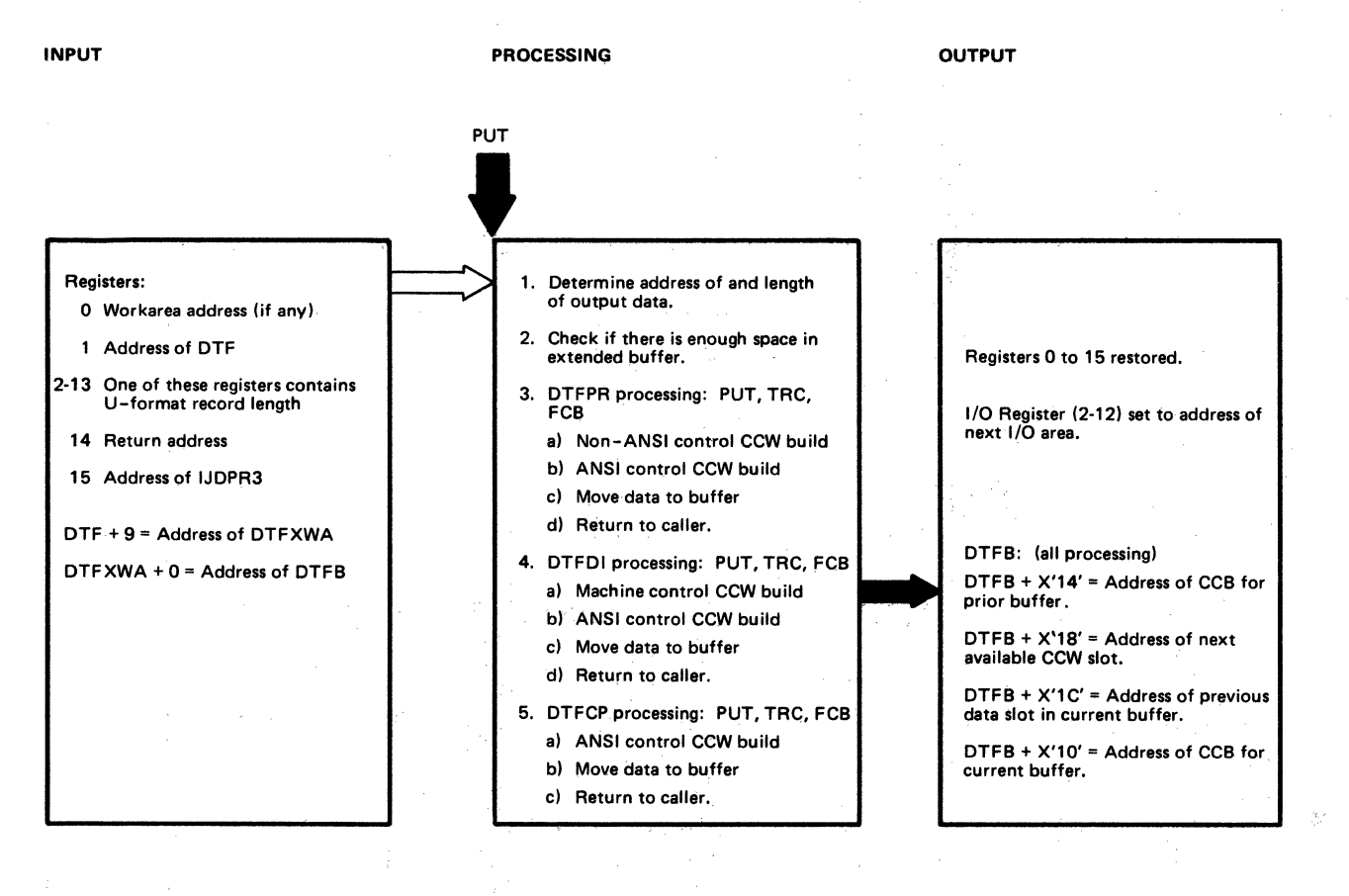

#### Licensed Material - Property of IBM

#### Chart XD. IJDFF3: Truncation

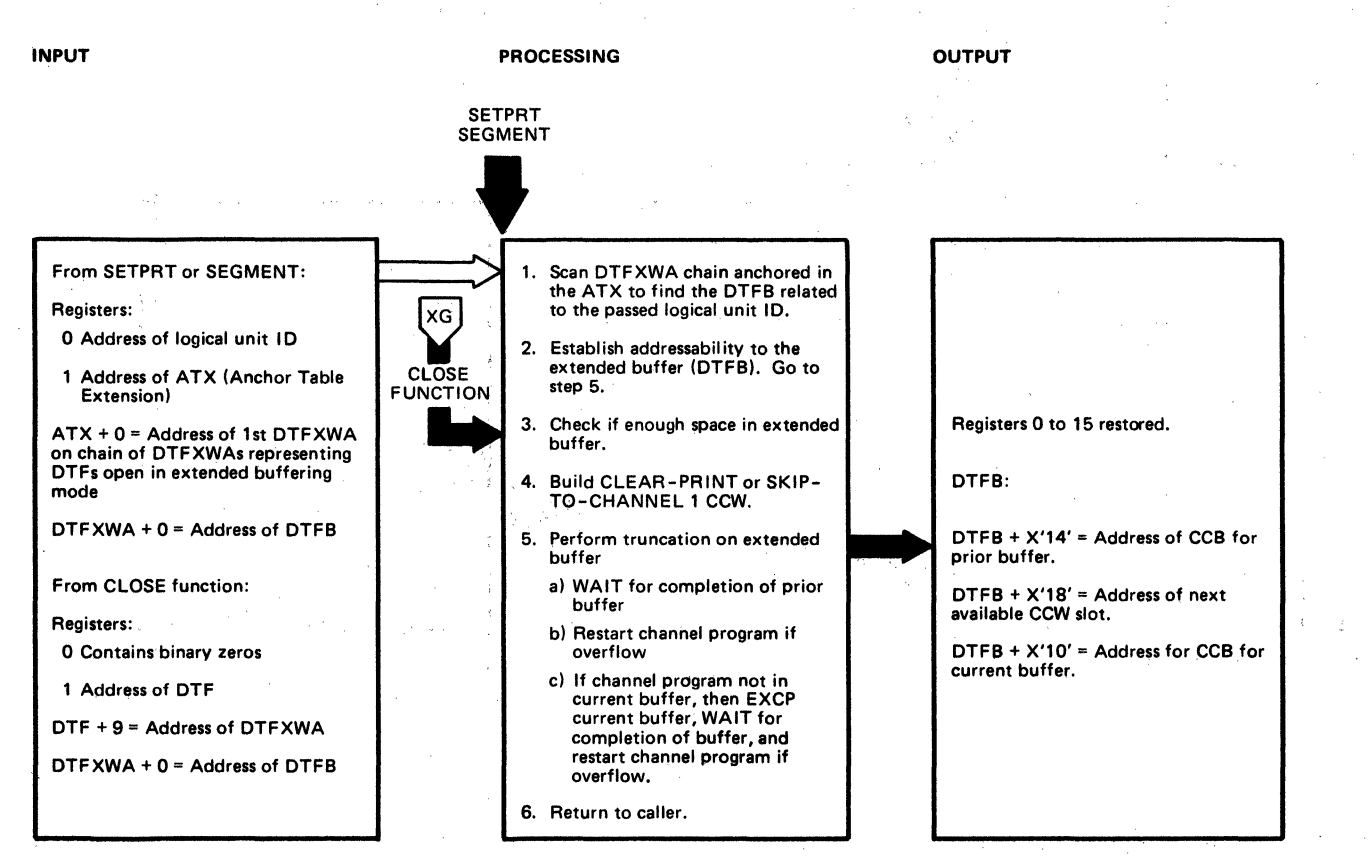

#### Chart XE. IJDPR3: TFC/FCB UPDATE

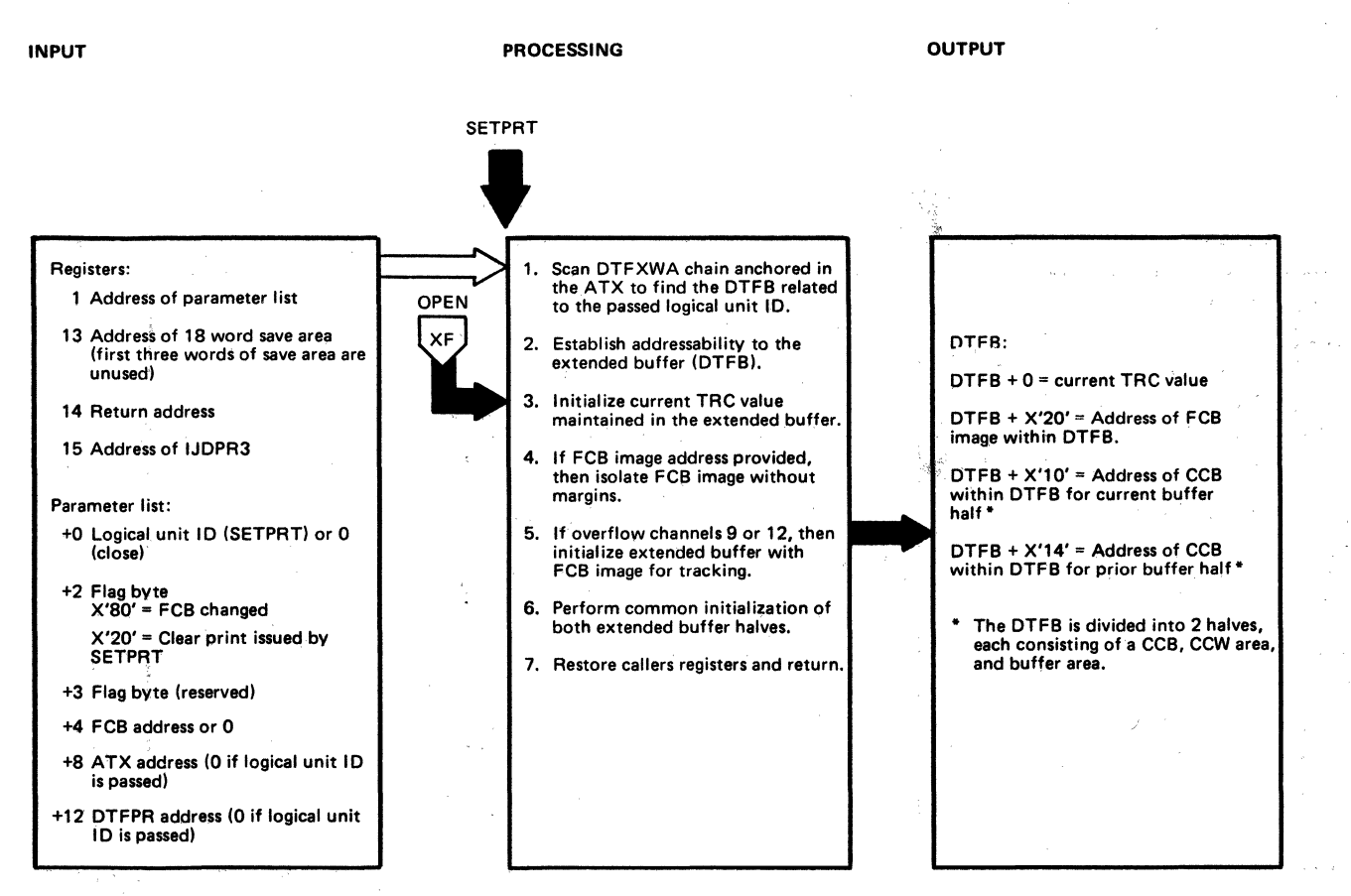

#### Licensed Material - Property of IBM

#### Chart XF. IJDPF3: OPEN INIT

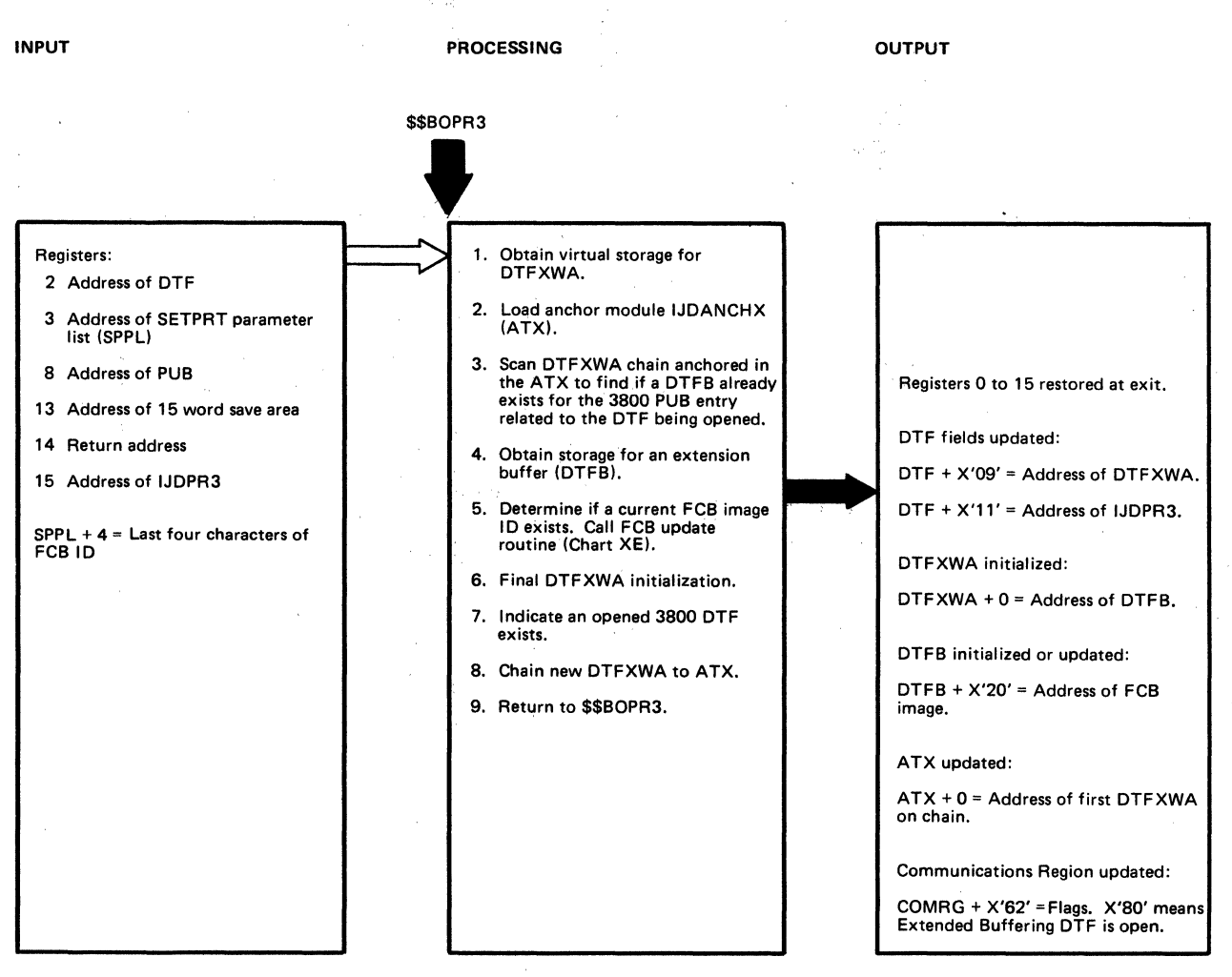

#### Chart XG. IJDFF3: CLOSE

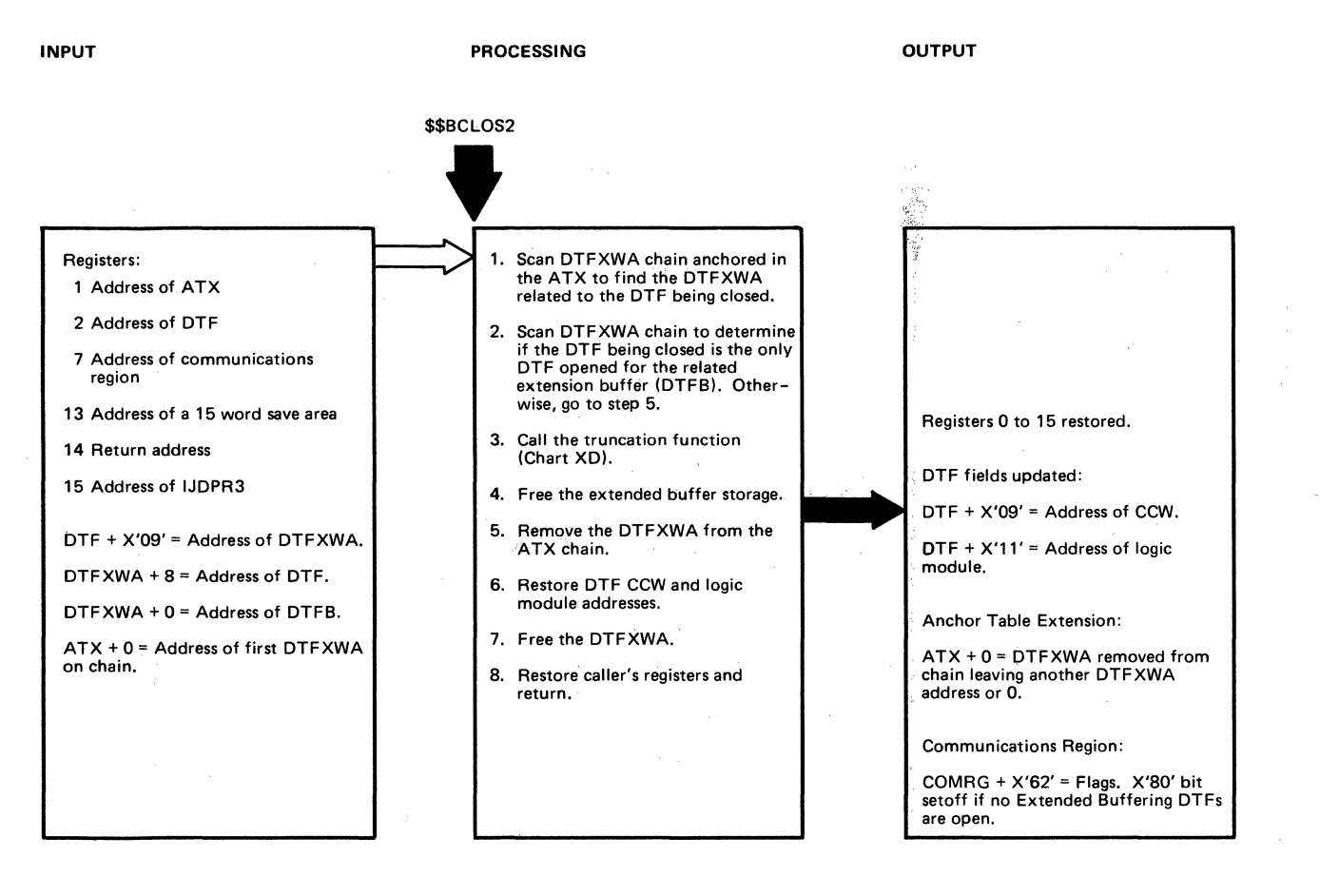

## APFENDIX A: LAFFL CRCSS-FEFERENCE LIST

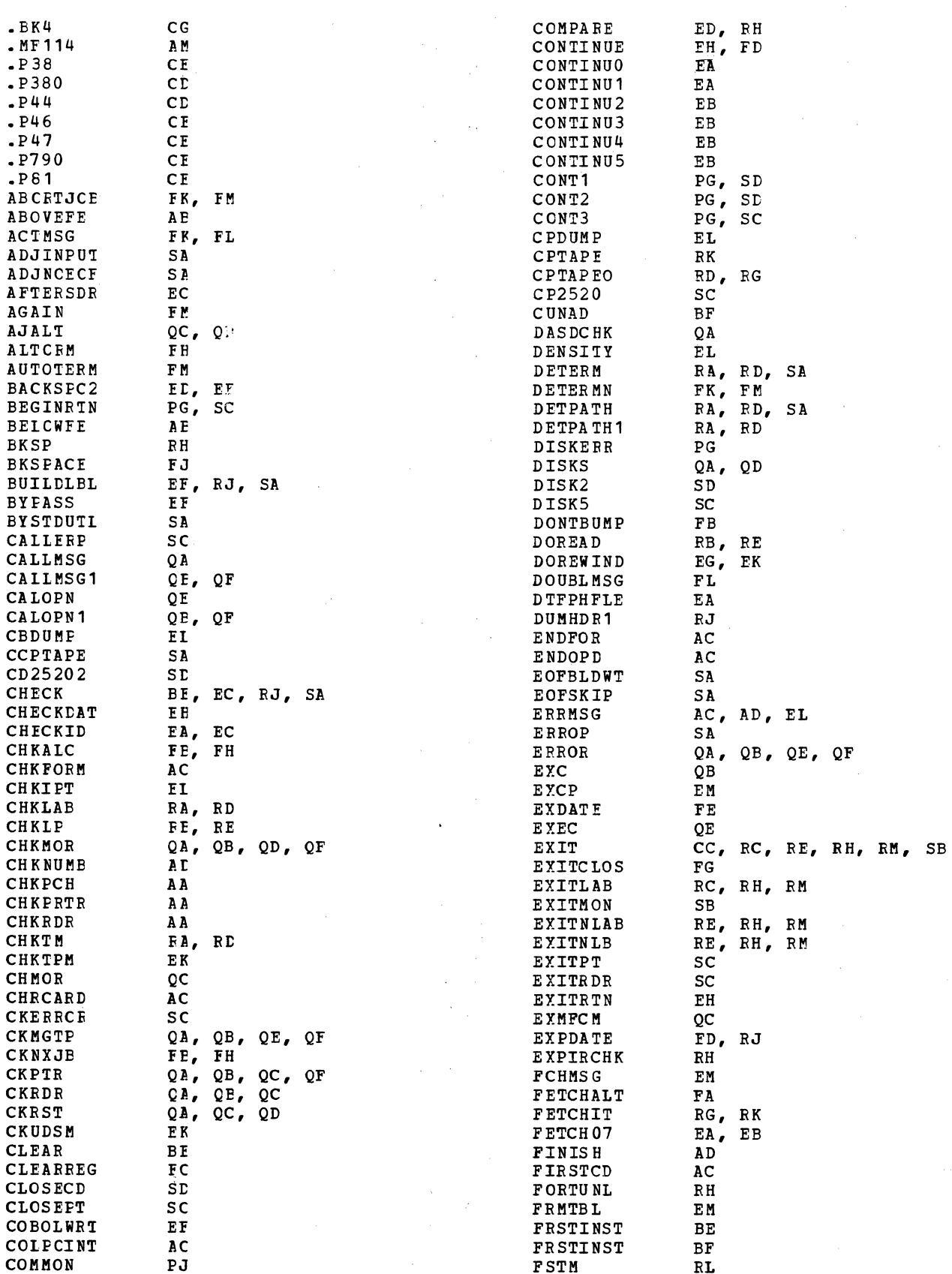

e ar ca

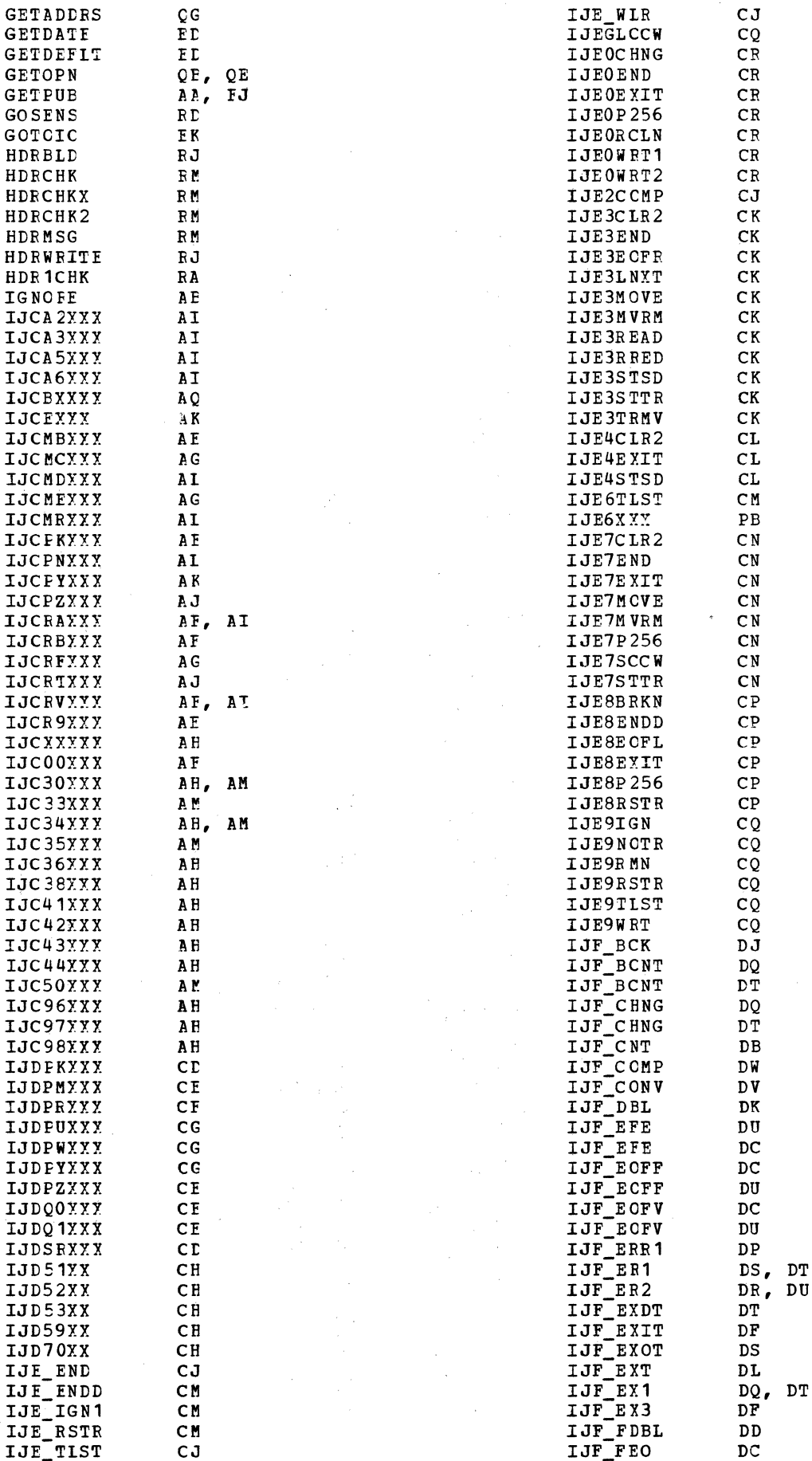

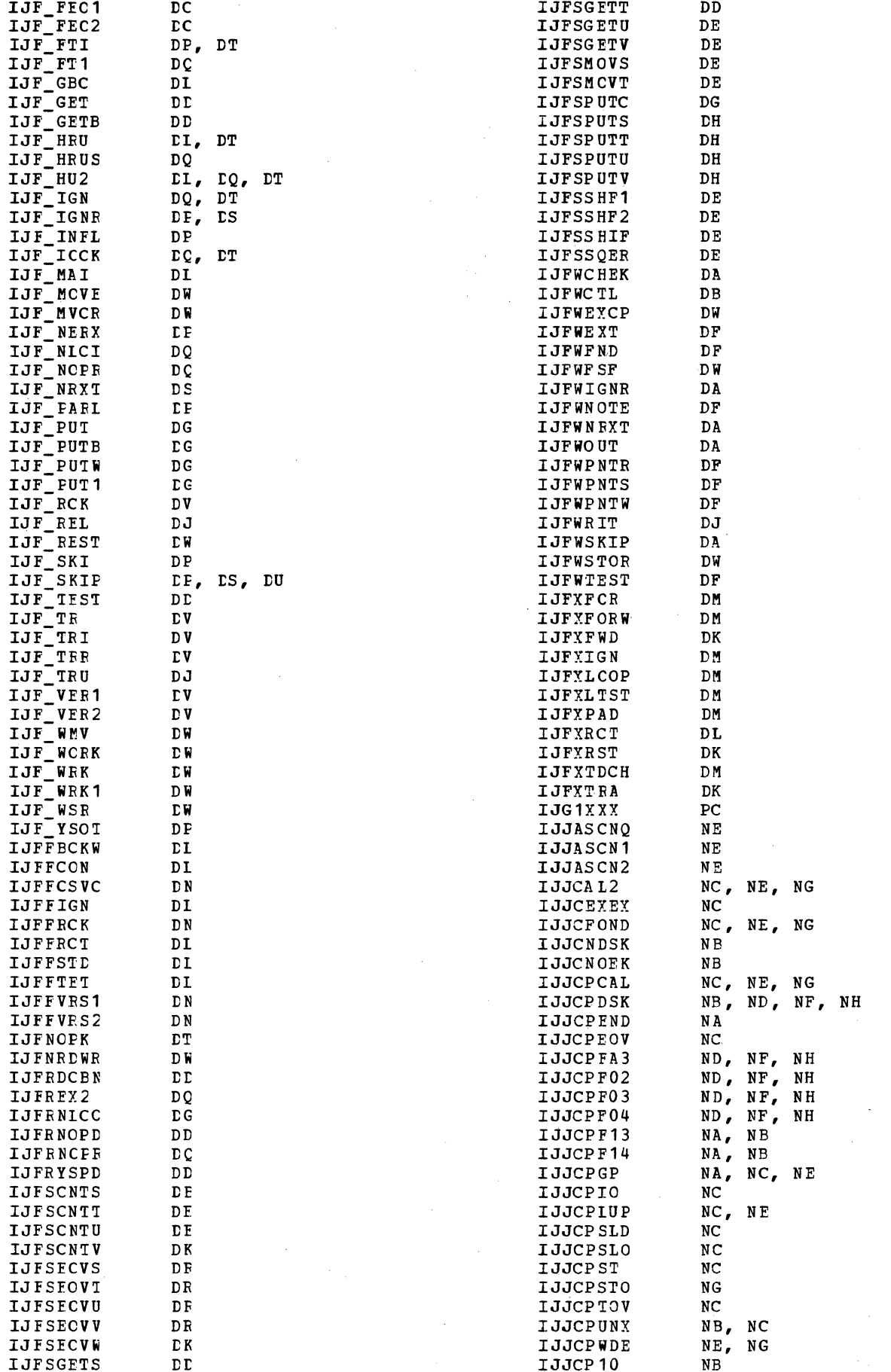

## 338 LICCS Volume 2, SAM

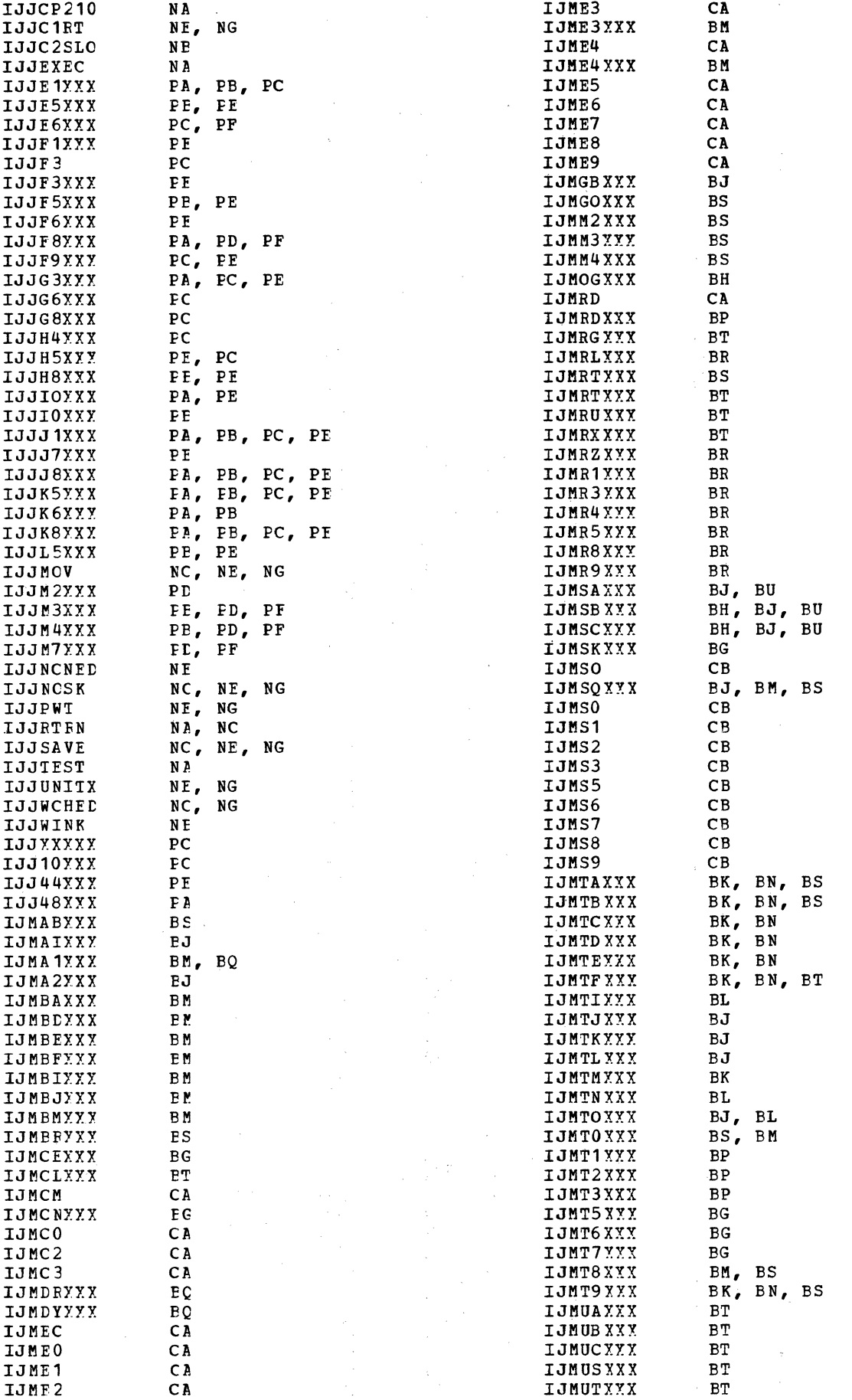

 $\bar{\mathbf{v}}$ 

## Licensed Material - Property of IBM

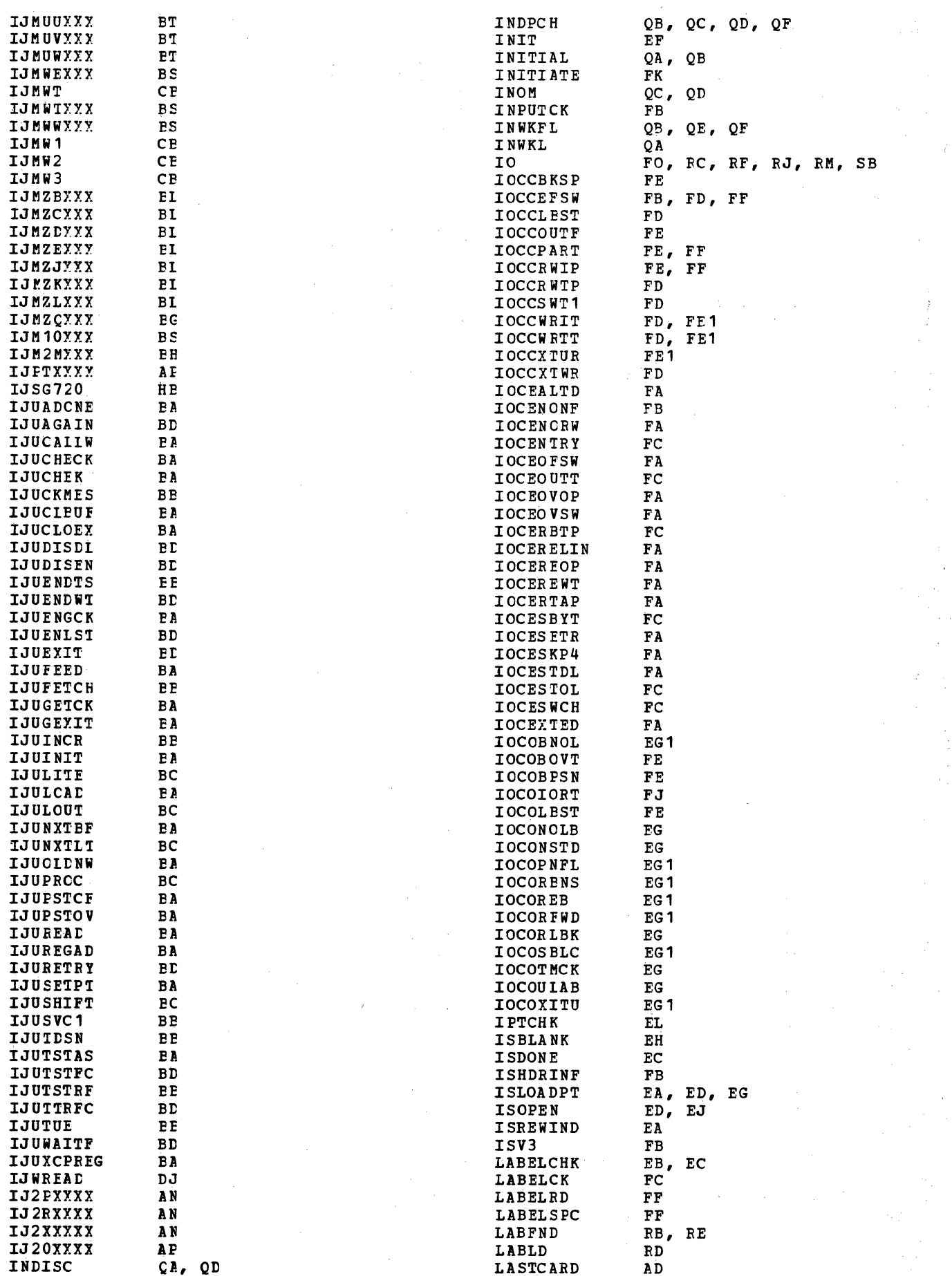

 $\tilde{\mathbf{v}} = \mathbf{y}$ 

340 LIOCS Volume 2, SAM

 $\ddot{\cdot}$ 

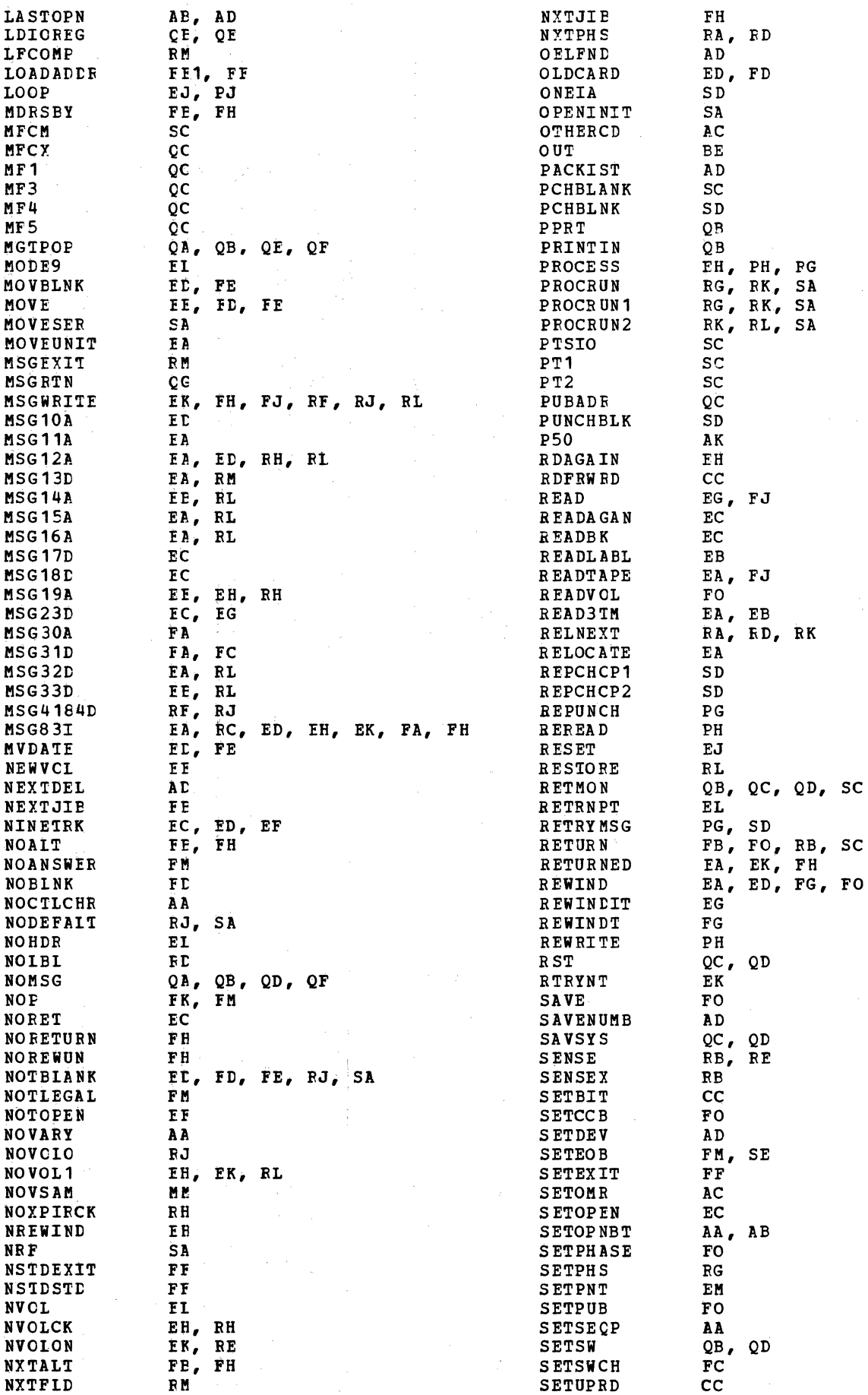

 $\frac{1}{2}$  ,  $\frac{1}{2}$ 

Appendix A. Label Cross-Reference List 341

 $\frac{1}{2}$ 

## Licensed Material - Property of IBN

÷,

 $\overline{\mathbb{R}}$ 

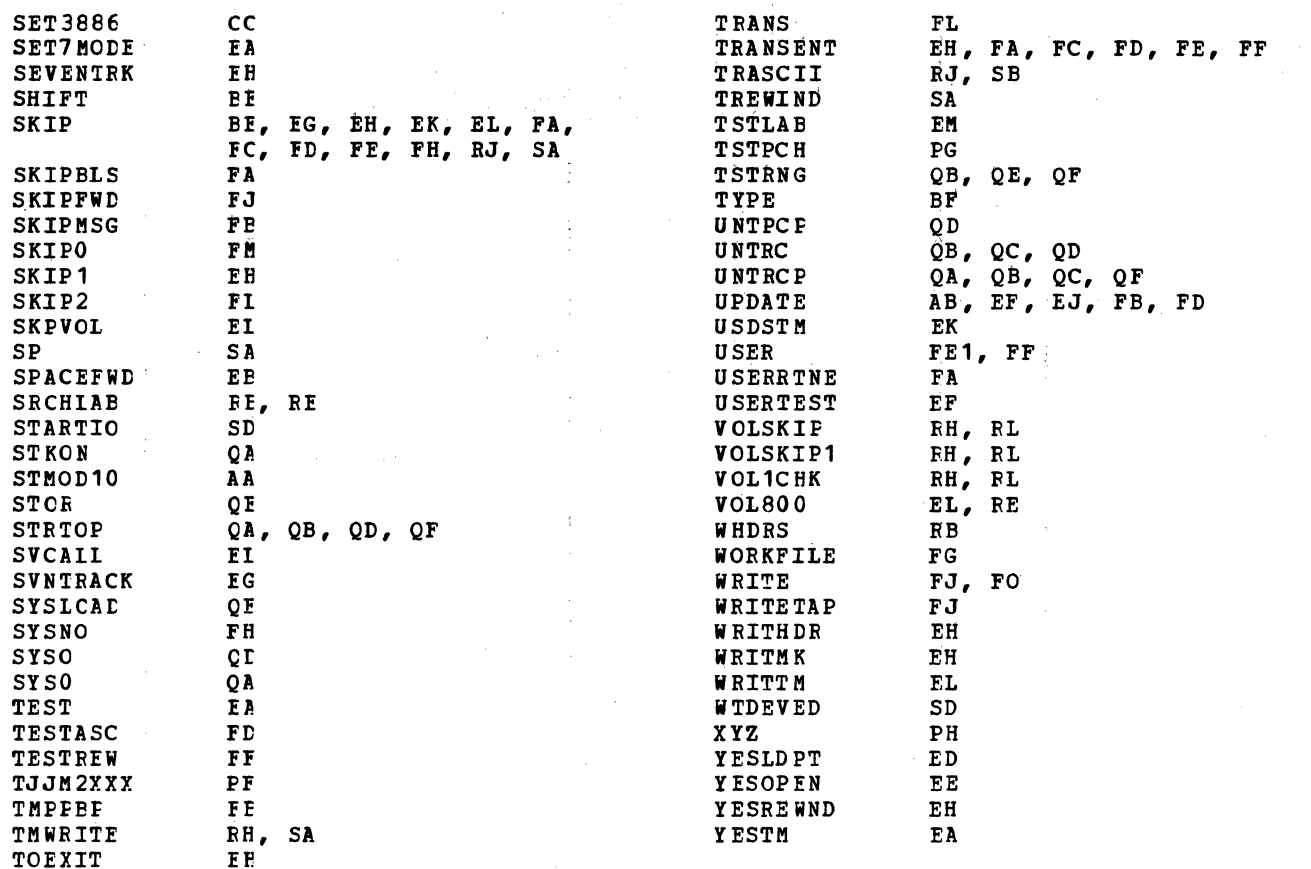

 $\bar{\beta}$ 

in kalendari (A

 $\bar{z}$ 

 $\frac{1}{2}$ 

 $\hat{\boldsymbol{\beta}}$ 

APPENDIX B: MESSAGE CROSS-REFERENCE LIST

in Ball

For further detailed information on these messages, see VSE/Advanced Functions Messages, SC33-6098.  $\lambda$ 

 $\mathcal{A}$ 

 $\sim 10$ 

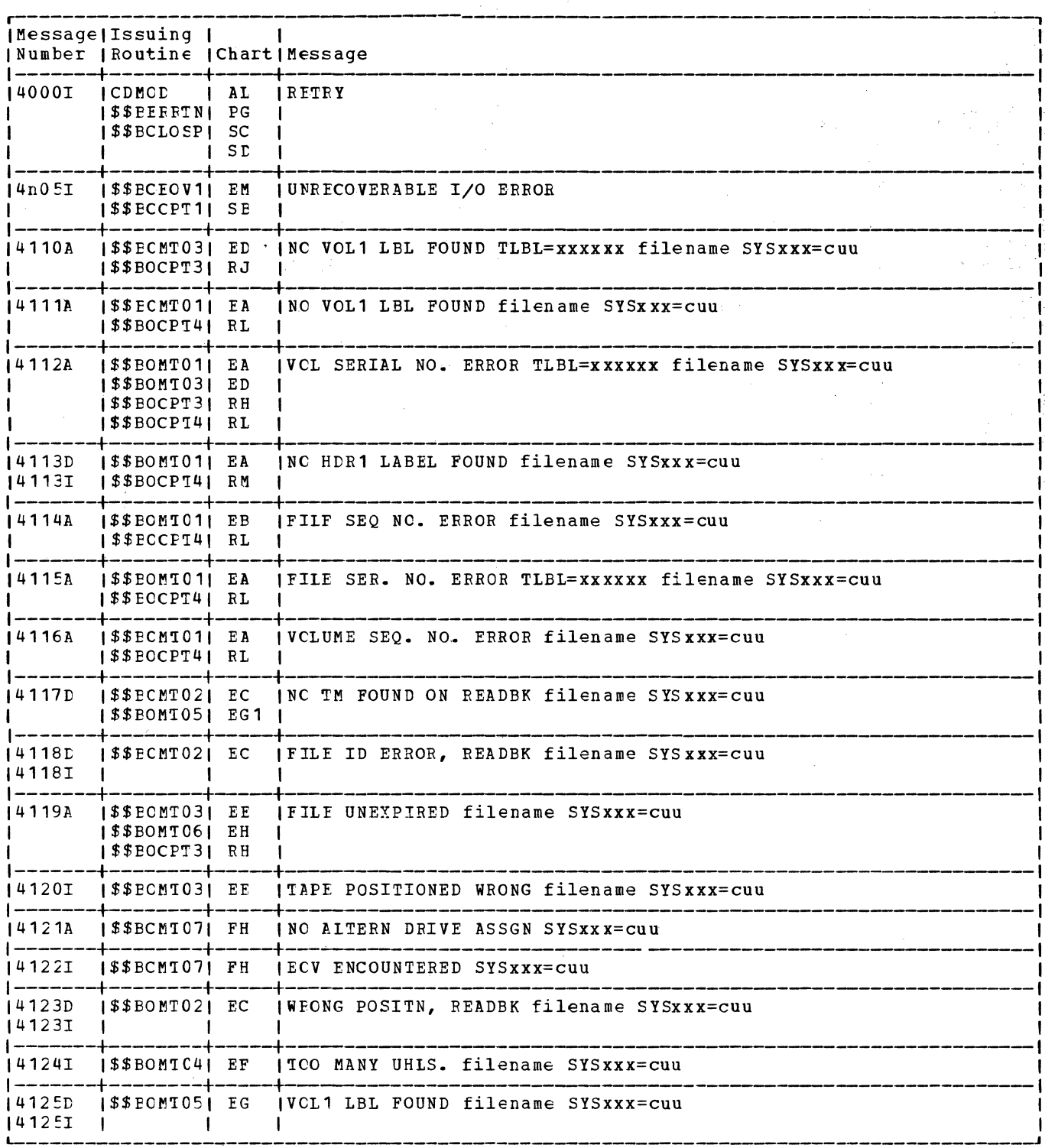

Figure 40. Message Cross-Reference List (Part 1 of 4)

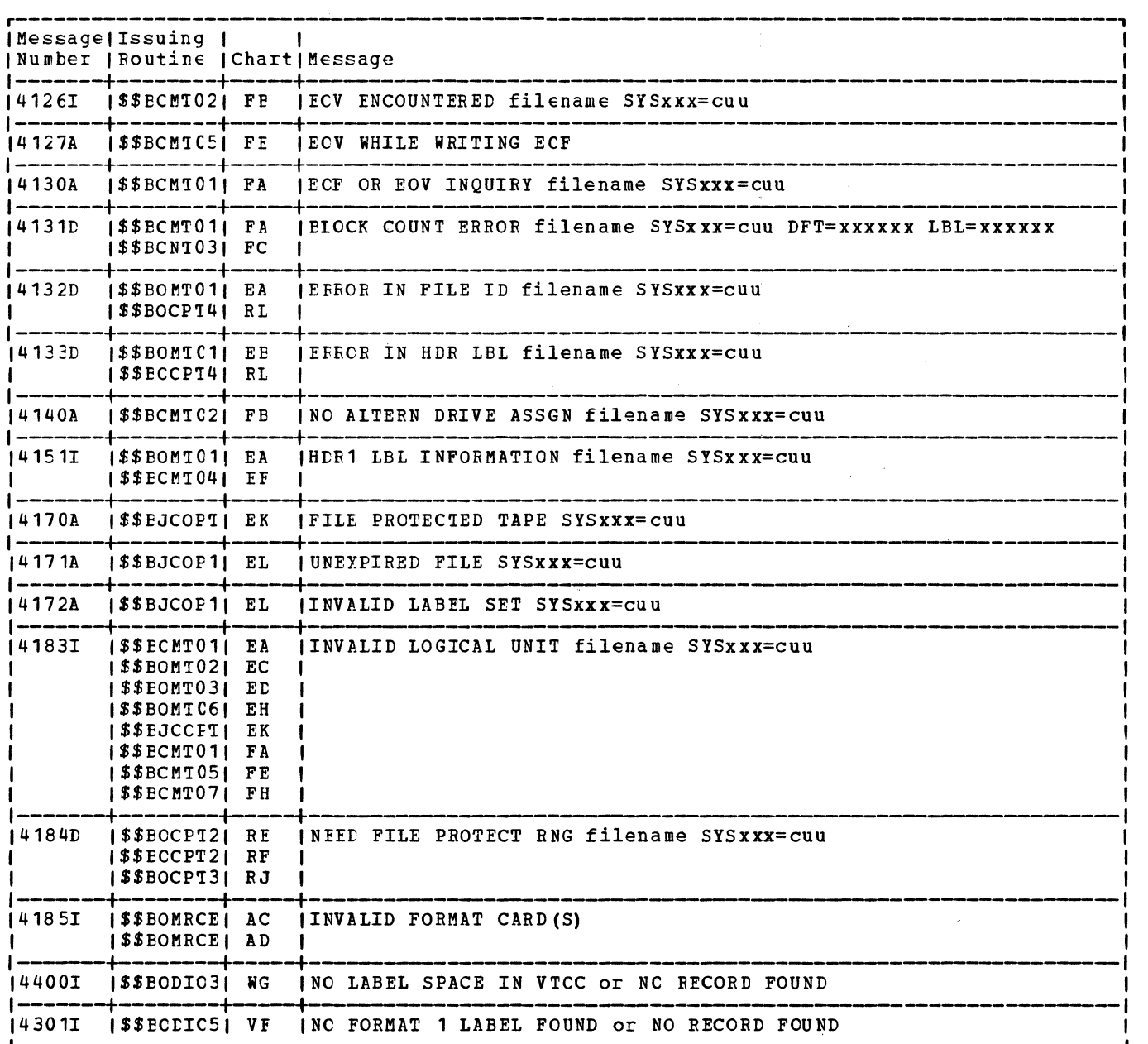

Figure 40. Message cross-Reference List (Part 2 of 4)

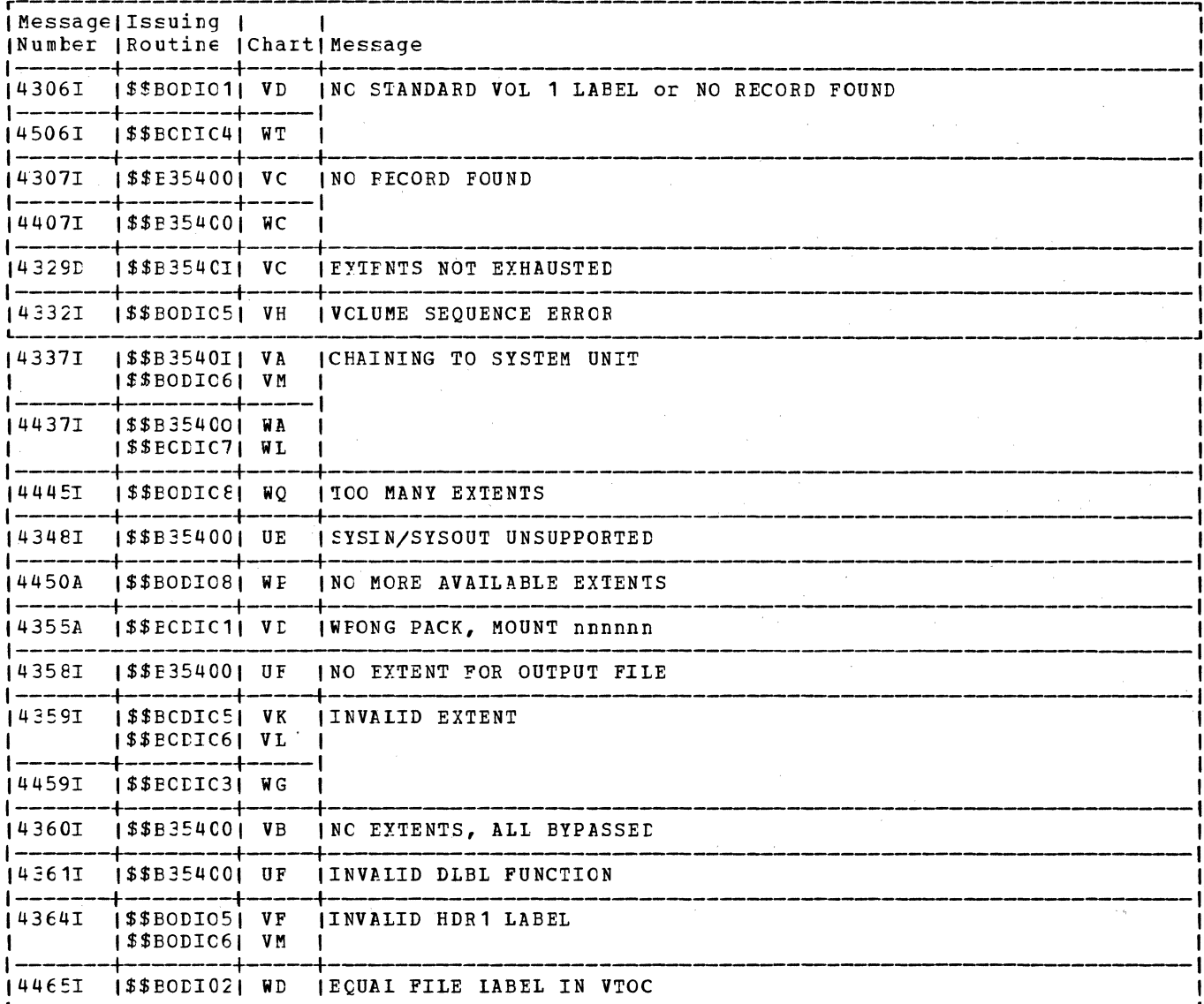

Figure 40. Message Cross-Reference List (Part 3 of 4)

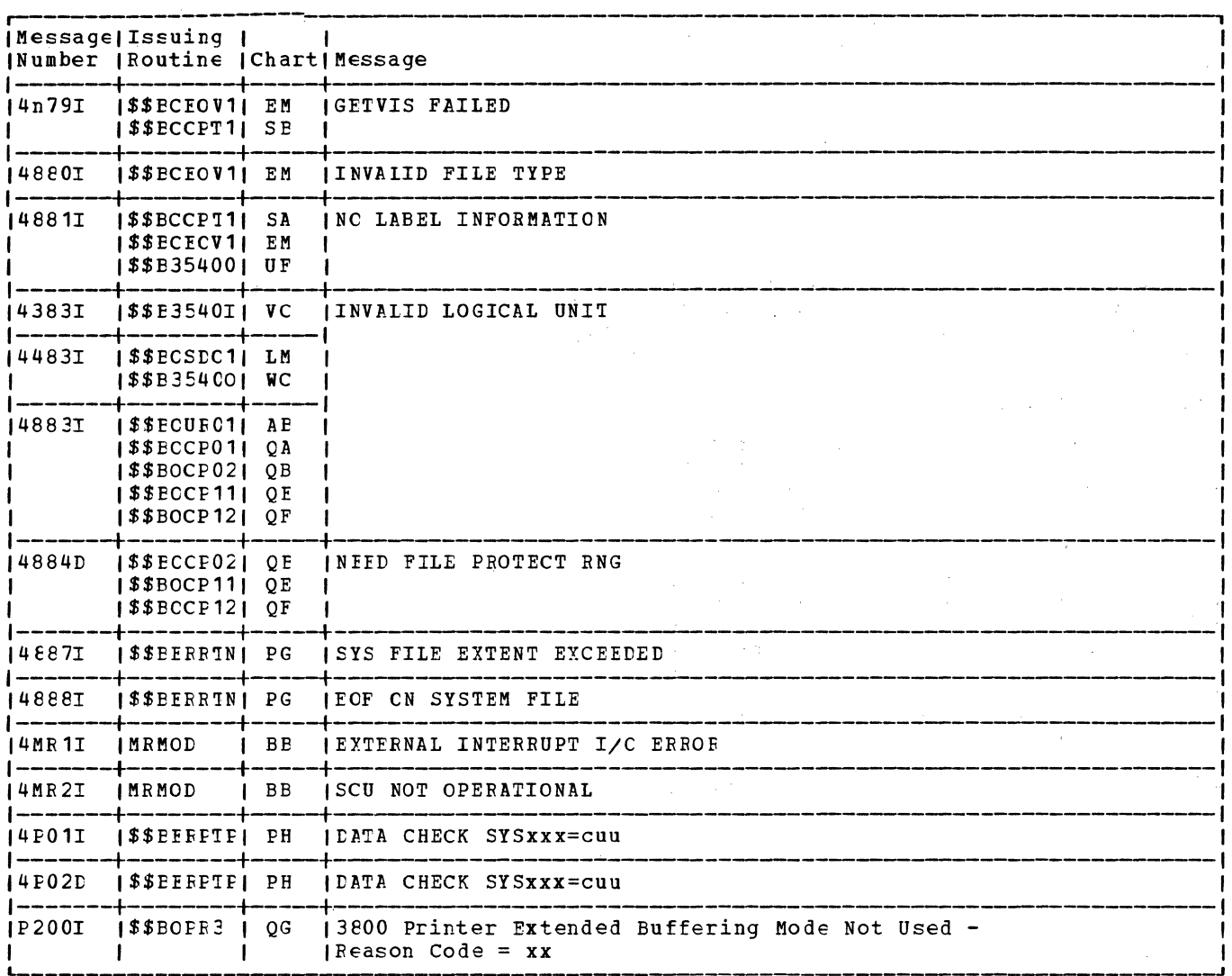

 $\sim$ 

 $\sim 10$ 

 $Z \times$ 

 $\hat{\mathcal{L}}_{\text{max}}$  , we have

 $\mathcal{O}(\mathcal{O}(\log n))$  . The  $\mathcal{O}(\log n)$ 

 $\mathcal{L}(\mathcal{L}^{\mathcal{L}}(\mathcal{L}^{\mathcal{L}}(\mathcal{L}$ 

 $\sim t_{\rm s}$ 

 $\mathcal{L}(\mathcal{A})$  ,  $\mathcal{A}(\mathcal{A})$  ,  $\mathcal{A}(\mathcal{A})$ 

Figure 40. Message Cross-Reference List (Part 4 of 4)

 $\sim$ 

 $\sim$ 

#### APPENDIX C: CONTROL CODES

#### **CTLCHR=ASA**

A control character must appear in each logical record if the ASA option is chosen. If the control character for the printer is not valid, a message is given and the job is<br>canceled. If the control character for the card punch is not V or W, the card is<br>selected into pocket 1. The codes are as follows:

 $\mathcal{L}^{\mathcal{L}}$ 

#### $Code$ Interpretation

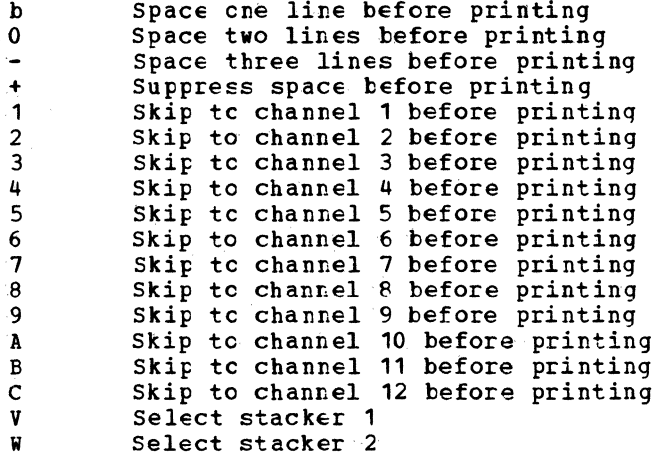

#### CTICHE=YES

The control character is the command-code portion of the Channel Command Word used in printing a line or spacing the forms. If the character is not one of the following characters, unpredictable events will occur.

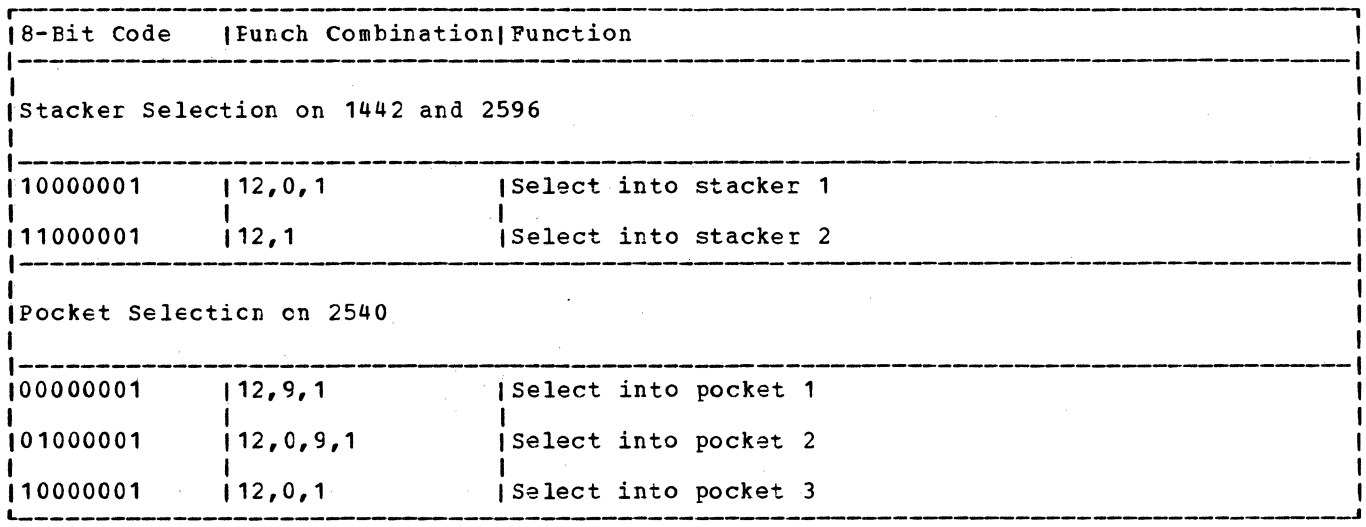

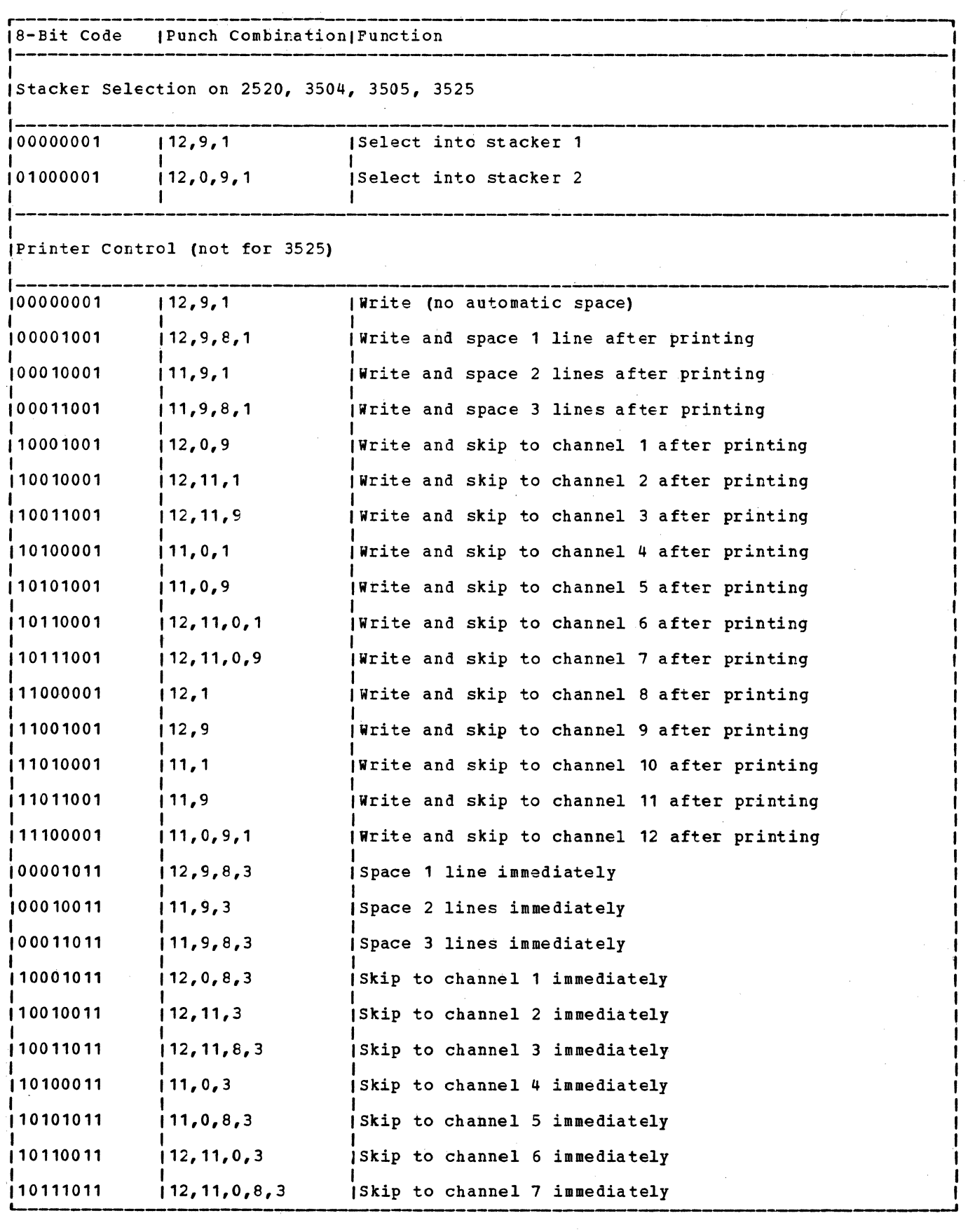

 $\mathcal{L}$ 

348 lICCS Vclure 2, SAM

 $\mathcal{L}^{\text{max}}_{\text{max}}$ 

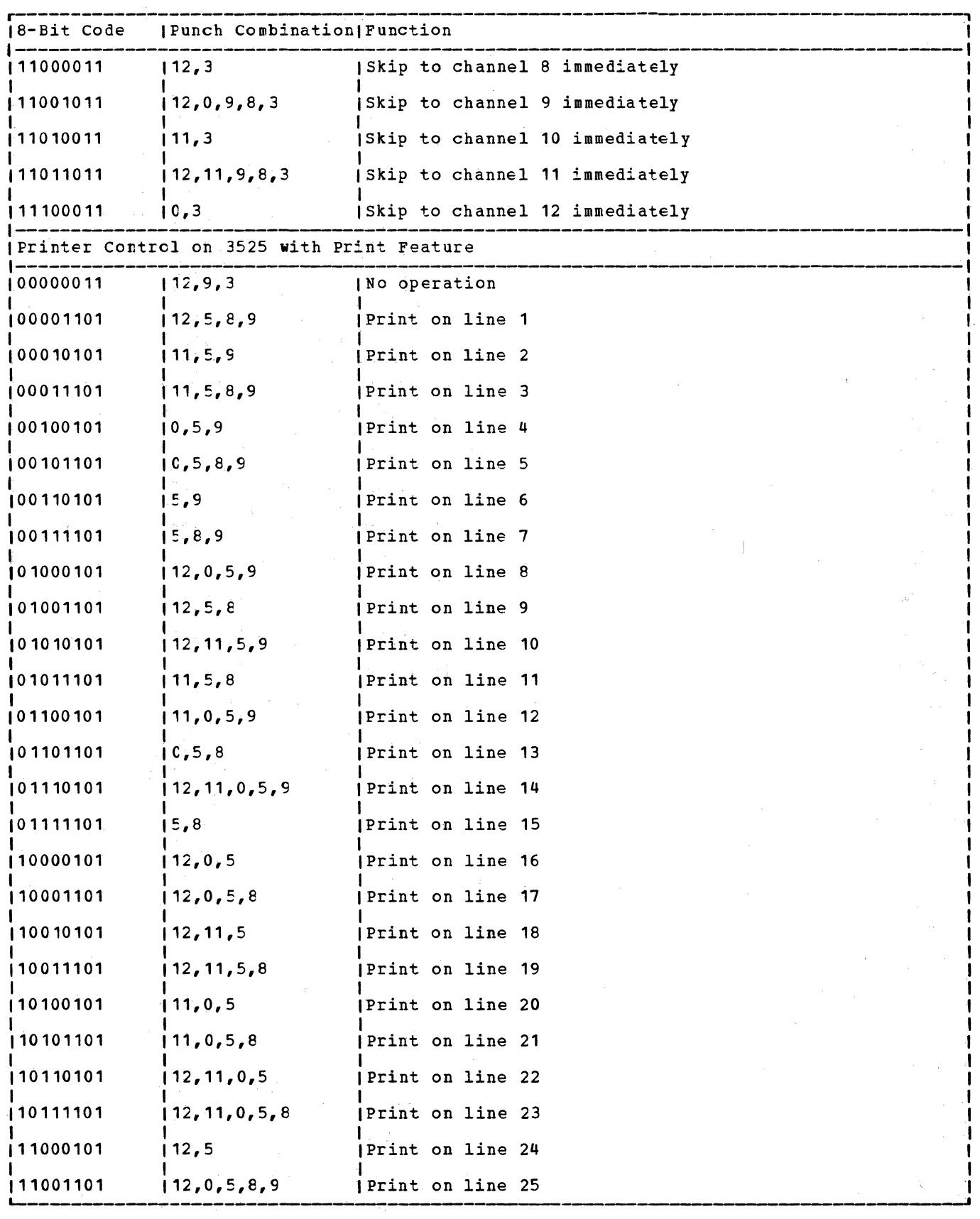

 $\sim 10^7$ 

# YSE/Advanced Functions Diagnosis Reference: LIOCS Volume 1, LY24-520, contains a master index to LIOCS Volumes 1, 2, 3, and 4.

alternate switching ECV, tape 94,95 system units, tape 98 ANSI control codes 347 ASCII=YES, DTFCF macro parameter 104 associated files 22

BSI (buffer status indicator) 30 buffer (MICE) 31 buffer status indicator (ESI) 30 buffer truncaticr., 3800 printer buffer truncaticr, 3800 printer – 51<br>bypass checkpoint records routine detail charts 210,217 byte, sync 39 88

card device files (Cr) 13 CDMOD 22 CNTBI macro 22 CNTBL macro, detail chart 151 GET macro 22 GET macro, detail chart 152 PUT macro 22<br>PUT macro**,** detail chart 156 CHECK macro MRMOD 30 MRMCt, detail chart 163 MTMOD work file 84 M'IMOD work file, detail chart 198 checkpoint reccrds, bypassing MTMOD 88 CISIZE, compiler files (DTFCP) 104 close routines alternate switching for EOV 95 alternate switching for system units 98 diskette 135, 139 D'IFCP/DTFDI tape files 124 tUMODFO 135 DUMODFO, detail chart 295 EOF backward 95 ECF/ECV input forward 94 EOV output forward 96 IJDPB3 52,33~ magnetic tape except work files 97 MICR 33 optical reader files 45 paper tape files 52 printer files for 3800 52 punch files 125 unit record files 12 work files 9E CNTRl macro CDMOD 22 CDMCD, detail chart 151 DRMCD 43 DRMOD, detail chart 182 IJDPB3 49,329 M'!MOD data file E4

data file, work file work file, detail chart 199 ORMOD 37 detail chart 84 ORMOD, detail chart 169 PRMOD 48 PRMOD, detail chart 185 199 printer files for 3800 49,329 COBOL, input file closing 97 combined files (DTFCD) 13 compiler files 103 characteristics 104 CPMOD macro 111 DTFCP macro 103 initialization and termination 120 logic module (CPMOD) 111 console files {DTFCN) 23 close 23 DTFCN macro 23 GET macro 23 GET macro, detail chart 160 open 23 PUT macro 24<br>PUT macro, detail chart 161 control codes 347 CPMOD macro 111 GET IOPTR=YES 113 IOPTR=YES, detail chart 251 one I/O area 113 one I/O area, detail chart 251 two I/O areas 112 two I/O areas, detail chart 250 TRC=YES 112 TRC=YES, detail chart 333 parameters 111 PUT IOPTR=YES 114<br>IOPTR=YES, detail chart 256 one I/O area 113 one I/O area, detail chart 254 two I/O areas 113 two I/O areas, detail chart 252 cross-reference label list 336 cross-reference message list 343 DEVADDR=, DTFCP macro parameter 103 device independent files 114 initialization and termination 120 open 120 open, detail chart 267

system files (DI) 114 DFR macro 38 DIMOD macro 117 GET one I/O area 118 one I/O area, detail chart 258 two I/O areas 118 two I/O areas, detail chart 259

PUT<br>one I/O area 118 cne I/O area, detail chart 260 two I/O areas 119 two I/O areas, detail chart 261 DISEN macro 32 DISEN macro, detail chart 166 DISK=, CPMOD macro parameter 112 diskette files 127 module save areas 127 record format 127 storage areas 127 DLINT macro 38 document irfcrmation record 39 DRMOD 43 CNTRl 43 CNTRL, detail chart 182 READ 43 READ, detail chart 182 SETDEV 44 SETDEV, detail chart 183 WAITF 44 WAITF, detail chart 183 DSPIY macro 38 DSPLY macro, detail chart 177 DTF tables D'IFCD combined 21 input 14 output 18 DTFCN 24 DTFCP DISK= NO 1C8 DISK= omitted 110 DISK= YES 105 DTFDI 116 DTFDR 42<br>DTFDU 130 DTFDU 130  $DTFMR$  26 DIFMT data files 73 DTFMT workfiles 81 DTFOR 35 DIFPH diskette 133 DTFFH magnetic tape 82 DTFPR 46 DTFPT no shift 1018 65 no trans, shift, delete 1017 59 no trans, shift, delete 2671 53 shift 1018 66 trans, no shift or delete 1017 60 trans, nc shift or delete 2671 54 trans, shift, delete, fixunb 1017 61 trans, shift, delete, fixunb 2671 55 trans, shift, delete, undef 1017 63 trans, shift, delete, undef 2671 57 DTFCD 13 DTFCN 23 GET macro 23 GF'I macro, detail chart 160 PUT macro 24 PUT macro, detail chart 161 PUTR macro *25*  PUTR macrc, detail chart 162 DTFCP 103 close tape files 124 message writer 125 open input tape 122 labeled input 124 cutput tape 123 DTFDI 114

close tape files 124<br>message writer 125 message writer DTFDR 43 open 44 table 42 DTFDU macro 128<br>DTFDU table 129 DTFDU table DTFMR 25 close 33 message writer 34 MICR 25 open 33 table 26 DTFMT 72 close, except work files 97 close work files 98 data files 72 message writer 99 open 88 open work files 93 tables, data files 73 tables, work files 81 work files 72 DTFOR 34 close 44 open 44 optical reader 34 table 35 DTFPH macro, diskette 132 macro, magnetic tape 72 table, diskette 132 table, magnetic tape 82 DTFPR 45 printer files 45 table 46 D'IFPT 52 logic module (PTMOD) 67 table 53 DTFxx macros<br>DTFCD 13<br>DTFCN 23 DTFCN 23<br>DTFCP 103 DTFCP DTFDI 114 DTFDR 43<br>DTFDU 128 DTFDU 128<br>DTFMR 25 DTFMR 25<br>DTFMT 72 DTFMT 72  $\tt DTFOR$ DTFPH (diskette) 132 DTFPH (magnetic tape) 72<br>DTFPR 45 D TF PR DTFPT 52 EOF/ECV monitor 94 EOFADDR=, DTFCP macro parameter 104 EOV and logical spacing routine, detail chart 207 ERREX'I DUMCDFI 134 DUMODFO 134 ERROP'I DUMCDFI 134<br>DUMODFO 134 error exit routine MTMOD, fixed, detail chart 211 MTMOD, variable, detail chart 213 error messages 343 error options extension 83 error recovery, punch 120

```
explanation cf flowchart symbols 140 
extended buffering for 3800 49 
  ClCSE processing 52 
  CNTRI macro 49
  OPEN processing 51 
  PRTOV macro 50
  FUT macro 50 
  TRC/FCB update 51 
  truncation 51 
FEOV macro 84FECV macro, MIMCD detail chart 200
field informaticn record 43
files, associated 22,49 
flowchart labels 336 
flowchart symbols 140
format record 38
format reccrd relationship 41 
generation macros for diskette module 133
GET logic for the 1017 paper
tape reader 6E 
  CDMOD 22
  CDMOD, detail chart 152 
  CFMOD 112,113 
    IOPTR=YES 113<br>ICFTR=YES, detail chart 251
    one I/O area 113<br>one I/O area, detail chart 251
    twc I/O areas 112 
    two I/O areas, detail chart 250 
  tIMCt 118 
    one I/O area 118 
    one I/O area, detail chart 258 
    twc I/O areas 118 
    two I/O areas, detail chart 259
  DTFCN 23
  DTFCN, detail chart 160 
  tUMCDFI 134 
    detail chart 292 
  MRMOD 30 
  MRMCD, detail chart 163 
  M'IMOD 
    fixed-length records 85 
    fixed-length records,
     detail chart 201 
    GE'I/PUT common routines, 
     detail chart 203 
    spanned records 85.
    spanned reccrds, detail chart 202 
    undefined records 85 
    undefined records, detail chart 201 
    variable-length records 85 
    variable length records, 
     detail chart 201 
  CRMOD
    blocked reccrds 37 
    blocked records, detail chart 174 
    unblocked records 37 
    unblocked records, detail chart 171 
  FTMOD (device=1017) no trans 69 
    no trans, detail chart 193 
    trans 69 
    trans, detail chart 193 
    trans, shifted code, fixed unblocked 
     records 69
```
Licensed Material - Property of IBM

trans, shifted code, fixed unblocked records, detail chart 194 trans, shifted code, undefined records 69 trans, shifted code, undefined records, detail chart 195 PTMOD (device=2671) no trans 67 no trans, detail chart 190 trans, no shifted code 67 trans, no shifted code, detail chart 190 trans, shifted code, fixed unblocked records 67 trans, shifted code, fixed unblocked records, detail chart 191 trans, shifted code, undefined records 68 trans, shifted code, undefined records, detail chart 192 IJJGMSGT 10 1 detail chart 248 information record document 39 field 40 line 39 initialization and termination CP and DI files 120 magnetic tape files 88 MICR files 33 optical reader files 44 unit record files 12 input/output areas for diskette 127 IOAREA= CPMOD macro parameter 111 DTFCP macro parameter 103  $IOPTR=$ CPMCD macro parameter 112<br>DTFCP macrc parameter 104 DTFCP macrc parameter IOREG=, DTFCP macro parameter 103 job control magnetic tape open 93 job control statements for MT files 88 label list, flowchart 336 labels, tape 88 line information record 39 LITE macro MRMOD 32 MRMOD, detail chart 165 logic modules CDMOD 22 CPMCD 111 DIMOD 117 DTFCN 23 MRMOD 30 MTMOD ·83 ORMOD 37 PRMCD 48 PTMOD 67 logical spacing and EOV routines, detail chart 207 logical transients \$\$BCCPT1 124 detail chart 287

352 LICCS Volume 2, SAM

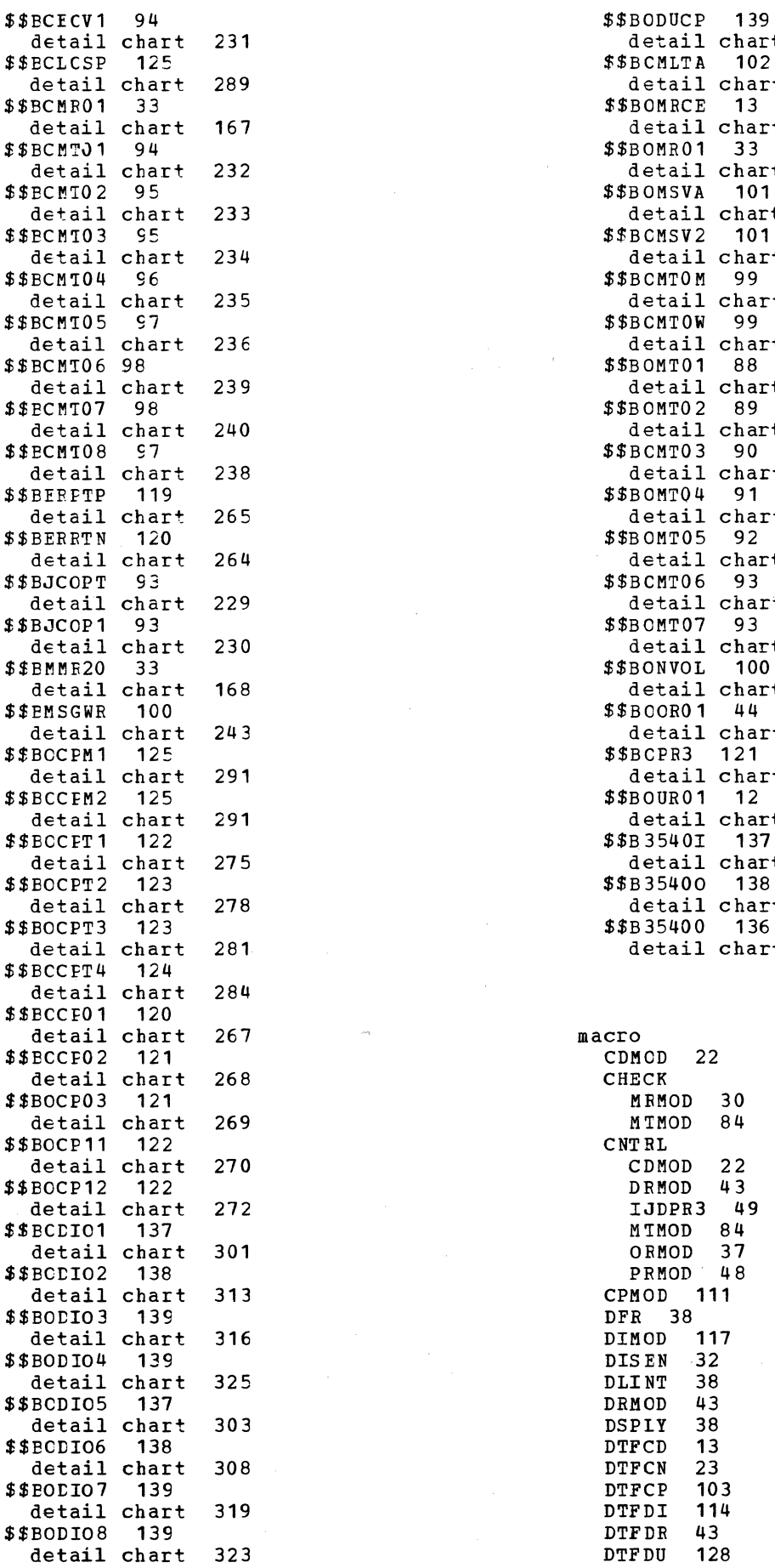

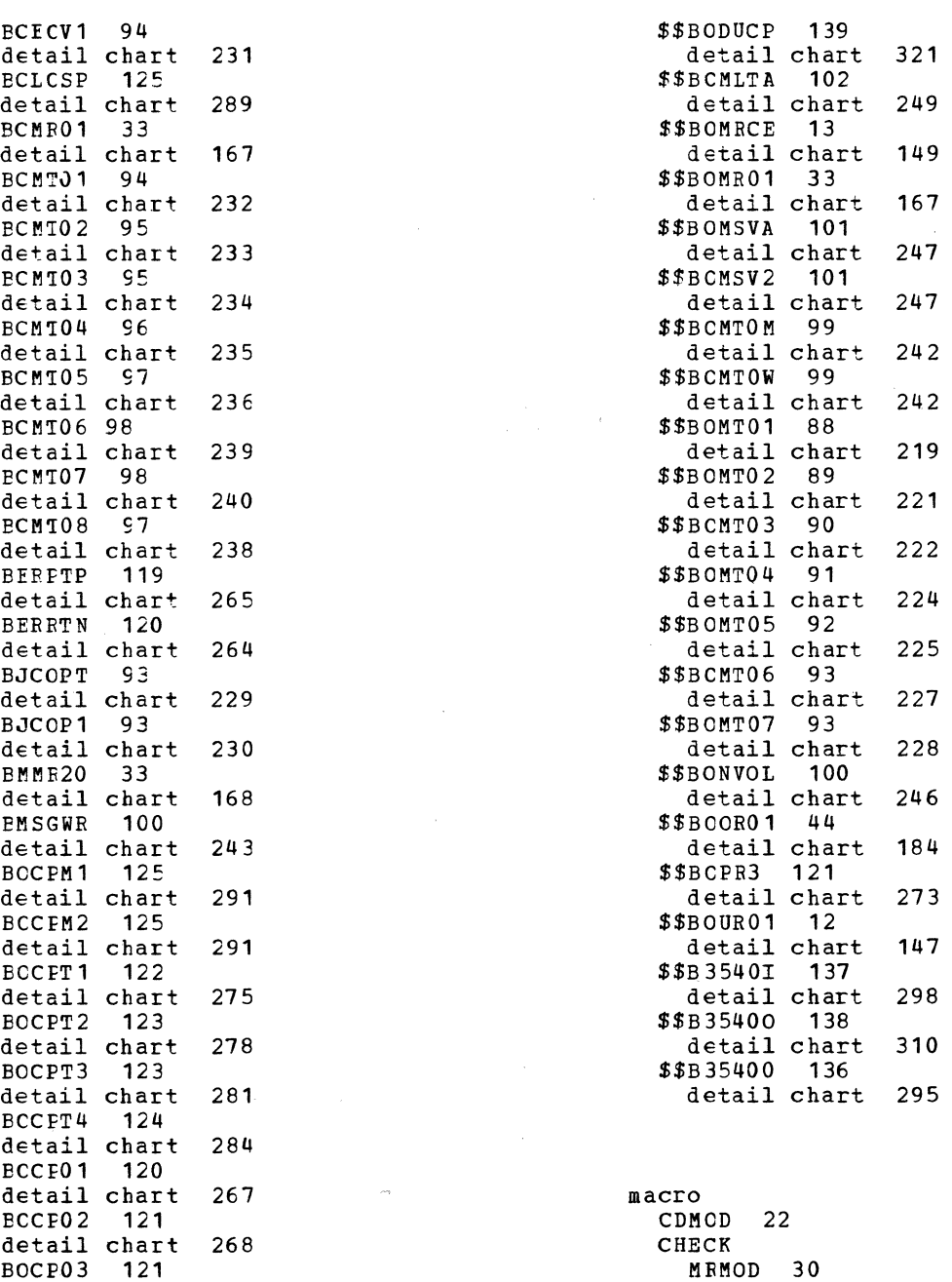

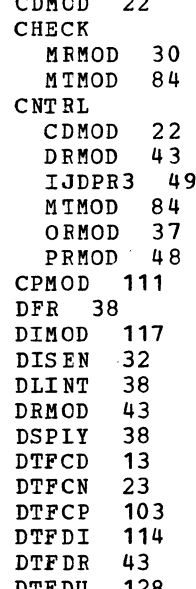

 $\sim$ 

l.

 $\mathcal{G}_\zeta$ 

```
Licensed Material - Property of IBM
```
25 DTFMR 72 DTFMT DTFOR 34 DTFPH, DTFPH, DTFPR DTFPT 52 FEOV 84 GET diskette magnetic 45 CD MOD CPMOD 112,113 DIMOD 118 DTFCN 23 MRMOD, MTMCD ORM CD PTMOD 67-69 LITE 32 MRMOD 30 MT!!CD 83 NOTE 85 CRMOD 37 22 30 85 37 POINTR 85 PCINTS 86 POIN'IW 86 FRMOD 48 PRTOV 48 132 tape 72 FRTCV for 3800 50 PTMOD 67 FUT CD MOD CFMCD 113,114 DIMCD 118,119 D'IFCN 24 IJDFR3 50 MT MOD EE FRMCD 49 PT MOD 70 PUTR 25 RDINE 37 READ 22 DRMCD 43 MRMOD 31 MTMOD 87 ORMOD 38 RELSE 87 RESCN 38 SETDEV 44 TRUNC 87 WAI'IF tFMCD 44 MR MOD 33 CFMCD 38 WRITE 88 magnetic ink character recognition (MICR) files 25 magnetic tape alternate switching for EOV 95 alternate switching for system units 98 block/deblock sutroutine, detail chart 207 close all files except work 97 close routines, general chart 142 close work files ECF backward 95 EOF/EOV infUt forward 94 EOF/EOV routines 142 EOV output forward 96 files 72 message writer 99 open routines general chart 141 magnetic tape clcse

a11 files except work 97 alternate switching for EOV 95 alternate switching for system units 98 american national standard COBOL input files 97 EOF backward 95 EOF/EOV input forward 94 EOV output forward 96 work files 98 magnetic tape open I/O nonstandard-unlabeled 92 input standard labels, backward 89 input standard labels, forward 88 job control 93 output standard labels 90 work files 93 message cross-reference list 343 message writer DTFCP/DTFDI 125 magnetic tape 99 MICR 34 MICR 25 buffer 31 close 33 DTFMR macro 25 error messages 34 files 25 initialization and termination 33 logic module (MRMOD) 30 message writer 34 MRMOD macro 30 open 32 pocket light indicators 32 MRMOD 30 CHECK macro 30 CHECK macro, detail chart 163 DIS EN macro 32 DI SEN macro, detail chart 166 GET macro 30 GET macro, detail chart 163 LITE macro 32 LITE macro, detail chart 165 READ macro 31 READ macro, detail chart 163 WAI'IF macro 33 WAITF macro, detail chart 166 MTMOD 83 bypass checkpoint record routine 88 bypass checkpoint record routine detail chart 210,217 CHECK work files 84 CHECK work files, detail chart 198 CNTRL data files 84 data files, detail chart 199 work files 84 work files, detail chart 199 data files 83 deblocking subroutine, detail chart 207 EOV subroutine, detail chart 207 error exit routine, detail charts 211,213 error option extensions 83 FEOV 84 FEOV, detail chart 200 GET 85 detail chart 201 spanned records 85 spanned records, detail chart 202 GET/PUT common routines, detail chart 203

 $\sim$ 

logical spacing routine, detail chart 207 NOTE work files 85 NOTE work files, detail chart 203 POINTE work files 85 POINTF work files, detail chart 203 POINTS work files 86 POINTS work files, detail chart 203 PCINTW work files 86 POINTW work files, detail chart 203 PUT 86 detail chart 204 spanned reccrds 86 spanned records, detail chart 205 read/write sutroutine fixed-length records, detail chart 208 undefined records, detail chart 215 variable-length records, detail chart 212 READ work files 87 READ work files, detail chart 206 RELSE 87 RELSE, detail chart 206 translate subroutine fixed-length records, detail chart 207 undefined records, detail chart 217 variable-length records, detail chart 217 TRUNC 87 TRUNC, detail chart 206 work area subroutine, detail chart 218 work files E3 WRITE work files 88 WRITE work files, detail chart 206

NOTE macro, MTMCD work files 85 detail chart 203

OMR/RCE format cpen routines 13 open console files 23 device independent files 120 diskette files 135 DIFCP/DTFDI irput tape 122 DTFCF/DTFDI lateled input file 124 rTFCP/DTFDI output tape 123 IJDPR3, detail chart 334 job ccntrcl, magnetic tape 93 magnetic tape files 72 CMF/FCE routines 13 optical reader files 44 paper tape 13 puper tupe<br>printer files 13 printer files for 3800 extended buffering 49,334<br>preliminary preliminary processing 121,273 punch files 13 reader files 13 unit record files 12 work files 93 open magnetic tape input standard label, backward 89 input standard label, forward 88 output standard label 90 optical reader (CR and DR) files rRMOD macrc 43

DTFDR macro 41 DTFOR macro 34 initialization/termination 44 logic module (DRMOD) 43 logic module (ORMOD) 34 ORMOD macro 34 ORMOD 34 CNTRL macro 34 CNTRL macro, detail chart 169 DFR macro 38 DLINT macro 38 DSPLY macro 38 DSPLY macro, detail chart 177 GET macro 37 blocked records 37 blocked records, detail chart 174 unblocked records 37 unblocked records, detail chart 171 RDLNE macro 37 RDLNE macro, detail chart 176 READ macro 38 READ macro, detail chart 177 RESCN macro 38 RESCN macro, detail chart 178 WAITF macro 38 WAITF macro, detail chart 179 paper tape files 52 paper tape punch error recovery 119 PDTABB, MICR 33 PFR (punch/feed/read) files 22 physical roes magnetic tape (DTFPH) 72 POINTR macro, MTMOD work files 85 detail chart 203 POINTS macro, MT MOD work files 86 detail chart 203 POINTW macro, MTMOD work files 86 detail chart 203 printer DTFFR macro 45 DTFPR table 46 extended buffering for 3800 45,49 files 44 logic module 48 open 45 PRMOD macro 48 SLT (selective tape lister) 45 PR MOD CNTRL macro 48 CNTRL macro, detail chart 185 PRTOV macro 48 PRTOV macro, detail chart 186 PUT macro 49 PUT macro, detail chart PRTOV macro 48 PRTOV macro, detail chart PRTOV macro, IJDPR3 50,330 PT MOD GET macro 67-69 GET macro, detail charts PUT macro 70 PUT macro, detail charts punch error recovery 120 entor recovery<br>file close 125 file open 13 187 186 190-195 196, 197 punch/feed/read (PFR) files 22<br>PUT logic for the 1018 paper tape punch 69 PUT macro

#### Licensed Material - Property of IBM

CDMOD 22 combined files 22 detail chart 156 CPMOD IOPTR=YES 114 IOPTR=YES, detail chart 256 one I/O area 113 one I/O area, detail 254 two I/O areas 113 two I/O areas, detail chart 252 DIMCD one I/O area 118 one I/O area, detail chart 260 twc I/O areas 119 two I/O areas, detail chart 262 DTFCN 24 DTFCN, detail chart 161 DUMCDFO 134 DUMODFO, detail chart 293 IJDPR3 50 IJDPE3, detail chart 301 MTMOD 86 detail chart 204 spanned reccrds 86 spanned records, detail chart 205 PRMOD 49 detail chart 187 with SLT 49 PTMOD<br>no shift 1018 70 no shift 1018, detail chart 186 shift 101E 70 shift 1018, detail chart 197 PUTR macro (DTFCN) 25 detail chart 162

RCE open routines 13 RDLNE macro 37 RDLNE macro, detail chart 176 RDONLY= CPMOD macro parameter 112 DTFCF macro parameter 104 READ macro DRMCD 43 DRMOD, detail chart 182 MRMOD 31 MRMOD, detail chart 163 MTMOD work file 87 MTMCD work file, detail chart 206 ORMOD 38 CRMOD, detail chart 177 read/write subroutines (detail charts) fixed-length records, 208 undefined records, 215 variable-length records 212 reader file open 12 record document information 39 field information 40 format 3E line information 39 relationship cf format 41 RECSIZE=, DTFCP macro parameter 103 RELSE macro 87 detail chart 206 BESCN macro 38 RESCN macro, detail chart 178 RETRY=, CPMOD macro parameter 112

save areas<br>DUMODFI 128 DUMODFO 128 module 127 selective tape lister (STL) 44 SETDEV macro 44 SETDEV macro, detail chart 183 STL 44 STL control fields 49 storage areas (SD) input/output areas 127 module save areas 127 subroutines, detail charts MT block/deblock 207 MT open/close 241 MTMOD ECV 207 read/write fixed-length records 208 read/write undefined records 215 read/write variable-length records 212 translate fixed-length records 207 translate undefined records 217 translate variable-length records 217 work area 220 switching, alternate 94,95,98 symbols, flowchart 140 sync byte 39 system files, device independent 114

table, PDTABB for MICR 33 translate subroutine MTMOD, detail charts 207,217 translation, paper tape files 52 TRC (table reference character) CPMOD 112 PRMCD: PUT macro 49 truncation 3800 buffer 51 IJDPR3, detail chart 332 TRUNC macro 87 detail chart 206 TYPEFLE= CPMOD macro parameter 111 DTFCP macro parameter 104

unit record files 12 unlabeled MT file option 92

WAITF macro<br>DRMOD 44 DRMOD, detail chart 183 MRMOD 33 MRMOD, detail chart 166 ORM OD 38 ORMOD, detail chart 179 work area subroutines for MTMOD, detail chart 218<br>WRITE macro MTMOD work files 88 MTMOD work files, detail chart 206  $\label{eq:2.1} \mathcal{L}(\mathcal{L}^{\text{max}}_{\mathcal{L}}(\mathcal{L}^{\text{max}}_{\mathcal{L}}))\leq \mathcal{L}(\mathcal{L}^{\text{max}}_{\mathcal{L}}(\mathcal{L}^{\text{max}}_{\mathcal{L}}))$ 

 $\mathcal{A}^{\text{max}}_{\text{max}}$ 

 $\label{eq:2.1} \frac{1}{\sqrt{2}}\left(\frac{1}{\sqrt{2}}\right)^{2} \left(\frac{1}{\sqrt{2}}\right)^{2} \left(\frac{1}{\sqrt{2}}\right)^{2} \left(\frac{1}{\sqrt{2}}\right)^{2} \left(\frac{1}{\sqrt{2}}\right)^{2} \left(\frac{1}{\sqrt{2}}\right)^{2} \left(\frac{1}{\sqrt{2}}\right)^{2} \left(\frac{1}{\sqrt{2}}\right)^{2} \left(\frac{1}{\sqrt{2}}\right)^{2} \left(\frac{1}{\sqrt{2}}\right)^{2} \left(\frac{1}{\sqrt{2}}\right)^{2} \left(\$ 

 $\label{eq:2} \frac{1}{\sqrt{2\pi}}\left(\frac{1}{\sqrt{2\pi}}\right)^{1/2}\left(\frac{1}{\sqrt{2\pi}}\right)^{1/2}\left(\frac{1}{\sqrt{2\pi}}\right)^{1/2}\left(\frac{1}{\sqrt{2\pi}}\right)^{1/2}.$  $\label{eq:2.1} \frac{1}{\sqrt{2\pi}}\int_{\mathbb{R}^3}\frac{1}{\sqrt{2\pi}}\int_{\mathbb{R}^3}\frac{1}{\sqrt{2\pi}}\int_{\mathbb{R}^3}\frac{1}{\sqrt{2\pi}}\int_{\mathbb{R}^3}\frac{1}{\sqrt{2\pi}}\int_{\mathbb{R}^3}\frac{1}{\sqrt{2\pi}}\int_{\mathbb{R}^3}\frac{1}{\sqrt{2\pi}}\int_{\mathbb{R}^3}\frac{1}{\sqrt{2\pi}}\int_{\mathbb{R}^3}\frac{1}{\sqrt{2\pi}}\int_{\mathbb{R}^3}\frac{1$ 

 $\label{eq:2.1} \frac{1}{\sqrt{2}}\int_{\mathbb{R}^3}\frac{1}{\sqrt{2}}\left(\frac{1}{\sqrt{2}}\right)^2\frac{1}{\sqrt{2}}\left(\frac{1}{\sqrt{2}}\right)^2\frac{1}{\sqrt{2}}\left(\frac{1}{\sqrt{2}}\right)^2\frac{1}{\sqrt{2}}\left(\frac{1}{\sqrt{2}}\right)^2.$  $\mathcal{L}_{\text{max}}$  .

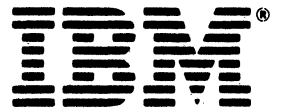

International Business Machines Corporation<br>Data Processing Division<br>1133 Westchester Avenue, White Plains, N.Y. 10604

IBM World Trade Americas/Far East Corporation<br>Town of Mount Pleasant, Route 9, North Tarrytown, N.Y., U.S.A. 10591

IBM World Trade Europe/Middle East/Africa Corporation<br>360 Hamilton Avenue, White Plains, N.Y., U.S.A. 10801

VSE/Advanced Functions Diagnosis Reference: LIOCS Volume 2 SAM LY24-5210-0'

**FORM** 

**READER'S COMMENT** 

This manual is part of a library that serves as a reference source for systems analysts, programmers, and operators of IBM systems. This form may be used to communicate your views about this publication. They will be sent to the author's department for whatever review and action, if any, is deemed appropriate. Comments may be written in your own language; use of English is not required.

IBM may use or distribute any of the information you supply in any way it believes appropriate with· out incurring any obligation whatever. You may, of course, continue to use the information you supply. Note: *Copies of IBM publications are not stocked at the location to which this form is addressed. Please direct any requests for copies of publications, or for assistance in using your IBM system, to your IBM representative or to the IBM branch office serving your locality.*  Possible topics for comment are:

Clarity Accuracy Completeness Organization Coding Retrieval Legibility If you wish a reply, give your name and mailing address:

What is your occupation?

Number of latest Newsletter j\ssociated with this publication: -------------

Thank you for your cooperation. No postage stamp necessary if mailed in the U.S.A. (Elsewhere, an IBM office or representative will be happy to forward your comments or you may mail directly to the address in the Edition Notice on the back of the title page.)

### **Reader's Comment Form**

Fold and tape

**Please Do Not Staple** 

Fold and tape

 $\mathbf{I}$ 

-Cut or Fold Along Line

.......................... NO POSTAGE NECESSARY IF MAILED IN THE UNITED STATES **BUSINESS REPLY MAIL FIRST CLASS** ARMONK, N.Y. PERMIT NO. 40 POSTAGE WILL BE PAID BY ADDRESSEE: **International Business Machines Corporation** Department 812 BP 1133 Westchester Avenue White Plains, New York 10604

Fold and tape

Please Do Not Staple

Fold and tape

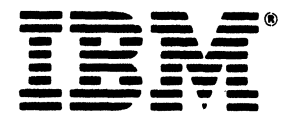

**International Business Machines Corporation Data Processing Division** 1133 Westchester Avenue, White Plains, N.Y. 10604

**IBM World Trade Americas/Far East Corporation<br>Town of Mount Pleasant, Route 9, North Tarrytown, N.Y., U.S.A. 10591** 

IBM World Trade Europe/Middle East/Africa Corporation<br>360 Hamilton Avenue, White Plains, N.Y., U.S.A. 10601